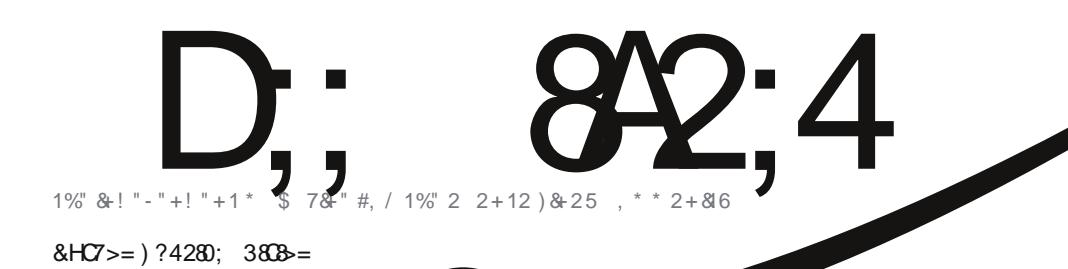

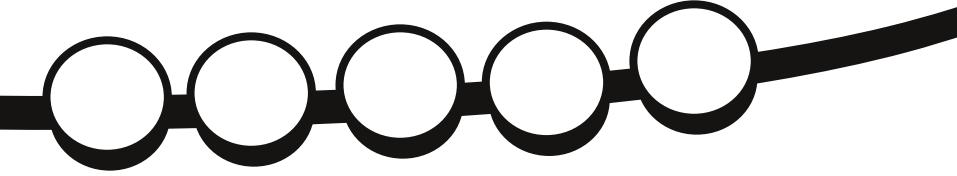

<span id="page-1-1"></span><span id="page-1-0"></span>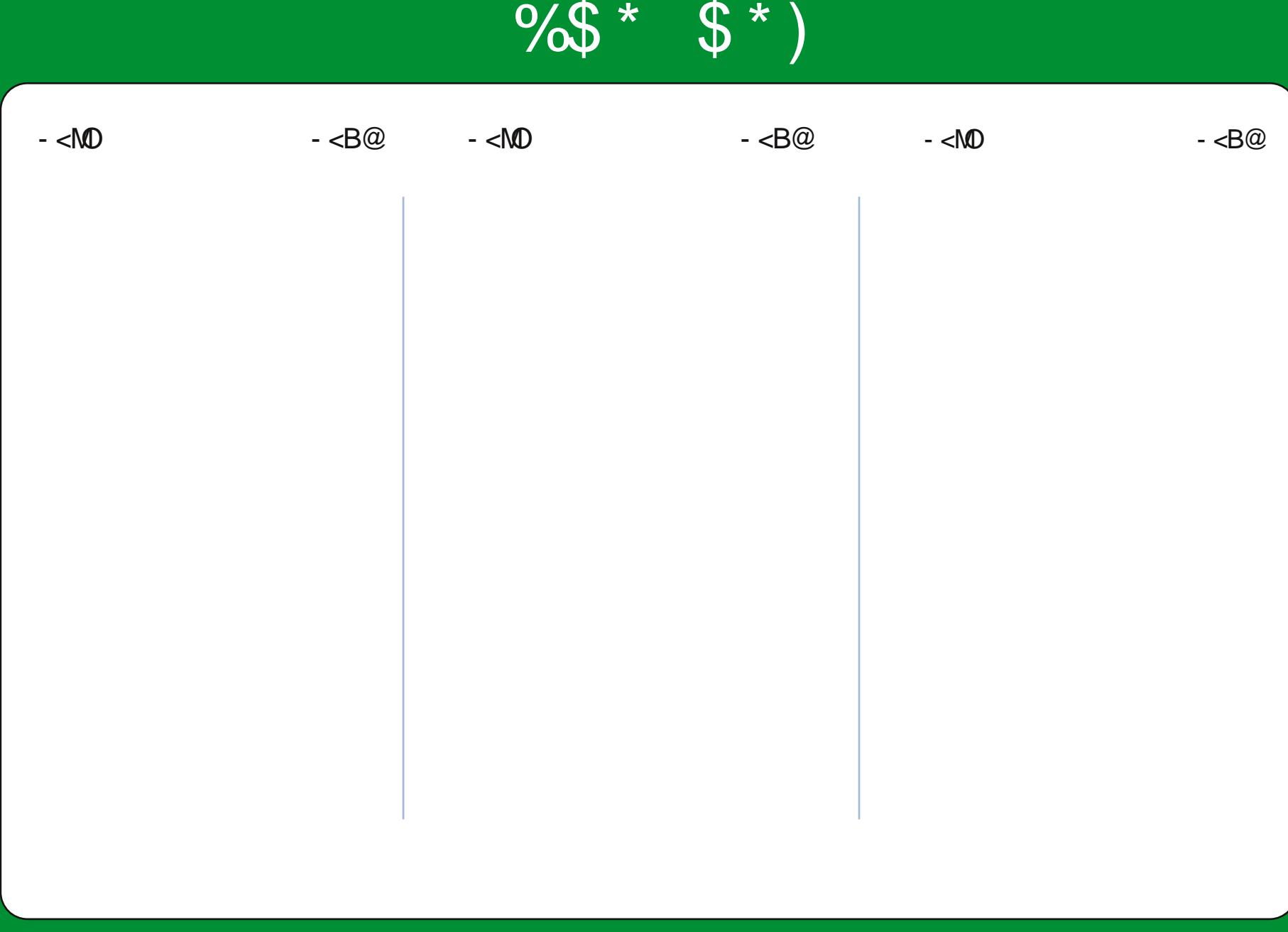

1>DC D;; 8A2;4

#PG DM>G@DN< AM@@DI ?@K@I ?@I O H<B<UDI @?@?D><O@? OJ OC@2=PI OP A HDGTJA) DI PSJK@ AKOD BNTNO @HN " <>CHJI OC DO>JI O<DI NC@GKAPGCJR OJ<MODGRN<I? M<sub>a</sub> ? @MP=HDOO@? NOJMD@N

#PG DM>G@<GNJ A@<OPM@N< >JHK<I DJI KJ?>NOCC@#PGG DAG@-J?>NO RCD>C>JQ@MNOC@H<B<UDI @<GJI B RDOCJOC@MI @RNJADI O@M@NO

Rngcug pqvg<**@DNOK@BG" ?DDDI** DN KM Q T @? RDOC <= NJGPO@GTI J R<MAH OT RC<CNI@D@MI@@DOC@\UG@POJMN I JM#PGG DMAGO\* <B<UD @<>>@KO<IT MONKJI NEHOROTJIMAR=HOROTAJMGINNJM ?<H<B@MQQPGGDDBAMHMQ2?@MN >CJJNDI BOJ <KKGTOCDN>JI O@I OOJ OC@DMNJMJOC@MN>JHKPO@MN<I ? @PDKH@IO

 $- 4$ ; 2>< 4 G 0=> C 74A) ? 4280;  $3838 = 55$ D;;  $842:4 \# 06018=4$ 

 $* 74 \& HZ \ge 3$ ;:42 $B =$ 

%@M@DN<M@KNDOJAOC@-TOCJI N@MD@NRNDOO@ =T A46 - 0;C4AB -<MON AMH DONP@N COMPBC

- G@<N@=@<MDI HDI ? OC@JMDBDI <GKP=GD><ODJI ?<O@>PMM@I OQ@MNDJI NJA C<M?R<M@<I ? NJAOR<M@H<T?DAA@MAMJH OCJN@DGPNOM<O@? NJ >C@>F TJPMC<M?R<M@<I ? NJAOR<M@Q@MNDJI N=@AJM@<OO@HKODI BOJ @HPG<O@ OC@OPOJMD<GNDI OC@N@NK@>D<G@?DODJI N 6JPH<TC<Q@G<O@MQ@MNDJI NJA NJAOR<M@DI NO<G@@? JM<Q<G@@\_G@DI TJPM?DNODDEPODJI NI M@KJNOOJMD@N

 $=9$  $H$ 

 $-41B924$ COOK RRR APGE-TOM-GEH <B<ID @JNB  $\Rightarrow$  AD $\times$  B COOK P=PI OPAJMPHNJMB AJ NPH?DKGT KCK A ( APG>DM>G@H<B<UDI @JI >C<OAM@@I J?@I @O  $385/80$ ; \* 40< 38C>A / JI I D@1P>F@M <F< / JI I D@1P>F@M MII DO APGEDACGH<B<UDIQUMB - 41< 0BC4A ) P><N4 @NO@MH<I I <?HDI APGEDAGGH<B<UD@JMB

 $8 = 3 + B$ 

38C8=6 &A>>5A4038=6 \* DF@( @I I @?T \$JM? <HK=@G / J=@MO, MNDI J ' JNC%@MO@G @MO ' @MM@? ' DH ! T@M<I ? " HDGT\$JI T@M

, PMOC<I FNBJ OJ <I JI D><G<I ? OC@ H<I TOMHNGODI O GRHN<MPI? OC@ RJMG?

1C@<MOD>G@N>JI O<DI @? DI OCDNH<B<UDI @<M@M@G@<N@? PI ?@MOC@ M@<ODQ@ JHHJI N OOMD=PODJI 0C<M@ GDF@ 2I KJMO@? GD>@I N@1CDNH@<I NTJP ><I <?<KO>JKT ?DNOMD=PO@<I ? OM<I NHDOOC@<MOD>G@N=POJI GTPI ?@MOC@AJGJRDI B>JI ?DODJI N 6JPHPNO<OOMD=PO@OC@RJMFOJ OC@JMDBDI <G<POCJM DI NJH@R<T <OG@<NO< I <H@@H<DGJM2/ ) <I ? OJ OCDNH<B<UDI @=TI <H@ APG>DM>G@H<B<UDI @ <I ? OC@2/ ) RRR APG>DM>G@H<B<UDI @JMB =POI JO<OOMD=PO@ OC@<MOD>G@N DI <I TR<TOC<ONPBB@NONOC<OOC@T@I ?JMN@TJPJMTJPMPN@JAOC@RJMF &ATJP<GO@MOM<I NAJMH JM=PDG? PKJI OCDNRJMF TJPHPNO?DNOMD=PO@OC@ M@NPGODIBRJMFPI?@MOC@NAH@NDHDGMJM<JHK<@B@@B@IN@

D;; 8A2;4 # 060I 8=4 8B4=C8A4;H8=34?4=34=C>5 0=>=820; C74 B?>=B>A>5+1D=CD?A>942CB0=3 C74 E84F B0=3 >?8=8>=B8= C74 < 060I 8=4 B7>D;3 8= => F 0H 14 0BBD< 43 C> 70E4 0=>=820; 4=3>AB4< 4=C

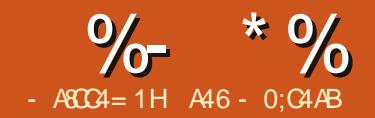

# $8A6A0 < = 8H$  $7> = 80AC$

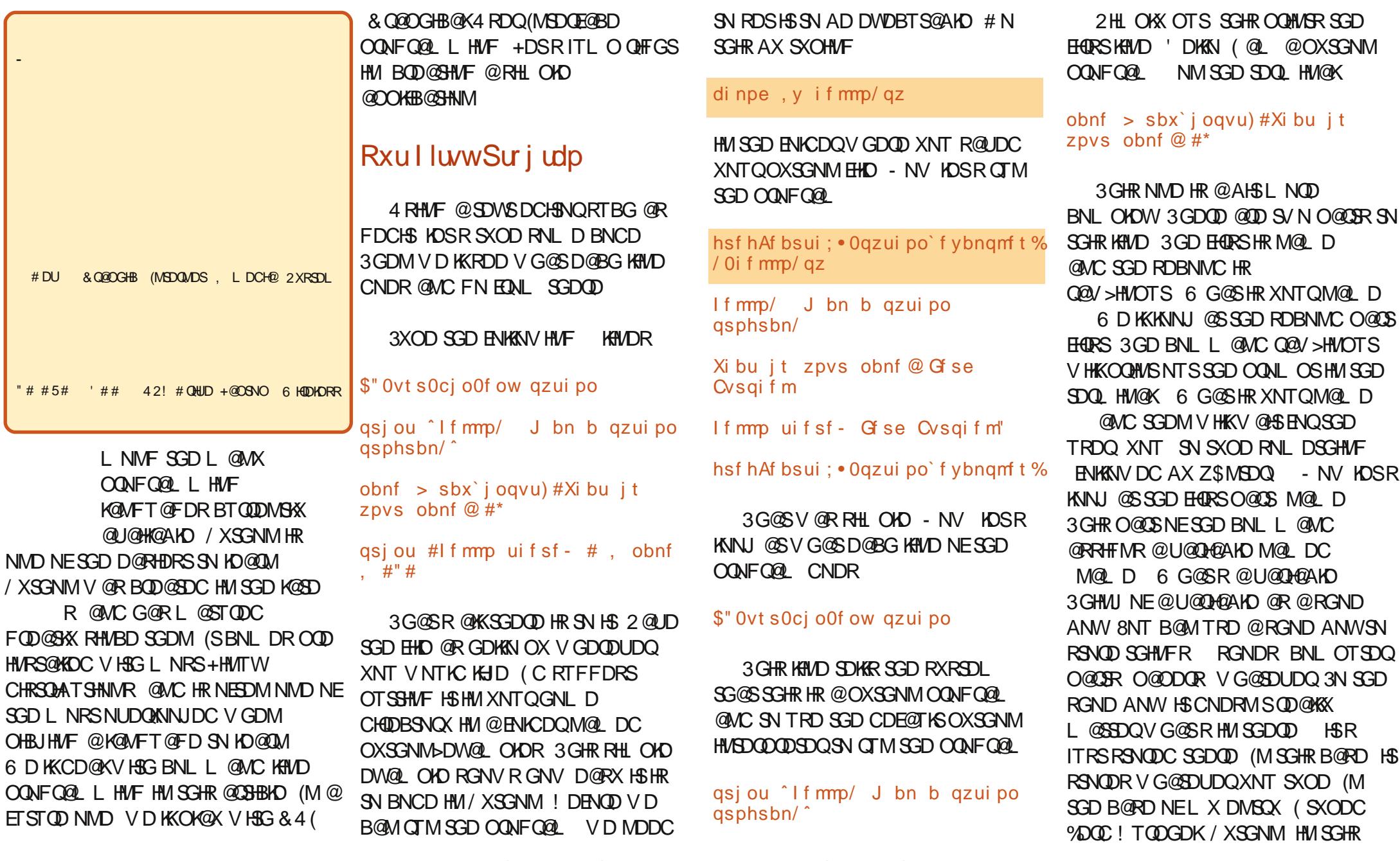

HIVRS@IVBD RHL OKX S@IDR SGD HVOTS QUAC RSNODR HSHVISGD MQL D RGND ANWENOTRD KQSDQ HM SGD OONFOR

asjou #If mmp uifsf-  $#$ , obnf  $\frac{1}{2}$  #"#

. MBD QF QHM VD QQD TRHMFSGD **OGHVSBNL L @MC SN CHROK@X** RNL DSGHWF NM SGD RBODDM HW SGHR B@RD 'DKAN SGDOD **OKTR** V G@SDUDQHRHMSGDU@D@AKD MQLD QMC QMDWBKQL QGHNM ONHUS @SSGDDMC 'DODVD@DD BNMB@SDM@SHMF NQOTSSHMF SNFDSGDQSGODD OHDBDR NE HIVENOL @SHNM ' DKKN SGDOD HIVENOL @SHNMHMSGDU@DH@AKD MQL D QWC SGD DWBKQL QGHNM **ONHVS** 

- NV KOSR S@UD @L NL DMSSN CHRBTRR SGHWFR @ AHSL NOD CDDOK ADENOD VD V NOJ NM NTO MDWSDWQLOKD. ODM @SDQLHMQK VHMCNV @MCSXOD

### gzui po

8NT RGNTIC FDS RNL DSGHVF **KHD SGHR** 

hsf hAf bsui: • Ogzui po' f ybngm t % qzui po

Qzui po 3/6/3 ) s363; 71: 22- Pdu

6 3119 - 2: : 35: 5: \*

HDD 5/4/3^ po m ovy3

Uzgf #ifmg#- #dpgzsj hiu#-#dsfeiut# ps  $#$ m df ot f# qps npsf j ogpsnbuj po/

#### ???

8NT @DD MNV HM SGD OXSGNM RGDKK %DNL GDOD XNT B@MCN @ MTL ADONESGHWFR ATSIOSRRDD V G@SVD FNSADENOD VD FN NM 3 GD HARS SGHVF XNT RGNTKC MNSHBD HR SGD OXSGNM UDORHNM - DWS XNT RGNTKC L HMD HR MNSHRD @RS@SDI DMSHMCHR@SHMF SG@S ENQGDIO XNT RGNTIC SXOD GDIO @SSGD OQNL OS (KKIOSXNT CN SG@SNMXNTQNVM - NV SXOD

### qsi ou 3, 3

**@MC OODRR DMSDQ 8NT KKFDSA@BJ** ??? qsj ou 3, 3  $5^{\circ}$ ??? - NSHED SG@SVD SXODC SGD V NOC OOHVS HM KNV DQB@RD

6 G@SVNTKC G@DODMHEVDSXODC  $/$  CHM $S$ **3GD ODRONIVRD EDNL** SGD HVSDODDSDOHR SGHR

??? Qsi ou 3.3 G m  $#$ =t uei o? $#$ - m of 2 Qsi ou 3.3

 $AP$ (GB-MAGOH <B<IM  $@$ 

TzoubyFssps; jowbmje tzouby ???

3 G@SR ADB@TRD SGD V NOC OORVIS HR@JMNVMBNLL@MC V GHID / QHVIS HR MNS " @RD HR UDQX HL ONCS@MSHM/XSGNM

- NV KOSR OKOK V HAG UQOHQAKOR @AHSLNOD 3XOD

#### $wbs > 3.3$

8NT KKRDD SG@SMNSGHWF L TBG G@OODMRDWBDOS/XSGNM@DSTQWR OQNL OS - NSGHIVF HR **SGD** VONNF 6 GOSVD SNIC / XSGNM SN CN HR BOD@SD @U@D+@AKD RGND ANW BOKOC UOD ONC SNRSHBJ HIVISN HS SGD RTL NE 3N RDD V G@SU@DMNV GNICR SXOD

#### gsi ou wbs

### **@MC OODRR DMBDQ**

#### ??? qsj ou wbs

### 5.

222

- NV VD BOM TRD UODNUDQ **QUAC NUDQ QF QHM QR SGD MTL ADQ KHD SGHR** 

 $?$ ?? asi ou wbs + 3 q ???

1 C@ JHK@RO-TOCJI

(EVDS OD OO ANSU@ Q F@ HM VDKKFDSSGHR

??? asiou wbs 5. 222

U@QG@RMSBG@WFDC (SRRSHK SGD RTL NE **NQ** 

3 GHR HR NEBNT ORD RHL OKD **OONFOR L HVF ENOSGHR** ADFHWDOR ST SNOHOK " NL OKDWISK V HIKHVBODØRD HVIRTARDPTDIVS STSNOHOLR ! TSMNV KOSRKNNJ QS RNL DL NOD DWAL OKOR NE **U@DF@AKDR** 

#### (M SGD HVBDQDQDDQSXOD

??? tusoh > 'Uif uj nf i bt dpnf gps bmm hppe nf o up dpnf up uif bie pa uif absuz"

??? asi ou t usoh

Uif uj nf i bt dpnf qps bmm hppe nf o up dpnf up uif bie pq uif qbsuz"

#### ???

**SNT UD BODGEDC @U@DF@AKD** MOL DC RSOMF RGNOS ENORSOMME BNMS@HMHMFSGDU@KTD3GDSHLD GOR BNL D ENQ OCKFNNC L DM SN BNL D SN SGD @HC NESGD O@DSX YONL MV NM @RKNNF @RVD @DD

HM SGHR HMRS@MBD NESGD HMSDQDQDSDQ NTQRSQMF U@QH@AKD V HK AD SGD ROL D TMADRR V D BG@MFD HS 6 G@SG@OODMRHEVD SOX SN L TKGHOKX SGHRU@ QHQAKD AX

??? qsj ou t usoh + 5

Ui f uj nf i bt dpnf gps bmm hppe nf o up dpnf up uif bje pg ui f qbsuz" Ui f uj nf i bt dpnf gps bmm hppe nf o up dpnf up ui f bj e pg ui f qbsuz" Ui f uj nf i bt dpnf gps bmm hppe nf o up dpnf up ui f bj e pg ui f qbsuz" Ui f uj nf i bt dpnf gps bmm hppe nf o up dpnf up ui f bje pg uif qbsuz"

???

6 DK SG@SHRMNSDW@BSKX VG@S XNT V NTKC DWODBS HRHS (S OQHMSDC SGD U@KTD NERSQMF SHL DR 6 GX 6 DKK SGD HMSDQOQDSDQJMDV SG@SRSQMF V@R @RSQHMF NEBG@Q@BSDQR MNS@ U@KTD 8NT B@MSODQENQL L @SG NM@RSQHWF

6 G@SHEV D G@C @U@QH@AKD B@KDC RSG@SBNMS@HMDC @RHM SGD ENKKNV HMF

???  $t > 5$ ^ ??? qsj ou t 5

(SKNNJR@RSGNTFG RBNMS@HMR SGD HMSDFDQ ATSHSCNDRMS (MRSD@C HSBNMS@HMR@RSQHMF QDOQDRDMS@SHNMNE 2N HEV D SXOD OQHMSR V D FDS

??? qsj ou t +5 5555 ???

. MBD @F@HM SGD HMSDQOQDSDQ JMNV RSG@SRHR@RSQHMF MNS@ MTL DOBB@KU@KTD (SJMNVRSGHR ADB@TRD V D DMBKNRDC SGD MTL ADQ V HSG RHMFKD PTNSDR L @JHMF HS@RSQHMF

6 D B@MOQNUD SGHRAX SXOHMF OQHMSSXOD R SN RDD VG@SSGD RXRSDL SGHMJRSG@SU@QH@AKD SXOD HR

??? qsj ou uzqf ) t \*  $=$ uzqf  $\hat{t}$  t us $\hat{?}$ ???

" NMHOL @SHNM (SR @RSQHWF SXOD (EV D V@MSSN TRD SGHR@R@ MTL DOHB@KU@KTD VD BNTKC CN SGD ENKKNV HVF

??? qsj ou j ou)  $t^* + 5$ 27 ???

3GD RSQHMF R VGHBG HR G@RMNV ADDMBNMUDQSDC SN @M

HINSDFDQ@MC SGDML TKSHOKHDC AX

BNL L @MC @RRHFMHMF U@QH@AKDR @MC SGD CHEEDQDMBD ADSV DDM

+DSRFN @AHSETQSGDQ (MSGD / XSGNM(MSDQOQDSDQ SXOD PTHS SN DWHSA@BJ SN SGD BNL L @MC

- NV KDSRDWOKNQD @RHL OKD OQNFQ@L L HMF KNNO &N A@BJ SN SGD SDWSDCHSNQ@MC SXOD SGD

8NT G@UD MNV ADDM HMSQNCTBDC SN SGD OQHMS BNL L @MC SGD Q@V>HMOTS

RSQHMFR@MC HMSDFDQR

 $Vlp$  soh  $lruO$ rs

ENKNV HMF OQNFQ@L

\$" 0vt s0cj o0f ow qzui po

qsj ou dous

HMCDMS@SHNMRHMRSD@C

2@UD SGD OQNFQ@L @R

gps dous jo sbohf  $1 - 21$ <sup>\*</sup>;

! D RTQD SN S@A SGD OQHMS BMSQ KHMD 3GHRHRHL ONQS@MS

/ XSGNMCNDRMSTRD O@QDMSGDRDR NQBTQKX AQ@BDR Z @RCN NSGDQOQNFQ@L L HMF K@MFT@FDR SN RGNV BNCD AKNBJR (STRDR

SN FHUD

OQNL OS

ENQ>KNNO OX ! DENQD V D SQX SN QTMSGHR KDSRS@KJ @ANTSVG@S@ ENQKNNO HR

KNNO HRRNL D BNCD SG@S CNDR@RODBHEHDC HMRSQTBSHNM NQ RDSNEHMRSQTBSHNMR @MTL ADQNE SHL DR (MSGD B@RD NENTQ OQNFQ@L V D KNNO SHL DR OQHMSHMF SGD U@KTD NESGD U@QH@AKD BMSQ RGNQSENQ BNTMSDQ 2N SGD BNL L @MC HM OK@HM\$MFKHRG HR @RRHFMSGD U@QH@AKD BMSQ KNNO SHL DR OQHMSHMF SGD U@QH@AKD BMSQ BNMSDMSR @CC NMD SN BMSQ@MC CN HS@KKNUDQ@F@HM 2DDLR RHL OKD DIVNTFG 3GD O@DSNESGD BNCD Q@MFD R@XRRS@QS V HSG KNNO TMSHKSGD U@KTD NE BMSQHR @MC PTHS

- NV @RADENQD CN @

di npe , y gps` mppq/ qz

@MC QTMSGD OQNFQ@L V HSG

/ 0gps` mppq/ qz

HM@SDQL HM@K

hsf hAf bsui ; • 0qzui po` f ybnqmf t % / 0gps` mppq/ qz 1 2

TOCJI SURJ UDP LQ S\ WKRQ <sup>0</sup> SDUW4 3456789:hsf hAf bsui ; • 0qzui po` <sup>f</sup> ybnqmf <sup>t</sup> % <sup>6</sup> DK SG@SRDDL RSN G@UD <sup>V</sup> NQJDC ATSVGX CNDRHSBNTMS TO SN NMKX @MC SGDMRSNO +NNJ @SSGD NTSOTS@F@HM 3GDQD @QD MTL ADQROQHMSDC RS@QSHMF <sup>V</sup> HSG @MC DMCHMF <sup>V</sup> HSG 3G@SRVG@SV <sup>D</sup> @RJDC HSSN CN OQHMSSGD U@KTD NEBMSQ SHL DR @CCHMF NMD SN SGD U@QH@AKD D@BG SHL <sup>D</sup> @MC PTHS@R RNNM@RSGD U@KTD HR - NV XNT B@MRDD SG@S VGHKD OQNFQ@L <sup>L</sup> HMF B@MAD RHL OKD HS B@M@KRN AD BNL OKDW @MC XNT G@UD SN AD RTQD NEVG@SXNT @RJ SGD RXRSDL SN CN (EXNT BG@MFDC SGD Q@MFD RS@SDL DMS SN AD Q@MFD HSV NTKC RS@QSBNTMSHMF @S ATSDMC @S RHMBD @RRNNM@RBMSQHR SGD KNNO PTHSR 2N SN FDSHSSN OQHMS <sup>V</sup> <sup>D</sup> RGNTKC TRD Q@MFD RHMBD SGD ENQKNNO PTHSR@RRNNM@R SGD TOODQQ@MFD MTL ADQHR QD@BGDC KRN MNSHBD SGD RXMS@WNESGD RS@SDL DMS (SHR ENQU@QH@AKD HM Q@MFD RS@QSU@KTD DMC U@KTD 3GD R@XR <sup>V</sup> <sup>D</sup> @QD RS@QSHMF @ AKNBJ NEBNCD ADKNV SG@SRGNTKC AD HMCDMSDC (SHRUDQX HL ONQS@MSSG@SXNT QDL DL ADQ SGD BNKNM @MC SN HMCDMSSGD BNCD TMSHKSGD AKNBJ HREHMHRGDC (EV <sup>D</sup> <sup>L</sup> NCHEHDC NTQOQNFQ@L SN AD KHJD SGHR \$" 0vt s0cj o0f ow qzui po gps dous <sup>j</sup> <sup>o</sup> sbohf ) 2- 22\* ; qsj ou dous qsj ou <sup>ˆ</sup> Bmm Epof <sup>ˆ</sup> <sup>6</sup> <sup>D</sup> <sup>V</sup> NTKC FDS@MNTSOTSNE hsf hAf bsui ; • 0qzui po` <sup>f</sup> ybnqmf <sup>t</sup> % / 0gps` mppq/ qz 23456789:21Bmm Epof hsf hAf bsui ; • 0qzui po` <sup>f</sup> ybnqmf <sup>t</sup> % , @JD RTQD XNTQHMCDMS@SHNM HRBNQQDBS 1DL DL ADQ HMCDMS@SHNMRGNV RSGD AKNBJ ENQL @SSHMF <sup>6</sup> <sup>D</sup> <sup>V</sup> HK FDSHMSN <sup>L</sup> NQD AKNBJ HMCDMS@SHNM SGNTFGSRHMNTQMDWSSTSNQH@K 3G@SR@ANTS@K ENQSGHRSHL

AP G > DM>G@H < B< UDI @

3 GOSR OANTS ONKENO SGHR SHLD - DWSSHL D V D KKODB@O @WC L NUD ENQV @QC V HSG L NOD OXSGNM OQNFQ@LLHMFHMPSQTBSHNMR (M SG D L D @MSHL D X NT L HF GS V @MS SN BNMRHCDQHMRS@KHMF @OXSGNM RODBHEHB DCHINQHGD # Q / XSGNM NQ2/\$2S@MHR/XSGNM\$CH5NQ ANSG NEV GHBG @ 10D @ U@HK@ AKD SGONT FG 2 XMOLOGHB

3' ) # - 5' 34 HR NV MDQ N E Udiq Gd Vr  $\alpha$  whr qv/  $\overline{OCF}$  @ BNMRTKSHMF BNL O@MXHM TQNQ@ " NHAQQICN QMC GQR ADDM OQN F Q@L L HMF RHMB D ' D DMNXR BNNJHNF GHJHNF LTRHB **@MC RODMCHMF SHL D V HSG GHR** E@L HKX

1C@ JHK@2O-

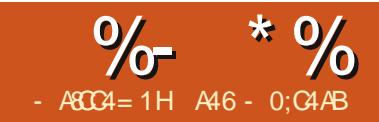

# $8A6A0 < = 8H$  $7> = 80AC$

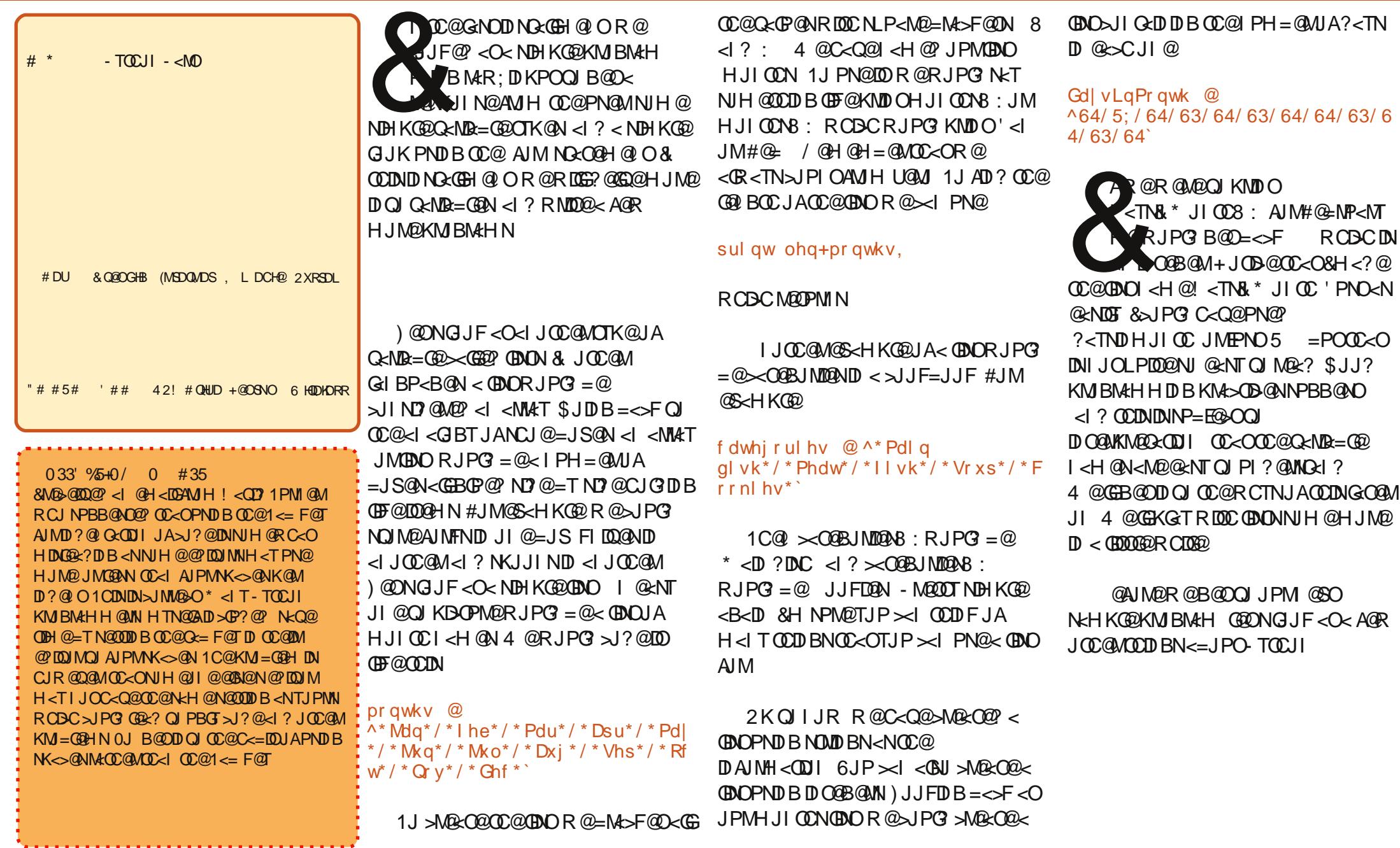

 $03'$  0/  $53+$ ) 4

4 @=NID@AGT?DN>PNN@? NONDI BNDI  $-$  <MO ) @ ONG JF < ONOMD B < =  $D$ >GJN@M NOMDI BDN< N@MD@NJA >C<M<>O@MN +JOHP>CHJM@OC<I  $Q<sub>0</sub>Q<sub>0</sub>$  A $>$ OTJP $>$ I GJF $<Q<sub>0</sub>$ NOMDI B<N<I <MM<TJA>C<M<>O@MN #JM @S<HKG@DAR@<NNDBI OC@NOMDI B 1C@ODH@C<N>JH@OJ < Q<MD<=G@  $I < H$  @? NOMIB <I? OC@} R <I O @? OJ FI JR RC<OOC@N@>JI ? >C<M<>O@M  $RJPG = @R @JPG$  and  $@S$ 

### vwuqj @ \* Wkh wl ph kdv f r ph\* sul qw vwuqj ^4`

1C@M $AP$ GGRJP $G = @C$ / @H@H=@MR@<GR<TN>JPI OAMJH  $NJ$   $CCADNDSC<sub>1</sub>ACOQNRJPG = @$  $8:$  CC@N@ JI ? RJPG = @8 : CC @  $CDM$  RJPG =  $@8$  : < | ? NJ JI &AR $@$ R<I O Q AD? CC@SC<M<>CQANNO<MODB <OKJNDODJI <I ? BJDI BOCMJPBC KJNOD**DI** R@ $\sim$ JPG? N<T

### sul qw vwuqi  $27=$ ; `

RCD-CMOCPMIN ODH@ ) DF@JPMAJM GJJK DI K<MO OC@>JPI ODI BNOJKN <O =PO?J@NI JOM@OPMI OC@ OC  $SC<sub>1</sub>MSOQMRCDCRJPG = QCDQ$ NK<>@<AO@MODH@

4  $@{\sim}$ I ADI? JPOCJR GIBJPM NOMDI BDN=TPNDI BOC@G@I API >ODJI

### sul qw ohq+vwuqj ,

RCD-CMAZUPMIN & AR@R<IOOJADI? JPORC@M@DI JPMNOMDI BOC@RJM? ODH@DN R@>JPG? PN@

### srv @ vwuqi 1i l qq+\* wl ph\*,

+JR OC@Q<MD<=G@KJN NCJMOAJM KJNOODI > JI GCDN N<TODBOC<O ODH@NO<MON<OKJNDODJI DI JPM NOMDI B &AR@<NF@? OC@ADI ? API >ODJI  $Q$  $AD$ ? < RJM? JM $Q$  $P$  $Q$  $>$  $Q$  $C$  $<$  $O$ ?J@NI O@SDNODI OC@NOMDI BGDF@OCDN

### sr v @ vwuqj 1i l qg+\* dssohv\* ,

 $OCA$   $Q$   $Q$   $QCD$   $KJ$   $R$   $J$   $P$  $G = Q$ 

4 @><I <GNJ B@O@<>CN@K<M<O@ RJM? DI COCANOMO B=TPND BOC@NKGDO  $>$ JHH<I? 4 @RDGOKGOD JM=MORF OC@NOMDI B<O@<>CNK<>@>C<M<>O@M  $=$ TPNDB

### sul qw vwuqj 1vsol w+\* \* ,

RCD-C MAZIPMIN< GDO>JI G<DDB 81C@ ODH@ C<N >JH@: 1CDNDN Q@MTKJR@MAPGNOPAA 1C@M@<M@ H<I TJOC@M=PDGODI NOMDI B API>OD IN ROBOR@GE=@PNDBGO@M JI

+5' 3#- 6 \$ 45+56 5+0/

COMODONJI @JOC @MOODB<br>
0C<O &RIGEED ON ? P>@<br>
= @AJMOR @B @OOJ JPM @B<br>
KM BNAHH D B @S<HK@<br>
4 C @ R @R <I OOJ KND ONJH @DODB C@M@DNJI @JOC@MOCDI B OC<O&RDGDI OM ?P>@ =@AJM@R@B@OOJ JPMI @SO KM BM<sub>c</sub>HHDB@S<HK@@ OC<ODI>GP?@NGD@LAGO@SO<NR@GE<N Q<MD<=G@O@SOR@><I PN@RC<ON  $\mathcal{L}(\mathbb{G})$  3<MR= $\mathbb{G}$ 0P=NOOP $\mathbb{G}$ I 1J ?J OCDNDNM<OC@MNDHKG@&AR@R<I OOJ NP=NODOPO@< NOMDI B R@PN@ N <I ? OC@I O@G- TOCJI RC<OOJ NP=NODOPO@#JM@S<HKG@OJ KMDI O< HJI OCAMJH JPMGDNO<=JQ@R@><I PN@

```
sul qw * Pr qwk @ ( v* ( pr qwk^3`
```

```
1CDNRJPG? KNOO* JI OC '<I
&AR@R<I OOJ NP=NODOPO@<I DI O@B@M
R@PN@ ? ) JJF<OOC@@S<HKG@
= @GR
```

```
Pr qwkv @
```
 $\wedge^*$  Mdq<sup>\*</sup> /  $*$  I he<sup>\*</sup> /  $*$  Pdu<sup>\*</sup> /  $*$  Dsu<sup>\*</sup> /  $*$  Pd| \* / \* Mxq\* / \* Mxo\* / \* Dxj \* / \* Vhs\* / \* Rf  $w^*/$  \* Qr y  $*/$  \* Ghf \* ` Gd| vLqPr qwk @ ^64/ 5; / 64/ 63/ 64/ 63/ 64/ 64/ 63/ 6 4/ 63/ 64` i r u f q wu l q udqi  $h+3/45$ , = sul qw \* (v kdv (q gd| v1\* (

+Pr qwkv^ f qwu` / Gd| vLqPr qwk^ f qw u` ,

Mdq kdv 64 gd| v1 I he kdv 5; gd| v1 Pdu kdv 64 gd v1 Dsu kdv 63 gd v1 Pd| kdv 64 gd| v1 Mxq kdv 63 gd| v1 Mxo kdv 64 gd| v1 Dxj kdv 64 gd v1 Vhs kdv 63 gd| v1 Rf w kdv 64 gd| v1 Qr y kdv 63 gd| v1 Ghf kdv 64 gd| v1

0JH@OCDI BDHKJMO<I OOJ PI ?@MNO<I ? C@M@DNOC@PN@JA NDI BG@LPJO@N<I ? ?JP=G@LPJO@N &A  $TJP < NDBI < QcNB = GOQJ < NQdDB \oplus QQ$ OCDN

vw @ \* Wkh wl ph kdv f r ph\*

### JMGDF@OCDN

 $vw @ • Wk$ h wl ph kdv f r ph,

OC@M@NPGODNOC@N<H@%JR@Q@MDA TJPI @@? OJ DI >GP?@< NDI BG@LPJO@ DI OC@NOMDI BGDF@OCDN

1C@M@NPGOAMJH OCDN>J?@DN

vw @ \* Kh vdl g kh\* v r q kl v zd| \*

### TJPRDGB@O< NTI O<S@MMJM6JP I @@? OJ <NNDBI DOGDF@OCDN

### vw @ • Kh vdl g kh\* v r q kl v  $z$ d $\vert$ ,

1CD FJADOOCDNR<T1J?@ADD@< NOMDI B TJPHPNO@I >GJN@DODI NJH@ FDI ? JALPJO@N JI @<OOC@  $=$  @BDIDB <I? JI @ < $O$   $O$   $O$   $Q$   $Q$   $?$ <I ? OC@THPNOH<O>C &ATJPI @@? OJ HDSLPJO@N PN@OC@JPO@M LPJO@NOJ =@OC@JI @NOC<O<M@I ODI OC@NOMDI B<N<=JQ@6JPHDBCO<NF RC<ODA&I @@? OJ ?@ADI @< NOMDI BGDF@ \ 0C@N<D? \! JI O4 JMMT]] &I OCDN ><N@TJP>JPG? ?@ADI @DOOCDNR<T

#### vw  $@*$  Vkh vdl g  $•$  Gr q  $*$  w  $Zr$  uu $\vert$ ,  $*$

+JOD>@OC@=<>FNG<NC=@AJM@OC@ NDI BG@LPJO@DI ! JI O 1CDNDN><G@? <I @N><K@>C<M<>O@M<I ? O@GN - TOCJI OJ KMDI OOC@DI OCDN><N@ NDI BG@LPJO@ RDOCJPO >JI ND?@MDI BDO<N< NOMDI B?@GDHDO@M , OC@M@N><K@>C<M<>O@MN@LP@I >@N  $Q$  NCJR EPNO $\times$  AGR RJPG = @9 AJM  $@R \oplus @ 90 AJM $@=4$   $@G=$$ ?@<GRDOCOC@N@DI G<O@MN<HKG@  $>12$  @

44+) / . ' / 5 7' 34' 4

2 6 #5'

4 @I @@? OJ G@<MI < A@R HJM@  $\mathbb{C}$ DI BNOJ = @ $\ltimes$ =C $\mathbb{C}$ QOJ ? J JPMI @SO @S<HKG@#DMNODNOC@?DAA@M@I >@  $=$   $@R@Q$  < NHBI  $H @Q$  O  $\ltl$  ?  $@P$  <  $Q@Q$ 4 @Q@PN@? OC@<NNDBI H@I OH<I T ODH@NDI JPMN<HKG@N 4 C@I R@  $R < I$   $OO$   $\leq N$   $RB$   $\leq$   $Q$  $R$  $RO$   $\leq$   $Q$  $R$  $R = Q$ R@PN@OC@<NNDBI H@I OJK@M<OJMJM OC@ @LP<GNDBI

#### ydul deoh @ ydoxh

%JR@Q@MRC@I R@R<I OOJ  $@$  $&@$  $&C$  $@$  $&Q$  $&Q$  $&Q$  $&Q$  $&Q$  $&Q$  $&Q$  $&Q$  $&Q$ HPNOPN@< >JHK<MDNJI JK@M<OJM ) @ONN<TR@R<I OOJ >C@>FOJ N@@DA  $<$  Q<MR=G@DN @ P<GQJ < NK @DAB Q<GP@4 @RJPG? PN@OC@ ORJ @LP<GNDBI N

### ydul deoh @@ ydoxh

0J DAR@C<Q@< Q<MD<=G@I <H@? GJJK<I ? R@R<I OOJ N@@DADODN @LP<GOJ N<T R@RJPG? PN@

#### $\ln$  or r s  $\cos 45$

! JI ORJMMT<=JPOOC@DA<I ? OC@ >JGJI NCJRI DI OC@@S<HKG@<=JQ@ T@O' PNOM@H@H=@MR@C<Q@OJ PN@ OC@?JP=G@@LP<GNDBI OJ ?J @Q<GP<ODJI

 $0.$   $/$  54

1C@I @SOOCDI BR@I @@? OJ ?DN-PNNDN-JHH@I ON JHH@I ON <M@DHKJMO<I OAJMH<I TOCDI BN +JO JI GT?J OC@TBDQ@TJPJMNJH@JI @ @GN@<I D?@< JARC<OTJP<M@OMTDI B  $QJ = PORCQTJP \rightarrow HQ = \rightarrow FQ$ TJPM>J?@N<T HJI OCNAMJH I JR  $TJP \times I = @MAPHD? @JAR C \times OTJP$ R@MOMTDIBOJ?J4C@ITJPNO<MO RMODOD BH<ITKM BM<HN OCDNRDGG  $=$  @ JH @ DH K J M R I O JH H @ ON<GNJ <GJR TJPOJ H<F@- TOCJI DBI JM@  $>$ @MRD  $\oplus$  @NJA $>$ 1? @1J  $>$ JHH @O GD @TJPPN@OC@ NDBI #JM @S<HKG@

### & Wkl v l v d f r pphqw

 $6$ JP $\times$ I KPO $\sim$ JHH $@$  ON  $<$ IRC@MQUI  $<$  $>$ J?@OD@=PO M@H@H=@MRC@I TJP?J - TOCJI RDGDBI JM@<I TOCDI B<AO@MOC@

( 45#5' . ' / 54

+JR R@RDGM@OPMI OJ OC@ DA NO<O@H@I OR@NCJR@? =MD@AGT <=JQ@4 C@I R@R<I OOJ H<F@< ?@>DNDJI =<N@? JI Q<GP@NJAOCDI BN R@ $\ltimes$ I PN@OC@DANO<O@H@IO

#### $\ln$  or r s  $\cos 45$ =

1CDNRDG>C@>FOC@Q<MD<=G@

GJK <1? **BAC@Q<GP@DN** CCQ R@?J RC<O@Q@MDNDI OC@DI ?@I O@?  $=$ G $>$ F $=$ @GR  $*$  <I TOOH@NOCDNRDGG  $=$  @NPAADIDQ O = PORC<ODAR@R<IO O INT&A< G<MB=G@DNNJH@OCDIB OC@I ?J OCDN JOC@MRDN@?J OC<O&I KN@P?J >J?@TJP>JPG? N<T

l i { @@ | wkhq gr vr phwkl qj hovh gr vr phwkl qj hovh  $<$ I ? D - TOCJI R@RJPG? N<T  $| i \nmid \omega$   $\omega$   $| =$ gr vr phwkl ai

hovh=

gr vr phwkl qj hovh pr uh wkl qj v wr gr

1C@H<DI OCDI BNOJ M@H@H=@M C@M<sub>p</sub><M<sub>p</sub>

" I ? OC@DAJM@GN@NO<O@H@I ON

#### &(% (  $\#$  \$ &  $*$  %\$ &  $(*$  $R_{\text{TOC}} > |Q|$  $NB$  KGD@S<HKGDRJPG3 = @ orrs  $@4$  $\leq$ NDBI DB $\leq$  C $\leq$ NDR=GDA GJKI zkloh orrs  $@@4=$  $8 + 1$  " + 1 TJPNsJ? @ ON  $QI$   $1CQI$   $RCI$  $RQI$  $QQI$  $JK$ uhvsrgvh @udzblgsxw+%Hawhu vrphwklgj ru \*txlw\* wr haa @A %  $\overline{1}$  i uhvsravh @  $*$  t xl w<sup>\*</sup> = GENR=COUNGANCE JM sul aw \*t xl wwl ai \* NOPH ID B TJP C<G@H JM @ OT<I  $Q$ <sub>P<</sub> $Q$ **KND OCC@O**cCP@ orrs  $@3$  $JI$  @ CODB Q  $\leq$  C  $\cong$  F T $JP \leq I$  PN  $\cong$  C  $\circ$  $JAGJK < ?$   $'JI$  @  $QJ$   $DQ/I$   $?$  $h$ ovh $=$ **DA @EBA @EN@AJNH<O#JM@E<HK@** > JI OD P@PIODGRC@GJK sulaw \*\rx w sha (v\* ( uhvsravh **INBMACCOMORI**  $\overline{1}$  PM  $\{ @ 8$ ?J @N+, 1 @ P<GLPD  $\leq$  GD JI @ (DD @ KM BN & H  $1i \{$   $@@4=$ orrs  $@4$ sul aw  $*$   $\mid$   $\mid$   $\vee$   $4*$ zkl oh orrs  $?@43=$ holi  $\{ ?\}9=$ , I @H J MQL PD F @S<H K @G= @AJ MQ / PIIDBOCDN@S<HK@QRJPG3 sul aw orrs sul qw \*[ Iv ohvv wkdq orrs @orrs . 4 R@G@C@AJMOCDNHJIOC)@ONN<T  $KM$ ? $P > @$  $9*$ TJPR<100 > COSFOJN @@DA<PN@WDN holi  $\{$  ? 43=  $MPI$   $D <$   $QQVH$   $D <$   $QR$   $JPG$   $K$  $M$   $?$   $P > Q$ Hawhu vrphwklairu \*txlw\* wr <GER @ Q <>> @ NTJPMKM BM<H sul qw \*[ Iv ohvv wkdq hqq **CC@AIGERDBJPOKPO**  $43*$ 4 CLOBOLODIQ S<H KGRIDNI JOOD@=@NO  $QA$  I URJ  $hovh=$ \rx w shall URJ sulaw \*[ Iv 43 ru  $\overline{4}$ QINCJR NJH @ CODBNOC<OR @ Q @ Hawhu vrphwklairu \*txlw\* wr j uhdwhu\*  $\overline{5}$ haa  $\leq$  CBQ  $\leq$  T CG  $\leq$  M  $\alpha$   $\leq$  ND $\leq$  GT R  $\alpha$ R DGG  $6\overline{6}$  $@A$  el ug  $\lt$ NF CC@PN@MAJMCC@DM  $\lt$ H @ $\lt$ l? $\lt$  $\overline{7}$ + JOB@OC<OR@<M@PNDBOC@ \rx w sha el ua 8 K<NORJM?>JHK<M202021RDOC JK@AAQIMQJN@@DASDN)"001%+ Hawhu vrphwklai ru \*txlw\* wr  $\overline{9}$  $D$  A J NH <  $D$  J  $C$   $K$   $C$  $R$   $Q$   $\rightarrow$   $?$   $Q$   $D$   $N$  $D$   $Q$ haa > GADED GEORGAN ID ODDI >< NO JM **@A** 75  $OCOK$ MBM<sub>c</sub>H <  $?$   $OCOR$  H <  $F$   $OQ<$ . CCCM JHHJI >JHK<NONJI  $\forall$ rx w sha 75  $?$  @ DDI = <  $N$   $@$  JI R C < OR  $@$   $@$   $?$ JK@44QINNRJPG = @BMQ<Q@MQC<I  $\prec$ Hawhu vrphwklairu \*txlw\* wr 43 4 @RDCEPN@ORJOBON JI@QJCJG **GENORAL JMELP<GOI** hqq **CO<sub>c</sub>G**R @ PNOWN<1?

BM2<COMOC<1 JMOLP<GOJ  $<$ | ? I JOQP<G

 $* + 45 \# 5$  .  $/54$ 

 $\#D < G$  R@GGJJF<O<NDHKG $D$ @S<HK@DJAQC@RCD@DNGcQ@H@IO 1 CORCLOBEAN COCH Q O CGERNTJP O  $\nu$ Q&QQ $\lt$  G J K ? J D B  $\lt$  NGMONJA NOGKNJQGWKI? JQGWPIODEK NKG&DAB **CEMPACJ G C<N=@@ M&>C@** 

1 CDNDN @SCOFF R C < OR @R <1 0@P  $QI N@@HIB \leq -J Q@NIBCO IN <$ NH DGMOSCH KGROD << DH JMP >JHKGB<0@ =PONDCGNBHKGQ

& CODN@S<HK@R@<M@  $>$  $H = D D B C C Q D A C Q Q H Q C C Q Q$ GUK MAR; DIKPONG-OGH @ OI @ROD @ @N-K@N@LP@I>@<NUBIH@IO JK@AKQIM<1?>JHK<NONJIJK@AKQIM

+ JOB@OC<ORC@R@OTK@?  $.28$  CC @ KM BN  $\#$  PD I JONDIK 1 C<ON=@<PN@R@<M@@Q<@F<ODB **CCOOK GROU ACCOMPAKJI NOOK NB=GD** QJ LPID MONKJIN@ LPID . 281

Hawhu vrphwklairu \*txlw\* wr

@A TXLW

@A t x l w

t xl wwl ai

haa

\rx w sha TXLW

 $AP$ (GB-MAGOH <B<IM  $@$ 

1 C@ JHK@RO-TOCJI

JI @OJ CJG? OC@K<NNRJM?N 1C@I R@GPN@M<R; DI KPOOJ B@O OC@DI AJMH<ODJI AMJH OC@PN@M<I ? ADI <GTOC@DA@GDA@GN@NO<O@H@I ON OJ >C@>F<I ? ?@>D?@DAOC@PN@MDN  $\prec$ G $R$ @? / @H@H=@MOCDNDNIJOOC $@$  $=$  @NOR<TOJ ?J OCDN 4 @GG@S<HDI @ JOC@MR<TNDI G<O@M<MOD>G@N , PM >J?@DNNCJRI DI OC@=JSOJ OC@ **MBCO** 

0<Q@OCDN<N K<NNRJM?; O@NOKT <I? MPI DORDOC Q<MDIPNDI KPON

1C@JI GTOCDI BOC<OR@C<Q@I O ?DUSPNN@? T@ODNID OC@GBNO>C@SFIDB MPOD @NO<MODBRDOC DAPNYI<H@D PNOWN 4 C<OR@<M@?JDIBDN >C@>FDI BOJ N@@DAOC@PN@MNI <H@ OC<OR<N@I O@M@? DNDI OC@GDNO&ADO DN R@B@OOC@KJNDODJI JAOC@PN@MN I <H@DI OC@GDNOPN@MN 1C@I R@PN@ PN@MND?@SPNM<H@OJB@OOC@ KJNDODJI DI OC@PN@MNGDNONJ R@><I KPGOC@K<NNRJM? NOJM@? <OOC@ N<H@KJNDODJI DI OC@K<NNRJM?N GDNO#JM@S<HKG@' JCI DN<O KJNODII DI OC@PN@WNGDO%DN K<NNRJM? ?JB DN<OKJNDODJI JA OC@K<NNRJM?NGDNO1C<OR<TR@  $\approx$ I H< $\odot$ COC@ORJ  $0$ CJPG = @ KM@OOT@KNTOJPI?@MNO<I?<OOCDN **KJDO** 

 $*$  #54  $'$  / 06)  $*$  (035 $*$  +4

```
. 0/5^* .955 + . 8 - .5-1 #3/ +1 #$ 065 (6/ %5+0/ 4
\#/ & . 0&6-' 4 / 5+5<sup>*</sup> '/
1 -#: 8 +5* 8 * #5 : 06 7'
     &00000000000000000000000000000000000000000000000
     &sdvvzr ugbwhvw1s|
     & h{ dpsoh ri li 2hovh/ ol vwv/ dvvl j qphqwv/ udzbl qsxw
          f r pphqwv dqq hydoxdwl r qv
     &00000000000000000000000000000000000000000000000
     & Dvvl j q wkh xvhuv dqg sdvvzr ugv
     xvhuv \mathcal{Q}^{\wedge *}luhg*/*Mr kq*/*Vwhyh*\bar{I}*Dqq*/*Pdu|*`
     sdvvzr ugv \circledR^{\wedge *} df f hvv*/*gr j */*45678*/*nl gv*/*t zhuw|*`
     &00000000000000000000000000000000000000000000000
     & Jhw xvhuqdph dqg sdvvzr ug
     xvuqdph @ udzbl qsxw+* Hqwhu | r xu xvhuqdph @A * ,
     szg @ udzbl qsxw+* Hqwhu | r xu sdvvzr ug @A * ,
     &00000000000000000000000000000000000000000000000
     & Fkhfn wr vhh li xvhu lv lq wkh olvw
     li xvuqdph l q xvhuv=
           sr vl wl r q @ xvhuv1l qqh{ +xvuqdph, &Jhw wkh sr vl wl r q l q wkh ol vw r i wkh xvhuv
           li szg @@ sdvvzr ugv^sr vl wl r g` = &ll gg wkh sdvvzr ug dw sr vl wl r g
                 sul qw * Kl wkhuh/ ( v1 Df f hvv j udqwhg1* ( xvuqdph
           hovh=
                 sul qw * Sdvvzr ug I qf r uuhf w1 Df f hvv ghql hg1*
     hovh=sul qw %Vr uul 111L gr q*w uhf r j gl } h | r x 1 Df f hvv ghql hg 1%
```
3' ) #-5' 34 DNJRI @MJA Udlq| Gd| Vr  $\alpha$  wh qv/  $\alpha$ F  $\alpha$ >JI NPGODI B>JHK<I TDI PMJM<  $JGM$ ? $J < 2$  ? C  $K$   $\equiv$   $@Q$ KMJBMAHHDIBNDI >@ %@@IBTN  $\rightarrow$ JJFDIB COFDIB HPND <I? NK@I?DIB ODH@RDOCCDNA<HDGT

#-3' #&: -' #3/ ' & #/ & \* #7'

 $(6/$ 

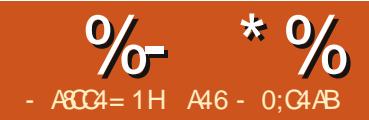

## $8A6A0 < = 8H$  $7> = 80AC$

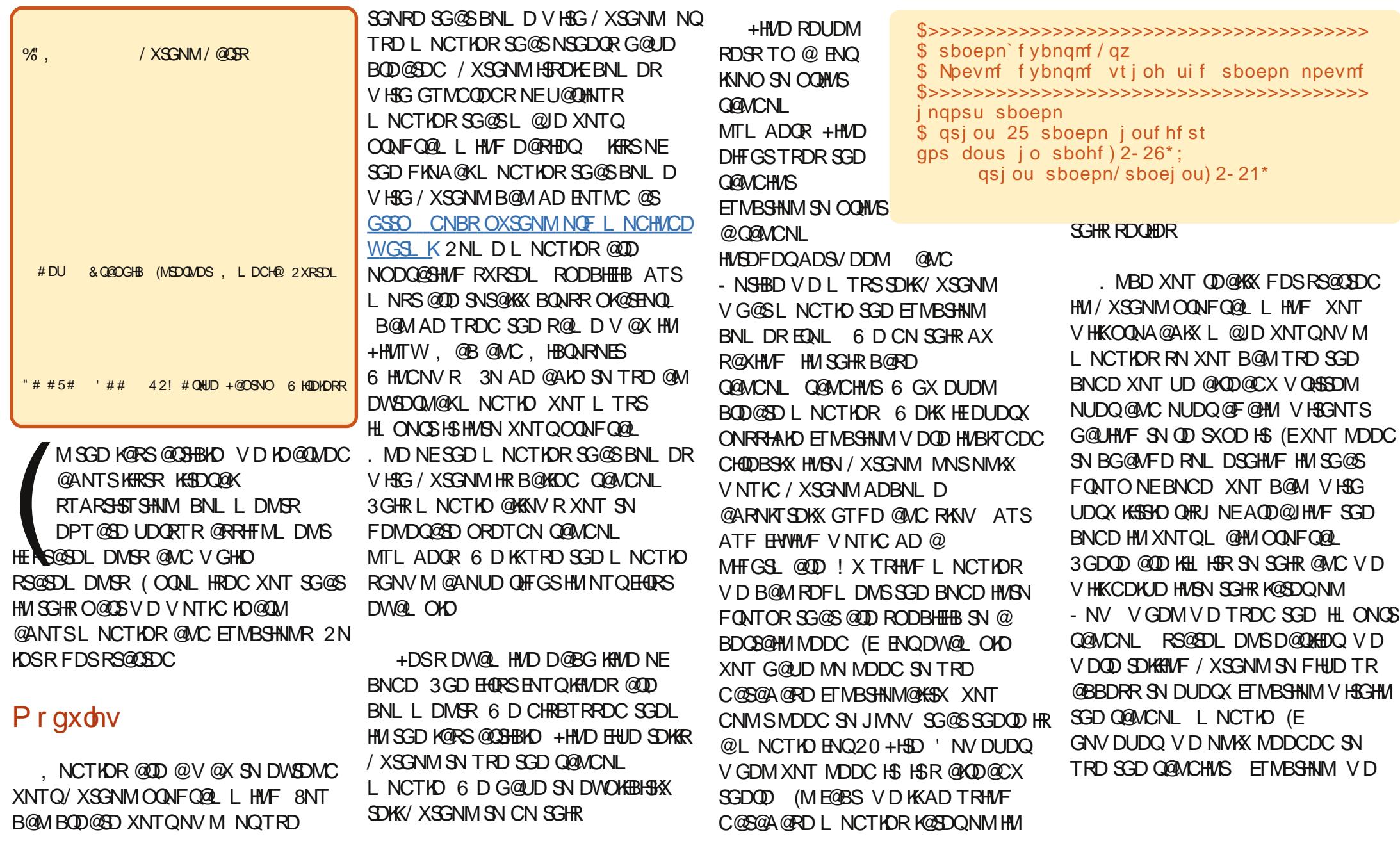

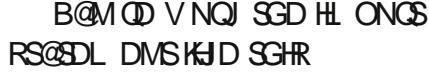

gspn sboepn j nqpsu sboej ou

 $-$  NV V GDM V D B@KKNTQ ETMBSHNM V D CNMSG@UD SN TRD SGD QQWCNL HCDMSHEHDQ 2N NTQ BNCD BG@MFDRSN

gspn sboepn j nqpsu sboej ou  $\overline{\$}$  asj ou 25 sboepn j ouf hf st gps dous j o sbohf ) 2- 26\* ; qsj ou sboej ou) 2- 21\*

### I xaf wr gv

6 GDMV D HL ONQSDC SGD Q@MCNL L NCTKD V D TRDC SGD Q@MCHMS ETMBSHNM ETMBSHNMHR @AKNBJ NEBNCD SG@SHRCDRHFMDC SN AD B@KADC TRT@KK LNOD SG@M NMBD VGHBG L @JDRHSD@RHDQSN L @HMS@HM @MC SN JDDO TREQNL SXOHNF SGD R@L D BNCD NUDQ@MC NUDQ@MC NUDQ R@UDQX FDMDQ@K@MC FQNRRRS@SDL DMS @MX SHL D XNT G@UD SN VQHSD SGD R@L D BNCD L NQD SG@MNMBD NQ SV HBD SG@SBNCD HR@FNNC BQ MCHC QSD ENO Q ET MBSHNM 6 GHIO SGD ENKANY HMF SV N DW@L OKDR@DD RHKX SGDX L @JD FNNC RS@SDL DMSR@ANTSTRHMF ETMBSHNMR +DSRR@X V D V@MSDC SN S@JD SV N MTL ADQR @CC

SGDL SGDML TKSHOKX SGDL @MC SGDM RTASQ@BSSGDL CHROK@XHMF SGD MTL ADOR@MC ODRTKSR D@BG SHL D 3N L @JD L @SSDQRV NQRD V D G@UD SN CN SG@SSGQDD SHL DRV HSG SGODD RDSR NEMTL ADQR . TQRHKX DW@L OKD V NTKC SGDM KNNJ KHJD SGD SDWS RGNV M **QHFGS** \$t j mmz f ybnqmf qsi ou  $\hat{B}$  Beej oh uif uxp ovncf st &e boe &e > &e  $\hat{C}$  & ) 2-3-2, 3\*  $\alpha$  as jou  $\gamma$  Nymuj amzi oh ui f uxp ovncf st &e boe &e > &e  $\gamma$  &  $\alpha$  2-3-2+3\* qsi ou  $\hat{ }$  Tvcusbdui oh uif uxp ovncf st &e boe &e > &e  $\hat{ }$  &  $\hat{ }$  2-3-2.3\* qsj ou ˆ ] oˆ qsi ou  $\hat{B}$  Beej oh ui f uxp ovncf st &e boe &e > &e  $\hat{B}$  &  $)$  2-5-2, 5\* qsi ou  $\hat{N}$  Nvmuj qmzi oh ui f uxp ovncf st &e boe &e > &e  $\hat{N}$  &  $\hat{N}$  2-5-2+5\* qsi ou  $\hat{ }$  Tvcusbdui oh uif uxp ovncf st &e boe &e > &e  $\hat{ }$  &  $\hat{ }$  2-5-2.5\* qsj ou ˆ ] oˆ qsi ou  $\hat{B}$  Beej oh uif uxp ovncf st &e boe &e > &e  $\hat{B}$  &  $\hat{B}$  21-6-21, 6\* qsi ou  $\hat{N}$  Nvmuj qmzi oh uif uxp ovncf st &e boe &e > &e  $\hat{N}$  &  $\hat{N}$  21-6-21+6\* qsi ou  $\degree$  Tvcusbdui oh uif uxp ovncf st &e boe &e > &e  $\degree$  &  $\degree$  21-6-21. 6\* qsj ou ˆ ] oˆ

- NSNMXX HRSGHR@KNSNE SXOHMF HSHOMCRHSRDHESN DODNOR DHIGDQAX SXOHNF NQG@UHNF SN BG@MFD RNL DSGHMF K@SDQNM (MRSD@C V D @QD FNHMF SN BQD@SD @ETMBSHNMB@KDC # N3V N SG@S S@JDRSGD SV N MTL ADQR@MC CNDRSGD L @SG OQHMSHMF SGD NTSOTSD@BG SHL D 6 D RS@QSAX TRHMF SGD CDE JDX V NQC VGHBG R@XRSG@SV D @QD FNHMF SN **CDHMD** 

RDKDBSENQSGD ETMBSHNM @MC SGDM@KHRSNEO@Q@L DSDQR HE @MX HMO@QDMSGDRDR 3GHRKHMD HR SGDMBKNRDC AX @BNKNM 3GD BNCD HM SGD ET MBSHNMHR HIVICDMSDC. TQHL OQNUDC RHKX DW@L OKD HRRGNV MADKNV

RXNT B@MRDD SGDQD R@KNS KDRR SXOHNF HMUNKUDC j KHMDR HMRSD@C NE KHMDR (EV D MDDC SN BG@WFD RNL DSGHWF HMNTQ

ETMBSHNM V D B@MCN HSV HSGNTS B@TRHMF SNN L @MX HRRTDRSN NTQ L @HMOQNFQ@L 6 D B@KKNTQ ETMBSHNM HMSGHRB@RD AX TRHMF SGD ET MBSHNMM@L D @MC OTSSHMF SGD O@Q@L DSDQR@ESDQ

' DQD HR@MNSGDQDW@L OKD NE@ ETMBSHNM " NMRHCDQSGD ENKNV HMF QDPTHQDL DMSR

6 D V@MSSN BQD@SD @

SGD **FTMBSH** NM ESDQ CDE V D @CC SGD M@L D V D \$t j mmz f ybnqmf 3/ / / t uj mm t j mmz- cvu cf uuf s ef g EpUxp) ovn2- ovn3\* ; qsj ou ˆ Beej oh ui f uxp ovncf st &e boe &e > &e ˆ & ) ovn2- ovn3- ovn2, ovn3\* qsj ou ˆ Nvmuj qmzj oh ui f uxp ovncf st &e boe &e > &e ˆ & ) ovn2- ovn3- ovn2+ovn3\* qsj ou ˆ Tvcusbduj oh ui f uxp ovncf st &e boe &e > &e ˆ & ) ovn2- ovn3- ovn2. ovn3\* qsj ou ˆ ] oˆ EpUxp) 2- 3\* EpUxp)  $2 - 5$ \* EpUxp) 21- 6\*

OQNFQ@L SG@SV HK OQHMSNTS@ KHRSNEOTOBG@RDCHEDL RHM@ OQDSSX ENQL @S (SL TRSKNNJ RNL DSGHMF KHD SGD SDWSADKNV

3GD BNRSNED@BG HSDL @MC ENQSGD SNS@KNE@KKHSDL RV HKKAD ENQL @SSDC @RCNK@QR@MC BDMSR 3GD V HCSG NESGD OQHMSNTSL TRS AD @AKD SN AD U@QH@AKD 3GD U@KTDRNMSGD KDES@MC QHFGS L TRSAD U@QH@AKD @RV DK 6 D V HK TRD ET MBSHN NR SN CN SGHR S@RJ . MD OQHMSRSGD SNO @MC ANSSNL KHMD NMD OQHMSRSGD HSDL CDS@HKHAMDRHMBKTCHMF SGD SNS@K KHMD @MC NMD OQHMSRSGD RDO@Q@SNQKHMD +TBJHKX SGDQD @QD @MTL ADQNESGHMFRSG@S / XSGNM G@RSG@SVHKKL @JDSGHR UDQX RHL OKD (EXNT QDB@K V D OQHUSDC @RSQHUF L TKSHOKHDC AX @MC HSQDSTQMDC ENTQBNOHDRNE SGD ROL D RSQHMF 6 DKKVD BOLM TRD SG@SSN NTQADMDEHS 3N OQHMS NTQSNO NQANSSNL KHMD V D B@M S@JD SGD CDRHQDC V HCSG RTASQ@BS SV N ENQSGD SV N BG@Q@BSDOR

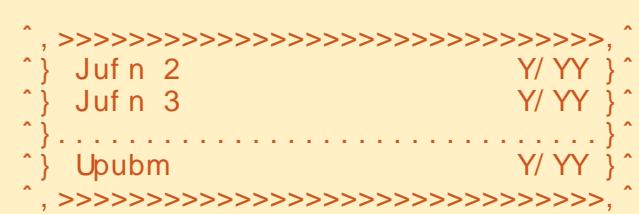

@MC TRD m V HCSG n 3N L @JD SGHMFRDUDMD@RHDQ V D V HIK TRD U@ D@ AKD RTARSHSTSHNMSN OTS@KKSGDRDHSDLRNMNMDHSMD 2N NTQRSQHMF SN OQHMSV NTKC AD BNCDC QR R V HCSG

- NV V D BNTKC G@UD SGD QNT SHMD OQHMSSGHRCHQDBSKX ATS V D V HK TRD SGD QDSTQMJDXV NQC SN RDMC SGD FDMDQ@SDC RSQHMF A@BJ SN NTQB@KHMF KHMD 6 D K B@KNTQETMBSHNM 3NO. Q NSSNL GAVC SGD BNCD ENQSGHRETMBSHNM KNNJRKHJD SGHR

ef g UpqPsCpuupn) xj eui \* ; \$ xj eui j t upubm xj eui pg sf uvsof e mj of sf uvso ˆ &t &t &t ˆ &  $(x^2 - 1)^2$ ,  $(y^2 - 1)^2$  >  $(y^2 + 1)$  xj eui . 3\* \* -  $(y^2 + 1)^2$ 

6 D BNTKC KD@UD NTSSGD BNL L DMS ATSHSRMHBD SN AD @AKD SN SDK @S@FK@MBD VG@SSGD O@Q@LDSDQ V HCSG HR 3N B@KKHS V D V NTKC R@X OQHMS 3NO. Q! NSSNL NQVG@SDUDQ V HCSG V D V HRG SGD KHMD SN AD - NV V D G@UD NMD ETMBSHNMSG@S

SQUIDR BQQD NESV N NE SGD KHMDR 6 D B@M L @JD @MDV ETMBSHNM SN S@UD B@ DNESGD RDO@Q@SNQKHMD TRHMF SGD R@L D JHMC NE BNCD . 1 V D BNTKC L NCHEX SGD ETMBSHNM

V D ITRSL @CD SN HMBKTCD @ O@Q@L DSDQENQSGD BG@Q@BSDQSN TRD HMSGD L HCCKD NESGD OKTRDR +DSRCN SG@S 6 D B@MRSHK B@K HS 3NO. Q! NSSNL

### ef g

UpqPsCpuupn) di bsbduf s- xj eui \* ; \$ xj eui j t upubm xj eui pg sf uvsof e mj of \$ di bsbduf s jt uif di bsbduf s up cf qmbdf e cf uxf f o ui f  $\hat{a}$ ,  $\hat{a}$  di bsbduf st sf uvso ˆ &t &t &t ˆ & ) ˆ , ˆ - ) di bsbduf s + ) xj eui . 3\* \* - ˆ , ˆ \*

- NV XNT B@MRDD VGDQD BNL L DMSRBNL D HMG@MCX 1DL DL ADQ V D @QD QDSTQMHMF SGD FDMDQ@SDC RSQHMF RN V D G@UD SN G@UD RNL DSGHMF SN QDBDHUD HSA@BJ VGDMV D L @JD SGD B@KSN HS (MRSD@C NE @RRHFMHMF HSSN @MNSGDQRSQHMF V D KKITRSOQHMSHS 'DOD RSGD B@KKHWF KHWD

### qsj ou UpqPsCpuupn) ^ > ^ - 51\*

2N MNV MNSNMKX G@UD V D S@JDMB@DDNESGODDNESGDK#MDR V D UD QDCTBDC SGD MTL ADQNE QNT SHADR SG@SVD MDDC EQNL CNV MSN 2N V D NMKX G@UD SGD BDMSDQO@QSNESGD OQHMSNTSSN CD@KVHSG

+DSRB@K SGD MDV ETMBSHNM %L S 6 D K O@RRHS O@Q@L DSDQ U@KTDR@RENKNV R 7#- i SGD U@KTD SN OQHMSNMSGD KDES -' (5\$ +5 i SGD V HCSG NESGHR mBNKTL Mn 7#- i SGD U@KTD SN OQHMSNMSGD QHFGS V GHBG RGNTIC AD @ EKN@SHMF U@KTD 3+) \* 5\$ +5 i SGD V HCSG NESGHR

mBNKTL Mn

3GD EHQRSS@RJ HRSN ENQL @SSGD HMENQL @SHNMENQSGD QHFGSRHCD 2HMBD V D V@MSSN ENQL @SSGD U@KTD SN QDOQDRDMSCNK@QR@MC BDMSR V D B@MTRD @RODBH@K ET MBSHNM NEU@QH@AKD RTARSHSTSHNM SG@SR@XR OQHMSSGD U@KTD @R@ EKN@SHMF ONHMSMTL ADQV HSG M MTL ADQNEOK@BDRSN SGD QHTGSNE SGD CDBHL @KONHMS 3GD BNL L @MC V NTKC AD E 6 D V HK @RRHFMSGHRSN @U@QH@AKD B@KADC O@QS 2N NTQBNCD KHMD V NTKC AD O **@CS** E U@K 6 D @KRN B@MTRD @RDSNE ET MBSHNMRSG@SRATHKSHMSN / XSGNMRSQHMFRB@KDC KITRS@MC QUIRS + ITRSV HK KNDESITRSHEX SGD RSQHMF O@CCHMF SGD QHFGSRHCD V HSG VG@SDUDQBG@Q@BSDQXNT V@MS 1ITRSCNDR

SGD R@L D SGHMF DWBDOSSGD O@CCHMF FNDRNMSGD KDESRHCD - NV ENQSGD MD@SAHS 4 RHMF RTARSHSTSHNUR VD SGOWV SNFDSGDQ @AHF RSQHMF @MC QDSTQMSG@SSN SGD B@KHMF BNCD ' DQD HRNTQ MDWSKHMD sf uvso  $^{\circ}$  t t  $^{\circ}$  &  $^{\circ}$   $\}$  $\hat{ }$  - wbm2/ mkvt u) mf quci u. 3- $\hat{ }$ ˆ \* - qbsu3/ skvt u) sj hi ucj u. 3- ˆ  $\wedge *$  -  $\wedge^{\prime}$  }  $\wedge *$ 6 GHKD SGHRKNNJRQ@SGDQ C@TMSHMF @SEHORS KDSRCHRRDBSHS @MC RDD ITRSGNV D@RX HSHR ' 56 3/ 6 D V HK RDMC A@BJ NTQBQD@SDC RSQHMF SN SGD B**@KHMF BNCD** 44 6 D @QD FNHMF SN RSHBJ HM U@KTDRHMSGD RSQHMF \$@BG R HR@OK@BD GNKCDQ 2S@QSRSGD U@QH@AKD KHRS ; / QHMSSGDRD KHSDQ@KR 7#- -,6 45 -' (5\$ +5 3@JD SGD U@QH@AKD U@K SG@SV D V DQD O@RRDC KDESITRSHEX HSV HSG RO@BDRENO KDESAHS BG@Q@BSDQR 6 D RTASQ@BS SN @KNV SGD [ NMSGD KDESRHCD  $\#35$  3.645 3+1  $*$  5\$ +5 1HFGSITRSHEX SGD ENQL @SSDC RSQHMF NESGD OQHBD QHFGSAHS RO@BDR | EHMHRG SGD RSQHMF 3G@SR@K SGDQD HRSN HS 6 GHKD V D RGNTKC QD@KX CN RNL D DQQNQBGDBJHMF XNT B@MTRD SG@S@RRNL DSGHMF SN OK@X V HSG NMXNTQNV M 2N NTQ%L S ETMBSHNMHRQD@KX NMKX SV N KHMDR NEBNCD NTSRHCD NESGD CDFHWHSHNM KHMD @MC @MX BNL L DMSR 6 D B@M B**@KHSKHDSGHR** qsj ou Gnu) ˆ Juf n 2ˆ - 41- j uf n2- 21\* F@HM V D BNTKC @RRHFMSGD QDSTQMU@KTD SN @MNSGDQRSQHMF ATSV D B@MITRSOQHMSHS - NSHBD SG@SV D @QD RDMCHMF ENQ SGD V HCSG NESGD KDESAHS@MC ENQ SGD V HCSG NESGD QHFGS 3G@S DPT@KRSGD SG@SV D RDMSSN NTQ 3NO. Q! NSSNL QNTSHMD D@QKHDQ 2N EHQD TO XNTQDCHSNQ@MC SXOD HM SGD BNCD ADKW 2@UD SGD BNCD @R OOQHMS OX @MC QTMHS 8NTQNTSOTSRGNTKC KNNJ RNL DSGHMF KHD SGD SDWS RGNV M @ANUD QHFGS 6 GHKD SGHRHR@UDQX RHL OKD DW@L OKD HSRGNTKC FHUD XNT @ FNNC HCD@NEVGX @MC GNV SN TRD ETMBSHNMR - NV KDSRDWSDMC SGHRNTS@AHS@MC KD@QM \$qqsj ou2/ qz \$Fybnqmf pg t f nj . vt f gvm gvoduj pot ef g UpqPsCpuupn) di bsbduf s- xj eui \* ;  $\frac{1}{2}$  xi eui it upubm xi eui pa sf uvsof e mj of sf uvso  $\hat{a}$ t &t &t  $\hat{a}$   $\hat{b}$   $\hat{c}$  ,  $\hat{c}$  -  $\hat{d}$  di bsbduf s +  $\hat{b}$  xj eui .  $3^{**}$  -  $\hat{c}$  ,  $\hat{c}$  \* ef g Gnu) wbm2- mf gucj u- wbm3- sj hi ucj u\* ; \$ asi out uxp wbm ft abeef e xi ui t abdft \$ wbm2 it uij oh up asiou po mf au- wbm3 it uij oh up asiou po sihiu \$ mf gucj u jt xjeui pg mf gu qpsuj po- sj hi ucj u jt xjeui pg sj hi u qpsuj po  $q$ absu $3 > \hat{ }8/3q^2$  & wbm3 sf uvso ^ &t &t &t ^ & ) ^ } ^ - wbm2/ mkvt u) mf gucj u. 3- ^ ^ \* - qbsu3/ skvt u) sj hi ucj u. 3- ^ ^ \* - ^ } ^ \* \$ Ef gj of uif qsj dft pa f bdi jufn i uf  $n2 > 4/11$  $i$  uf n3  $> 26/11$ \$ Opx qsj ou f wf szui j oh pvu/ / / qsj ou UpqPsCpuupn) ^ > ^ - 51\* qsj ou Gnu) ˆ Juf n 2ˆ - 41- j uf n2- 21\* qsj ou Gnu) ˆ Juf n 3ˆ - 41- j uf n3- 21\* qsj ou UpqPsCpuupn) ˆ . ˆ - 51\* qsj ou Gnu) ˆ Upubmˆ - 41- j uf n2, j uf n3- 21\* qsj ou UpqPsCpuupn) ˆ >ˆ - 51\* , >>>>>>>>>>>>>>>>>>>>>>>>>>>>>>>>>>>>>>, } Juf n 2 4/ 11 } } Juf n 3 26/ 11 }

L NQD @ANTSKHRSR 1DL DL ADQ A@BJ HMO@QS VGDMV D EHQRS CHRBTRRDC KHRSR 6 DKKNMD SGHMF SG@S( CHCMSSDKKXNT HRSG@S@KHRS B@MBNMS@HMITRS@ANTS @MXSGHMF HMBKTCHMF KHRSR +DSR CDEHMD @MDV KHRSHMNTQOQNFQ@L B@KDC HSL R@MC EHK HSKHJD SGHR

### $i$  unt  $\ge$ \ \ ˆ Tpebˆ - 2/ 56^ - \ ˆ Dboezˆ - / 86^ -  $\frac{1}{2}$  Csf be^ - 2/ : 6^ - \ ^ Nj ml ^ - 3/ 6: ^^

(EV D V DQD SN @BBDRRSGHR@R @MNQL @KKHRSV D V NTKC TRD OQHMS HL R < ' NV DUDQ V G@SV D V NTKC FDSA@BJ HR: 2NC@ < VGHBG HRMNSQD@KX VG@SV D V DQD KNNJHMF ENQTMCDQMNQL @K BHQBTL RS@MBDR 6 D V@MSSN @BBDRRD@BG HSDL HMSG@SEHQRS KHRS 2N V D V NTKC TRD OQHWS  $H\& R < \langle S\vee S\rangle$  FDS 2NC@ @MC  $: <$  < SN FDS SGD BNRSNQ 2N MNV V D G@UD HSDL RSG@S G@UD ADDMOTQBG@RDC @MC V D V@MSSN TRD SG@SHMENQL @SHNMHM NTQOQDSSX OQHMSQNTSHMD 3GD NMKX SGHMF V D G@UD SN BG@MFD HR @SSGD ANSSNL NESGD OQNFQ@L 2@UD SGD K@RSOQNFQ@L @R OOQHMS OX SGDMBNL L DMSNTS SGD SV N HSDL WCDEHMHSHNMR@MC HMRDQSSGD KHRSV D G@C @ANUD (S RGNTKC KNNJ KHD SGHRMNV

 $\sin$  uf n2 > 4/ 11  $$$ i uf n3  $> 26/11$  $i$  unt  $\ge$ \ \ ˆ Tpebˆ - 2/ 56^ - \ ˆ Dboe  $z^{\hat{ }}$  - / 86^ - \  $\hat{ }$  Csf be^ - 2/ : 6  $\wedge$  - \  $\hat{N}$  m  $\hat{O}$  - 3/ 6:  $\wedge$  ^

- DWS QDL NUD @K SGD KHMDRSG@SB@KK%LS - DWS @CC SGD ENKKNV HMF  $KHVDR VHSG - $6 + (-$ \$ @SSGD DMC SN L @JD XNTQBNCD KNNJ KHJD SGD SDWS RGNV M QHFGS

( RDSTO @BNTMSDQU@QH@AKD ENQKNNO SG@SBXBKDRSGQNTFG SGD KHRSENOD@BGHEDL SGDOD - NSHBD SG@S( UD @KRN @CCDC @U@QH@AKD B@KDC SNS@K 6 D RDSSGD SNS@KSN ADENQD V D FN HMSN NTQENQ KNNO 3GDM@RVDOQHMSD@BG HSDL RNKC V D @CC SGD BNRSSN NTQSNS@K %HM@KX V D OQHMSSGD SNS@KNTS OFF GS@ESDQSGD RDO@Q@SNQKHMD 2@UD XNTQ OQNFQ@L @MC QTMHS 8NT RGNTKC RDD RNL DSGHWF KHD SGD SDWS RGNV M ADKW

(EXNT V@MSDC SN FDS VHIC **QMC BQQYX** XNT BNTKC @CC @KHMD ENQS@W@ V DKK ' @MCKD HS BKNRD SN SGD

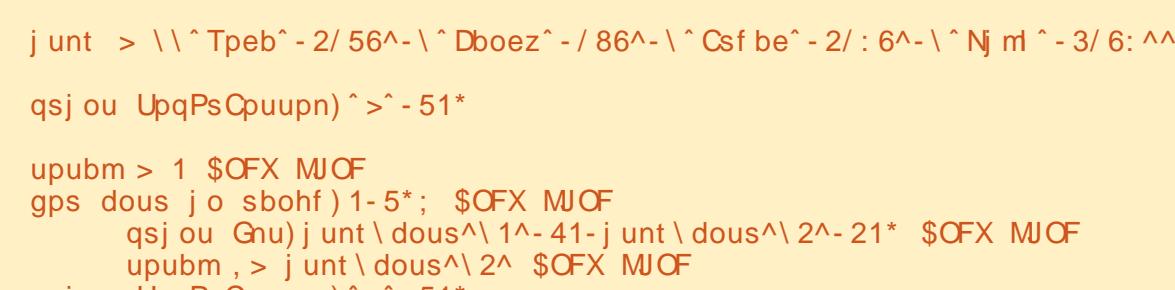

qsj ou UpqPsCpuupn) ˆ . ˆ - 51\*

```
qsj ou Gnu) ˆ Upubmˆ - 41- upubm- 21* $DI BOHFE MJOF
```

```
qsj ou UpqPsCpuupn) ^ > ^ - 51*
```
R@L D V @ X V D CHC SGD SNS@ KHMD ATSTRD SNS@K @RSGD **BNRS** 

qsj ou

Gnu) ˆ Uby; ˆ - 41- upubm+/ 197- 21\*

(EXNT V NTKC KHJD SN XNT B@M @CC L NQD HSDL RSN SGD KHRS@MC RDD GNV HSV NQJR

3G@SRHSENQSGHRSHL D - DWS SHL D V D KKBNMBDMSQ@SD NM BK@RRDR / ,0:

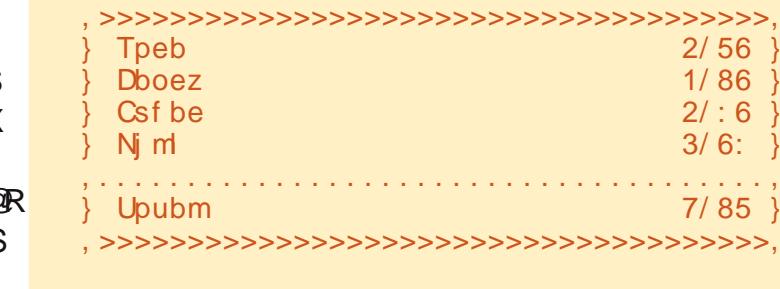

3' ) #-5' 34 HRNV MDQNE Udlq| Gd| Vr oxwlr qv/ OOF @ BNMRTKSHMF BNL O@MX HM TQNQ@ " NKNQ@CN @MC G@RADDM OQNFQ@L L HMF RHMBD ' D DMINXRBNNJHMF GHJHMF L TRHB @MC RODMCHMF SHL D V HSG GHR E@L HKX

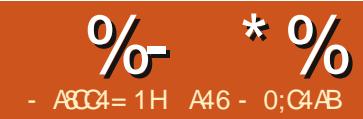

## $8A56A0 < = 8H$  $7> = 80A$

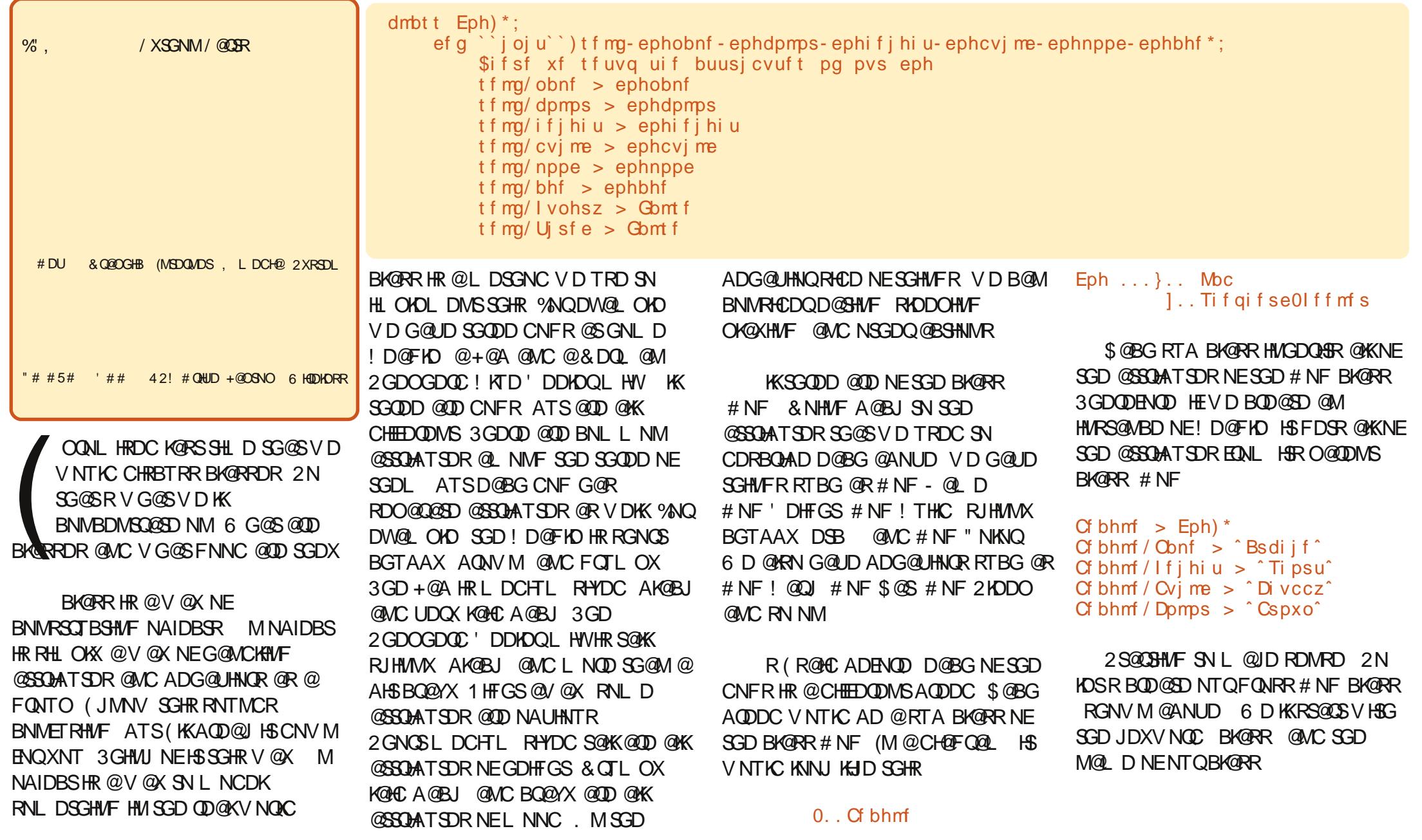

! DENQD V D FN @MX ETQSGDQHM NTQBNCD MNSHBD SGD ETMBSHNM SG@SV D G@UD CDEHMDC GDQD 3GD ETMBSHNM>>HMHS>> SV N TMCDQRBNQDR HMHS SV N TMCDORBNOOR HR@MHM#H@KY@SHNM ETMBSHNMSG@SV NQJRV HSG @MX BK@RR RRNNM@RVDB@KKNTQ BK@RRHMBNCD SGHRQNTSHMD HR QTM (MSGHRB@RD V D G@UD RDS TO @MTL ADQNEO@Q@L DSDQRSN RDSRNL D A@RHB HMENQL @SHNM @ANTSNTQBK@RR V D G@UD @ MQ D BNKNQ GDHFGS ATHIC L NNC @FD @MC @BNTOKD NE U@QH@AKDR' TMFQX @MC 3HQDC 6 D KK COUHRHS SGDRD HM @KSSHD AHS - NV KDSR@CC RNL D L NQD BNCD

```
Cf bhmf \geq
```
Eph) ˆ Bsdi j f ˆ - ˆ Cspxoˆ - ˆ Ti psuˆ -  $\hat{D}$ i vccz $\hat{C}$  -  $\hat{C}$  Hsvngz $\hat{C}$  - 23\* qsj ou Cf bhmf / obnf qsj ou Cf bhmf / dpmps qsj ou Cf bhmf / nppe qsj ou Cf bhmf / I vohsz

3GHRHR4 - (- # \$- 3\$# BNCD SG@SQDRHCDRNTSRHCD NENTQ BK@RR SGD BNCD SG@STRDRNTQ BK@RR 3GD EHQRSKHMD BQD@SDR@M HMRS@MBD NENTQCNF BK@RRB@KDC ! D@FKD 3GHRHRB@KKDC HIVRS@MSH@SHNM 6 GDM V D CHC SGHR V D @KRN O@RRDC BDQS@HM HMENQL @SHNMSN SGD HMRS@MBD NE SGD BK@RR RTBG @RSGD ! D@FKD R

M@L D BNKNQ @MC RN NM 3GD MDWSENTQKHMDRRHL OKX PTDQX SGD ! D@FKD NAIDBS@MC FDSA@BJ HMENQL @SHNMHMQDSTQM 3HL D ENQ L NQD BNCD CC SGD BNCD RGNV M HM SGD SNO QHFGSANWHMSN SGD BK@RR@ESDQSGD >>HMHS>> ETMBSHNM

- NV VD B@MB@KKH\$VH\$G ! D@FKD \$@S NQ! D@FKD 2KDDO +DSR@CC NMD L NQD L DSGNC 6 D K B@K HS! @QJ (SRBNCD HR RGNV M QHFGS

3GHRNMD ( UD L @CD L NQD EKDWHAKD # DODMCHMF NMSGD L NNC NESGD CNF SGD A@QJ V HK BG@WFD 2GNV M NM SGD MDWS O QFD HRSGD ET KKBK ØRR BNCD RN E@Q

2N V GDM V D QTM SGHR V D KK FDS

```
Nz obnf jt Bsdijf
Nz dpmps it Cspxo
Nz nppe jt Hsvnqz
J bn i vohsz > Gbmt f
Toj gg Toj gg/ / / Opu I vohsz
Zvn Zvn/// Ovn Ovn
HSSSSS/ / / Xppg Xppg
```
- NV SG@SS@JDRB@QD NESGD FQTL OX NKC ! D@FKD ' NV DUDQ ( R@HC D@QKHDQSG@S( G@UD CNFR ! DB@TRD V D BNCDC SGD BK@RR B@DETKK @KKVDG@UDSNCNHR

```
ef g Fbu) t f mg* ;
     j g t f mg/ I vohsz;
           qsj ou ^Zvn Zvn/// Ovn Ovn^
           t f mg/ I vohsz > Gbmt f
     f mt f :
           qsj ou ˆ Toj gg Toj gg/ / / Opu I vohszˆ
ef q Tmf f q) t f mq^* ;
     qsj ou ˆ [ [ [ [ [ [ [ [ [ [ [ [ [ [ [ [ [ [ [ [ [ [ [ [ [ [ [ [ [ [ [ [ [ ˆ
     t f mg/ Uj sf e \ge Gbm f
```

```
ef g Cbsl ) t f mg* ;
    j g t f mg/ nppe >> ˆ Hsvnqzˆ ;
          qsj ou ˆ HSSSSS/ / / Xppg Xppgˆ
     f m g t f mg/ nppe >> ^Mbj e Cbdl ^;
          qsj ou ˆ Zbxo/ / / pl / / / Xppgˆ
     f m g t f mg/ nppe \Rightarrow \Delta Dsb{z^2;
          qsj ou ˆ Cbsl Cbsl Cbsl Cbsl Cbsl Cbsl Cbsl ˆ
     f mt f :
          qsj ou ˆ Xppg Xppgˆ
```
### BQD@SD SV N L NQD HMRS@MBDRNE NTQCNF BK@RR

```
M_{\rm DC} >
Eph) ˆ Oj obˆ - ˆ Cmbdl ˆ - ˆ Nf ej vnˆ - ˆ
I f bwz^ - ^ Mbj e Cbdl ^ - 8*
l f f mf s >Eph) ˆ Cf bsˆ - ˆ Cmbdl ˆ - ˆ Ubmmˆ - ˆ Tl
j ooz^ - ^ Dsb{ z ^ - : *
qsj ou ^ Nz Obnf jt &t ^ &
Mbc/ obnf
qsj ou ˆ Nz dpmps j t &t ˆ &
Mbc/ dpmps
qsj ou ^ Nz Nppe jt &t ^ &
Mbc/ nppe
qsj ou ˆ J bn i vohsz > &t ˆ &
Mbc/ I vohsz
Mbc/Cbsl)<sup>*</sup>
If f m s/ Cbs ) *
```
- NSHBD SG@S( BQD@SDC SGD

APG>DM>G@H<B<UDI @ 1C@ [BNMSDMSR=](#page-1-0) JHKG@<O- TOCJI

MRS@MBDRNEANSG NESGD CNFR ADENQD ( CHC SGD OQHMS RS@SDLDMSR 3G@SRMNS@ OQNAKDL RHMBD ( mCDEHMDCn SGD HMRS@MBD ADENQD ( B@KDC @MX NE SGD LDSGNCR 'DOD HRSGD ETKK NTSOTSNENTQCNF BK@RR OQNFQ@L

```
Nz obnf jt Bsdijf
Nz dpmps it Cspxo
Nz nppe jt Hsvnqz
J bn i vohsz > Gomt f
Toj gg Toj gg/ / / Opu I vohsz
Zvin Zvn//Ovn Ovn
HSSSSS/ / / Xppg Xppg
Nz Conf it O ob
```
H

Nz dpmps it Cmbdl Nz Nope jt Mbje Cbdl  $J$  bn i vohsz > Gbmt f Zbxo/ / / pl / / / Xppg Cbsl Cbsl Cbsl Cbsl Cbsl Cbsl Chsl

- NV SG@SXNT G@UD SGD A@RHBR XNTQGNL DV NQJ V HK AD SN DWO @ WC NTO CNF BK @ RRSN @KNV ENQL NQD L DSGNCR RTBG @RL @XAD / K@X NQ \$MBNTMSDQ2SQ@MFD# NF NQ RNL DSGHMF KHD SGHR

- DWSSHL D V D V HKRS@CS CHRBTRRHMF &4 ( NQ&Q@OGHB@K 4 RDQ(MSDQE@BD OQNFQ@L L HMF 6 D V HK AD TRHMF J< JI NOMP>OJM ENQSGHR

3' ) #-5' 34 HRNV MDQNE Udlq| Gd| Vr oxwlr qv/ OOF @ BNMRTKSHMF BNL O@MX HM TQNQ@ " NKNQ@CN @MC G@RADDM OQNFQ@L L HMF RHMBD ' D DMINXRBNNJHMF GHJHMF L TRHB GAAC RODMCHMF SHL D V HSG GHR E@L HKX

```
dmbt t Eph) *;
     ef g' \rightarrow j oj u' \rightarrow ) t f mg- ephobnf - ephdpmps- ephi f j hi u- ephcvj me- ephnppe- ephbhf \rightarrow;
           $ifst xf t f uvq ui f buusj cvuft pg pvs eph
          t f mg/ obnf > ephobnf
           t f mg/ dpmps > ephdpmps
          t f mg/ i f j hi u > ephi f j hi u
          t f mg/ cvj me > ephcvj me
          t f mg/ nppe > ephnppe
          t f mg/ bhf > ephbhf
          t f mg/ I vohsz > Gbmt f
          t f mg/ Uj sf e > Gbmt f
     ef g Fbu) t f mg* ;
          j g t f mg/ I vohsz;
                qsj ou ˆ Zvn Zvn/ / / Ovn Ovnˆ
                t f mg/ I vohsz > Gbmt f
          f mt f :
                qsj ou ˆ Toj gg Toj gg/ / / Opu I vohszˆ
     ef q Tm f q) t f mq^* ;
           qsj ou ˆ [ [ [ [ [ [ [ [ [ [ [ [ [ [ [ [ [ [ [ [ [ [ [ [ [ [ [ [ [ [ [ [ [ ˆ
           t f mg/ Uj sf e > Gbmt f
     ef g Cbsl ) t f mg* ;
          j g t f mg/ nppe >> ˆ Hsvnqzˆ ;
                qsj ou ˆ HSSSSS/ / / Xppg Xppgˆ
           f mj g t f mg/ nppe >> ˆ Mbj e Cbdl ˆ ;
                qsj ou ˆ Zbxo/ / / pl / / / Xppgˆ
          f m g t f mg/ nppe \gg \hat{\text{B}} Dsb{\text{z}\hat{\text{C}};
                qsj ou ˆ Cbsl Cbsl Cbsl Cbsl Cbsl Cbsl Cbsl ˆ
          f mt f :
                qsj ou ˆ Xppg Xppgˆ
Cf bhmf > Eph) ˆ Bsdi j f ˆ - ˆ Cspxoˆ - ˆ Ti psuˆ - ˆ Di vcczˆ - ˆ Hsvnqzˆ - 23*
qsj ou ^Nz obnf jt &t ^& Cf bhmf/obnf
qsj ou <sup>↑</sup> Nz dpmps jt &t <sup>^</sup> & Cf bhmf / dpmps
qsj ou ^Nz nppe jt &t ^ & Cf bhmf / nppe
qsj ou \hat{J} bn i vohsz > &t \hat{K} & Cf bhmf / I vohsz
Cf bhmf / Fbu) *Cf bhmf / I vohsz > Usvf
Cf bhmf / Fbu) *Cf bhmf / Cbsl ) *
```
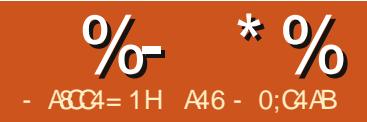

# $8A56A0 < = 8H$  $7> = 80A$

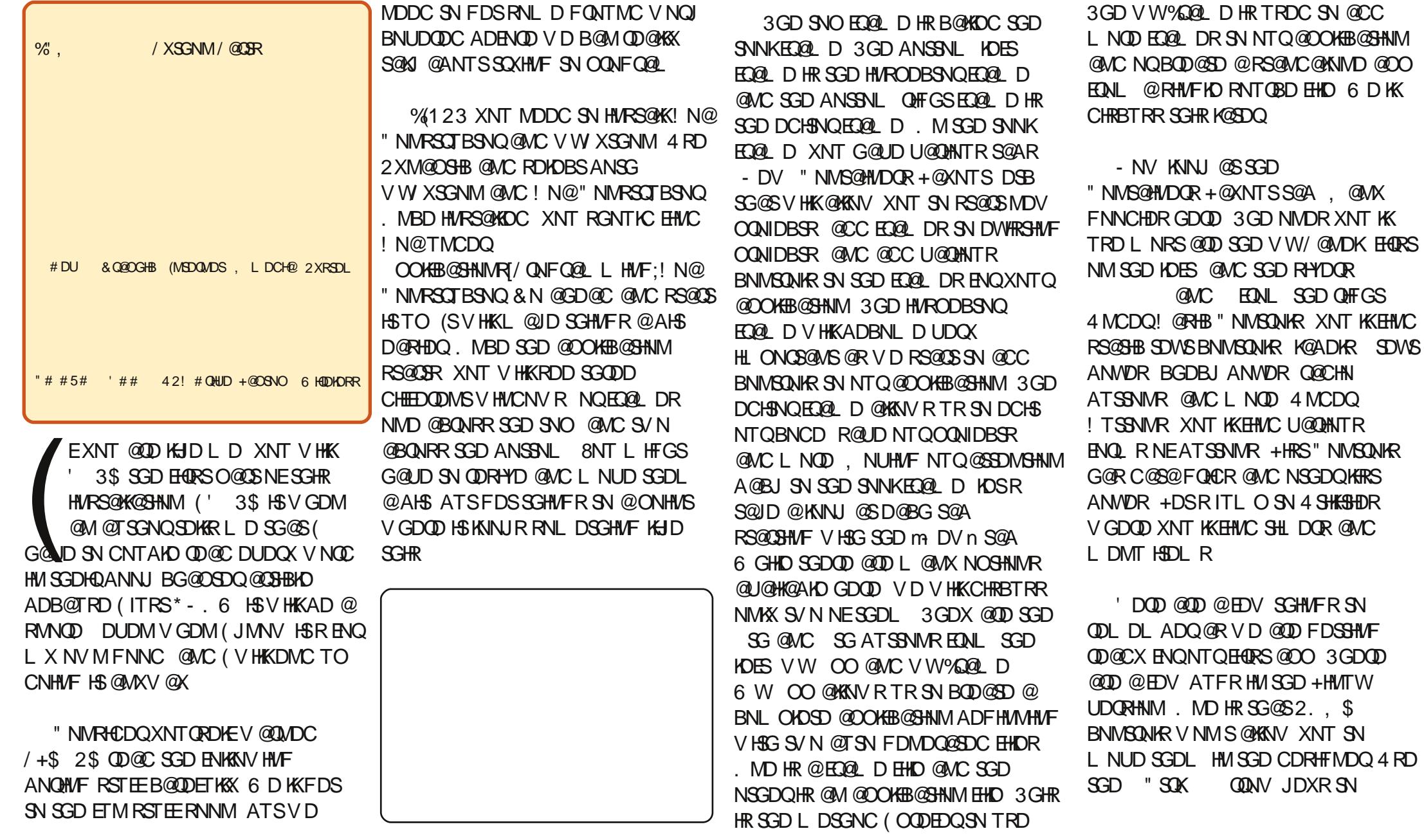

L NUD NOSV D@J SGD ONRHSHNM NEXNTQBNMSQNKR MNSGDQNMD XNT KKEHMC V GDM XNT SQX SGD STSNOHOMRSG@SBNL DV HSG! N@ " NMRSQTBSNQ VGDMOK@BHMF @ O@MDKBNMSQNK HSRG@QC SN RDD +NNJ ENQSGD KHSSKD ANWDR ( K RGNV XNT SGHRRNNM 8NT BOM @KRN TRD SGD . AIRS@A NMSGD (MRODBSNQEQ@L D @MC RDKDBSHS SG@SV@X

. J@X GDQD V D FN 4 MCDQSGD - DV S@A NESGD SNNKED@L D RDKDBSVW OO SG ATSSNMEQNL SGD KDES 3 GHR V HKK BOD @SD SV N MDV S@ARHMSGD DCHSNQEQ@L D NMD M@L DC m OO n SGD NSGDQM@L DC m %Q@L D n ! DHEDUD HSNQMNS SGD 5\$18 EHQRS SGHMF V D V @MSSN CN HR R@UD NTQ SV N MDV EHIDR RS@QSHMF V HSG SGD %Q@L D EHKD 3GD R@UD ATSSNMHR SGD SG ATSSNMEQNL SGD KDESHM SGD \$CHSNQ%Q@L D m2@UD Rn EQ@L D V HK ONO TO @RJHMF XNT VGDOD XNT V@MSSN R@UD SGD EHID @MC VG@SXNT V@MSSN B@K HS " QD@SD @ENKCDQHMXNTQGNL D ENKCDQB@KDC &TH3DRSR @MC R@UD SGD EHKD @Rm%Q@L D OXn - NSHBD SG@SSGD m %Q@L D n S@A MNV RGNV R@Rm%Q@L D n 3GD m m R@XRSG@SSGD EHID MDDCRSN AD R@UDC - NV CN SGD R@L D SGHMF V HSG SGD OO S@A

- NV KDSRDW@L HMD @EDV NE SGD ATSSNMR NM SGD \$CHSNQ3NNK A@Q 3GD HL ONQS@MSNMDRENQMNV @QD SGD 2@UD SG EQNL SGD KDES @MC 1 TM 8DKKNV @QDDNV SG FONL SGD KDES (EXNT @QD HM@EQ@L D S@A %Q@L D ENQDW@L OKD SGDQD V HK AD RNL D DWSQ@ATSSNMRXNT MDDC SN JMNV @ANTS %NQMNV HSRSGD # DRHFMDQATSSNM

(SHR@MHL ONQS@MSNMD (S @KNV RTRSN CDRHFMNTQ&4 ( EQQ D V GHBG HR V GQQS V D K K CN MNV 6 GDMXNT BKHBJ NMHSXNT V HK AD OQDRDMSDC V HSG @AK@MJ EQ@L D

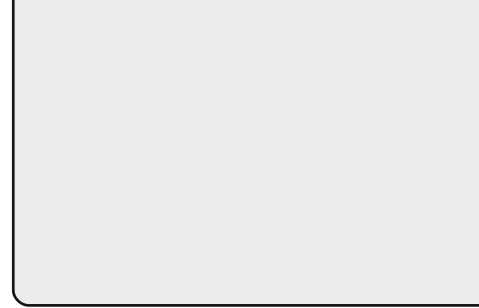

3GHRHR@AK@MJ B@MU@RENQ XNT SN OTSVG@SDUDQBNMSQNKR XNT MDDC SN V HSGHMQD@RNM 3GD EHQRSSGHMF V D V@MSSN CN HR OK@BD @VWO@MDKBNMSQNK KL NRSDUDQXSGHMF ( G@UD QD@C R@XRMNSSN OTSBNMSQNKR NSGDQ

APG>DM>G@H<B<UDI @ 1C@ [BNMSDMSR=](#page-1-0) JHKG@<O- TOCJI

SG@M@VWO@WDKCHODBSKX NM@ EQ@L D 2N BKHBJ NMSGD " NMS@HMDQR+@XNTSS@A HMSGD 3NNK%Q@L D SGDMBKHBJ NMSGD VW/ @MDKATSSNM - DWS L NUD NUDQSN SGD MDV EQ@L D SG@SXNT @QD V NQJHMF NM@MC BKHBJ RNL DV GDOD NM SGD HWRHCD NESGD EQ@L D 8NT K JMNV HSV NQJDC HE XNT RDD RNL DSGHMF KHJD SGHR

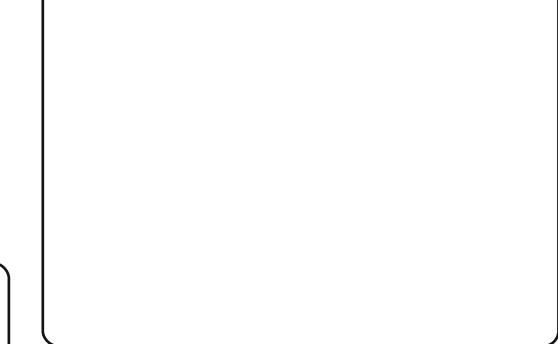

1DL DL ADQVGDM( V@QMDC XNT @ANTSSGD ATFR 6 DK SGHR HRNMD NESGDL # NMSV NQQX 2DD SGD KHSSHO AK@BJ RPT@QDR 3G@SRSGD KHL HSRNESGD O@MDK (E XNT V@MSDC XNT BNTKC BKHBJ @MC CQ@F NMD NESGDL SN QDRHYD SGD O@MDK ATSENQSGHROQNIDBSVG@S V D V@MSHRSN L @JD SGD O@MDK BNUDQSGD DMSHQD EQQL D 2HL OKX QDRHYD SGD %1, \$ITRS@KHSSHO AHS @SSGHRONHMS - NV V D G@UD @ O@MDKSN OTSNTQNSGDQBNMSQNKR NM , NUD SGD EQ@L D XNT @QD V NQJHMF NMTMSHKXNT B@MRDD

SGD SNNKANWENQSGD \$ CHSNQ EQ@L D 3V N MDV ATSSNMRG@UD @OOD@QDC @BGDBJ @MC @Mm7n 3GD m7n V HK B@TRD SGD BG@MFDR XNT L @CD SN AD SGQNV M@V@X

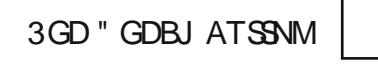

HRB@KDC SGD m/ NRSn ATSSNM 3GHR V HIKB@TRD XNTQBG@MFDRSN AD VQHSSDMHMSN NTQEQ@L D EHKD 8NT RSHK G@UD SN R@UD SGD EQ@L D EHKD ATSSGHRV HKK FDSSGD MDV SGHWFR HMSN SGD FHID 2N BKHBJ NM SGD / NRSATSSNM 3GDQD R@KRN @ONRS ATSSNMNMSGD (MRODBSNQEQ@L D ATSV DKK CDOAV HAG SGOSKOBOQ - NV R@UD XNTQEHID

&N A@BJ HMSN SGD # DRHFM L NCD " KHBJ SGD ! TSSNMR S@A NM SGD 3NNKEQ@L D @MC SGDM BKEBJ SGD EHQRSATSSNMNMSGD KDES SGD VW! TSSNM 3GDM@CC HS RNL DVGDQD BKNRD SN SGD L HCCKD NEXNTQEQQ D 8NT KKGQUD RNL DSGHMF SG@SKNNJRBKNRD SN SGHR

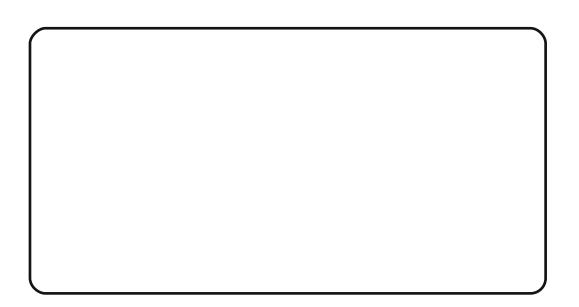

- NSHBD SG@SSGDQD @QD RL @K RPT@QDR@QNTMC HSITRSKHJD SGD O@MDK 3GDRD @QD QDRHYD G@MCKDR (S@KRN RGNV RTRVG@S BNMSQNKHRBTQQDMSKX RDKDBSDC (M NQCDQSN L NUD SGHRBKNRDQSN SGD BDMSDQNESGD EQ@L D GNKC CNV M SGD " NMSQNKJDX " SQK @MC V GHID SG@SRADHMF OQDRRDC TRD SGD @QQNV JDXRSN L NUD HSVGDQD XNT V@MSHS - NV KDSRKNNJ @S SGD (MRODBSNQEQ@L D 3GDQD @QD ENTQS@AR " KHBJ NMSGD " NMRSQ S@A ' DQD V D B@MBG@MFD SGD K@ADK M@L D ONRHSHNM RHYD @MC RSXKD %NQMNV KDSRBG@MFD SGD M@L D SN ASM2GNV# H@KNF @MC SGD +@ADKOQNODQSX SN " KHBJ , D

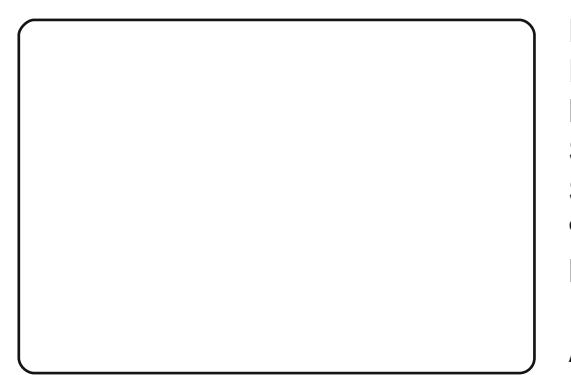

- NV KDSRRJHO NUDQ@KKSGD QDRSNESG@SS@A @MC FN SN SGD . AIRS@A 3 GHRS@A RGNVR@KKSGD BNMSQNKRXNT G@UD @MC SGDHQ O@DDMSBGHC QDK@SHNMRGHOR R XNT B@MRDD SGD ATSSNMHR@ BGHIC NEO @MDK VGHBG HR@BGHIC NE%Q@L D

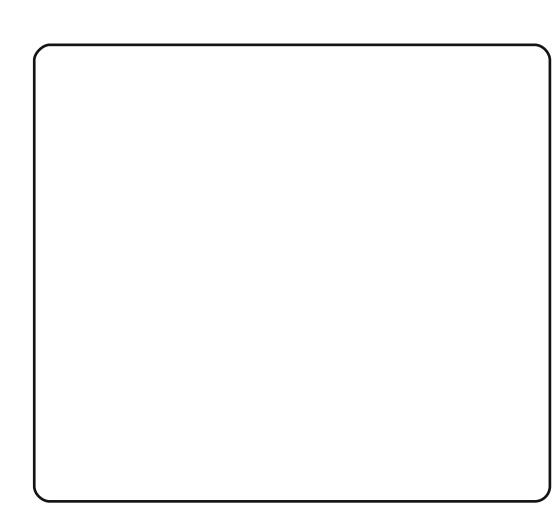

/ NRS BGDBJ ATSSNM @MC R@UD XNTQBG@MFDR &N A@BJ SN SGD CDRHFMDQNMBD @F@HM @MC MNSHBD SG@S @RRTL HMF XNT RSHKG@UD SGD . AIR S@A HMSGD HMRODBSNQ EQ@L D RDKDBSDC %Q@L D HRMNV RDKDBSDC 3GHRHRFNNC ADB@TRD HSRVG@SV D V@MS &N A@BJ SN SGD " NMRSQ S@A @MC BG@MFD SGD SHSKD EQNL %QQL D SN . TQ %HQRS&4 ( / NRS@MC R@UD NMD L NQD SHL D - NV KDSRQTMNTQ @OO " KHBJ SGD XDKNV 1TM ATSSNMNMSGD \$CHSNQEQ@L D

" KHBJ @K XNT V@MSNMSGD ATSSNM ATSMNSGHMF V HK G@OODM 6 GX 6 DKK V D CHCMSSDKKSGD ATSSNMSN CN @MXSGHMF %NQSG@S

V D MDDC SN RDSTO @MDUDMSSN G@OODM NQHOD VGDMSGD TRDQ BKHBJRNTQATSSNM "KHBJNMSGD7 HIM SGD TOODQQHFGSBNQMDQSN EHMHRG QTMMHMF SGD EQ@L D - DWS FN A@BJ SN SGD CDRHFMDQ RDKDBS SGD ATSSNM@MC FN HMSN SGD \$USR S@A HMSGD HMRODBSNQ EQ@L D " KHBJ NM! TSSNM\$UDMS **@MC SGDM CNT AKD BKHBJ NM SGD** VW\$53>! 4 33. - SDWSSG@S RGNV RTO @MC MNSHBD SG@SHM SGD V HMCNV ADKNV V D FDS@ ATSSNMDUDMSB@KDC

. M! SM2GNV# H@KNF! TSSNM / NRS @MC R@UD

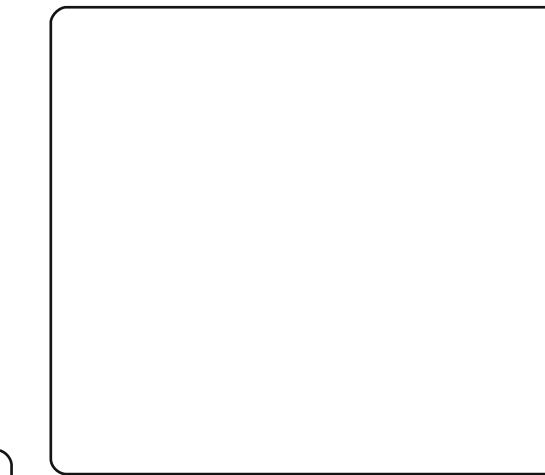

! DENQD V D FN @MX ETQSGDQ KDSRRDD VG@SV D UD FNSHMSGD V@X NEBNCD [O@FD](#page-23-0)

3GD EHQRSKHMD HR@BNL L DMS SG@SSDKR! N@" NMRSQTBSNQSG@S

SGHRHR@AN@EHID (SRHFMNODCAX SGD / XSGNM BNL OHIDQ ATSMNSAX ! N@ 3GD MDWSKHMD HL ONGER VW XSGNM - NV ITL O CNV MSN SGD BK@RRCDEHM-SHNM

SSGD SNO SGDOD RSGD >>HMHS>BSQKRL DSGNC - NSHBD SGD BNL L DMSITRSTMCDQSGD CDEHM#SHNMKHMD # NMSDCHSSGD BNCD HM SGHR RDBSHNM (EXNT CN XNT V HK AD RNQQX MX OK@BD ! \$+. 6 SG@SQNTSHMD RGNTKC AD R@ED (MSGHRQNTSHMD XNT V HK **EHVC SGD CDEHVISHNVR NED@BG** BNMSQNKNMNTQEQQ2 D

- DWS KNNJ @SSGD >>HMHS>> QNTSHMD ' DQD XNT B@MOTS@MX B@KRSN HMSH@KYHMF BNCD %HM@KX SGD . M! SM2GNV# H@KNF! TSSNM QNT SHMD 3 GHR HR V GDOD V D V HK OTSNTQBNCD SG@SV HKKCN SGD V NOJ V GDM SGD TRDQBKHBJR SGD ATSSNM - NSHBD SG@SSGDQD HR BTQDDMSKX @MDUDMS2JHO KHMD SGDQD 2HL OKX RS@SDC SGHRR@XR ITRSDWHSVGDMSGHRDUDMSEHDDR

- NV VG@SV D @QD FNHMF SN CN HRB@K @L DRR@FD ANWSN ONO TO V HSG RNL D SDWS 3GHRHR@ BNL L NMSGHMF ENQOQNFQ@L L DQR SN CN SN @KNV SGD TRDQSN JMNV @ANTSRNL DSGHMF @MDQQNQ NQ SGD E@BSSG@S@

<span id="page-23-0"></span>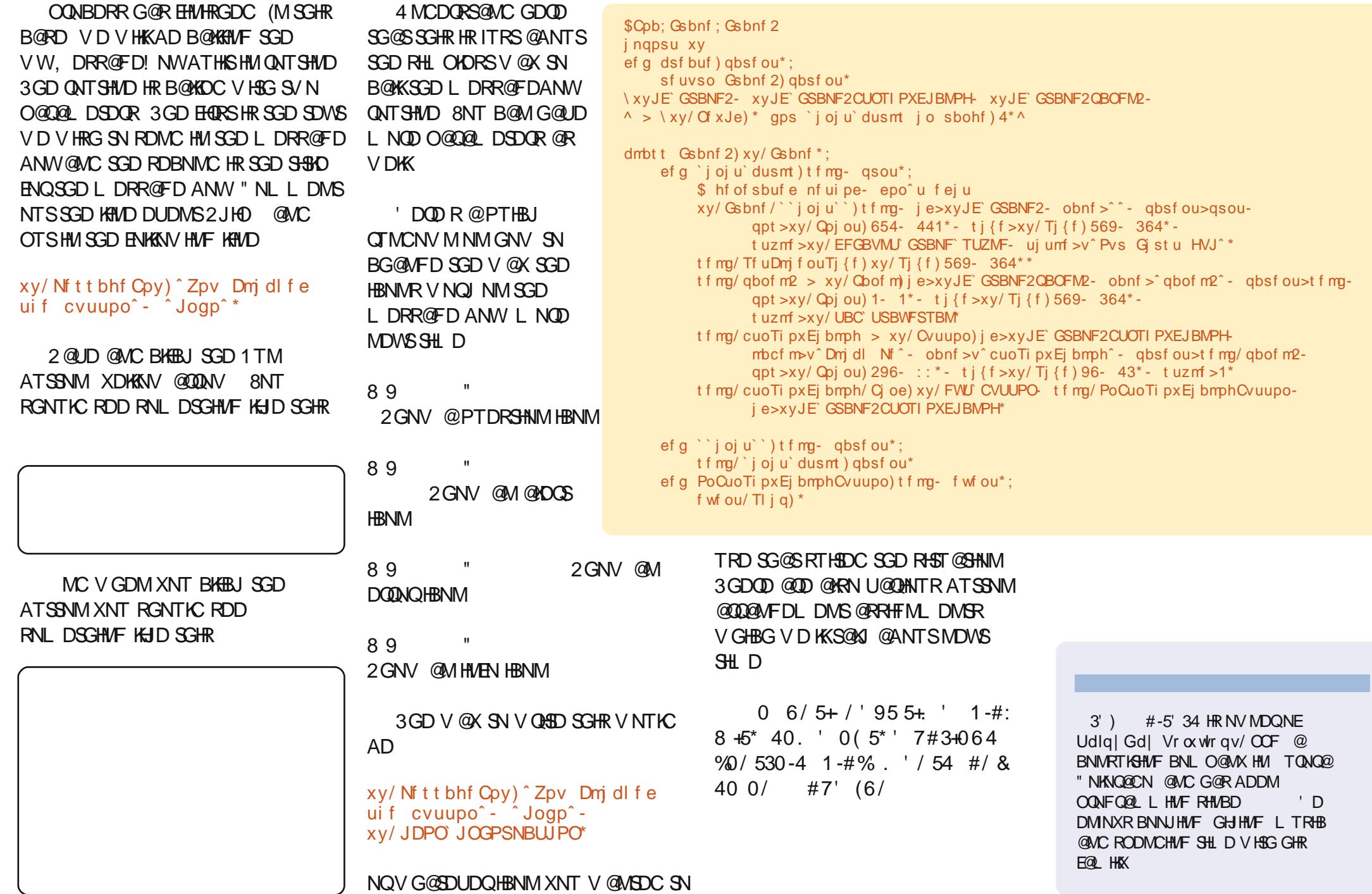

# $8.4640 < 8.107 >= 8.040$

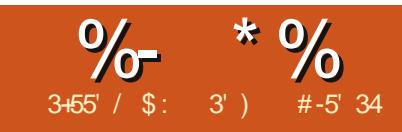

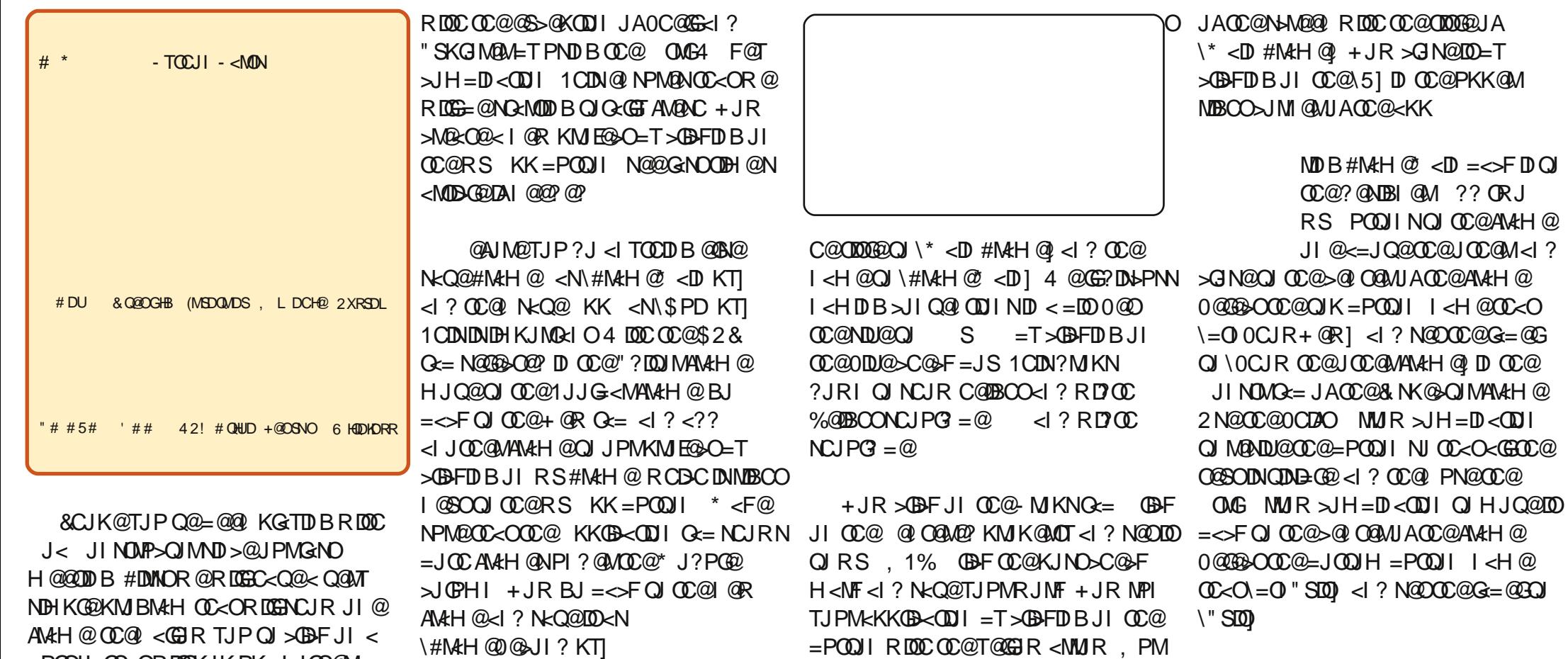

 $=$  POQ I OC  $\ltimes$  ORDGEKJK PK  $\lt$  JOC QM  $A$   $A$   $H$   $@$   $)$  < NO  $O$   $B$   $@$   $R$   $@$   $?$   $D$   $d$   $H$   $@$   $N$   $R$   $@$  $=$  JS 1 CDNODH @R @R DGE? J < Q G< GET NOK<MCOOAM<H @1CDN><I = @C@BXAPG RC@ ?JDB<I < KKOB<
CDIRDOC HPGDAXGDAMAH QNJMRD ? JRN 0J COMOR OBJ

OGENDPK J< JINDUP>CUM<1?  $>$ GN@<GGG<=ND CD@"?DOJMANAH@

 $CCDQ$  JINDUCK= DNN  $CCDQQQ$  < 1 ? NO  $D$ 

 $+$  @SOJK@ #MatH@ <DD  $\times$ @

? @NB BI @M ?? < RS-< 1 @COJ OD@

 $A$   $A$   $H$   $@$  /  $Q$   $A$   $D$   $Q$   $D$   $C$   $C$   $D$   $C$   $H$   $C$   $F$   $Q$   $C$   $Q$ 

BJDBQJ>C<IB@NJH@KMJK@MOD@N

R@?D'IO?JODDNGNOOBI@&OD@ DINGSQIMANAH@H<F@NPM@QC<O

K<1 @BJQQUOC@AN&H@+@BOR@<M@

1 C@ JHKORO-TOCJI

<KKOB<001 NCJRNPKD 0C@ >@1 0@M

 $\mathcal{P}$ 

- JNON<Q@<I ? MPI OJ N@@TJPM  $>$ C<I B@N " SIDU PM $\ltimes$ KK $\ltimes$ I ? BJ  $=$  $\ltimes$ F OJ OC@?@NDBI @M4 @<M@BJDI BOJ  $\langle$  -2?? = POOJI  $\angle$ BBF@D@I ON 0@GBBOOC@ OJK=POOJI <I ? DI OC@DI NK@>OJM AM<H@N@G@>OOC@" QONO<= GD>FJI POOJI " Q@I OOC@I ?JP=G@>GD>FJI  $RS''$   $CD$  211,  $+$  + JOD@TJP NCJPG? C<Q@  $\setminus$ ,  $\setminus$  00 0  $\cup$  R + @R POOJI ] = @GJR

+@SON@G@>OOC@=OI " SDO=POOJI ! J OC@N<H@OCDI B H<FDI BNPM@DO NCJRN\, I OI" SDO POOJI I - JNO  $<$ I ? N $<$ Q $@$  +  $@$ SOBJ QJ  $@$  $@$ " ? $@$ JJM AM<H@<I ? N>MJG?JRI OJ OC@  $=$ J $(0)$ H

\* <F@NPM@TJPC<Q@OC@ORJ @Q@I OH@OCJ?NOC<OR@EPNO >M@<O@? %@M@NRC<OOC@AM<H@ NCJPG? GJJFGDF@NJ A<M

+JR DONODH@OJ ?@<GRDOCJPM

JOC@MAM<H@, K@I #M<H@0@>JI ? DI OC@?@NDBI @M0@OOC@I <H@OJ \ #M<H@0@>JI ?] <I ? OC@ODOG@OJ

\0@>JI ? #M<H@] 0@O>@I O@MDI BOJ RS , 1% ?? < RS POOJI <I ? >@I O@MDOOJR<M?NOC@GJR@MK<MOJA OC@AM<H@0@OOC@I <H@OJ \=0 #0" SD0 <l? >C<I B@0C@000620J \" SDO] 0@OPK< =POOJI @Q@I OAJMDO +@SO<?? < RS0O<OD>1@SO>JI OMJGDI OC@PKK@MKJMODJI JAOC@AM<H@  $\triangle G$ N@ $\triangle G$   $\angle G$ @ $\triangle H$   $\Box$  $\angle G$ \NO%D1C@M@] N@OOC@G<=@GOJ \%D OC@M@ &H OC@N@>JI ? AJMH ] <I ? NOOCCOCAJIO O JO O NKJIDO <I? R@DBCOOJ RS , ) ! +JR M@N@OOC@ KJNDODJI OJ =@>@I O@M@? DI OC@AJMH  $MBCOL$  ? GGAO 6JP $\geq$ 1 ?J OCDN=T PI >C@>FDI BOC@- JNDODJI <OOMD=PO@ <I ? PN@OC@5 KJNDODJI AJMMDBCO<I ? G@AO<I ? 6 AJMPK<I ? ?JRI PI ODG TJP<M@C<KKT - JNO<I ? N<Q@

+JR OC<OR@C<Q@?@NDBI @? JPM AJMHN R@<M@BJDI BOJ >M@<O@OC@ \BGP@] OC<ORDGOD@<GOCDNOJB@OC@M

&I OC@" ?DOJMAM<H@>GD>FJI OC@  $$28$   $Q =$   $\overline{CQ}$   $=$   $@$  $R$   $C <$   $\rightarrow$   $@$  $F$   $J$  $COMJPMA@Q = 21?$  @  $QCD@B@QC < 0$ 

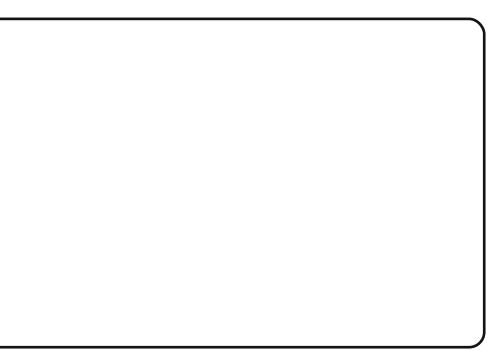

N  $\textrm{N}$  DH KJ NO  $\#$  N  $\#$   $\otimes$   $\lt$  D  $\mid$   $\lt$ ?? \DHKJMO#M<H@0@>JI ?] 0<Q@TJPM  $>$ C<I B@N + @SON@@ $Q$ OOC@  $\#M H @ ]  $Q = 21$  ? @ NOC@  $D @$$  $OC<$ ON $\times$ TN DHKJMORS $\mid$  <?? <  $\oplus$  @ OC<ON<TN\DHKJNO#M<H@@NJ!?]  $+$ @SON=MJGE?JRI <I?ADI? OC@GD@  $OC < O$ **KTN** $? @A$ :  $D$  $D$ : N $@A$  $K < M@O1$  ?? <  $@D@< A0@M@@$ \N@GA; DI DO; >OMGNK<M@I O] GDI @OC<O N<TN\N@GA#N #M<H@0@>JI ? #M<H@0@>JI ? N@GA]

 $+$ JR PI ?@MOC $@$  ?@A  $.1$  OI 0 CUR + QR POOJING A

@Q@I O ] @Q@I O>JHH@I OJPO \@Q@I O0FDK ] <I ? <?? OC@ AJGJRDI BORJ GDI @N

#### vhoi 1I v1Vkr z+, vhoi 1Kl gh+,

#DI <GT PI ?@M

 $\setminus$  I O " SDO POOJI  $H$  @OCJ?  $>$ JHH@I OJPO\@Q@I OOFDK  $|$  <  $|$ ?  $<$ ?? <  $\oplus$  @OC<ON<TN\N@GA GIN@ 1

4 C<O?J@N<GOCDN?J , ( 1C@ ADMNOOCDI BR@?D? R<NOJ H<F@NPM@ OC<OOC@<KKGD><ODJI FI @R R@R@M@ BJDI BOJ C<Q@ORJ AJMHNDI JPM<KK 1C<ONRCTR@DHKJMO@? =JOC #MatH $@$  < D < I ? #MatH $@$  $@$  JI ? D OC@\$2& ADG@+@SOR@DHKJMO@? < M@A@M@I >@AJM#M<H@0@>JI ? DI OJ  $\#$ N $\#$ H $\#$  $\mathbb{Q}$  <D NJ R $\mathbb{Q}$   $\leq$   $\#$   $\mathbb{Q}$   $\leq$   $\#$   $\mathbb{Q}$   $\leq$   $\#$   $\mathbb{Q}$   $\leq$   $\#$   $\mathbb{Q}$   $\leq$   $\mathbb{Q}$   $\mathbb{Q}$   $\leq$   $\mathbb{Q}$   $\leq$   $\mathbb{Q}$   $\leq$   $\mathbb{Q}$   $\leq$   $\mathbb{Q}$   $\leq$   $\mathbb{Q}$   $\le$ 4 @DI DORGEN@? DODI OC@\; DI DO) 1

H@OCJ? I ? DI OC@  $\setminus$  I OI 0 CUR + @R POOJI ] @QQI OR @ OJG? DOOC<ORC@I OC@=POOJI R<N >GD>F@? R@R<I OOJ ADMNONCJR OC@ N@>JI ? AM<H@<I ? OJ CD?@OC@H<DI AMEH@#D<GGR@C<Q@OC@ NO<O@H@I OOJ >GJN@OC@<KKGD><ODJI RC@I OC@" SDO=POOJI DN>GD>F@?

+JR NRDO>COJ OC@>J?@AJM #M<H@0@>JI ? 1C@>C<I B@NC@M@ <M@M@GCDD@GTNH<GG21?@MDC@  $\setminus$ : DI DO) H QOCU ? <?? < OD QOC <0 N<TN\N@GAK<M@NO K<M@NORCDC <??N< Q<MB=G@N@GAK<M@IO#D<GT PI? **@MOC@>GBF@D@I OAJM** #0" SDO POOJI >JHH@I OJPOOC@  $\qquad$   $\qquad$   $QQQ$  OO FIDK  $1$  (DD  $@$  < 1 ? < ? ?  $QC@$ AJGJRDI BORJ GDI @N

vhoi 1sduhqw1Vkr z+, vhoi  $1Kl$   $ah+$ .

```
# $8. * %$ & (*
&(%(
```
 $/$  @H @H = @MR @CD OC @H < D AMEH @RC@R@NCJR@COQN@NI? AMEH @NJ R @C<Q@QJ M@NCJR DO #D<GTR@CD7@QC@N@NI?ANtH@ 0<Q@TJPM>C<IB@N

%@MpDN<GGOC@>J?@AJMTJPQJ QQUANT @ QQQUTOODB OODUK<B@<I? AGRDBK<B@

### $JXL5$  frah=

```
&$2xvu2el q2hqy s| wkrq
R = Ds S = F r dDs s
l psr uw zł
I psr uw I udphPdI a
I psr uw I udph Vhf r ga
praxohy \mathbb{Q}_x^* | udphPd| q^* = \frac{1}{4} \mathbb{Z} Pd| a judph rj Dssol f dw| rg*/
x^* udphPdl q1sl *<sup>2</sup>/
 x^* | udph Vhf r ag* = ^{*}3/ **/ x^* | udph Vhf r ag1s | * ` \inf odvv Er dDss + z \{ 1Dss, =
```
ghi RgLgl w+vhoi, = vhoi 1pdl q @ I udphPdl q1f uhdwh+Qr qh, vhoi 1pdl q1Vkr z+, vhoi 1VhwW sZl ggr z+vhoi 1pdl g, uhwxuq Wuxh

```
ghi pdl q_{+}, =
     dssol f dwl r q @ Er dDss+3,
     dssol f dwl r g1Pdl gOr r s+,
```

```
\overline{a} i bbqdphbb @@*bbpdl qbb* =pdl q+,
```

```
+JR TJP\leqI MPI TJPM
\lt KK (B \lt OD | & A @ Q Q T OOD B R @ O
MBCO TJPR \overline{000} \infty \infty \overline{000} \leq \overline{00} \leq \overline{00} \leq \overline{00} \leq \overline{00} \leq \overline{00} \leq \overline{00} \leq \overline{00} \leq \overline{00} \leq \overline{00} \leq \overline{00} \leq \overline{00} = 00C \text{JRI} + \text{QR} < 200C \text{QADNO}ANAH @?DAKKK@KNKI?N@NJI?ANAH @
<KK@<M @BFDDBJI OC@"SDD=PODJI
JI COCARGAJI? ANAH @RDGGS<PN@
CCOANAH @OJ?DKKK@KNKI?CC@
```
## I udphPdI a frah=

&Er d=I udph=I udphPdI a

```
lsruwzI psr uw I udph Vhf r ga
```

```
\phi ahi fuhdwh+sduhaw. =
    uhwxua I udphPdI a+sduhaw.
```

```
^z{LGb|UDPHPDLQ' z{LGb|UDPHPDLQEWQHILW
z{LGbIUDPHPDLQEWQVKRZQHZ/
```

```
z{LGbIUDPHPDLQSDQHO4/
```
 $@$  ^z{1QhzLq+, iru blqlwbfwuov lq udqjh+7,

f odvy | udphPdl  $a+z$  { 1| udph. =  $\pi$  ahi bi al wbf wuov+vhoi / suaw. = & i hahudwha phwkr g/ gr g\* w hal w z{1l udph1bbl al wbb+yhoi / l a @ {LGbl UDPHPDLQ adph@\*1udphPdl a\*/ sduhaw@suaw srv@{1Srlaw+:79/4::./ vl } h @ { 1Vl } h+733/ 673, / vwl oh@{1GHIDXOWbIUDPHbVWICH/ wl woh@x\*Pdl a I udph<sup>\*</sup>, vhoi 1VhwFol hawVI } h+z{ 1VI } h+733/ 673...

```
vhoi 1Fhawhu+z{1ERWK.
```

```
vhoi 1sdgho4 @z{1Sdgho+lg@{LGblUDPHPDLQSDQHO4/
qdph@sdpto4*/sduhqw@hoi/ srv@{1Srlqw+3/3,/
vl } h @ { 1Vl } h+733/ 673, /
              vw oh@{1WDEbWUDYHUVDO,
```

```
vhoi 1ewqVkrzQhz @
z{1Exwwrq+lq@z{LGblUDPHPDLQEWQVKRZQHZ/
               odeho@*Vkrz wkh rwkhu iudph*/
gdph@ * ewgVkrzQhz */
               sduhqw@hoi1sdqho4/srv@{1Srlqw+453/436,/
vl } h \mathcal{Q} { 1Vl } h + 49; / 5 <, /
               vw oh@3.vhoi 1ewgVkrzQhz1VhwEdf nj ur xqqFr or xu+z{1Fr or xu+58/
4:8/56,vhoi 1ewqVkrzQhz1El qg+z{1HYVbEXWWRQ
vhoi 1 RqEwqVkr z ChzExwwr q/
               I g@{LGbIUDPHPDLQEWQVKRZQHZ,
```
### 8 (% ( # \$ 8. \* %\$ 8. ( \*

I udphPdI q  $F$ r gh +f r gw1, = vhoi 1ewqH I w @ z{1Exwwrq+lg@z{LGbIUDPHPDLQEWGH[LW odeho@x\*H{lw\*/ qdph@\*ewqH{lw\*/ sduhqw@hoi1sdqho4/  $srv@{41Sr1}$  qw+495/4<4,/ vl }  $h@{2}$ { 1Vl } h+; 8/ 5<, / vw| oh $@{3}$ , vhoi 1ewqH I w1VhwEdf nj ur xqqFr or xu+z{1Fr or xu+558/  $54$ ; /  $<$ 4, , vhoi 1ewqH I wiEl qq+z { 1HYWbEXWWRQ' vhoi 1 Rg Ewg H { I wEx wwr g/ Ig@2{LGbIUDPHPDLQEWQH[LW ghi bbl ql wbb+vhoi / sduhqw, = vhoi 1bl ql wbf wov+sduhqw, vhoi 1l v @ l udphVhf r qq1l udphVhf r qg+vhoi, ghi RgEwgVkrzQhzExwwrg+vhoi/ hyhgw, = &hyhqwlVnl s+, vhoi 1l v1Vkr z+, vhoi 1Kl gh+, ghi RgEwgH{ I wExwwr g+vhoi / hyhqw,  $=$ &hyhqwlVnl s+, vhoi 1For vh+, I udph Vhf r gg f r gh= &Er d=I udph=I udphVhf r gg  $l$  psr uw  $z$  $\phi$  ahi fuhdwh+sduhgw, = uhwxug I udphVhf r gg+sduhgw, ^z{LGbIUDPHVHFRQG/z{LGbIUDPHVHFRQGEWQJVHJLW z{LGbIUDPHVHFRQGSDQHO4/ z{LGbIUDPHVHFRQGVVDVLFVHJV4/  $\degree$  @ ^z{1 Chz L g +, i r u bl g l w of wuo v l g udg i h + 7,  $\degree$ f odvy  $l$  udph Vhf r  $qq+z$  { 1 l udph, = ghi b | g | wbf wuov+vhoi  $/$  sugw, = & j hqhudwhg phwkrg/ grq\*w hgl w z{1l udph1bbl ql wbb+vhoi / l q @ { L G bl UDPHVHFRQG' gdph@\*ludphVhfrgg\*/

sduhqw@suqw/ srv@{1Srlqw+;7</ 78:,/ vl } h @ { 1Vl } h+74</ 569, / vw oh@ {1GHIDXOWbIUDPHbVW CH' wiwoh@ \* Vhfrgg  $l$  udph<sup>\*</sup>, vhoi 1VhwFol hqwVl } h+z{  $1\text{V}$  } h+74</ 569, , vhoi 1Fhqwhu+z{ 1ERWK, vhoi 1VhwEdf nj ur xqqVw| oh+z{1EJbVW CHbFRCRXU, vhoi 1sdgho4 @z{1Sdgho+lg@z{LGblUDPHVHFRQGSDQHO4/  $qdph@sdpto4*/$ sduhqw@hoi/ srv@{1Srlqw+3/3,/  $vl$  } h  $Q$  { 1VI } h+74 </ 569, / vw oh@{1WDEbWUDYHUVDO, vhoi 1ewal VH lw @ z{1Exwwrq+lq@z{LGbIUDPHVHFRQGEWQJVH[LW odeho@x\*H{lw\*/ gdph@\*ewglVH{lw\*/ sduhqw@hoi1sdgho4/  $srv@(1Sr1qw+4:7/4:3)$ vl } h @ { 1 Vl } h + ; 8/ 5 < , / v w | oh @ , vhoi 1ewal VH I w1El gg+z {1HYWbEXWWRQ vhoi 1 Rg Ewg I VH I w Exwwr g/ I g@ { LGbI UDPHVHFRQGEWQ VH LW vhoi 1 v wdwl f Wh { w4 @ z{1VwdwlfWh{w+lq@z{LGblUDPHVHFRQGVVDVLFVH[W4/ odeho@%XI wkhuh111L\*p wkh vhfrqq irup\$%  $qdph@vwdwfWh{w4*}$ sduhaw@hoi1sdaho4/ srv@{1Srlqw+78/ 7<./ vl } h @ { 1Vl } h+669/ 56, / vw oh @. vhoi 1 v wdwl f Wh { w41 Vhwl r qw+z { 1 l r qw+47/ z { 1 VZLVV/ z{1QRUPDO z{1EROG I dovh/ x\*Vdqv\*.. ghi bbl gl wbb+vhoi / sduhgw, = vhoi 1bl ql wbf wuov+sduhqw. vhoi 1sduhqw @sduhqw

ghi RgEwgl VH $\vert$  I wExwwr g+vhoi / hyhgw, = &hyhawl Vnl s+. vhoi 1sduhqw1Vkrz+. vhoi  $1K$   $gh +$ ,

L @HMEQ@L D SN QD @OOD@Q " KHBJHMF NMSGD \$WHSATSSNMNM SGD L @HM EQQL D V HKKBKNRD SGD @OOKHB@SHNM

&KMJHDN@? TJPR@? ?DN>PNN I <HDI B>JI Q@I ODJI N / @H@H=@M R<T=<>F R@?DU>PNN@?  $\rightarrow$ JHH@I ODIB TJPM $\rightarrow$ J $\rightarrow$   $\rightarrow$   $\rightarrow$   $\rightarrow$   $\rightarrow$   $\rightarrow$ PNDI BR@GAJMH@? I <H@NAJM\$2& >JI OMJGN TJPM>J?@DNA<DMGTN@GA ?J>PH@I ODIB&ATJPEPNOG@AO >JI OMJGI <H@N<NNO<OD>1@SO JM =POOJI JMRC<O@Q@MRC@I TJP<M@ >M@<ODI B< >JHKG@SAM<H@RDOC H<I T>JI OMJGN @NK@>D<GTDAOC@M@ <M@< GJOJAO@SO=JS@NJM=POOJI N OC@I I <HDI BOC@H NJH@OCDI BOC<O DNH@<I DI BAPGDNQ@MTDHKJMO<I O&O HDBCOI JO=@OJJ DHKJMO<I ODATJP <M@OC@JI GTJI @RCJ RDG@Q@MN@@ OC@>J?@=POOJ NJH@JI @>JHDI B  $=$  @CDD? TJP GO @ MJI OC @ BJJ? >JI OMJGI <H@NRDGC@GKOC@H JPO  $>$ JIND?@M $=$ GT 1C@M $\alpha$ AJM $\alpha$  PN $\alpha$ NJH@OODBGDF@QO@AJGGRDB

Frawuro w $\sin 0$  Qdph suhil { Vwdwl f wh{ w 0 vwb Exwwr q 0 ewqb Wh{ w Er { 0 w{ wb Fkhf n Er { 0 f knb Udgl r Exwwr q 0 ueb I udph 0 I upb r u I udphb

6JP><I >JH@PK RDOCTJPMJRI D?@<NAJMI <HDI B>JI Q@I ODJI N<N

TJPBMJR <N< KMJBM<HH@M<I ? DI NJH@DI NGI > @NTJPM@HKGT@M HDBCOC<Q@>JI Q@I ODJI N<GM@<?TDI  $KG_{>}\omega$ 

 $+$ @SOODH@R@RDGGGQ&Q@\$2&  $KM$ BM $CH$ HD $B$ <N $T$ @AJM $\epsilon$ =DO $\epsilon$ | ?  $>11 > 0$   $0.40011$   $3 < 0 = 0$ KM BM HHDIB \* @<IRCDG@B@O s | wkr q Qds vz < | ? s | wkr q 0 p | vt one G<?@ JI TJPMNTNO@H 6JPRDG<GNJ I @@? vt olwh <I ? vt dwheur z vhuAJMD. ) DO@&ATJP R<I O QJ @ SK @ MDH @I ORDOC\* TO LG<N R@GGOC<ON<BJJ? D?@< GS<M@ <Q<DG<=G@QD< 0TI <KOD>

3' ) #-5' 34 DNJRI @MJA Udlal Gd| Vr  $\alpha$  wh qv/  $\alpha$ F < >JI NPGODI B>JHK<I TDI PMJM<  $JGM$ ? $J < I$ ? C $K$ N= $@Q$ KMJBMAHHDIBNDI >@ %@@IEJTN  $\rightarrow$ JJFDIB COFDIB HPND <I? NK@I?DIB ODH @RDOCCDNA<HDGT

 $= T / BC < M / Q$  (20)  $= T / BC < M / Q$  (20)

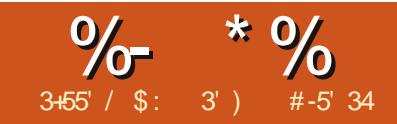

# $&4600 & =&107 & =& 8040$

QJ JNB-I DJQNQGQQ-I OK-KQQNN ?D < !? NUJI CCOLOMBO QNR QUARQQUT **QIB@D@M PO<AQ@MDBI@@D@T** C<KKT 0JH@?DIO<1? CC@DWED@N  $#$  \*  $-T$ ( $T$ )  $I$   $<$   $M$  $N$ RJPGB@UQQUNOPAA@ <1?AGG NG TO COON HOLD ON DUPIGDN <K<MORC@ 0C@TBJOJGJMJK@ @ **JAK<K@M**  $QJH < I T QH QN$ GEA-LONT KIVIH DARAN CUR@D@M  $2ND$  B CC @ A @  $AB$  B  $\approx$  = D @ N  $>$  IH @R  $\overline{00}$  NIH @NIMO IA KM KONG MOLPIDNO? < > JGGB@? @BMQ@ MOLPIDMOH@O1C<OMOLPIDMOH@O *SONPG GE@?<TNOJ AD? <GGOD@* R<NOC<ORCJ@QQWR<IO@? QJPN@ K<K@UNOC<OR@A@D@C@Q<MDPN **OCOKJR QW AO QQ, PDG QQQ QQ QJ**  $# DU$ & Q@OGHB (MSDQMDS, LDCH@ 2XRSDL  $\mathord{\times} = D$  CON PND CANON PAAGAO?  $@kM$  < = 00 A < ? DA  $@kQ$  O G BP < B  $@kQ$ CJNNDBGT & DR<N< QQMT?<NFODH @D *&ORJPGI* C=@QJ?DABPGE< **COODOMJAH**<I <I?RJH<I GIBP<B@QI GREAT & A > ODDR<N  $FID?$ HP>C (FF@QC@JI@QC@K@JK@Q <GOB?TPN@ &OEPNOC<N<?DA@M@O <1?2N@MED@C<KKDGF@Q@MAO@M  $" # #5#$ 42! # QHUD + @ OSNO 6 HODKDRR 1 CQ JI @?<T ANH CCQQIKJA<  $R < T$  JAN  $R$  TD B COD BN  $< l$  ? TJP C  $< l$ ?  $HJPI$  GCD NJH @RC@1@ & K@1/NJI <  $GT$  $QI$   $QCD$   $F \leq I$   $PQQCD$   $BNQQT \times MP$  $ODFDNA < NJAM$ ?  $= PO8H1JO$ "# $\frac{1}{2}$  / "TJPNED CO GH OJ PN  $\alpha$ CO  $\alpha$ JJ? HJMDB JTN<1? KJR QWJA0 QQQ, PDGG

> $.$   $\mid$  @? <T < TJPI B = JTI < H @ >PNOUPNGF@UPBC2N@M><H@QI Na@O @@. PDGG%@R<NQ@M **IBIKMAN@RDDC@M=@RDT<1?** N<D'\0@@, PDG-GRA@O@<>CH@O PN@TJPMKJR@M10@@, PDGEN<D **CI<ONC@RJPG**

 $OC@N E T$   $\downarrow$   $H$   $M$   $T$ ,  $P$   $C \lt C@Q$ FIJR CJR TJPMDAJMH< CDI DNG D' JPO OCJR H @TJPMK<K@UNI

 $QCDB < TJPIB = JT2NQMC < ?$ JI GT<A OR KDOS ON JAK<KOM 0 QQ >JPG CED@REDOCK<K@UN<1?ADG@ AIG CANN % JR @DQM& - BOD BOEH KNONJAOC@APOPM@<1?TJPRDGG NH@<TC<Q@NH<ITK<K@MOC<O **COTRJPG DAKGS@JI QJKJA @SCJOC@M=@QG@@MOC<ITJP=T ODH @N 4 @NCJPG PN@HTKJR @M** 

OJ RJNFIDBQJB@DC@M2N@Mkl?  $0@@.$  PLOGENORO $@<\iota$ ?< O<=< NO **ODD BD@ < A<DDT O@GCI B<GO@UHI** 

\*  $1/8$ 

 $A \rightarrow I$  PMA@  $\alpha$  @ NO M DNI JO

SDUBI&ONNOJM ODH @ " QONTJI @B@ONQOOGO? <1?  $>$ JHAT /  $\circledR$ ?T \$JJ?

 $1 >$   $QPKJ1 <$   $QTHQQQRJNGR < N$  $NP$  $GP$  = TK < K $QM -$  < K $QM$ K < K $QM$  $\alpha$  and  $\alpha$  and  $\alpha$  NGBACUH QNAJ MGGOT COK-KQM R **@W** E FR H @ P G T ON BN O F C R J P G 2 **GECOMJHN<I? MJHN<I? MJHN<O** =PND @NN@NOJ CJPN@<GGOC@K<K@M&  $@c$   $C$   $A$ CED  $B \times = D$   $@D$ R  $<$   $N$ NJ  $H$   $@CD$   $B$  $\prec$  ( $\left(\frac{1}{1000}\right)$  <  $\sim$   $\left(\frac{1}{1000}\right)$   $\sim$   $\left(\frac{1}{1000}\right)$   $\sim$   $\left(\frac{1}{1000}\right)$   $\sim$   $\left(\frac{1}{1000}\right)$ 

 $NPMR \times H$   $@<sub>0</sub>$   $Q$   $Q$  $Q$  $T$   $R$  $M$   $1$   $C$  $NAM$ R<N=CP@<I?NGGQ4RDOC=@<PODPG RIDBN<1? RCDOCC<IDM<1? R<N <= JPO AJJOG<GS%@M<H@=@B@Q@  $D\!D\!U M$  JOR<NO@  $D\!D\!C\!E M$   $O\!D\!C\!X O\!X$ APIITI<H@ ITR<T0@ @ PDGG NED CICONCON PG AS @ QANCODB C<CODBQI?JRDQC<GGQC@K<K@W<I?  $AGBD B \times = D$   $QR \times 1 ? R \times NQQ$   $QD H QQ$  $JI$  of K@ KGQR  $JPG = QEDQQD$ >JHKPO (MIN < 1 ? C @ MOC @ < GEE ? OCID  $KJR@dk$  \! <  $Qc = < NQ$  0  $C@NE$  D  $Qc$  O

 $AP$ (GB- $\Pi$ B- $GP$ )  $H$   $<$   $B$  $lt$  $I$  $D$   $Q$ 

 $OCDQ$ ! < $O=-NQ$  >  $PG$   $MQK$  $G$   $>QCDQ$ 

@ ODM@ADDBNTNO@H OJH@K@JKG@

BNL OKDSDKX SQTD ' NV DUDQ TRHMF C@S@A@RDR@MC 20 + B@M L @JD NTQKHUDRD@RHDQ 3GHR SHL D V D V HKKHD@ QM @ANTSRNL D RHLOKD 20 + PTDQHDR @MCGNVSN >JHHJI OC@AJMH<O&I<GHJNO@QQMT TRD SGDL HM@OQNFQ@L 2NL D ODNOKD L HFGSSGHMJ SG@SSGHR L HFGSMNSAD SGD mBNQQDBSn V@X NQSGD mADRSn V@X ATSHSHR@ QD@RNM@AKD V@X 2N KDSRADFHM

!< G=<N@N<M@@F@@C@ATCEDB  $\leq D$  @ND JPMNOJM $\leq$ -JQ@! $\leq Q$ O<=G@N<M@GDF@OC@ADG@AJG?@MN 1C@ DI ?DQD?P<GM@>JM?NDI OC@O<=G@N<M@GDF@ OC@NC@@ONJAK<K@M" <>CKD@>@JA  $D$  AJ NH <  $CD$  I  $D$   $\times$   $GB$   $2$   $\times$   $AB$   $3$   $\times$   $GB$ OJB@OC@MQ@MTI D>@GT ?J@NI ODO 6JP PN@0.) KMJJPI > @ 0@ @. PDGG NO<O GH @I ONOJ ?J OCODI BNRDOC OC@?< GK 0. ) NO<I ?NAJM0OMP>OPM@? . P@MT ) <I BP<B@<I ? DN=<ND><GT?@NDBI @? OJ  $=$  @<I @<NTR<TQJPN@?< $Q$ =<N@N&I KM<>OD>@CJR@Q@MDO><I =@>JH@Q@MT >JHKGD><O@? 4 @RDGF@@KOCDI BN KMAROOT NOH KG@AJMOODNID NO<GGH@I O

4 @I @@? OJ >M@<O@< KG<I GDF@ NO<MODI B<I T>JI NOMP>ODJI KMJE@>O0J OCDI FJA< M@>DK@><M? RCD>CDN< BJJ?  $\overline{CD}$  B Q  $\overline{CD}$  F <= J PO  $\overline{ND}$  > @R @<M@ BJDI BOJ >M@<O@< M@>DK@?<O<=<N@ KMJBM<sub>c</sub>HPI?HTCJPN@MQ&DK@N  $\rightarrow$  H @D Q<MD PNAJMHN S  $\rightarrow$  M? S KDOS@NJAK<K@MI<KFDINRDOC@ M@>DK@N>MD==G@? JI DOK<B@NAMJH

H<B<UDI @N <I ? @Q@I NOM<I B@MAJMHN  $1C@T \times I = @AIP1 ? D = JJFN = JS@N$  $=$  D $?$  @  $\alpha$ N  $\lt$   $\lt$   $?$  JOC@  $\alpha$ OCDIBN  $\%$ JR @  $\alpha$ @  $\alpha$ OC@T<GKM@OOTHP>CC<Q@JI @OCDI BDI ><N@<OOC@OJKTJPC<Q@OC@M@>DK@ ODOG@<I ? H<T=@CJR H<I TN@MQDI BNDO H<F@N<I ? RC@M@DO><H@AMJH 1C@ HD??G@>JI O<DI NOC@GDNOJADI BM@?D@I ON <I ? OC@=JOOJH >JI O<DI NOC@ DI NOMP>ODJI N ?@<GDI BRDOCOC@JM?@M OC<OOCDI BN<M@?JI @DI OC@>JJFDI B ODH@<I ? NJ JI 4 @RDGPN@OCDN B@I @M<GAJMH<O<NOC@O@HKG<O@JAJPM ?<O<=<N@KMJE@>O4 @RDG=M@<FOCDNPK DI OJ ORJ K<MON 4 @G>M@<O@OC@ ?<O<=<N@OCDNODH@<I ? OC@<KKGD><ODJI OJ M@<? <I ? PK?<O@OC@?<O<=<N@I @SO ODH@

%@M@N<I @S<HKG@) @ONN<TR@ C<Q@QC@M@BDK@NCJRIMBCO

APG>DM>G@H<B<UDI @ 1C@ [BNMSDMSR=](#page-1-0) JHKG@<O- TOCJI +JOD>@OC@JM?@MR@EPNO?DN>PNN@? +JR RC@I R@?@NDBI JPM?<O<=<N@ R@>JPG? H<F@DOQ@MTG<MB@<I ? C<Q@ JI @M@>JM? AJM@Q@MTOCDI BDI OC@  $M$ & DK@1 C<OCJR@Q $M$ RJPG? = @ >GPHNT<I ? C<M? OJ ?@<GRDOC &I NO@<? R@<M@BJDI BOJ PN@OC@M@>DK@><M? <N < O@HKG<O@, I @O<=G@RDGC<I ?G@OC@ OJKJAOC@><M? JMOC@BMJNN DI AJMH<ODJI <=JPOOC@M@>DK@JI @ O<=G@RDGC<I ?G@OC@HD??G@JAOC@  $>$ M? JMOC@DI BM $@$ ?  $@$  $@$  OND AJ  $MH$ < $@$  $II$ <I ? JI @O<=G@RDGC<I ?G@OC@=JOOJH

JMOC@DI NOMP>ODJI N

\* <F@NPM@TJPC<Q@DI NO<G@?  $0.$  )  $000 \times 1$  ?  $-04$  0. )  $0000N <$ NH<GE?<G=<N@@IBDI@OC<O ?J@NI OM@LPDM@TJPOJ C<Q@< N@K<M<O@?<O<=<N@N@MQ@MRCD>C H<F@NDOD?@<GAJMJPMGDOOG@ <KKGD><ODJI " Q@MTOCDI BTJPG@<MI  $C@M2 \times I = @PN@?$  RDDC  $GNB@M$ ?< $Q =$ < $N@NTO@H N@F@*TO.$ ) <l? JOC@MN 1C@JOC@MBJJ? OCDI B <=JPO0. ) DO@DNOC<ODOPN@N GDHDO@? ?<O< OTK@N 1C@N@OTK@N  $\langle M\$   $\langle 0.900 + P H \rangle$   $\langle M\$   $\langle G = \langle 1 \rangle$ &I O@B@M- MDH<MT( @T NTJPC<Q@ GORNI@?<GMPA?T O@SODNKM@@DT HP>C<ITOCODB. PM

 $1 \# / +4^* + \frac{10}{6}$ 

0@MQ@N

063% \$MOB4 <GO@UN

/ ) 3' &+' / 54 >PKK<M=JDG@? / D>@PI >JJF@? K, IPI ?  $\%$ H = PNR@M >PKN4 <O@M  $JU \times I$  1 $JH \leq QI$  0 $\leq P \leq Q$ NH<GHOI>CJKK@? >GJQ@\$<MGD>>CJKK@? O<=G@NKJJI \$MJPI ? PHDI O@<NKJJI \$MJPI ? , M@B<I J 0<GO<I ? - @KK@MOJ O<NO@ 0<GN< OJ O<NO@

/ 4536 %5+0/ 4 MJRI C<H=PMB@M

?? < GGJOC @A/ID BM@?D@I ON

 $MDBQJ = JDB$ 

0ODMGJR@MOJ NDHH@M<I ? >JQ@M

JJFAJM HDI PO@N

! J I JOGJJF ?J I JOOJP>C

0ODM<I ? N@MQ@

HMFQDCHDMSR HMRSQTBSHNMR @MC SGD SHSO NENTQQDBHOD @ TO @K SDWSSXODR DUDMSGNTFG SGDX G@UD MTL ADQRHMSGDL - TL DOHB C@S@SXODRRSNOD MTL ADQR 3GDRD B@MAD HMSDFDQ U@KTDRNQEKN@SHMF ONHMSNQQD@K U@KTDR ! KNAR@QD AHM@QX C@S@ @MC B@MHMBKTCD SGHMFRKHJD OHBSTODR@MC NSGDQSGHMFR (MSDFDQ/ QHL @QX \* DX U@KTDR@QD RODBH@K 3GD 20 +HSD C@S@A@RD DMFHMD @TSNL @SHB@KX OTSRHM @ FT@Q@MSDDC TMHPTD HMSDFDQ U@ TD ENQTR 3 GHR V HK AD HL ONQS@MSK@SDQNM

- 04 NO<I ?NAJM I JOC@M  $-$  TOCJI 0. ) DO@4 NAKK@WKI? DN< LPDFR<TOJ>JHHPID<O@RDOC 0. ) DO@+JR G@ONBJ JQ@MNJH@JA OC@R<TNOJ >M@<O@JPM0. ) NO<O@H@I ON

 $1J$  J= $QCD$  Mg $Q/MNAMH <$ ?<G=<N@TJPRJPGPN@OC@ 0") " 1 NG<O @H @ O1C@AJNH<O  $RJPG = @$ 

VHOHFW ^zkdw` I URP ^zkl f k wdeoh+v, ` ZKHUH ^Fr qv wudl qw

0J DAR@R<I OOJ B@O<GOC@ AD@G?NAMJH OC@/ @>DK@NO<=G@R@ RJPG? PN@

### VHOHFW - I URP Uhf l shv

 $\&$ TJPRDNCOJ J= $\times$ DI EPNO $\times$ M@>JM? =TDONKMDH<MTF@T TJPC<Q@ OJ FI JR RC<OOC<OQ<GP@DN KF& DI OCDNDI NO<I >@ <I ? R@C<Q@OJ  $D > P$ ? @<4 %" / " > JHH <l ?  $D$   $C$   $C$   $Q$ NO<O@H@I O4 @>JPG? PN@

### VHOHFW - I URP Uhf l shv ZKHUH snLG @ 5

0DHKG@@I JPBC MDBCO - M@OOT HP>CKGD GIBP<B@+JR NPKKJN@R@R<I OOJ EPNOB@OOC@ I <H@JAOC@M@>DK@<I ? OC@I PH=@M JAN@MQDI BNDOH<F@N AJM<GM@>DK@N &ON@<NT GTJPC<Q@OJ ?J DN DI >GP?@< GDNOJAOC@AD@G?NOC<OTJP  $R < I$  OD  $CCOO"$  )" 1 NO  $COOH$   $QO$ 

### VHOHFW qdph/ vhuyl qj v I URP Uhf l shv

1J DI N@MOM@>JM?N R@PN@OC@ &+0" / 1 &+1, >JHH<I ? 1C@NTI O<S DN

LQVHUW LQWR ^wdeoh qdph` +i l hog ol vw, YDOXHV +ydoxhv wr l qvhuw,

0J OJ DI N@MO< M@>DK@DI OJ OC@ M@>DK@O<=G@OC@>JHH<I ? RJPG?  $=\omega$ 

### LQVHUW LQWR Uhf l shv

+qdph/ vhuyl qj v/ vr xuf h, YDOXHV Uhf l shv u OHI W MRLQ  $+$ • Wdf r v, / 7/, Juhj,,

1J ?@G@O@< M@>JM? R@><I PN@

#### GHOHWH I URP Uhf l shv ZKHUH snLG @ 43

1C@M@N<GNJ <I 2- ! 1" NO<O@H@I O=POR@GG@<Q@OC<OAJM <I JOC@MODH@

## #  $>$ A $\le$   $=$   $)$  " \*

 $\alpha$   $\alpha$   $\alpha$   $\alpha$   $\alpha$   $\alpha$   $\beta$   $\alpha$   $\beta$   $\alpha$   $\beta$  $C < Q$ @ $CDM$ @@ $C = GBN$  @ $>C < I = \emptyset$ M@G<O@? OJB@OC@M=TPNDI B M@>DK@&! KJDI OD BOJ OC@KF& JAOC@M@~DK@ O<=G@) @ONN<TR@R<I OOJ B@O<G OC@DI NOMP>ODJI NAJM< BDQ@I M@>DK@ 4 @><I ?J DOGDF@OCDN

VHOHFW Uhf l shv1qdph/ Uhf l shv1vhuyl qj v/ Uhf l shv1vr xuf h/ Lqvwuxf wl r qv1Lqvwuxf wl r qv I URP Uhf l shv OHI W MRLQ l qvwuxf wl r qv RQ +Uhf l shv1snl g @ Lqvwuxf wl r qv1uhf l shl g, ZKHUH Uhf l shv1snl g @ 4

%JR@Q@MOC<ODN< GJOJAOTKDI B  $<$ I ? QQ $\overline{a}$ TM $\overline{a}$ PI ? $<$ I O4  $\overline{a}$  $<$ I PN $\overline{a}$  $<$  $H @CD? \times @CP @1 ?J$ DOGDF@OCDN

VHOHFW u1qdph/ u1vhuyl qi v/ u1vr xuf h/ l 1Lqvwuxf wl r qv I URP

APG>DM>G@H<B<UDI @ 1C@ [BNMSDMSR=](#page-1-0) JHKG@<O- TOCJI

l qvwuxf wl r qv l RQ +u1snl g @ l 1uhf l shl g, ZKHUH u1snl g @ 4

&ONNCJMO@M<I ? NODGM@<?<=G@ +JR R@RDGRMDO@< NH<GKMJBM<H OC<ORDGB>M@<O@JPM?<G=<N@ >M@<O@JPMO<=G@N <I ? KPONJH@ NDHKG@?<O< DI OJ OC@O<=G@NOJ C<Q@ NJH@OCDI BOJ RJMFRDOC 4 @ , 2)! RNDD@OCDNDI OJ JPMAPGG KMJBM<H =POAJMOCDN@S<HKG@R@ RDGH<F@<N@K<M+C@KMJBN#H1CDN DN< MPI JI >@KMJBM<H DATJPOMTOJ MPI DO< N@>JI ? ODH@DORDGA<DG<O OC@O<=G@>M@<ODJI NO<O@H@I ON B<DR @ SJPG? RMEK DORDOC<  $\overline{OM} \sim QCC$ <I ? $@M=POR@G9J@CO$ 

4 @NO<MO=TDHKJMODI BOC@ - 04 R MAKK@M

#### l psr uw dsvz

<I JOC@MODH@

1C@I @SOOCDI BR@I @@? OJ ?J DN >M@<O@< >JI I @>ODJI OJ JPM ?<O<=<N@&ORDG=@GJ><O@? DI OC@ N<H@?DM@>OJMTRC@M@R@

G@UD NTQ@OOKHB@SHNM 6 GDMV D BOD@SD SGHR BNIMMDBSHNM 20 +HSD @TSNL @SHB@KX KNNJRSN RDD HESGD C@S@A@RD DWHRSR (ERN HSNODMR HS (EMNS HSBQD@SDRSGD C@S@A@RD ENQTR . MBD V D G@UD @BNMMDBSHNM V D MDDC VG@SHR B@KDC @BTQRNQ 3GHRBQD@SDR@ L DBG@MHRL SG@SV D B@MTRD SN V NQJ V HSG SGD C@S@A@RD 2N QDL DL ADQ V D MDDC ANSG @ BNMMDBSHNM@MC @BTQRNQ 3GDRD @QD BQD@SDC KHJD SGHR

& Rshql qj 2f uhdwl qj gdwdedvh

f r qqhf wl r q@dsvz1Fr qqhf wl r q+%f r r ner r n41ge6%, f xuvr u@f r qqhf wl r q1f xuvr u+,

, F<T R@C<Q@JPM>JI I @>ODJI <I ? JPM>PMNJM+JR R@I @@? OJ >M@<O@JPMO<=G@N 1C@M@RDG=@ OCM@@O<=G@NDI JPM<KKGD><ODJI , I @ Q CJG **CC@BMJNN@BK@** DI AJMH<ODJI JI @AJMOC@ DI NOMP>ODJI NAJM@<>CM@>DK@<I ? JI @OJ CJG? OC@GDNOJAOC@ DI BM@?D@I ON JPG?I OR@?J DORDOC EPNOJI @O<=G@ 4 @G T@NR@>JPG? =PO<NTJPRDGN@@DORDGH<F@ OC<OUI @ G = GEO Q TG GNB @ <I ? RDG  $D > D$ ? $@lt; = Pl > CJA$ ? $PK$  $B < O$  $@lt;$  $D$  AJ  $MH < 2$  $D$  I

4 @><I GJJF<OOC@O<=G@

UHFLSHV LQVWUXFWLRQV LQJUHGLHQWV snLG +Lqwhj hu Sul pdu| Nh|, snLG+Lqwhj hu Sul pdu| Nh|, snLG +Lqwhj hu Sul pdu| Nh| , snLG +Lqwhj hu Sul pdu| Nh| , snLG +Lqwhj hu, snLG +Lqwhj hu, qdph +Wh{w, uhf l shLG +Lqwhj hu, uhf l sh uhf l sh uhf l sh LG +Lqwhj hu,<br>vrxuf h +Wh{w, l qvwuxf wl rqv +Wh{w, l qjuhql hqw +Wh{w, vhuyhv  $+Wh$ { w,

### NOMP>OPM@GDF@OCDN " <>C>JGPHI DN< N@K<M<O@O<=G@<NNCJRI <=JQ@ **NBCO**

 $" <$ C Q = GDC<N< ADEG  $>$  GBD? KF& 1 CDNDNOC@KNDH<MTF@TOC<O RDG=@PI DLP@RDOCDI OC@O<=G@1CDN DNDHKJMO<I ONJ OC<OOC@?<O< O<=G@N I @Q@MC<Q@< >JHKG@O@GT?PKGD><O@? M@>JM? 1CDNDN<I DI O@B@M?<O< OTK@  $<$ I ? DN<POJH $<$ OD $<$ GT $<$ NNDBI  $@$  = T  $OCO? < O = < NQQ$  BD $OQ$  < TJP?J RDOCJPODO 6@N =POTJPMPI OC@MDNF  $J$ A $\ll$  $D$  $Q$  $Q$  $G$  $H$  $\ll$  $H$  $R$  $CD$  $B$  $<$ ?PKGD><O@? M@>JM? D? &I OC@><N@JA OC@/ @>DK@NO<=G@R@RDGPN@OCDN I PH=@M<N< M@A@M@I >@AJMRCD>C DI NOMP>ODJI <I ? RCD>CN@OJA DI BM@?D@I ONBJ RDOCOC<OM@>DK@

4 @RJPG? ADMNOKPOOC@ DI AJMH<ODJI DI OJ OC@?<O<=<N@NJ OC<OOC@I <H@NJPM>@<I ? I PH=@M N@MQ@? BJ@NDI OJ OC@M@>DK@O<=G@ 1C@KF&! DN<POJH<OD><GT<NNDBI @? ) @ONKM@O@I ? OC<OOCDNDNOC@Q@MT ADMNOM@>JM? DI JPMO<=G@NJ OC@

# $\frac{1}{2}$  qvwuxf wl r qv  $\frac{1}{2}$ Wh{ w,

### ?< G=<N@@IBDI @RJPG? <NNBBI OC@ Q<GP@ OJ OC@KF&! 4 @RDGPN@OCDN Q<GP@OJ M@G<O@OC@DI AJMH<ODJI DI OC@JOC@MO<=G@NOJ OCDNM@>DK@1C@ DI NOMP>ODJI NO<=G@DNNDHKG@&OEPNO CJG?NOC@GJI BO@SOJAOC@ DI NOMP>ODJI N DONJRI KF&! <I ? OC@I < KJDI O@MOJ OC@M@>DK@DI OC@M@>DK@ O<=G@1C@DI BM@?D@I ONO<=G@DN< =DO HJM@>JHKGD><O@? DI OC<OR@C<Q@ JI @M@>JM? AJM@<>CDI BM@?D@I O<N R@G<NDONJRI KF&! <I ? OC@ KJD QQM=<>FOJJPMMQ&DK@Q<=G@ M@>JM?

0J DI JM?@MOJ >M@<O@OC@M@>DK@  $Q = \mathbb{Q} \mathbb{P} \mathbb{Q}$   $\mathbb{Q} \mathbb{Q} \mathbb{Q}$   $\mathbb{Q} \mathbb{Q}$   $\mathbb{Q} \mathbb{Q}$   $\mathbb{Q} \mathbb{Q} \mathbb{Q}$   $\mathbb{Q} \mathbb{Q} \mathbb{Q}$  $\times$ GEO? NLG<I? <NUBI DOOC@ >JHH<I ? OJ >M@<O@OC@O<=G@

vt o @ \* FUHDWH WDEOH Uhf l shv +snl G LQWHJHU SULPDU\ NH\ / qdph WH[ W/ vhuyl qj v WH[ W/  $v$ r xuf h WH[ W  $*$ 

+@SOR@C<Q@OJ O@G 0- 4 OJ <>OP<GT?J OC@NLG>JHH<I ?

### f xuvr u1h{ hf xwh+vt o,

000000000000 0000000000000000000000 00000000000000000000

### +JR R@>M@<O@OC@JOC@MO<=G@N

vt o @ \* FUHDWH WDEOH Lqvwuxf wl r qv +snLG LQWHJHU SULPDU\ NH\ / l qvwuxf wl r qv WH W uhf I shLG QXPHULF, \*

f xuvr u1h{ hf xwh+vt o,

vt o @ \* FUHDWH WDEOH Lgi uhgl hqw +snLG LQWHJHU SULPDU\ NH\ / l qi uhgl hqwv WHI W uhf I shLG OXPHULF. \*

f xuvr u1h{ hf xwh+vt o,

,  $I >$ @R@C< $Q$ @OC@Q< $=$ GM >M@<O@? R@RDGPN@OC@&+0" / 1 &+1, >JHH<I ? OJ @I O@M@<>CN@O JA?<O< DI OJ DONKMJK@MO<=G@

/ @H@H=@MOC@KF&! DN

### $8($  % (  $\#$  \$ &. \* %\$ &

@TSNL @SHB@KX DMSDQDC ENQTR RN V D CNM SHIVBKT CD SG@SHM SGD KHRS NE EHDICR HM NT QHMRDQS RS@SDL DMS 2HMBD V D V HK AD TRHMF SGD EHDKC M@L DR SGDX B@M AD HM@MX NQCDQ MNSITRSSGD NQCDQSGDX V DQD BQD@SDC HM R KNMF @RV D JMNV SGD M@L DRNE SGD EHDICR DUDQXSGHMF V HIKV NQI BNQQDBSKX 3GD HMRDQSRS@SDL DMS ENQNTQQDBHOD S@AKD DMSQX ADBNL DR

LQVHUW LQWR Uhf l shv +qdph/ vhuyhv/ vr xuf h, YDOXHV  $+$ • Vsdql vk Ul f h,  $/ 7/$ , Juhj Zdowhuv, ,

+@SOR@I @@? OJ ADI ? JPOOC@ Q<GP@OC<OR<N<NNDBI @? OJ OC@KF&! DI OC@M@>DK@O<=G@4 @><I ?J OCDN RDOC< NDHKG@>JHH<I ?

### VHOHFW odvwbl qvhuwbur zl g+,

%JR@Q@MDO?J@NI OEPNO>JH@ JPO<NNJH@OCDI BR@><I M@<GTPN@ 4 @I @@? OJ PN@< N@MD@NJA NO<O@H@I ONGDF@OCDN

#### vt o @ %VHOHFW odvwbl qvhuwbur zl g+, %

f xuvr u1h{ hf xwh+vt o,

i r u  $\{$  | q f xuvr u1h $\{$  hf xwh+vt o, = odvwl a  $@$  { ^3`

4 CTDNOCDN 4 @G RC@I R@B@O  $? < \times = >F$  AMH  $0-4$   $ID$   $H$   $Q$ =<>F<N< OPKG@1CDNDNNJH@OCDI B R@C<Q@I OO<GF@? <=JPOT@O1C@ LPD>F@SKG<I <ODJI DNOC<O< OPKG@DN  $\blacksquare$ DATJPGJF< $\bigcirc$ C $\bigcirc$ @ $\bigcirc$ ]?@ $\leftcirc$ =J $\bigcirc$ @ $\oplus$  $<$  GDO = POID $>$ I O= @ SC<I B@?  $*$  <I T K@JKG@PN@OPKG@NM&M@GTJOC@MN PN@OC@H JAO@I DONPKOJ TJP 1C@  $=J$  COUH GDI @DNOC  $<$ OR @R $<$ I OOJ PN@ OC@ADMNOQ<GP@M@OPMI @? 4 @PN@ OC@AJMGJJKOJ B@OOC@Q<GP@DI OJ OC@OPKG@Q<MD<=G@S \* <F@N@I N@ ,  $($  )  $@N>J$  I  $@P@$ 

+@SOR@RJPG? >M@<O@OC@ DI N@MONO<O@H@I OAJMOC@ DI NOMP>ODJI N

vt o @ \* LQVHUW LQWR Lqvwuxf wl r qv +uhf l shLG/ l qvwuxf wl r qv, YDOXHV+ ( v/ %Eur zq kdpexuj hu1 Vwl u l q doo r wkhu I gi uhgl hqwv1 Eul gi wr d er l o1 Vwl u1 Or zhu wr vl pphu1 Fr yhu dgg frrn iru 53 pl gxwhy ru xqwl o doo ol t xl g l v devr uehg1%<sup>\*</sup> ( odvwl g

### f xuvr u1h{ hf xwh+vt o,

+JOD>@OC<OR@<M@PNDI BOC@ Q<MD<=G@NP=NODOPODJI N OJ KG<>@ OC@KF&! JAOC@M@>DK@G<NOD? DI OJ OC@N\_GNO<OGH@I O #D < GT R @I @@? Q KPO@<>CDIBM@?D@I ODIQI OC@ DI BM@?D@I OO<=G@&GNCJR TJPEPNO

### JI @AJMI JR

vt o @ \* LQVHUW LQWR Lai uhal haw +uhf l shLG/ l qj uhgl hqwv, YDOXHV + ( v/ %4 f xs sduer l ohg Ul f h +xqf r r nhg, %, \* ( odvwl g

#### f xuvr u1h{ hf xwh+vt o,

 $R$ ONI JOOJJ C $\ltimes M$  OI PI ? @ MORI ?  $<$ OOCDNKJD $O+$ @SOODH@DORDGB@O $<$ =DOHJM@>JHKGD><O@?

&ATJPRJPG? GDF@OC@APGNJPM>@ >J?@&Q@KG<>@? DOJI HTR@=NDO@ \$J OJ RRR OC@?@NDBI [<O@?B@@F](http://www.thedesignatedgeek.com) >JH OJ

 $?JRI$  $G$  $</math  $D$$ 

+@SOODH@R@RDGPN@RC<O R@Q@G@<MI @? JQ@MOC@N@MD@NOJ >M@<O@< H@I P ?MDQ@I AMJI O@I ? AJM JPMM@>DK@KMJBM<H DORDG<GJR QD@RDI B<GM@>DK@NDI < GDNOAJMH<O QD@RDI B< NDI BG@M@>DK@N@<M>CDI B  $AWKMB(K@<1? < ??DB<1?$ ?@G@ODI B M@>DK@N

&NPBB@NOOC<OTJPNK@I ? NJH@ ODH@M@<?DI BPKJI 0. ) KMJBM<HHDI B 6JPG=@C<KKTTJP  $2D$ 

3' ) #-5' 34 DNJRI @MJA Udlq| Gd| Vr  $\alpha$  wh qv/  $\alpha$ F < >JI NPGODI B>JHK<I TDI PMJM<  $JGM$ ? $J < I$ ? C $< N = QQ$ KMJBMAHHDIBND>@ %@@IBTN  $\rightarrow$ JJFDIB COFDIB HPND <I? NK@I?DIB ODH @RDOCCDNA<HDGT

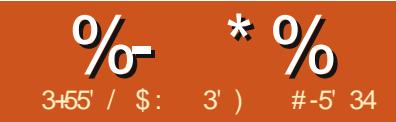

## $&4600 < =&107 >= & 8040$

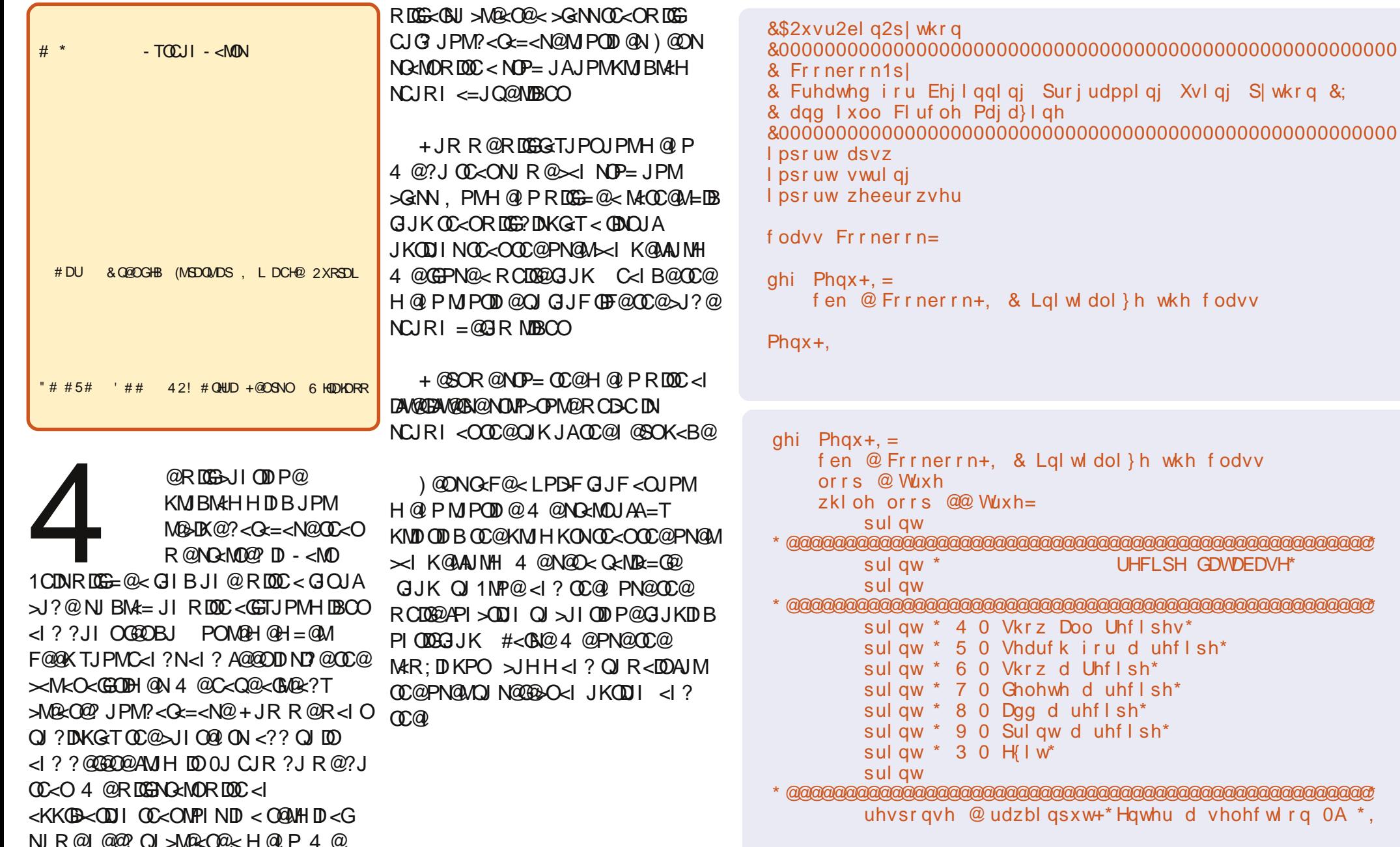

### $8( % 6 # $ 8. * $ 96$

```
li uhvsr qvh QQ * 4* = 8 Vkrz doo uhf I shv
    sdvv
holi uhvsr qvh QQ * 5^* = 8 Vhduf k i r u d uhf l sh
    sdvv
holi uhvsr qvh QQ * 6* = 8 Vkrz d vl qi oh uhf l sh
    sdvv
hol i uhvsr qvh @@ * 7* = & Ghohwh Uhf l sh
    sdvv
holi uhvsr qvh @@*8* = 8 Dgg d uhf \lnsdvv
holi uhvsr qvh QQ * 9* = 8. Sul qw d uhf I sh
    sdvv
holi uhvsr qvh QQ * 3* = 8 H{lw wkh surjudp
    sul qw * Jr r ge| h*
    orrs @ I dovh
hovh=sul qw * Xquhf r j ql } hg f r ppdqg1 Wu| dj dl q1*
```
### NTO HEONTSHID SN G@MCKD V GHBGDUDQNOSHNMSGD TRDQRDKDBSDC ! DENQD V D B@M QTMSGHRENQ@SDRS V D MDDC SN BQD@SD @RSTA HMRHCD NTQBK@RR ENQSGD >>HMHS>> QNTSHMD

### ghi bbl ql wbb+vhoi , = sdvv

+JR N<Q@TJPMKMJBM<H RC@M@ TJPN<Q@? OC@?<O<=<N@TJP >M@<O@? AMJH OC@G<NOODH@<I ? MPI DO6JPNCJPG? N@@NJH@OCDI BGDF@ OC<ONCJRI <=JQ@MDBCO

&ONCJPG? NDHKGTKMDI OOC@H@I P JQ@M<I ? JQ@MPI ODGTJPOTK@\ ]  $<$ I ?  $@@@KNDO\$JJ? = T@<1? @SDD$ 

OCDIKJDIO R @  $\lt$ I I JR NO<br/>cMONOP=N JAJPMMJPODI @NDI OC@ JJF=JJF  $>$ GNN 4 @RDGE1 @@? < MPOD @OD<O RDG?DNKG<T<GOC@DI AJMH<ODJI JPO JAOC@/ @>DK@N?<O< O<=G@JI @OC<O RDGGRTJPOJ NOKMACAJM<br/><br/>RDG MOSUK@JI @OLCRDGENCJROL@?< GC AJM< NDI BG@M@>DK@AMJH <GOCM@@ O<=G@N JI @OC<ORDG?@G@O@< M@>DK@ JI @  $QC < OR$  DE $C$ GBR TJP $Q$  <?? < MOSUK@<I? JI @OC<ORDGEKMDIOOC@ MOSUK@OJ OD@?@KPGOKMUDO@M1C@ - NDIO GG- @BLIQN PODI@?JQNI O I @@? < K<M<H@O@MJOC@MOC<I OC@ N@GA K<M<H@O@MI @DOC@M?J@NOC@ 0@<M>CAJM/ @>DK@I JMOC@" I O@M+@R MPODI @N 1 C @ - MD OO DB G @ @ DK @

#### 2xvu2el q2s| wkr q 0x %2kr ph2j uhj 2s| wkr qbh{ dpsohv2DSVZ2f r r ner r n2f r r ner r nbvwxe1s| % @@@@@@@@@@@@@@@@@@@@@@@@@@@@@@@@@@@@@@@@@@@@@@@@@@@ UHFLSH GDWDEDVH @@@@@@@@@@@@@@@@@@@@@@@@@@@@@@@@@@@@@@@@@@@@@@@@@@@

4 0 Vkr z Doo Uhf l shv 5 0 Vhduf k i r u d uhf l sh 6 0 Vkr z d Uhf l sh 7 0 Ghohwh d uhf l sh 8 0 Dgg d uhf I sh 9 0 Sul qw d uhf l sh 3 0 H{ l w @@@@@@@@@@@@@@@@@@@@@@@@@@@@@@@@@@@@@@@@@@@@@@@@@@@ Hawhu d vhohf wl r a 0A

O 2I ?@MOC@ JJF=JJF>G<NN >M@<O@ ! @G@O@/ @>DK@<I ? - MDI O, PO MJPODI @N<GI @@? OJ FI JR RC<O M@>DK@OJ ?@<GRDOC NJ OC@TRDG I @@? OJ C<Q@< K<M<H@O@MOC<O R@GS<GGROBC 2N@OC@K<NN  $>$ JHH $<$ I? QJADID $\overline{C}$ @ $<$  $\sim$ CNOP= OC@MJPODI @NOP=N

```
ghi Sul qwDooUhf l shv+vhoi , =
  sdvv
ghi Vhduf kI r uUhf l sh+vhoi , =
  sdvv
ghi
Sul qwVl qj ohUhf l sh+vhoi / zkl f k,
=
  sdvv
ahi GhohwhUhf I sh+vhoi / zkl f k, =sdvv
ghi HqwhuQhz+vhoi , =
  sdvv
qhi Sul qwRxw+vhoi / zkl f k, =
  sdvv
```
 $\#JM$   $\leq$  PH = QMJAO C  $Q$   $\neq$   $Q$   $\geq$ DO@HN R@RDGR<I OOJ KMDI OJPO<G JAOC@M@>DK@NAMJH OC@/ @>DK@

O<=G@\_ NJ OC@PN@M><I KD>FAMJH OC<OGDNO1C@N@RDG=@JKODJI N  $<$ I? 0J HJ?DATOC@H@IP MJPODI @AJMOCJN@JKODJI N M@KG<>DI B OC@K<NN>JHH<I ? RDOC  $>=$ F-NDIO GG @BUK@N, PMM@NKJIN@ >C@>F MJPODI @RDGI JR GJJFGDF@OC@ >J?@<OOC@OJKJAOC@I @SOK<B@

```
, I @HJM@OCDI BOJ ?J DNOJ N@O
PK \mathbb{C} @: \mathbb{D} \mathbb{D}: MPOD @/ @KG > @ OC @
NOP= RDOCOC@AJGJRDI BGDI @N
```

```
ghi bbl ql wbb+vhoi  =i or edo fr qqhf wl r q
  j or edo f xuvr u
  vhoi 1wr wdof r xqw @ 3
```
f r qqhf wl r q@dsvz1Fr qqhf wl r q+%f r r ner r n1ge6%, f xuvr u $\mathcal{Q}$  r gahf wl r g1f xuvr u+,
- li uhvsr qvh  $QQ^*$  4\* = & Vkr z doo uhf I shv f en1Sul qwDooUhf l shv+,
- holi uhvsr qvh  $QQ * 5^* = 8$  Vhduf k ir u d uhf l sh sdvv
- holi uhvsr qvh  $QQ * 6* = 8$  Vkrz d vl qj oh uhf l sh f en1Sul qwDooUhf l shv+,
- hol i uhvsr qvh  $@@*7* = 8$  Ghohwh Uhf Ish f en1Sul qwDooUhf l shv+,
- holi uhvsr qvh  $QQ * 8* = 8$  Dgg d uhf I sh sdvv
- holi uhvsr qvh  $QQ * 9* = 8$  Sul qw d uhf l sh f en1Sul qwDooUhf l shv+,
- holi uhvsr qvh  $QQ * 3* = 8$  H w wkh surjudp sul qw \* Jr r ge| h\* orrs @ I dovh

```
hovh=
```
sul qw \* Xquhf r j ql } hg f r ppdqg1 Wu| dj dl q1\*

%HQRSV D BQD@SD SV N FKNA@K U@DH@AKDRENQNTQBNMMDBSHNM @MC BTQRNQ 6 D B@M@BBDRR SGDL EQNL @MXVGDOD V HSGHM SGD BNNJANNJ BK@RR - DWS V D BQD@SD @U@QH@AKD RDKESNS@KBNTMS VGHBG V D TRD SN BNTMSSGD MTL ADQNEQDBHODR 6 D KKAD TRHMF SGHRU@QH@AKD K@SDQNM %HM@KX V D BQD@SD SGD BNMMDBSHNM@MC SGD BTQRNQ

1C@I @SONO@K RDG=@OJ AG@NC JPO OCCO- MDO GG- OBUK@N MPODI@DI OC@ JJF=JJF>G<NN 0DI >@R@C<Q@ OC@BGJ=<GQ<MD<=G@NAJM>JI I @>ODJI <I ? >PMNJMR@?JI OI @@? OJ M@ >M@<O@OC@H DI @<>CMJPODI @+@SO R@RDGER<IOOJ ?J<\KM@OOTKMDIO

OJ OC@N>M@@I AJMC@<?@MNAJMJPM M@>DK@GDNO4 @GPN@OC@\ N] AJMH<OODI B>JHH<I ? <I ? OC@G@AO EPNODAT>JHH<I ? OJ NK<>@JPOJPM N>M@@I JPOKPO4 @R<I ODOOJ GJJF GBF@OODN

```
Lwhp Qdph Vhuyhv Vr xuf h
000000000000000000000000000
  #DI <GT R@I @@? OJ >M@<O@JPM
0.) NO<GOH@I OLP@MTOC@
?< C = < N @ < I ? ? DNK G T C C @ N @ P G N
* JNOJAOCDNR<N>JQ@M@? DI OC@
<MODG@GNOODH@
   vt o @ * VHOHFW - I URP
Uhf l shv*
```

```
f qwu @ 3
i r u { l q
```

```
f xuvr u1h\{ hf xwh+vt o, =f qwu . @ 4
        sul qw *(v) (v (v (v*
( +vwu+{ ^3` , 1umxvw+8, / { ^4` 1omx
vw+63, / { ^5` 1omxvw+53, / { ^6` 1om
I @SOK<B@
xvw+63, ,
```
sul qw \* 000000000000000 vhoi 1wr wdof r xqw @ f qwu

1C@>I OMQ<MD<=G@RDG>JPI OOC@ I PH=@MJAM@>DK@NR@?DNKG<TOJ OC@PN@M+JR JPMMJPODI @DN?JI @ 0CJRI =@GJR DNOC@APG>J?@AJM OC@MJPODI @EPNODI ><N@TJPHDNN@? NJH@OCDDB

+JOD>@OC<OR@<M@PNDI BOC@ OPKG@OC<ODNM@OPMI @? AMJH OC@ >PMNJM@S@>PO@MJPODI @AMJH 0- 4 4 @<M@KMDI ODBOC@KF& <NOC@ DO@H AJM@<>CM@>DK@1CDNRDG<GJR PNOJ N@G@>OOC@>JMM@>OM@>DK@G<O@M JI 4 CQ TJP NPI TJPMKMJBNAH

```
TJPNCJPG? N@@QC@H@IP <I?
RC@I TJPN@G@>OJKODJI TJPGB@O
RC<ONNCJRI <OOC@OJKJAOC@
```

```
1C<ONRC<OR@R<I O@? @S>@KO
DATJP<M@MPIIDBOC@<KKD
! M- TOCJI JMOC@GDF@OC@KMJBM<H
?J@NI OK<PN@) @ON<?? < K<PN@
PI ODGOC@PN@MKM@NAM< F@TNJ OC@T
><I GJJF<OOC@JPOKPOAJM< N@>JI ?
JMORJ 4 CDG@R@<M@<ODOG@ON
KMDI OJPOOC@OJO<GI PH=@MJA
M@>DK@NAMJH OC@Q<MD<=G@R@N@OPK
< HJH@I O<BJ ?? OJ OC@=JOOJH
JAJKODJI JAOC@H@I P
```

```
ghi Sul qwDooUhf l shv+vhoi , =
         sul qw *(v) (v (v (v*
(+*) Lwhp* 1om x v w + 8, / * Qdph* 1om x v w + 63, / * Vhuyhv * 1om x v w + 53, / *Vr xuf h* 1omxvw+63, ,
         sul qw * 000000000000000000000000000000000*
         vt o @ * VHOHFW - I URP Uhf l shv*
         f qwu @ 3
         i r u { l q f xuvr u1h{ hf xwh+vt o, =
              f awu . @4sul qw *(v) (v (v (v*
( +vwu+{^3`, 1umxvw+8, / {^4` 1omxvw+63, / {^5` 1omxvw+53, / {^6`
1omxv + 63.
         sul qw * 000000000000000000000000000000000*
         vhoi 1wr wdof r xqw @ f qwu
```
## 8 (% ( # \$ 8. \* %\$ 8. ( \*

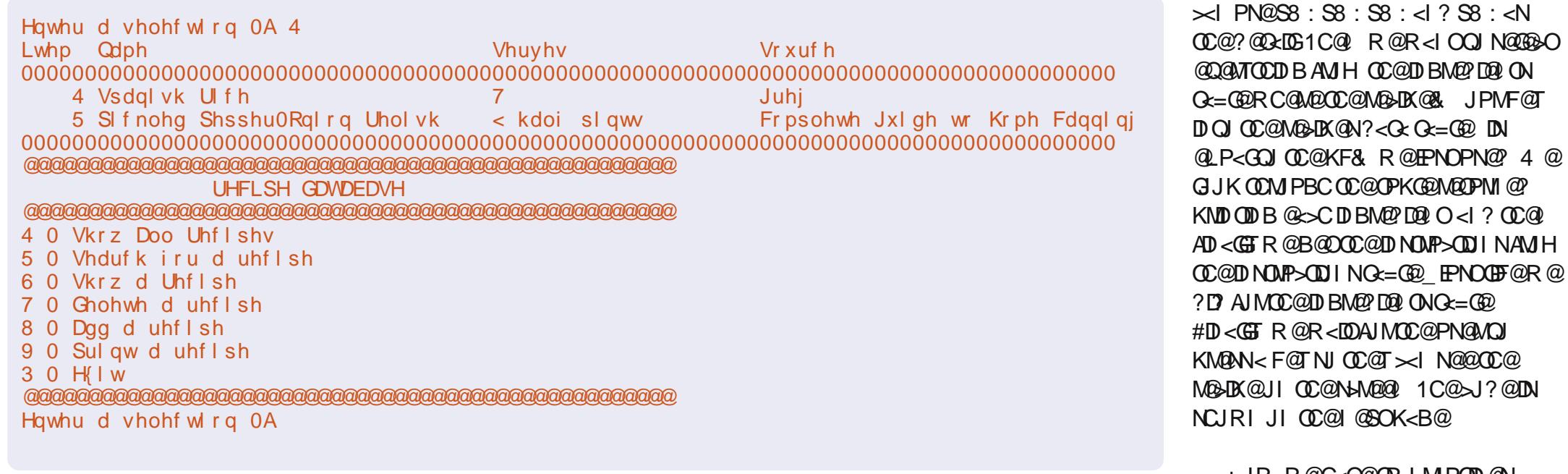

sul aw \* W wdo Uhf I shy 0 (v\* (fen1wr wdof r xqw

sul aw \*00000000000000000000000  $\bigcap^*$ 

uhv @ udzbl qsxw+\*Suhvv D Nh|  $0A^*$ .

4 @GENFIDKJKODI  $0@cMC$  AJM  $\leq$  MO B D  $\otimes$  A D  $\otimes$  H J H  $\otimes$  O  $\leq$  ? ?  $\otimes$  G  $0CJR < NDBGQMQBKQQ$ R **IOC** ) @ON? @< RDDC @C@H @ PKJMODII ADNO 4 @GOCJR CC@GDOJAM@-DK@N  $\langle$ NAJMJKODI $\langle$  2 ? OCQ  $\langle$  NFOCQ PNOVOJ NOCOROJI @ 1J H<F@NPMQ  $R@?J$  OB@ QQM  $MN$ ?  $P@Q$  < = <? PNAM KPOR @GPNACC@1MWS>QKO

NOWP>OPM@4 @RDGEKNODOOC@KMHKO QIOC@PN@M0@@BO<MB>DK@ **CO PACCOT @ COM > JMOBO** MANYJIN@R@GE<GEOC@ - NDODDBOG2@BX@MPOD@DJPM

JJF=JJF>GNNRDDCOOKF&AMH JPM @BX@Q = @ &AQC@@ ONT DNIJO  $<$  IPH = @ MIOR DG A LID A  $3$  < CP @ NM M **@SAKODI ROBOR@C<1?@RDDC CO @S @KO3<G @ MUM ><G C NCJ RI NBCO** 

+ @SOR @ GER JNF JI JPM - ND OND BOG2 @BK@N POD @D OC@ JJF=JJF>GNN 4 @NO<NORDOC OC@  $>$   $||$   $@$   $@$   $||$   $d$  ?  $>$   $PNN$   $M$   $R$   $S$   $@$   $@$ >M2& CO2J PMD. ) NG< CO2H @ O & OCIDY  $\times$ N@R@PN@0")" 1 #/, \*

 $AP$ (GB- $\Pi$ BAG2H <B<I $\Pi$   $@$ 

/ @BDK@N4 %"/"KF& <sub>N</sub> NOWROBC RC@WOROBCDNOC@QxGP@ R @ R < I O Q A D ? 1 C @ R @ KM POOT KNDO OC@JPOKPO<B<DAMHOC@ **OPK GEONORIPNI**  $@$  = T 0 - 4 & OCIDN >N@R@PN@S<NOC@BMNQ<MB=G@  $<$ | ? 000  $@$   $>$  C J |  $@$ R DOO = M $\geq$  F $@$   $@$   $@$ D?@SDQJQQQPK@QOD>@QQ@Q=@Q **GTJPOIN** 

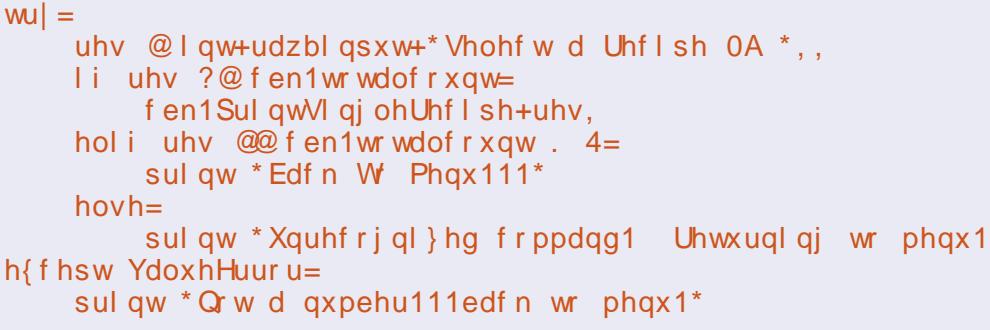

1 C@ JHKGRAO-TOCJI

 $+$  JR R @ C  $<$  Q  $\alpha$  R J M P OD @ N

KF& I<H@N@MODDBNNJPMA@R@

NTSNESGD RHWEHMHRGDC 2N KDSR CD @ KV HSG SGD RD @ DBG QNT SHMD @F@HMRS@QSHMF V HSG SGD L DMT +TBJHKX SGHRSHL D V D ITRSB@K SGD RD@DBG QNT SHIVD HM SGD BK@RR RN QDOK@BD SGD O@RRBNL L @MC  $V$  HRG

#### f en1Vhduf kI r uUhf l sh+,

+JR OJ AG@NCJPOJPMN@<M>C  $\sim$ J?@&CC@JJF=JJF>GNN M@KG<>@JPMNOP= AJMOC@ 0@<M>C#JM/ @>DK@RDOCOC@>J?@ NCJRI JI OC@I @SOK<B@

1C@Man<GOBJDIBJI OC@Ma AO@MR@>M@<O@JPM>JI I @>ODJI <I ? >PMNJMR@?DNKG<TJPMN@<M>CH@I P 4 @<M@BJDI BOJ BDQ@OC@PN@MOCM@@ R<TNOJ N@<M>C <I ? < R<TOJ @SDO OC@MJPODI @4 @><I G@OOC@PN@M N@<M>C=T< RJM? DI OC@M@>DK@ I <H@< RJM? DI OC@M@>DK@NJPM>@ JM< RJM? DI OC@DI BM@?D@I OGDNO @><PN@JAOCDN R@><I OEPNOPN@ OC@?DNKG<TMJPODI @R@EPNO>M@<O@? <I ? RDGI @@? OJ >M@<O@>PNOJH KNDI OJPO MJ PODI @N 1 C@ADMOORJ JKODJI NPN@NDHKG@0" ) " 1 NO<O@H@I ONRDOC<I <??@? ORDNO 4 @<M@PNDI BOC@\GDF@] LP<GDAD@M&A R@R@MOPNDIB<LP@MT=MJRN@MBDF@ 0. ) DO@! <O<=<N@ MJRN@MJPMGDF@ NO<O@H@I OPN@N< RDG?><M? >C<M<>O@MJA\ ] 0J OJ GJJFAJM<

M@>DK@>JI O<DI DI B\ MD>@] DI OC@  $M$ & DK $@$   $H$   $@$  JPM  $P$  $@$   $H$   $R$  JP $G = @$ 

VHOHFW - I URP Uhf l shv ZKHUH qdph ol nh  $*($  ul f h( $*$ 

%JR@Q@MND>@OC@\] >C<M<>O@MDN<GNJ < NP=NODOPODJI >C<M<>O@MDI JPMNOMDI BN R@C<Q@OJ PN@ DI JPMO@SO1J H<F@DO R J MN@R @<M@PNDB CO@ NP=NODOPODJI >C<M<>O@MOJ DI N@MOOC@ RJM? OC@PN@MDNN@<M>CDI BAJM 1C@M@AJM@R@HPNOH<F@DO N 0JMMTDAOCDNDN<N>G@<M  $\le$ NHP? 1 C@OCDM? LP@NTDN $\le$ GGO?  $\le$ ' JDI NO<O@H@I O) @ONGJJF<ODO< =DO >GJN@M

vt o @ %VHOHFW u1snl g/ u1qdph/ u1vhuyl qj v/ u1vr xuf h/ l 1l qj uhgl hqwv I URP Uhf I shv u Chi w Mrl q l qj uhgl hqwv l r q +u1snl g @

l 1uhf l shl g, ZKHUH l 1l qi uhgl hqw ol nh  $*($  ( $(y)( *$ JURXS E\ u1snl g% ( uhvsr avh

4 @<M@N@G@>ODI B@Q@MTOCDI B AMJH OC@M@>DK@O<=G@<I ? OC@ DI BM@?D@I ONAMJH OC@DI BM@?D@I ON O<=G@EJDI DI BJMM@G<ODI BOC@ DI BM@?D@I OO<=G@, + OC@M@>DK@&!  $=$  @DIB @LP< $G$ QJ OC@KF& ID OC@ M@>DK@O<=G@OC@I N@<M>CDI BAJMJPM DI BM@?D@I OPNDI BOC@GDF@ NGC OH @ O<I? AD < GT BM PKD B OC@M@NPGO=TOC@KF&! DI OC@M@>DK@

ghi Sul qwVI qi ohUhf  $\ln$  sh+vhoi / zkl f k, = vt o @ \* VHOHFW - I URP Uhf l shv ZKHUH snLG @ ( v\* ( vwu+zkl f k, sul qw \* • • • • • • • • • • • • • • • • • • • • • • • • • • • • • • • • • • • • • • • • • • • • • • • • • • • • \*  $i$  r u  $\{$  l q f xuvr u1h $\{$  hf xwh+vt o, = uhf  $\int$  shl g  $\left(\mathbb{Q}^n\right)^{3}$ sul qw  $\frac{9}{10}$  woh= %. { ^4` sul qw %/huyhy= %.  $(15)$ sul qw %Vr xuf h= %.  $(16)$ sul qw \* • • • • • • • • • • • • • • • • • • • • • • • • • • • • • • • • • • • • • • • • • • • • • • • • • • • • \* vt o @ \* VHOHFW - I URP Lqj uhgl hqwv ZKHUH Uhf l shLG @ ( v\* ( uhf l shl g sul qw<sup>\*</sup> Lqj uhgl hqw Ol vw=\*  $i$  r u  $i$  l  $j$  f xuvr u1h $i$  hf xwh+vt  $o_i =$ sul aw  $\{$  ^4 $\)$ sul aw  $**$ sul  $aw *$  Lavwuxf w  $ray = *$ vt o @ \* VHOHFW - I URP Lqvwuxf wl r qv ZKHUH Uhf l shLG  $@$  ( $v^*$  (uhf I sh I q i r u  $\{$  | q f xuvr u1h $\{$  hf xwh+vt o, = sul aw  $\{^A4\}$ sul qw \* • • • • • • • • • • • • • • • • • • • • • • • • • • • • • • • • • • • • • • • • • • • • • • • • • • • • \*

uhvs @ udzbl qsxw+\* Suhvv D Nh| 0A \* ,

O<=G@OJ F@@K?PKGD><O@NAMJH  $=$  @DI BNCJRI &ATJPM @H $=$  @MR@ C<Q@K@KK@MURB@DI OC@N@JI? M@>DK@, I DJI <I ? K@KK@MM@GDNC JI @BM@@I <I ? JI @M@? 1C<O>JPG? >M@<O@>JI APNDJI DI JPMPN@MNHDI ?  $P$  PMH @ PPN @ N

vhduf kl q @ udzbl qsxw+\* Hqwhu Vhduf k  $W \sin 0A^*$ ,

```
l i vhduf kl q \text{\$@} * 7 * =
```
APG>DM>G@H<B<UDI @ 1C@ [BNMSDMSR=](#page-1-0) JHKG@<O- TOCJI

RCBCN-TN DAN@ASCID OC@Q-CP@ OC@PN@M@I O@M@? DN+, 1 @LP<GOJ OC@I ?J OC@JKODJI N DADODN OC@I ?JI O?J

```
ghi Vhduf kl r uUhf \ln sh+vhoi, =
          & sul qw wkh vhduf k phqx
          sul qw * Vhduf k l q*
          sul qw * 4 0 Uhf I sh Qdph*
          sul qw * 5 0 Uhf I sh Vr xuf h*
          sul qw * 6 0 Lgi uhgl hqw *
          sul qw * 7 0 H N*
          vhduf kl q @ udzbl qsxw+*Hqwhu Vhduf k W sh 0A *,
          1i vhduf kl q \sqrt[6]{2} * 7^* =
                \overline{1} i vhduf kl q \overline{a} \overline{a} \overline{a} \overline{a} \overline{a} \overline{a} \overline{a} \overline{a} \overline{a} \overline{a} \overline{a} \overline{a} \overline{a} \overline{a} \overline{a} \overline{a} \overline{a} \overline{a} \overline{a} \overline{a} \overline{a} \overline{a} vhduf k @ * Uhf I sh Qdph*
                holi vhduf kl q @@*5^* =vhduf k @ * Uhf I sh Vr xuf h*
                holi vhduf kl q @@*6* =vhduf k @ * Lqj uhgl hqw *
                sdup @ vhduf kl q
                uhvsrqvh @udzblqsxw+*Vhdufk iru zkdwlq (v +eodqn wr h{lw, 0A * ( vhdufk,
                \overline{a} is dup \overline{a} \overline{a} \overline{a} \overline{a} \overline{a} \overline{a} \overline{a} \overline{a} \overline{a} \overline{a} \overline{a} \overline{a} \overline{a} \overline{a} \overline{a} \overline{a} \overline{a} \overline{a} \overline{a} \overline{a} \overline{a} \overline{a} \overline{a}vto @%/HCHFW snl g/ qdph/ vr xuf h/ vhuyl gj v I URP Uhf I shv ZKHUH gdph ol nh *(((v((*% (uhvsr gvh
                holi sdup @@*5^* = 8. Unfl sh Vr xuf h
                     vto @%/HCHFW snl g/ qdph/vrxuf h/vhuyl qjv IURP Uhfl shv ZKHUH vrxuf h ol nh *(((v((*% (uhvsrqvh
                holi sdup @@*6* = 8 Lgi uhgl hqw
                     vto @%/HCHFW u1snl g/ u1qdph/ u1vhuyl qj v/ u1vr xuf h/ I 1I qj uhgl hqw I URP Uhfl shv u Chi w Mil q I qj uhgl hqw I
rg +u1snlg @l1uhflshlg, ZKHUHl1lgjuhglhgw olnh *(((v((* JURXS E\ u1snlg%(uhvsrgvh
                w =\overline{1} i sdup \overline{a}\overline{a} \overline{a} \overline{b} \overline{b} \overline{c} =
                           sul qw *(v)(v)(v)(v)(v*)(+*Lwhp*1omxvw+8,/*Qdph*1omxvw+63,/*Vhuyhv*1omxvw+53,/*Vrxufh*1omxvw+63,/*Lqjuhglhqw*1omxvw+63,,
                           hovh=sul qw *(v)(v)(v^*) (v^* (+* Lwhp*1omxvw+8, /* Qdph*1omxvw+63, /* Vhuyhv*1omxvw+53, /* Vr xuf h*1omxvw+63,
                           i \text{ r u } \{ \text{ l q } f x u v r u 1 h \} h f x w h + v t o, =\overline{1} i sdup \overline{a} * 6<sup>*</sup> =
                                sul qw *(v)(v)(v)(v^*)(4 \times 4) + \frac{3}{4}, 1um x \frac{1}{4}, \frac{1}{4} 10m x \frac{1}{4} 63, \frac{1}{4} 65 10m x \frac{1}{4} 53, \frac{1}{4} 66 10m x \frac{1}{4} 63, \frac{1}{4} \frac{1}{4} 10m x \frac{1}{4} 63, \frac{1}{4}hovh=sul qw * (v (v (v (v* (+vmu+{^3`, 1umxvm+8, /{^4`1omxvm+63, /{^6`1omxvm+53, /{^5`1omxvm+63,,
                h\{f\} hsw=
                     sul qw *Dq Huuru Rff xuhg*
                I gnh | @ udzbl gsxw+*Suhvv d nh|*,
```
@MXSGHMF ITRSE@K SGQNTFG - NSHBD SG@S( TRDC m n @R- NS \$PT@K3N HMRSD@C NEm n \$HSGDQ V HK V NQJ TMCDQ/ XSGNM W 'N VDUDQ HM / XSGNM W HS V HK FHUD @RXMS@WDQDNQ 6 DKKBNUDQ L NQD / XSGNM WBG@MFDRHM@ ETSTQD @QSHBKD %NQMNV RS@QS TRHMF m n SN L @JD XNTQKHED D@RHDQSN L NUD SN / XSGNM WHM SGD ETSTOD %HM@K& VD mOODSSX OQHMSn @F@HMNTQNTSOTS +DSR KNNJ @SVG@SSGD TRDQV HK RDD RGNV M OHFGS

 $6JP \times I$  NGC  $CR$  I BGGT  $CCD$  $KMBMAH$  KNDI ONO CO2 JPOKPO + JR OC@PN@M><I BJ =<>FOJ OC@H@I P <I? PN@JKODI OJKNDIO RCDC@QQM@BDK@OC@TR<IOOJN@@ +@SOR@RDG<?? M@>DK@NOJ JPM ?< G=< N@ B< DR@ EPNOC< Q@ QJ  $\langle$  ?? JI @ OD @ QJ JPM H @IP MJP OD @ OC@><GOJ OC@" I O@M+@R MJPODI @

#### f en1HqwhuQhz+,

1C@>J?@OC<OI @@?NOJ M@KG<>@ OC@NOP= DI OC@ JJF=JJF>GNNAJM " I O@M+@R DN<O COOK [K<NO@=DI](http://pastebin.com/f1d868e63) >JH A ? @

4 @NO<MO=T?@ADI DI B< GDNO I <H@? \DIBN \_RCD+CNO<I?N

#### Hqwhu d vhohf wl rq 0A 5 0000000000000000000000000000000 Vhduf k l a 0000000000000000000000000000000 4 0 Uhf l sh Qdph 5 0 Uhf l sh Vr xuf h 6 0 Lqj uhgl hqwv 7 0 H{ l w Hqwhu Vhduf k W sh 0A 4 Vhduf k i r u zkdw l q Uhf l sh Qdph +eodqn wr h{ l w, 0A ul f h Lwhp Qdph Vhuyhv Vr xuf h 00000000000000000000000000000000000000000000000000000000000000000000000000000000000000 4 Vsdql vk Ul f h 7 Juhj 10 Juhj 10 Juhj 10 Juhj 10 Juhj 10 Juhj 10 Juhj 10 Juhj 10 Juhj 10 Juhj 10 Juhj 10 Juhj 10 Juhj 10 Juhj 10 Juhj 10 Juhj 10 Juhj 10 Juhj 10 Juhj 10 Juhj 10 Juhj 10 Juhj 10 Juhj 10 Juhj 10 Juhj 10 Ju 00000000000000000000000000000000000000000000000000000000000000000000000000000000000000 Suhvv d nh|

### " <NT @ JPBC + JR AJMOC@DI BM@?D@I ON@<MAC

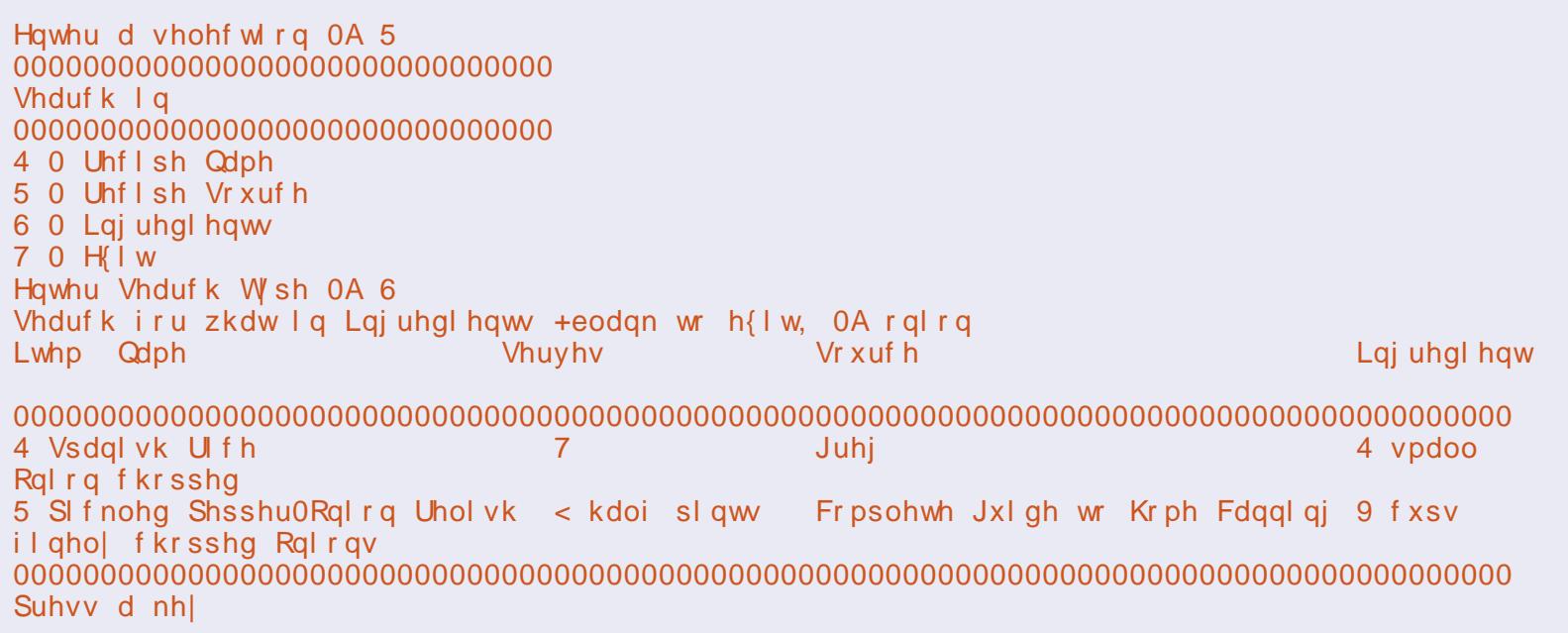

ENQHMFQDCHDMSR 6 D SGDM@RJ SGD TRDQSN DMSDQSGD SHSID RNTOBD @MC RDQUHMFR 6 D SGDMDMSDQ@ KNNO @RJHMF ENQD@BG HMFQDCHDMS @OODMCHMF SN SGD HMF KHRS (ESGD TRDQDMSDOR VD DWHSSGD KNNO @MC BNMSHMTD NM @RJHMF ENQSGD HMRSQTBSHNMR 6 D SGDMRGNV SGD QDBHOD BNMSDMSR @MC @RJ SGD TRDQSN UDQHEX ADENQD R@UHMF SGD C@S@ 6 D TRD (- 2\$13 (- 3. RS@SDL DMSR KHJD V D CHC K@RSSHL D @MC QDSTQMSN SGD L DMT . MD SGHMF V D G@UD SN AD B@DETKNEHRSGD RHMFKD PTNSD HMNTODMSQHDR 424 ++8 SGHRV NMSAD @OONAKDL HMSGD HMF **CDCHDMSKHRSNOSGD** HURSCIBSHNUR ATSHUNTOSHSO NO RNTQBD EHDKCR HSBNTKC BNL D TO 6 D MDDC SN @CC @MDRB@OD BG@Q@BSDQSN @MX RHMFKD PTNSDR 6 D CN SGHR V HSG SGD RSQHMF QDOK@BD QNTSHMD VGHBG HR VGX VDHL ONGSDC SGD RSQHMF

KHAQ@QX (MSGD L DMT QNTSHMD OTS SGD BNCD RGNV M @ANUD QHFGS TMCDQNOSHNM

1C@ DI OC@ JJF=JJF>GNN PN@ OC@>J?@NCJRI =@GJR MDBCOAJMOC@ ! @G@O@/ @>DK@ MJPODI @

. PDFGT R@GEBJ OCMJPBCOL@ ?@G@O@MJPODI @4 @ADMNO<NFOC@ PN@MRCD-CM@>DK@OJ?@G@O@=<>FD OC@H@I P <I ? K<NNOC<OKF&! I PH=@MDI OJ JPM?@G@O@MJPODI @ +@SOR@<NFOC@PN@M<M@OC@T 02/ " OC@TR<I OOJ ?@G@O@OC@ M@>DK@&AOC@M@NKJI N@DN\6] NOMDI BPKK@MM@NK 6 OC@I R@ >M@<O@OC@NLG?@G@O@NO<O@H@I ON +JOD>@OC<OOCDNODH@R@C<Q@OJ ?@G@O@M@>JM?NAMJH <GOCM@@  $Q = GQN 4 QQQQQQD G \searrow PQPQ$ ?@G@O@OC@M@>JM? AMJH OC@M@>DK@N O<=G@=POOC@I R@? C<Q@JMKC<I M@>JM?NDI OC@JOC@MORJ <I ? OC<O RJPG?I O=@BJJ? 4 C@I R@?@G@O@ OC@M@>JM? AMJH OC@M@>DK@O<=G@ R@PN@OC@KF&! AD@G? &I OC@JOC@M ORJ O<=G@N R@PN@OC@M@>DK@&! AD@G?

### #DI <GT R@RDG?@<GRDOCOC@ MPODI @OJ KNDI OO C@M@>DK@N 4 @GG  $=$  @ $\triangle$ M $\triangle$  COD  $B$  < 3" / 6 NDH KG $\cong$  %1\*) ADG@JK@I DI BOC@?@A<PGO=MJRN@M <I? < GGRDB O C@H OJ KNOD O ANJH OC@M@1CDNDNRCTR@<M@DHKJMODI B OC@R@==MJRN@MGD=M<MT &I OC@ H@I PMJPODI @AJMJKODJI DI N@MO OC@>J?@NCJRI <OOC@OJKJAOC@ I @SOK<B@

APG>DM>G@H<B<UDI @ 1C@ [BNMSDMSR=](#page-1-0) JHKG@<O- TOCJI B<DR @?DNKGT< DDNA<GOTQ M@>DK@N <I ? <GJR OC@H OJ N@G@>O OC@JI @OC<OOC@TRDACOJKNDO4 @  $\times$ GOC $@$ - MDI O, POM POD $@$ DI OC $@$ JJF=JJF>G<NN 1C<O>J?@DN NCJRI <OOC@OJK MDBCOJAOC@I @SO

#### f en1Sul qwDooUhf l shv+, sul qw \* 3 0 Uhwxuq W Phqx\*  $w =$ uhv @ l qw+udzbl qsxw+\* Vhohf w d Uhf l sh wr GHOHWH r u 3 wr h{ l w 0A \* , ,  $\ln$  uhv  $\frac{60}{3}$ = f en1GhohwhUhf l sh+uhv, hol i uhv  $@@*3^* =$ sul qw \* Edf n W Phqx111\* hovh= sul qw \* Xquhf r j ql } hg f r ppdqg1 Uhwxuql qj wr phqx1\* h{ f hsw YdoxhHuur u= sul qw \* Qr w d qxpehu111edf n wr phqx1\*  $abi$  GhohwhUhf I sh+vhoi / zkl f k,  $=$ uhvs @ udzbl qsxw+\* Duh \ r x VXUH | r x zdqw wr Ghohwh wkl v uhf r ugB  $+\ 2q$ ,  $0\overline{A}$  \*, l i vwul qi 1xsshu+uhvs, @@ \*\ \* = vt o @ %GHOHWH I URP Uhf l shv ZKHUH snLG @ ( v% ( vwu+zkl f k, f xuvr u1h{ hf xwh+vt o, vt o @ %GHOHWH I URP Lqvwuxf wl r qv ZKHUH uhf l shLG @ ( v% ( vwu+zkl f k, f xuvr u1h{ hf xwh+vt o, vt o @ %GHOHWH I URP Lai uhal haw ZKHUH uhf I shLG @ ( v% ( vwu+zkl f k, f xuvr u1h{ hf xwh+vt o, sul qw %Unf I sh I qi r updwl r q GHOHNHG% uhvs @ udzbl qsxw+\* Suhvv D Nh| 0A \*,  $h$ ovh $=$ sul qw %Ghohwh Der uwhg 0 Uhwxuql qj wr phqx%

K<B@

4 @NORMORDOCOC@AD JK@I 8ADG@I <H@: R >JHH<I ? RCDC>MaRCaMOC@ADGD4 @OC@ KPGG OC@DI AJMH<ODJI AMJH OC@M@>DK@ O<=G@<I ? RMDO@DOOJ OC@ADG@RDOC

#### OC@ADRMDO@>JHH<I ? 4 @PN@OC@ % % C@<?@M O<BAJMOC@ ODOG@OC@

' S@F ENQRDQUHMFR@MC RNTQBD 6 D SGDMTRD SGD KH KHRSS@FRENQNTQ HIVE QDCHDINS KHRS @MC SGDM V QHSD SGD HMRSQTBSHNMR . SGDQSG@M SG@SHSRRHL OKD PTDQHDRV D UD @KQD@CX KD@QMDC %HM@KX V D BKNRD SGD EHID V HSG SGD EHBKNRD BNL L @MC @MC TRD V DAAQNV RDQNODM: EHIDM@LD< VHSG SGD EHID VD ITRSBOD@SDC 3GD TRDQB@MSGDMOQHMSEQNL SGDHQV DA AQNV RDQi HEQDPTHQDC

1CDNR<NJPM=DBB@NO <KKGD><ODJI OJ ?<O@&Q@KJNO@? OC@ APGNJPM>@>J?@<I ? OC@N<HKG@ ?< G=<N@DATJPHDN@? GNOHJI OC JI HTR@=NDO@&ATJP?JI OR<I OOJ OTK@DO<GDI JMC<Q@<I TKMJ=G@HN OC@I CJKJQ@MOJ HTR@= NDO@ RRR OC@?@NDBI [<O@?B@@F](http://www.thedesignatedgeek.com) >JH OJ B@OOC@>J?@

3' ) #-5' 34 DNJRI @MJA Udlq| Gd| Vr  $\alpha$  wh qv/  $\alpha$ F  $\epsilon$ >JI NPGODI B>JHK<I TDI PMJM<  $JGM$ ? $J < I$ ? C $< N = QQ$ KMJBMAHHDIBNDI >@ %@@IEJTN  $\rightarrow$ JJFDIB CDFDIB HPND <I? NK@I?DIB ODH @RDOCCDNA<HDGT

```
f en1Sul qwDooUhf l shv+,
         sul qw * 3 0 Uhwxuq W Phax*
         w =uhv @ l qw+udzbl qsxw+* Vhohf w d Uhf l sh wr GHOHWH ru 3 wr h{ l w 0A ^*.
             \ln uhv \sin \theta 3=
                   f en1Sul qwRxw+uhv,
              hol i uhv \left(\overline{a}\right) \overline{a} * 3* =
                   sul qw * Edf n W Phqx111*
              hovh=sul qw * Xquhf r j ql } hg f r ppdqg1 Uhwxuql qi wr phax1*
         h{ f hsw YdoxhHuur u=
              sul qw * Qr w d qxpehu111edf n wr phqx1*
```

```
ghi Sul qwRxw+vhoi / zkl f k =il @ r shq+* uhf I shsul qw1kwpo*/*z*,
      vt o @ %VHOHFW - I URP Uhf l shv ZKHUH snLG @ ( v% ( zkl f k
      i r u \{ l q f xuvr u1h\{ hf xwh+vt o, =
             Uhf \int shQdph \left(\frac{1}{4}\right)^{1/4}Uhf \left| \right| sh Vr xuf h \left| \right| \left| \right| \left| \right| \left| \right| \left| \right| \left| \right| \left| \right| \left| \right| \left| \right| \left| \right| \left| \right| \left| \right| \left| \right| \left| \right| \left| \right| \left| \right| \left| \right| \left| \right| \left| \right| \left| \right| \left| \right| \left| \right|Uhf I sh Vhuyl qi v @ { ^5`
      i l 1zul wh+%?K4A( v?2K4A% ( Uhf l shQdph,
      i l 1zul wh+%2K5AVr xuf h= (v?2K5A\% ( Uhf I shVr xuf h,
      i l 1zul wh+%2K5AVhuyl qj v= (v?2K5A% ( Uhf l shVhuyl qj v,
      il 1zul wh+%2K6A Lgi uhgl hqw Ol vw= ?2K6A%
      vt o @ * VHOHFW - I URP Lqj uhgl hqwv ZKHUH Uhf l shLG @ ( v* ( zkl f k
      i r u \{ l q f xuvr u1h\{ hf xwn+vt o, =
             i 1 1zul wh+%?ol A( v?2ol A% (\{^A4\},
      il 1zul wh+%?K6ALqvwuxf wl r qv=?2K6A%
      vt o @ * VHOHFW - I URP Lqvwuxf wl r qv ZKHUH Uhf l shLG @ ( v* ( zkl f k
      i r u \{ l q f xuvr u1h\{ hf xwn+vt o, =
             i l 1zul wh+\{ ^4\},
      i l 1f or vh+.
      zheeur zvhu1r shq+* uhf l shsul qw1kwpo* ,
      sul qw %Gr qh%
```
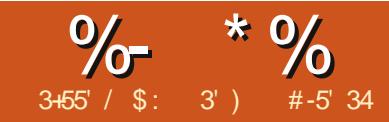

## $84640 < -817 = 8040$

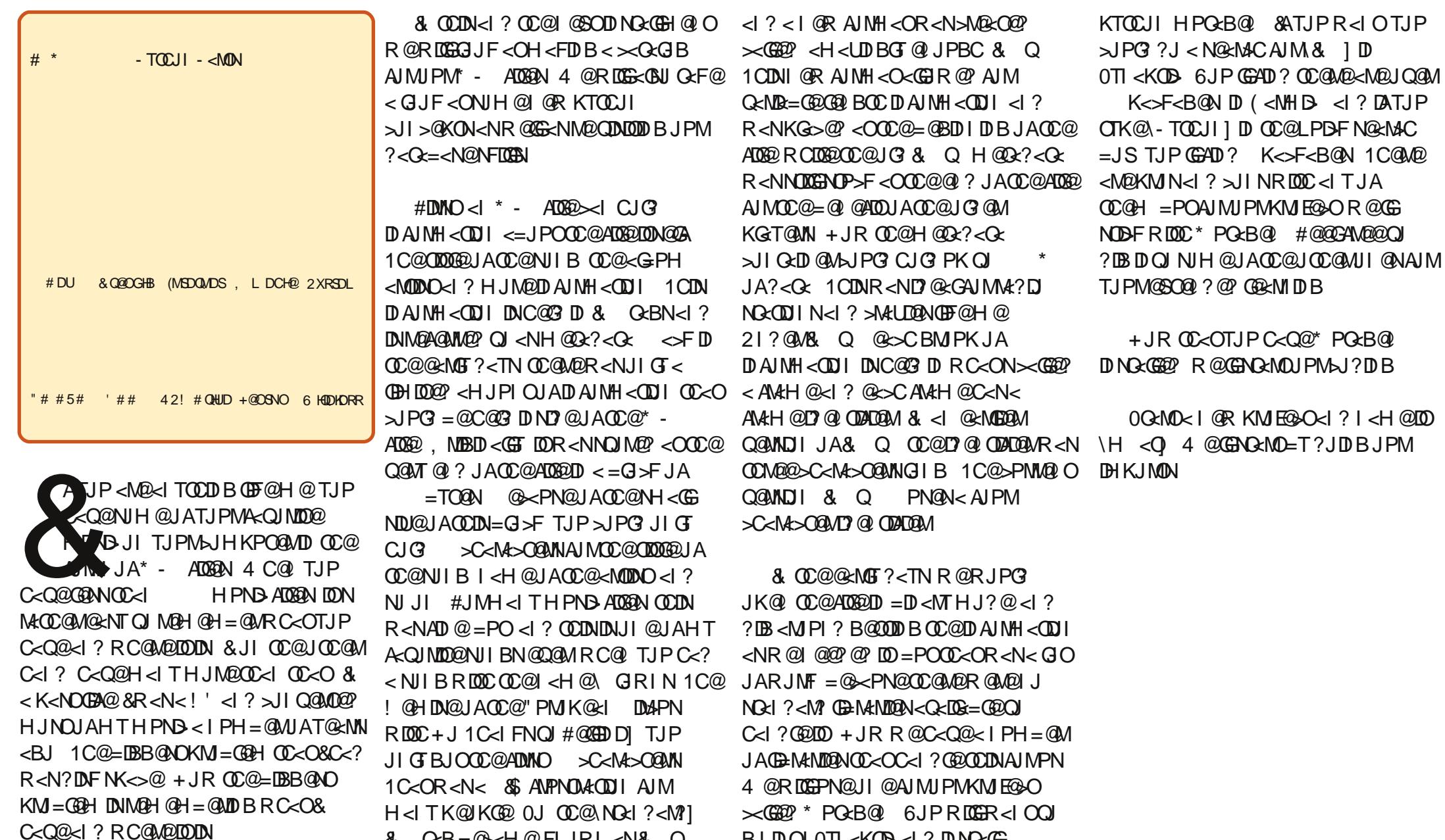

& Q<B=@<H@FIJRI<N& Q BJDQJ0TI<KOD<I?DNQ<GG

APGG>D4G2H<B<UD@

1 C@ JHKORO-TOCJI

```
&( % ( # $ &. * %$ & ( *
```
i ur p pxwdj hq1ps6 l psr uw PS6

l psr uw r v

i ur p r v1sdwk l psr uw  $m \mid q \mid$  j hwl } h/ h{ $\mid$  vw

l psr uw v| v

l psr uw dsvz

#JMOC@HJNOK<MOTJPQ@N@@I OC@N@=@AJM@ +@SOR@R<I OOJ >M@<O@JPMNOP==@? API >ODJI C<sub>@</sub> 2 @ M

- ghi PdnhGdwdEdvh+, = sdvv
- $\chi$ ghi V5KPV+w, = sdvv
- ghi ZdonWkhSdwk+pxvl f sdwk, = sdvv
- ahi huur u+phvvdi h,  $=$ sdvv
- ghi pdl  $q+$ , = sdvv
- ghi xvdj h+, =

sdvv

CCC NJH@OCDI BI @R 4 @I JR  $C \lt C \otimes \mathbb{Q}$   $H \lt D \otimes P$ I  $\lt C \otimes \mathbb{Q}$   $H \lt C$   $T$ API >ODJI 4 C<O<M@OC@N@AJM ) @ON KPOJI @HJM@OCODIBIDI=@AJM@R@ ?DN>PNNOC@H

l i bbqdphbb  $@@*$ bbpdl qbb $* =$ pdl q+,

4 C<OCC@C@FINOC<O 1CDNDN<

 $Q$ MDF $Q$ C $<$  $Q$ C $B$ RNJPMADG $Q$  =  $Q$ PN $Q$ <N@DOC@M< NO<I ? <GJI @<KKGD><ODJI JM< M@PN<=G@HJ?PG@OC<OB@ON DHKJMO@? DI OJ <I JOC@M<KK <ND><GTDON<TN\&# OCDNADG@DNOC@ H<DI <KK R@NCJPG? BJ DI OJ OC@ H<DI MJPODI @OJ MPI JOC@MRDN@R@ <M@BJDIBOJ PN@OCDN<N<PODGDOT HJ?PG@<I ? OC@API >ODJI NRDG=@  $\sim$ GEO? ? DNOSOFT AMH <I JOC@M KM BM<sub>k</sub>H

+@SOR@GAG@NCJPOOC@PN<B@ API >ODJI @GJR DNOC@APG>J?@AJM OC@PN<B@MJPODI @

%@M@R@<M@BJDI BOJ >M@<O@< H@NN<B@OJ ?DNKG<TOJ OC@PN@MDA OC@T?JI ON RADJPM KKGB<
ODI RDOC< K<M<H@O@MOC<OR@I @@? OJ =@<=G@OJ MPI <N< NO<I ?<GJI @<KK +JOD>@R@PN@9I OJ AJM>@< I @R

GDI @<I ? 9OOJ AJM>@< O<= 4 @<GNJ PN@< N QJ DD > GP?@QD@ < KKGB < OD I I <H@RCD+CDNC@G? ID OC@ NTN<MBQ8 : 4 @OC@I PN@OC@@MMJM MPOD @OJ JPOKPOOC@H@NKB@ OC@I @SDOOC@<KKGD><ODJI NTN @STOD

+@SOG@ONAG@NCJPOOC@@MMJM MPOD @ %@M@DNOC@APGG@MMM  $M$  P $\circled{m}$   $\circled{a}$ 

 $\alpha$ hi huur u+phvvdi h,  $=$ sul qw AA v| v1vwghuu/ vwu+phvvdj h,

4  $@<sub>k</sub>MPND$  BNJH $@CDB><sub>k</sub>$  $@CD$ M@?DM@>ODJI C@M@OC@\ ] 4 C@I R@PN@OC@API >ODJI \KMDI O] R@<M@ O@GDI BKTOCJI R@R<I OOJ JPOKPO JMNOM@<H OJ OC@NO<I ?<M? JPOKPO ? @DB@PNP<GTOC@O@MHD<GTO<OR@  $\leq$ M $@$ MPII I DI B D 1 J ? J OCDNR  $@$ PN $@$ 

DI QDND=GT NO?JPO 4 C@I R@R<I O O IN Q ? < I @ MM MH @ N N A B @ R @ PN @ OC@NO?@MMNOM@<H 1CDNDN<GNJ OC@ O@MHDI <G 0J R@M@?DM@>OOC@KMDI O JPOKPOOJ OC@NO?@MMNOM@<H

+JR G@ONRJMFJI OC@H<DI MPODI @ %@M@R@RDGEN@OPKJPM >JI I @>ODJI <I ? >PMNJMAJMJPM 2<G=<N@CC@GJF<QJPMNTNO@H <MBPH@I OK<MEH@D@MN <I?DA @Q@MTOCDI BDNBJJ? R@G><GJPM API >ODJI NOJ ?J OC@<>OP<GRJMFR@ R<I O?JI @%@M@NOC@>J?@

NR@?D? G<NOODH@R@

ahi  $x \vee dx$  h+, = phvvdj h @ + \* @@@@@@@@@@@@@@@@@@@@@@@@@@@@@@@@@@@@@@@@@@@@@@\_q\* \* pFdw 0 I l qgv doo - 1ps6 i l ohv l q d j l yhq i r oghu +dqg vxe0i r oghuv, / \_q\* \* wuhda wkh l g6 wdi v/ dga zul wh wkdw l gi r updwl r q wr d VTOI wh gdwdedvh1 q q\* \* Xvdi h= $q^*$ \* \_w~3€ ?i r oghuqdphA\_q\* \* w ZKHUH ?i roghugdphA l v wkh sdwk wr l r xu PS6 i l ohv1 g  $q^*$ \* Dxwkr u= Juhi  $\bar{z}$ dowhuv $\alpha^*$ \* I r u I xoo Fl uf oh Pdj d}  $\int$  qh\_q\* \* @@@@@@@@@@@@@@@@@@@@@@@@@@@@@@@@@@@@@@@@@@@@@@\_q\* , 1i r updw+v| v1duj y^3` , huur u+phvvdj h,  $v|v1h|$  w+4,

## $8($  % (  $\#$  \$ &. \* %\$ &

ahi pdl  $q_{+}$  = i or edo fraghf wl ra j or edo f xuvr u &0000000000000000000000000000000000000000000000 l i oha+v $\sqrt{1}$ duj v, \$ $\omega$  5=  $x$ vdi h+.  $h$ ovh $=$ VwduwI r oghu @ v| v1duj y^4`  $\overline{a}$  i qr w h{ $\overline{a}$  vw+VwduwI r oghu, = & I ur p r v1sdwk  $\sin \theta$  sul qw+\* Sdwk  $\sim 3$   $\epsilon$  gr hv qr w vhhp wr h{ I vw111H{ I wl qj 1<sup>\*</sup>, 1i r updw+Vwduwl r oghu,  $v|v1h|$  w+4,  $h$ ovh $=$ sul qw+\* Der xw wr zr un ~3€  $i$  r oghu+v,  $=$ \*, 1i r updw+Vwduwl r oghu, & Fuhdwh wkh fr qqhf wir q dqq f xuvr u1 f r qqhf wl r q@dsvz1Fr qqhf wl r q+%pFdw1ge6%, f xuvr u@f r qqhf wl r q1f xuvr u+, & Pdnh wkh gdwdedyh li lw grhyg\*w h{lyw111 PdnhGdwdEdvh+, & Gr wkh df wxdo zr un111 ZdonWkhSdwk+Vwduwlroghu, & For vh wkh f xuvru dqg f r qqhf wl r q111 f xuvr u1f or vh+, f r qqhf wl r q1f or vh+, & Ohw xv narz zh duh i l al vkha111 sul aw+% LQLVKHG\$%

BQD@SD SV N FKNA@KU@QH@AKDR B@KDC BNMMDBSHNM@MC BTQRNQ ENQNTQC@S@A@RD - DWSV D KNNJ @SSGD O@Q@L DSDQR HE@MX O@RRDC EQNL SGD BNL L @MC KHMD HM SGD SDQL HM@K 6 D CN SGHR V HSG SGD RXR@QFU BNL L @MC ' DQD V D @QD KNNJHMF ENQSV N O@Q@L DSDQR EHQRSSGD @OOKHB@SHNMM@L D VGHBG HR @TSNL @SHB @MC RDBNMCKX SGD

O@SG SN NTQ, / EHIDR (EVD CNMSRDD SV N O@Q@L DSDQR V D ITL O SN SGD TR@FD QNTSHMD VGHBG OQHMSRNTQL DRR@FD SN SGD RBODDM @MC DWHSR (EV D CN) V D E@K HMSN SGD DKRD BK@TRD NE NTQ(%RS@SDL DMS - DWS V D OTS SGD O@D@L DSDQENQSGD RS@CSHMF O@SG HMSN SGD 2S@DS%NKCDQ U@QH@AKD 4 MCDQRS@MC SG@SHE XNT G@UD @O@SG V HSG @RO@BD HM

#### HS ENQDW@L OKD

L MSL TRHBL @HM CTKS " NMSDL ONQ@QX SGD BG@Q@BSDQR @ESDQSGD RO@BD V HK AD RDDM@R @MNSGDQO@Q@L DSDQ 2N VGDMDUDQXNT TRD @O@SG V HSG @ RO@BD L @JD RTQD XNT PTNSD HS 6 D SGDMRDSTO NTQBNMMDBSHNM @MC BTQRNQ BQD@SD SGD C@S@A@RD SGDMCN SGD @BST@K G@QC V NQJ HMSGD 6 @KJ3GD/ @SG QNTSHMD @MC EHM@KX BKNRD NTQ BTQRNQ@MC BNIMMDBSHNMSN SGD C@S@A@RD @MC SGDM SDKK SGD TRDQ VD QOD CNMD 3GD ETHK 6 @KJ3GD/ @SG QNTSHMD B@MAD ENTMC @S GSSO [O@RSDAHMBNL](http://pastebin.com/CegsAXjW) " DFR 7I6

#DMNOR@>G@<MOC@OCM@@ >JPI O@MNR@RDG=@PNDI BOJ F@@K OM<>FJAOC@RJMFOC<OC<N=@@I ?JI @ +@SOR@JK@I < ADG@OJ CJG? JPM@MMJMGJBEPNODI ><N@R@C<Q@  $\le$ I TKM = GQHN + GBOR  $@?$ J  $\le$ M@>PMNDQ@R<GF?JRI OC@K<OC KMJQD?@? =TOC@PN@M <ND><GT R@ NO<MO<OOC@KMJQD?@? ADG@K<OC<I ? \R<GF] DI <I ? JPOJA<I TNP= AJG?@MN OC<OC<KK@I OJ =@OC@M@GJJFDI B AJM<1 TADGENOC<OC<Q@<\HK ] @SO@I NDJI +@SOR@DI >M@H@I OOC@ AJG?@M>JPI O@MOC@I OC@ADG@ >JPI O@MOJ F@@KOM<>FJACJR H<I T  $A$ **OGANR@Q@?@<GORDOC** +@SOR@R@ NO@KOCMJPBC@<>CJAOC@ADG@N 4 @

 $>\,$ GRK $DC@G$  $\rightleftharpoons$ GRK $R$ =GRN $C$  $\rightleftharpoons$ CCJG OC@DI AJMH<ODJI <=JPO@<>CNJI B 4 @PN@OC@EJDI API >ODJI AMJH JNK<OCOJ >M@<O@< KMJK@MK<OC<I ? ADG@I <H@NJ R@><I O@GHPO<B@I RC@M@OJ ADI ? OC@ADG@ +JR R@ K<NNOC@4069 <H@QJ OC@\* - >GNN  $B@QCDB=  $DNA$   $>@JA$   $?$$ +@SOR@B@O<GOC@&! O<BNOCDN ADG@>JI O<DI N<I ? OC@I NO@KOCMJPBC OC<OGDNO>C@>FDI BAJMOC@O<BNR@ R<I O Q ? @<GRDOC<I ? <N DBI DB OC@H OJ JPMO@HKJM<MTQ<MD<=G@N 1CDNR<T R@><I F@@K@MMJMNOJ < HDDHPH 1<F@<GJF<OOC@ KJMODIJA $\lambda$ J?@?@<GDBRDOCO@ OM<>FI PH=@M 4 C@I HPO<B@I  $M$ @OPMIN< $M$ s  $M$ s FI  $PH = Q$ NDI BG@Q<GP@< Q<GP@GDF@\ ] JM  $\langle N: \text{OAF8} : \langle N: \text{OAF8} : \text{OAF8} : \text{JMD} \rangle$  = @ <=NJGPO@GTI JOCDI B 4 @PN@OC@ OMT @SS@KORMAKK@MNOJ><O+C<IT @MMJMNOC<ORDGJ>>PM?P@OJ OCDN +@SOGJJF<OOC@RMDODI BJAOC@ ?< GKMOSJM?N 4 @<MOQ?JDIBOCODBN < =DO?DAA@M@I OAMJH G<NOODH@ %@M@ R@>M@<O@OC@0. ) NO<O@H@I OGDF@  $=$  @AJM $\Omega$  = POODINOTH @R @<M $\Omega$ M@KG<>DI BOC@Q<GP@Q<MD<=G@NRDOC \ 1 4 @ CC @I KPODI OC@ Q< GP @ ND

APG>DM>G@H<B<UDI @ 1C@ [BNMSDMSR=](#page-1-0) JHKG@<O- TOCJI

SGD BTQRNQDWDBTSD RS@SDL DMS BBNQCHMF SN SGD 2/ 6 V DA RHSD SGHRHRSGD ADSSDQV@XSN CD@KV HSG HS RN ( V NMS@QFTD VHSG SGDL %HM@KKX VD CD@KVHSG @MX NSGDQSXODRNEDQQNQRV D BNL D TO V HSG %NOSGD L NRS O@QS SGDRD V HK AD 3XOD\$@DNORNO 5@KTD\$QQNQR@MC V HK OQNA@AKX NBBTQADB@TRD NE4 MHBNCD BG@Q@BSDQRSG@SB@MSAD G@MCKDC 3@JD @PTHBJ KNNJ @S SGD RSQ@MFD V@X V D @QD ENQL @SSHMF @MC NTSOTSSHMF SGD RSQHWF 6 D @QDMSTRHWF SGD RTARSHSTSHNMBG@Q@BSDQ 6 D @QD TRHMF @mZ \n SXOD RTARSHSTSHNM VGHBG HRO@QSNESGD / XSGNM W RODBHEHB@SHNM 3GD A@RHB ENQL HR

Sul qw+\* Vwul qj wkdw zl oo eh sul qwhg zl wk ~3€ qxpehu r i vwdwhphqwv, , 1i r updw+uhsodf hph qw ydoxhv,

#### 4 @<M@PNDI BOC@=<ND>NTI O<S AJMOC@@ADG@RMDO@GDI @N<NR@G

#DI <GTR@NCJPG? O<F@< GJJF<O OC@0 %\* 0 MJPODI @ 1CDNMJPODI @ RDGO<F@OC@G@I BOCJAOC@NJI B RCD-CDN<AG<ODBKJDOQ<GP@ M@OPMI @? =THPO<B@I <I ? >JI Q@MO DOOJ < NOMDI BPNDI B@DOC@M \%JPM\* DI PO@N0@>JI ?N] AJMH<OJM \\* DI PO@N0@>JI ?N] AJMH<O ) JJF<O OC@M@OPMI NO<O@H@I ON , I >@<B<DI R@<M@PNDBOC@-TOCJI S AJMH<OODI BNTI O<S %JR@Q@M OC@M@NNJH@OCDI BI @R DI OC@HDS 4 @<M@PNDI BOCM@@NP=NODOPODJI NOON <I? =PORC<ONOC@  $\left\{\n \begin{array}{cc} \n 1 & \text{A} & \text{A} & \text{B} \\
 0 & \text{A} & \text{B} & \text{C}\n \end{array}\n \right.$ N<TNOC<OR@R<I OG@<?DI BU@MJNOJ ORJ KG<>@N 0J DA< NJI BDN HDI PO@N<I ? N@>JI ?N OC@  $MQ$ <sup>O</sup>PMI @? NOMD BRJPG<sup>2</sup> = @ |  $I$  JO $\cup$  1

1C@APG>J?@JAJPMKMJBM<H DN <OCOOK K<NO@=D >JH M#A \$H "

! DB<MJPI ? JI OC@R@= <I ? N@@  $RC < OTJP > I AD? <=JPO^* PGB@$ &O?J@NHJM@OC<I EPNO\* - N

3' ) #-5' 34 DNJRI @MJA Udlq| Gd| Vr  $\alpha$  wh qv/  $\alpha$ F  $\alpha$ >JI NPGODI B>JHK<I TDI PMJM<  $JGM$ ? $J < I$ ? C $< N = QQ$ KMJBMAHHDIBND>@ %@@IBTN  $\rightarrow$ JJFDIB COFDIB HPND <I? NK@I?DIB ODH@RDOCCDNA<HDGT

## $\#$  .  $*$  %  $\frac{1}{2}$  + !

, X RSTCHN HRETKX CHFHS@KV HSG ENTQ6 HMCNV R7/ L @BGHMDRHM@ODDQSN ODDQMDSV NQJ, X EHESG L @BGHMD QTMR + HMTW4 ATMST DWBKTRHUDKX @RL X SDRSL @BGHMD ENQ+HMTW ( RS@QSDC V HSG 4 ATMST @MC G@UD TOFQ@CDC D@BG SHL D SGDQD V@R@QDKD@RD ( G@UD ENTMC HSSN AD UDQX RS@AKD D@RX SN TRD @MC BNMEHFTQD @RD@BG UDQRHNMHL OQNUDRSGD . 2

SSGHRSHL D HSHRNMKX L X SDRSADC ATSHRKHMJDC SN L X MDSV NQJ @MC RG@QDRC@S@V HSG L X 6 HMCNV RL @BGHMDR ( G@UD ADDMUDQX G@OOX V HSG SGD RS@AHKEK NE4 ATMST HM HER TO FO@CDR OONFO@L R G@QCV@DD RTOONQS @MC CQHUDQTOC@SDR KSGNTFG HSHRTMENQSTM@SD SG@SL NQD L @INQUDMCNORRTBG @R CNAD CNMSONOSNUDQ ATS6 HMD RDDL RSN V NQJ V DK 3GDQD @QD FQ@OGHBROQNFQ@L R@MC OQNEDRRHNM@KOQHMSDQR QDK@SDC SN L X B@L DQ@DPTHOL DMSSG@SCN MNSV NQJ RN ( V HK G@UD SN V@HSTMSHK6 HMD FDSRADSSDQNQSGD RNESV@QD FDSRONQSDC NUDQ

TCHN UHCDN " # # 5# 4 2! @MC 9HO CQHUDR@K RDDL SN V NQJ NTSNE SGD ANW V GHBG HR MHBD 2 SHK RNL D EK@V R HM SGD RNESV @QD ATSSGDX @OOD@QSN AD L HMNQ@MMNX@MBDR

KKHM @KK4 ATMST G@RADDMUHRT@KK QDEDDRGHMF @MC ETMSN OK@X V HSG ( @L MNS@FDDJ RN ( QD@KX CN MNSTRD SGD BNL L @MC KHMD TMKDRR BTQHNTR@ANTS@STSNQH@K@MC V@MSSN SQX HS SGD . 2 &4 ( HRPTHSD BNL OKDSD ENQTRMNM FDDJRVGN V@MSSN RSHBJ SN @&4 (

( CNV MKN@C %TK " HQBKD , @F@YHMD DUDQX L NMSG @MC G@UD RG@QDC HSV HSG NMD NEL X BNKD@FTDRSN RGNV GHL VG@SHR@U@HK@AKD KNSNEODNOKD RSHK CN MNSJMNV @ANTSSGD . 2 @MC GNV D@RX HSHRSN TRD ATS@RSGD . HBQNRNESCHRFQTMSHOC FDSSGD V NQC NTS (DWODBSSN RDD L NOD FQNVSG 3GD NIVD SGHIVF ( @ARNKTSDKX KNUD @ANTSSGHR. 2 HRSGD @AHKSIX SN RGTS CNV M@L HRADG@UHMF OQNFQ@L 3GD AQD@J ATSSNMV NQJRRKHBJKX HM +HMTW@MCDKHL HM@SDRSGD EQTRSQ@SHNMNEV@HSHMF ENQ6 HMCNVRSN TMEQDDYD HM7/ 6 GX B@MS6 HMCNV RCN RNL DSGHMF @RD@RX @RSG@S ( RDKCNL MDDC SN TRD SGD ATSSNMHM+HMTW@MXV@X VGHBG RGNV RGNV RS@AKD +HMTWHR

3+#/ #35/'-- Skrwriudskhu

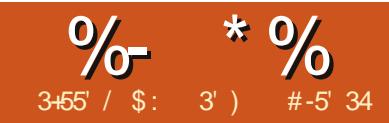

# $\%$ <sub>#-5'34</sub>  $8A>6A0<-8H7>=80AC$

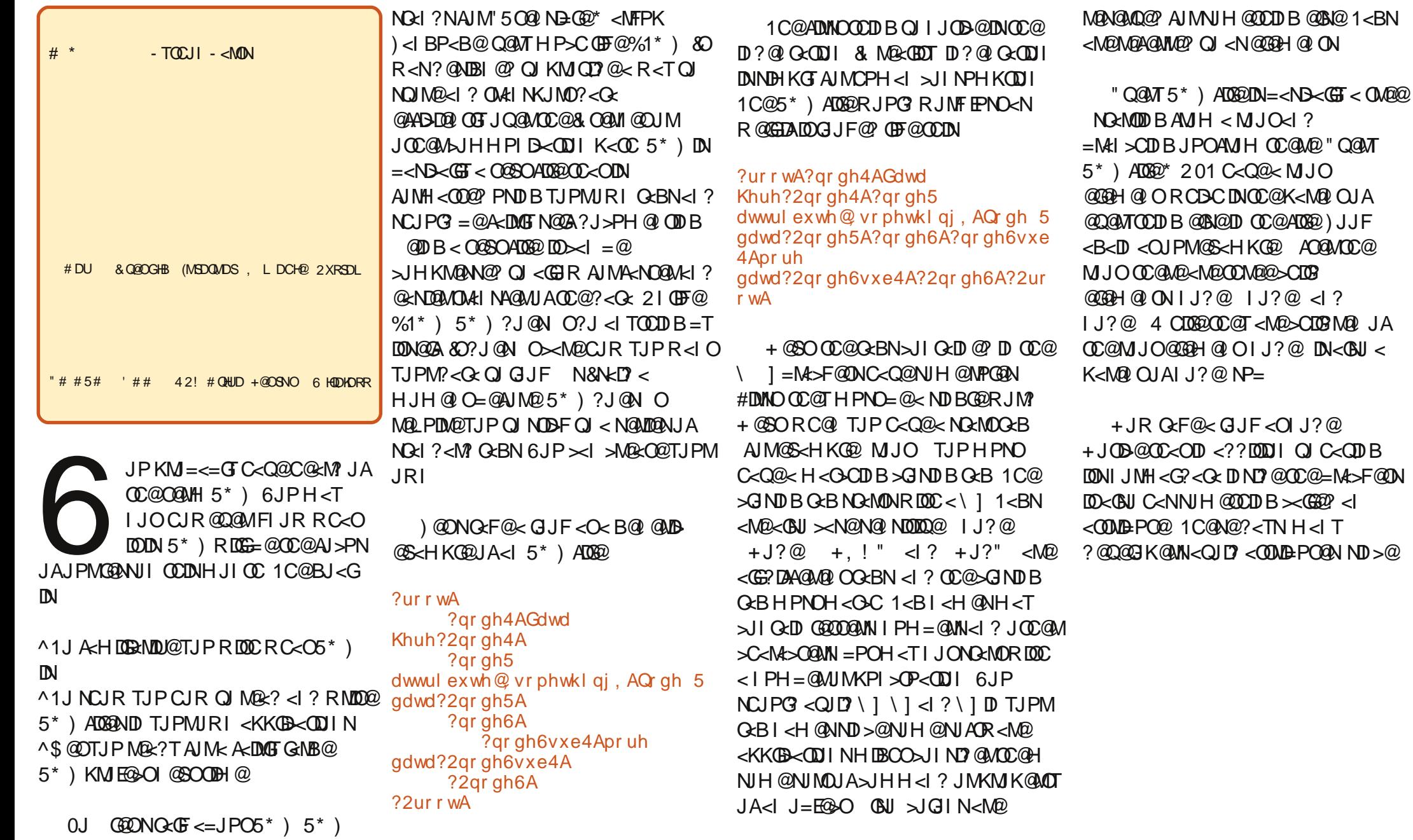

DKOL DMSR@ ID ITRS@RDEEDBSHUD GAAC KDRRG@RRKD ATSXNT V HK EHMC SG@S@SSQHATSDR@QD RSHK TRDC 6 D K KNNJ @SSGDL RNL D L NQD HM@KHSSKD AHS

) @ONO<F@< GJJF<OOC@PN@APG @S<HKG@=@GJR

%@M@R@C<Q@OC@MJJO@G@H@I O I <H@? K@JKG@ >JI O<DI DI BORJ >CDG? @G@H@I ONI <H@? K@MNJI " <>C K@MNJI >CDG? C<N >CDG? @G@H@I ON ADMNOI <H@G<NOI <H@  $B@?@M < ??$ Man  $>B@ < ?$  No<br/>c $@Q@$  O ADMNOBG<I >@TJPHDBCOOCDI FJAOCDN  $5*$  )  $A090 < N < ? < 0 = < N0$ MOH @H=@MDBOC@GNOA@R  $G/NI N < P TJPRJPG = \omega J NMBO$ & A  $\gg$  ON H @ < KK (B < ON INPN@5 \*)

?shr sohA

?shuvr qA

ADG@N<NNDHKG@?<O<=<N@NOMP>OPM@N +JR RMDODI B<I <KKGD><ODJI OJ M@<?  $ODDS^*$  )  $ADB3 = Q$ ? JI  $QR$   $DDQ$  PO QUHP>COMP=G20DHKGTJK@I OC@  $\angle A$ 062 $\angle M$ Q $\angle$ ?  $\angle Q$  $\angle C$  $\angle B$  $\angle Q$  $\angle$ | ?  $=\angle N$  $\angle Q$  J| OC@@G@H@I O?@<GRDOCOC@?<O< <N DONM@<? <I ? OC@I >GJN@OC@ADG@ RC@I TJP<M@?JI @%JR@Q@MOC@M@  $M$  $\cong$   $\mathbb{Q}$   $\mathbb{Q}$  $\mathbb{Q}$  $\mathbb{Q}$  $R$   $\leq$   $\mathbb{N}$  $\mathbb{Q}$   $\cong$   $\mathbb{Q}$ 

&I OC@AJGJRDI B@S<HKG@N R@ <M@BJDIBOJPN@<GDEM<MTHJ?PG@  $\times$ GEO? "GEH@I O1ME@6JP $\times$ IB@ODO ?DM@>OGTAMJH 0TI <KOD>=TDI NO<GDI B KTOCJI @G@H@I OOM@@%JR@Q@M& >CJN@OJ BJ OJ OC@" G@H@I O1M@@ R@=NDO@

COOK @AA=JOJNB?JRIGI<?N @G@  $H @ OMP @ ? ?JRI @ ? @ OQ$ NJPM>@ADG@?DM@>OGT @G@H@I OOM@@

 $Q\times MBU$  ,  $I > @$ ? JRI G<? @? &PN@? CC@K<>F<B@ H<I <B@MOJ @SOM<>ODOOJ < O GH KJ MANT AJ GRAM & SC < I BO 2 OJ OD < O  $A$  $G$ @ $M$  $R$  $?$   $?$   $D$   $\lt$   $\N$   $N$  $?$   $J$   $K$  $T$  $T$  $I$  $I$  $I$ NOOPK KTDINGG 1CDNKGS@? OC@ ADG@NDI OJ OC@KTOCJI >JHHJI AJG?@MNJ &>JPG? PN@DODI @DOC@M  $KTCLII$  JM  $+JRR$   $@>I$   $NQ$ OJ RJMF M@<O@< AJG?@MOJ CJG? OCDNHJI OCN>J?@>JKTOC@<=JQ@ 5\* ) ?<O< DI OJ TJPMA<QJMDO@O@SO @?DOJM<I ? N<Q@DODI OJ OC<OAJG?@M <N\SHOKHKO@ SHOG

 $+$ JR AIMIPM $\sqrt{2}$ 1C@ADMNOOCDI BR@ R<I OOJ ?J DNO@NOJPM DI N**a**GGJA " G@H@I O1M@@%@M@N  $(C<sub>Q</sub>\cup ?@$ 

l psr uw

hohphqwwuhh1Hohphq wWihh dv HW

wuhh @ HW1sduvh+\* { povdpso  $h41$ {  $po$ <sup>\*</sup>.

HW1gxps+wuhh,

4 C@I R@MPI OC@ O@NOKMJBM<H R@ NCJPG? B@O=<>F

NJH@OCDI BGDF@RC<ODNNCJRI  $=$  @GIR MBCO

GGOC<sub><OR</sub>@?D? R<N<GBR " G@H@I O1M@@OJ JK@I OC@ADG@K<MN@ OC@ADG@DI OJ DON=<N@

2xvu2el q2s| wkr q 0x %2kr ph2j uhj 2Gr f xphqwv2duwl f ohv2{ po2uhda hu41s| %

?shr sohA

?shuvr qA ?i l uvwqdphAVdpdqwkd?2i l uvwqdphA ?odvwqdphASkdur k?2odvwqdphA ?j hqghuAI hpdoh?2j hqghuA ?dgguhvvA456 Pdl q Vw1?2dgguhvvA ?f l w| AGhqyhu?2f l w| A ?vwdwhAFr or udgr ?2vwdwhA ?2shuvr qA ?shuvr qA ?i l uvwqdphAVwhyh?2i l uvwqdphA ?odvwqdphAOhyr q?2odvwqdphA ?j hqghuAPdoh?2j hqghuA ?dgguhvvA665453 Dudsdkr h Eoyg1?2dgguhvvA ?f l w| AGhqyhu?2f l w| A ?vwdwhAFr or udgr ?2vwdwhA ?2shuvr qA ?2shr sohA

?j hqghuAI hpdoh?2j hqghuA ?dgguhvvA456 Pdl q Vw1?2dgguhvvA ?f l w| AGhqyhu?2f l w| A ?vwdwhAFr or udgr ?2vwdwhA ?2shuvr qA ?shuvr qA ?i l uvwqdphAVwhyh?2i l uvwqdphA ?odvwqdphAOhyr q?2odvwqdphA ?j hqghuAPdoh?2j hqghuA ?dgguhvvA665453 Dudsdkr h Eoyg1?2dgguhvvA ?f I w AGhqyhu?2f I w A ?vwdwhAFr or udgr ?2vwdwhA ?2shuvr qA ?2shr sohA

?i l uvwqdphAVdpdqwkd?2i l uvwqdphA ?odvwqdphASkdur k?2odvwqdphA

APG>DM>G@H<B<UDI @ 1C@ [BNMSDMSR=](#page-1-0) JHKG@<O- TOCJI

O Q O SR G Q ACCOCLO HSNTS Q RHSHRHM L DL NQX - NSGHMF E@MBX GDQD

+JR M@KG<>@TJPM>J?@RDOCOC@ **AJGRDB** 

#### l psr uw

hohphqwwuhh1HohphqwWuhh dv HW

wuhh @ HW1sduvh+\* { povdpsoh41{ po\* ,

#### shuvrq @

wuhh1i l qgdoo+\* 122shuvr q\*,

#### $i$  r u s  $i$  q shuvr q=  $i$  r u  $q$  dw  $l$  q  $s=$ sul qw %Hohphqw= ( v 0 Gdwd=  $(v\%$  ( +gdw1 wdj / gdw1 wh { w,

<I ? MPI DO<B<DI +JR TJPMJPOKPO  $NCJPG = @$ 

2xvu2el q2s| wkr q 0x %2kr ph2j uhj 2Gr f xphqwv2duwl f oh v2{ po2uhdghu41s| %

Hohphqw= i l uvwqdph 0 Gdwd= Vdpdqwkd Hohphqw= odvwqdph 0 Gdwd= Skdur k Hohphqw= j hqghu 0 Gdwd= I hpdoh Hohphqw= dgguhvv 0 Gdwd= 456 Pdl q Vw1 Hohphqw= f l w| 0 Gdwd= Ghqyhu Hohphqw= vwdwh 0 Gdwd= Fr or udgr Hohphqw= i l uvwqdph 0 Gdwd= Vwhyh Hohphqw= odvwqdph 0 Gdwd= Ohyr q

Hohphqw= j hqghu 0 Gdwd= Pdoh Hohphqw= dgguhvv 0 Gdwd= 665453 Dudsdkr h Eoyg1 Hohphqw= f l w| 0 Gdwd= Ghqyhu Hohphqw= vwdwh 0 Gdwd= Fr or udgr

+JR R@C<Q@@<>CKD@>@JA?<O<  $\le$ GIBRDOCOCOGBI $\le$ H $@4$   $@>$ NDHKGT?J NJH@KM@OOTKMDI ODI BOJ ?@<GRDOCRC<OR@C<Q@) @ONGJJF <ORC<OR@?D? C@M@4 @C<? " G@H@I O1M@@K<MN@OC@ADG@DI OJ <I J=E@>OI <H@? OM@@4 @OC@I <NF@? " G@H@I O1M@@OJ ADI ? <GDI NO<I >@NJA K@UNJI & CC@N<HKG@R@<M@PNDB  $OCQAD < DQCD < D$  = POID  $\cup$  PG =  $@$  JM - @MNJI DN< >CDG? JAK@JKG@ <I? R@FIJR QC<OK@JKG@DDNDHKGT OC@MJO GGJAJPM?< GxDN=MJF@I ?JRI RDOCDI K@MNJI +@SOR@ >M@<O@? < NDHKG@AJMGJJKOJ R<GF

OCMJPBC@<>CK@MNJI J=E@>O4 @ OC@I >M@<O@? <I JOC@MAJMGJJKOJ KPGJPOOC@?<O< AJM@<>CK@MNJI <I? ?DNKGTDD=TNCJRDBOC@  $@@H@O$  < H $@$  Q $B$  < I ?  $@@?$  < Q< O@SO

+JR AJM< HJM@M@<GRJMG? @S<HKG@\* TA<HDGT<I ? &@I EJT<I  $\leq$ CODOT $\leq$ GGO?  $\frac{1}{2}$   $\otimes$   $\leq$ CDIB &ATJP ? JI OFI JR RC<OOC<ODN DON< \B@@FT] OM@<NPM@CPI OOC<OPN@N< C<I? C@ G \$ - 0 ? @ D @ Q AD ? NJH@OCDI BNJH@JI @@GN@C<N CD??@I 1C@TKJNOOC@BMJNN\$-0 >JJM?DI <O@NJI < R@= NDO@ NJH@ODH@NRDOC>GP@N <I ? R@ @I O@MOC@>JJM?DI <O@NDI OJ JPM\$- 0  $\langle$ | ?  $\mathbb{C}$ @  $\mathbb{C}$ M $\cap$  BJ  $\mathbb{A}$ D $\cap$   $\mathbb{D}$   $\gg$   $\mathbb{C}$ M $\mathbb{D}$  B OJ 4 DFDK@?D< OC@M@<M@JQ@M <>ODQ@><>C@NDO@NRJMG?

RD?@NJ OC@M@<M@KMJ=<=GT< A@R DI TJPM<M@< &PN@ORJ R@=NDO@NOJ B@OOC@GJ><ODJI NR@N@<M>CAJM  $\log$  1  $\omega$ DN

COOK RRR B@J>CDDB>JH <I? OC@JOC@MDNCOOK I [<QD><>C@>JH](http://navicache.com/) 1C@M@<M@JOC@MN =POOC@N@ORJ <M@ <=JPOOC@=DBB@NO

#DG@NOC<O>JI O<DI OC@ DI AJMH<ODJI AJM@<>CB@J><>CDI B  $NDA<\sim$   $MRPNP<\sim$   $MR =$   $5^*$   $MRB$ 1C@M@<M@<KKGD><ODJI NOC<ORDG O<F@OCJN@?<O< <I ? OM<I NA@MOC@H OJ OC@\$- 0 ?@QD>@0JH@JA

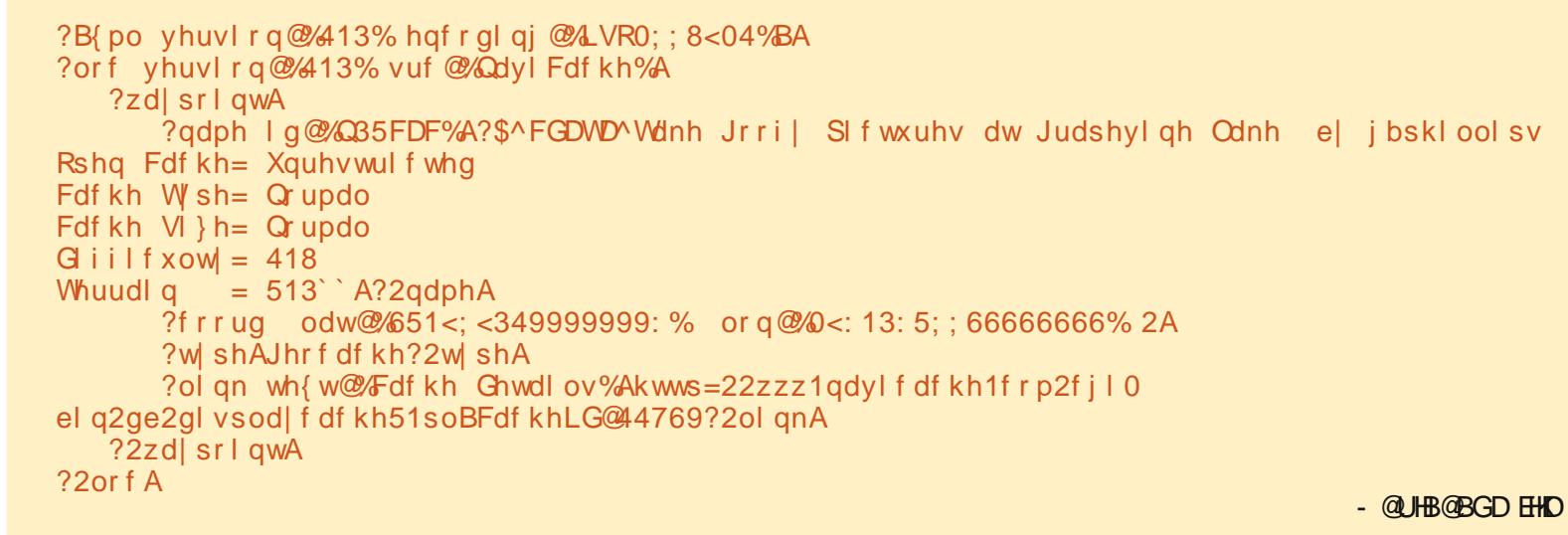

SG@S@KNV XNT SN JDDO SQ@BJ NE 1C@I <H@@G@H@I ODN< GJI BNOMDI B XNTQ@BSHUHSX RNL DSHL DRV HSG L @OR %NQMNV V D K BNMBDMSQ@SD NMITRSO@QRHMF SGD CNV MAN@C EHIDR

 $8R@$  OOJ +  $\leq$ O $\leq$  C $@$  $\leq$  ? AJPI ?  $\leq$ M@>@I OCD?@DI 1@S<N 1C@ DI AJMH<ODJI AMJH OC@ADG@DNNCJRI JI OC@KM@QDJPNK<B@

JKTOC@?<GeAMHOC<O=JS <I ? N<Q@DO<N\ <>C@GJ>] @AJM@ R@NO<MO>J?DI B G@ON@S<HDI @OC@  $\gg$ C@AD@

1C@ADMNOGDI @=<ND><GTO@GNPN  $OCCOCDNDK$  $C<sub>k</sub>CD <sub>k</sub>CO2$ <sup>e</sup> $5^*$  )  $A0CDN$ R@><I N<A@GTDBI JM@DO1C@I @SO GDI @OC<ONO<MONRDOC\GJ>] DNJPM MJO<1?C<NOC@<OMD=PO@N  $QQNNDI \leq ?$   $NA / QHQH = QMB$ NED? @:MGDQMOC<O<COMBPO@N<M@PN@? DI NJH@ADG@N 4 @G?@<GRDOCHJM@ <OOMD=PO@NDI OCDNADG@<NR@BJ JI  $B **D**$  OC@MJODI OCDN $>$ N@ $<$ I = @ DBI JM@? 1C@I @SOGDI @BDQ@NPNJPM R<TKJDO ODGGB R<TKJDODN< GJ><ODJI RC@M@DI OCDN><N@OC@  $\infty$ C@DNOJ = @AJPI ? + JR R @B@O OC@DHKJMO<I O?<O< OC<OR@R<I O 1C@M@DNOC@I <H@JAOC@><>C@OC@ >JJM?DI <O@NDI G<ODOP?@<I ? GIBDP?@OC@OTK@JA><>C@DDN  $<$ I ?  $<$  (DD F QJ (DC @ R @ K  $<$  B @ AJ M

SGDL @BS@RC@S@A@RD OQNFQ@L R HJM@DI AJMH<ODJI <=JPOOCDN><>C@  $OC<sub>CC</sub>$ N $<$  = PI  $>$ CJAD AJMH $<$   $CDI$ OC<OR@><I PN@=POR@GI @@? OJ K<MN@DOJPMN@GQ@N +JR G@ON>M@<O@  $\leq$  I QR  $\leq$  KK(BB $\leq$  CDII O IMP $\geq$  2  $\geq$  ? ?DNKG<TOCDNADG@+<H@DO M<sub>a</sub> 2 < > CakT 0 Q< MOR FOR OC a DHKJMO<I ? K<MN@NO<O@H@I ONAMJH JPMKM@QDJPN@S<HKG@

#### l psr uw

hohphqwwuhh1HohphqwWuhh dv HW Gl i i l f xow| = 418

wuhh @ HM sduvh+\* Fdf kh1or f \*

 $+$ JR R@R<I $\Omega$ OOJ B@D= $\leq$ FPNO OC@?< G< RDOCDI OC@R<TKJDI OG<B 1 J? J CODN R @PN@CO@AD? API >ODJI RDOCDI " G@H@I O1M@@1CDN RDG=@M@OPMI @? DI OC@J=E@>O\R]

#### $Z \otimes$  wuhh1i  $\log_7* 122z$ d sr  $\log_7$ .

+@SOR@R<I OOJ BJ OCMJPBC<G OC@?<O< 4 @GPN@< AJMGJJKOJ ?J OCDN 4 DOCDI OC@GJJK R@RDG>C@>F OC@O<BOJ ADI ? OC@@G@H@I ON  $I < H$  @  $\geq J J M$   $\sigma$ K@ $< I$ ? ODF <N@? JI RODC Q<BR@B@OR@GG KPGGJPOOC@DI AJNH<
ODI OJ KNDI ODO G<O@MJI

 $i$  r u z 4 l a z =  $\ln z$ 41 wdj @@ % adph%=

0DI >@R@RDG=@GJJFDI B<OOC@

I <H@O<BADMNOG@ONM@QD@R OC@  $?$ < G R  $@$ R  $@$  $@$ B $@$  $@$  $@$  $B$  $=$ < $>$ F

#### ?qdph

l g@%Q35FDF%A?\$^FGDWD^Wdnh

Jrril SIf wxuhy dw Judshyl ah Odnh e| j bskl ool sv

Rshq Fdf kh= Xquhvwul f whg

Fdf kh W sh= Qr updo

Fdf kh Vl } h= Qr updo

Whuudl  $q = 513$   $\angle$  A?2qdphA

1CDNDNJI @M@<GTGJI BNOMDI B 1C@D? JAOC@><>C@DNN@O<N<I <OOMD=PO@1C@I <H@DNOC@K<MO  $\leq$ AOGM ! 1 ]  $\leq$  ? = GAJ MOCOCO \, K@I <>C@] K<MO4 @RDG=@ >CJKKDI BPKOC@NOMDI BDI OJ NH<G@M KJMODJI NOC<OR@R<I O4 @><I B@O  $K < MQJA < MQDB = TPNDB$ 

qhzvwul qj @ r ogvwul qj ^ vwduwsr vl wl r q=hqgsr vl w r q

0J R@><I PN@OC@>J?@=@GJR OJ BM<= OC@DI AJMH<ODJI R@I @@?

 $+$  @SOR @I @@? OJ BM $=$   $\infty$ @D? OC<ONGJ><O@? DI OC@<OOMD=PO@JA OC@I <H@O<B 4 @>C@>FOJ N@@DA OC@M@<M@<I T<OOMD=PO@N RCD>CR@ FI JR OC@M@<M@ GDF@OCDN

& Jhw wh{w ri f df kh qdph xs wr wkh skudvh  $\%$ Rshq Fdf kh=  $\%$ Fdf khQdph @ z41wh{ w^=z41wh{ w1i l qg+%Rshq Fdf kh= % 04` & Jhw wkh wh{w ehwzhhq %Rshq Fdf kh= % dqg %Fdf kh W| sh= % RshqFdf kh  $@z41wh$ { w^ z41wh{ w1i l qq+%Rshq Fdf kh= %.  $45 = z41wh$ { will gg+%Fdf kh W sh= % 04` & Pruh ri wkh vdph Fdf khW sh  $@$  z41wh{ w^ z41wh{ w1i l qg+%Fdf kh W sh= %.  $45 = z41wh$  will qg + % Fdf kh VI } h = % 04 Fdf khVl } h  $\omega$  z41wh{ w^ z41wh{ w1i l qg+%Fdf kh Vl } h= %.  $45 = z41wh$ { will gg+%G i i l f xow = % 04` G i i I f xow|  $@$  z41wh{ w^ z41wh{ w1i l qg+%G i i l f xow| = %.  $45 = z41wh$ { will gg+%Mhuudl q = % 04 Whuudl q  $\omega$  z41wh{ w z41wh{ w1i l qq+%Whuudl q = %, 45=`

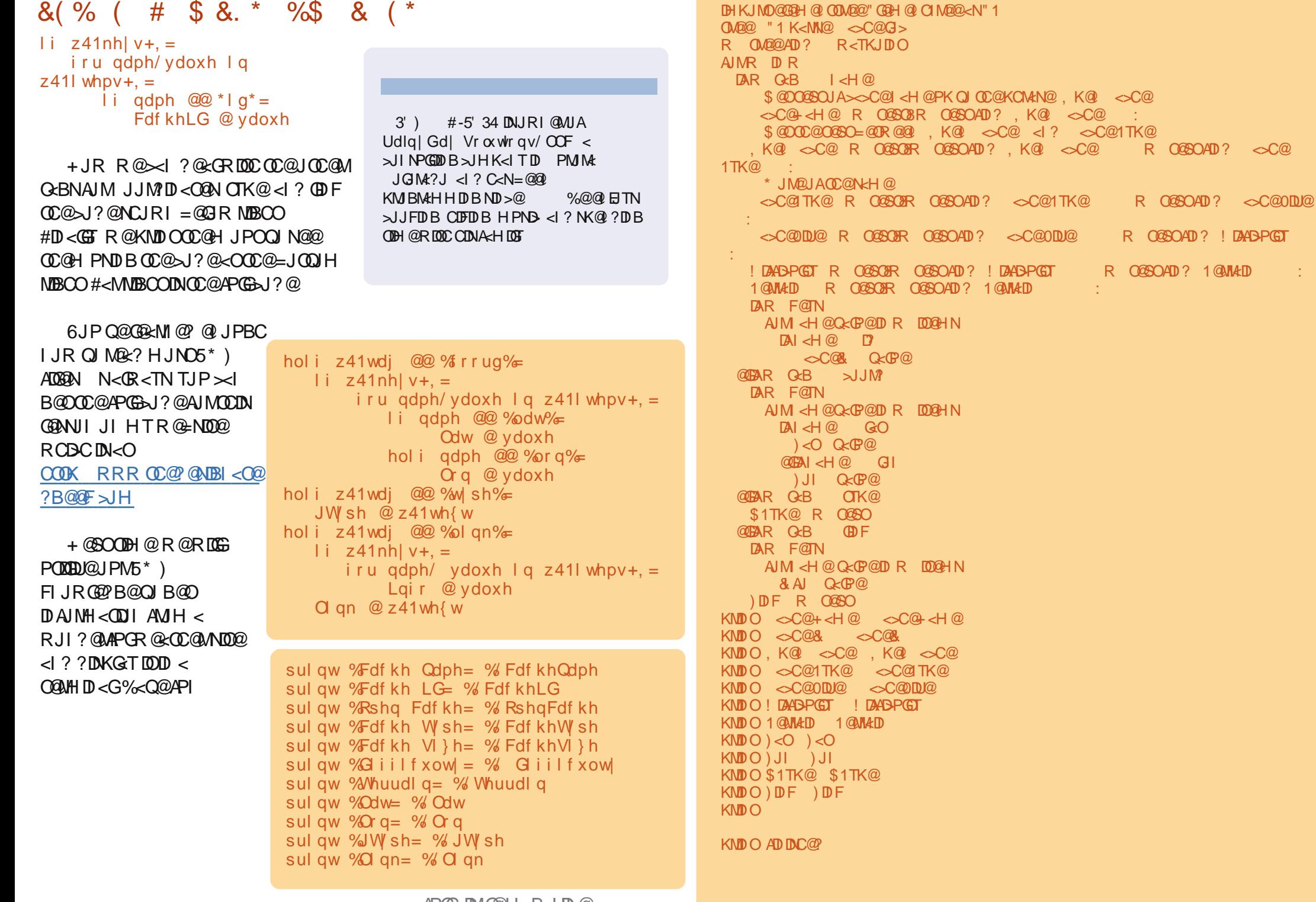

APGG>DG4@H<B<UD@

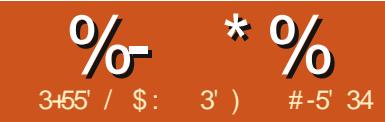

# $8.4640 < = 817 = 8040$

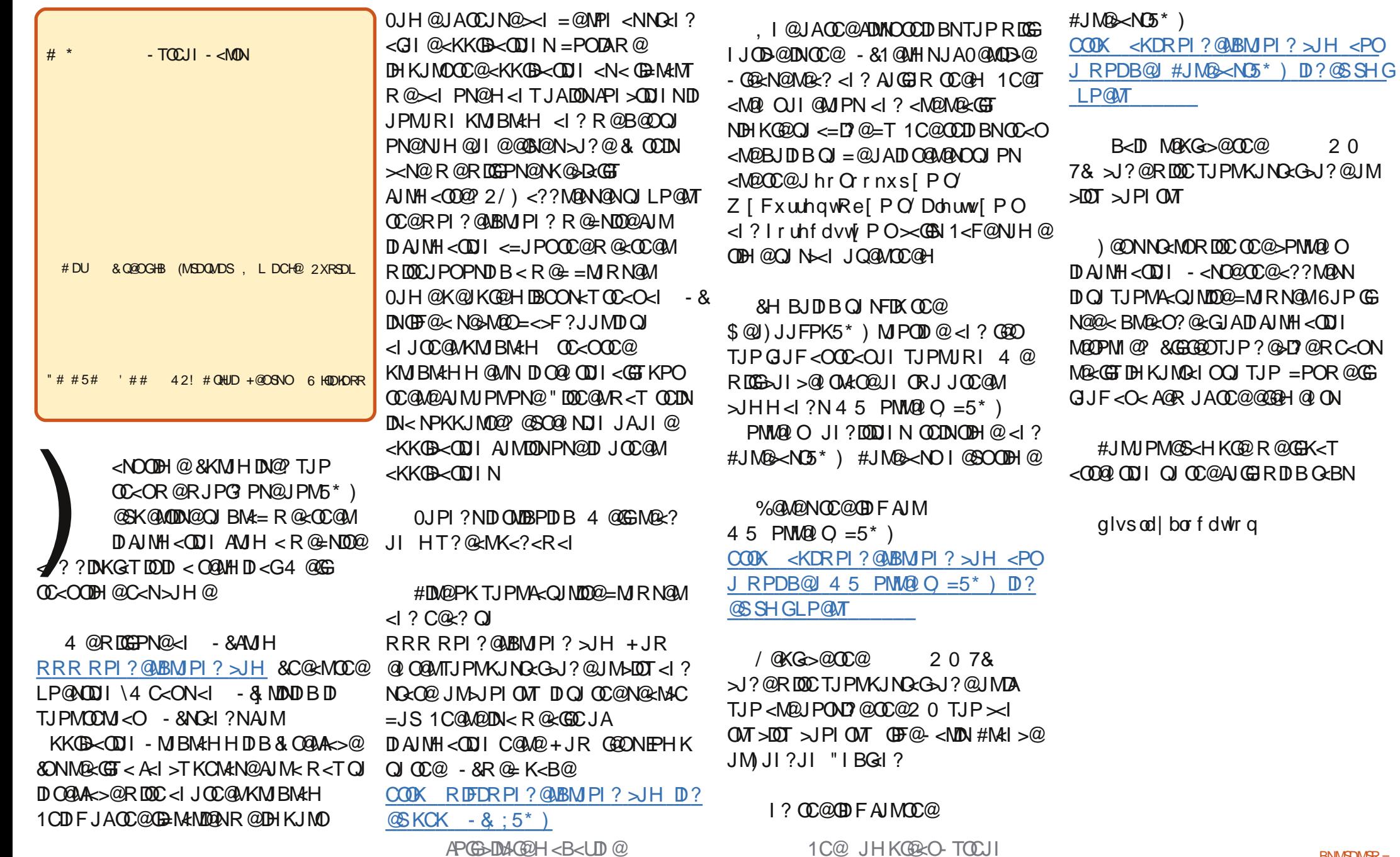

```
r evhuydwr qbwb h
z hdwkhu
whp shudwxuhbvwulqj
uhodwlyhbk xp lglw
z lqgbvwlqi
suhvvxuhbvwulqj
```
,  $A > J$  PNN@ TJ P $> 1 < ?$  JOC@M O<BNOC<O<M@JADI O@M@NOOJ TJP %JR@Q@MOC@N@O<BNRDGKMJQD?@ @I JPBCJA<I @S<HKG@OJ O<F@TJP <NA<M<NTJPRJPG? GDF@OJ BJ

+JR OC<OR@FI JR RC<OR@RDG  $=$  @GJFDI BAJMG@ONNO<MO $>$ J?DIB JPM<KK ) @ONGJJF<OOC@BMJNN AGJR JAOC@KMJBM<H

#DMNOR@>C@>FRC<OOC@PN@M C<N<NF@? PNOJ ?J &ANC@K<NN@? < GJ><ODJI R@RDGPN@OC<O JOC@MRDN@R@RDGPN@OC@?@A<PGO GJ><ODJI R@>J?@DI OJ OC@H<DI MPOD @4 @OC@I K<NNOC<O B@O PMM@I ONMJPODI @4 @PN@OC@  $G \times \mathbb{D}$  i  $O$  = PDG  $\mathbb{C}$ @MQLP@NONOMDB OJ N@I ? JPOOJ OC@R@= 4 @PN@ PMGD= PMGJK@I OJ B@OOC@M@NKJI N@ AMJH OC@R@= <I ? KPOOC<ODI <I J=E@>O<I ? K<NNOC<OJ=E@>OOJ " G@H@I O1M@@GD=M<MTAPI >ODJI K<MN@ 4 @OC@I >GJN@OC@>JI I @>ODJI OJ OC@R@= <I? NO<br/>can DIFID BAJ MJPM  $G$ cBN 4 C@IR @ADI ? <  $G$ cBR @<M $Q$ DI O@M@NO@? DI R@N<Q@OC<OO@SO DI OJ < Q<MD<=G@OC<OR@><I PN@OJ

```
JPOKPOOC@?<O< G<O@MJI , I >@R@
C<Q@<GGIPM?<Q< R@?DNKGTDO
#<DMGTNDHKG@DI >JI >@KO
    0 G<br />
O<br />
O<br />
O<br />
O<br />
O<br />
O<br />
O<br />
O<br />
O<br />
O<br />
O<br />
O<br />
O<br />
O<br />
O<br />
O<br />
O<br />
O<br />
O<br />
O<br />
O<br />
O<br />
O<br />
O<br />
O<br />
O<br />
O<br
R; >PMM@I ONKT %@M@NOC@DHKJMO
KJMODI JAJPM<sub>U</sub>?@
i ur p { po1hwuhh l psr uw
HohphqwWuhh dv HW
l psr uw xuool e
l psr uw v| v
l psr uw j hwr sw
    +@SOR@GKPO< N@MD@NJAC@GK
\Theta \Theta \leq \exists \Theta \Theta \Theta \Theta \leq \exists \Theta \Theta \ThetaTH K. I MN
      @NPM@OJ PN@OC@OMDKG@?JP=G@
LPJO@N 1CDN<GJRNPNOJ C<Q@<
HPGODGDI @>JHH@I O4 @G?DN>PNN
CDINK < MDHJM@ID < E+JR R@G>M@<O@JPM>G<NNNOP=N
= @GIR MBCO < | ? OC @H < ID MPODD @N
RCD-C<MONCJRI JI OC@AJGGIRDB
K < B@
    6JPRDGFM@H@H=@MMAMH
                                                      %%% zbf xuuhqwv1s|
                                                      Uhwxuqv f xuuhqw f r qql wl r qv/ i r uhf dvw dqq dohuw i r u d
                                                      j l yhq } l sf r gh i ur p ZhdwkhuXqghuj ur xqg1f r p1
                                                      Xvdi h= s| wkrq zr qghuj ur xqq1s| \Delta r swl r qv
                                                       Rswl r qv=
                                                      0k/ 00khos Vkrz wkly khos
                                                      0o/ 00or f dwl r q Fl w| / Vwdwh wr xvh
                                                      0 / 0 0 \ l s | l sf r g h wr xv h dv or f dwl r q
                                                      H{ dpsohv=
                                                      zbf xuuhqwv1s| 0k +vkr zv wkl v khos l qi r updwl r q,
                                                      zbf xuuhqw1s| 0} ; 3346 +xvhv wkh } l s f r gh ; 3346 dv
                                                       or f dwl r q,
                                                       %%%
                                                       f odvv FxuuhqwLqi r =
                                                       %%%
                                                       While with the union with the unique final wind of the view of the U.S. with the U.S. of the U.S. of the U.S. of the U.S. of the U.S. of the U.S. of the U.S. of the U.S. of the U.S. of the U.S. of the U.S. of the U.S. of t
                                                       ZhdwkhuXqghuj ur xqg1f r p
                                                       edvhg rii ri wkh is frgh ru D usruw Frgh111
                                                       f xuuhqwo| whywhg r qo| zl wk lls Fr gh dqg Dl usr uw fr gh
                                                       I r u or f dwl r q/
                                                       l i } l s f r gh xvh vr phwkl qj ol nh ; 3346 +qr t xr whv,
                                                       l i dl usr uw xvh vr phwkl qj ol nh %NGHQ% +xvh gr xeoh0t xr whv,
                                                       l i f l w| 2vwdwh +XV, xvh vr phwkl qj ol nh %Dxur ud/ ( 53FR% r u
                                                       • Dxur ud/ FR, +xvh gr xeoh0t xr whv,
                                                       li f l w| 2f r xqwu| / xvh vr phwkl qj ol nh %Or qgr q/ (53Hqj odqq%
                                                       +xvh gr xeoh0t xr whv,
                                                       %%%
                                                       ghi j hwFxuuhqww+vhoi / ghexj ohyho/ Or f dwl r g, =sdvv
                                                       ghi r xwsxw+vhoi , =
                                                       sdvv
                                                       ghi Gr Lw+vhoi / Or f dwl r q_1 =sdvv
                                                       \& @ {\color{red}QQ} @ {\color{red}QQ}& HQG RI FODVV FxuuhqwLqi r +,
                                                       &@@@@@@@@@@@@@@@@@@@@@@@@@@@@@@@@@@@@@@@@@
```
KM@QDJPN<MOD>G@NOC@ DA  $: I < H @: \oplus @$  &AR  $@<sub>1</sub> @>$   $@>$   $@>$   $@>$ OCDN<N< NO<I? < GI @ < KK R@RDGG MPI OC@H<DI MJPODI @ JOC@MRDN@ R @ ><I PN@ CODN<NK<MOJA< GENAMT ,  $I > @D$   $C$  $C$  $H < D$   $M$   $P$  $D$  $D$  $C$  $R$  $C$  $C$  $Q$ >C@>FRC<OR<NK<NN@? DI OJ OC@ MPOD @DA<ITOCDIB

&AOC@PN@MPN@NOC@ C JM C@ K<MeH@D@MR@KMDDQJPOOC@ OMDKG@>JHH@I O@? C@GKGDI @N<OOC@ OJKJAOC@KMJBM<H >J?@1CDNDN  $\times$ GGO? = TOC@PN  $\times$ B@MJPOD @O@GDB OC@<KKOJ KNDIO; ; ?J>; ;

#### &AOC@PN@MPN@NOC@ G

 $G \times 1$  JM U UDK $\gt$  3.2  $\omega$  C  $\lt$  ORDGE JQ@MMD?@OC@DI O@MI <GTN@OGJ><ODJI  $Q \in \mathbb{G}$   $Q \neq Q$   $Q \neq Q$   $Q \neq Q$   $Q \neq Q$ NPM@OC<OTJPPN@?JP=G@LPJO@NOJ @I >GJN@OC@NOMDI B<I ? OC<OTJP?J I JOPN@NK<>@N #JM@S<HKG@OJ B@O OC@ PMM @ O > I ? DOD IN AJM < GGN 1@S<N PN@G! <G<N1@S<N

NOPO@M@&?@MNRDGEM@&@DI@OD<O OC@U<I ? G>C@>FN<M@KM@OOTHP>C OC@N<H@6JP><I HJ?DATOC@GOJ >C@>FAJMNK<>@N<I ? M@AJMH<OOC@  $N$ CM $D$   $B = Q$ AJM $Q$ K<N $D$  $B$  $D$  $D$  $Q$   $Q$  $Q$  $M$ POD @N 1 C<ONNJH @OCDI BTJP $\ltimes$ I ?J =TI JR

#DI <GT R@>M@<O@<I DI NO<I >@JA JPM PMMP OF AI >GMMOT<OR @

>PMM@I ON <I ? OC@I K<NNOC@  $G \times \mathbb{D}$ i Qioc@ ! J&O MPODI@) @ON ADGOC<ODI I JR

ghi Gr Lw+vhoi / Or f dwl r  $q_1 =$ 

vhoi 1j hwFxuuhqwv+4/ Or f dwl r q,

vhoi 1r xwsxw+,

3@MTNDHKG@4 @K<NNOC@  $G \times 11 < 2$  ? ? @ PB GO 2260  $\omega$ B@O PMM@I ONMJPODI @<I ? OC@I ><G OC@JPOKPOMJPODI @4 CDG@R@>JPG? C<Q@NDHKGT?JI @OC@JPOKPO ?DM@>OGTAMJH OC@B@O PMM@I ON MPOD @R @<M@?@Q@GKDBOC@ AG@SD=DGDOTOJ JPOKPODI Q<MDJPNR<TN DAR@I @@? OJ

1C@>J?@AJMOC@B@O PMM@I ON MJPODI @DN?DNKG<T@? JI OC@I @SO  $K< B@$ 

%@M@R@C<Q@< K<M<H@O@M  $\prec$ GGO? ?@=PBGQQQG T?JDIBOCDN R@  $\lt\lt$ I KNOD O JPOC@ GKAPG DA JNH < OD I DA OCDI BN?JI ON@@H OJ =@BJDI BLPDO@ OC@R<TR@R<I OOC@H OJ &ON<GNJ PN@APGRC@IR@<M@?JDIBJPM@<MGT >J?@&A RC@I TJP<M@<GC<KKT RDOCOCOR<TTJPMbJ?@DNRJMFDDB TJP><I M@HJQ@<I TOCDI B M@G<O@? OJ ?@=PBG@Q@G&ATJP<M@BJDI BOJ M@G@<N@OCDNDI OJ OC@RDG? GDF@DATJP  $\langle M\widehat{\omega}\rangle$  JDB CCDNAJMNJH @ 1 @@GN@ = @ NPM@OJ M@HJQ@OC@>J?@<I ? O@NODO

#### ghi xvdj h+, = sul qw bbgr f bb ghi pdl q+duj y, = or f dwl r q @ ; 3346  $w =$ r sw/ duj v @ j hwr sw1j hwr sw+duj y/ % }=0=% ^%khos@%  $%$  l s  $\mathcal{W}_6$  /  $\mathcal{W}_8$  r f dwir q  $\mathcal{W}_6$ . h{ f hsw j hwr sw1Jhwr swHuur u= xvdj h+, v| v1h{ l w+5, i ru r sw/ duj l q r sw- $\frac{1}{1}$  r sw  $\frac{1}{9}$  +%0k% % %00khos% = xvdj h+, v| v1h{ l w+, holi r sw  $\lg$  +%00% %00or f dwl r q% = or f dwl r q @ duj holi r sw  $\lceil q + \frac{9}{9} \rceil$  % %00}  $\lceil s \rceil$  s % = or f dwl r q @ duj sul qw %Or f dwl r q @ ( v% ( or f dwl r q f xuuhqwv @ FxuuhqwLqi r +, f xuuhqwv1Gr Lw+or f dwl r q,

&@@@@@@@@@@@@@@@@@@@@@@@@@@@@@@@@@@@@@@@@@@@@ & Pdl q or r s &@@@@@@@@@@@@@@@@@@@@@@@@@@@@@@@@@@@@@@@@@@@@ l i bbqdphbb @@ %bbpdl qbb%=

pdl q+v| v1duj  $y^4 =$ ;

#### <B<DI =@AJM@M@G@<N@

M@NKJI ? 1CDN

+JR R@PN@< OMT @S>@KO RM<KK@MOJ H<F@NPM@OC<ODA NJH@OCDI BBJ@NRMJI B OC@<KK ? JOIN OF PNO = GIR PK 21 ? CANOC COUNT ND?@R@N@OPKOC@2/ ) OC@I N@O< ODH@JPOJA@DBCON@>JI ?N PMGBB- NJ>F@ON@O?@A<PG@DBH@JPO 4 @?J OCDN=@><PN@NJH@ODH@N RPI ?@MBMJPI ? DN=PNT<I ? ?J@NI O

APG>DM>G@H<B<UDI @ 1C@ [BNMSDMSR=](#page-1-0) JHKG@<O- TOCJI

R<TR@?JI OFENONDOC@MQ R<DODI BAJMOC@R@= &ATJPR<I OOJ  $B$ @OHJM@DD AJNH< $C$ DDI JI PM $B$  $\geq$ BJJ? KG>@OJ NO<MODN COOK [?J>NKTOCJI](http://docs.python.org/library/urllib.html) JNB GD=M<MT PMGD  $=$  CCH $G$ 

&A<I TOCDI BPI @SK@>O@? C<KK@INR@A<GGOMPBCOJ OC@ @S>@KON@>ODJI <I ? KMDI O<I @MMJM H@NN<B@<I ? OC@I @SDOOC@ <KKGD><ODJI NTN@SDO

NNPHDI B@Q@MTOCDI BRJMFN R@ NO<MOGJJFDI BAJMJPMO<BN 1C@ADMNO  $OD$  BR $@$ ? JDNADI? JPM $G \times CD$ RDOCOCOLOROAD?<G APG / @H@H=@MOM@@DNOC@K<MN@? J=E@>OM@OPMI @? =T@G@H@I OOM@@ 4 C<ODNM@TPMI  $@$  = T (TC  $@$ R $@$ = NOT $@$  $-$  &D K<MODNNCJRI  $=$ @GR

1CDNDNJPMADMNODI NO<I >@JAOC@ O<B APG RCD>CDI OCDN><N@DN PMJM< , 1C<ONRC<OR@R<I O

?gl vsod| bor f dwl r qA ?i xooADxur ud/ FR?2i xooA ?f l w| ADxur ud?2f l w| A ?vwdwhAFR?2vwdwhA ?vwdwhbqdphAFr or udgr ?2vwdwhbqdphA ?f r xqwu| AXV?2f r xqwu| A ?f r xqwu| bl vr 6499AXV?2f r xqwu| bl vr 6499A ?} l sA; 3346?2} l sA ?odwl wxghA6<198<39858?2odwl wxghA ?or qj l wxghA04371: ; 438<5: ?2or qj l wxghA ?hohydwl r qA4: 39133333333 i w?2hohydwl r qA ?2gl vsod| bor f dwl r qA

 $QJ$  PN@<NJPM $G$  $\lt \ll 2$  $J$  $I$  + @SOR @<M $@$  $GJFDBAMJ=NQMQCDI$ : ODH $@$ 1CDNDNOC@ODH@RC@I OC@>PMM@I O >JI ?DODJI NR@M@M@>JM?@? 4 @ >JI ODI P@GJJFDI BAJM<GOC@?<O< R@ <M@DI O@M@NO@? DI PNDI BOC@N<H@ H@OCJ?JGBT #DI <GTR@?@<GRDOCJPMJPOKPO MPODI @RCBCDNNCJRI OJKG@AOJI OC@AJGJRDI BK<B@ %@M@R@NDHKGTKMDI OJPOOC@ Q<MR=GAN 1C<ON<GOC@M@DNOJ DO N<HKG@ JPOKPOAMJH HTUDK>J?@RDOC ?@=PBG@Q@GN@OOJ DNNCJRI  $=$ JOOJH GGAOJI OC $@$ I @SOK<B $@$ - G@<N@I JO@OC<O&>CJN@OJ PN@ OC@O<BNOC<ODI >GP?@? =JOC  $w =$ 

ghi j hwFxuuhqwv+vhoi / ghexj ohyho/  $\alpha$  f dwl r q, =  $\overline{1}$  i ghexj ohyho A 3= sul qw %Or f dwl r q @ ( v% ( Or f dwl r q FxuuhqwFr qgl wl r qv @ \* kwws=22dsl 1zxqghuj ur xqg1f r p2dxwr 2zxl 2j hr 2Z[ FxuuhqwRe[ PO 2l qgh{  $1$ { poBt xhu|  $Q'$  v\* (  $Q$  or f dwl r q xuool e1vr f nhw1vhwghi dxowwl phr xw+; , xvr f n @ xuool e1xuor shq+FxuuhqwFr qgl wl r qv, wuhh @ HMIsduvh+xvrfn. xvr f n1f or vh+, h{ f hsw= sul qw \* HUURU 0 Fxuuhqw Fr qql wl r qv 0 Fr xoq qr w j hw l qi r updwl r q i ur p vhuyhu111<sup>\*</sup>  $\overline{a}$  i ghexi ohyho A 3= sul qw Or f dwl r q v| v1h{ l w+5, & Jhw Gl vsod| Or f dwl r q i r u or f  $\alpha$  with  $\alpha$  and  $\alpha$  =  $\alpha$  i r u or f  $\alpha$  i q with  $\alpha$  i q q doo+%22i xoo% = vhoi 1or f dwl r q @ or f 1wh{ w & Jhw Revhuydwl r q w ph i r u wl p  $\sqrt{q}$  wuhh1i  $\sqrt{q}$  qdoo+%22r evhuydwl r qbwl ph% = vhoi 1r ewl ph @ wl p1wh{ w & Jhw Fxuuhqw f r qgl wl r qv  $i$  r u zhdwkhu  $i$  q wuhh1i  $i$  qgdoo+%22zhdwkhu% = vhoi 1zh @ zhdwkhu1wh{ w & Jhw Whps i r u Whps $1$  l q wuhh1i l qqdoo+%22whpshudwxuhbvwul qi % = vhoi 1wpsE @ WhpsI 1wh{ w &Jhw Kxpl gl w| i r u kxp  $\alpha$  with  $\alpha$  i qqdoo +%22 uhod w yhbkxpl ql w  $\alpha$  = vhoi 1uhokxp @ kxp1wh{ w & Jhw Zl qg l qi r i r u zl qgvwul qj l q wuhh1i l qgdoo+%22zl qgbvwul qj % = vhoi 1zl qgv @ zl qgvwul qj 1wh{ w & Jhw Edur phwul f Suhvvxuh i r u suhvvxuh l q wuhh1i l qqdoo+%22suhvvxuhbvwul qi % = vhoi 1edur E @ suhvvxuh1wh{ w

FDS" TQDDMSRQNTSHMD

## 8 (% ( # \$ 8. \* %\$ 8. ( \*

ghi rxwsxw+vhoi, = sul qw \*Zhdwkhu Lgirupdwlrg I urp Zxgghuj urxgg1frp\* sulgw \*Zhdwkhu lgir iru (v \* ( vhoi lorfdw rg sul qw vhoi 1r ew ph sul qw \* Fxuuhqw Zhdwkhu 0 (v\* (vhoi 1zh sul aw \*Fxuuhaw Whps 0 (v\* (vhoi 1wpsE sul aw \* Edur phwl f Suhvyxuh 0 (v\* (vhoi 1edur E sul qw \* Uhodwl yh Kxpl gl w 0 (v\* (vhoi 1uhokxp sul aw \*Zl gav (y\* ( yhoi 1zl gav

#<CMARC@DO<1? @BUPNCxGP@N&A TJPRID CAJMOS HKO 2 OJ ? DUKGET JI G @BUPNG<GP@NTJP><I PN@QC@ OCHK:> GBMCCCMOC<1 CCC **COHKOLA OPMORNOUDB GB** 

 $1$ C@APG<sub>B</sub> $\rightarrow$   $\rightarrow$   $\approx$   $=$   $\approx$  $?$  JRI G  $\lt$ ? @ AMH  $COOK$  K< $NO@E$  D  $>$ JH  $B'SH$ 

 $+$  @ROOTH @ R @ GB II  $>$  @ O M2 O @ II **CCCAIMEX-NOKJMODIJACCC** - & & **CC@H@<ICDH@C<Q@API** 

 $3'$ )  $\#$ -5' 34 DNJRI QMJA Udig Gd Vr  $\alpha$  where  $\alpha$ **SJINPGODBSJHK<ITDPMM**  $JGM$ ? $J < I$ ? C  $K = QQ$  $%$ @@ $\boxplus$ TN KM BM-HHDBND >  $@$  $\lambda$ JJFDBC DFDBHPNB <  $\Omega$ ? NK@ ? DB **ODH @R DOC CDNA<H DGT** 

Orfdwlrg @:3346 Zhdwkhu Lgi rupdwl rg lurp Zxgghuj urxgg1frp Zhdwkhu lair iru Dxurud/ Frorudar Odvw Xsgdwhg rg Pdl 6/ 44=88 DP PGW Fxuuhqw Zhdwkhu 0 Sduwol For xql Fxuuhqw Whps  $0 \, 8$ :  $1 \, +47$  F. Edurphwlf Suhvyxuh 0  $5 < 1 < 5$  Iq  $+4346$  pe. Uhodwlyh Kxpl ql w 0 58( Zl gav l ur p wkh ZQZ dw 43 PSK Vf ul sw whupl gdwhg1

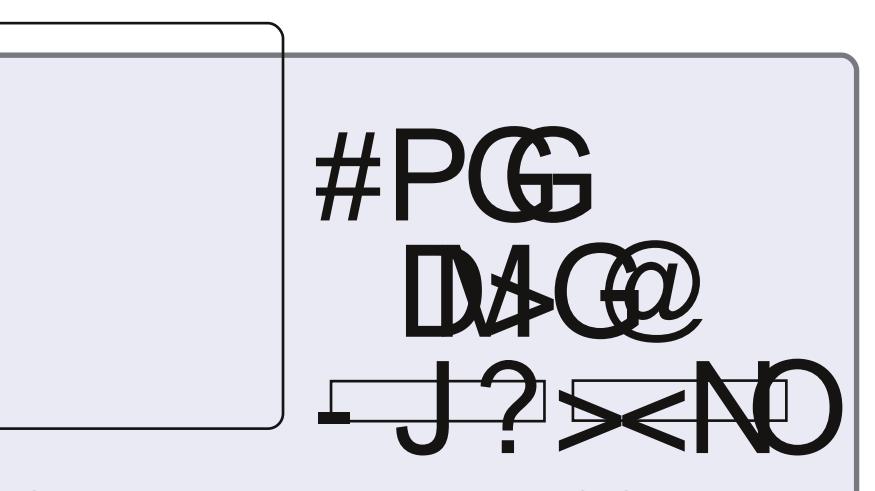

#### $1C@$ **@DOM**

 $IM = < F < I$  ? = @ man  $K$ 

1 JKBND @KDN?@NSSD>GP?@  $A + \mathbb{QR}N$  2=PI (P Matta Nap  $\wedge$ . KDDIN ^\$<HDB 000%H >JHDBQJ)DPS  $\wedge \# @Q2 = \leq F$ <1?<GOC@PNP<GODGNDDT

 $.063$  0454 **CEUr elg Fdwdgi CEHg Khz Iwv CEGdyh Z lonlqv** 

1 C@KJ?>NO<I?NCJRIJO@N<M@<O COOK APGEDIAGEH<B<LDI@UNB

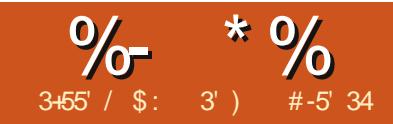

## $&4600 & =&107 & =& 8040$

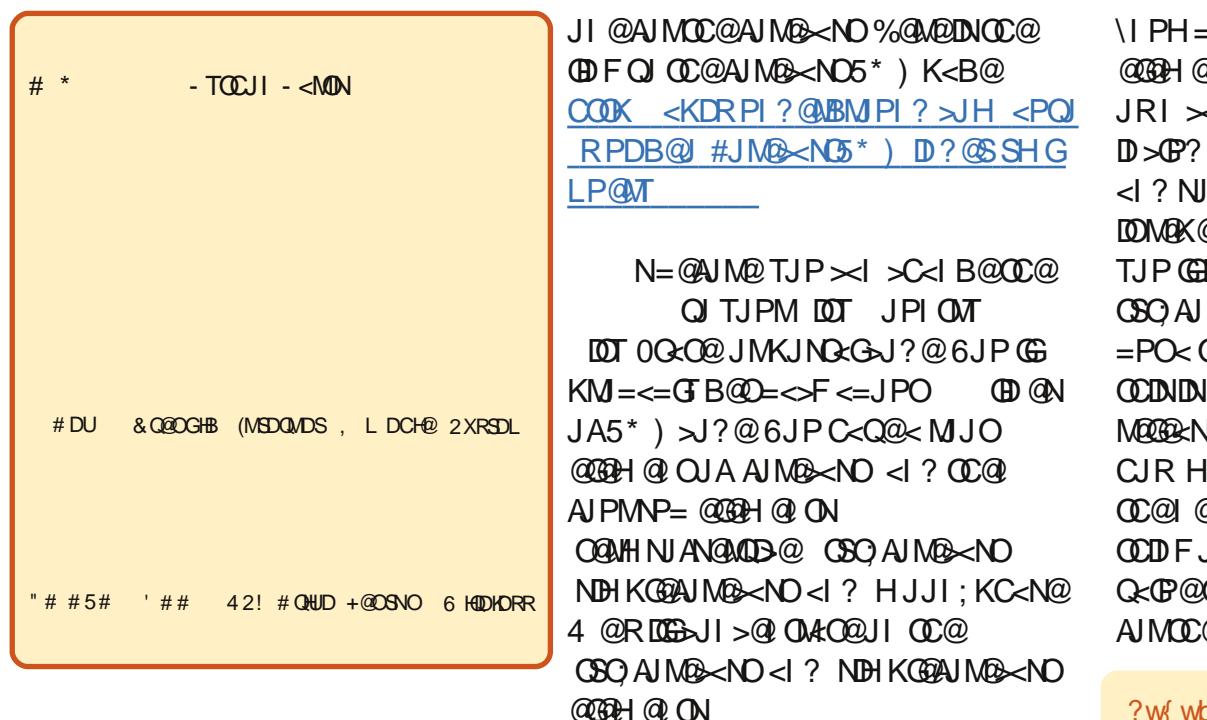

NPMGNON@NDIR@GJF@?<O  $\mathcal{L} @$  - & AMH RPI? @ MBM PI? RM O @ NH @ J? @ QIBM = **CONTRACTED AND POINT AND ACTION ODH @R @R DGG=@?@<BDBRDDC OC@** AIMOS-NOKJMOOI JAOC@-&&ATJP  $C < QQQ$   $OC < ? < C < | > QQQ$   $QJF < OQQQ$  $GNORJ$   $D$   $NQ$   $dH$   $Q$   $N < = J$   $PO5$   $*$   $)$ de ? CC @ GANOUI @ NK @ DAD SAGET TJP  $H$  IBCOR<1 OOJ MACDOR OC @H = @AJ M $@$  $HJODBAINR < N$ 

 $'$  PNO  $\times$  NOC QUAR  $<$  N  $<$  R  $@$   $<$   $\approx$   $\sim$   $?$  MQ N AIMOC@SPMW@OSJI?DDDINOC@W@DN

0D > @R @R @ QJQ@MOC@PN<B@  $H < D < I$  ?  $\mathbb{A}$  :  $I < H$  @ :  $I$  N  $\mathbb{Q}$  O  $I$  N GNOOTH @ &GEO& Q@ OCUN@ QITJP QI  $?@cRDC@.?$  PNO $>1$  $>@$   $@ACOQ$ **OC@BJJ?D@NOC<OR@I@@?AJMOCDN ODH@OD>@&NCJR@TJP<NDKK@O** ACSO AI MOS AND GEONNOR MOR DECICO  $0C \cup R1 = Q \cup R \cup R \cup Q \cup q \cup T \cup R \cup C \cup R$ KJMOONI JACC@CBOAIM@<NON@OAIM  $HT < M2$ 

AOGMOCGOGO AIMG&NOK<MGLO  $\alpha$ contration and  $\alpha$  and  $\alpha$ 

=@M1@@@H@1OOC@1<l MORI, MARDICANSON & <GGO? AIMOS<NO?<TROBC **@NK@MD? BUIBUINODO@**  $H$  @DDB  $\lt$  G62 A OD350 OD@ **GEON DONGO A 1 COADINO COD B MAGE POSTOMBEDLE**  $M$ <sub>2</sub>  $\sim$   $N$   $\sim$   $\alpha$   $\alpha$   $\approx$   $\alpha$   $\sim$   $\alpha$   $\sim$   $\alpha$   $\alpha$ **ODH @Q<GP@&OOPMINJPOOD<O IRC@ OC@AIM@<NOR<N** ଏ@? 1 C@ IPH = @M Q~BNCJRN I<ITAIM@<NONOC@M@<M@AIM **@SO CJPMK@MD?&** $\ltimes$ **IO** JA<**ODH@OC<O&Q@N@@@@DDN CONNOC<1 #JM@<>CAJM@<NO** @ CIPMK@MD?

AIM®<NO?<T TJPC<Q@<K@MD?  $IPH = QMHH$   $P(GDKG2BH \text{ } IHK(TH)$ **COORCUKCOUI \1J?<TI \1JIBBCQ** \1JHJMMJRI < !? CC@@GBQJA< NOH KOOPAJ MOS < NO 1 CONDA < LPDF JOGNODOR JACCOAING X NO PNP < GT AIMOC@ @AO CIPMN

? w wbi r uhf dywA

?adwhA6=64 SP PGW?2adwhA ?axpehuA5?2axpehuA ±?i r uhf dywadl A ?shul r gA4?2shul r gA ?I fr gAgwbf or xgl ?2I fr gA . ?I f r gv A?2I f r gv A ?wl wohAW ql j kw?2wl wohA #?i f wwh{ wA  $Prvwol$  for  $xql$  zlwk d 53 shuf haw fkdgfh ri wkxgghuvwrupy lg wkh hyhgl gi 111wkhg sduwol for xgl diwhu plgglikwl Orzy Ig wkh plg 73v1 Vrxwkhdyw zlggy 43 wr 48 psk ykliwigi wr wkh yrxwk diwhu pl aal i kwl ?2i f wwh{ wA ?2i r uhf dvwgd| A

. ?i r uhf dvwgd| A?2i r uhf dvwgd| A ?2w wbi r uhf dvwA

 $AP$ (GB- $\Pi$ BAG(GDH <B<I $\Pi$   $@$ 

@AJM@R@NO<MORJMFDI BRDOC JPM>J?@R@NCJPG? O<F@< GJJF<O OC@ NDHKG@AJM@><NO KJMODJI JA OC@SHGAD@RCD+CDNNCJRIMBCO

1C@M@DN< AJM@><NO?<T O<BAJM @SC?<TJAOC@AJM@S<NOK@MD? PNP<GGT ?<TNDD>GP?DIBOC@SPNM@RO ?<T 6JPC<Q@OC@?<O@DI AJMH<ODJI DI Q<MDJPNAJMH<ON &K@MNJI <GTGDF@ OC@ KM@OOT O<B KMJE@>O@? CDBC  $<$ I ? GIR O @HKNID = JOC# $<$ CM $@$ I C $@$ IO <I ? @GNDPN BMJNN>JI ?DODJI KMJE@>ODJI Q<MDJPND>JI N < NFTD>JI NFT>JI ?DODJI N<OOC@M@KJMODI B NO=CODI <1? \KJKI RCD=CNO=1?N  $AM - M = \leftarrow$ DBDT, A- MOSBKDORODII 1C@ HJJI ; KC<N@ O<BKMJQD?@N NJH@DI O@M@NODI BDI AJMH<ODJI DI >GP?DI BNPI N@ONPI MDN@<I ? HJJI DI AJMH<ODJI

 $+$ JR R@ $\oplus$ R $\oplus$ %@M@DNOC@DHKJMON@O

i ur p { po1hwuhh l psr uw HohphqwWuhh dv HW

l psr uw xuool e

l psr uw v| v

#### l psr uw j hwr sw

+JR R@I @@? OJ NO<MOJPM>G<NN 4 @RDGS-MO2<O@<I::DDD:MPODD@ OJ N@OPK<I ? >G@<MOC@Q<MD<=G@N OC<OR@I @@? OCDNDNNCJRI OJK

MDBCOJI OC@AJGJRDI BK<B@

&ATJP?JI O><M@<=JPO><MMTDI B OC@<=IGBOTJA=JOC#<CM@IC@DO<I? @GNDPN OC@I G@<Q@JPORCD>C@Q@M Q<MD<=G@N@OTJP?JI OR<I O& ?  $@$ D $@$  O  $\geq$ M $\times$ M $=$ J $@$ 

+@SOR@GNO<MOJPMH<DI M@OMD@Q<GMJPODI @OJ B@OOC@ AJM@><NO?<O< 1CDNDNNCJRI =JOOJH MDBCOJI OC@I @SOK<B@

1CDNDNKM@OOTHP>COC@N<H@<N OC@>PMM@I O>JI ?DODJI NMJPODI @R@ RJNF@? JI GNOODH@1C@JIGT  $H < H M$ ? DAA  $Q$   $Q$  NJ A  $c$  M  $D$   $Q$   $Q$  / ) R @<M@PNDIB + JR OCDIBN>C<IB@ 0DI >@R@C<Q@HPGODKG@>CDG?M@I OC<O@OC@N<H@G<BRDOOD OC@ K<M@I OR@C<Q@OJ H<F@JPMK<MN@ ><GN< =DO?DAA@M@I O1C@>J?@DNOJK G@AOJI OC@AJGJRDI BK<B@

+JOD>@R@<M@PNDI BOM@@ADI ? OCDNODH@<I ? R@<M@PNDI BAJM GJKNOJ R<GFOCMPBCOL@?<Q< & ON  $\leq N \leq H$  @  $\mathbb{C} \leq O$  T $\mathbb{C}$  $\leq$ 

#### ?vl psohi r uhf dvwA ‡?i r uhf dvwgd| A ?shul r gA4?2shul r gA ‡?gdwhA ?hsr f kA45: 8: 39; 58?2hsr f kA ?suhww bykr uwA<=33 SP PGW?2suhww bykr uwA ?suhww| A<=33 SP PGW r q Mxqh 37/ 5343?2suhww| A ?gd| A7?2gd| A ?pr qwkA9?2pr qwkA ?| hduA5343?2| hduA ?| gd| A487?2| gd| A ?kr xuA54?2kr xuA ?pl qA33?2pl qA ?vhf A58?2vhf A ?l vgvwA4?2l vgvwA ?pr qwkqdphAMxqh?2pr qwkqdphA ?zhhngd| bvkr uw2A ?zhhngd| AI ul gd| ?2zhhngd| A ?dpspASP?2dpspA ?w} bvkr uwAPGW?2w} bvkr uwA ?w} bor qi ADphul f d2Ghqyhu?2w} bor qi A ?2gdwhA ‡?kl j kA ?i dkuhqkhl wA<5?2i dkuhqkhl wA ?f hovl xvA66?2f hovl xvA ?2kl j kA ‡?or zA ?i dkuhqkhl wA8; ?2i dkuhqkhl wA ?f hovl xvA47?2f hovl xvA  $22$ or zA ?f r qgl wl r qvASduwo| For xg| ?2f r qgl wl r qvA ?l f r qAsduwo| f or xg| ?2l f r qA  $.2$ I f r  $\alpha$ v $\alpha$ ?vn| l f r qAsduwo| f or xg| ?2vn| l f r qA ?sr sA43?2sr sA ?2i r uhf dvwgd| A 111 ?2vl psohi r uhf dvwA

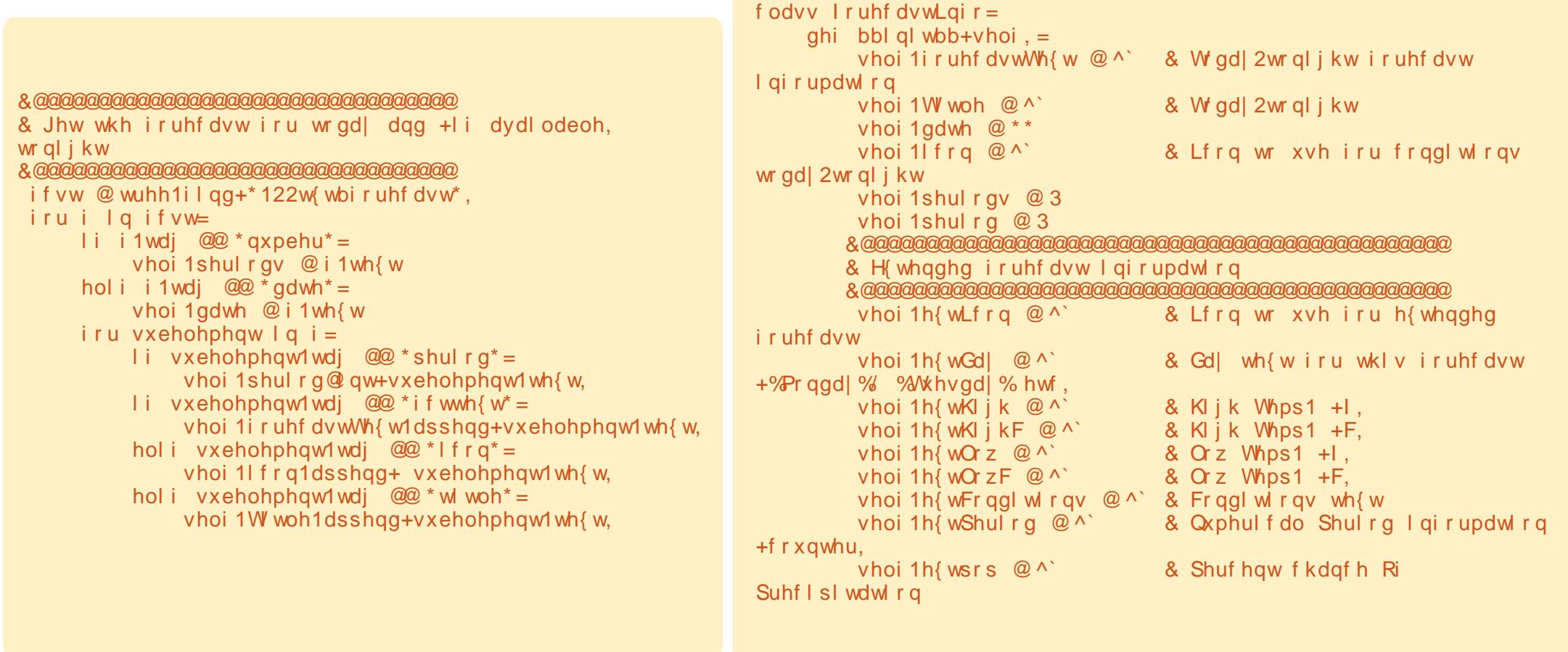

```
ghi Jhwl r uhf dvwGdwd+vhoi / or f dwl r g, =
        w =iruhfdvwgdwd @*kwws=22dsl1zxgghujurxgg1frp2dxwr2zxl2jhr2lruhfdvwJPO2lggh{1{poBtxhu|@v* (orfdwlrg
             xuool e1vr f nhw1vhwghi dxowwl phr xw+;
             xvrfn @xuoole1xuorshq+iruhfdvwgdwd,
             wuhh @ HMsduvh+xvrfn,
             xvrf n1f or vh+,
        h\{f\} hsw=
             sul qw * HUURU 0 I ruhf dvw 0 Fr xog qrw j hw I gi rupdwl r q i urp vhuyhu111*
             v|v1h| w+5,
```
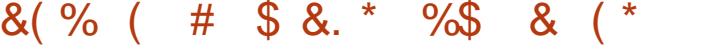

?J@NI OJAA@M<0")" 1 0" >JHH<I ? N@OGDF@JOC@MG<I BP<B@N 1C@&# " ) &# MJPODI @CJR@Q@M  $RJNFNR@G FPNQ \leq DQQF$   $FDAM+JR$ R@G=M@<F?JRI OC@>J?@4 @ <NNBI (COOKAR=GOASNOO) @Q@MTOCDI BRDOCDI OC@ OSO; AJM@><NO O<B 1CDNB@ON<GOC@ ?< Gentland COBMPK 4 @ CO C GUF AJMOC@O $R$ BN ?< $Q$ @ < $I$ ? IPH=@M NDI >@OCJN@<M@NDHKG@\ADMNOG@Q@G]  $Q$ c $B$ N < $I$  ?  $G$  < $?$   $Q$  $<$  $Q$  $?$  $Q$  $<$  $Q$  $Q$  $Q$  $J$  $P$ M  $QcNR = GBN + JR$   $CDD BNR@C = DD$ HJM@?DAAD>PGO) JJF=<>F<OJPMSHG vhoi 1r xwsxw+XV/ Lqf oxghWr gd| / R M@NKJI N@@S<HKG@1C@M@<M@ORJ DI NO<I >@NJA AJM@><NO?<T 2I ?@M  $A$ JM $B$  $\lt$ NO $\lt$ T  $\lt$ M $B$ NP $=$   $Q$  $B$  $H$  $Q$  $N$ OC<O>JI NDNOJA K@MDJ? D>JI  $B$ JIN  $CDO@Q$  < 1?  $A$  $CDO@SO$ 4 @GGJJKOCMJPBCOC@N@<I ? <B<DI PN@QC@&# NG<Q@H@I OOJ GJ<? QC@H DI OJ JPMQ<MD<=G@N

+@SOR@I @@? OJ GJJF<OOC@ @SO@I ?@? AJM@><NO?<O< AJMOC@ I @SO5 I PH=@MJA?<TN 4 @<M@  $=$ <NB<GTPNDBOC@N<H@ H@OCJ?JGJBTOJ ADGJPMQ<MD<=G@N OCDNDNNCJRI OJK MDBCO

+JR R@I @@? OJ >M@<O@JPM JPOKPOMJPODI @ NR@?D? G<NOODH@ DORDG=@A<DMGTB@I @MD> 1C@>J?@ AJMOCDNDNNCJRI JI OC@MDBCOJAOC@ AJGJRDI BK<B@

B<DI DATJP?JI OR<I OOJ ><MMT =JOC @I ODBM<?@<I ? #<CM@I C@DO DI AJMH<ODJI OC@I HJ?DATOC@>J?@ OJ NCJR RC<OTJPR<I O#DI <GT R@  $C < Q@ < \setminus !$  J&O MPOD @

ghi

,

Gr Lw+yhoi / Or f dwl r g/ XV/ Laf oxgh W gdl /  $Rxwsxw =$ 

vhoi 1JhwI r uhf dvwGdwd+Or f dwl r q

xwsxw,

 $+$ JR R $@>1$   $\lt$  GFOC  $@M$  POD  $@<sub>K</sub>$ N **A**<sub>G</sub>RN

i r uhf dvw @ I r uhf dvwLqi r +,

i r uhf dvw1Gr Lw+\* ; 3346\* / 4/ 3/ 3, & Lavhuw Irxu rza srvwdo frah

1C<ON<=JPODOAJMOCDNODH@&G GRO@OC@<GMO?< GO TJP DATJP R<I O Q BJ O COM PBC O C<O

%@M@DNOC@>JHKG@O@MPI I DI B  $\lambda$ ]?@

COOK K<NO@=DD >JH RN05<sup>\*</sup> 5. S

 $#7'$  (6/ 6/ 5+/ ' 95 5+.

&@@@@@@@@@@@@@@@@@@@@@@@@@@@@@@@@@ & Qr z j hw wkh h{ whqghg i r uhf dvw &@@@@@@@@@@@@@@@@@@@@@@@@@@@@@@@@@ i f vw @ wuhh1i l qg+\* 122vl psohi r uhf dvw\*, i ru i lq if vw=  $i$  r u vxehohphqw  $i =$ l i vxehohphqw1wdj  $@@*$ shul r g<sup>\*</sup> = vhoi 1h{ wShul r g1dsshqg+vxehohphqw1wh{ w, hol i vxehohphqw1wdj  $@@*f$ r qgl wl r qv<sup>\*</sup> = vhoi 1h{ wFr qgl wl r qv1dsshqg+vxehohphqw1wh{ w, hol i vxehohphqw1wdj  $@@*$  l f r q  $* =$ vhoi 1h{ wLf r q1dsshqg+vxehohphqw1wh{ w, hol i vxehohphqw1wdj  $@@x$ \* sr s\* = vhoi 1h{ wsr s1dsshqg+vxehohphqw1wh{ w, hol i vxehohphqw1wdj  $@@x$ <sup>\*</sup> gdwh<sup>\*</sup> = i r u f kl og  $l$  q vxehohphqw1j hwf kl oguhq+, = l i f kl og1wdj  $@@*zhhngd" =$ vhoi 1h{ wGd| 1dsshqg+f kl og1wh{ w, hol i vxehohphqw1wdj  $@@*kljk*=$ i r u f kl og  $\log$  v xehohphqw1j hwf kl oguhq +, = l i f kl og 1 wdj  $@@*i$  dkuhqkhl w\* = vhoi 1h{ wKl j k1dsshqg+f kl og1wh{ w, l i f kl og 1 wdj  $@@*f$  hovl  $xy^* =$ vhoi 1h{ wKl j kF1dsshqg+f kl og1wh{ w, hol i vxehohphqw1wdj  $@@*$  or  $z^* =$ i r u f kl og  $\log$  v xehohphqw1j hwf kl oguhq+, = l i f kl og 1 wdj  $@@*i$  dkuhqkhl w\* = vhoi 1h{ wOr z1dsshqg+f kl og1wh{ w, l i f kl og1wdj  $@@*f$  hovl  $xy^* =$ vhoi 1h{ wOr zF1dsshqg+f kl og1wh{ w,

3' ) #-5' 34 DNJRI @MJA Udlq| Gd| Vr  $\alpha$  wh qv/  $\alpha$ F <  $\lambda$ JINPGODB $\lambda$ JHK<ITDI PMJMA  $JGM$ ? $J < 2$  ? C  $K = QQ$ KMJBM<br />
KMJBM<br />
KMJBM<br />
HD<br />
BN<br />
MDB<br />
NDBND>@ %<br />
%<br />
%<br />
<br />
<br />
KMJBM<br />
<br />
HDBND><br />@ %<br />
<br />
<br />
<br />
<br />
<br />
<br />
<br />
<br />
<br />
<br />
<  $\sim$ JJFDIB COFDIB HPND <I? NK@I?DIB ODH @RDOCCDNA<HDGT

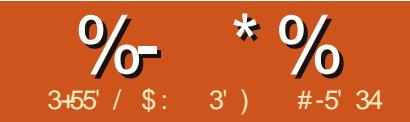

## $\frac{\gamma_{0}}{\gamma_{0}}$  &A>6A) = &HC7>= &OAC

CONHUIOCR@ GE<= JP<br>
PNOB PNN@ ND - TOCJI<br>
+ JR@ N@ JOGGETDB<br>
<= JPOPND B - TOCJI QJI<br>
?DNOT RJM? N<GECJPBC TJP  $\approx$ IDA CDNHJI OC R@ $Q$ G $F \leq H$ PO  $PND$   $B$   $PNN$   $QND$   $T$  $T$  $T$  $I$  $I$ +J R@M@I JOO<GFDI B  $\epsilon =$ JPOPNDIB-TOCJI OJ N $\epsilon$ T TJPM@<GTA@@GOC@I @@? 4 @<M@  $Q$ **GFID B**  $\leq$  - IPOPND B  $Q$   $\cong$  PMN $Q$ GD=M<MTOJ ?J NJH@A<I >TN>M@@I JPOKPO

&ATJP<M@JG? @I JPBCOJ  $M$  $\Theta$ H $=$  $\Theta$  $M$  $\Omega$  $\Omega$  $\Omega$  $\Omega$  $\Gamma$  $\Omega$  $<$ TN.IA >JHKPO@MN TJPRDGM@H@H=@M  $OCOD = PND$   $QAN > JH KPOQQNIR$   $QQQ$  $<$ GH $<$ DA AM $+$ I GN RDOC?PH $=$ O@MHDI <GN N>M@@I N<I ? F@T=J<M?N AJMDI KPO <<<r ? JPOKPO 6JP > JPG C<Q@H<I TO@MHDI <GN>JI I @>O@? OJ JI @>JHKPO@M1C@KMJ=G@H R<N OC<COOL@O@UHIDI<GNR@M@Q@MT?PH=  $?$ @DD@N 1 C@TC $\lt?$  I @DOC@URD  $?$  JRN >JGJMN JMHP>CJA<I TOCDI B EPNO

GD @NJA > SC<MC>O@UN < O= @NO 4 C@I K@MNJI <G>JHKPO@MN=@><H@ KJKPGMD COQJG ?<TNJA! , 0 <I ? - \* OC<ODNRC<OTJPC<? <NR@G 4 C@I KMJBM<HH@MNRJMF@? JI A<I >TN>M@@I N OCJN@?<TN @NK@~DeGETAJM?<G<DKPO<1? ? DIKGT CILGET PN@? BNAKCK<K@MOJ ?@NDBI OC@N>M@@I " <>C=GJ>FJI OC@BM<KCK<K@MR<NJI @>C<M<>O@M

KJNDODJI 4 C@I R@?@<GRDOCJPM  $-$  TOCJI KM BMH NOC CAPI D  $<$ O@MHDI <GR@NODG?@<GRDOC< S N>M@@I %JR@Q@MOC<OGDHDO<ODJI  $\aleph$  = @@KDGT?@<GORDOC=TKMJK@M AJM@OCJPBCO<I ? KM@K<M<ODJI 0J BJ JPOOJ TJPMGJ><GJAAD>@NPKKGT NOJM@<I ? B@OTJPMN@GA< A@R K<?N JABMAKCK<K@M

I TR<T GOONEPHK MBCODI <I? >M@<O@JPMADMNO PMN@NKMJBM<H NCJRI <=JQ@MDBCO&G@SKG<DI <AO@M  $TJPQQC<sup>2</sup> <$  < GUF <  $OCDQ<sup>2</sup>$  $Q<sup>3</sup>$   $Q<sup>4</sup>$ 

0CJMO=PONDHKG@) @ON@S<HDI @ DOGDI @=TGDI @#DMNOR@?J JPM DHKJMON ROD-CTJP<M@Q@MTA<HDGRM RDOC=TI JR +@SOR@>M@<O@< I @R PMN@NN>M@@I J=E@>ODI DOD<GDU@DO  $<$ I ? $<$ GOC@J=E@>OHTN>M@@ HTN>M@@I >PMN@NDI DON>M 1CDNDN JPM><I Q<NOC<OR@RDGK<DI OOJ +@SOR@PN@OC@ HTN>M@@I =JM?@M >JHH<I ? OJ  $?MR \leq =JM$  @ W  $R$   $P$   $?$  JPM $\leq$ I Q  $c$ N 1CDNDNI OI @@?@? =PODOH<F@NOC@ N=M@@ GJFIB@M4 @OC@ PN@OC@  $\lt$ ??NOMH@CCU? QJ\RNDO@] NJH@ O@SOJI JPM<sub>I</sub> Q<NNO<MODEJI (FDI @ KJNODDI 1CDI FJAOCO2<??NOM H@OCJ? JA< PNN@NKNDIO

&\$2xvu2el q2hqy s| wkr q & FxuvhvH{ dpsoh4 &0000000000000000000000000000000 & Fxuvhv Sur j udppl qj Vdpsoh 4 &0000000000000000000000000000000 l psr uw f xuvhv p| vf uhhq @ f xuvhv1l ql wvf u+, p| vf uhhq1er ughu+3, p| vf uhhq1dggvwu+45/ 58/ %Vhh Fxuvhv/ Vhh Fxuvhv Uxq\$%, p| vf uhhq1uhi uhvk+, p| vf uhhq1j hwf k+, f xuvhv1hqgzl q+,

NO<O@H@I O#DI <GT OC@M@AM@NC H@OCJ? H<F@NJPMRJMFQDND=G@&A R@?JI OM@AM@NCOC@N>M@@I JPM >C<I B@NRJI O=@N@@I 1C@I R@ R<DOAJMOC@PN@MOJ KM@NN<I TF@T B@O>C <I ? OC@I R@M@G@<N@OC@ N>M@@I J=E@>O @I ?RDI OJ <GJR JPMO@MHDI <GOJ <>OI JMH<GT 1C@ >PMN@N@I ?RDI >JHH<I ? DN3" / 6 DHKJMO<I O<I ? DADO?J@NI OB@O  $\prec$ GGO? TJPMO@UHD $\prec$ GRDG $\equiv$ @GGAOD $\prec$ H<EJMH@NN 0J H<F@NPM@OC<OTJP  $B$ @OOCDNH@OCJ? $\times$ GGO? = @AJM@TJPM <KKGD><ODJI @I ?N

0<Q@OCDNKMJBM<H <N PMN@N" S<HKG@ KT<I ? MPI DODI < O@MHDI <G0JH@OCDI BNOJ I JO@ 4 C@I @Q@MTJPPN@< =JM?@MDO O<F@NPKJI @JAJPM\PN<=G@]

>C<M<>O@MKJNDODJI NAJM@<>C >C<M<>O@MDI OC@=JM?@M&I <??DODJI  $=J$   $\times$   $C$   $\times$   $C$  $\otimes$   $C$  $\otimes$   $C$  $\otimes$   $C$  $\otimes$   $C$  $\otimes$   $C$  $\otimes$   $C$  $KJNDIDI \rightarrow JPI ONZ" /$ ,  $=\ll NQ$  1 CDN H@<I NOC<OOC@ADMNOGDI @DI JPM N>M@@I DNGDI @ <I ? OC@G<NOGDI @DN GDI @ 0J OC@Q@ATQJKG@AO

KJNDODJI DNM@A@MM@? OJ <I ? OC@=JOOJH MDBCOKJNDODJI DN ) @ONH<F@< LPD>F@S<HKG@<=JQ@ MDBCO OJ NCJR OCDN

3@MTNDHKG@NOPAA@S>@KOOC@  $\overline{OM}$  AD <  $\overline{GS}$  = G > FN / @H @H = @M&N  $\overline{Q}$ OC<sub><</sub>O >PMN@N@ ?RD DN3" / 6  $B$ HKJMOKIO < $I$  ? I @@?NOJ = @ $\leq$ G60?  $=$   $@$ AJM $@$ T, IPM $\lt$ KK $@$  $\ltimes$  $@$ JI  $@$ D $@$  $@$  $\ltimes$ 4 @G OCDNR<T @Q@I DAOCDI BNBJ  $Q$  $Q$  $T = <$ ? $G$   $Q$  $Q$  $Q$  ? $R$  $D$   $M$  $P$  $Q$  $D$  $Q$  $R$  $Q$  $G$  $G$ B@O><G@? 1C@M@NH<I TR<TNJA  $?JIDB$   $CDD = POCDDIR < TN$ @@HN KM@OOTNDHKG@OJ H@

+JR G@ON>M@<O@< I D>@H@I P  $NINOQH$   $RATJPMQH$  $QH = QM = \leq F <$ RCDG@R@?D? < >JJF=JJF  $\lt$ KK $\circledR$  $\ltimes$  $\circledR$ I  $\circledR$  $\ltimes$  $\circ$  $\ltimes$ ?  $\ltimes$   $\vdash$   $\circledR$   $\vdash$  $-MB$ M $HHHB$   $-B$   $T$  $T$  $L$  $I$   $-S$  $M$  $D$ " Q@MTOCDI BDI OC@O@MHDI <GNDHKGT N>MJG@? PK RC@I R@KMDI O@? NJH@OCDI B 1CDNODH@R@GO<F@

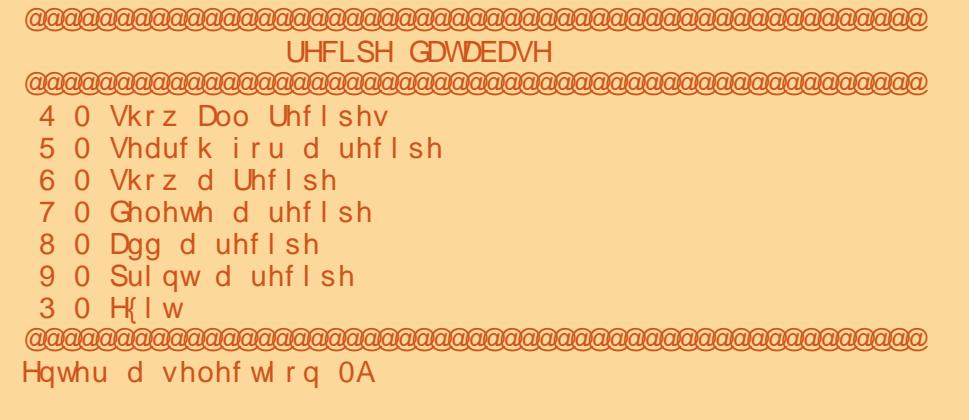

 $=<$ FOC $@$ 

APOPM<sub>@KM</sub> BM<sub>kHN</sub>

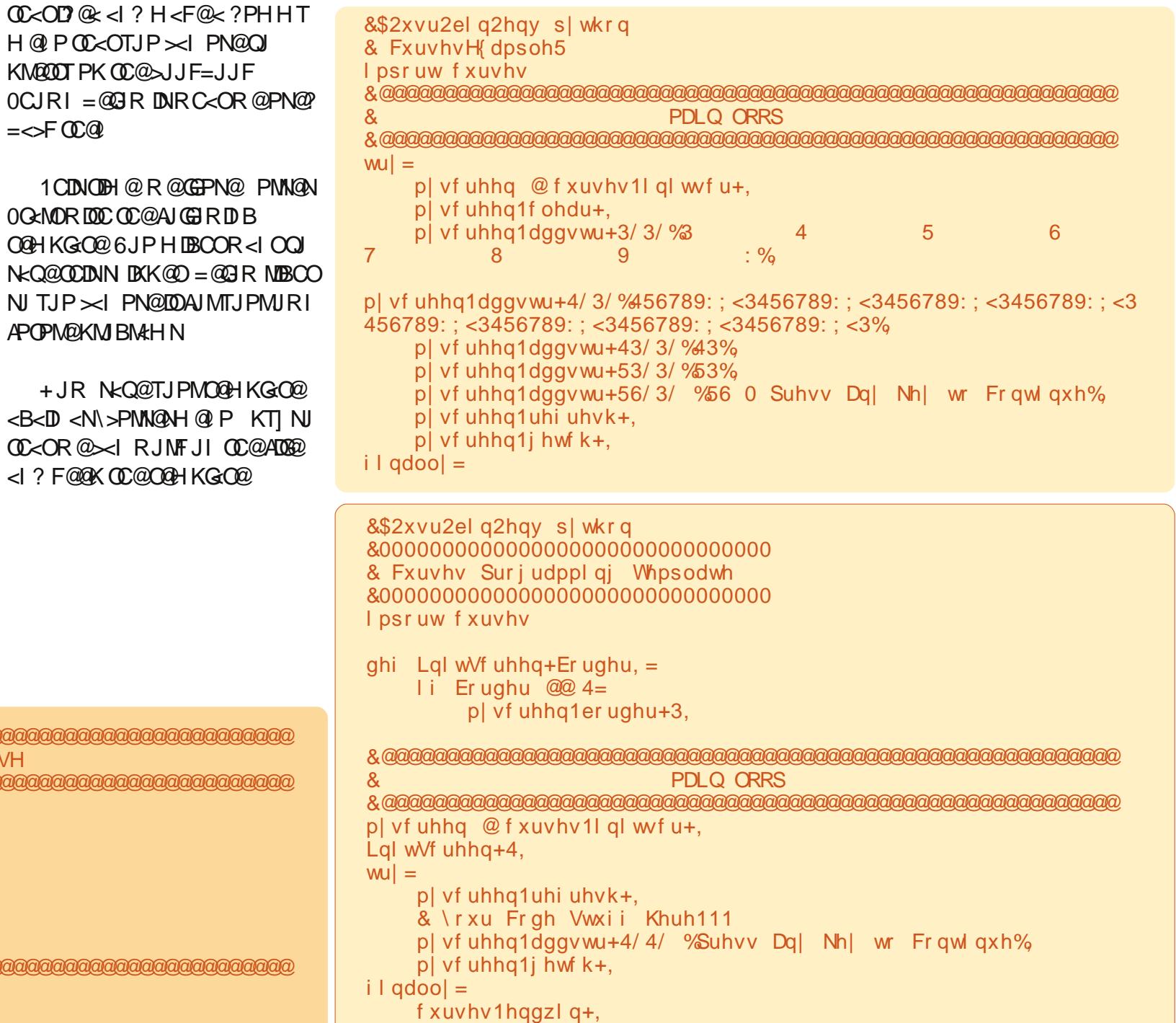

@AJM@R@BJ <I TAPMOC@MRDOC JPM>J?@R@<M@BJDI BOJ ?J OCDNDI < HJ?PG<MR<T %@M@<=JQ@MDBCO DN< KN@P?J >J?@@S<HKG@JARC<O R@<M@BJDI BOJ ?J

, A>JPMN@OCDNKN@P?J >J?@DN EPNOOC<O KN@P?J PODOBDQ@NTJP <I D?@< JARC@M@R@<M@BJDI BRDOC OCDNRCJG@OCDI B 0DI >@OCDNDNEPNO <I @S<HKG@R@GJI GTBJ EPNONJ A<M C@M@=POTJP><I O<F@DO<GOC@R<T DATJPR<IO) @ONNO<MORDOCO@ H<DI GJJK HD??G@A<MMDBCO

+JOHP>CDI OC@R<TJA KMJBM<HHDI BC@M@4 @C<Q@JPM  $OMAD < G = G > FNFPNQ < NR$  $@C < ? D$ JPMO@HKG<O@4 @DI DOD<GDU@OC@  $PMNQNN-MQQ \leq 1$  ?  $QCQ \leq 1$  $M$  POD  $@$  < H $@$  ) JBD) JJK 1 C< O  $\lambda$ ?@DNNCJRI =JOOJH A <a>

 $B **D**$  I JOHP $\geq C = POCDND$ UJI GT  $<$  N $<$ HKG@%@M@R@ $<$ M@BJDBQJ $>$ GG  $ORJMPOD$   $QN$  ,  $1 \text{ } @ \times GCD$  $! J^* **D**^* @P ?$  CC  $@$  CC  $@$  $*$  <D & ( $@$ ! J  $*$  <D  $*$   $@$  PRDGENCJR  $JPMH  $\Box$   $H \otimes P \leq l$  ?  $\mathbb{C} \mathbb{Q}^*$   $\leq$   $\Box$   $8$  (  $\mathbb{Q}T$$ MJPODI @C<I ?G@N@Q@MTOCDI BAJMOC<O  $H < D$   $H$  @  $P$  10 $C$   $Q$ !  $J^* < D^*$  @  $P$ MPOD @DNNCJRI MBBCO

```
f xuvhv1l ql wvf uhhq
Or j I f Or r s<br>Vkr z PdI q Phq x
     Vkr zPdl qPhqx & Vkr z wkh pdl q phqx
                                               & Wkl v l v r xu pdl q l qsxw kdqgol qj ur xwl qh
          Zkl oh Nh\mid $@ 3=
               Li Nh\log 4=
                    Vkr zDooUhf l shvPhqx & Vkr z wkh Doo Uhf l shv Phqx
                    Lqnh| 4 & Gr wkh l qsxw ur xwl qhv i ru wkl v<br>VkrzPdl qPhqx & Vkrz wkh pdl q phqx
                                               & Vkr z wkh pdl q phqx
               Li Nh\log 5 =Vhduf kI r uDUhf l shPhqx & Vkr z wkh Vhduf k i r u d Uhf l sh Phqx
                    LqNh| 5 & Gr wkh l qsxw ur xwl qhv i r u wkl v r swl r q
                                               & Vkr z wkh pdl q phqx di dl q
               Li Nh\log 6=
                    VkrzDUhf IshPhqx & Vkrz wkh Vkrz d uhf Ish phqx urxwl qh<br>LqNh|6               & Gr wkh Iqsxw urxwl qh iru wklv urxwld
                    LqNh| 6                             & Gr wkh lqsxw urxwl qh i ru wklv urxwl qh <br>VkrzPdlqPhqx             & Vkrz wkh pdlq phqx didlq
                                               & Vkr z wkh pdl q phqx di dl q
‹ & Dqg vr r q dqg vr r q
                                               & Uhvwr uh wkh whupl qdo
                                                                        & PDLQ ORRS
                                                                        wu| =p| vf uhhq @ f xuvhv1l ql wvf u+,
                                                                             Q i \vert f Q r s+,
                                                                       i l qdooj =
                                                                             f xuvhv1hqgzl q+,
                                                                        ghi Of | f Or s +, =
ghi Gr Pdl qPhqx+, =
     p| vf uhhq1hudvh+,
     p| vf uhhq1dggvwu+4/ 4/
%@@@@@@@@@@@@@@@@@@@@@@@@@@@@@@@@@@@@@@@@%,
     p| vf uhhq1dggvwu+5/ 4/ % Uhf l sh
Gdwdedvh%,
     p| vf uhhq1dggvwu+6/ 4/
%@@@@@@@@@@@@@@@@@@@@@@@@@@@@@@@@@@@@@@@@%,
     p| vf uhhq1dggvwu+7/ 4/ % 4 0 Vkr z Doo
Uhf l shv%,
     p| vf uhhq1dggvwu+8/ 4/ % 5 0 Vhduf k i r u d
uhf l sh%,
     p| vf uhhq1dggvwu+9/ 4/ % 6 0 Vkr z d uhf l sh% p| vf uhhq1dggvwu+: /4/ % 7 0 Ghohwh d uhf l sh
                                 \% 7 0 Ghohwh d uhf l sh\%<br>% 8 0 Dgg d uhf l sh%
     p| vf uhhq1dggvwu+; / 4/<br>p| vf uhhq1dqqvwu+</ 4/% 9 0 Sul qw d uhf l sh%
```
p| vf uhhq1uhi uhvk+,

 $p$ | vf uhhq1dqqvwu+44/4/

p| vf uhhq1dggvwu+43/ 4/ % 3 0 H{ l w%,

%@@@@@@@@@@@@@@@@@@@@@@@@@@@@@@@@@@@@@@@@%,

p| vf uhhq1dqqvwu+45/4/ % Hqwhu d vhohf wl r q= %

Gr Pdl qPhqx+, Pdl qLqNh| +,

+JOD>@OC<OOCDNMJPODI @?J@N I JOCDI B=PO>G@<MOC@N>M@@I HTN>M@@I @M<N@ <I ? OC@I KMDI O RC<OR@R<I OJI OC@N>M@@I 1C@M@ DNI JOCDI BC@M@?@<GDI BRDOC  $F@I = J < M C < I$ ?  $B'B B 1 C < N C@H =$ JAOC@\*<D&(@TMPOD@RCDCDN  $NCIRI =  $@$ GR$ 1CDNDNM@<GT< NDHKG@MJPODI @ 4 @EPHK DI OJ < RCDG@GJJKPI ODGOC@ F@TOC<ODN@I O@M@? =TOC@PN@M @LP<GN 4 DOCDI OC@GJJK R@ >C@>FOJ N@@DADON@LP<GOJ Q<MDJPN Q<GP@N <I ? DANJ R@?J < N@MD@NJA  $M$  POD  $\omega$   $\omega$   $\sim$   $\omega$   $\sim$   $\omega$   $\sim$   $\omega$   $\sim$   $\omega$   $\sim$   $\omega$ H@I PRC@I R@<M@?JI @6JP><I ADGDI HJNOJAOC@N@MJPODI @NAJM TJPMN@GA=TI JR =POR@RDGGJJF<O JKODJI 0@<M>CAJM< / @>DK@1C@ H@I PDNNCJMO<I ? NR@@O1C@ &I ( @T MJPODI @MDBCO DN< =DOHJM@ >JHKGD><O@? ghi Pdl qLqNh $| +$ , =  $nh$   $@*$   $*$ zkl oh nh $\left| \right.$   $\frac{60}{2}$ r ug+\*3\*, = nh| @ p| vf uhhq1j hwf k+45/ 55, p| vf uhhq1dggf k+45/ 55/ nh| ,  $\begin{vmatrix} 1 & \text{nh} & \text{QQ} & \text{r uq+}^{*} & 4^{*} \end{vmatrix} =$ Vkr zDooUhf l shvPhqx+, Gr Pdl qPhqx+, hol i nh  $\omega$  rug+\* 5\*, = Vhduf kI r uDUhf l shPhqx+, LqNh| 5+, Gr Pdl qPhqx+, hol i nh  $\omega$  rug+\*6\*, = Vkr zDUhf l shPhqx+, Gr Pdl qPhqx+, hol i nh $\log$  rug+\*7\*, =  $Qr$  wUhdg| +% Ghohwh D Uhf I sh<sup>\*</sup> % Gr Pdl qPhqx+, hol i nh $\left( \emptyset\emptyset\emptyset\right.$  r ug+\* 8\*, =  $Qr$  wUhdg  $+$ % Dgg D Uhf I sh  $*$  % Gr Pdl qPhqx+, hol i nh $\log$  rug+\*9\*, =  $Qr$  wUhdg  $+$ % Sul qw D Uhf I sh<sup>\*</sup> % Gr Pdl qPhqx+, p| vf uhhq1uhi uhvk+, ef g Tf bsdi GpsBSf dj qf Nf ov) \* ; nzt dsf f o/ beet us) 5- 2- #. . . . . . . . . . . . . . . . . . . . . . . . . . . . . . . #\* nzt dsf f o/ beet us)  $6 - 2 - #$  Tf bsdi j o#\* nzt dsf f o/ beet us) 7- 2- #. . . . . . . . . . . . . . . . . . . . . . . . . . . . . . . #\* nzt dsf f o/ beet us)  $8 - 2 - 4 = 2$ . Sf dj qf Obnf  $#^*$ nzt dsf f o/ beet us) 9-2-  $\#$  3. Sf dj qf Tpvsdf  $\#$ \* nzt dsf f o/ beet us) : - 2-  $#$  4 . Johsf ej f out  $#$ \* nzt dsf f o/ beet us)  $21 - 2 - 4$  1 . Fyj u#\* nzt dsf f o/ beet us) 22- 2- #Fouf s  $\overrightarrow{1}$ f bsdi Uzqf . ? #\* nzt dsf f o/ sf  $q$ sf t i  $)$  \* ef g JoLf  $z3$ <sup>\*</sup>;  $l$  f z  $>$   $\uparrow$  Y<sup> $\uparrow$ </sup> epmppq  $> 2$  $x i j m$  epmppq  $\gg 2$ ;  $\vert$  f z  $>$  nzt dsf f o/ hf udi ) 22-33\* nzt dsf f o/ beedi ) 22- 33- l f z\* unqt us > #Fouf s uf yu up t f bsdi j o # j g l f z >> pse) ˆ 2ˆ \* ; t t us  $>$   $\#$  Sf di qf Obnf  $\degree$  gps . ?  $\#$ ungt us  $>$  ungt us, tt us sf ut usj oh  $>$  Hf uTf bsdi M of ) 24- 2- ungt us\* csf bl f mj g  $\left| \int f(z) \right| > \frac{1}{2}$  f mj g  $\left| \int f(z) \right| \left| \int f(z) \right|$  $\texttt{'t tus} > \texttt{\#}^{\texttt{'}}\texttt{Sf} \texttt{'dj qf}$   $\texttt{'Tpvsdf} \hat{\texttt{'}} \texttt{gps}$  . ? # unqt us > unqt us, tt us sf ut usj oh  $>$  Hf uTf bsdi M of ) 24- 2- unqt us\* csf bl f mi g  $| f z \rangle$  > pse)  $^{\circ}4^{\circ}$  \*:  $t$  t t us  $>$   $\#$  Johsf ej f out  $\degree$  gps . ? # unqt us  $>$  unqt us, tt us sf ut usj oh  $>$  Hf uTf bsdi M of ) 24- 2- unqt us<sup>\*</sup> csf bl f  $mt$  f ; sf ut usj oh  $>$  ## csf bl j g sf ut usj oh  $"> ##$ ; nzt dsf f o/ beet us) 26-2-#Zpv f ouf sf e  $\mu$ , sf ut usj oh\* f  $mt f$  : nzt dsf f o/ beet us) 26-2-#Zpv f ouf sf e b cmbol t usj oh#\* nzt dsf f o/ sf gsf t i ) \* nzt dsf f o/ beet us)  $31 - 2 - \frac{4}{9}$  as f t t b I f  $z#$ \* nzt dsf f o/ hf udi  $\mathbf{r}$ ef  $q$  H full uTf bsdi M of ) spx- dpm- t usoh<sup>\*</sup> ; nzt dsf f o/ beet us) spx-dpm-t usoh\* nzt dsf f o/ sf gsf t i ) \* j ot usj oh  $>$  nzt dsf f o/ hf ut us) spx- mf o) t usoh<sup>\*</sup>,  $2^*$ nzt dsf f o/ beet us) spx- m o) t usoh\*, 2- j ot usj oh\* nzt dsf f o/ sf gsf t i  $\gamma$ sf uvso j ot usj oh

#### # \$ &  $*$  %\$ & (\* &(% (

 $B < D$  R  $@<sub>1</sub> \& D$  R  $@<sub>2</sub> \& D$ RODORGJK COMP 4 @NODOC@ Q<NDR=CO2?JGJK N CCCUPM GUK DN @ ? GEAN PIODER @ B@ OR C<O R @ R < I O 4 @ PN@ COC @ = M & F **>JHH<I?QI?MKJPQJAQC@RCD@Q** GUK 1 C@ODM@@UKODIN<M@Q@MT NDH DGM 1 C@H<EJM? DAA@MQ2 >@DN  $C < C < C < C < C < C$  $I < H$  @ OHKNOM<1?  $O$   $O$   $\ll$   $K$ K $O$   $?$ RC<0@0@WKODI0@SOC<N=@@  $N@BQ@P H < FDBID < = DHJM@$  $A$ M2 $?$ G 4 @ OC  $@$   $\lt$  G  $\lt$  M P OD  $@$  $\times$  GET  $\frac{1}{2}$  GED GE NAC) ID GO B GO OC  $\frac{1}{2}$ NOMOBOJ NOCM3CAJM4 @PN@OC@ BOCINOWN POD @ Q BOCK NOWD BAVIH **COOPNAMACCANOCI <>C<M>OAM** 4 @ 00:00 M @ PM OC< ON OND B = < >FO JPMD KPOM POD @AJMAPMOC@M  $KN > QND B$ 

1 C@APGEN?@DN<O  $COOK$  K<NO $@E$ D $>$ JH ")P7 1 -

 $.$   $1 \text{ @AD} <$   $300 \text{ B}$   $88 \text{ TJP} <$   $MQ$ DO QUARO 2 D G JFD B D Q PNN QN KM BMAHH ID BAPMOC @MOZ@KA@ H<ITJOC@UH@DU?N<Q<DG=@DOC<I RC<OR@PN@PODDHJIOC @NDP@N ? JDB < \$ JJBC@N@KAC TJPM=@AD NOKMOOB KJD ODNOC@JAABBG?J>N  $K < B@ < O$ 

**COOK ?J>NKTOCJI JNB GEMANT >PMN ENCOHG** 

 $\frac{9}{8}$ *SONGGH NOCCOCG J? GAIM*  $: 5^*$  0/ 5 **IN OKMK@F**  $D?$ @  $O$ @  $JI - <$   $O$ @  $D 1C$  $>$ JN10 $\geq$ O2/) AJM-TOCJI-O  $\lambda$  ? @  $\lambda$  $COOK$  K< $NO@E$  D  $>$ JH - F  $A#$ - CERN@SC@F COOK APGEDIAGEH<B<LD @K<NOGED  $|$   $>$ JH AJM $\epsilon$ G TOCJI < 1? APOPM $\Omega$  $\lambda$  ? @

 $'$  : 06 / '955+. '

#-5'34 DNJRI@ANJA  $3'$ ) Udial Gdl Vr  $\alpha$  where  $\alpha$  OCF  $\alpha$ **NINGODBNHK-ITD PMM**  $JGM$ ? $J < l$ ? C  $K = QQ$ KM BM-HHDBND>@  $% @ @ ETN$ **SUFIDE CIFIDE HPNB < ? NK@ ?DB ODH @RDDCDNACHDGT** 

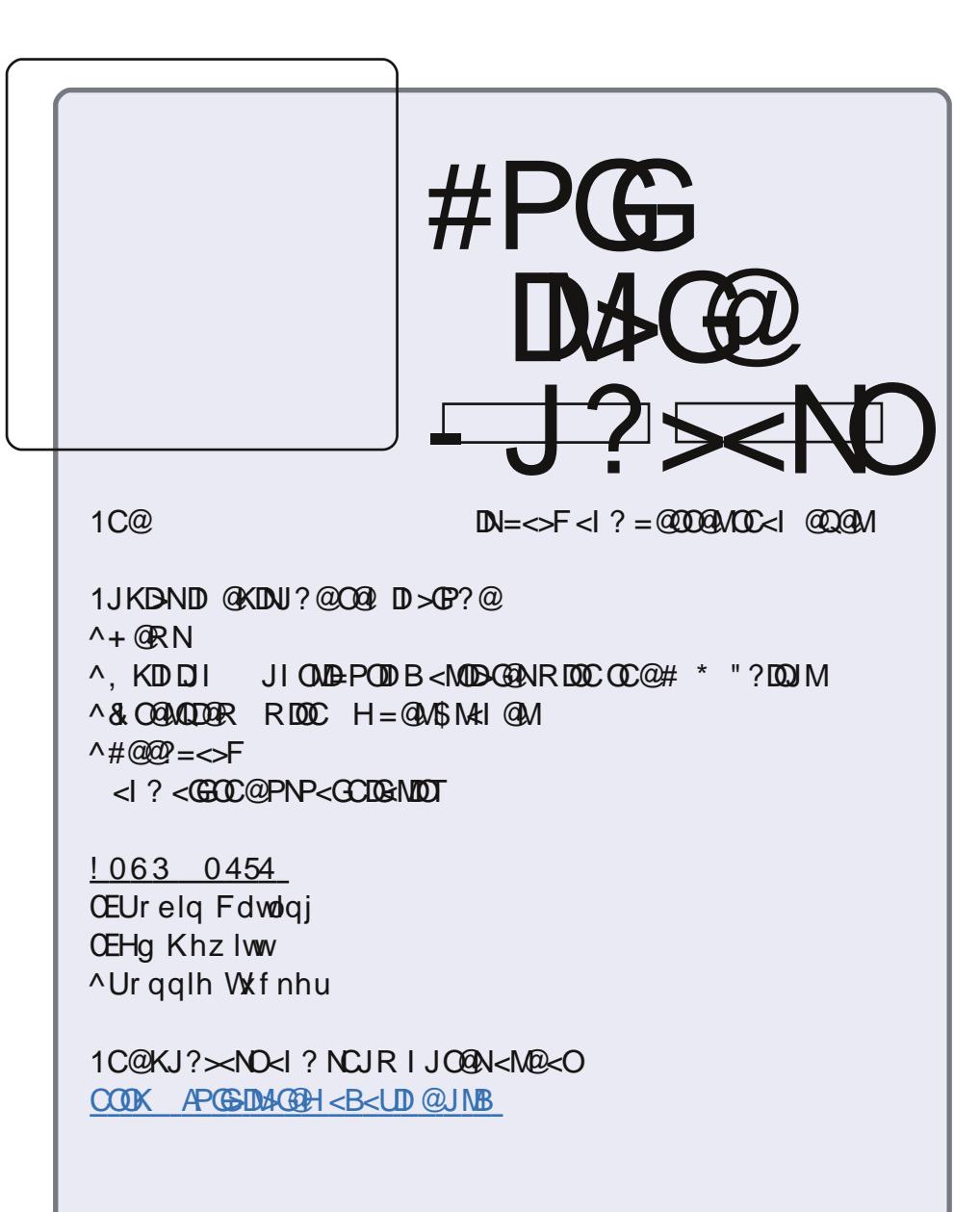

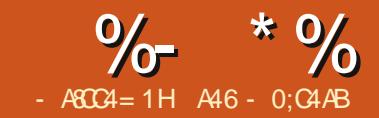

## $8A6A0< 8H7>= 80A0$

EVOLUBER @GGG@ <=JF<br>
GDE PINTERMENT 1 CDN<br>
GDE @R @<M@BJDBGJ?<br>
APMOC@MDGJGO@SPINTERM<br>
GLAKNT <I? >JI >@I OMAG@UJJGO@ <NOODH@R@O<GF@? <=JPO OC@ PIVIN@NGB-NANT 1 CITN ODH@R@<M@BJDI BOJ ?@GQ@ APMOC@MDI OJ OC@>PMN@N >JGJM>JHH<I ?N ' PNODI ><N@TJP HDNA? CCAGAD<MDG@G@DNC<Q@< LPDF MOQDOR #DMNOTJPC<Q@QI DHKJMOOC@>PMN@NGD=M<MT +@SOTJP C<Q@OJ ><G>PMN@NDI DON>MOJ B@O OCDI BNNO<MO@? 1J KPOO@SOJI OC@ N>M@@I TJP><GOC@<??NOMAPI >ODJI <I? OCCOI ><GEMOAMAANCOJ NCJR TJPM >C<I B@NOJ OC@N>M@@I #DI <GT TJP C<Q@QJ ><GG>PMN@N@1?RDD QJ M@NOJM@OC@O@MHDI <GRDI ?JR OJ DON I JNH<GNO<O@

+JR R@<M@BJDI BOJ >M@<O@< LPD-F<1? @<NTKMJBN&H OC<OPN@N >JGM&ONKM@OOTHP>COC@N<H@<N  $RC < OR$   $@?$   $D' = @A$   $M@ = POR$   $@C < Q@ <$ A@R I @R >JHH<I ?NOCDNODH@#DMNO R@PN@>PMN@NNO<MO>JGIM OJ O@GG OC@NTNO@H OC<OR@R<I OOJ PN@  $\rightarrow$ JGMD JPMKMJBM $\star$ H + @SOR @ <NNDBI < >JGJMK<DMJAAJM@BMJPI ?  $<$ I ? =  $\le$ FBM PI ? 4  $@$  $\le$ I  $\le$ NBI H<I TK<DMN <I ? PN@OC@H RC@I @Q@MR@R<I O4 @?J OC<O=T PND BOC@>PMN@NDI DO K<DMPI>ODI 1C@NTI O<SDN

f xuvhv1l ql wbsdl u+^ sdl uqxpehu` / ^i r uhi ur xag f r or u` / ^edf ni ur x a g f r or u`,

1 C @ J G NW < M @ N @ OPK = T PN D B  $\\P$   $\N$ R<I O#JM@S<HKG@  $>$ PMN@N, ),  $/$ ; ) 2" JM >PMN@N , ) , / ; \$/ " " + 1C@JKODJI N C@M@<M@=G<>F M@? BM@@I T@GJR  $=$  $\oplus$  $@H$ < $\oplus$  $@G$   $>$ T<I <I ? RCDO $@'$  PNO  $\langle$  <?? \>PNN@N, ), /; ] <l?  $\times$   $\circ$  $\rightarrow$ JGMTJPR<IODIPKK@M $\leftarrow$ N@, I >@ R@C<Q@N@OPKJPM>JGJMK<DMR@  $>$ I PN@DO<N<AD <GK<M<H @O@MD JPMN>M@@I <??NOMAPI >ODJI GDF@OCDN

p| vf uhhq1dggvwu+^ur  $z'$  / ^f r oxpq  $\sqrt{2}$  / ^wh{ w` / f xuvhv1f r or ubsdl u+[,

,

%@M@5 DNOC@>JGJMN@OR@RDNC OJ PN@

0<Q@OC@AJGJRDI B>J?@<=JQ@ MDBCO <N>JGJMO@NO KT OC@I MPI DO ! JI OOMTOJ MPI < >PMN@NKMJBM<H DI <I &! " GDF@0- " JM! M- TOCJI / PI DO  $AMH <$   $QQMHD < G$ 

4 C<OTJPNCJPG? N@@DN< BM@T =<>FBMJPI ? RDOCOCM@@GDI @NJA O@SON<TIDIB\ 1CDNDN< O@NO ] D

l psr uw f xuvhv  $w =$ p| vf uhhq @ f xuvhv1l ql wvf u+, f xuvhv1vwduwbf r or u+, f xuvhv1l ql wbsdl u+4/ f xuvhv1FRORUbEODFN/ f xuvhv1FRORUbJUHHQ, f xuvhv1l ql wbsdl u+5/ f xuvhv1FRORUbEOXH/ f xuvhv1FRORUbZKLWH, f xuvhv1l ql wbsdl u+6/ f xuvhv1FRORUbPDJHQWD/ f xuvhv1FRORUbEODFN, p| vf uhhq1f ohdu+, p| vf uhhq1dggvwu+6/ 4/ % Wkl v l v d whvw  $% f$  xuvhv1f r or ubsdl u+4... p| vf uhhq1dqqvwu+7/ $4/$  % Wkl v l v d whvw  $%$  f xuvhv1f r or ubsdl u+5. . p| vf uhhq1dggvwu+8/ 4/ % Wkl v l v d whvw % f xuvhv1f r or ubsdl u+6,, p| vf uhhq1uhi uhvk+,  $p$ | vf uhhq1j hwf k+,  $i$  l qdoo $i$  = f xuvhv1hqgzl q+,

?DAA@M@I O>JGJMN 1C@ADMNONCJPG? =@ OC@>PMN@NDI DON>M OC@  $=$ G $>$ F JI BM@@I OC@N@ $\ge$ JI ?  $=$ GP@ JI RCDO@<I ? OC@OCDM? H<B@I O< JI OC@BM@T=<>FBMJPI ?

 $/$  @H @H = @MOC @1 NT #D < GGT N@O 1CDNH<F@NNPM@OC<ODA<I TOCDI B C<KK@IN JPMKMJBM<HRDGG <POIH<CD<GTM@NOJM@JPMO@MHD<G O DONI JNH<GNO<O@1C@M@DN <I JOC@MR<T 1C@M@DN< >PMN@N >JHH<I ? ><G@? RM<KK@M4 M<KK@M ?J@N<GOC@RJMFAJMTJP &O?J@N

>PMN@NNO<MO; >JGJM <I ? OC@ >PMN@N@I ?RDI NJ OC<OTJP?JI O C<Q@OJ 1C@JI @OCDI BTJPC<Q@OJ  $M$ <sup> $\oplus$ </sup>  $H = Q$   $M$  $M$  $Q$  $<$   $O$  $T$  $J$  $P$  $>$  $G$  $G$ >PMN@NRM<KK@WRDOCTJPMH<D MJPODI @&OK<NN@N=<>FTJPMN>M@@I KJD O @M, I OC@AJGGRDBK<B@OJK MDBCO DNOC@N<H@KMJBM<H <N  $=$   $@$  AJ M $@$   $=$   $PC$  CO  $@$  PMD B  $@$   $@$ 

APG>DM>G@H<B<UDI @ 1C@ [BNMSDMSR=](#page-1-0) JHKG@<O- TOCJI

### >PMN@NRM<KK@MAPI >ODJI

1C<ON< RCJG@GJO@<ND@M<I ? R@?JI OC<Q@OJ RJMMT<=JPO  $\mathord{\times}$ GED B $\mathord{\gg}$ PNNGN $@$ ?RDI DA NJH@DODB=<? C<KK@IN GGOC@ RJMFDN?JI @AJMPN

+JR OC<OR@C<Q@< =PI >CJA =<ND>N G@ONKPONJH@JAOC@OCDI BN R@Q@G@<MI @? JQ@MOC@K<NOT@<MOJ  $RJMF \leq P?$  No cannot  $RJMF \leq PQ$ @AJM@R@NO<MOCJR@Q@MG@ONG<T JPORC<OR@<M@BJDI BOJ ?J , PM B<H@RDGKD>F< M<I ?JH PKK@M><N@ G@OO@M<I ? HJQ@DOAMJH OC@MDBCO ND?@JAOC@N>M@@I OJ OC@G@AOND?@ O< M<I ?JH KJNDODJI DORDG?MJK ?JRI OJ OD@=JOOJH JAOD@NAM@@  $4 \text{ @GCC}$  $Q@&\text{ BPI} 1 \text{ @COC} = @$ HJQ@? PNDI BOC@MDBCO<I ? G@AO  $\ll$ MMR F@TNOJ = @KJNODII @? = @GBR OC@A<GDI BG@OO@M1C@I =TKM@NNDI B OC@NK<>@=<MR@RDGNCJJODO&A R@NCJJOOC@G@OO@M=@AJM@DOB@ON QJ JPMBPI R@B@O<KJDIO&AIJO JPMBPI @SKGJ?@N &AR@GJJN@OCM@@ BPI N OC@B<H@DNJQ@M4 CDG@JI OC@NPMA<>@OCDNN@@HNGDF@< NDHKG@ B<H@OC@M@N< GJOJA>J?@OJ DO

) @ONB@ONO<MO@? 4 @I @@? OJ ?J JPMN@OPK <I ? >M@<O@< A@R MJPODI @N=@AJM@R@BJ Q@MTA<M M<sub>a</sub> C<sub>@</sub><1 @R KM F@ O<1? ><GHO B<H@ KT 0O<MORDOCOC@>J?@

 $NCJRI = @BR \text{ NBCO}$ 

1CDN>J?@RJI O?J HP>CMDBCO I JR = PODONJPMO<br/>  $\blacksquare$  DO B KJD O +JOD>@OC<OR@C<Q@AJPMDI DO; K<DM NO<O@H@I ONN@OODI BOC@>JGJMNOC<O R@RDGPN@AJMJPMM<I ?JH >JGJM N@ON <I ? JI @AJMOC@@SKGJNDJI N I PH=@M +JR R@I @@? OJ N@OPK  $NH@QKMR = GRN <sup>2</sup>$   $S$   $>$   $JI$   $NQ$  $I$   $QNQ <sup>2</sup>$  $O$ RDG=@PN@?PNDDBJPMB<H@4@ RDGKPOOC@HDI OC@; ; DI DO); MPODI@ JA>G<NN\$<H@ / @KG<>@OC@K<NN NO<O@H@I ODI ; ; DI DO; ; RDOCOC@>J?@ JI OC@AJGJRDI BK<B@

 $6JPMCJPG = @ \leq 60QJ$  ABPM $QJPO$ RC<ODNC<KK@DBDOC@N@ ?@ADI DODJI N &ATJP<M@PI NPM@<OOCDN  $KMPBDM@HJH@ODMCIPG = @JH@$ >G@<M@M<NR@ADGDI OC@>J?@

4 @<M@B@OODI B>GJN@MOJ C<QDI B NJH @ TOD BOC<ORDGEMPI 4 @ NODGE I @@? OJ H<F@< A@R HJM@MJPODI @N  $=$  @AJM@DORDGE? JHP>C ) @ONRJMF JI OC@MJPODI @OC<ORDGHJQ@< GRODGLAMAJH MBBCOOJ GGAOJI OD@ N>M@@I

COOK APGSDAGGH<B<LDI @K<NO@=DI > JH U B\* BH

1CDNDNJPMGJI B@NOMJPODI @DI OC@ KM BM H < I ? CD @ M D N H @

```
%/ f xuvhv1f r or ubsdl u+6, ,
    vwgvf uhhq1uhi uhvk+,
    vwgvf uhhq1j hwf k+,
f xuvhv1zudsshu+pdl q,
l psr uw f xuvhv
l psr uw udqgr p
f odvv Jdph4+, =
    ghi bbl ql wbb+vhoi, =sdvv
    ghi pdl q+vhoi / vwgvf u =f xuvhv1l ql wbsdl u+4/ f xuvhv1FRORUbEODFN/
f xuvhv1FRORUbJUHHQ,
         f xuvhv1l ql wbsdl u+5/ f xuvhv1FRORUbEOXH/
f xuvhv1FRORUbEODFN,
         f xuvhv1l ql wbsdl u+6/ f xuvhv1FRORUb\ HOORZ/
```
l psr uw f xuvhv

ghi pdl q+vwgvf uhhq,  $=$ 

f xuvhv1FRORUbJUHHQ,

f xuvhv1FRORUbZKLWH,

f xuvhv1l ql wbsdl u+6/

vwgvf uhhq1f ohdu+,

%/ f xuvhv1f r or ubsdl u+4, ,

%/ f xuvhv1f r or ubsdl u+5, ,

f xuvhv1FRORUbEOXH, f xuvhv1l ql wbsdl u+7/ f xuvhv1FRORUbJUHHQ/ f xuvhv1FRORUbEOXH,

f xuvhv1l ql wbsdl u+4/ f xuvhv1FRORUbEODFN/

f xuvhv1l ql wbsdl u+5/ f xuvhv1FRORUbEOXH/

vwgvf uhhq1dggvwu+6/ 4/ % Wkl v l v d whvw

vwgvf uhhq1dggvwu+7/ 4/ % Wkl v l v d whvw

vwgvf uhhq1dggvwu+8/ 4/ % Wkl v l v d whvw

f xuvhv1FRORUbPDJHQWD/ f xuvhv1FRORUbEODFN,

f xuvhv1l ql wbsdl u+8/ f xuvhv1FRORUbEODFN/ f xuvhv1FRORUbUHG,

```
ghi VwduwXs+vhoi , =
        f xuvhv1zudsshu+vhoi 1pdl q,
  @ Jdph4+,
j 1VwduwXs+,
```
I @R API >ODJI NDI OCDNMJPODI @ 1C@N>MI ?@G>CAPI >ODJI ?@G@O@NOC@ >C<M<>O@M<OOC@BDQ@I MJR W >JGPHI 1C@>PMN@NI <KHN O@GN KTOCJI OJ NG@@K I <K AJM5 I PH=@M JAHDGDN@>JI ?N HN

0J OC@GJBD>DI OCDNMJPODI @DN<N AJGJRN DI KN@P?J>J?@JI OC@ I @SOK<B@OJK MDBCO

 $6$ JPNCJPG $=$ @ $\leq$ =G@OJAJGGR OC@>J?@=TI JR 4 @I @@? ORJ I @R MJPODI @NOJ F@@K@Q@MTOCDI B >JMM@>O1C@ADMNODN" SKG3?@RCD+C R @RDGENOP= RDDC OC @K<NN?DM@<DD@ 1C@N@>JI ? DN/ @N@O#JM+@R 1CDNDN R COMPOR OF DEEMAN@OOC@SPIMMAR O MR AJMOC@G@OO@MOJ OC@?@A<PGO G@OO@MGDI @M@N@OOC@>PMM@I O  $>$ JGPHI N@OOC@! MJKKDIB) @OO@M AGBOJ KD+F<M<I?JH G@OO@M<I?  $KBF < M1$  ?JH ?MKKJDO #JGJRDI BK<B@HD??G@MDBCO<M@ OCJN@ORJ MJPODI @N

+JR R@I @@? AJPMHJM@ MPODI @NOJF@@KPKRDOCOCDIBN I @SOK<B@=JOOJH MDBCO , I @ KBFN<Mel?JH GRODQMOC@JOC@M KBFN<MH?JH?MKKJDO / @H@H=@MR@LPD>FGT?DN>PNN@? OC@M<I ?JH HJ?PG@@<MGTJI DI OC@ N@MD@N

 $\&$  - DF ) @DDQMR@B@I @MAO@<

& **O**l qh Vshflilf Vwxii<br>vhoi1Jxq**Q** qh @55 vhoi 1JxqOl qh @ 55 &Urz zkhuh r xu j xq ol yhv<br>vhoi 1JxqSrvl wl r q @ 6< &Zkhuh wkh i xq ywduw r q

& Chwwhu Vshflilf Vwxii vhoi 1FxuuhqwOhwwhu @ %D% &D gxpp| Kr oghu Ydul deoh vhoi 1Gur sSr vl wl r q @ 43 &D gxpp| Kr oghu Ydul deoh vhoi 1FxuuhqwOhwwhuOl qh @ 6 &D gxpp| Kr oghu Ydul deoh<br>vhoi 1OhwwhuZdl wFr x aw @ 48 & & & & & & & x z pdal wl phy vkr x o a z l

& Exoohw Vshflilf Vwxii<br>vhoi1Vkrrwlgi @3 vhoi 1ExoohwUr z @ vhoi 1JxqOl qh 0 4 vhoi 1ExoohwFr oxpq @ vhoi 1JxqSr vl wl r q

& Rwkhu Vwxii<br>vhoi1OrrsFrxqw @3 vhoi 1JdphVf r uh @ 3 &Fxuuhqw Jdph Vf r uh

vhoi 1JxqSr vl wl r q @ 6< 8Zkhuh wkh j xq vwduw r q JxqOl qh vhoi 1OhwwhuQ qh @ 5 8Zkhuh r xu ohwwhu uxqv ulikw wr vhoi 1OhwwhuOl qh @ 5 &Zkhuh r xu ohwwhu uxqv ul j kw wr ohi w vhoi 1Vf ruhOl qh @ 4 &Zkhuh zh duh j rl qj wr glvsod| wkh vf ruh<br>vhoi 1Vf ruhSrvl wlrg @ 83 &Zkhuh wkh vf ruh froxpa lv vhoi 1 Vf r uh Sr vl wl r q @ 83 &Zkhuh wkh vf r uh f r oxpq l v<br>vhoi 1 Ol vhv Sr vl wl r q @ 98 &Zkhuh wkh ol vhv f r oxpq l v 8Zkhuh wkh ol yhv froxpa l v

vhoi 1FxuuhqwOhwwhuSr vl wl r q @ :; &Zkhuh wkh ohwwhu zl oo vwduw r q wkh OhwwhuOl qh vhoi 1GursSr vl wl r q @ 43 vhoi 1Gurssl qj Chwwhu @ 3 &I odj o Lv wkh ohwwhu gurssl qj B<br>vhoi 1FxuuhawChwwhuCl ah @ 6 &D axppl Kroahu Ydul deoh  $\&$ Krz pdql wl phv vkr xog zh orrs ehir uh df wxdool zr unl qi B

&lodi 0 Lv wkh ixq vkrrwl qi B

vhoi 1OrrsFrxqw @ 3 &Krz pdq| orrsv kdyh zh grqh Iq PryhOhwwhu<br>vhoi 1JdphVfruh @ 3 &Fxuuhqw Jdph Vfruh vhoi 1 Olyhv @ 6 6 &Ghi dxow qxpehu ri olyhv<br>vhoi 1 Fxuuhqw Froru @ 4 6 &D qxppl Kroghu Ydul deoh vhoi 1 FxuuhqwFr or u @ 4 8D gxpp| Kr oghu Ydul deoh<br>vhoi 1 Ghf Vf ruh Rq Pl vv @ 3 8Vhw wr 4 li | rx zdqw wr  $\frac{\partial u}{\partial x}$  wi 4 li | r x zdqw wr ghf uhphqw wkh & vf r uh hyhul w ph wkh ohwwhu kl w wkh &er wwr p ur z

M  $\le$ I ?JH DI O GOB @  $\sqrt{a}$ R @  $\approx$  2 ?  $\setminus$   $\setminus$   $\cup$   $\setminus$   $\setminus$   $\setminus$   $\setminus$   $\oplus$   $\setminus$   $\oplus$   $\setminus$   $\oplus$   $\setminus$   $\oplus$   $\setminus$ PN@OC@M<I ?JH DI O@B@MAPI >ODJI R@HPNOBDQQ<M</a></a></a>GQJAHDI DHPH I PH=@MOJ H<SDHPH I PH=@M1C@ N<H@ QOCDIB BJ@NAJM- D=F! MJK- JDIO 4  $@<sub>≤</sub>$ (B)  $H < F@<sub>≤</sub> <$ (G) M<I ?JH N@@? DI =JOCMJPODI @N RCD-CN@ONPKOC@Mal?JH

B@ @AAQIMRDOC<?DAA@M@I OI PH=@M @Q@MTODH@DON><G@? 1C@AJPMOC RCD-CR@RDGG<GNJNOP= AJMOC@ODH@

MPOD @DN  $\ltimes$ GG2P C@SF(@TN 1CDN MJPODI @RDGGJJF<O<I TF@TNOMJF@N @I O@M@? =TOC@PN@M<I ? ?@<GRDOC OC@H OJ HJQ@JPMBPI %JR@Q@M R@GNOP= DOJPOAJMOC@HJH@IO =POR@RDGI @@? DOG<O@M4 @G<GNJ I @@? < MJPODI @><G@? C@>F#JM%DO

 $=$  **@D** B

ghi Fkhf nNh| v+vhoi / vf uq/ nh|  $\vert q \vert =$ sdvv ghi Fkhf nI r uKI w+vhoi / vf uq,  $=$ sdvv

4 @<M@BJDI BOJ >M@<O@< NH<G

MPOD @RCDCRDG=@OD@ \=MEDIN JAJPMB<H@4 @GS<GEDO \$<H@) JJK I @SOK<B@OJK MDBCO

1C@GJBD>=@CDI ? OCDNDNOJ ADMNO N@OJPMF@T=J<M? OJ I J?@G<T 1CDNH@<I NOC<OR@RJI OR<DOAJM< F@TNOMJF@OJ C<KK@I <I ? RC@I DO ? J @N R @FPNO>>C@DDAJ MG CODM KM > @NDIB 1 C@I R @ @ O @ M R CLOGO  $GJKROBCR@AIM@QJ < R < N = 0$ OMP@ NJ OC<OOC@B<H@>JI ODI P@N PI ODGR@<M@M@L?TAJMDOOJ @1? 4 @ I <KAJM HDGDN@>JI ?N HJQ@JPM G@OO@M<I ? OC@I >C@>FOJ N@@DAOC@ PN@MC<NKM@NN@? < F@T &ADON< \. ] I JOD>@DONPKK@M><N@ JMOC@" 0 F@T OC@I R@=M@<FJPOJAJPMGJJK <I ? @I ? OC@KMJBM<H , OC@MRDN@ R@>C@>FOJ N@@DADON< G@AOJMMDBCO <MMJR F@T JMOC@NK<>@=<M) <O@M JI TJP><I H<F@OC@B<H@< =DO HJM@?DAADPGGET>C@PDBOC@ F@TNOMJF@<B<DINO@O@>PNW@RQ >C<M<>O@M<I ? JI GTADM@OC@BPI DA OC@PN@MC<NKM@NN@? OC@N<H@F@T <G< < NDHKG@OTKDI BOPOJM' PNO  $M$  $R$ H $R$  =  $Q$  $M$  $Q$ J $M$  $Q$  $H$  J $Q$  $Q$  $Q$  $Q$  $Q$  $Q$  $Q$  $R$ ,  $1$  <  $N$  < LPDOF@T

4 @G<GNJ I @@? OJ >M@<O@< MPOD @OC<ON@ONPKAJM@<>CI@R KGT JAJPMB<H@) @ON><GOO +@R\$<H@I @SOK<B@HD??G@ **NBCO** 

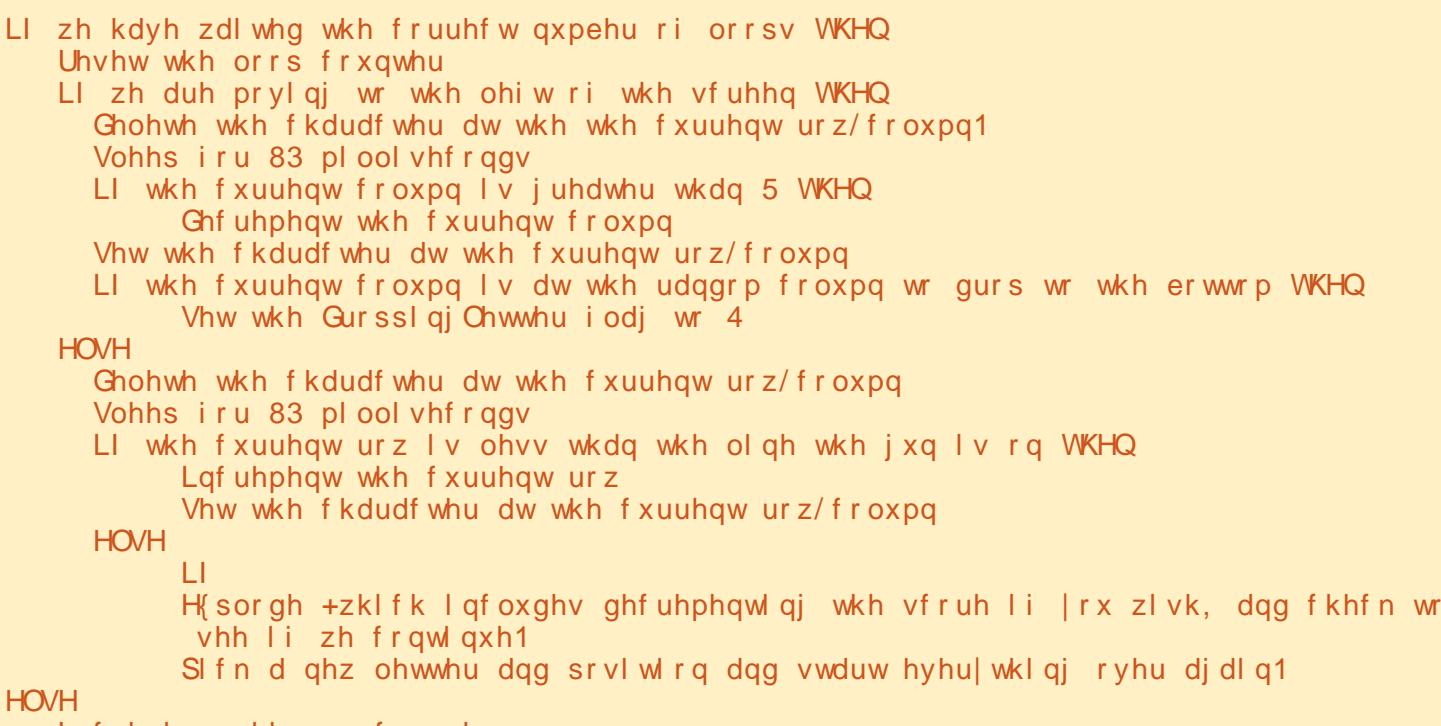

Lqf uhphqw wkh or r sf r xqwhu Uhi uhvk wkh vf uhhq1

4 @<GNJ I @@? OC@- MDI O0>JM@ MJPODI @OC<ORDGNCJR OC@>PMM@I O N>JM@<I ? OC@I PH=@MJAGDQ@NOC<O <M@G@AO I @SOK<B@=JOOJH MDBCO

+JR R@JI GTI @@? OJ <?? NJH@ >J?@I @SOK<B@=JOOJH G@AO OJ JPMH<DI MJPODI @OJ NO<MOJPMB<H@ GJJK 1C@<??DODJI <G>J?@DN=@GJR ?? DOPI ? @MOC@GNODIDO K<DUXGG

+JR R@NCJPG? C<Q@< KMJBM<H OC<O?J@NNJH@OCDI B \$DQ@DO< OMT  $R$ GR $<$ IO

- ghi  $H$ { sor gh+vhoi / vf uq, = sdvv ghi Uhvhw $r uQhz+vhoi$ , = vhoi 1FxuuhqwOhwwhuOl qh @ vhoi 1OhwwhuOl qh vhoi 1FxuuhqwOhwwhuSr vl wl r q @ : ;
	- vhoi 1Gur ssl qj Ohwwhu @ 3 vhoi 1Sl f nDOhwwhu+, vhoi 1Sl f nGur sSr l qw+,
- $ghi$  SI f nDOhwwhu+vhoi,  $=$ udqgr p1vhhg+, f kdu @ udqgr p1udqgl qw+98/ <3, vhoi 1FxuuhqwOhwwhu @ f ku+f kdu,
- ghi Sl f nGur sSr l qw+vhoi , = udqgr p1vhhg+, vhoi 1Gur sSr vl wl r q @ udqgr p1udqgl qw+6/:;,

+JR R@C<Q@< KMJBM<H OC<O KBFN<Mel?JH PKK@44<N@G@OO@M HJQ@NDOAMJH OC@MDBCOND?@JAOC@ N>M@@I OJ OC@G@AO< M<I ?JH I PH=@MJA>JGPHI N OC@I HJQ@N OC<OG@OO@M?JRI OJ OC@=JOOJH DNC JAOC@N>M@@I %JR@Q@MOC@ADMNO OCDI BTJPNCJPG? I JOD>@DNOC<O @Q@MTODH@TJPMPI OC@KMJBM<H OC@ADMNOG@OO@MDN<GR<TN\ ] <I ? OC@?MJKKJDI ODN<GR<TN>JGPHI 1C<ON=@><PN@R@N@O?@A<PGONDI  $OCQ$ ;  $DOQ$ ;  $MPOD$   $Q$  1 J ADS  $CDM$ NDHKGT><GN@GA/ @N@O#JM+@R =@AJM@TJP@I O@MOC@RCDG@GJJK DI  $C\mathbb{Q}^*$  <D MPOD  $\mathbb{Q}$ 

JI JPM BPI ] <I ? NPKKJMOD B MJPODI @N ?? OC@>J?@I @SOK<B@ OJK MDBCO OJ OC@\$<H@ >G<NN

\* JQ@BPI RDGO<F@OC@>PMM@I O BPI KJNDODJI <I ? HJQ@DODI RCD>C@Q@M?DM@>ODJI R@R<I ODOOJ BJ 1C@JI GTOCDI BOC<ODNI @R DI OCDNMJPODI @DN<OOC@@I ? JAOC@  $\langle$ ?? $\rangle$ CMPODI @4 @ $\langle$ M@ $\rangle$  $\langle$ HDBOC@  $>$ JGNK<IM QIN@OOC@ $>$ JGM<I? <OOC@N<H@ODH@R@<M@AJM>DI B OC@BPI OJ C<Q@OC@=JG? <OOMD=PO@  $4 @lt; M@PNDB < = DPRIN@$ ,  $/ \forall WQ$ AJM>@OC@<OOMD=PO@JI +@SOR@ I @@? OJ AG@NCJPOJPM C@>F( @TN MPOD @/ @KG<>@OC@K<NN

O CODINKJID O RØI @@? OJ RJNF

```
vwgvf u1dggvwu+44/ 5; / %Zhof r ph wr Chwwhu Dwwdf n%
             vwgvf u1dggvwu+46/ 5; / %Suhvv d nh| wr ehj l q1111%,
             vwgvf u1j hwf k+,
             vwgvf u1f ohdu+,
             Sod| Orrs @ 4
             zkl oh Sod| Orrs @@4=vhoi 1QhzJdph+vwgvf u,
                    vhoi 1JdphOr r s+vwgvf u,
                    vwgvf u1qr ghod| +3,
                    f xuvhv1i oxvkl qs+,
                    vwgvf u1dggvwu+45/ 68/ %Jdph Ryhu%,
                    vwgvf u1dggvwu+47/ 56/ %Gr | r x zdqw wr sod|
dj dl qB +\sqrt{2Q} %
                    nh| l q @ vwgvf u1j hwf k+47/ 89,
                    \ln \frac{1}{n} i nh| l q \frac{1}{n} \frac{1}{n} \frac{1}{n} \frac{1}{n} \frac{1}{n} \frac{1}{n} \frac{1}{n} \frac{1}{n} \frac{1}{n} \frac{1}{n} \frac{1}{n} \frac{1}{n} \frac{1}{n} \frac{1}{n} \frac{1}{n} \frac{1}{n} \frac{1}{n} \frac{1}{n} \frac{1}{n} \frac{1}{n}euhdn
                    hovh=
                          vwgvf u1f ohdu+,
```

```
ghi JdphOr r s+vhoi / vf uq, = whvw \ @ 4& Vhw wkh orrs
          zkl oh whvw @@4=f xuvhv1qdspv+53,
               vhoi 1Pr yhOhwwhu+vf uq,
               nh| l q @vf uq1j hwf k+vhoi 1Vf r uhOl qh/ vhoi 1Vf r uhSr vl wl r q,
               \ln \ln |\log \omega| rug+*T*, ru nh| l q \omega 5: = & *T*
r u ?Hvf A
                    euhdn
               hovh=
                    vhoi 1Fkhf nNh| v+vf uq/ nh| l q,
               vhoi 1Sul qwVf r uh+vf uq,
               \overline{a} i vhoi 10 yhv @ 3=
                    euhdn
          f xuvhv1i oxvkl qs+,
          vf uq1f ohdu+,
```

```
\pi ahi ChzJdph+vhoi / vf uq, =
    vhoi 1JxqFkdu @ f xuvhv1DFVbVVEV
```

```
vf uq1dggf k+vhoi 1JxqOl qh/ vhoi 1JxqSr vl wl r q/ vhoi 1JxqFkdu/ f xu
vhv1f r or ubsdl u+5, \cdot f xuvhv1DbERCG,<br>vf uq1qr qhodl +4. \&Gr q*w
                                   & Gra* w zdl w i r u d
nh| vwur nh111mxvw f df kh l w1
          vhoi 1Uhvhwl r uChz+.
          vhoi 1JdphVf r uh @ 3
          vhoi 10 yhv @6vhoi 1Sul qwVf r uh+vf uq,
```
ghi Sul qwVf r uh+vhoi / vf uq, =

vf uq1dggvwu+vhoi 1Vf r uhOl qh/ vhoi 1Vf r uhSr vl wl r q/ %VFRUH= ( g% ( vhoi 1JdphVf r uh,

vf ug1dggvwu+vhoi 1Vf r uhQ gh/ yhoi 1Q yhvSr vl wl r g/ %QLYHV=

NO<O@H@I ORDOCOC@I @R >J?@ I @SOK<B@=JOOJH MDBCO

+JR R@I @@? OJ H<F@< MJPODI @ OC<ORDGHJQ@JPM=PG@O\PK] OC@  $N=0$  $R$  G $N$ O

4 @I @@? < A@R HJM@MJPODI @N I @SOK<B@OJK MDBCO =@AJM@R@ <M@ADI DNC@? %@M@NOC@>J?@OJ ADG JPOOC@ C@F#JM%DOMJPODD @<I? OC@>J?@OJ " SKGJ?@ PG@O

#DI <GTR@I @@? OJ AG@NCJPOJPM  $"$  SKG ? @ M POD @ / @ KG  $\sim$  @ K< NNRDOC OC@AJGJRDI B>J?@I @SOK<B@  $=J$ **O** $H$ 

+JR R@C<Q@< RJMFDI B KMBM<sub>c</sub>H 6JP  $\lt$ I OR@ FOC@ Q c $R$ @ DI ) @OO@M4 <DO JPI OOJ NK@@? PKJM NGJR ?JRI OC@HJQ@H@I OJAOC@ G@OO@MBJDI B<>MJNNOC@N>M@@I OJ H<F@DO@<ND@MJMC<M?@M6JP><I <GNJPN@QC@Q<MBe=G@ PMM@ROJGIM OJ >M@<O@< M<I ?JH >JGJM>CJD>@ <I ? N@OOC@G@OO@M>JGJMOJ JI @JA OC@ >JGJMN@ONR@C<Q@H<?@<I ? >C<I B@OC@>JGJM<NNDBI H@I OOJ OC@ M<I ?JH >JGJM&R<I O@? OJ BDQ@TJP  $<$  > C<GEQ B@

&CJK@TJPC<? API OCDNODH@ <I ? RDG<?? NJH@<??DODJI <G>J?@ OJ H<F@OC@B<H@HJM@KG<T<=G@ N<GR<TN OC@APGBbJ?@DN<Q<DG=G@ <ORRR OC@?@NDBI [<O@?B@@F](http://www.thedesignatedgeek.com) >JH JM<O

COOK APGSDAGGH<B<UD@K<NO@=D

 $>$ H!  $@@@C H$ 

ahi Pr yhJxq+yhoi / yf uq/ gl uhf wl r q,  $=$ vf uq1dqqf k+vhoi 1JxqQ qh/ vhoi 1JxqSr vl w r q/ % %  $\overline{a}$  i gluhf wir q  $QQQ$   $3=$   $\overline{a}$  & ohi w  $\overline{1}$  i vhoi 1JxqSr vl wl r q A 3= vhoi 1JxqSr vl wl r q 0@ 4 holi ql uhf wl r q  $@@4=$  & ul j kw  $\overline{11}$  vhoi 1JxqSr vl wl r q ? :  $\leq$ vhoi 1JxqSr vl wl r q . @ 4

vf uq1dggf k+vhoi 1JxqOl qh/ vhoi 1JxqSr vl wl r q/ vhoi 1JxqFkdu/ f xu

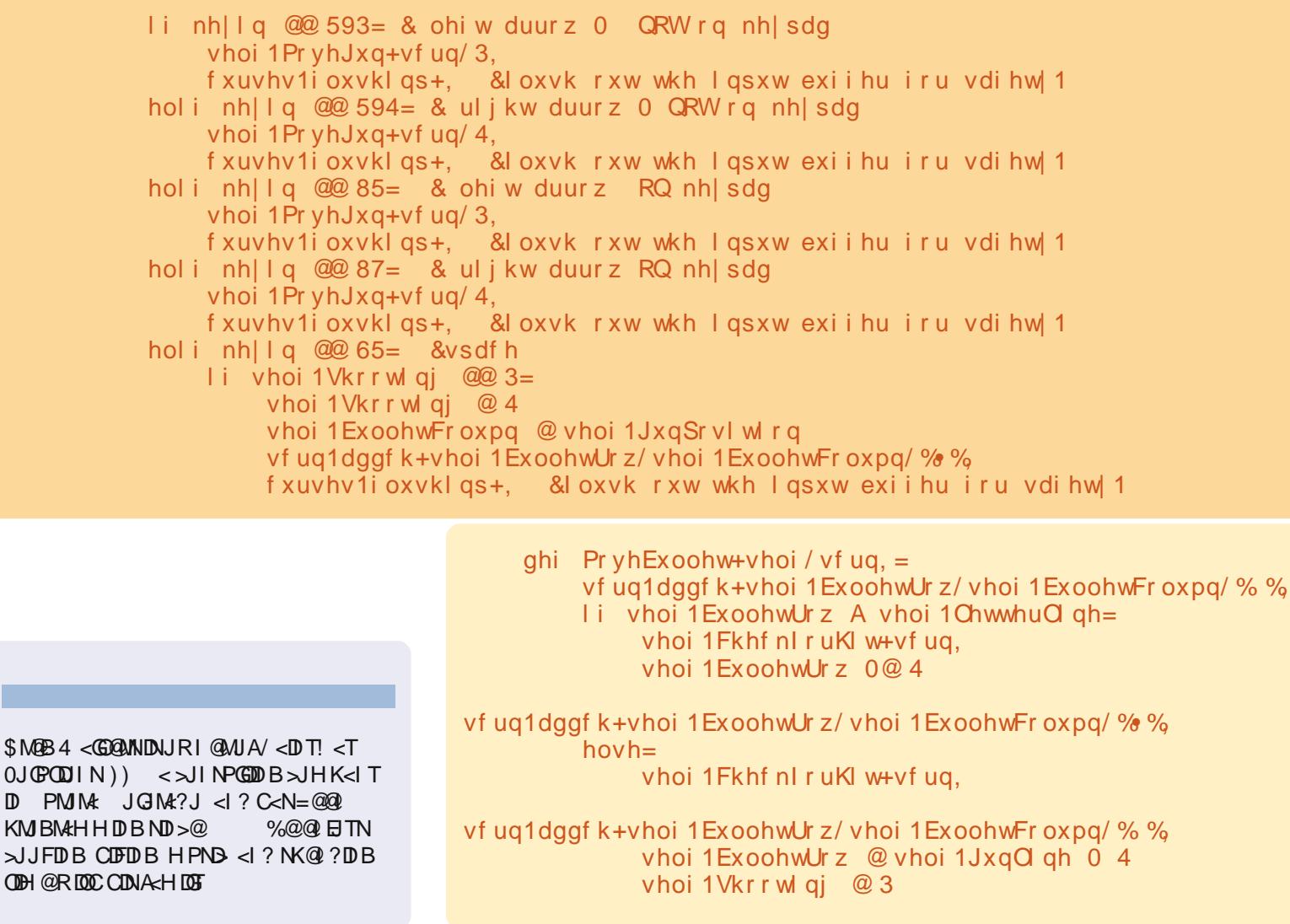

 $$M@B4$ 

**ODH** @R

APG>DM>G@H<B<UDI @ 1C@ [BNMSDMSR=](#page-1-0) JHKG@<O- TOCJI
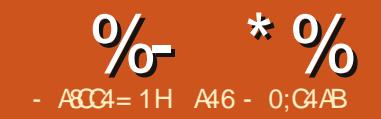

CDNHJI OCR@<M@RJDIBOJ @SKGJM@- TB<H@< N@OJA HJ?PG@N?@NDBI @? AJM RMODIBB<sub><H</sub>@N 1C@

## $8A6A0< 8H7>= 80A0$

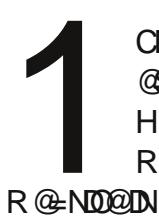

COOK RRR [KTB<H@JMB](http://www.pygame.org/) 1J LPJO@  $AMH$   $(C<sub>1</sub>Q<sub>2</sub> - TR<sub>2</sub>H)$   $(Q<sub>1</sub>Q<sub>2</sub> - H)$   $(Q<sub>2</sub> - H)$ \- TB<H@DN<>MNNKG@AJNH GBLAANT ?@NDBI @? OJ H<F@DO@<NTOJ RMDO@ HPGODH@?D< NJAOR<M@NP>C<N B<H@N DI - TOCJI - TB<H@M@LPDM@N OC@- TOCJI G<I BP<B@<I ? 0! ) HPGODH@?D< GD=M<MT &O><I <GNJ H<F@ PN@JAN@D@MAGJOC@MKJKPGEM GD=M<MD@N]

 $6JP \times I$  DN  $C$  TB $\times H$  @  $C$  ON  $PBC$ 0TI <KOD><N KTOCJI KTB<H@ ! J OCDNI JR NJ R@><I HJQ@AJMR<M?

#DMNOR@DHKJMO- TB<H@N@@ <=JQ@MDBCO +@SOR@N@OOC@ JN@I QDMJI QJH<F@JPMRDI?JR >@I O@M@? DI JPMN>M@@I +@SOR@ DI DOD<GDU@- TB<H@OC@I N@OOC@ - TB<H@RDI?JR OJ S KDS@AN <I? N@OOC@ < KODI #DI < GGT R@  $?$  DNKGT COCON NO  $@$  <  $|?$  BJ  $DQ$  < GJJK R<DODI BAJM< F@TNOMJF@JM HJPN@=POOJI ?JRI @Q@I O1C@ N>M@@I DN<I J=E@>OOC<ORDG>JI O<DI <I TOCOD BR @?@ D? @ QQIKPO JI DO & ON  $\mathcal{P}(\mathbb{R}^n)$  < NPM $\mathcal{P}(\mathbb{R}^n)$  = 1 (TD F, I AID  $\mathcal{P}(\mathbb{R}^n)$ KDO&@JAK<K@MOC<OR@RDGG?M:R OCDI BNJI OJ

+JOQ@MT@S>DODI B =PODON< NO<MO )  $\mathbb{Q}$  NH < F $\mathbb{Q}$  D  $\lt$  = DO  $\mathbb{Q}$  NN = JND B 4  $\mathbb{Q}$ ><I >C<I B@OC@=<>FBMJPI ? >JGJM  $QJ$  NJH @  $QCD$  B  $Qg$  N $?$  < MF & AJPI  $?$  <  $KM$ BM $H \times \mathbb{G} \mathbb{Q} \setminus \cup$  GM $\ltimes$ H $\mathbb{Q}$  OC $\lt$ O  $TJP \times I$  DN  $GCDR$   $CCD2 = PI$  OP 0JAOR<M@ @I O@M1CDN<GJRNTJPOJ PN@OD@\>JGIMRC@@GQJKD>F<  $>$ JGMTJPGF $@$ <I ? DORDGBDQ $@$ TJP OC@/ \$ JM/ @? \$M@@I GP@Q<GP@N JAOC<O>JGJM4 @HPNOPN@/ \$ >JGJMNDAR@?JI OR<I OOJ PN@OC@ KMO?@ADI@?>JGINNOC<O-TB<H@ BDQ@NPN &ON< I @<OPODGDOTOC<OTJP NCJPG? >JI ND?@MDI NO<GDI B

/ DBCO<AO@MOC@DHKJMO  $NQ$  $QQH$  $QQ$  $N < ?$ ?

#### Edf nj ur xqg @ 53; / 535/ 437

1CDNRDGN@OOC@Q<MD<=G@  $\le$ FBM $P1$  ?  $Q1 < 0$  and  $D0 < 0$   $M+$   $(8)$ <AO@MOC@ KTB<H@?DNKG<TN@O><KODJI @D@

 $<$ ?? CCAJ GHRDB  $\oplus$  @N

APG>DM>G@H<B<UDI @ 1C@ [BNMSDMSR=](#page-1-0) JHKG@<O- TOCJI vf uhhq1i l oo+Edf nj ur xqg,

```
&Wkl v l v wkh Lpsr uw
l psr uw s| j dph
i ur p s| j dph1or f dov l psr uw -
l psr uw r v
& Wkl v zl oo pdnh r xu j dph zl qgr z f hqwhuhg l q wkh vf uhhq
r v1hqyl ur q^* VGObYLGHRbFHQVHUHG* ` @ * 4*
& Lql wl dol } h s| j dph
s| j dph1l ql w+,
&vhwxs wkh vf uhhq
vf uhhq @ s| j dph1gl vsod| 1vhwbpr gh++; 33/ 933, ,
& Vhw wkh fdswl rq +wl woh edu ri wkh zlqqrz,
s| j dph1gl vsod| 1vhwbf dswl r q+* S| j dph Whvw &4* ,
& gl vsod| wkh vf uhhq dqg zdl w i r u dq hyhqw
gr or r s \otimes 4zkl oh gr or r s=
    \overline{1} i s| j dph1hyhqw1zdl w+, 1w| sh l q +NH\ GRZQ
PRXVHEXWWRQGRZQ, =
          euhdn
```
#### s| j dph1gl vsod| 1xsgdwh+,

1C@N>M@@I ADG H@OCJ? RDGN@O OC@>JGJMOJ RC<O@Q@MR@K<NNDO 1 C@I @SOGDI @ KTB<H@?DNKGTPK?<Q@< PK?<COENOC@>C<IB@NOJJPMAM@@

0<Q@OCDNJAA<NKTB<H@ KT <I ? R@GHJQ@JI

+JR R@RDG?DNKG<TNJH@O@SO D JPM=GI? GJFDBRD?JR B<D GOONNORDOCJPMEHKJMO NO<O@H@I ON<I ? OC@=<>FBMJPI ? Q<MD<=G@<NNDBI H@I OAMJH JPMG<NO

#### KM BM<sub>k</sub>H

l psr uw s| j dph i ur p s| j dph1or f dov l psr uw l psr uw r v Edf nj ur xqg @ 53; / 535/ 437

 $+JR < ?? < | < ??$   $DDI < GQc/Be = CD$ <NOBIH@I OAJMOC@AJM@BMPI?  $\sim$ JGMJAJPMAJI O

I r qwI r uhj ur xqg @ 588/ 588/ 588 & Zkl wh

1C@I R@RDG<?? DI OC@H<EJMDOT JAOC@>J?@AMJH JPMG<NO

### &( % ( # \$ &. \* %\$ & ( \*

#### KM BM<sub>c</sub>H NCJRI MBCO

&ATJPMPI OCDNI JR I JOCDI BC<N >C<I B@? QDNP<GTNDI >@<GR@?D? DN <?? OC@AJM@BMJPI ? ?@ADI DODJI  $+$  JR < $A$ 0@MOC@N=M@@  $A$ 0GG (ED @ < | ? =@AJM@OC@GJJKKJMODJI JAJPM  $\lambda$ J?@@I O @MOO C @AJGER ID BGDI @N

#### i r qw @

 $s$ | j dph1i r qw1| r qw+ $Qr$  qh/ 5: . wh $\left\{ w \ @\end{array} \right.$  i r awluhaahu+\* Khuh l v vr ph wh{ w\* / Wuxh/ I r aw r uhi ur x a d Edf ni ur x a a. wh{ wuhf w  $@$  wh{ w1j hwbuhf w+. vf uhhq1eol w+wh{ w/ wh{ wuhf w,  $s$ | j dph1gl vsod| 1xsqdwh+,

\$J<C@<? N<Q@QC@KMBM&H<N KTB<H@ KT <I? NPI CC@KMJBNAH , I OC@OJKG@AQJAJPMRDI?JR TJP NCJPG? N@@OC@O@SO\%@M@DNNJH@ O@SO]

) @ON=M@<F?JRI OC@I @R >JHH<I ?N #DMNOR@><GOC@#JI O H@OCJ? <I ? K<NNDOORJ <MBPH@I ON 1C@ADMNODNOC@I <H@JAOC@AJI OR@ RDNCOJ PN@<I ? OC@N@>JI ? DNOC@ AJI ONDU@/ DBCOI JR R@GEPNOPN@  $+$  JI  $@$   $<$   $\sqrt{?}$  GOO C  $@$  N TNO  $@$  H K B F  $<$ B@I @MD>AJI OAJMPN <I ? N@OOC@ AJI ONDU@OJ KJDI ON

+@SOR@C<Q@OC@AJI OM@I ?@M H@OCJ? 1 CDNC<NAJPM<MBPH@I ON &I JM?@MOC@T<M@OC@O@SOR@RDNC

OJ ?DNKG<T RC@OC@MR@R<I OOJ PN@  $<$ I OD $<$ GRADIB 1NP@DI OCDN $>$ N@ OC@ AJM@BMJPI ? >JGJMJAOC@AJI O<I ? ADI <GT OC@=<>FBMJPI ? >JGJMJAOC@ AJI O

1C@I @SOGDI @O@SOB@O; M@>O <NNDBI N< M@>O<I BG@J=E@>OOC<OR@ RDGPN@OJ KPOOC@O@SOJI OC@ N>M@@I 1CDNDN<I DHKJMO<I OOCDI B NDI >@<GHJNO@Q@MTOCDI B@GN@R@ RDG?@<GRDOCDNM@>O<I BG@N 6JPG  $PI$  ? @ MNO  $I$  ? H J M  $QD$   $\leq$  =  $D$  1 C  $Q$  R  $Q$ =GDOOC@M@>O<I BG@JI OJ OC@N>M@@I I ? ADI <GT R@PK?<O@OC@N>M@@I  $O$ J NCJR JPM $O$  $(680.4 \text{ C}<sub>C</sub>$  $O$  $[<sub>D</sub>]$  $<$  $(?)$ RCTOC@C@FNCJPG? &R<I OOJ? J NJH@OCDI BOC<ONJPI ?NNJ R@DM? 4 @G OC@O@MH BJ@N4 6 =<>FOJ  $\alpha$  N < I ?  $\times$  H @AMH 5 @MS - / RCD-CDNRC@MOR@JR@NJ HP>CJAOJ?<TNO@>CI JGJBT 1C@  $OQQMH$  R<NJ $N$ DBDI <GGT $\prec$ GG $2$ <sup>O</sup> DO ) 1 RCD>CNO<I ?NAJM DO JM DOH<K GSF1M<sub>el</sub> NA@M1C<OSC<IB@? OI  $\times$ DO KJN $\Theta = \circledR$  -PN@DONNCJMO@M <N**D**<GTR@<M@KGKKDBJPM DH<B@JMO@SOJI OJ OC@N>M@@I

4 C<ODAR@R<IOOC@O@SOOJ = @ >@I O@M@? DI OC@N>M@@I DI NO@<? JA JI OC@OJKGD @RC@M@DOGF@N<=DO  $JAG$ DH@ $O$ J $N$ @@ $R =$ @ $R$ @@  $CCD$ O@SOB@O; M@>O GDI @<I ? OC@ N>M@@I =GDOGDI @KPOOC@AJGJRDI B  $\mathbb{R}$ . I $\mathbb{R}$   $\mathbb{R}$ 

& Willy zloo pdnh r xu idph zl qarz fhawhuha l q wkh vf uhhq r v1hqvl ur q^ \* VGOb YLGHRbFHQWHUHG \* @ \*4 \*  $&$  Lal w dol  $&$  h slidph  $s$ | j dph1| ql w+, & Vhwxs wkh vf uhhq vf uhha @ s| i dph1gl vsod| 1vhwbpr gh++: 33/ 933. & Vhw wkh fdswl ra +wl woh edu ri wkh zl qqrz, s| j dph1gl vsod| 1 vhwbf dswl  $r q+$ \* S| j dph Whvw  $84$ <sup>\*</sup>, vf uhhq1i l oo+Edf nj ur xqg,

s| j dph1gl vsod| 1xsgdwh+,

& Rxu Or r s ar or r s  $@4$  $z$ kl oh gr or  $r$  s=  $\left| i \right|$  s| j dph1hyhqw1zdl w+, 1w| sh l a +NH\ GRZQ PRXVHEXWWRQGRZQ, = euhdn

wh{ wUhf w1f hawhu{ @ vf uhhq1j hwbuhf w+, 1f hqwhu{ wh{ wUhf w1f hawhul @ vf uhhq1j hwbuhf w+, 1f hqwhu|

%@M@R@<M@B@OODI BOC@>@I O@M JAOC@N>M@@I J=E@>O M@H@H=@M NPMA<>@DI S<I ? TKDS@GKJNDODJI N <I ? N@OODI BJPMO@SO/ @>OJ=E@>OS <I? T>@I O @ WKJID ONOJ OCJ N@ Q <GP@N

/ PI OC@KMJBM<H +JR JPMO@SO DN>@I O@M@? RDOCDI JPMNPMA<>@6JP  $\lt \lt$ I < CNJHJ? DAT O C.@OO SO E TPND B DI JPMN<HKG@>J?@ AJION $@0 = J@1$ NP $@$ <l? JM AJI ON@O; DO<GB 1NP@MBCO<AO@MOC@ KTB<H@AJIO#JIOGDI@

/ @H@H=@MR@?DN>PNN@? Q@MT

=MD@AGTOC@+JI @JKODJI RC@I R@ N@OOC@AJI OOJ < B@I @MD>AJI O) @ON N<TTJPR<I OOJ PN@< A<I >D@MAJI O  $N8NQCOQ' = QQNNQCCOQ$ KTB<H@AJIO#JIO H@OCJ? G<F@N ORJ<MBPH@I ON 1 C@ADMNODNOC@ K<OC<I ? ADG@I <H@JAOC@AJI OR@ R<I OOJ PN@<I ? OC@N@>JI ? DNOC@ AJI ONDU@1C@KMJ=G@H DNHPGODAJG? <COODNKJDIO%JR ?J R@FIJR RC<OOC@<>OP<GK<OC<I? ADG@I <H@ JAOC@AJI OR@R<I OOJ PN@DNJI <I TBDQQ NTNO@H 1 C<I FAPGGT - TB<H@C<N< API >ODJI OC<OO<F@N ><M@JAOC<OAJMPN &ON><G@? H<O>C; AJI O%@M@N< LPD>F KM BMH OC<ORDGKMD OOC@K<OC  $<$ I ? ADGQ  $<$ H @JA DI OCDN $>$ N@OC@ JPMD@M+@R AJI O

l psr uw s| j dph i ur p s| j dph1or f dov l psr uw l psr uw r v sul qw sl i dph1i r qw1pdwf kbi r qw+\* Fr xul hu Qhz\* ,

#### , I HTNTNO@H OC@M@OPMI @? Q<sub><</sub>(P@D)

\ PNMNC<M@AJI ONOMP@OTK@HNOO>J M@AJI ON>JPMOOA] &A CJR@Q@MOC@ AJI ODNI JOAJPI ? OC@M@OPMI Q<GP@  $DM + JIAQ$   $NPHDBOC<sub>2</sub>OCQAIO$ &0 AJPI ? OC@I R@><I <NNDBI OC@ M@OPMI @? Q<GP@OJ < Q<MD<=G@<I ? R @ ><I CC @ PN @ CC @ AJ GG R D B  $\leq$ NNBI H@I  $\cap$ 

#### f r xul hu @

s| j dph1i r qw1pdwf kbi r qw+\* Fr xul hu Qhz\* , i r qw @ s| j dph1i  $r$  qw1|  $r$  qw+f  $r$  xul hu/ 5:,

C<I B@TJPMG<NOQ@UNDJI JAOC@ KM BM<sub>c</sub>H Q D > GP?@ COC@N@ CR J QD @ N  $\le$ | ? OMTOD $\lt$ B $\lt$ DI 1C@=JOOJH GDI @DN @DOC@MPN@< AJI OOC<OTJP( +, 4 RDG=@<Q<DG<=G@JI OC@@I ? PN@MN H< $\sim$ CDI @JMD $\sim$ GP?@DORC@ITJP ?DNOMD=PO@TJPMKMJBM<H <I ? C<M? >J?@OC@AJI OK<OC<I ? I <H@ 1C@M@<M@JOC@MR<TN<MJPI ? OCDN =PO&GG@<Q@OC<OOJ TJPOJ ADBPM@ JPONJ R@><I HJQ@JI

4 CDG@O@SODNIB@BMcKCBN<M@

 $=$  @DO  $0.8$ AJPI ? < MO  $\epsilon$  GTI B @QPOJ ND G AJM- TB<H@RMDOO@I =T- @TOJI  $*$  > JGBBC < $\mid$ ? CCJPBCO&? Q<br/>F@ <I ? HJ?DATDO#JMOCDNK<MOR@ I @@? OJ NO<MORDOC< KD>OPM@OC<O RDGHJQ@<MJPI ? JPMNPMA<>@1CDN KBOPM@DNFI JRI <N< NKMDD@2N@ \$&-JMNH@JOC@MOJJG<I?  $>MQRQQ<sub>5</sub> NDBF ABPMQ + JQCDB ACl > T$ EPNO< B@I @MD>NOD>FADBPM@&G  $\leq$ NNPH@QQ $\leq$ OTJP $\leq$ MQPND $B$ \$& -0O<MO< I @R DH<B@N@OOC@NDU@OJ KDS@BNDI = JOCC@DBCO<I? RD?OC <I ? PI ?@M<?Q<I >@JKODJI N N@OOC@ #DG4 DOC JKODJI OJ 1M<I NK<M@I >T 2N@OC@K@I >DGOJJGRDOC< =MPNCJA DM>G@ ! M<R TJPMGDOOG@ADBPM@ <I? N<Q@DO<NNODEKIBDOJ OC@ N<H@AJG?@MTJPC<Q@=@@PNDB AJMOC@>J?@OCDNODH@%@M@DNRC<O HDI @GJJFNGDF@&H NPM@TJP><I ?J  $=$   $@$  $@$  $@$  $M$ 

 $R = JR$   $R + JQcI$ <MODNO%JR@Q@MAJMJPM KPNKJN@N **OC**<ORDGE?J 4 @N<Q@? DO<N< KI B  $A$ **OG** $\widehat{a}$  < | ? N**@OO**C $\widehat{a}$  $=<$ FBM PI ? QI  $=$  @ OMEI NK <M  $\Omega$  ONI OC<OFPNOOC@GBOOGD=G<FGDI @NJAJPM  $N$ OD-FADBPM@NCJR PK <I?IJO  $\lt$ RCDO@JMJOC@M>JGJM=<>FBMJPI ? **RDGNCJR** 

APG>DM>G@H<B<UDI @ 1C@ [BNMSDMSR=](#page-1-0) JHKG@<O- TOCJI ) @ONO<GF<=JPORC<OR@R<I O OC@KMJBM<H OJ ?J 4 @R<I OOJ

l psr uw s| j dph i ur p s| j dph1or f dov l psr uw l psr uw r v

Edf nj ur xqg @ 3/ 588/ 45:

r v1havl ur q^ \* VGOb YLGHRbFHQWHUHG \*` @ \* 4\*

s| j dph1l ql w+,

vf uhhq @ s| j dph1gl vsod| 1vhwbpr gh++; 33/ 933, ,

s| j dph1gl vsod| 1vhwbf dswl r q+\* S| j dph H{ dpsoh &7 0 Vsul wh\*, vf uhhq1i l oo+Edf nj ur xqg,

NCJR < - TB<H@RDI ?JR OC<OC<N JPMNOD-FADBPM@?M<RDBDID04 @ R<I OOC@ADBPM@OJ HJQ@RC@I R@ KM@NN<I TJAOC@<MMJR F@TNPK ?JRI MBCO <I ? GOPO <N PHDBR@ <M@I O<OOC@@?B@JAOC@N>M@@I  $<$ I ? $<$ I JOHJQ@ $<$ I TAPMOC@M4 @ R<I OOC@B<H@OJ LPDORC@I R@ KM@NOC@\LIF@T+JRHJODBOC@ NKMDO@<MJPI ? HDBCON@@H @<NT <I ? DODN =PODODN< =DOC<M?@MOC<I DO DI DOD<GTNJPI ?N 4 @NO<MO=T >M@<ODI BORJ M@>O<I BG@N , I @AJM OC@NKMDO@DON@GA<I ? JI @OC<ODNOC@ N<H@NDU@=PODN=G<I F 4 @=GDOOC@ NKMDO@JI OJ OC@NPMA<>@OJ NO<MO OC@I RC@I OC@PN@MKM@NN@N< F@T R@=GDOOC@=G<I F M@>O<I BG@JQ@M OC@JMDBDI <GNKMDO@ADBPM@JPOOC@ I @R KJNDODJI <I ? =GDOOC@NKMDO@ =<>FJI OJ OC@NPMA<>@<ODONI @R KJNOODI-MOEOOTHP>CRC<OR@?D? RDOCOC**OC**<EC<=@OB<H@GNOODH@ 1C<ON<=JPODOAJMOCDNKMJBM<H &O RDGBDQ@PN<I D?@< CJR OJ <>OP<GT KG>@<BNAKCD3JI OC@N3M@@I<I?

HJQ@DO<MPI?

0J NO<MO< I @R KMJBM<H <I ? ><GDOKTB<H@ KT - PODI OC@ DI >GP?@NR@Q@=@@I PNDI B?PMDI B OCDNOPOJ NDRG1 CDNODH@R@GPN@< HDI OTBM@@I =<>FBMJPI ? NJ OCJN@  $Qc$ **GP@NNCJPG** = @ N@@ <=JQ@

+@SOR@>M@<O@< >G<NNOC<ORDG C<I ?G@JPMBM<KCD>JMNKMDO@I @SO K<B@NCJRI=JOOJH G@AO - POOCDN MDBCO<AO@MOC@DHKJMON

4 C<ODN<GGOOD?JDIB ) @ONNO<MO  $RDCOCQ$ ;  $DDCQ$ ;  $MPODQ4Q$ DI DOD<GDU@OC@NKMDO@HJ?PG@JA  $-$  TB<H@RDOC $@$ KTB<H@NKMO@0KMDO@;;DIDO); @D@ 4 @OC@I N@OOC@NPMA<>@<I ? ><GDO N=M@@ 1CDNRDGE<GGRPNOJ>C@>F OJ N@@DAOC@NKMDO@DNBJDI BJAAOC@ N>M@@I 4 @OC@I >M@<O@<I ? N@OOC@ KJNODO I JAO CO <del>G</del>el FJ GINKNOO Q<MB=G@RCDCRDGF@@KOC@JG

### $8( % 6 # $ 8. * % $ 8$

KJNDODJI JAJPMNKMDO@+JR R@ GI<? JPMNODFADBPM@NKMOD@RDOCO@ KTB<H@DH<B@G<? MPOD@  $K < N$  DB  $\overline{D}$   $\overline{C}$   $\overline{Q}$   $\overline{Q}$   $\overline{$ DONI JODI OC@KMJBM<H NK<OC 1C@I R@B@O< M@A@M@I >@N@GAM@>O OJ CC @NKMDO@RCD+CN@ONPKOC@ RD?OC<I ? C@DBCOJAOC@M@>O<I BG@ <POJH<OD><GT <I ? N@OOC@ST KJNDODJI JAOC<OM@>O<I BG@OJ OC@ KJNODJI R@K<NNDI OJ OC@MJPODI@

1C@PK?<O@MJPODI @=<ND><GT H<F@N< >JKTJAOC@NKMDO@OC@I >C@>FNOJ N@@DAOC@NKMDO@BJ@NJAA OC@N>M@@I &ANJ DONG@AORC@M@DO R<N JOC@MRDN@DONKJNDODJI DN HJQ@? OC@<HJPI OR@N@I ? DI OJ DO

+JR <AO@MOC@N>M@@I ADG NO<O@H@I OKPOOC@>J?@NCJRI JI OC@AJGJRDI BK<B@MDBCOC<I ?  $N2@$ 

%@M@R@>M@<O@<I DI NO<I >@JA JPM>G<NN ><GDI BDO>C<M<>O@M1C@I R@=GDOOC@NKMDO@4 @>M@<O@OC@ =G<I FNKMDO@M@>O<I BG@<I ? ADGDO RDOCOC@=<>FBMJPI ? >JGJM4 @ PK?<G@QC@NPMA<>@<I? NO<MOJPM GJJK

NGJI B<N! J) JJK DN@LP<GOJ R@GJJKOCMJPBCOC@>J?@4 @PN@ KTB<H@@Q@I OB@O OJ B@O<

F@T=J<M? >C<M<>O@M4 @OC@I O@NODO MDBCOJM?JRI I @B<ODQ@AJMG@AOJM R@@SDO&ADON< KTB<H@( " 6! , 4 + @Q@I OR@KMJ>@NNDO4 @GJJF<OOC@ F@TQ<GP@M@OPMI @? <I ? >JHK<M@DO  $Q$   $>$  I No  $Q$   $Q$   $>$   $Q$   $Q$   $Q$   $Q$   $Q$   $=$   $T$   $-$  TB $<$   $H$   $@$ 4 @OC@I ><GOC@PK?<O@MJPODI @DI JPM>G<NN +JOD>@C@M@OC<OR@ NDHKGT<M@K<NNDI B< GDNO>JI O<DI DI B OC@I PH=@MJAKDS@GNJI OC@5 <I ? 6 <SDNOJ HJQ@OC@>C<M<>O@M4 @ =PHK DO=T KDS@GN KJNDODQ@AJM PK &AOC@F@TQ<GP@DN@LP<GQJ\LI R@N@O! J) JJKOJ <I ? NJ RDG =M@<FJPOJAOC@GJJK AO@M<GJA OC<OR@=GDOOC@=G<I F>C<M<>O@MOJ OC@JG? KJNDODJI =GDOOC@NKMDO@OJ OC@I @R KJNDODJI <I ? ADI <GT PK?<O@ =PODI OCDN><N@R@PK?<O@ JI GTOC@ORJ M@>O<I BG@N>JI O<DI DI B OC@=G<I FNKMDO@<I ? OC@<>ODQ@ NKMDO@1CDNN<Q@N< OM@H@I ?JPN <HJPI OJAODH@<I ? KMJ>@NNDI B

<B<DI NOOC@@Q@I OOTK@&ADON. 2&1

N<GR<TN OC@APG>J?@DN  $<\bigcirc$  $\bigcirc$  $\bigcirc$  $\bigcirc$  $=$  $\bigcirc$  $\bigcirc$  $\bigcirc$ RRR OC@?@NDBI <O@?B@@F >JH JM<O COOK APGSDAGGH<B<LDI @K<NO@=D >JH ! Q0K7=<E

1C@M@N< OJI HJM@OC<O- TB<H@ ><I ?J &NPBB@NOOC<OTJPCJKJQ@M OJ OC@DMR@=NDO@<I ? GJJF<OOC@  $M$  $\widehat{Q}$  $M$  $\geq$  $\widehat{Q}$  $K$  $\leq$  $B$  $\widehat{Q}$ 

```
f odvv Vsul wh+s\int j dph1vsul wh1Vsul wh, =
    ghi bbl ql wbb+vhoi / sr vl wl r q, =
          slidph1vsul wh1Vsul wh1bbl ql wbb+vhoi.
          & Vdyh d frs| ri wkh vfuhhq*v uhf wdqj oh
          vhoi 1vf uhhq @ s| j dph1gl vsod| 1j hwbvxui df h+, 1j hwbuhf w+,
          & Fuhdwh d ydul deoh wr vwr uh wkh suhylrxy srvlwl ra ri wkh vsul wh
          vhoi 1r ogvsul wh @ +3/ 3/ 3/ 3,
          vhoi 1l pdj h @ s| j dph1l pdj h1or dq+* vwl f n61sqj *,
          vhoi 1uhf w @ vhoi 1l pdj h1j hwbuhf w+,
          vhoi 1uhf w1{ @ sr vl w r q^3`
          vhoi 1uhf w1\left[ \begin{array}{cc} \mathbb{Q} & \mathsf{sr} \lor \mathsf{I} \lor \mathsf{M} & \mathsf{r} \lor \mathsf{q} \land \mathsf{4} \end{array} \right]ghi xsgdwh+vhoi / dpr xqw, =
          & Pdnh d frs| ri wkh fxuuhqw uhfwdgioh iru xvh lg hudvlgi
          vhoi 1r ogvsul wh @ vhoi 1uhf w
          & Pr yh wkh uhf wdqj oh e| wkh vshf l i l hg dpr xqw
          vhoi 1uhf w @ vhoi 1uhf w1pr yh+dpr xqw,
          & Fkhfn wr vhh li zh duh rii wkh vfuhhq
          \text{li } vhoi 1uhf w1{ ? 3=
               vhoi 1uhf w1{ @ 3
          hol i vhoi 1uhf w1{ A +vhoi 1vf uhhq1zl gwk 0 vhoi 1uhf w1zl gwk, =
                vhoi 1uhf w1{ @ vhoi 1vf uhhq1zl gwk 0 vhoi 1uhf w1zl gwk
          \vert i vhoi 1 uhf w1 \vert ? 3=
                vhoi 1uhf w1| @ 3
          hol i vhoi 1uhf wl A +vhoi 1vf uhhq1khl j kw 0 vhoi 1uhf w1khl j kw, =
                vhoi 1uhf w1| @ vhoi 1vf uhhq1khl j kw 0 vhoi 1uhf w1khl j kw
```
#### # \$ &  $*$  %\$ & (\* &( % (

**COOK RRRKTB<H@UNB?J>NM**  $@AD?@SOH G ?</math  $@DII$  TJP $\ltimes I$$ **GE@<GJF<ONH@JAOC@B<H@N CCU CCANCCOAKPOPK** 

 $+$  @SOODH @ R @ R DCG= @ ? DBBD B ? @@K@A/DQJ - TB<H @=T>M@<ODB< B<H@QC<O~JH@NAMJHHT  $K < N$ O HTQ $M$ !  $801 + 1$  K < NO

 $SMOB4 < GGMNDUIRI$   $GMA/ < DTI < T$  $0 J$  $\mathcal{C}$  $\mathcal{C}$  $\mathcal{D}$  $\mathcal{D}$  $\mathcal{N}$   $\mathcal{N}$   $\mathcal{$  $D$  PMM;  $JGM$ ? $J < l$ ? C<N=@@ KMBM-HHDBND>@  $% @ @ ETN$  $\lambda$ JJFDBC DFDBHPNB <  $\Omega$ PNB **OTH @RIOD CIDIACHIOT** 

```
f kdudf whu @ Vsul wh++vf uhha1i hwbuhf w+, 1{/ vf uhha1i hwbuhf w+, 1|,
vf uhha1eol w+f kdudf whu1l pdi h/ f kdudf whu1uhf w.
```

```
& Fuhdwh d Vxuidfh wkh vl } h ri rxu fkdudfwhu
eodan @slidph1Vxuidfh++fkdudfwhu1uhfw1zlqwk/fkdudfwhu1uhfw1khlikw.
eodan1i I oo+Edf ni ur xaa.
```

```
slidph1al vsodl 1xsadwh+.
G Orrs @4zkloh G Or s=
    iru hyhaw ia slidph1hyhaw1ihw+. =
        Ii hyhaw1wlsh @@slidph1TXLW=
             v1 v1 h1 w+.
        & Fkhfn iru pryhphaw
        holi hyhqwlw sh @@s|jdph1NH\GRZQ=
             li hyhawinh @@slidph1NbOHIVE
                 \frac{1}{2} kdudf whu1xsadwh+^043/ 3 \.
             holi hyhawinh @@s idph1NbXS=f kdudf whu1xsadwh+^3/ 043`.
             holi hvhawinh @@slidph1NbULJKN=
                 f kdudf whu1xsadwh+^43/3
             holi hyhawinh @@slidph1NbGRZQ=
                 f kdudf whu1xsadwh+\frac{3}{43}.
             holi hyhawlnh\frac{a}{a}slidph1Nbt =
                 G\overline{O}rs @ 3
```
& Hudyh wkh rog srylwlrg el sxwwlgi rxu eodan Vxuidfh rg lw vf uhhq1eol w+eodqn/ f kdudf whu1r ogvsul wh,

& Gudz wkh qhz srvlwlrq

vf uhhq1eol w+f kdudf whu1l pdj h/ f kdudf whu1uhf w,

- & Xsgdwh RQQ wkh prglilhg duhdv ri wkh vfuhhq
- s| j dph1gl vsod| 1xsgdwh+^f kdudf whu1r ogvsul wh/ f kdudf whu1uhf w,

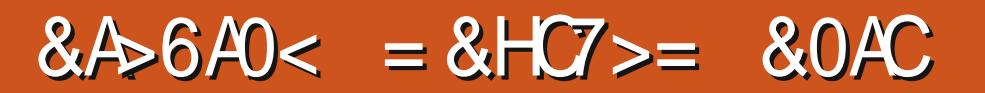

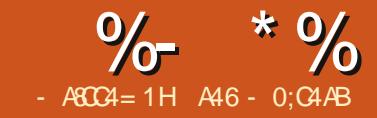

RCDG@<BJ &KMJHDN@? NJH@JI @OC<O&RJPG? ?DN>PNNOC@?DAA@M@I >@N  $=$   $@R@Q + TQ$   $I \qquad S < I$  ? S ) <NOODH@&N<D? OC<OR@RJPG? >JI ODI P@JPMKTB<H@  $KM$ BM $\ell$ H $m$ B $\equiv$ PO&A@GOOC<O& NCJPG? F@@K HTKMJHDN@NJ R@G ?@GQ@DI OJ KTB<H@HJM@I @SOODH@

\* <I T>C<I B@NC<Q@BJI @DI OJ - TOCJI S 1C@M@DN< G<MB@<HJPI O JADI AJMH<ODJI <=JPOOC@N@  $>C<sub>0</sub>$ I BOAJI OCO $4$  O  $C<sub>0</sub>$   $C<sub>1</sub>$ ?  $8$ GG DI >GP?@< A@R GDI FN<OOC@@I ? JA OC@<MOD>G@1C@M@<M@<GNJ H<I T >JI >@MI N<=JPOH<FDI BOC@>C<I B@  $8H \text{ BJDB}$  $Q \text{ J} \text{ J} \text{ } > 0$   $Q \text{ A}$  $Q \text{ } Q \text{ J}$ >C<I B@NOC<O<AA@>OOC@OCDI BN TJPQ@G@<MI @? NJ A<M

#### ) @ONB@ONO<MO@?

## &( \$ \*

N&Q@N<D? =@AJM@JI @JAOC@ HJNODHKJMO<I ODNNP@NDNOC@R<T R@?@<GRDOCO@-MDO<sub>></sub>UHH<I? 21 ? @ M SR @ NDH K G  $\lt$ I PN  $@$ 

#### sul qw • Wkl v l v d whvw,

 $<$ I ? = @? JI @RDOCDO % JR@QQM PI ? @ M S DAR @ OMT OT < OR @ RDGB @ O OC@@MMJMH@NN<B@NCJRI <=JQ@ **NERCCO** 

+JOC<KKT &I JM?@MOJ PN@OC@ KMDO OJHH<I? R@HPNOKPORC<O R@R<IOOJKNDI OD K<M@I OC@N@N GDF@OCDN

sul aw+• wkl v l v d whvw.

 $+JQcQQdT = BR$  $SC$  $RQ = PO$ NJH@OCDI BR@C<Q@OJ =@<R<M@JA 6JP><I B@OM@<?TAJMTJPMJRI  $H$  FRAMA  $I = T$  PND BOLDINITIO AS PI ?@MKTOCJI S

## $>$  $\&$  0CC $\&$ 6 0=3  $E0A801:4$  BD1 BC8CDC8 =

 $\#$ JNH  $<$ CODI B  $<$ I ? C $<$ NR $=$ C $\Omega$ NP=NODOPODJI C<Q@<GNJ >C<I B@? 2I ?@M S R@C<Q@PN@? OCDI BNGDF@ OC@@S<HKG@NCJRI =@GJR G@AO<I ? PI?@M TJP>IR@OOC@KMK@M MAPGO%JR@Q@MOC<ODN?P@OJ  $>C<sub>l</sub>$  B@ND $>$ @OC@ N <1?? AJMH<OODI BAPI >ODJI N<M@BJDI B <R<T 1C@I @R R<TDNOJ PN@VSX M@KG<>@H@I ONO<O@H@I ONDNNCJRI  $=$  @  $\overline{AB}$  R

AAA sul qw %Wkl v l v d whvw% I l oh %?vwgl qA% ol qh 4 sul aw *W*iv Iv d whyw<sup>%</sup> a V| qwd{ Huur u= l qydol g v| qwd{ AAA

#### $\partial \Omega$ Name NOJ H $\partial \Omega$ J =  $\partial \partial \Omega$ SOP<GT  $@kN@NQ@R@? 6JP \times 1 < @M?J$ OCDI BNGDF@OCDN

AAA sul qw+%Khoor ~3€1 L\* p j odg | r x duh khuh dw  $-46\%$ i r updw+% uhg%  $\%$  VI wh1f r  $p\%$ .

Khoor luhg1 L\*p jodg | r x duh khuh dw P| Vl wh1f r p

AAA

/ @H@H=@MTJP><I NODGPN@ N  $d$  ? NJ JI = POOC@TRDG=@BJDIB  $<$ R $<$ T

### $$ D < 14AB$

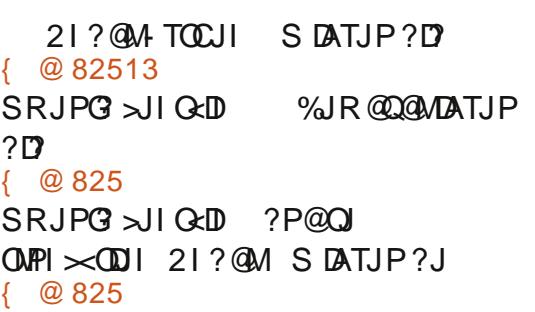

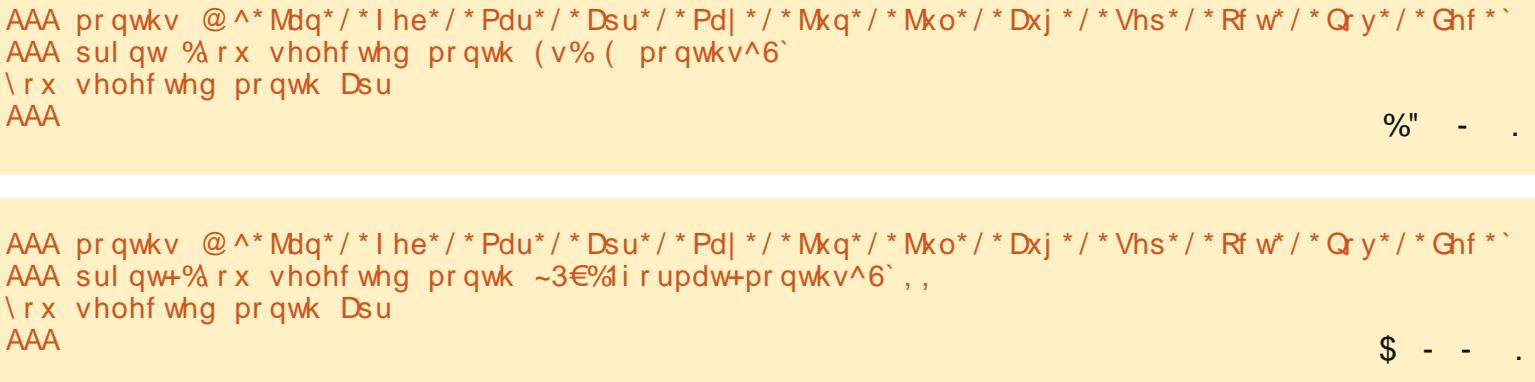

& (% ( # \$ & \* %\$ & (\*

TJPNOCEB@  $1J<sub>Q</sub>$ ? **IOUNDI TJP C<Q@QJ** ?  $\{ @ 8225$ 

## $$8+*$

 $RCORD = S - R Q?$ H @ P NTN DOH OCCOPN QIB@C<M@NKJIN@AMJ JPM<sub>k</sub>KK(B<sub>K</sub>(D) & CR @ **FF** @ COD

uhvsravh @udzbla vhohf w  $rg$  0A  $*$ ,

1 C<OR<NAD @PI? %JR@D@MPI?@MSR

Wudf hedf n +pr vw ul  $odvw =$ 

I I oh %? vwgl qA% ?pr gxohA

 $Q$ dphHuuru= qdph  $*$ Iv grw ghi I ghg

1 CDNDN  $Ox = B$  DNF MAR; DIKPO HOQOU? O MOKG-O RDOCDKPO >C<I B@CC@® @QI

uhvsrqvh @lqsxw+ vhohf w  $rq$  OA  $*$ ,

<1? DOR JNFNEPNOAD @

 $S > C$  ( $\Phi$ OO;

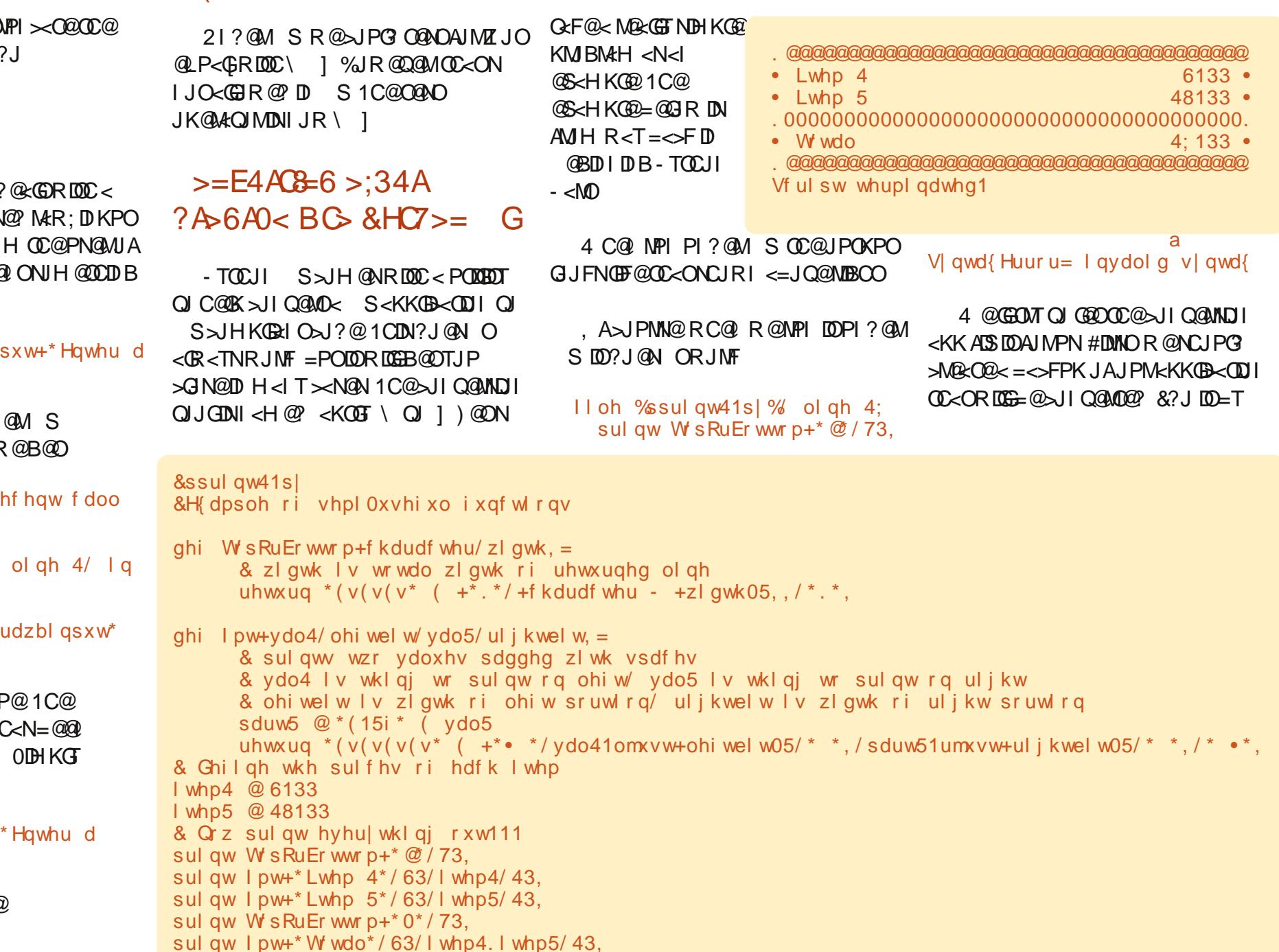

APGG-DAG2H<B<UD@

sul qw W s RuEr www p+ $*$   $\mathcal{O}/73$ ,

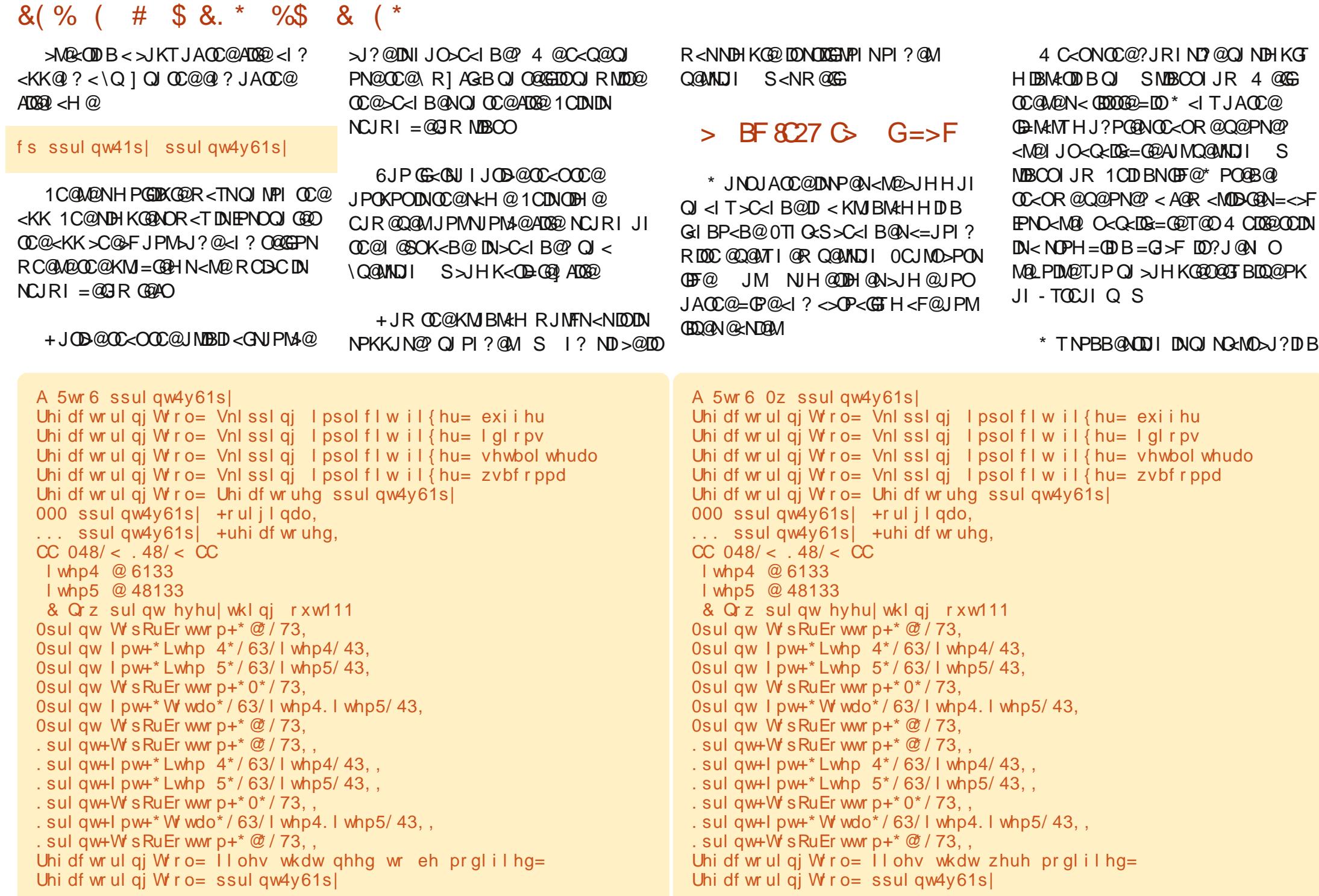

### &( % ( # \$ &. \* %\$ & ( \*

PNDIBKMJK@M SNTI Q<SIJR - TOCJI Q@MNDJI NPKKJMON<GHJNO @Q@MTOCDI BTJPRJPG? I @@? OJ RMDO@DI OC@ SR<T 1CDNR<T TJP RDG=@BJJ? OJ BJ JI >@TJPC<Q@OJ >C<I B@OJ S &ATJP><I GDQ@RDOC OC@NO<I ?<M? HJ?PG@GD=M<MT BJ <C@<? <I ? H<F@OC@KGPI B@&A JI OC@JOC@MC<I ? TJPKPNCOC@ @I Q@GJK@TJPHDBCOEPNOR<I OOJ R<IOPI ODGOC@HJ?PG@GB=MeMT  $\approx$  3 C  $\alpha$  ON PK  $\alpha$  OR  $\alpha$  G  $\alpha$ 

@GIR<M@NIH@GDFNOC<O& OCJPBCOHDBCO=@C@GKAPG1C@ADMNO DNOJ OC@PN<B@K<B@JA OJ 1C@ N@>JI ? DN< K<B@>C@<ONC@@OOC<O  $8C<sub>5</sub>$  $Q@$ AJPI ?  $QJ = @<sub>5</sub>$  $Q@$  $JT$   $BJJ$  ? M@A@M@I >@1C@OCDM? DNOJ RC<O&  $>$ II NO @MOJ = @FPNO $<$ =JPOOC@=@NO  $=$ JJFJI PNDIB-TOCJI 1C<ODNPIODG  $\&$ B@O $\times$ MPI? OJ RNDODIBHDI@

&ssul qw41s| &H{ dpsoh ri vhpl 0xvhi xo i xqf wl r qv ahi W s RuEr wwr p+f kdudf whu/ zl awk.  $=$ & zl awk l v wr wdo zl awk ri uhwxugha ol qh uhwxuq \* ( $v(v(v^* + \kappa^* + f k)$  +  $f k$  /  $f k$  /  $f k$   $f k$  /  $f k$  /  $f k$  /  $f k$  /  $f k$  /  $f k$  /  $f k$  /  $f k$  /  $f k$  /  $f k$  /  $f k$  /  $f k$  /  $f k$  /  $f k$  /  $f k$  /  $f k$  /  $f k$  /  $f k$  /  $f k$  /  $f k$  /  $f k$  /  $f k$  /  $f k$  /  $f k$  /  $f k$  $abi$  I pw+ydo4/ ohi wel w/ ydo5/ ul i kwel w,  $=$ & sul qwv wzr ydoxhv sdgghg zl wk vsdf hv & ydo4 l v wkl qj wr sul qw r q ohi w/ ydo5 l v wkl qj wr sul qw r q ul j kw & ohi wel w l v zl gwk r i ohi w sr uwl r q/ ul j kwel w l v zl gwk r i ul j kw sr uwl r q sduw5 @ \* ( 15i \* ( ydo5 uhwxuq \*( $V$ ( $V$ ( $V$ )<sup>\*</sup> (  $+$ \* $\cdot$  \*/ $V$ do41omxvw+ohi wel w05/\* \*,/sduw51umxvw+ul i kwel w05/\* \*,/\*  $\cdot$ \*, & Ghilgh wkh sulf hy ri hdfk I who l whp4 @ 6133 l whp5 @ 48133 & Qr z sul qw hyhu| wkl qj r xw111 sul qw+W sRuEr wwr p+ $*$   $\omega$  / 73, . sul qw+I pw+\* Lwhp 4\* / 63/ l whp4/ 43, , sul qw+I pw+\* Lwhp 5\* / 63/ l whp5/ 43, , sul gw+W sRuEr www  $p+2$  o<sup>\*</sup> / 73, . sul qw+I pw+\* Wr wdo\* / 63/ l whp4. l whp5/ 43, , sul qw+W sRuEr wwr p+ $*$   $\mathcal{O}/73$ ,

#### ! DQ@DI OJ - TOCJI COOK ? DQQDI [OJKTOCJI](http://diveintopython3.org/) JNB

4 @GN@@TJPI @SOODH@

#### " 8=: B

 $Q$  PN $k$ B $@$ COOK [?J>NKTOCJI](http://docs.python.org/library/2to3.html) JNB GENAMT OJ **COHG** 

### \* JQDI BAMJH - TOCJI OJ - TOCJI K<B@>C@<ONC@@O

COOK KOBH@?D< K@<MNJI >HB>JH D HKMDO?JRIG<?ND[AJMHDOKMJHJ](http://ptgmedia.pearsoncmg.com/imprint_downloads/informit/promotions/python/python2python3.pdf) ODJI NKTOCJI KTOCJI KTOCJI K?A

 $A46 - 0$ : C4ABIDNJRI @MJA / <DT! <T 0JGPODJI N ) ) < >JI NPGODI B>JHK<I T  $D$  PMM;  $JGM$ ? $J < l$ ? C $M = QQ$ KMJBMAHHDIBND>@ %@@IBTN >JJFDI B CDFDI B HPND> <I ? NK@I ?DI B ODH @RDOCCDNA<HDGT

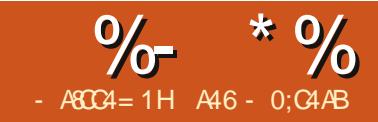

 $N$ &R<NADIDACID BPK $@$ GNODING CHALLPM N@MD@N &BJO<I @H<DG  $\leq$  JPO $\times$  KM BM $\leq$  H ID B >JHK@ODODJI 4 CDG@R@?JI OC<Q@ ODH@OJ ?@<GRDOCOCDNJI @Q<MDJPN NOONC<COOKMRN4HHDR >JHK@ODODJI NOCMJPBCJPOOC@T@<M 1C@>JHK@ODODJI DI AJMH<ODJI ><I  $=$  @AJPI ? < O

COOK RRR [AM@D@NH<B<UDI](http://www.freiesmagazin.de/third_programming_contest) ?@OCDM?  $:$  KM BMHHDB;  $>$ II O@NO DATJP<M $@$ DI O@M@NO@? 1C<OH<?@H@M@<GDU@ OC<OR@C<Q@I OO<GF@? <=JPOOMP@ GBQ O0@MQQMKM BMHHHDR 0J RDOCOC<sub>C</sub>ODHD? R@G?DBDOJOODN OJKD> <I ? N@@RC@M@R@><I BJ RDOCD<sub>0</sub>

0J RC<ODN< GD@I O0@MQ@M KKGD><ODJI &I Q@MTNDHKG@O@MHN <I TODH@TJPPN@< KMJBM<H JM @Q@I < R@= DI O@MA<>@OC<O<>>@NN@N ?< GK ANN <I JOC@ VKKK GB < ODI JM  $>$ JHKPO@MTJP<M@PNDB< >GD@I ON@MQ@MNTNO@H ) @ONGJJF<O <I @S<HKG@OC<OR@<>OP<GTPN@?  $=$  @AJM $@/$  @H  $=$  @HRC $@$  R  $@$ H <?  $@$ JPM>JJF=JJFKMJBM<H 1C<OR<N< 3" / 6 NDHKG@@S<HKG@<I ? I JO< Q@MTBJJ? JI @JA< >GD@I ON@MQ@M <KKGD><ODJI 1C@0. ) DO@?<O<=<N@DN

OC@N@MQ@MOC@<KKGD><ODJI R@  $RM$  $QCD$   $QCD$   $QCD$   $QCD$  $@S H$ K $@R$ JP $G = @C@A$  $@R$ DB 1C@M@DN< ?<O<=<N@JI < >JHKPO@M DI <I JOC@MK<MOJATJPMJAAD>@ AGJJMN<R<T &OCJG?NDI AJMH<ODJI JI OC@DI Q@I OJMTJAOC@NOJM@TJPRJMF <O6JPPN@< KJDI OJAN<G@M@BDNO@M JI @JA RDOCDI OC@NOJM@" <>C JAOCJN@M@BDNO@MN<M@< >GD@I O<I ? OC@?<O<=<N@GJ><O@? NJH@RC@M@DN OC@N@MQ@M

4 CDG@R@RJI OOMTOJ >M@<O@ OC<OFDI? JANTNO@HC@M@R@<I G@<MI NJH@JAOC@=<ND>N

1C@ADMNOOCDI BR@I @@? OJ OCDI F <=JPODNOC@GJ><ODJI JAJPMN@MQ@M \* <I TK@JKG@C<Q@JI GTJI @ >JHKPO@MDI OC@DMCJPN@0JH@ K@JKG@HDBCOC<Q@ JM

1J PN@< >GD@I ON@MQ@MNTNO@H R@C<Q@QJ>JII @>QAMH (DC@>GD@L O H<>CDI @OJ OC@N@MQ@MH<>CDI @4 @ ?J OCDNRDOCRC<ODN><G@? < KDK@JM  $N$  $>F$ @ &ATJP@QQMH <?@ $<$  \OD  $>1$ O@G@KCJI @RC@I TJPR@M@< FD? TJPC<Q@<I D?@< JARC<O&H BJDI B  $QJ = QQ \cdot GEDB \leq JPO \cdot RJJO \cdot GQH QQ$ K<DI OTJP< KD>OPM@JAODH@NBJI @

## $8A6A0< 8H7>= 80A0$

 $=$ T #DDNNOTJPC $\lt$ ? QJB@OTJPM HJOC@MOJ N<Q@TJPORJ ODI ><I N  $AMH = \mathcal{Q}$  NJMNJH $\mathcal{Q}$ CODB 1 C $\mathcal{Q}$  TJP >G@<I @? OC@H ><M@APGT <I ? OJJF OC@H JPOOJ OC@B<M<B@6JPPN@? < NH<GI <DG<I ? < C<HH@MOJ KJF@< NH<GCJG@DI OC@=JOOJH JA@<>C 1C@I TJPBJO<=JPO A@@OJA NOMD B<B<DIAMHTJPMGGDDB HJOC@M M<I OC@@I ? JAOC@NOMDI B  $OMPRC@xC \times I < 2$   $QDC@xC \times I$ FIJODI @ C @ ? JAO C @ NOMD B Q CJG? DOD NO? @QC@ $\ltimes$ I 6JPOC@IBJO TJPM=@NO=P??T <I ? NOM@O>C@? OC@ NOMDI BODBCOGT<I ? T@G@? DI OJ OC@ ><I RCDG@TJPMAMD@I ? C@G? CDN><I PKOJ CDN@<M1C@QD=M<ODJI NAMJH OC@=JOOJH JAOC@><I R@I O OCMJPBCOC@O<PONOMDI B <I ? ><PN@? OC@JOC@M><I =JOOJH OJ QD=M<O@, A  $>$ JPMN@TJP $>$ JPG? C@<MRDOCJPOOC@  $\mathord{\times}$ I = POOC $\mathord{\times}$ OR  $\mathord{\times}$ N= @NDP @OC@KJDO &OR<N>JJG1C@NJ>F@ODN<=JPOOC@ N<H@OCDI B 1C@>GD@I OC<N< ?DM@>O >JI I @>ODJI OCDI FJAOC@NOMDI B OJ OC@N@MQ@M&AH<I T>GD@I ON<M@ >JI I @>ODI BOJ OC@N@MQ@M@<>C >GD@I ORJPG? C<Q@< ODI ><I JAOC@DM JRI <I ? OC@KJJMN@MQ@MC<NOJ  $C < Q$ @ $C$ @N $R$ H $Q$ | PH $=$ @MJAOD $\infty$ | N <GC@G? ODBCOGTOJ @<>C>GD@I ON NOMDI BKCJI @1C@=JOOJH GDI @C@M@

DN@<>C>GD@I OC<NDONJRI ?DM@>OGDI @ OJ OC@N@MQ@M

) @ONH<F@< NDHKG@N@MQ@M<I ? >GD@I O4 @GNO<MORDOCOC@N@MQ@M ADMNO&I KN@P?J >J?@C@M@NRC<O C<sub>k</sub>KK@N

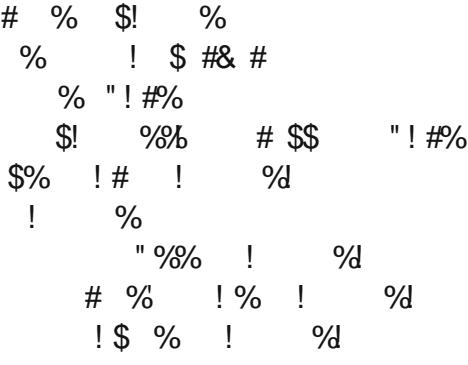

1C@<>OP<G>J?@OJ JPMN@MQ@MDN NCJRI JI OC@I @SOK<B@=JOOJH G@AO

0J R@>M@<O@OC@NJ>F@OB@O OC@CJNOI <H@JAOC@H<>CDI @R@  $\leq M$ @MPIIDBOC@N@MQ@MUI  $=$ D?OC@ NJ>F@OOJ OC@KJMO<I ? NO<MOOJ GDNO@I 4 C@I R@B@O< >JI I @>ODJI M@LP@NOR@<>>@KODOR@KMDI OOC@ A SOR @ < M @ JII @ CO 2 N @ ? \% @ GH  $<$ I ? \$JJ?=T@ $<$ I ?  $>$ GN@CC@  $N \rightarrow F$ @ $D$ 

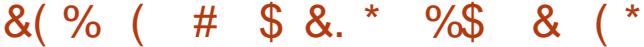

 $+$  JR R @ @ @ O C < O  $\alpha$  > FED 0 O H<F@CC@RCI@COODBRJNFNCJRI  $=$  JOOH NEACO

1 CON ? @DN<GH JNOGHF @OD@  $NQCDQM = POD$   $CDN \times NQRQ$ > III @ OKNDIOR C<OR @ N@ @ O 20 ?  $\bowtie$  N@  $C$  @ N  $\bowtie$  F @  $\cap$ 

1 C@ I POKPOAMH CO.@KM BM&H N <MEQ@NT KM@PBQ=@@, I QC@N@MQ@M  $N$ ? @ I ACO ID BNR @ R@ O

Pl krywadph Iv hduwk

 $L^*$  p arz fraghf wha wr  $+$  45: 131414  $^{\star}$  / 78: : <

Khoor dag Jrrgelh

0J DONKMARDT NEH KGA2 + JR GARON ? J NJH  $@DDB < = DH$  J M2M2  $@DDB$ 

&\$2xvu2el q2hqy s| wkrq &vhuvhu41sl I psr uw vr f nhw  $vrf$  @  $vrf$  nhwl  $vrf$  nhw+. krvwgdph @vrfnhwljhwkrvwgdph+, sul qw %P| krvwgdph Iv % krvwgdph sruw @ 54333 vrf 1el gg++kr vwgdph/sr uw. vrf 1ol vwha+8.  $zkl$  oh  $Wixh=$ frg/dgguhvv @vrf1dffhsw+. sul qw 4<sup>\*</sup> p qrz frgght wha wr % dgguhvv frg1vhgg+%Khoor dgg Jrrgelh%  $frq1 for v h+$ .

4 @GBAARCOQ<NOUDOUTCO<SP<GT RDGG? JNH @DDDB 1 C@ J? @ AJM  $NQQQQQQMQI$ **COOK APGEIDAGGH<B<LID@K<NOGED>** JH U Q+2Q

) @ON=M&FLOO?JRI ACQANJPM **TH KJMON R @N@OPK NJH @Q<MB=G@N** 2#087 CJGNOC@NDI@JAOC@=PAA@M **CICOR @RESPN@QICUGGC@** DAINH<CDII OC<OR@W@>@DQ@AVIH **CO GRANDER COMPK COOK JNO**  $TCaCDD<sub>1</sub>$  ? K.IMP  $PH = QM$ 4 @ @POSA/DEO@<SGNVSGRD  $0@$   $\Omega$  H? &  $\times$   $@$  : D  $\omega$  : M  $P$   $\times$   $@$  $R$  @  $MR$   $QR$   $N$   $>$   $F$   $Q$  $Q$   $<$   $l$   $?$   $=$   $D$   $?$   $(Q)$   $Q$ DOAA>@QIOC<ONI>F@D&OC@API  $AlM \sim JHH$   $AlM + C$   $\odot$   $\odot$   $\odot$   $O$ 

 $4 \text{ C@}$  R @? J B  $R$   $\infty$   $\leq$  J H H  $\leq$  ? AMH CC CASERA OR @PN @CC @  $JNK_{J}$  $M$  POD  $@$  1 CDN  $=<\neg$ NB $<$ GT  $\Rightarrow$ MB $<$ OQN $<$  $>$  $HH$   $<$   $\geq$   $NC$  $<$ |  $?$  NPI NO  $\hat{\omega}$  $>$ HH $<sub>1</sub>$ ?</sub>

> $+$   $@SOP$  $@SBP$  $O$  $\leq$  I Q  $\alpha$  MBC  $\Omega$  $R$ CDC $M$ < $R$  $I$ , $I$ ? ? @ G@ NDM

&\$2xvu2elq2hqy s| wkrq & fol haw51sl

iurp vrfnhw Ipsruw i urp w ph I psr uw w ph i urp w ph I psr uw vohhs I psr uw vl v EXI VL1 H @ 73<9

f odvy  $FpaQ$  ah= ghi bbl ql wbb+vhoi /  $krvw =$ vhoi 1KRVW @ kr vw vhoi 1SRUW @ 5<:: 9 vhoi 1DGGU @ +vhoi 1KRVW vhoi 1SRUW vhoi 1 vrf n @ Qr qh

ghi pdnhFr gghf w  $r$  g+vhoi, = vhoi 1 vrfn @ vrfnhw+ DI bLQHW VRFNbVWUHDP. vhoi 1 vr f n1f r gahf w+vhoi 1 DGGU.

ghi vhqqFpq+vhoi/  $f$ pq, = vhoi 1vr f n1vhqq+f pq,

ghi j hwUhvxow+vhoi, = gdwd @ vhoi 1 vr f n1 uhf y + EXI VL] H, sul qw gdwd

 $\overline{a}$  i bbgdphbb  $@@*$ bbpdl gbb $* =$ frag @ FpaQ ah+\* or f dokr vw\*.  $frqq1pdnhFrqqhf$  w  $rq+$ . frgg1vhggFpg+\*ov 0do\*, frgq1j hwUhvxow+,  $frqq1vhqqFpq+*E\$  H<sup>\*</sup>,

> &\$2xvu2el q2sl wkr q & fol haw41sl  $8.0000000000000000000000$ I psr uw vr f nhw

vrf @vrfnhwlvrfnhw+, krvwgdph @vrfnhwljhwkrvwgdph+, sruw @ 54333

vrf 1f r gghf w++kr vwgdph/ sr uw.. sul qw vrf 1uhf y+4357. vrf 1f or vh

 $AP$ (GB- $\Pi$ BAG2H <B<I $\Pi$   $@$ 

```
1 \cap \Omega
```
#### #  $$8. * %$ &(%(

4 @GNFIX @D@MOODBC@M@ **@SAKOOD@N@?>JHH<1?ND>@** TJP I JR C<Q@@ JPBCD AJNH<QDI QJ ADBPM @DOJPOJI TJPM JRI 1 C@  $2>=B4=3$  < 3  $\oplus \oslash \oplus \oslash$ NO ? N< NOH KOO B 0: MOLP OND %@MONRC<OHTMQWKJIN@NGJF **FE @ 6JPNNRDGG=@NJH @RC<O**  $?$   $A$   $A$   $B$   $O$ 

## $)4AE4A$

sl wkrg vhuvhu51sl 1110 vwhal ai 111f r gahf wha=  $+$  \*45: 131314 \*/  $754:$ . Fr ppdag uhf hl yhg 0 ov 0do Fr ppdg uhf hl vhg  $0$  E H 1110 vwhal ai

## $:84=C$

s wkrg fol haw5d1s wr wdo:  $5$ guz{u0{u0{ 5 juhj juhj 73<9  $\overline{5}34304403$ :  $38=7<1$ guz{u0{u0{8 juhj juhj 73<9 5343044037 39=5< 11 0uz0u00u00 4 j uhj j uhj : 84 534304403; 38=64 f ol hqw5d1s  $0uz0u00u004$  juhj juhj : 93 534304403;  $38=5$ ; fol hqw5d1s| •  $0uz0u00u004$  juhj juhj : 6: 534304403; 38=58 f ol hqw51s  $0uz0u00u004$  juhj juhj : 66 534304403; 37=6: fol hqw51s| • 0uz0u00u00 4 j uhj j uhj 48<8 534304403; 38=63 f ol hqw51s| f  $0$ uz $0$ u $0$ 0u $0$ 0 4 juhj juhj 77<

&  $(*$ 

 $534304403$ : 3: =6; sl qj 51s 0uz0u00u00 4 j uhj j uhj 799  $534304403$ :  $43=34$ s | wkr qbf ol hqw41s |  $0$ uz $0$ u $0$ 0u $0$ 0  $\overline{4}$  j uhj j uhj 799 534304403: 43=34 s | wkr qbf ol hqw41s | • 0uz0u00u00 4 juhj juhj  $9 - 4$  $534304403$ :  $3 \le 84$ s| wkr qbvhuyhu41s|  $0uz0u00u00$ <sup>4</sup> juhj juhj 999 5343044039 39=8: s | wkr qbvhuyhu41s | • 0uz0u00u00 4 j uhj j uhj 778 5343044037 39=5< uh0whvw41s 0uz0u00u00 4 j uhj j uhj 464; 534304403; 38=7< vhuyhu5d1s 0uz0u00u00 4 j uhj j uhj 4635 534304403; 38=63 vhuyhu5d1s| • 0uz0u00u00 4 j uhj j uhj 459; 5343044039 3; = 35 vhuyhu51s 0uz0u00u00 4 j uhj j uhj 4778 5343044039 3:  $= 83$  vhuyhu51s| • 0uz0u00u00 4 j uhj j uhj 55: < 534304403; 38=63 vhuyhu51s| f

 $4 \text{ } \textcircled{a}$   $\ltimes$   $\textcircled{b}$   $\ltimes$   $\textcircled{b}$   $\textcircled{c}$   $\textcircled{c}$   $\textcirc$ <1 JOC@MH < > CD @RDOCJPO > C<1 B@N <I TRC@Wa RDDCC@NDBG@ **@SAKODIJAOC@SJII**  $H$ ?) DI @ G  $\prec$ CLJ NO OD @  $D$   $CQ$  $>$  GDQ OKM BM the  $\alpha$  CDD $>$ N $@>$ C<1 B $@>$ **OL@G**SGUNDKJMODIOJOL@& <?? MANJACC@H<>CD @CC<OCC@ NOMO QUOMO HIDBJI #JMHTCJHQ NOOPK & PNO COCOALGERDB OD @

frgg  $@$ FpgQ gh+\*4<5149; 15145\*,

0J I JR R @<M @<=@ QD N @ ?

 $AP$ (GB- $\Pi$ BAG(GDH <B<I $\Pi$   $@$ 

 $D$  AINH  $\leq$   $D$  I  $=$   $\leq$   $F$   $\leq$   $\geq$  AINO CAMH JI @H<>CDI @ JMQ@UHID<GQJ  $< I J$   $C$  $C$  $M$ 

+ @SOODH @ R @ CGH < F @ JPM > ED ON CULCULARY AND SOFTLY NOT PSC HJM<sub>2</sub>M<sub>=PNO</sub>

4 @Q@>M&Q@ #PGG DIA@KM E@O  $<$  ? O  $@$   $H$  K  $<$   $B$   $@$   $H$   $>$   $C$   $<$   $?$ 1 COD O & = OD B O C< O JI RNDOWN >I BJ QJ CICZKW EGO CK<B@>GBF Z INR @UNE<COC@OOK JAOC@K<B@ <1? GEAQOTJPM<MIDGELT @<N = PO ?:40B4 14 B?42& E& T H-DA 8340 ! JI JOHPNOKPOZNOMOZM <MODO@ KOG&N@NK@ADTRC<OOC@ NOMO QUANCUPG ? J

 $340B - A974AB$ 

 $-0=0.3$ 

/ @ ? @ WINRCJ A J > TRNOOD B < <MIDG2 = PO<M2 [ONPM2RC<OQ] RNDO-JPO-IMOBDOQUII OD@ #PGG DAG2002H K<B@00@ <NUBI <MUBO207 @<NO **OD@HN@G@N<I?B@DRNDDDB4@** ?J<N=00<05HbD20=K64CC74 0AC82:4 FASCC4 = F8C78=B4E4A0:  $F44: B0 < =C$  OC  $>BC$  CTOC  $HDA > ?4 = C74 @D4BCB = Q1 @D2$  $NH @I @Q$   $B$   $R = 0$   $Q$   $Q$   $R$ 

 $-ME@OK < B@5 > A@40B$ COUKN GPI>CK<? I @DAPGEID4@ 1 @ H K<B@ 5> AF ASC4 AB COUKN GPI>CK<? I @DYAPGEIDA@

 $O_J$  $P$  $I$  $I$  $N$ )  $\leq$  $J$  $I$  $N$  $I$  $P$  $I$  $I$  $I$  $I$  $K$  $I$  $I$  $I$  $D$  PMM;  $JGM$ ? $J < I$ ? C $\lt N = QQ$  $KM$  BM  $HH$  H D B ND  $>$  @  $% @ @ FTN$  $\lambda$ JJFDBCDFDBHPNB $\lambda$ l? NKQ2PDB **OTH @RIOD: CIDAGHIOT** 

 $A46 - 0$ : C4ABINJRI QMJA / <DT! <T

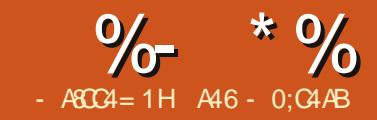

<NOODH@R@MQ&O@<br>
NDHK@OGQ@ONQMQQM<br>
NTNOQH1CDNODH@R(<br>
BJDBOJ@SO@?DO<=<br>
1C@NQMQQMDN<DBO<>OJ@JM  $\leq N$ CODH@R@ $\leq$ CO $\leq N$ COQUT NDHKG@>GD@I ON@MQ@M NTNO@H 1CDNODH@R@<M@  $BJDBOJ$  @SO@ ?  $D$  $\lt$  =  $D$  $I < PBCON < I$ ?  $>MNNQN = J < M < I$ ? >C@>F@M1C@>GD@I OKJMODJI <>ON<N OC@DI KPOJPOKPO

4 @GNO<br />
GNO<br />  $\blacksquare$   $\blacksquare$   $\bl$ N@MQ@M>J?@<NG<NOODH@<I ? HJ?DATDI BDO<NR@BJ &ATJP?D?I O N<Q@OC@>J?@AMJH OC@I BJ OJ COOK APGG-DD&GGPI<B<LDD @K<NOGE-D  $>$ JH 2CLP3( + B@OOC@NJPM $\circ$ @ >J?@AJMOCDNODH@<I ? AJGJR <GJI B 1C@ADMNO>C<I B@>JH@NDI OC@; ; DIDO; N POD @RC@M@R@ DI DOD<GDU@ORJ I @R Q<MD<=G@N N@GAKG<T@M<I ? N@GAB<H@=J<M? 1C@B<H@=J<M? DN< NDHKG@GDNOJA  $CDNJMk = **NS AM4T**$  4  $@>l <>>>$  **QN**DO<NAJGJRN HJM@QDNP<GOC<I EPNO OC@AGOGDIO 1CDNGDORDGCJG JPM ?< G: 1 C@M@<M@@M@@KJND=@@ @I OMD@NK@M>@G \ ] H@<I NOC@>@GDN @HKOT \ 5] H@<I NOC@>@GDN  $J>>PKD2P$  = TKGT $QM$  <l?\, ] H@<I NOC@>@GDNJ>>PKD@? =T KG<T@M 1C@BMD? GJJFNGDF@OCDN RC@I KPODIORJ?DH@INDIN

 $\wedge$ 3`  $\wedge$ 3`  $\wedge$ 4` •  $\wedge$ 3`  $\wedge$ 5`  $\wedge$ 4`  $\wedge$ 3` •  $\wedge$ 4`  $\wedge$ 4` •  $\wedge$ 4`  $\wedge$ 5`  $\wedge$ 5`  $\wedge$ 3` •  $\wedge$ 5`  $\wedge$ 4` •  $\wedge$ 5`  $\wedge$ 5`

0J NO<MODI BRDOCOC@N@MQ@M>J?@ AMJH G<NOHJI OC DI OC@MJPODI @  $\therefore$  DIOD; MPOD  $@$ <?? OC $@$ AJGGIRDIB GD **@N** 

& Wkh qh{ w wkuhh ol qhv duh qhz111

vhoi 1sod| hu @ 4

vhoi 1i dpher dug  $@^{\wedge \wedge *}0^*/^*0$ \*/\*0\*`/^\*0\*/\*0\*/\*0\*`/^\*0\*/\*0  $*/$   $^*$   $^*$   $^*$   $^*$   $^*$ 

#### vhoi 1uxq+,

1 C@NPI GDO@2 <1? N@MQD H? MJPODI @NC<Q@I J >C<I B@N NJ R@G >JI >@I OM<O@JI OC@>C<I B@NOJ OC@  $KM$  > H? MPOD @  $@$ SO

&I G<NOODH@N<MOD>G@OC@N@MQ@M R<DO@? AJM< >JHH<I ? AMJH OC@ >GD@I OOC@I N@I ODOOJ OC@JNKJK@I MJPODI @1CDNODH@R@RDGK<MN@OC@  $>$ JHH<I? N@I ODI & OCDN $>$ N@R@ C<Q@OCM@@N@K<M<O@>JHH<I ?NR@ RDGGDNO@I AJM1C@T<M@0O<MO  $*$  JQ@ <l ? \$, , ! 6" 4 C@ R @ M@>@DQ@OC@0O<MO>JHH<I ? OC@ N@MQ@MNCJPG? DI DOD<GDU@OC@B<H@

 $=J < M$   $Q$   $<$   $\oplus$   $1 < I$  ?  $C$   $Q$   $NQ$  ?  $<$ \KMDI OJPO] JAOC@=J<M? OJ OC@  $\mathcal{A}$  $\mathbb{R}$  $\Omega$   $\Omega$ 

 $1C@*$   $JQ@>JHH<sub>l</sub>$  ? DN< >JHKJPI ? >JHH<I ? DI OC<ODO >JI O<DI NOC@>JHH<I ? <I ? OC@ KJNDODJI OC<OOC@KG<T@MR<I ONOJ HJQ@OJ #JM@S<HKG@ \* JQ@ 4 @K<MN@OC@>JHH<I ? OJ B@O OCM@@K<MON OC@HJQ@>JHH<I ? DON@GA <I ? OC@OC@MJR <I ? >JGPHI  $HD < G$  $C$  $C$  $S$ ,  $\vdots$   $6"$   $>$ HH $Cl$  ? NDHKGTM@N@ONOC@B<H@=J<M? AJM <I JOC@MB<H@

0J R@M@>@DQ@OC@>JHH<I ? AMH CCO GB OD CCO KM > H? MPOD @4 @OC@I >C@FOC@ >JHH<I ? OJ N@@RC<OR@<M@ NPKKJN@? OJ ?J 4 DOCDI OC@  $KM$  >  $H$ ?  $M$  POD  $@$  AD  $?$  OC $@$  OC  $@$   $@$ ?JRI <I? <AO @MOC@GDI @OC<ON<TN \DAN@GAKMJ>@NNDI BGJJK ] M@HJQ@ OC@M@NOJAOC<ON@OJA>J?@+JR R@GN@OPKOC@>JHH<I ?N<NR@ G<D? OC@JPO%@M@NOC@>J?@AJMOC@ 0O<MO>JHH<I ?

l i vhoi 1sur f hvvl qi or r s=  $\overline{a}$  i f pg  $\overline{a}$   $\overline{a}$   $\overline{a}$   $\overline{a}$   $\overline{b}$   $\overline{c}$   $\overline{a}$   $\overline{a}$   $\overline{a}$   $\overline{a}$   $\overline{a}$   $\overline{a}$   $\overline{a}$   $\overline{a}$   $\overline{a}$   $\overline{a}$   $\overline{a}$   $\overline{a}$   $\overline{a}$   $\overline{a}$   $\overline{a}$   $\overline{a}$   $\overline{a}$ vhoi 1Lql wJdphEr dug+, vhoi 1Sul qwJdphEr dug+4,

+@SOG@ONGJJF<OOC@\* JQ@ KJMODJI JAOC@MJPODI @NCJRI  $=$  @GR 4 @ADNO > C @ F O C @ADNO AJ PM >C<M<>O@MNJAOC@K<NN@? DI >JHH<I ? OJ N@@DAOC@TH<O>C \* JQ@ &AOC@TH<O>C R@OC@I KPG O COMPAQUIA O CONQUID BN RANDI B< O KJNDODJI NDI >@OCDI BN<M@  $=$ <N $@$  <l? <NUBI  $@$ <O $@$  < Q<MD<=G@I <H@? KJNDODJI 4 @OC@I >C@>FOJ N@@DAOC@ADMNO>C<M<>O@MDN @DOC@M<I JM 1C@N@ M@KM@N@I OOC@MJR OC<OOC@>GD@I O C<NN@I O4 @OC@I O<F@OC@DI O@B@M Q<GP@JAOC@I @SO>C<M<>O@M<I ? OC<ONJPM>JGPHI

 $1 i$  f pg^=7` @@ \* Pr yh\* = sul qw %PRYH FRPPDQG% sr vl wl r q  $@$  f pg $\triangle$ 8=` l i sr vl wl r q $\sqrt{3}$  @  $\sqrt{\pi}$  = ur z  $@3$ hol i sr vl wl r q^3`  $@@*E^* =$ ur z  $@4$ hol i sr vl wl r q^3`  $@@*F^* =$ ur z  $@5$ hovh= vhoi 1f ol 1vhqg+\* Lqydol g sr vl wl r q<sup>\*</sup>, uhwxuq f r o  $@$  l qw+sr vl wl r q^4`, 04

# $8A6A0< 8H7>= 80A0$

#  $$8. * %$ & ( \* &(% (

+ @BOR @H <F@<LPDF >C@FQJ QQUANT OCCOOCOM R KJNODU DN RDOOD OC Q < GB <= GB KJNODIN

#### $\ln$  urz ? 3 ru urz A 5=

vhoi 1f ol 1vhqq+\*Lqydol q  $srvl$   $wr q$ <sup>\*</sup>.

#### uhwxuq

#D<GT R@QQUANTOC<OOC@ KJNODII DN @HKOT  $<$ | ?  $\text{A} \times \text{A}$  $>$ PNWQQ OKGTQWDNIPH= $QM$  R $@$ KPO  $<$  \51 JOC@URDA@R@KPO  $<$  \, 1 4 @  $C_1 \times C_2 \times C_3$   $C_2 \times C_4 \times C_5$ MPOD @RDOC<\ 1 K<M<H @D@M

```
I i vhoi 1 i dpher dug<sup>^</sup>ur z `^f r o `
 \omega<sup>*</sup> 0<sup>*</sup> =
```
 $\overline{1}$  i vhoi 1sod hu @ 4=

#### vhoi 1i dpher dua^ur z' ^f r o' @ **% %**

 $hovh =$ 

vhoi 1i dpher dug^ur z' ^f r o' @

## vhoi 1 Sul qwJdphEr dug+3,

 $\%$ 

1 C<OAD DC@NOC@>C<IB@NOJOC@  $KM > H$ ? MPOD  $@+@$ OR  $@$ C<Q $@$ OD $@$ **ID DDRGDI@OC@B<H@=J<M?IMPOD@** GEOR, JONDICI NODOESCKJNOTO I QI <\ ] RCBC CC@H JQ@GBB PN@NQJ QQUANT CC<O<N<<@DN@HKOT

ghi Lql wJdphEr dug+vhoi,  $=$ 

vhoi 1i dpher dua  $@^{\wedge \wedge *}0^*/^*0$ \*/\*0\*`/^\*0\*/\*0\*/\*0\*`/^\*0\*/\*0 \*/\* $0$ \*``

1 C @ ND Q \$<H @ J<M N P OD @  $=$  @  $-$ R KNDI ONO COB  $\lt$  H  $\oslash$  J  $\lt$  M<sup>2</sup>  $\sim$  CBN  $CC$   $Q$   $C$   $Q$   $R$   $D$   $M$   $P$   $D$   $Q$   $Q$   $Q$   $P$   $P$   $Q$   $Q$ **COOKGTOM PH=OM4 @=PDB<GNB@** NOMOBOJNO? OJ ODCO-SERIONJ DO JI GIC<NOJ @ QQMOC@BDQ@IMPOD@ JI > @ K@MHJQ@1C@ ADMOODH@ K<MEH@D@MDND>GP?@?QIN@?QC@ KM200T KMD OJ AOC@B<H @ J<M? RCQ **(DOGER OADNO**SIL QSONJM MANOCAB-HO

+ @BOR @ C @ F QJ N @ @ DA Q @ ADMOODH@K<M<H@QQWDN@DQJUM  $=$  @  $R$  . I GT DAADUNCODH @ DNN @  $Q$ Q R @ C @ F Q N @ @ DA C @ SPN M Q O  $KGT@VC<sub>Y</sub>NRJI <sup>1</sup> <sup>1</sup>$   $Q$   $Q$   $Q$   $Q$  $-$  GT@  $6 + 0$   $0$ @ SOOJ  $0$ C@ JPOKPO NOUDB &ACC@SPNURQ OKGT@UPD I JO RD R@ 00:@ <?? 00:@ "I Q @ A HJQ@ 1 QQSOQJQQQJPOKPONOMDB #D<GTR@N@? CC@NOMDBJPOQ

**CO GRA OR DD CO GENA? M POD @**  $\#D < G$  is  $J$  to  $CQ$  as  $OK < BQ$  R $Q$ C<Q@@C@N@MQ@MbC@GFAJM<RD MPOD @4 @C<Q@<GA@2?TN@OOC@ KGT@ADJ@DD@AKI\51 JM, 1 NJ R @NO<br />
R @NO<br />
R @NO<br />
R @NO<br />
MD + T PND B <<br />
ND H K @D4 MG J K &AR@AD?<RDR@M@OPM11MP@ AMH CC@MPOD@. PMAJMO<MB=G@ MAXMAN@ ON @ SCMR D JPMBNO JACHOON #DONOR @RDGGGGF@SSC / JR AIM< CJMOUIL G<GRD

 $1i$  il uvwwl ph  $@@3=$  $\vert$  i vhoi 1sod hu @ 4= uhw @ vhoi 1f khf nzl q+ $\%$  %  $hovh =$ uhw @ vhoi 1f khf nzl  $q+%$ %  $\overline{1}$  i uhw  $@@$  Wuxh=  $\vert$  i vhoi 1sod hu @ 4= rxws. @ %Sodl hu 4 ZLQV\$%  $hovh =$ rxws . @ %Sod| hu 5 ZLQV\$%  $hovh =$  $\vert$  i vhoi 1sod hu @ 4= vhoi 1sod hu @5  $hovh=$ vhoi 1sodl hu  $@4$ rxws . @ +\* Hqwhu pryh iru sod| hu (v\* ( vhoi 1sod| hu, vhoi 1f ol 1vhqq+r xws,

ghi Sul gwJdphEr dug+vhoi / i l uvwwl ph,  $=$ &Sul qw wkh khdghu urz r xws  $@+^*$  4 5 6<sup>\*</sup>, f ku+46, f ku+43, rxws. @+%D ~3€ • ~4€ • ~5€% i rupdw+vhoi 1i dpherdug^3`^3`/vhoi 1i dpherdug^3`^4`/vhoi 1i dpherdug^3`^5`,, , fku+46,, fku+43,  $r x$ ws  $. @ +^*$  000000000000<sup>\*</sup>, .  $f k u + 46$ ,  $f k u + 43$ , rxws. @+%E ~3€ • ~4€ • ~5€% ir updw+vhoi 1jdpherdug^4`^3`/vhoi 1jdpherdug^4`^4`/vhoi 1jdpherdug^4`^5`,,. fku+46,.fku+43,  $r x$ ws  $. @ +^*$  000000000000<sup>\*</sup>, .  $f k u + 46$ ,  $f k u + 43$ , rxws. @+%F ~3€ • ~4€ • ~5€% i rupdw+vhoi 1j dpherdug^5`^3`/vhoi 1j dpherdug^5`^4`/vhoi 1j dpherdug^5`^5`,,. fku+46,.fku+43, r xws  $. @ +^* 000000000000^*$ . f ku+46. f ku+43.

## &( % ( # \$ &. \* %\$ & ( \*

I l uvw/ zh zl oo f khf n hdf k Urz i r u d kr ul } r qwdo zl q= ghi f khf nzl q+vhoi / sod| hu,  $=$ &orrs wkurxjk urzv dqg froxpqv i r u f  $\log$  udqj h+3/6, = &f khf n i r u kr ul } r qwdo ol qh li vhoi 1j dpher dug  $f \wedge 3$  @@ sod hu dqq vhoi 1j dpher dug<sup> $\wedge$  f `  $\wedge$  4 ` @@ sod| hu dqg vhoi 1j dpher dug $\wedge$  f `  $\wedge$  5 ` @@</sup> sod| hu= sul qw  $\%$  - - - - - - - - \_ q\_q( v zl qv\_q\_q- - - - - - - - -  $\%$  ( sod| hu sod| huzl q @ Wuxh uhwxuq sod| huzl q  $Qh{w$  zh f khf n hdf k Froxpq i ru d zl q= &f khf n i r u yhuwl f do ol qh hol i vhoi 1j dpher dug $\sqrt{3}$  ^f ` @@ sod| hu dqg vhoi 1j dpher dug^4` ^f ` @@ sod| hu dqg vhoi 1j dpher dug^5` ^f ` @@ sod| hu= sul qw  $% -$  (v zl qv  $-$  -  $%$  (sod| hu sod| huzl q @ Wuxh uhwxuq sod| huzl q Qr z zh f khf n i r u wkh gl dj r gdo zl q i ur p ohi w wr ul j kw111 &f khf n i r u gl dj r qdo zl q +ohi w wr ul j kw, hol i vhoi 1j dpher dug^3` ^3` @@ sod| hu dqg vhoi 1j dpher dug^4` ^4`  $\alpha$  sod| hu dqg vhoi 1j dpher dug^5` ^5`  $\alpha$ sod| hu= sul qw  $% -$  (v zl qv  $-$  -  $%$  (sod| hu sod huzl q @ Wuxh uhwxuq sod| huzl q Whq i urp ul j kw wr ohi w111 &f khf n i r u gl dj r qdo zl q +ul j kw wr ohi w, hol i vhoi 1j dpher dug^3` ^5` @@ sod| hu dqg vhoi 1j dpher dug^4` ^4` @@ sod| hu dqg vhoi 1j dpher dug^5` ^3` @@ sod| hu= sul qw  $% -$  (v zl qv  $-$  -  $%$  (sod| hu sod| huzl q @ Wuxh uhwxuq sod| huzl q  $I$  l qdoo| / l i wkhuh l v qr zl q/ zh uhwxuq i dovh= hovh= sod| huzl q @ I dovh uhwxuq sod| huzl q

#### $* 74 : 84 = C$

, I > @<B<D R @NO<MORDOCO@ NDHKG@MJPODI @OC<OR@C<? G<NO ODH@1C@>C<I B@NNO<MOMDBCO <AO@MOC@><GOJ

>JI I H<F@JI I @>ODJI 4 @N@I ? < # >E8=6 >AF 0A3  $0$ Q<MOQ<MODIPN\* JQQAN <I ? ADI <GT < \$JJ?=T@>JHH<I ? 1C@=DBB@NO OCDI BOJ M@H@H=@MC@M@DNOC<O TJPHPNON@I ? < >JHH<I ? OC@I B@O< M@NKJI N@=@AJM@N@I ?DI B <I JOC@M>JHH<I ? 1CDI FJADO<N < KJGDO@>JI Q@MN<ODJI \* <F@TJPM NO<O@H@I OGDNO@I AJM< M@NKJI N@ OC@I H<F@<I JOC@MNO<O@H@I O GBOQQ AJM<MQAKJIN@<I? NJ JI &I OCDNN<HKG@R@PN@M<R; DI KPO NDHKGTNJ TJP><I N@@RC<ODN **BJDBJI** 

 $\overline{a}$  i bbqdphbb  $\overline{a}$  \* bbpdl qbb\* = fr qq @ FpgO  $\sin + x$  or f dokr vw<sup>\*</sup>, f  $r$  qq1pdnh $Fr$  qqhf wl  $r$  q+, f r qq1vhqgFpg+\* Vwduw\* , f r qq1j hwUhvxowv+, f r qq1vhqgFpg+\* Pr yh D6\* , f r qq1j hwUhvxowv+, u @ udzbl qsxw+%Suhvv Hqwhu%, f r qq1vhqgFpg+\* Pr yh E5\* , f r qq1j hwUhvxowv+,

u @ udzbl qsxw+%Suhvv Hqwhu%,

JI ODI P@OC@N@I ? H? B@O/ @NPGON M<R; DI KPOMJPODI @N@O RDOCOC@AJGHRDB>JHH<I?N

TJP<GM@<?TC<Q@OC@>J?@AJMOC@ <I ? HJQ@N  $OCA \quad Q? \quad RDOC < S$ , ! 6"  $>$ HH $<$ l ?

0J C@M@DNTJPM\CJH@RJMF] <NNDBI H@I O&I OC@>GD@I O<KK M@HJQ@OC@C<M? >J?@? HJQ@ >JHH<I?N<I? PN@MAR; DIKPO Q KMJHKOAJM<I ? B@OHJQ@NAMJH OC@KGT@MND OC@AJNH JA\ ] JM \ ] OC@I KM@K@I ? OC@>JHH<I ?  $\setminus^*$  JQ $@$  =  $@$ AJM $@$ N $@$  ? ID B IDQJ  $@$  $@$ N@MQ@M

 $$4GCG\&4 F4::<>385H>DA$ B4AE4AC> 02CD0;;H?;0HC74 >C74A ?;0H4A

0@MQ@M<I ? GD@I O#PG0JPM>@  $J?@>I = @AIP' ? < O$ COOK APGSDAGGH<B<LDI @K<NO@=D  $\overline{\triangle}$ JH 2CLP3( + JM $\overline{\triangle}$ O COOK OC@?@NDBI [<O@?B@@F](http://thedesignatedgeek.com) >JH

 $A46 - 0$ :C4ABDNJRI @MJA/<DT! <T 0JGPODJI N ) ) < >JI NPGODI B>JHK<I T  $D$  PMM;  $JGM$ ? $J < l$  ? C  $N = QQ$ KMBM<br />
KMBM<br />
KMBM<br />
KMBM<br />
<br />
LPD<br />
BND><br />
<br />
%<br />
<br />
%<br />
<br />
KMBM<br />
<br />
HDBND><br />
<br />
%<br />
<br />
%<br />
<br />
<br />
<br />
<br />
<br />
<br />
<br />
<br  $\lambda$ JJFDIB COFDIB HPND <I ? NK@I ?DIB ODH @RDOCCDNA<HDGT

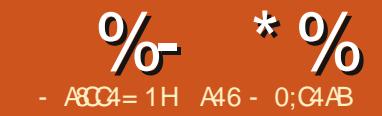

## $8A6A0< 8H7>= 80A0$

CDNODH@R@<M@BJD<br>RJNFJIADDODBJF<br>1 <>> 1J@KMJBMAH<br>%JR@Q@MPIOF@HJ<br>HTJOC@MkMDDG@N&RJIO=@ CDNODH@R@<M@BJDI BOJ RJMFJI ADIDACID BJPM1D- $1$  <  $5$  1 J @ KM BN & H %JR@Q@MPI GDF@HJNOJA KMODDBOC@N?@6JPRDGB&RDGG  $C$ JR @ Q  $A = \omega$  B  $\omega$  B  $\omega$  B  $T$  JP  $\omega$   $\omega$   $\omega$   $\omega$   $\omega$ AO@M HJI OCN TJPC<Q@OC@ OJJGN<I ? FI JRG@?B@OJ ADI DNCOCDN KMJE@>O&H NPM@JADO #DMNOG@ONGJJF<OOC@GJBD>JA KGTIDB1B1 $\sim$ 1J@4 @GGJJF<000 DI KN@P?J >J?@) @ONGJJFADMNO<O OC@B<H@=J<M? &ONG<D? JPOGDF@ OCDN Fr uqhu • Vl gh • Fr uqhu 0000000. 00000000. 0000000 Vl gh • Fhqwhu • Vl gh 0000000. 00000000. 0000000 Fr uqhu • Vl gh • Fr uqhu +JR RCJ@Q@MDN\5] BJ@NADMNO 1C@DMADMNO=@NOHJQ@DNOJ O<F@< >JMI @MNLP<M@ I T>JMI @MNLP<M@ DO?J@NI OH<OO@M4 @G?@<GRDOC OC@K@MHPO<ODINJAKGTDB\5] ADMNOOC@N@<M@NCJRI MDBCO 1C@NGH?KJDDUAOC@\, 1  $KGTQ$ MDNNCJRI $=$ @GJRNDBCO 0JH@KJNND=G@KG<TJPON<M@ NCJRI JI OC@I @SOK<B@  $NTJP \times I$   $N@@@@G$  BB  $DN$ NJH@RC<O>JHKG@S =PO><I @<NDGT  $=$  @ $=$  MF@ ? JRI D < N@MD@NJA&# NO<O@H@I ON I JOD>@&PN@? \1C@I ]  $=$ POD - TOCJI R@?JI OR@PN@OC@  $\setminus$  | 6JPNCJPG =  $@ \leftarrow @ \subseteq \circledR$ OJ HJ?DATOC@>J?@ AMJH G<NOHJI OCOJ ?@<GRDOCOCDN JM<O G@<NORMDO@JI @AMJH  $NAAGCO$   $NBKG = @<$ ?@NFOJKOD> O<> OJ@ **KM BMH** LI • R. wdnhy d FRUQHU vt xduh WKHQ & Vf hqdul r 4 • [, vkr xog wdnh r qh r i wkh uhpdl ql qj f r uqhu vt xduhv1 Gr hvq\* w pdwwhu zkl f k1 LI • R eor f nv wkh zl q WKHQ • [, wdnhv uhpdl ql qj fr uqhu vt xduh1 I l al vk i r u zl a1 HOVH I l al vk i r u zl a1 HOLI • R' wdnhv d VLGH vt xduh WKHQ & Vf hqdul r 5 • [ | wdnhy FHQVHU vt xduh LI • R eor f nv zl q WKHQ • [, wdnhy frughu vt xduh wkdw l v gr w er ughuhg e| dq| • R I l ql vk i r u zl q1 HOVH I l ql vk i r u zl q1 HOVH & • R kdy sod ha l q wkh FHQWHU vt xduh x Vf hadul r 6 • [ . wdnhy f r ughu vt xduh gl di r qdool wr r ul j l qdo pr yh LI • R sodl v r a f r ughu vt x duh • [, sod| v uhpdl ql qj r shq f r uqhu vt xduh I l al vk i r u zl a1 HOVH & Jdph zloo eh d gudz x Vf hadul r 7 Eor f  $n \cdot R$  zl q1 Eor f n dal r wkhu sr v vl eoh zl av LI • [, sod| v wr qr q0f hqwhu vt xduh **WKHQ** • R, wdnhv Fhqwhu Vt xduh LI • [, kdv frughu vt xduh DQG vl gh vt xduh WKHQ &Vf hqdul r 8 • R wdnhv frughu gl dj r qdool  $i$  ur p f r uqhu  $\bullet$  [, Eor f n sr vvl eoh zl qv wr d gudz1 **HOVH** & • [, kdv wzr Hgj h vt xduhv x Vf hqdul r 9 • R' pr yhv wr f r uqhu er ughuhg  $el$  er wk  $\bullet$  [, v LI • [, eor f nv zl q WKHQ • R, wdnhv dq| vt xduh1 Eor f n dag i r uf h gudz HOVH I l ql vk i r u zl q1

APG>DM>G@H<B<UDI @ 1C@ [BNMSDMSR=](#page-1-0) JHKG@<O- TOCJI

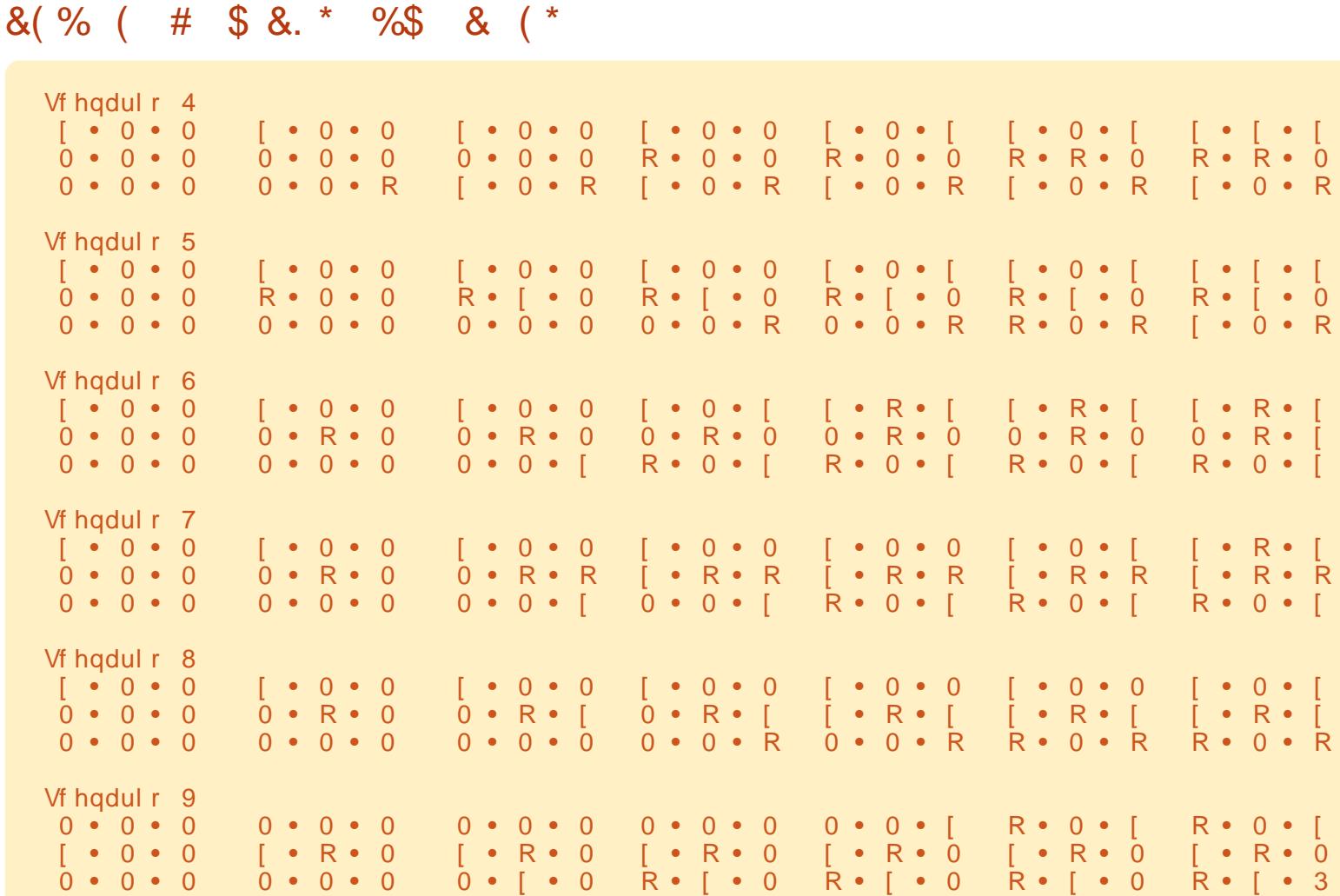

 $A46 - 0$ : C4ABINJRI @MJA / <DT! <T 0JGPODJI N ) ) < >JI NPGODI B>JHK<I T  $D$  PMM  $J$  JGM?  $J$  <  $R$  ? C < N = @  $Q$ KMBMEHHDIBND>@ %@@IBTN  $\lambda$ JJFDIB COFDIB HPND <I ? NK@I ?DIB ODH @RDOCCDNA<HDGT

340B - A8C4AB  $- 0=$ C43

4 @ Q @ > M & Q @ #P \G D & Q & K M H @ O <I ? O@<H K<B@NJI ) <PI >C- <? 1C@D?@< =@DI BOC<OI JI RMDO@MN ><I BJ OJ OC@KMJE@>OK<B@>GD>F Z INR@MYZ<OOC@OJKJAOC@K<B@ <I ? G@<Q@TJPM<MOD>G@D?@<N =PO ?;40B4 14 B?428582 F 8C7 H>DA 8340 ! JI [OEPNOKPOZN@MQ@M <MODO@ KOG&N@NK@>DATRC<OOC@ N@MQ@MNCJPG? ?J

/ @<?@MNRCJ A<I >TRMDODI B<I <MODO@=PO<M@IONPM@RC<OOJ RMDO@<=JPO><I M@BDNO@MJI OC@ #PGG DAG@O@<HK<B@OC@ <NNDBI <MOD>G@D?@<NOJ OC@HN@GQ@N <I ? B@ORMDODI B 4 @ ?J <NFOC<O85H>D20=KC64CC74 0AC82;4 F A8CC4 = F 8C78= B4E4A0; F 44: B 0 < >=C7 0C< >BC C70C  $HDA324 = C74 @D4BCB = Q$ NJH@JI @@GN@BM<= OC@D?@<

- MECOK<B@5>A8340B COOKN GPI>CK<? I @OAPGEDMA@ 1@<H K<B@5>AF A8C4AB COOKN GPI>CK<? I @OYAPGEDMA@

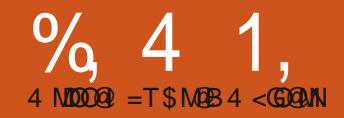

## $-WB$ M $H$  &  $-TCD$  $I - <$ M $D$

DHSNL D A @ BJ 3 G<br>SHL D V D V HK QD<br>
@ C Q Q R R & 4 (<br>
O Q N F Q Q L H V F A<br>
SGHR SHL D V D V HK AD TRH VF SGD DKBNL D A@BJ 3GHR SHL D V D V HK OD @CCQDRR&4 ( OQNFQ@L L HMF ATS OX&3\* KHAQ@QX 6 D V NMSAD V NOJHMF V H3G @&4 (CDRHFMDQ QHFGSMNV V D KKITRSAD V NOJHMF V HSG SGD KHAQ@QX

4 RD 2XM@OSHB SN HMRS@K OXSGNM FSJ OXSGNM FSJ STSNOHOK @MC OXSGNM FSJ CNB

+DSRITL O QHFGSHM@MC L @JD NTQEHQRSOQNFQ@L TRHMF OX&3\* HSRRGNV M@ANUD QHFGS

%NQ@VGHKD V D V HK AD ATHICHMF NM SGHR RHL OID BNCD RDS MKHMD HR@MDV BNL L @MC 3GD KHMD mOXFSJ QDPTHQD n L D@MR SG@SSGD @DOKHB@SHNMV HKKMNSQTM TMADRRSGD OXFSJ L NCTHO HR@S KD@RSUDQRHNM (MSGD >>HMHS>> QNTSHMD V D @RRHFM@V HMCNV SN SGD RDKEV HMCNV U@DH@AKD KHMD

@MC SGDMRGNV HS KHMD 1DL DL ADQSG@SSGD >>HMHS>> QNT SHIVED HR CITM @RRNNM @RVD HMRS@MSH@SD SGD BK@RR KHMD 2@UD SGHRBNCD @RmRHL OKD OXn

1TMHSHM@SDQL HM@K 8NT K RDD @RHL OKD V HMCNV RGNV TO RNL DVGDQD NMXNTQCDRJSNO . ML HMD HSRGNV RTO HM SGD TOODQKDESBNQMDQNEL X CDRJSNO (MNQCDQSN DMC SGD OQNFQ@L XNT G@UD SN GHS" SQK" HMSGD SDQL HM@K 6 GX 6 D G@UDMS@CCDC @MX BNCD SN CDRSQNX @MC @BST@KX DMC SGD @OO 3G@SRVG@SV D K CN MDWS CC SGD ENKKNY HMF KHMD ADENOD SGD RDKEV HMCNV RGNV KHMD

t f mg/ xj oepx/ dpoof du) #ef mf uf ` f wf ou#- t f mg/ ef mf uf ` f wf ou\*

#### 3GDM@ESDQSGD FSJ L @HM B@K @CC SGD ENKNV HMF QNTSHMD

ef g ef mf uf ` f wf ou) t f mgxj ehf u- f wf ou- ebub>Opof \* ; hul / nbj o` r vj u) \* sf uvso Gbmt f

- NV R@UD XNTQ@OO @R mRHL OKD OXn @MC NMBD @F@HM QTMHSEQNL @SDQL HM@K - NV VGDMXNT BKHBJ SGD m7n NMSGD SHSHO A @ Q SGD @ OOKHB@SHNM V HK DWHS 6 G@SHR@BST@KKX G@OODMHMF GDQD 3GD EHQRSKHMD V D @CCDC RDKEV HMCNV BNMMDBS BNMMDBSRSGD CDKDSD DUDMSSN @ B@KA@BJ QNTSHMD HMSGHRB@RD

```
$ t i namf / az
i napsu azhul
qzhul / sf r vj sf ) ˆ 3/ 1ˆ *
j nqpsu hul
dmbt t Tj nqmf;
      ef g \rightarrow j oj u \rightarrow ) t f mg*;
             t f mg/ xj oepx > hul / Xj oepx) hul / XJOEPX` UPQMFWFM*
             t f mg/ xj oepx/ t i px) *
       ef g nbj o) t f mg*;
              hul / nbj o) *
iq' obnf`` >> #``nbj o``#;
       t j nqmf > Tj nqmf ) *
       t j nqmf / nbj o) *
```
RDKECDKDSD>DUDMS ! X CDSTCMHMF m%@KRDn SN SGD RXRSDL HS@KRN CDRSQNXRSGD @BST@KV HMCNV EQNL RXRSDL L DL NQX

- NV ( CNMSJMNV @ANTSXNT ATS( OQDEDQL X @OOKHB@SHNMRSN NODMHMSGD BDMSDQNESGD RBQDDM MNSRNL DOK@BD Q@MCNL NQHM@BNQMDQ VGDQD HSL HFGS AD NARBTQDC AX RNL DSGHMF DKRD +DSRL NCHEX SGD BNCD SN CN SGHR KKV D MDDC SN CN HR @CC SGD ENKNV HMF KHMD ADENQD SGD RDKEV HWCNV BNIVMDBSKHWD HW SGD >>HMHS>> ETMBSHNM

t f mg/ xj oepx/ t f u` qpt j uj po) hul / XJO` QPT` DFOUFS\*

RXNT L HEGSFTDRR SGHRRDSR

SGD ONRHSHNMNESGD V HMCNV HM SGD BDMSDQNESGD RBQDDM 2@UD SGD @OO @RmRHL OKD OXn @MC QTMHS

3G@SRL TBG MHBDQ ATS SGDQD RMNSL TBG SGDQD 2N KDSR SQX SN @CC @V HCFDS (EXNT QDL DL ADQ6 8 A@BJ VGDMV D V NOJDC V HIG! N@" NMRSCTBSNO V HCFDSR@QD RHL OKX OQDCDEHMDC BNMSQNKRSG@SV D B@M@CC SN NTQ V HMCNV SN CN SGHMFR . MD NESGD RHL OKDRSBNING DIKR SN @CC HR @ ATSSNM 6 D V HK @CC SGD ENKANV HMF BNCD QHFGS@ESDQSGD RDKEV HMCNV BNMMDBSKHMD HMNTQ OCDUHNTR BNCD HMSGD >>HMSb> QNTSHMD

t f mg/ cvuupo > hul  $\overline{}/$  Cvuupo) #Dmpt f Nf #\* t f mg/ cvuupo/ dpoof du) #dmj dl f e# - t f mg/ cuo2Dmj dl f e- Opof \* t f mg/ xj oepx/ bee) t f mg/ cvuupo\* t f mg/ cvuupo/ t i px) \*

3GD HARSKHMD CDHHMDR SGD ATSSNM @MC SGD SDWSNMSGD ATSSNMRTQE@BD 3GD MDWSKHMD HR SGD BNMMDBSNQSN SGD BKHBJ DUDMS 3GD SGHQC KHMD @CCRSGD ATSSNMSN SGD V HMCNV @MC SGD ENTQSG KHMD RGNV RSGD ATSSNMNM SGD V HMCNV RTQE@BD +NNJHMF @S SGD RDIEATSSNM BNMMDBSKHMD XNT K RDD SG@SSGDQD @QD SGQDD @QFTL DMSR 3GD EHQRSHRSGD DUDMSVD V @MSSN BNIMMDBSSN SGD RDBNMC HRSGD ONT SHAD SG@S V HIKAD B@KOC V GDM SGD DUDMSHR SOHFFDODC HMSGHRB@RD mRDKEASM " KHBJDCn @MC SGD SGHQC HRSGD @QFTL DMS HE@MX SG@S V HK AD O@RRDC SN SGD QNTSHMD V D **ITRSCDEHMDC** 

- DWS V D MDDC SN BQD@SD SGD RDKEASM "KHBJDC ONTSHAD / TS SGHR@ESDQSGD RDKECDKDSD>DUDMS QNTSHMD

#### ef g

cuo2Dmj dl f e) t f mg- xj ehf u- ebub> Opof \* ;

> qsj ou #Cvuupo 2 dmj dl f e# hul  $/$  nbi o` r vi u)  $*$

RXNT B@MRDD SGD QNTSHMD CNDRMSCN L TBG (SOQHUSR HM SGD SDQL HM@Km! TSSNM BKHBJDCn @MC SGDMB@KRSGDFSJL@HMbPTH\$ QNTSHMD 3GHRV HK BKNRD SGD V HMCNV @MC SDQL HM@SD SGD @OOKHB@SHNM ITRS@RHEXNT G@C BKHBJDC SGD m7n NM SGD SHSKD A@Q F@HM R@UD SGHR@R mRHL OKD OXn @MC QTMHSHM@ SDQL HM@K 8NT KKRDD NTQ BDMSDQDC V HMCNV V HSG @ATSSNM SG@SR@XRm" KNRD L Dn " KHBJ NM HS @MC SGD @OOKHB@SHNMBKNRDR @RCDRHFMDC - NSHBD GNV DUDQ SG@SSGD V HMCNV HRL TBG RL @KDQSG@MHSV@RHMSGD RHL OKD OX @DOKHB@SHNM 8NT B@M QDRHYD SGD @OOKHB@SHNM ATSSGD ATSSNMODRHYDRV HSG HS 6 GX HR SGHR 6 DKK V D RHL OKX RGNUDC @ ATSSNMHMSN SGD V HMCNV @MC SGD V HMCNV QDRHYDC SN EHSSGD BNMSQNK

6 D RNQSNEAQNJD SGD QTKDRNE &4 ( OQNFQ@L L HMF AX OTSSHMF SGD ATSSNM CHODBSKY NMSGD ENQL V HSGNTSTRHMF @BNMS@HMDQ 1DL DL ADQA@BJ VGDMV D CHC NTQHQRSRDQHDRNM&4( OQNFQ@L L HMF TRHMF ! N@ " NMRSQTBSNQ V D TRDC RHYDQ ANWDR BNMS@HMDQR SN GNKC NTQ BNMSQNKR 6 D RGNTKC CN SGHR

DUDMHEV D NMKX G@UD ITRSNMD BNMSQNK %NQNTQMDWSDW@L OKD V D K @CC @' ! NW ' NQHYNMS@K ANW SN GNKC NTQATSSNM @MC @CC @MNSGDQATSSNM (EV D V@MSDC @UDQSHB@KBNMS@HMDQ V D V NTKC TRD @5! NW

3N RS@QS TRD mRHL OKD OXn @R NTQA@RD BNCD # DKDSD DUDQXSGHMF ADSV DDM SGD KHMDR RDKEV HMCNV BNIMMDBS @MC RDKEV HMCNV RGNV 3GHRHR VGDQD V D V HK @CC NTQMDV KHMDR 3GD BNCD ENQSGD ' ! NW @MC NTQEHQRSATSSNM@QD

t f mg/  $cpv2$  > hul / I Cpy) Gbm f - 1\* t f mg/ xj oepx/ bee) t f mg/ cpy2\* t f mg/ cvuupo > hul / Cvuupo) #Cvuupo 2#\* t f mg/ cvuupo/ dpoof du) #dmj dl f e# - t f mg/ cuo2Dmj dl f e- Opof \* t f mg/ cpy2/ qbdl ` t ubsu) t f mg/ cvu upo- Usvf - Usvf - 1\* t f mg/ cvuupo/ t i px) \*

! QD@JHMF CNV MSGHRBNCD V D @CC @' ! NW M@L HMF HS RDKEANW 3GD O@Q@LDSDOR VD O@RRSN SGD ' ! NW@QD GNL NFDMDNTR 3QTD NQ%@KRD @MC @RO@BHMF U@KTD

 $I$  Cpy  $>$ hul  $/$  I Cov) i pnphf of pvt  $>$ Gbmt f t qbdj oh>1\*

Lghdv ) Z uwhuv Z dqwhg

6 DlUD BQD@SDC %TK " HQBKD OQNIDBS@MC SD@L O@FDRNM +@TMBG/ @C 3GD HCD@ADHMF SG@SMNM VQHSDQRB@MFN SN SGD OQNIDBSO@FD BKHBJ k MRV DQRk@SSGD SNO NESGD O@FD @MC KD@UD XNTQ@QSHBKD HCD@R ATS?;40B4 14 B?428582 F 87 H>DA8340 # NM SITRSOTS kRDQUDQ@QSHBKDl OKD@RD RODBHEX VG@SSGD RDQUDQ RGNTK<sub>C</sub> CN

1 D@CDOR V GN E@MBX V OHSHMF @M @QSHBKD ATS@QDMlSRTQD VG@S SN V QHSD @ANTS B@M QDFHRSDQ NMSGD %THK" HOBHO SD@L O@FD SGDM@RRHFM@QSHBKD HCD@RSN SGDL RDKUDR @MC FDSV QHSHMF 6 D CN @RJ SG@S85H>D20=KC  $64C$  $74.0$  $R$  $R$  $24$  F  $R$  $R$  $4 =$  F  $8$  $7$  $R$  $=$  $B4E4A0$ : F 44: B  $0 < 0$  =  $C70C$  $\lt$  >BC C70CH>DA4>?4= C74  $@D4BCB = SN$  KDSRNL DNMD DKRD FQ@A SGD [HCD@](https://launchpad.net/fullcircle)

/ [QNIDBSO@FD](https://launchpad.net/~fullcircle) 5>A8340B GSSOR K@TMBGO@C MDSETKBHQBK

3GD GNL NFDMDNTR O@Q@L DSDQBNMSQNKRVGDSGDQ D@BG V HCFDSHM SGD ANWG@RSGD R@L D RHYD V HCSG HMSGD B@RD NE @M' ! NW@MC GDHFGSHMSGD B@RD NE@5! NW (MSGHRB@RD V D O@RRHSE@KRD @MC @RO@BHMF U@KTD NE - DWS V D @CC SGD ANWSN SGD V HMCNV - NV V D BQD@SD SGD ATSSNM@RADENQD GAVC BNIVIADBSSGD BKHBJDC DUDIVS SN NTQQNTSHMD

- NV V D BNL D SN @MDV BNL L @MC 3GD RDKEANW O@BJ>RS@QSBNL L @MC HRTRDC SN @CC SGD ATSSNMSN SGD BNMS@HMDQ ' ! NW 6 D TRD SGHR BNL L @MC HMRSD@C NESGD RDKEV HMCNV @CC BNL L @MC ENQ SGD V HCFDSR V D V @MSSN AD HM SGD BNMS@HMDQ 3GD BNL L @MC @R@ANUD HR

cpy/ qbdl ` t ubsu) xj ehf u- f yqboe> Usvf - gj mm>Usvf - gbeej oh>1\*

3GD O@BJ>RS@QSBNL L @MC G@RSGD ENKNV HMF O@Q@L DSDQR %HQRSHRSGD V HCFDS MDWSHR DWO@MC 3QTD NQ%@KRD SGDMEHK 3QTD NQ%@KRD @MC @O@CCHMF U@KTD 2O@BHMF ENQSGD BNMS@HMDQRHRSGD @L NTMSNE RO@BD HM ADSV DDM SGD V HCFDSR @MC O@CCHMF HRENQSGD QHFGSKDES

RHCD NESGD V HCFDSR 3GD DWO@MC @QFTL DMS@KNV RXNT SN BGNNRD VGDSGDQSGD V HCFDSRHMSGD ANW V HK EHK @KK SGD DWSQ@RO@BD HM SGD ANW 3QTD NQHESGD ANWRGQHMJR SN EHSSGD V HCFDSR %@KRD 3GD EHK @QFTL DMSG@R@MDEEDBSNMKX HESGD DWO@MC @QFTL DMSHR3QTD %HM@KX V D RGNV SGD ATSSNM - DWSHRSGD BNCD ENQSGD RDBNMC ATSSNM

t f mg/ cvuupo3 > hul / Cvuupo) #Cvuupo 3#\* t f mg/ cvuupo3/ dpoof du) #dmj dl f e #- t f mg/ cuo3Dmj dl f e- Opof \* t f mg/ cpy2/ qbdl ` t ubsu) t f mg/ cvu upo3- Usvf - Usvf - 1\* t f mg/ cvuupo3/ t i px) \*  $t$  f mg/ cpy2/ t i px)  $*$ 

- NSHBD SG@SSGHRBNCD HR OQDSSX L TBG SGD R@L D SGHMF @R SGD HARS ATSSNMV HCFDS 3GD K@RS KHVD NESGHR MDV BNCD RGNV RSGD ANW

- NV V D G@UD SN @CC SGD RDKEASM "KHBJDC ONTSHAD ESDQ SGD RDKEASM "KHBJDC ONTSHAD @CC SGD ENKNV HMF BNCD

#### ef g

cuo3Dmj dl f e) t f mg- xj ehf u- ebub> Opof \* ;

qsj ou #Cvuupo 3 dmj dl f e#

APG>DM>G@H<B<UDI @ 1C@ [BNMSDMSR=](#page-1-0) JHKG@<O- TOCJI

@MC HMSGD ASM " KHBJDC QNTSHMD BNL L DMSNTSSGD KHMD

#### hul / nbj o` r vj u) \*

6 D V@MSANSG ATSSNMRSN OQHMSSGDHQm! TSSNM7 BKHBJDCn QDRONMRD V HSGNTSBKNRHMF SGD V HMCNV

2@UD SGHR@RmRHL OKD @OXn 1TMHSHM@SDQL HM@K 6 G@SXNT V HKK ROD HR@BDMSDODC V HMCNV V HSG SV N ATSSNMR OFF GSTO SN SGD DCFDR NESGD V HMCNV L @QJDC m! TSSNM n @MC m! TSSNM n " KHBJ NMSGDL @MC MNSHBD SG@SSGDX OQNODQKX QDRONMC SN SGD BKHBJ DUDMS@RV D G@UD CHRBTRRDC - NV ADENQD BKNRHMF SGD V HMCNV QDRHYD HS CQ@F @S SGD ANSSNL **QHFGSNESGD** V HMCNV @MC MNSHBD SG@SSGD ATSSNMRFQNV @MC RGQHMJ DPT@KX @RXNT QDRHYD SGD V HMCNV 3N TMCDQRS@MC SGD DWO@MC O@Q@L DSDQ BG@MFD SGD BNCD ENQSGD

RDKEANW O@BJ>RS@QSECNL 3QTD SN %@KRD HM ANSG KHMDR 1D QTM XNTQOQNFQ@L @MC RDD VG@S G@OODMR 3GHRSHL D SGD V HMCNV RS@QSRNTSKNNJHMF SGD R@L D ATS VGDMXNT QDRHYD SGD V HMCNV SGD ATSSNMRRS@X SGD R@L D V HCSG @MC SGDQD HRDL OSX

RO@BD SN SGD QHFGS@RXNT DWO@MC SGD V HMCNV - DWS BG@MFD SGD DWO@MC O@Q@L DSDQ A@BJ SN 3QTD @MC RDSSGD EHK O@Q@L DSDQSN %@KRD 1D QTM@MC MNSHBD SG@SSGD ATSSNMRRS@X SGD R@L D V HCSG ATSSGDQD HRDL OSX RO@BD SN SGD KDES@MC QHFGSNE SGD ATSSNMR@RXNT QDRHYD SGD V HMCNV 1DL DL ADQSGD EHK O@Q@L DSDQCNDRMSCN @MXSGHMF HESGD DWO@WC O@D@L DSDQHRRDS SN %@KRD

MNSGDQV@X SN O@BJ V HCFDSR HRAX TRHMF @S@AKD , @MX SHL DR HEDUDO XSGHMF XNT G@UD B@M EHS HIVISN @FOHC KHD RSQTBSTOD D@RHKX SGDM@S@AKD HRXNTQADRS @MC D@RHDRS ADS 8NT B@MSGHMJ NE@ S@AKD KHD @ROQD@CRGDDSFQHC V HSG QNV R @MC BNKTL MR GNKCHMF V HCFDSR \$@BG V HCFDSB@MS@JD TO NMD NQL NQD BDKR @RXNTQ @OOKHB@SHNMQDPTHQDR , @XAD SGD ENKNV HMF CH@FQ@L V HK GDKO UHRT@KYD SGD ONRRHAHKSX 'DOD HR @ W FORC

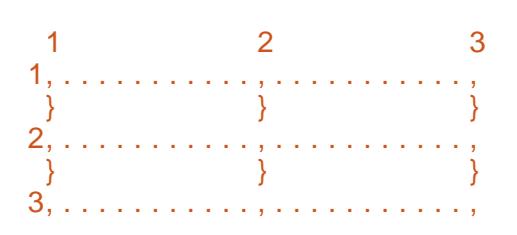

(MSN SGD EHORS ONV V D V HK OK@BD SV N ATSSNMR . MD HM BNKTL M @MC NMD HMBNKTL M (MSN SGD RDBNMC QNV V D V HKK) OK@BD NMD ATSSNM RO@MMHMF ANSG BNKTL MR +HJD SGHR

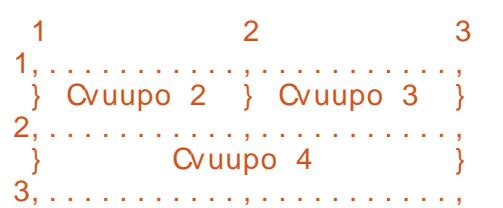

3N RDSTO @S@AKD V D BQD@SD @S@AKD NAIDBS@MC @CC HSHMSN SGD V HMCNV 3GD B@KSN BOD@SD SGD S@AKD HR

#### $U$ <sub>bc</sub>m $\leq$ hul / Ubcmf ) spxt >2- dpmvnot >2- i p nphf of pvt >Usvf \*

(ESGD GNL NFDMDNTREK@F HR RDSSN 3QTD SGD RHYD NESGD S@AKD ANWDR@QD QDRHYDC SN SGD K@QFDRS V HCFDSHMSGD S@AKD (ERDSSN %@KRD SGD RHYD NESGD S@AKD ANWDRV HK AD CHBS@SDC AX SGD S@KKDRSV HCFDSHMSGD R@LD QNV QMC SGD V HCDRSV HCFDS HM HSR BNKTL M 6 D SGDMBQD@SD @ V HCFDS KHJD @ATSSNM@ANUD SGDM@SS@BG SG@SV HCFDSHMSN SGD S@AKD HMSGD OQNODQQNV @MC BNKTL M 3GD @SS@BG B@KKHR@R ENKNV R

ubcmf / buubdi ) xj ehf u- mf gu qpj ou- sj hi u qpj ou- upq qpj ou- cpuupn qpj ou- ypquj pot >FYQBOE} GJMM- zp quj pot >FYQBOE} GJMMyqbeej oh>1- zqbeej oh>1\*

3GD NMKX QDPTHQDC O@Q@L DSDQR@QD SGD EHQRS 2N SN @SS@BG @ATSSNMSN SGD S@AKD HMONV BNKTL M V D V NTKC TRD SGD ENKNV HMF BNL L @MC

#### ubcmf / buubdi ) cvuupoy- 1- 2- 1- 2\*

(EHSV DQD SN AD OK@BDC HMSN QNV BNKTL M QDL DL ADQSGHR HRYDQN A@RDC @RATSSNM HR @ANUD SGD B@K V NTKC AD

#### ubcmf / buubdi ) cvuupoy- 2- 3- 1- 2\*

' NODETKX SGHRHR@RBKD@Q@R L TC ENQXNT MNV +DSR FDS RS@QSDC V HSG NTQBNCD @MC XNT KKTMCDORS@MC ADSSDQ %HORS SGD BNL L NMO@QS

#### \$ ubcmf 2/ qz j nqpsu qzhul qzhul / sf r vj sf ) ˆ 3/ 1ˆ \* j nqpsu hul dmbt t Ubcmf; ef g ``j oj u``) t f mg\*; t f mg/ xj oepx > hul / Xj oepx) hul / XJOEPX` UPQMFWF  $M^*$

t f mg/ xj oepx/ t f u` qpt j uj po) hul /

#### XJO` QPT` DFOUFS\*

t f mg/ xj oepx/ t f u` uj umf ) #Ubcmf Uf t u  $2#$ \*

t f mg/ xj oepx/ t f u` cpsef s` xj eui ) 31\*

 $t$  f mg/ xj oepx/  $t$  f u`  $t$  j  $\{f$  ` sf r vf  $t$  u) 361- 211\*

t f mg/ xj oepx/ dpoof du) #ef mf uf ` f wf ou#- t f mg/ ef mf uf ` f wf ou\*

3GDQD @QD @BNTOKD NEMDV SGHMFRGDQD SG@SV D MDDC SN CHRBTRRADENQD V D L NUD NM +HMD RDSR SGD SHSKD NESGD V HMCNV SN m3@AKD 3DRS n 6 D TRD SGD mRDS>ANQCDQ>V HCSGn B@K SN FHUD @ANCCDONE OHNDHR @QNTMC SGD DMSHQD V HMCNV ADENQD @MX V HCFDSR@QD OK@BDC %HM@KX V D @QD ENQBHMF SGD V HMCNV SN W OHWDKR TRHMF SGD mRDS>RHYD>QDPTDRSn ETMBHSNM , @JDRRDMRD RN E@Q - NV V D BQD@SD SGD S@AKD @MC @CC HSSN SGD V HMCNV

ubcmf  $>$  hul / Ubcmf  $3-3-$  Usvf<sup>\*</sup> \$ Dsf buf b 3y3 hsj e t f mg/ xj oepx/ bee) ubcmf \*

- DWS VD BOD@SD NTO HHDRS ATSSNM RDSTO SGD DUDMS BNMMDBSHNM @SS@BG HSSN SGD S@AKD FONC ON HIVIS @MC RGNV HS

APG>DM>G@H<B<UDI @ 1C@ [BNMSDMSR=](#page-1-0) JHKG@<O- TOCJI

cvuupo2 > hul / Cvuupo) #Cvuupo  $2#*$ cvuupo2/ dpoof du) #dmj dl f e#- t f m  $q/db$  mcbdl - #cvuupo  $2#$ \* ubcmf / buubdi ) cvuupo2- 1- 2- 1- 2\* cvuupo2/ t i px) \*

#### - NV ATSSNMMTL ADQ

cvuupo3 > hul / Cvuupo) #Cvuupo 3#\* cvuupo3/ dpoof du) #dmj dl f e#- t f m g/ dbmmcbdl - #cvuupo 3#\* ubcmf / buubdi ) cvuupo3- 2- 3- 1- 2\* cvuupo3/ t i px) \*

KL NRSDW@BSKX SGD R@L D @R ATSSNMMTL ADQ ATSMNSHBD SGD BG@MFD HMSGD S@AKD @SS@BG B@K KRN MNSHBD SG@SSGD QNTSHMD V D V HIKAD TRHMF ENQSGD DUDMS G@MCKHMF HRB@KDC mRDKEB@KA@BJn @MC HRSGD R@L D ENQANSG ATSSNMR 3G@SRFNNC ENQMNV 8NT KKTMCDORS@MC VG@S V D QD CNHMF HM@L NL DMS

#### - NV ENQSGD SGHQC ATSSNM 3 GHR V HIK AD NT Qn 0 THSn AT SSNM

cvuupo4 > hul / Cvuupo) #Rvj u#\* cvuupo4/ dpoof du)  $\#$ dm dl f  $e\#$ - t f m g/ Fyj uBqq- #cvuupo 4#\* ubcmf / buubdi ) cvuupo4- 1- 3- 2- 3\* cvuupo4/ t i px) \*

%HM@KX RGNV SGD S@AKD @MC SGD V HMCNV KRN GDOD HRSGD L @HMQNTSHMD @MC SGD CDKDSD

#### **ONT SHAD VD GOUD TRDC ADENOD**

 $$+2$$   $\alpha$ T $\beta$ <sub>MD</sub>

ubcmf/tipx) $*$  $t \text{ fm}(x)$ i oepx/ $t \text{ in } x$ ) \* ef  $q$  nbj  $o)$  t f m $q^*$ ; hul / nbi  $0^*$ ef  $\alpha$  ef m fur  $\gamma$  f w fou t f m q xi ehf u- f wf ou- ebub>Opof \*: hul / nbj o` r vj u)  $*$ sf uvso Gom f

- NV ENQSGD ETMO@DS %NQ ANSG ATSSNM @MC ATSSNM VD RDSSGD DUDMSG@MCKDQQNTSHMD SN mRDKEB@KKA@BJn 'DODRSGDBNCD **ENQSGGS** 

ef a dbmmcbdl) t f mg- xj ehf u-ebub>Opo  $f^*$ ; qsjou #&t xbt qsfttfe# & ebub

6 G@SG@OODMRHRSG@SVGDM SGD TRDQBKEN R NM SGD ATSSNM SGD BKERJ DUDMSHR SOFFFDODC @MC SGD C@S@SG@SV @ROQNUHCDC V GDM V D RDS SGD DUDMS BNIVI DBSHNIN HR RDIVIS HIVI %NQ ATSSNM SGD C@S@SG@SVHKAD RDMSHR mATSSNM n @MC ENQ ATSSNM HSHR mATSSNM n KKVD **@DO CNHVF GDOD HROOHVISHVF** mATSSNM WV @ROODRRDCn HWSN SGD SDOL HM@K (L RTOD XNT B@MRDD SGOSSGHRBNTIC AD @UDQX TRDETK SNNKV GDM BNL AHMDC V HSG @ MBDK RSCTBSTODC (%[\$+(%[

- NV SN FHM-FRG TO VD G@ ID SN CDHHVD SGD m\$W#\$ 000 QNT SHVD ENO V GDM SGD no THE AT SSNM HR **BKRIDC** 

ef g Fyj uBqq) t f mg- xj ehf uf wf ou- ebub>Qpof \*: qsj ou #Rvj u cvuupo xbt  $q$ sfttfe# hul / nbj o`  $r$  vj u)  $*$ 

MC MNV SGD EHM@KL @HM **BNCD** 

 $iq$  ' obnf' >> #' nbj o' #; ubcmf  $>$  Ubcmf)<sup>\*</sup> ubcmf /  $nbj$  o)  $*$ 

" NL AHMD @KKSGHR BNCD HMSN @ RHIVFIO @DO B@KOC mS@AKD OXn 1 TM HSHM @SDQL HMQX

2N SN ODB@D V GDM V D V @WS  $\text{S}$  TRD OX& 3\* SN BOD@SD @ & 4 ( OONFOR SGD RSDOR @D

0 " **ID @ED SGD V HWCNV** 0 "  $\omega$  ( $\omega$ ) ! NWR 5! NWR NQ 3@AKD R SN GNIC XNTQV HCFDSR 0 / @BJ NQ@SS@BG SGD V HCFDSR CDODMCHMF NM ANWNQS@AKD o 2 GNV SGD V HCFDSR o 2 GNV SGD ANWNQS@AKD o 2 GNV SGD V HWCNV

- NV VD GQUD L QMX NESGD SNNHR QMC JMNV HOCFD SN FN ENOV QQDC KKBNCD HR TO NM / **@RSDAHM** @S GSSO ETHRIGHBHOL QF @AHMD OQRSDA HMBNL VMY1R7M 2DD XNT MDWS SHL D

## I x of I uf do Sr of dyw

! GRAHVRSNOL R (MDOHRNCD %4# @MC, DCH<sub>®</sub>/K@XDQR

### $(4E84F %$ \$4FB! GOMMRSNOL HCDOR 2 NES/ QUID " DIVISOD QQSHIVER **YTCTMST 4 M+SX MCONHC QMC**  $L$  NO $D$  $0 < 8-6$  'TL AKD (MCHD! TMCKD , @RR\$EEDBS%DD"HU @MC # **MOANM**

#### **%HD 2 HYDR**

 $88.$ . A  $, A$ LO<sub>1</sub>

1 TMSHL D GO LHM **RDB** 1 DKD@RDC  $\mathbb{S}$  )  $\mathbb{Q}$ M

 $AP$ (GB- $\Pi$ BAG(GDH <B<I $\Pi$   $@$ 

 $\overline{D}$ 

A46 - 0:C4ABHR NV MDONE

" NKNO @ ONC GOR ADDM

**OONFOR L HMF RHMBD** 

1  $@H$   $K# @X 2$   $N$   $R$   $H$   $N$  $R$   $H$   $H$   $@$ 

BNMRTKSHMF BNL O@MX HM TONG@

DMNXRBNNJHWF GHJHWF LTRHB

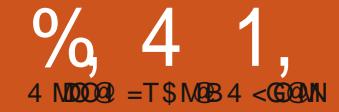

#### EXNT UD ADDM V HSG LD ENQ@<br>
KAMF V GHD XNT LHFGS<br>
COLDLADQA@BJ SN O@DR<br>
CMC 6D S@KJDC@ANTS<br>
TRUVF ! N@ " NMRSQTBSNQSN CDRHFM  $\overline{E}$  EXNT UD ADDM V HSG L D ENO @ KNMF VGHAD XNT I HFGS QDL DL ADQA@BJ SN O@QSR @MC 6 D S@KJDC @ANTS NTQ&4 ( @OOKHB@SHNM 6 DKK SGHR SHL D V D @ OD FNHMF SN CD @ KV HSG &K@CD # DRHFMDQ # HEEDQDMS ATS RHL HKOO 8NT BOLM HURSOLKHS EDNL SGD 4 ATMST 2NESV @D " DMSDQ RD@QBG ENQFK@CD @MC HMRS@K &3\* 4 RDQ(MSDQE@BD ! THKCDQ

)TRSSN KDSXNT JMNV SGHRV HK AD @M@OOKHB@SHNMSG@SV DlK MDDC L TKSHOKD O@DER NESGDRD STSNOH@KRSN BNUDQ 3GD TKGHL @SD FN@KHRSN ATHIC @OK@XKHRSL @JDQENQNTQ, / @MC NSGDQL DCH@EHIDR 3GHRONCSHNMNE SGD STSNOHOKV HIKAD ENBTRHMF NM SGD CDRHFMONOSHNM - DWSSHL D V D KK CD@KV HSG SGD BNCD SG@SFKTDR@K SGD O@QSRNESGD & 4 (SNFDSGDQ

- NV SN RS@CSCDRHFMHMF NTO @OOKHB@SHNM 6 GDMXNT EHQRSRS@QS SGD & K@CD CDRHFMDQ XNT V HKG@UD @OQDEDQDMBDRV HMCNV NODM @ANUD 2DKDBS+HAFK@CD @MC mHMRHCD SNOKDUDKRn SGDMBKHBJ BKNRD 3GHRV HK FHUD TRNTOCDRHFMDQL @HM V HMCNV

+DSRS@JD @KNNJ @SSGD L @HM V HMCNV QHFGS . MSGD KDESHRNTQ SNNKJHS HM SGD LHCCKD HRSGD CDRHFMDQ@QD@ @MC NMSGD QHFGSHR NTQ@SSQHATSD @MC GHDQ@QBGX @QD@R

(MSGD SNNKJHS@QD@ EHMC SGD FQNTO L @QJDC m3NOKDUDKRn @MC BKHBJ NMSGD FHQRSSNNKSGDQD HEXNT GNUDQNUDQHS HSRGNTKC RGNV m6 HMCNVn 3GHRV HKK FHUD TRNTQ AK@MJ V HMCNV mB@MU@Rn SG@SV D V HKKAD V NQJHMF V HSG

- NSHBD SG@S HM SGD GHDQ@DBGX @QD@ XNT RDD V HMCNV TMCDQSGD 6 HCFDSRRDBSHNM - NV L NUD CNV M SN SGD @SSOAATSDRRDBSHNM BG@MFD SGD M@L D EDNL V HMCNV SN

, @HM6 HMCNV @MC RDSSGD 6 HMCNV 3HSKD SN m/ K@XKHRS, @JDQU n 2@UD VG@SXNT G@UD @R m/ K@XKHRS, @JDQFK@CDn ! DENQD V D B@ML NUD NM HMSGD @SSQHATSDR RDBSHNMNESGD &DMDQ@KS@A EHMC SGD 6 HWCNV / NRHSHNM OTHKCNV M @MC RDS HSSN " DMSDQ " KHBJ SGD BGDBJ ANW ENQ# DE@TKS6 HCSG @MC RDSSGHRSN

 $-WB$ M $H$  &  $-TCD$  $I - <$ M $D$ 

# N SGD R@L D ENQ# DE@TKS ' DHFGS ATSRDSHSSN - DWS BKHBJ NMSGD " NL L NMS@A @MC RBONK CNV MSN SGD DMSOX L @ QJDC m5HRHAKDn ! \$ 24 1\$ 3. 2\$3 3' (2 3.

&SJ. AIDBSRDBSHNM @MC BKHBJ SGD @QQNV ONHMSHMF SN SGD QHFGS 4 MCDQ CDRSQNX BKHBJ SGD OTKCNV MHMSGD mNM<sub>b</sub>, @HM6 HMCNV>CDRSQNXn RDSSHMF 3GHRFHUDRTR@MDUDMSSG@SFDSR QQHRDC VGDMSGD TRDQBKNRDRNTQ V HMCNV AX BKHBJHMF NM SGD m7n HM SGD SHSIDA@ Q. MD V NOC NEV@DUHMF ESDQRDSSHMF SGD CDRSQNX DUDMS BKHBJ RNL DV GDOD @ANUD NQADKNV

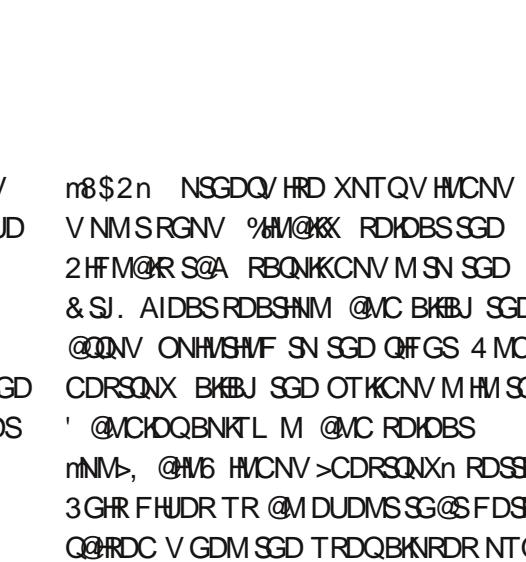

SN L @JD SGD BG@MFD S@JD 3GHR RDDL RSN AD @ATF HM&K@CD # DHRFMDQ F@HM R@UD XNTQOQNIDBS

)TRS@RADENQD VGDMV D V DQD CNHMF &4 ( CDRHFM V D MDDC SN OTS NTQV HCFDSRHMUANWDR@MC GANWDR 3GHRHRSGD G@QCDRSSGHMF SN QDL DL ADQVGDMCNHMF &4 ( OQNFQ@L L HMF 6 D V HK AD @CCHMF @ UDC SHB@KANWSN GNIC NTOV HCFDSR HM SGD V HMCNV RN NMSGD SNNKANW TMCDQ" NMS@HMDQR RDKDBS5DQSHB@K ! NW RDBNMC HBNM EDNL SGD KDESNM SGD SNO ONV @MC BKHBIHM NTO AK@MI V HMCNV HM SGD CDRHFMDQRDBSHNM 8NT V HK AD OQDRDMSDC V HSG @ONO TO V HMCNV SG@S@RJRGNV L @MX RKNSRNOHSDL RXNT V@MS 3GD CDE@TKSHRSGQDD ATSV D MDDC EHUD 3GD K@XNTS EQNL SNO SN ANSSNL V HK AD @SNNKA@Q @M@QD@ENQ@ SODD KHRSBN WSONK SV N GNOHYNMS@K @DD@RENOK@ADKR ATSSNIVER@MC SDMS DMSQX ANWDR @MC @RS@STRA@Q

- NV V D B@MRS@QS@CCHMF NTQ V HCFDSR %HARS @CC @SNNKA@DEDNL SGD SNNKANW (SRSGD HML X RDSTO ENTQSG HBNMNMSGD RDBNMC KHMD TMCDQBNMS@HMDQR " KHBJ HM SGD SNOL NRSRKNSNESGD UANW 3G@SRKNS V HK RGQHMJ @MC @KL NRSCHR@OOD@Q # NMSV NODX VDKKFDSHSA@BJHM@ EDV L HMTSDR

- DWS V D MDDC SN @CC @2BQNKDC

6 HMCNV SN SGD MDWSRKNSCNV MSN GNKC NTQSQDDKHRS 3GHRV HK @KNV TR SN RBONKKV HRGHM SGD SODDKHRS 2N FHMC SGD 2 BONKFOC 6 HMCNV HBNM TMCDO SGD " NMS@HMDQR RDBSHNM NESGD SNNKANW RDBNMC HBNM EDAL SGD KDES NMSGD EHESG QNV NML X RDSTO @MC BKHBJ SG@SHMSN SGD RDBNMC RKNSNE SGD UANN - DWS VD V HK @CC SVN ' NQHYNMS@KANWDR NMD SN D@BG NE SGD MDWSRKNSR \$@BG MDDCRSGQDD RKNSR %HM@KX @CC @2S@STR! @QSN SGD ANSSNL RKNS 3 GHR HR TMCDOSGD " NMSQNK@MC # HROK@X RDBSHNMNESGD SNNKANWMD@QSGD ANSSNL - NV XNTQ CDRHFMDQRGNTKC KNNJ RNL DSGHMF KHD SGD HL @FD ADKNV

+@RS ATSMNSKD@RS @CC @3QDD

5HDV V HCFDSEQNL SGD " NMSQNK@MC # HROKOX RDBSHNM NESGD SNNKANWHWSN SGD RBONKADC V HULCINV V HCFDS 8NT KK FDS@ONO TO @RJHMF VGHBG 3QDD5HDV L NCDKXNT V HRG SN TRD )TRSBKHBJ SGD m. \* n ATSSNMENQMNV 6 D K RDSSG@STO K@SDQ

- NV V D MDDC SN BNMBDMSQ@SD NM SGD 2 BONKK6 HMCNV ENQ@RDBNMC " KHBJ NMHSHMSGD GHDQ@QBGX @QD@ 2BQNK CNV MHMSGD &DMDQ@KS@A SN SGD DMSQX L @QJDC m' NQHYNMS@K 2BQNKA@Q/ NKHBXn " G@MFD SG@SSN KV@ XR @ MC SGDM CN SGD R@L D FNO SGD 5DCSHB@K2BCNKKA@D/NKHBX 2@UD @F@HM

. \* MNV KDSRBNMBDMSQ@SD NM

NTQSNNKA@Q 3GHR@QD@V HK AD @SSGD SNO NENTQ@DOKHB@SHNMQHFGSTMCDQ SGD SHSID A@ Q (SV HK GNIC U@ QHNTR ATSSNMRENOTRSG@SVHK CNSGD L @INQHSX NESGD V NQJ 6 D V HKK TRD DKDUDMATSSNMRHMSGD SNNKA@Q @MC EQNL KDESSN QHFGS SGDX @QD

CC # DKDSD " KD@Q+HRS @ 2DO@Q@SNQ , NUD 3N 3NO , NUD 4 O , NUD # NV M , NUD SN ANSSNL @MNSGDQ2DO@Q@SNQ ANTS @MC \$WHS

. UDQNMSGD GHDQ@DBGX @DD@ BKHBJ NM mSNNKA@Q n 3G@SRGNTKC GHFGKHFGSHS SSGD SNO NESGD &K@CD # DRHFMDQHRRNL DSGHMF SG@SKNNJR KHD @ODMBHK " KHBJ SG@S 3G@S AQHUFRTO SGD SNNKA@QDCHSNQ "KHBJ NMSGD ' HDQ@QBGX S@A 8NT K RDD RNL DSGHMF KHJD SGHR 6 D V HK AD @CCHMF @K NENTQ SNNKA@QATSSNMREDNL GDOD 3GD RSDOR V HKKAD o " KHBJ SGD CC ! TSSNM o " G@MFD SGD M@L D NESGD ATSSNM

- o , NCHEX SGD K@ADKNESGD ATSSNM
- o 2DKDBSSGD HL @FD

3GHRV HK AD QDOD@SDC ENQ@K DKDUDM NENTQV HCFDSR 2N " KHBJ CC SGDMHMSGD M@L D ANW SXOD mSASM CCn 2 BONK KCNV MSN SGD \$CHS +@ADKONQSHNM@MC SXOD m CCn HM SGD + @ADKANW SGDM @KSSHO ET OSGDQ CNV MTMCDQ\$CHS(L @FD HMSGD SDWS ANWENQ2SNBJ (# TRD SGD OTKCNV M SN RDKDBSm CCn 3G@SS@JDR B@DD NE NTQ CC ATSSNM 6 D M@L DC HS mSASM CCn RN V D B@M **@ED@MBD HS** HMNTQBNCD K@SDQ 3GD mSASMn HR RGNQSG@MC ENQ 3NNKA@Q! TSSNM 3GHRV@X HMNTQBNCD HSRD@RX SN EHMC @MC HRE@HQKX RDKECNBTL DMSHMF

- NV V D MDDC SN @CC SGD QDRS NESGD V HCFDSRSN NTQSNNKA@Q CC @MNSGDQATSSNMENQ# DKDSD 3GHR NMD V HK AD M@L DC @RXNT L HFGS FTDRR mSASM# DKDSDn F@HM RDS SGD K@ADK@MC SGD HBNM - DWS @CC @MNSGDQATSSNMM@L HMF HS mSASM" KD@Q Kn @MC TRD SGD " KD@Q HBNM - NV V D V@MS@2DO@Q@SNQ 2N BKHBJ CC TMCDQM@L D SXOD m2DO n @MC HMSGD OTKCNV MENQ SXOD RDKDBS2DO@Q@SNO

CC SGD QDRSNESGD V HCFDSR M@L HMF SGDL mSASM, NUD3N3NOn mSASM, NUD4 On nSASM, NUD# NV Mn nSASM, NUD3N! NSSNL n m2DO n mSASM ANTSn @MC mSASM0 THSn ( L RTQD XNT B@MEHMC SGD BNQQDBS HBNMR . MBD XNT @QD EHMHRGDC XNT

B@MPTHSSGD GHDQ@QBGX V HMCNV @MC R@UD XNTQV NQJ 8NT RGNTKC G@UD RNL DSGHMF SG@SKNNJRKHJD SGD HL @FD ADKNV

- NV V D MDDC SN RDSSGD DUDMS G@MCKDORENQ@KKSGDATSSNMRVD BOD@SDC (MSGD GHDQ@DBGX @D@ RDKDBSSGD SASM CC V HCFDS 3GHR RGNTKC GHFGKHFGSANSG SGD DMSQX HM SGD GHDQ@DBGX @MC SGD ATSSNMHSRDKE &N A@BJ SN SGD @SSQHATSDRRDBSHNM RDKDBSSGD 2HFM@KRS@A @MC DWO@MC SGD & SJ3NNK TSSNMSN QDUD@KSGD BKHBJDC DUDMS 4 MCDQG@MCKDQHM SGD BKHBJDC DUDMS @RADENOD RDKDBS mNM>SASM CC>BKHBJDCn SGDMBKHBJ @ANUD NQADKNV SN ENQBD SGD BG@MFD # N SGHRENQ@K SGD NSGDQ ATSSNMRV D BQD@SDC RDKDBSHMF SGD mNM>SASM# DKDSD>BKHBJDCn DUDMS@MC RN NM 1 DL DL ADOSN BKHBJ NEENEHS SN ENGBD SGD BG@MFD @MC R@UD XNTO OQNIDBS . TQRDO@Q@SNQRCNMSMDDC DUDMSR RN ITRSO@RRNUDQSGDL

- DWS VD MDDC SN EHKHM NTQ GANWR 3GD SNO GANWV HIKBNIVS@HW EQNL KDESSN QHFGS @K@ADK @SDWS V HCFDS @MC @ATSSNM (MSGD SNNKANW RDHOBSSGD K@ADKV HCFDS MNSSGD AKTD NMD @MC OTSHSHM SGD KDESRKNS - NV OTS@3DWS\$MSQX V HCFDSHMSGD BDMSDQRKNS@MC @ ATSSNMHMSGD QHFGSRKNS # N SGD R@L D ENQSGD RDBNMC GANW

@SSQHATSDRENQSGD V HCFDSRV D ITRS @CCDC (MSGD GHDQ@QBGX @QD@ RDKDBSK@ADK TMCDQGANW (MSGD @SSQHATSDRRDBS#NM RDKDBSSGD & DMDQ@KS@A RBQNKKCNVMSN m\$CHS K@ADK@OOD@Q@MBDn @QD@ @MC RDS SGD K@ADKSN QD@C m/ @SG SN R@UD EHKD n - DWS FN SN SGD / @BJHMF S@A @MC RDS\$WO@MC SN m- Nn 8NT L HFGS **ODL DL ADQSGD CHRBTRRHNMNM** O@BJHMF EQNL K@RSL NMSG 2DSSGD O @ CCHMF SN VGHBG FHUDR @KHSSHO AHSNEQNNL NMSGD KDES@MC QHFGS RHCD NENTQK@ADK - NV RDKDBS ATSSNM @MC RDSSGD \$WO@MC TMCDQ SGD / @BJHMF S@A SN m- Nn @KRN &N A@BJ SN SGD &DMDQ@KS@A @MC RDS SGD M@L D NENTQATSSNMSN mASM&DS%NKCDQn - NSHBD SG@SRHMBD SGHRHRMS@SNNKA@QATSSNM V D CHCMSOQDE@BDHSVHSG@S2BQNKK CNV MSN SGD +@ADKDMSQX @MC DMSDQ m%NKCDQ n 3GDMBKHBJ NMSGD

(SRMNV SHL D SN RDSNTQ

2HFM@KRS@A @MC RDSSGD ATSSNM DUDMSNE&SJ! TSSNMBKHBJDC SN mNM>ASM&DS%NKCDQ>BKHBJDCn ! DENQD V D RDSSGD @SSQHATSDRNESGD MDWS RDSNEV HCFDSR HM SGD MDWSGANW V D MDDC SN CN NMD L NQD SGHMF 2DKDBSSGD GANW HMSGD GHDQ@QBGX @QD@@MC TMCDQSGD / @BJHMF S@A RDSDWO@MC SN m- Nn 3GHRL @JDR SGD GANWS@JD TO KDRR RO@BD %HM@KX RDSSGD M@L D NESGD 3DWS \$MSQX V HCFDSSN mSWS/ @SGn

- NV CN SGD R@L D SGHMF ENQ GANW RDSSHMF HSR\$WO@MC SN m- Nn SGDM RDSSGD KØADKSDWSSN m%HKDM@L D n DWO@MC SN m- Nn O@CCHMF SN 2DSSGD M@L D NESGD ATSSNMSN mASM2@UD/ K@XKHRSn HSR SDWSSN m2@UD / K@XKHRS%HID n HSR \$WO@MC @SSQHATSD SN m- Nn RDSTO HSRBKHBJDC DUDMS @MC RDSSGD M@L D NESGD 3DWS\$MSQX V HCFDS GDQD SN mSWS%HKDM@L Dn . MBD @F@HM R@UD DUDQXSGHMF

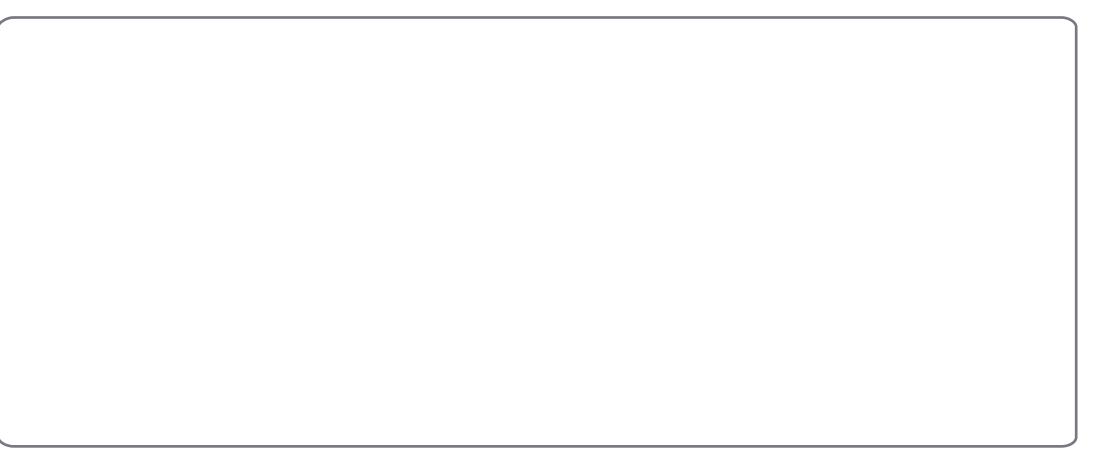

## SURJUDP IO S\ WKRO 0 SDUW5 4

2N MNV NTQV HMCNV RGNTKC KNNJ RNL DSGHMF KHJD SGD HL @FD ADKNV KDES

K SG@SHRV NMCDQETK ATSVG@S CHC V D QD@KX CN 6 D B@MSQTMSGHR @R@OQNFQ@L RHMBD V D CNMSG@UD @MX BNCD 6 G@SV D G@UD CNMD HR BQD@SD @M7, + EHKD B@KDC mOK@XKHRSL @JDQFK@CDn # NMSKDS SGD DWSDMRHNMENNKXNT (SRQD@KX @M7, + EHKD (EXNT @QD UDQX B@QDETK XNT B@MNODMHSVHSG XNTQE@UNQHSD DCHSNQ FDCHSHML X B@RD @MC KNNJ @SHS

8NT KKRDD OK@HMSDWSCDRBQAAHMF NTQV HMCNV @MCD@BGV HCFDSV HSG SGDHQ@SSQHATSDR %NQDW@L OKD KDSR KNNJ @SSGD BNCD @ANUD ENQSGD L @HMV HCFDS SGD @BST@KV HMCNV **HSRDKE** 

8NT B@MRDD SG@SSGD M@L D NE SGD V HCFDSHR m @HM6 HMCNV n HSR SHSHO HR m/ K@XKHRS, @JDQU n SGD DUDMSG@MCKDQ @MC RN NM

 $=xi$  ehf u dmbt t >#Hul Xi oepx# i e>#Nbi oXi oepx#?  $=$ qspqf suz obnf >#wi t i cmf #?Usvf =0qspqf suz?  $=$ qspqf suz obnf >#uj umf # usbot mbubcmf >#zf t #?Qmbzmj t u Nbl f s w2/1=0qspqf suz? =qspqf suz obnf >#xj oepx` qpt j uj po#?df ouf s=0qspqf suz?  $=$ qspqf suz obnf >#ef qbymu` xi eui #?761=0qspqf suz?  $=$ qspqf suz obnf >#ef qbvmu` i f i hi u#?461=0qspqf suz? =t j hobm obnf >#ef t uspz# i boemf s>#po` Nbj oXj oepx` ef t uspz#0?

+DSRS@JD @KNNJ SGD BNCD RGNV MADKNV ENQNMD NENTQ SNNKA@QATSSNMR

'NODETKKX SGHRHRRS@QSHMFSN L @JD RDMRD SN XNT - NV V D MDDC SN V QHSD RNL D BNCD SN @KKNV TRSN RDD NTQG@QC V NQJ @BST@KX CN RNL DSGHMF ! QHMF TO XNTQBNCD DCHSNQ@MC RS@QSV HSG SGHR

2N V D G@UD BQD@SDC NTQ HL ON OF ROODSEX L TBG KHD V D CHC K@RSL NMSG - NSHBD V D @QD HL ONQSHMF mRXRn @MC m, / n EQNL L TS@FDML O 6 D HMRS@KDC L TS@FDMA@BJ HM

@QSHBKD MTL ADQ RN HEXNT CNMS G@UD SG@SNMXNTQRXRSDL QDEDQ A@BJ SN SG@SNMD 6 D K MDDC SGD L TS@FDMHL ONQSENQMDWSSHL D @MC SGD RXR HL ONGSHR RDSRN SGD RXRSDL B@MDWHSOQNODQKX NMSGD K@RS DWBDOSHNM

- DWS V D MDDC SN BQD@SD NTQ BK@RRSG@SVHKKCDEHMDNTQVHMCNV 3GHRHRRGNV M@ANUD QHFGS

/ QDSSX L TBG SGD R@L D JHMC NE SGHMF V D UD CNMD ADENQD - NSHBD SGD K@RSSV N KHMDRGDQD 6 D @QD CDEHMHMF SGD FK@CD EHKD

RDKEFK@CEHKD SN AD SGD M@L D NE SGD EHKD V D BQD@SDC HMSGD &K@CD CDRHFMDQ - NSHBD @KRN SG@SV D CHCMSHMBKTCD @O@SG ITRS@EHKD MOL D (EXNTQFKOCD EHID HR FNHMF SN QDRHCD RNL DVGDQD @V@X EQNL XNTQ @BST@KBNCD XNT L TRSOTS@O@SG @RV DK ' NV DUDQ HSR@KV@XR RL @QSSN JDDO SGDL SNFDSGDQ - DWS V D CDEHMD NTQV HMCNV @R RDKEV3CDD 6 D K KAD CDEDCOMM F SN SG@SDUDQX SHL D V D MDDC SN QDEDQ SN SGD V HMCNV 6 D @ OD @ KRN R@ XHMF SG@SSGD EHKD HR@M7, + EHKD @MC SGD V HWCNV V D V HK AD TRHWF HRSGD NMD M@L DC m, @HM6 HMCNVn 8NT B@M

 $=$ di i me?  $=$ xi ehf u dmbt t >#Hul UppmCvuupo# i e>#ucuoBee#?  $=$ qspqf suz obnf >#wi t i cmf #?Usvf =0qspqf suz? =qspqf suz obnf >#mbcf m# usbot mbubcmf >#zf t #?Bee=0qspqf suz? =qspqf suz obnf >#vt f ` voef smj of #?Usvf =0qspqf suz? =qspqf suz obnf >#t updl ` j e#?hul . bee=0qspqf suz?  $=$ t i hobm obnf >#dmi dl f e# i boemf s>#po` ucuoBee` dmj dl f e#0?  $=0x$ i ehf u?  $=$ abdl i oh? =qspqf suz obnf >#f yqboe#?Gbmt f =0qspqf suz?  $=$ gspqf suz obnf >#i pnphf of pvt #?Usvf =0qspqf suz?  $=0$ abdl i oh?  $=0$ di i me?

```
$" 0vt s0cj o0f ow qzui po
j nqpsu t zt
gspn nvubhf o/ nq4 j nqpsu NQ4
usz;
     j nqpsu qzhul
     azhul / sfrvi sf) #3/1#*f ydf qu:
     qbt t
usz;
     i napsu hul
     j nqpsu hul / hmbef
f ydf qu;
    t zt / f yj u) 2^*
```
GOUD L TKSHOKD V HMCNV R CDEHMDC HM@RHMFKD FK@CD EHKD , NQD NM SG@S@MNSGDQSHL D

- NV V D MDDC SN CD@KV HSG NTQDUDMSR +@RSL NMSG V D TRDC ATSSNMBNMMDBSNQ V HUCNV BNIVIDBSB@KRSN QDEDQSN NTQDUDMSG@MCKDQQNTSHMDR 3GHR SHL D V D QOD FNHWF SN CN RNL DSGHMF @AHSCHEEDODMBX 6 D V HK TRD @ CHBSHNM @ QX CHBSHNM@QX HRKHD @M@DQQX DWBDOSQ@SGDQSG@MADHMF **QDEDQDMBDC AX HSR HMCDW HSR** QDEDQDMBDC AX @JDX @MC SGDM G@R@C@S@DKDL DMS \* DX @MC # @S@ ' DQD RSGD BNCD SG@SV HK OQNA@AKX L @JD HSD@RHDQSN

TMCDQRS@MC ( L NMKX FNHMF SN FHUD XNT SV N DUDMSR ENOMNV RGNV MADKNV

2N V D G@UD SV N DUDMSR mNM>, @HM6 HMCNV>CDRSQNXn @MC mNM>SASM0 THS>BKHBJDCn @QD SGD JDXRHMNTQCHBSHNM@QX 3GD C@S@ ENQNTQCHBSHNM@QX HR mFSJ L @HM>PTHSn ENQANSG DMSQHDR 6 GDMDUDQ@MDUDMSHR SQHFFDQDC AX NTQ&4 ( SGD RXRSDL TRDR SGD DUDMS SN EHMC SGD JDX NENTQCHBSHNM@QX SGDM JMNV RVG@SQNTSHMD SN B@K EQNL SGD C@S@RDFL DMS - DWS V D MDDC SN BNIMVDBSSGD CHBSHNM@QX SN SGD RHFM@KG@MCKDQ NENTOV HMCNV 6 D CN HSV HRG SGD ENKKNV HMF KHMD NEBNCD

t f mg/ xUsf f / t j hobm` bvupdpoof du ) ej du\*

6 D QD @KL NRSQD@CX 6 D RSHK MDDC NTQL @HMQNTSHMD BNCD

 $iq'$  obnf`` >> #``nbj o``#;  $qm > QmbzM$  t uNbl f s) \* hul / nbj o) \*

\$>>>>>>>>>>>>>>>>>>>>>>>>>>>>>>>>>>>>>>>>>>>>>>>>>>> \$ Dsf buf Fwf ou I boemf st \$>>>>>>>>>>>>>>>>>>>>>>>>>>>>>>>>>>>>>>>>>>>>>>>>>>> ej du > | #po` Nbj oXj oepx` ef t uspz#; hul / nbj o` r vj u- #po` ucuoRvj u` dmj dl f e#; hul / nbj o` r vj u~

```
dmbt t QmbzM t uNbl f s;
     ef q' i oj u' ) t f mg*;
          $>>>>>>>>>>>>>>>>>>>>>>>>>>>>>>>>>>>>>>>>>>>>>
                                     Xi oepx Dsf buj po
          $>>>>>>>>>>>>>>>>>>>>>>>>>>>>>>>>>>>>>>>>>>>>>
          t f mg/ hmbef gi mf \rightarrow #gmbzmj t unbl f s/ hmbef #
         t \text{ fm}/xUsff >
hul / hmbef / YNM t f mg/ hmbef gi mf - #Nbj oXj oepx#*
```
2@UD SGHREHKD @R mOK@XKHRSL @JDQOXn - NV XNT B@MQTMHS RGNV M @ANUD QHFGS

(SCNDRMSCN L TBG QHFGSMNV NSGDQSG@M NODM@MC BKNRD OQNODQKX 3GD QDRSHR ENQMDWSSHL D )TRSSN VGDSXNTQ@OODSHD V D K K AD CHRBTRRHMF SGD TRD NE SGD 3QDD5HDV # H@KNF ANWDR @MC @CCHMF @ATMBG L NQD BNCD 2N STMD HMMDWSSHID

 $:034584$ GSSO [ETKBHQBKDL](http://fullcirclemagazine.pastebin.com/YM6U0Ee3) @F@YHMD O@RSDA HMBNL 8, 4 \$D

 $8HZ = B-D424$ GSSO [ETKBHQBKDL](http://fullcirclemagazine.pastebin.com/wbfDmmBh) @F@YHMD O@RSDA HMBNL VAE# L L ! G

A46 - 0;C4ABHRNV MDQNE 1@HMX# @X 2NKTSHNMR ++" @ BNMRTKSHMF BNL O@MX HM TQNQ@ " NKNQ@CN @MC G@RADDM OQNFQ@L L HMF RHMBD ' D DMINXRBNNJHMF GHJHMF L TRHB

APG>DM>G@H<B<UDI @ 1C@ [BNMSDMSR=](#page-1-0) JHKG@<O- TOCJI

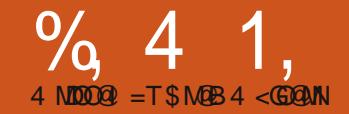

## $-WB$ M $H$   $\alpha$  - TOCJI  $-K$ M $\alpha$

## Fr uhf wr q

+@RSL NMSG HMO@QS XNT V DQD SNKC SN R@UD VG@SXNT G@UD @R / K@XKHRS, @JDQFK@CD ATS HM SGD BNCD HSV @RQDEDQDDC SN @R OK@XKHRSL @JDQFK@CD (lL RTQD XNT MNSHBDC SG@S NMD G@RB@OHS@KR@MC SGD NSGDQCNDRMNS 3GD BNCD V HK QTMNMKX HEXNT TRD ANSG SGD B@K @MC EHKD M@L D V HSG NQ

N RSQCSHENMSGD QHT<br>
ENNS XNT MDDC SN GQI<br>
SGD OKOXKHRSL QUDQOX<br>
EUNL KORSL NMSG (EXNT CNMS N RS@CSNEENMSGD QHFGS ENNS XNT MDDC SN G@UD SGD OK@XKHRSL @JDQFK@CD @MC OK@XKHRSL @JDQOX ITL O NUDQSN SGD K@RSHRRTD @MC FDSSGD FNNCHDR ! DENQD V D FDS SN SGD BNCD KDSRS@JD @KNNJ @S VG@S@OK@XK#RSEHID HR 3GDOD @QD L TKGHOND UDQRHNIVR NEOK@X KHRSR @MC SGDX @K G@UD CHEEDQDMS DWSDMRHNMR 3GD NMD V D V HIKAD BQD@SHMF V HK AD @ L T SXOD OK@XKHRS (MHSRRHL OKDRSENQL HSR L NMSG ITRS@SDWSEHND SG@SRS@DGRV HSG m \$73, 4 n @MC SGDMG@R@M DMSCX ENQD@BG RNMF EHD XNT

V @MSSN OK@X HMBKTCHMF SGD ETKK O@SG 3GDQD R@KRN @MDWSDMRHNM SG@SB@MAD @CCDC ADENQD D@BG DMSQX SG@SHMBKTCDR SGD KDMFSG NESGD RNMF SGD @KATL M@L D SGD RNMF BNL DREQNL SGD SQ@BJ MTL ADQ @MC SGD RNMF M@L D 6 D KKAXO@RRSGD DWSDMRHNMENQ MNV @MC ITRSBNMBDMSQ@SD NM SGD A@RHB UDQRHNM

 DQD HR@MDW@L OKD NE@, 4 OK@XK**HRSEHKD** 

#### / \$FYUN4V

'

Bevmu Dpouf nqpsbsz0Di sj t Sf b0Dpmmf duj po013 . Po Ui f Cf bdi / ng4 Bevmu Dpouf napsbsz0Di si t Sf b0Dpmmf duj po018 . Gppm ) Jq Zpv Ui j ol Ju<sup>^</sup> t Pwf s<sup>\*</sup>/ nq4 Bevmu Dpouf nqpsbsz0Di sj t Sf b0Dpmmf duj po022 . Mppl j oh Gos U<sub>i</sub> f Tynnf s/ ng4

#### KK O@SG M@L DR@QD QDK@SHUD SN SGD KNB@SHNMNESGD OK@XKHRSEHID

. \* MNV KDSRFDSSN BNCHMF 2GNV MQHFGSHRSGD NODMHMF NE SGD RNTQBD BNCD EQNL K@RS

- NV V D MDDC SN BQD@SD @M DUDMSG@MCKDQQNTSHMD ENQD@BG

```
$" 0vt s0cj o0f ow qzui po
j nqpsu t zt
gspn nvubhf o/ nq4 j nqpsu NQ4
usz;
    j nqpsu qzhul
    qzhul / sf r vi sf ) #3/ 1#*
f ydf qu;
    qbt t
usz;
    j nqpsu hul
    i napsu hul / hmbef
f ydf qu;
    t zt / f yi u) 2^*
```
#### MDWSSGD BK@RRCDEHMHSHNM

dmbt t QmbzM t uDsf bups; ef  $q \in [q]$  i oi  $u \in [q]$  t f m $q^*$  : t f mg/ hmbef gj mf  $\rightarrow$  #qmbzmj t unbl f s/ hmbef # t f mg/  $xU$ sf f > hul / hmbef / YNM t f mg/ hmbef gj mf - #Nbj o Xj oep $x$ #\*

#### @MC SGD L @HMQNTSHMD

 $iq'$  obnf'' >> #' nbj o' #;  $q$  amd  $>$  QmbzM t uDsf bups)  $*$ hul / nbj o) \*

#### - DWS V D G@UD NTQCHBSHNM@QX VGHBG RGNTKC FN @ESDQSGD >>HMHS>> QNTSHMD

ef g Tf uFwf ouEj duj pobsz) t f mg\* ;

- ej du > | #po` Nbj oXj oepx` ef t uspz#; hul / nbj o` r vj u-
	- #po` ucuoRvj u` dmj dl f e#; hul / nbj o` r vj u-
	- #po` ucuoBee` dmj dl f e#; t f mg/ po` ucuoBee` dmj dl f e-
	- #po` ucuoEf mf uf ` dmj dl f e#; t f mg/ po` ucuoEf mf uf ` dmj dl f e-
	- #po` ucuoDmf bsBmm` dmj dl f e#; t f mg/ po` ucuoDmf bsBmm` dmj dl f e-
	- #po` ucuoNpwf UpUpq` dmj dl f e#; t f mg/ po` ucuoNpwf UpUpq` dmj dl f e-
	- #po` ucuoNpwf Vq` dmj dl f e#; t f mg/ po` ucuoNpwf Vq` dmj dl f e-
	- #po` ucuoNpwf Epxo` dmj dl f e#; t f mg/ po` ucuoNpwf Epxo` dmj dl f e- #po` ucuoNpwf UpCpuupn` dmj dl f e#; t f mg/ po` ucuoNpwf UpCpuupn` dmj dl f e-
	- #po` ucuoBcpvu` dmj dl f e#; t f mg/ po` ucuoBcpvu` dmj dl f e-
	- #po` cuoHf uGpmef s` dmj dl f e#; t f mg/ po` cuoHf uGpmef s` dmj dl f e-
	- #po` cuoTbwf Qmbzmj t u` dmj dl f e#; t f mg/ po` cuoTbwf Qmbzmj t u` dmj dl f e~

NENTODUDMSRSG@SVDG@UDRDS TO - NSHBD SG@S NM>, @HM6 HMCNV>CDRSQNX @MC NM>SASM0 THS>BKHBJDC @QD @KQD@CX CNMD ENQTR RN V D MDDC SN G@UD NMKX L NQD RGNV MSNO QHFGS )TRSL @JD RSTARENQMNV

6 D KKL NCHEX SGDRD RSTAADC QNTSHMDRHM@EDV L HMTSDR %NQ MNV SGHRRGNTKC FDSTRTO @MC QTMMHMF V HSG @M@OOKHB@SHNM @MC V D B@MSDRSSGHMFR@RV D FN ! TS V D MDDC SN @CC NMD L NQD KHMD SN SGD >>HMHS>> QNTSHMD ADENQD V D B@MQTMSGD @OO ESDQSGD RDKEV3QDD KHMD @CC

t f mg/ Tf uFwf ouEj duj pobsz) \*

- NV XNT B@MQTMSGD @OOKHB@SHNM RDD SGD V HMCNV @MC BKHBJ SGD 0 THSSNNKA@Q ATSSNMSN DWHSSGD @OOKHB@SHNM OQNODQKX 2@UD SGD BNCD @R OK@XKHRSL @JDQ @OX @MC FHUD HS@SQX 1DL DL ADQSN R@UD HSHM SGD R@L D ENKCDQ@RSGD FK@CD EHKD V D BQD@SDC K@RSSHL D NQ BNOX SGD FK@CD EHID HMSN SGD ENKCDQXNT R@UDC SGHRBNCD HM

6 D @KRN MDDC SN CDEHMD @EDV U@QH@AKDRENQETSTQD TRD CC SGDRD @ESDQSGD 2 DS\$ UDMS# HBSHNM@QX B@KKHM SGD

#### >>HMHS>> ETMBSHNM

t f mg/ Dvssf ouQbui > ## t f mg/ Dvssf ouSpx > 1  $t$  f mg/ SpxDpvou  $> 1$ 

- NV V D V HK BQD@SD @ETMBSHNM SG@S@KNV RTRSN CHROK@X @ ONOTO CH@KNF ANWVGDMDUDQV D MDDC SN FHUD RNL D HMENQL @SHNM SN NTQTRDQ 3GDQD HR@ATHKSHM RDSNEQNT SHIVDRSG@SVDVHKKTRD ATSV DKKL @JD @QNTSHVD NENTQ NV MSN L @JD HSD@RHDQENQTR (S HRSGD FSJ , DRR@FD# H@KNF QNTSHMD @MC SGD RXMS@WHR@R **ENKKNV R** 

hul / Nf t t bhf Ej bmph) qbsf ou- gmbh t - Nf t t bhf Uzqf - Cvuupot - nf t t bhf \*

2NL D CHRBTRRHNMHR MDDCDC ADENQD V D FN SNN L TBG ETQSGDQ 3GD L DRR@FD SXOD B@MAD NMD NESGD ENKKNY HWF

HUL` NFTTBHF` JOGP . Jogpsnbuj pobm nf t t bhf HUL` NFTTBHF` XBSOJOH . Opogbubm xbsoj oh nf t t bhf HUL` NFTTBHF` RVFTUJPO . Rvf t uj po sf r vj sj oh b di pj df HUL` NFTTBHF` FSSPS . Gbubm f ssps nf t t bhf

MC SGD ATSSNM SXODR@DD

- ef g po` ucuoBee` dmj dl f e) t f mg- xj ehf u\* ; qbt t
- ef  $\alpha$  po' ucuo Ef mf uf ` dmi dl f e) t f mg- xi ehf u\* ; qbt t
- ef  $\alpha$  po' ucuoDmf bsBmm' dmi dl f e) t f mg- xi ehf u\* ; qbt t
- ef g po' ucuoNpwf UpUpg' dmi dl f e) t f mg- xi ehf u\* ; qbt t
- ef  $q$  po' ucuoNpwf V $q$ ' dmi dl  $f$  e) t f mg- xi ehf  $u^*$  : qbt t
- ef g po' ucuoNpwf Epxo' dmi dl f e) t f mg- xi ehf u\* ; qbt t
- ef g po' ucuoNpwf UpCpuupn' dmi dl f e) t f mg- xi ehf u<sup>\*</sup> ; qbt t
- ef g po' ucuoBcpvu' dmi dl f e) t f mg- xi ehf u<sup>\*</sup>: qbt t
- ef  $\alpha$  po' cuo H fu Gome f s' dmi dl f e) t f mg- xi ehf u<sup>\*</sup> : qbt t
- ef  $\alpha$  po' cuoTbwf Qmbzmit u' dmi dl f e) t f mg- xi ehf u\* ; qbt t

HUL` CVUUPOT` OPOF . op cvuupot bu bmm HUL` CVUUPOT` PL . bo PL cvuupo HUL` CVUUPOT` DMPTF . b Dmpt f cvuupo HUL` CVUUPOT` DBODFM . b Dbodf m cvuupo HUL` CVUUPOT` ZFT` OP . Zf t boe Op cvuupot HUL` CVUUPOT` PL` DBODFM . PL boe Dbodf m Cvuupot

- NOL @KK XNT V NTKC TRD SGD ENKNV HMF BNCD NQRHL HK@Q SN BQD@SD SGD CH@KNF CHROK@X HS V@HSENQ@QDRONMRD @MC SGDM CDRSQNX HS

emh >

hul / Nf t t bhf Ej bmph) Opof - 1- hul / NFTTBHF` JOGP- hul / CVUUPOT` PL- # Uijt jt b uf t u nf t t bhf  $1/1$  #\* sf t qpot  $f > e$ mh/ svo) \* emh/ ef t uspz) \*

' NV DUDQ HEXNT V @MSSN CHROK@X @L DRR@FD ANWSN SGD TRDQ L NQD SG@MNMBD NQSV HBD SG@SR @+. 3 NESXOHMF 3GD FDMDQ@K QTKD NESGTL A HRSG@SHEXNT VQHSD @RDQHDRNEKHMDRNEBNCD L NQD SG@MNMBD NQSV HBD HSR TRT@KX ADSSDQSN BQD@SD @ ET MBSHNM @MC SGDM B@KSG@S 3GHMJ NEHSSGHRV@X (EV D V@MS SN CHROK@X @L DRR@FD CH@KNF SN SGD TRDQ R@X SDM SHL DR HM XNTQ

APG>DM>G@H<B<UDI @ 1C@ [BNMSDMSR=](#page-1-0) JHKG@<O- TOCJI

@OOKHB@SHNM SG@SR 7 NQ KHMDRNEBNCD ! X L @JHMF @ FIMBSHNMSN CN SGHRENOTR TRHMF SGD DW@L OKD ( ITRSOQDRDMSDC V D V NTKC G@UD NQ KHMDRNEBNCD SN VQHSD 3GD LNOD V D B@K @CH@KNF SGD KDRRBNCD V D @BST@KX G@UD SN SXOD @MC SGD L NQD QD@C@AKD NTQBNCD HR . TO ET MBS HNM SNO OFFICS VHK @KNV TRSN B@K @MX NESGD ENTQ L DRR@FD CHOWNF SXODR VHSG ITRS NMD QNTSHMD TRHMF CHEEDQDMS O@Q@L DSDQR 3GHRHR@UDQX RHL OKD ETMBSHNM SG@SVDVNTKCSGDMB@KKKHD SGHR t f mg/ Nf t t bhf Cpy) #j ogp#- #Ui f cvuupo RVJU xbt dmj dl f e#\* - NSHBD SG@SHEV D BGNNRD SN TRD SGD , \$22 &\$>0 4 \$23(. - SXOD NECH@KNF SGDQD @QD SV N ONRRHAKD **ODRONMRDRSG@SV HK AD** QDSTQMDC AX SGD L DRR@FD CH@KNF @ 8DR NQ@ - N 6 GHBGDUDQ ATSSNMSGD TRDQBKHBJR V D V HK QDBDHUD SGD HMENQL @SHNMA@BJ HM NTQBNCD 3N TRD SGD PTDRSHNM CHOWNF SGD BOOK V NTKC AD RNL DSGHMF KHJD SGHR sf t qpot  $f >$ t f mg/ Nf t t bhf Cpy) #r vf t uj po#- #B st zpv t vst zpv xbou up ep ui j t  $\alpha$ px $@#^*$  $i$  a sf t apot  $f$   $\Rightarrow$ hul / SFTQPOTF` ZFT: qsj ou #Zf t xbt dmj dl f e# f mi a sf t apot  $f \gg$ hul / SFTQPOTF` OP: qsj ou #OP xbt dm dl  $f e#$ 8NT B@MRDD GNV XNT B@MBGDBJ SGD U@KTD NESGD ATSSNM QDSTQMDC 2N MNV QDOK@BD SGD O@RR B@KKHMD@BGNENTQ DUDMSG@MCKDQQNTSHMDRV HSG RNL DSGHMF KHJD SG@SRGNV M ADKNV **QHFGS** 6 D V NMSJDDO HSKHJD SGHR ATS SGHRFHUDRXNT @UHRT@K HINCHB@SHNMSG@SSGDATSSNMR V NQJ SGD V@X V D V@MS 2@UD ef q  $Nf$  t t bhf Cpy) t f mq- mf wf m- uf yu\*;  $j$  g m f w f m  $\gg$  # j ogp#; emh > hul / Nf t t bhf Ej bmph) Opof - 1- hul / NFTTBHF JOGP- hul / CVUUPOT PL- uf vu\* f m g m t w f m  $\gg$  #xbsoj oh#; emh > hul / Nf t t bhf Ej bmph) Opof - 1- hul / NFTTBHF` XBSOJOH- hul / CVUUPOT` PL- uf yu\* f mj g mf wf m  $\gg$  #f ssps#; emh > hul / Nf t t bhf Ej bmph) Opof - 1- hul / NFTTBHF` FSSPS- hul / CVUUPOT` PL- uf vu\* f mj g mf wf m  $\gg$  #r vf t uj po#; emh > hul / Nf t t bhf Ej bmph) Opof - 1- hul / NFTTBHF` RVFTWPO- hul / CVUUPOT` ZFT` OP- uf yu\*  $j$  g m f w f m  $\gg$  #r v f t uj po#; sf t q  $>$  emh/svo)<sup>\*</sup> emh/ ef t uspz) \* sf uvso sf t q f  $mt$  f : sf t  $a > e$ mh/ svo) \* emh/ ef t uspz) \* ef g po` ucuoBee` dmj dl f e) t f mg- xj ehf u\* ; t f mg/ Nf t t bhf Cpy) #j ogp#-#Cvuupo Bee xbt dmj dl f e/// $\#^*$ ef g po' ucuo Ef mf uf ' dmj dl f e) t f mg- $xi$  ehf u<sup>\*</sup>; t f mg/ Nf t t bhf Cpy) #j ogp#-#Cvuupo Ef mf uf xbt dmj dl f  $e$ /// $\#$ \* ef q po' ucuoDmf bsBmm' dmj dl f e) t f mg- xj ehf u\*; t f mg/ Nf t t bhf Cpy) #j ogp#- #Cvuupo Dmf bsBmm xbt dmj dl f e/ / / #\* ef g po` ucuoNpwf UpUpq` dmj dl f e) t f mg- xj ehf u\* ; t f mg/ Nf t t bhf Cpy) #j ogp#- #Cvuupo Npwf UpUpq xbt dmj dl f e/ / / #\* ef g po` ucuoNpwf Vq` dmj dl f e) t f mg- xj ehf u\* ; t f mg/ Nf t t bhf Cpy) #j ogp#- #Cvuupo Npwf Vq xbt dmj dl f e/ / / #\* ef g po` ucuoNpwf Epxo` dmj dl f e) t f mg- xj ehf u\* ; t f mg/ Nf t t bhf Cpy) #j ogp#-#Cvuupo Npwf Epxo xbt dmj dl f e/// $\#^*$ ef g po` ucuoNpwf UpCpuupn` dmj dl f e) t f mg- xj ehf u\* ; t f mg/ Nf t t bhf Cpy) #j ogp#- #Cvuupo Npwf UpCpuupn xbt dmj dl f e/ / / #\* ef g po` ucuoBcpvu` dmj dl f e) t f mg- xj ehf u\* ; t f mg/ Nf t t bhf Cpy) #j ogp#- #Cvuupo Bcpvu xbt dmj dl f e/ / / #\* ef g po` cuoHf uGpmef s` dmj dl f e) t f mg- xj ehf u\* ; t f mg/ Nf t t bhf Cpy) #j ogp#-#Cvuupo Hf uGpmef s xbt dmj dl f e///#\* ef g po` cuoTbwf Qmbzmj t u` dmj dl f e) t f mg- xj ehf u\* ; t f mg/ Nf t t bhf Cpy) #j ogp#-#Cvuupo Tbwf Qmbzmj t u xbt dmj dl f e///#\*

APG>DM>G@H<B<UDI @ 1C@ [BNMSDMSR=](#page-1-0) JHKG@<O- TOCJI

## SURJUDP IO S\ WKRO 0 SDUW5 5

SGD BNCD MNV @R OK@XKHRSL @JDQ A OX @MC SDRSXNTQOQNFQ@L - NV V D @QD FNHMF SN BQD@SD @ ETMBSHNMSN RDSNTQV HCFDS QDEDQDMBDR 3GHRQNTSHMD HRFNHMF SN AD B@KADC NMXX NMBD ATSHS V HKKL @JD NTQBNCD L TBG L NOD L @M@FD@AKD @MC QD@C@AKD ! @RHB@KX V D V@MSSN BQD@SD KNB@KU@QH@AKDRSG@SQDEDQDMBD SGD V HCFDSRHMNTQFK@CD V HMCNV RN V D B@ML @JD B@KR SN SGDL VGDMDUDQ HEDUDQ V D MDDC SN / TSSGHRETMBSHNM @ANUD QHFGS ADKNV SGD 2DS\$UDMS# HBSHNM@QX ETMBSHNM

/ KD@RD MNSHBD SG@SSGDQD HRNMD SGHMF SG@SHRMSQDEDQDMBDC HM NTQQNTSHMD 3G@SV NTKC AD SGD SODDUHDV V HCFDS 6 D KKL @JD SG@SQDEDQDMBD VGDMV D RDSTO SGD SODDUHDV HSRDKE KRN NEMNSD HRSGD K@RSKHMD NENTQQNTSHMD (M NQCDQSN TRD SGD RS@STRA@Q V D MDDC SN CDEDOSN HSAX HSR BNMSDV HC 6 D K KAD TRHIVE SGHRK@SDQNM

- DWS KOSR ROSTO SGD ET MBSHNM SG@SCHROK@XRSGD m@ANTSn CH@KN VGDMV D BKHBJ SGD ANTS SNNKA@QATSSNM F@HM SGDODHR ATHIS HIM ONT SHIVD SN CN SGHR OQNUHCDC AX SGD & 3\* KHAQ@QX / T SGHR@ESDQSGD , DRR@FD! NW

#### ef g Tf uXj ehf uSf gf sf odf t ) t f mg\* ; t f mg/ uyuGj m obnf  $\Rightarrow$  t f mg/ xUsf f / hf u` xj ehf u) #uyuGj m f obnf #\* t f mg/ uyuQbui > t f mg/ x Usf f / hf u` xj ehf u) #uyuQbui #\* t f mg/ ucuoBee > t f mg/ xUsf f / hf u` xj ehf u) #ucuoBee#\* t f mg/ ucuo Ef mf uf  $\epsilon$  t f mg/ x Usf f / hf u ` xj ehf u) #ucuo Ef mf uf  $\#$ \* t f mg/ ucuoDmf bsBmm > t f mg/ xUsf f / hf u xi ehf u) #ucuoDmf bsBmm#\* t f mg/ ucuoRvi  $u > t$  f mg/ x Usf f / hf u` xj ehf u) #ucuoRvi u#\* t f mg/ ucuoBcpvu > t f mg/ xUsf f / hf u` xj ehf u) #ucuoBcpvu#\* t f mg/ ucuoNpwf UpUpq > t f mg/ xUsf f / hf u` xj ehf u) #ucuoNpwf UpUpq#\* t f mg/ ucuoNpwf Vq > t f mg/ xUsf f / hf u` xj ehf u) #ucuoNpwf Vq#\* t f mg/ ucuoNpwf  $Expx \circ z$  t f mg/ xUsf f / hf u` xi ehf u) #ucuoNpwf  $Expx \circ x^*$ t f mg/ ucuoNpwf UpCpuupn  $>$ t f mg/ xUsf f / hf u` xi ehf u) #ucuoNpwf UpCpuupn#\* t f  $m\bar{q}$  cuoHf uGpmef s  $>$  t f mg/ xUsf f / hf u` xi ehf u) #cuoHf uGpmef s#\* t f mg/ cuoTbwf Qmbzmj t u > t f mg/ xUsf f / hf u` xj ehf u) #cuoTbwf Qmbzmj t u#\* t f mg/ t cbs  $\Rightarrow$  t f mg/ xUsf f / hf u xi ehf u) #t ubuvt cbs2#\* t f mg/ dpouf yu` i e  $>$  t f mg/ t cbs/ hf u` dpouf yu` i e) #Tubuvt cbs#\*

#### @MC SGDM@CC @B@KSN HSQHFGS@ESDQSGD RDKE2DS\$UDMS# HBSHNM@QX B@KKHMSGD >>HM+Sb> ETMBSHNM

t f mg/ Tf uXj ehf uSf gf sf odf t ) \*

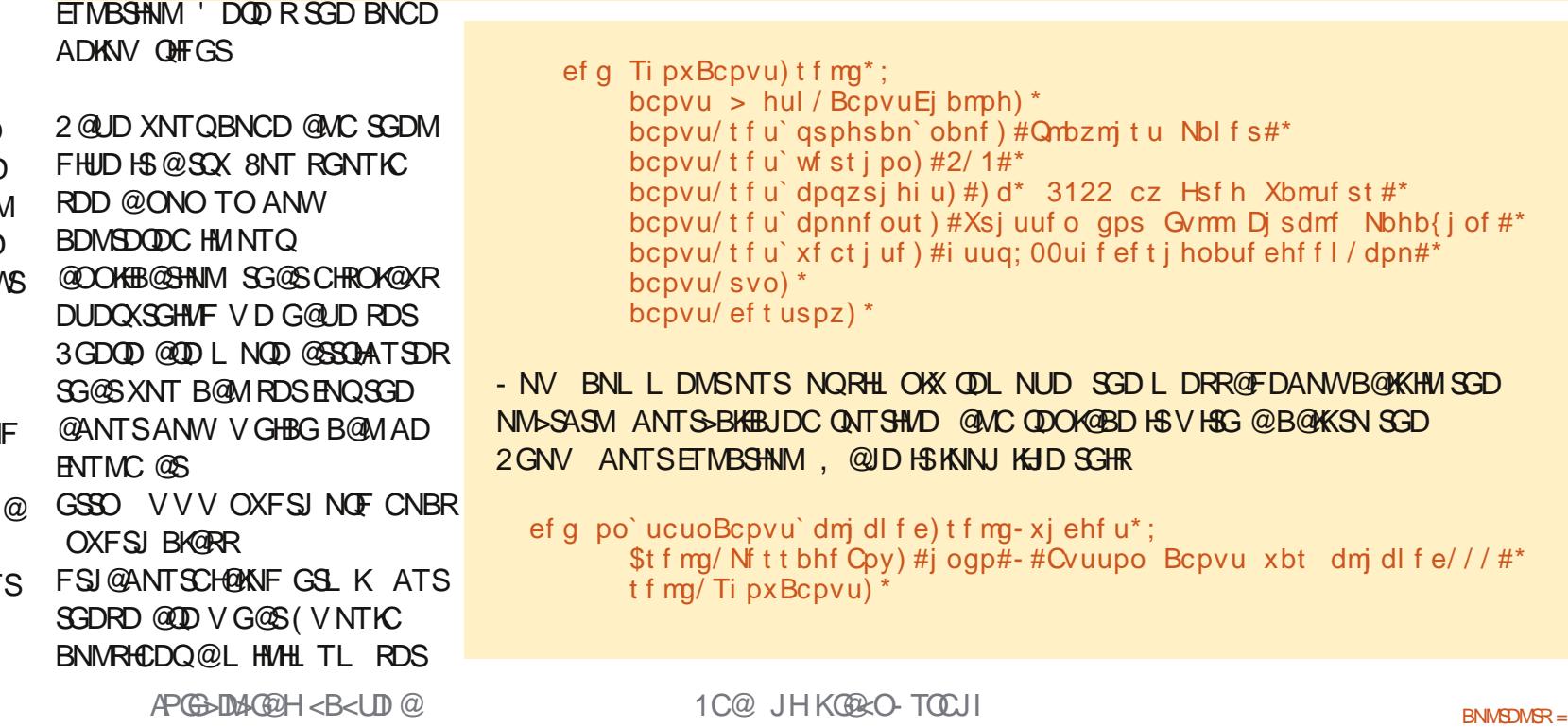

 $\text{eff}$  t i hobuf ehf f l / dpn#\*

! DENOD V D FN NM V D MDDC SN CHRBTRRDW@BSKX VG@SVHK G@OODMEQNL GDQD 3GD FDMDQ@K HCD@HRSG@SSGDTRDQVHKKBKHBJ NMSGD CC SNNKA@QATSSNM V D K KONO TO @ FHID CHOWNF ANWSN @KNV SGDL SN @CC EHKDRSN SGD OK@XKHRS @MC SGDMCHROK@X SGD EHKD HMENQL @SHNMHMSN NTQ SODDUHDV V HCFDS %DNL SGDOD SGDX B@M @CC L NOD EHIDR CDKDSD RHMFKD EHID DMSOHDR CDKDSD @KKEHID DMSQHDR L NUD @ FHKD DMSCX TO CNV M NOSN SGD SNO NOCNV M SN SGD ANSSNL NESGD SODDUHDV \$UDMST@KX SGDX K RDSSGD O@SG SG@SSGD EHID V HK AD R@UDC SN OQNUHCD @EHKDM@L D V HSG @ L T DWSDMRHNM @MC BKHBJ SGD ROUD EHID ATSSNM 6 GHID SGHR RDDL RRHL OKD DMNTFG SGDQD R@ KNSSG@SG@OODMRADGHMC SGD RBDMDR 3GD L @FHB @KKG@OODMR HIM SGD SODDUHDV V HCFDS RN KDSR CHRBTRRSG@S 3 GHR VHK FDSOODSSX CDDO RN XNT L HFGSV@MSSN QD@C B@QDETKX RHMBD @M TMCDQRS@MCHMF NESGHRV HK JDDO XNT EQNL L @JHMF L HRS@JDRK@SDQ NM

SODDUHDV B@MAD RNL DSGHMF @R RHL OKD @R @BNKTL M@QK#RSNE C@S@KHJD @ROQD@CRGDDSNQ C@S@A@RD QDOQDRDMS@SHNM NQHS BNTKC AD L NOD BNL OKDWIKHD @

EHID ENICDOKTRSHIVE V HRG O@DMSR@MC BGHKCDM VGDQD SGD ENKCDQV NTKC AD SGD O@QDMS@MC SGD EHIDRHMSG@SENICDQ V NTKC AD SGD BGHKCQDM NQRNL DSGHMF DUDM L NQD BNL OKDW %NQSGHR OQNIDBS V D K TRD SGD EHQRSDW@L OKD @ BNKTL M@ OKHRS (MSGD) KHRS SGDQD V HK AD SGQDD BNKTL MR . MD HRENQSGD MQ D NESGD L TRHB EHIO NMD HRENOSGD DWSDMRHNMNESGD EHKD L O NFF V@U DSB @MC SGD EHM@KBNKTL MHRENQSGD O@SG " NL AHMHMF SGHRHMSN @RSQHMF O@SG EHIDM@L D DWSDMRHNM FHUDR TR SGD DMSQX HMSN SGD OK@XKHRSVDVHKKADVQHSHNF8NT BNTKC NEBNTQRD @CC L NQD BNKTL MR@RXNT V HRG ATSENQ MNV V D K K CDO EXV HSG IT RSSGODD SODDUHDV HRRHL OKX @UHRT@K

RSNQ@FD BNMS@HMDQSG@SGNKCR @MC CHROK@XR@L NCDK 3GD L NCDKHRSGD @BST@K CDUHBD SG@SGNKCR@MCL@MHOTK@SDRNTQ C@S@ 3GDQD @QD SV N CHEEDQDMS OQD CDEHMDC L NCDKR SG@S @QD TRDC V HSG @SQDDUHDV ATSXNT B@MBDQS@HMKX BQD@SD XNTQNV M 3G@SG@UHMF ADDMR@HC ENQ NEXNTQV NQJ NMD NESGD SV N

ef g Tf uvqUsf f wj f x) t f mg\* ;  $t$  f mg/ dGObnf  $> 1$  $t$  f mg/ dGUzqf  $> 2$  $t$  f mg/ dGQbui  $> 3$ t f mg/ t GObnf  $\geq$  #Gj mf obnf # t f mg/ t GUzqf  $\rightarrow$  #Uzqf # t f mg/ t GQbui > #Gpmef s# t f mg/ usf f wj f  $x > t$  f mg/ x Usf f / hf u` xj ehf u) #usf f wi f  $x2#$ \* t f mg/ BeeQmbzmj t uDpmvno) t f mg/ t GObnf - t f mg/ dGObnf \* t f mg/ BeeQmbzmj t uDpmvno) t f mg/ t GUzqf - t f mg/ dGUzqf \* t f mg/ BeeQmbzmj t uDpmvno) t f mg/ t GQbui - t f mg/ dGQbui \* t f mg/  $qmbzM$  t u  $>$  hul / M t uTupsf ) t us- t us- t us\* t f mg/ usf f wj f  $x/t$  f u` npef m) t f mg/  $qmbzM$  t u\* t f mg/ usf f wj f x/ t f u` hsj e` mj of t ) hul / USFF` WJFX` HSJE` MJOFT` CPUI \*

OQD CDEHMDC L NCDKR V HKKCN V G@S XNT MDDC 3GD SV N SXODR@QD &3\* +HRS2SNQD @MC &3\* 3QDD2SNQD RSGDHQM@L DRRTFFDRS SGD +HRS2SNQD L NCDKHRTRT@KX TRDC ENQKHRSR SGD 3QDD2SNQD HRTRDC ENQ3QDDR %NQNTQ@OOKHB@SHNM V D V HIKAD TRHMF @&3\* +HRS2 SNOD

3GD A@RHB RSDOR@QD

3QDD5HDV V HCFDS o CC SGD BNKTL MR o 2DSSGD SXOD NEQDMCDQDQSN TRD o " QD@SD SGD +HRS2SNQD o 2DSSGD L NCDK@SSQHATSD HMSGD 3QDDUHDV SN NTQL NCDK o %HK HMSGD C@S@

o " QD@SD @QDEDQDMBD SN SGD

3GD SGHQC RSDO HRSN RDSTO SGD

SXOD NEQDMCDQDQSGD BNKTL M V HK TRD SN CHROK@X SGD C@S@ 3GHRHR RHL OKX @ QNT SHAD SG@ SHR TRDC SN CQQV SGD CQSQHWSN SGD SODD L NCDK 3GDQD @QD L @MX CHIEDQDMSBDKK QDMCDQDQRSG@S BNL D V HSG & 3<sup>\*</sup> ATSL NRSNESGD NMDRSG@SXNT V NTKC MNOL @KK TRD HMBKTCD &SJ" DK1DMCDQ3DWS QMC & SJ" DKK1DMCDQDQ3NFFKD

2N KDSRBQD@SD @ETMBSHNM RGNV M@ANUD SG@SRDSRTO NTQ 3CDD5HDV V HCFDS 6 D KKB@KKHS 2DSTOTO3QDDUHDV %HQRSV D K CDEHMD RNL D U@QH@AKDRENQNTQ BNKTL MR RDSSGD U@QH@AKD QDEDQDMBD NESGD 3QDD5HDV HSRDKE @CC SGD BNKTL MR RDSTO SGD +HRS2SNQD @MC RDSSGD L NCDK ' DQD RSGD BNCD ENQSGD ETMBSHNM / TSHS@ESDQSGD

## SURJUDP IO S\ WKRO 0 SDUW5 5

2DS6 HCFDS1DEDQDMBDRETMBSHNM

3GD U@QH@AKDRB%- @L D B%3XOD @MC B%/ @SG CDEHMD SGD BNKTL M MTL ADQR 3GD U@QH@AKDRR%- @L D R%3XOD @MC R% @SG V HK GNIC SGD BNKTL MM@L DRHMNTQCHROK@XDC UHDV 3GD RDUDMSG KHMD RDSRSGD U@QH@AKD QDEDQDMBD NESGD SQDDUHDV V HCFDS@RM@L DC HMNTQFK@CD EHKD

- DWSV D B@K @QNTSHMD MDWSO@FD SNO QHTGS V GHBG V D K KBOD@SD HM ITRS@L NL DMS ENQD@BG BNKTL M V D V@MS 3GDMV D CDEHMD NTQ &3\* +HRS2SNQD V HSG SGQDD SDWSEHDKCR @MC EHM@KX RDSSGD L NCDK@SSQHATSD NENTQ3QDD5HDV V HCFDSSN NTQ &3\* +HRS2SNQD +DSRBQD@SD SGD CC/ KOXKHRS" NKTL METWBSHNM MDWS / TSHS@ESDQSGD 2DSTO3QDDUHDV ETMBSHNM

\$@BG BNKTL MHRBQD@SDC V HSG SGHR ETMBSHNM 6 D O@RRHMSGD SHSKD NE SGD BNKTL M VG@SRCHROK@XDC NM SGD SNO KHMD NED@BG BNKTL M @MC @ BNKTL M# (MSGHRB@RD SGD U@QH@AKDRV D RDSTO D@QKHDQ R%- @L D @MC B%M@L D V HK AD O@RRDC GDQD 6 D SGDMBQD@SD @ BNKTL MHMNTQ3QDD5HDV V HCFDS FHUHMF SGD SHSKD V GOSJHMC NEBDKK QDMCDQDQHSV HK AD TRHMF @MC EHM@KX SGD HC NESGD BNKTL M 6 D SGDMRDSSGD BNKTL MSN AD

QDRHY@AKD RDS SGD RNQSHC @MC EHM@KX @OODMC SGD BNKTL MHMSN SGD 3<sub>CDD5</sub> HDV

CC SGDRD SV N ETMBSHNMRSN XNTQ BNCD ( BGNNRD SN OTSSGDL QHFGS @ESDQSGD 2DS6 HCFDS1DEDQDMBDR ETMBSHNM ATSXNT B@MOTSHS **@MXVGDOD V HSGHMSGD** / K@X+HRS" QD@SNQBK@RR CC SGD ENKNV HMF KHMD @ESDQSGD B@K SN 2DS6 HCFDS1DEDQDMBDR HMSGD >>HM+Sb> ETMBSHNMSN B@KSGD ETMBSHNM

#### t f mg/ Tf uvqUsf f wj f x) \*

2@UD @MC QTMXNTQOQNFQ@L @MC XNT V HK RDD SG@SV D MNV G@UD SGODD BNKTL MRV HSG GD@CDORHMNTO 3QDD5HDV V HCFDS

3GDQD @QD RN L @MX SGHMFRKDESSN CN 6 D G@UD SN G@UD @V@X SN FDS SGD L TRHB EHIDM@L DREQNL SGD TRDQ @MC OTSSGDL HMSN SGD 3QDD5HDV @R QNV RNEC@S@ 6 D G@UD SN BQD@SD NTQ# DKDSD " KD@Q K L NUDL DMS ETMBSHNMR R@UD QNTSHMD @MC EHKD O@SG QNTSHMDR OKTR@EDV O ODSSX SGHMFRSG@SVHKKL@JD NTQ@OOKHB@SHNMKNNJ L NQD OQNEDRRHNM@K +DSR RS@QSV HSG SGD

CC ONT SHAD ESDQ @K SG@SRSGD EHQRSATSSNMNMNTQSNNKA@Q 6 GDMSGD TRDQBKHBJRSGD CC ATSSNM V D V@MSSN ONO TO @ RS@MC@QC NODM EHKD CH@KNF SG@S **@KKNV RENOL TKGGKD RDKDBSHNIVR** . MBD SGD TRDQG@RL @CD SGDHQ RDKDBSHNM V D SGDMV@MSSN S@JD SGHRC@S@@MC @CC HSHMSN SGD SQDDUHDV @R( RS@SDC @ANUD 2N SGD dpmvno/ t f u` sf t j { bcmf ) Usvf \* dpmvno/ t f u` t psu` dpmvno` j e) dpmvnoJe\* t f mg/ usf f wj f x/ bqqf oe` dpmvno) dpmvno\*

dpmvno > hul / Usf f W f xDpmvno) uj umf - hul / Df mmSf oef sf sUf yu) \* - uf yu > dpmvnoJe \*

ef g BeeQmbzmj t uDpmvno) t f mg- uj umf - dpmvnoJe\* ;

EHQRSKNFHB@KSGHMF SN CN HRV NQJ NM SGD %HD # H@KNF F@HM & 3\* OQNUHCDRTR@V@XSNB@KK@ RS@MC@QC EHKD CH@KNF HMBNCD 6 D BNTKC G@QC BNCD SGHR@RITRSKHMDR HMSGD NM>SASM CC>BHENDC DUDMS G@MCKDQ ATSKDSRL @JD @RDO@Q@SD BK@RRSN G@MCKD SGHR 6 GHD V D @QD @SHS V D B@ML @JD SGHRBK@RR G@MCKD MNSNMKX @EHKD . / \$- CH@KNF ATS@ENKCDQ2\$+\$" 3 CH@KNF @RV DK RADENQD V HSG SGD , DRR@FD! NW ET MBSHNM XNT BOZM OT HKSGHR HMSN @ RMHOODS EHID SG@SG@R@KKJHWCRNE QDTR@AKD QNTSHMDRENQK@SDQTRD

6 D K RS@QSAX CDEHMHMF @MDV BK@RR B@KOC %HD# H@KNF V GHBG V HKKG@UD NMKX NMD ETMBSHNMB@KDC 2GNV# H@KNF 3G@SETMBSHNMV HK S@JD SV N O@Q@L DSDQR NMD B@KDC VGHBG @ NQ@ SG@S CDRHFM@SDRVGDSGDQV D @QD BQD@SHMF @MNODM EHKD NQRDKDBS ENKCDQCH@KNF @MC SGD NSGDQHRSGD O@SG SG@SRGNTKC AD TRDC ENQSGD CDE@TKSUHDV NESGD CH@KNF B@KDC " TQQDMS/ @SG " QD@SD SGHRBK@RRITRS ADENQD NTQL @HMBNCD @SSGD ANSSNL NESGD RNTQBD EHKD

#### dmbt t G mf Ej bmph;

ef g Ti pxEj bmph) t f mg- xi j di - Dvssf ouQbu i \* ;

3GD EHQRSO@QSNENTQBNCD RGNTKC AD @M (%RS@SDL DMS

 $iq$  xi  $id$   $\gg$  1;  $\frac{6}{3}$  gi m<sup>f</sup> di ppt f s  $1/1$ 

ej bmph  $>$  hul / G mf Di ppt f sEj bmph) #Tf mf du gj mf t up bee///#- Opof hul / GJMF` DI PPTFS` BDUJPO` PQFO- ) hul / TUPDL` DBODFM- hul / SFTQPOTF` DBODFMhul / TUPDL` PQFO- hul / SFTQPOTF` PL\* \*

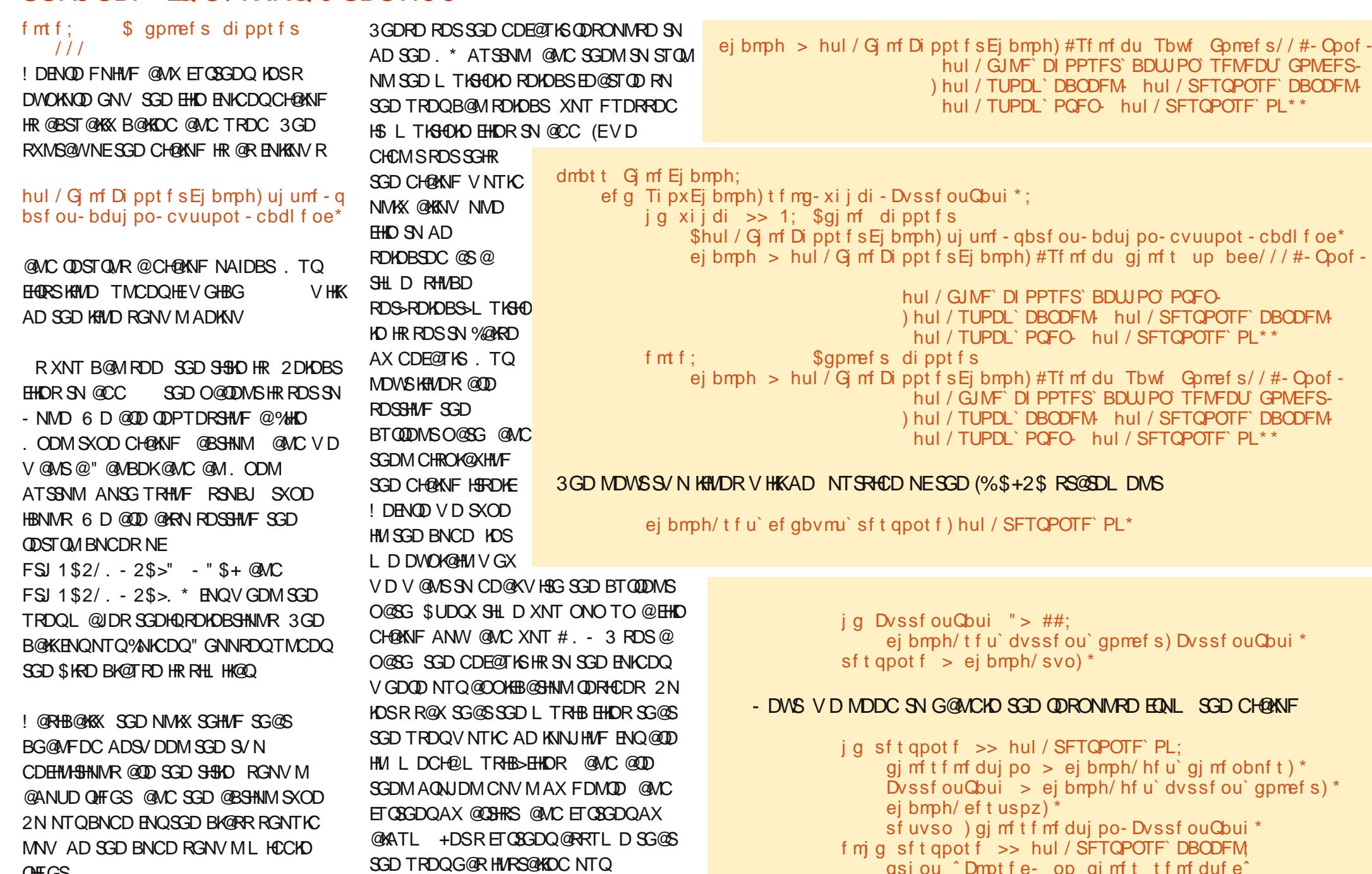

@**OOKEB@SHNMHM** 

GNL D TRDQ OK@XKHRSL @JDQ \$@BG

QHFGS

APG>DM>G@H<B<UDI @ 1C@ [BNMSDMSR=](#page-1-0) JHKG@<O- TOCJI

qsj ou ˆ Dmpt f e- op gj mf t t f mf duf eˆ

ej bmph/ ef t uspz) \*

SHID V D ONO TO SGD CHOWNE SGD RS@CGHMF ENKCDQV NTKC AD GNL D TRDQ OK@XKHRSL @JDQ 0 THBJKX SGD TRDQV NTKC ADBNL D EQTRSQ@SDC AX SGHR V@MSHMF SGD K@RS ENKCDQGD V@RHMSN AD SGD RS@QSHMF ENKCDQMDWSSHL D , @JD RDMRD . \* 2N ANSSNL QHFGS@QD NTQMDWSKHMDR **NEBNCD** 

' DQD V D BGDBJ SGD QDRONMRDR RDMS A@BJ (ESGD TRDQBKHBJDC SGD . ODM ATSSNMVGHBG RDMCRA@BJ @ FSJ 1\$2/ . - 2\$>. \* V D FDSSGD M@L D NQM@L DR NESGD EHIDR SGD TRDQRDKDBSDC RDSSGD BTQQDMSO@SG SN SGD ENICDQV D @QD HM CDRSQNX SGD CH@KNF @MC SGDMQDSTQMSGD C@S@ A@BJ SN SGD B@KHMF QNTSHMD (E NM SGD NSGDQG@MC SGD TRDQBKHBJDC NMSGD " @MBDK ATSSNM V D RHL OKX CDRSQNX SGD CH@KNF ( OTSSGD OQHMS RS@SDL DMSHMSGDQD ITRSSN RGNV XNT SG@SSGD ATSSNMOQDRRV NQJDC 8NT B@MKD@UD HSNQS@JD HSNTS - NSHBD SG@SVGDMV D QDSTQMEQNL SGD. ODMATSSNMO@DSNESGD QNTSHMD V D @QD QDSTQMHMF SV N RDSR NEU@KTDR EHIDRDIKDBSHNM HR@KHRSNE SGD EHIDR RDIOBSDC AX SGD TRDQ @R V DKK @RSGD " TQDDINSI @SG

(MNQCDQSN FDSSGD QNTSHMD SN CN RNL DSGHMF @CC SGD ENKNV HMF KHMD TMCDQSGD NM>SASM CC>BKHBJ QNTSHMD

 $qe > G$  m Ej bmph)  $*$ 

t f mf duf egj mf t - t f mg/ Dvssf ouQbu i > ge/ Ti pxEj bmph) 1- t f mg/ Dvssf ouQ bui \*

' DQD V D QDSQHDUD SGD SV N QDSTQM U@KTDRSG@S@QD RDMSEQNL NTQ QDSTQMB@K %NQMNV @CC SGD ENKNV HMF BNCD SN RDD VG@SSGD HIVENOL @SHNIM ODSTOMDC V HIKKNNJ KHD

gps g j o t f mf duf egj mf t ;

g

qsj ou  $#Vt$  f s t f mf duf e &t  $#$  &

#### qsi ou #Dvssf ou qbui jt &t # & t f mg/ Dvssf ouQbui

6 GDMXNT QTMSGD OQNFQ@L BKHBJ NMSGD CC ATSSNM 8NT KKRDD SGD EHKD CH@KNF - NV L NUD SN RNL DVGDQD VGDQD XNT G@UD RNL D EHIDR@MC RDIOBSSGDL 8NT B@MGNIC CNV MSGD :BSQK<JDX @MC BKHBJ NM L TKSHOKD EHKDR SN RDKDBSSGDL HMCHUHCT@KX NQSGD :RGHES<JDX SN RDKDBSL TKGHOKD BNIVGHFTNTR EHIDR " KHBJ NMSGD . ODM ATSSNM @MC KNNJ @SSGD QDRONMRD HMXNTQ SDQL HM@KV HMCNV / KD@RD MNSD SG@S HEXNT BKHBJ NMSGD " @MBDK ATSSNM QHFGSMNV XNT KKFDS@MDQQNQ L DRR@FD 3G@SRADB@TRD SGD @ANUD BNCD @RRTL DRSG@SSGDQD @QD MN EHKDRRDKDBSDC # NMSV NQQX

@ANTSSG@SQHFGSMNV VDKKG@MCKD SG@SHM@KHSSHO AHS (ITRSV@MSDC SN KDSXNT RDD VG@SBNL DRA@BJ HESGD

. ODM ATSSNMHROQDRRDC . MD SGHMF V D RGNTIC CN HR @CC @ EHSDQ SN NTQ EHID NODM CHOPKNF 2 HMBD V D DWODBSSGD TRDQSN MNQL @KX RDKDBS L TRHB EHIDR VD RGNTIC FHUD SGD NOSHNMSN CHROK@X NMXX L TRHB EHIDR @MC FHUD SGD NOSHNMSN RGNV @K EHKDRITRSHM B@RD 6 D CN SGHRAX TRHMF SGD EHKDEHKSDQ@SSQHATSDRNESGD CH@KNF ' DQD RSGD BNCD ENQSG@S V GHBG RGNTIC FN HM SGD V GHBG RDBSHNMQHFGS@ESDQSGD CH@KNF RDS **KH/D** 

#### qi muf s  $>$  hul / G mf G muf s) \* gj muf s/ t f u` obnf ) #Nvt j d  $G$  mf t  $#$ \*

gi muf s/ bee` qbuuf so)  $#+$ / nq4 $#*$ gi muf s/ bee` qbuuf so)  $#+/$  phh $#*$ gj muf s/ bee` qbuuf so) #+/ xbw#\* ej bmph/ bee` gj muf s) gj muf s\* gi muf s  $>$  hul  $\overline{G}$  mf  $\overline{G}$  muf s) \* gi muf s/ t f u` obnf )  $#Brm$  ai mf t  $#^*$ gi muf s/ bee` qbuuf so)  $#+#*$ ej bmph/ bee` gj muf s) gj muf s\*

#### 6 D @QD RDSSHMF TO SV N FQNTOR NMD ENQL TRHB EHIDR

EHKSDQRDS>M@LD. TRHB%HDR QMC SGD NSGDQENQ QAK EHIDR 6 D TRD @O@SSDQMSN CDEHMD SGD SXODRNE EHKDRV D V@MS ( G@UD CDEHMDC SGQDD O@SSDQMR ATSXNT B@M@CC NQ CDKDSD @MX SG@SXNT V HRG ( OTSSGD L TRHB EHKSDQEHQRS RHMBD SG@SRVG@S

V D V HK @RRTL D SGD TRDQHRFNHMF SN AD L @HMX BNMBDQMDC V HSG 2N SGD RSDOR@DD

o # DEHMD @EHKSDQU@QH@AKD o 2DSSGD M@L D

- o CC @O@SSDQM
- o CC SGD EHKSDQSN SGD CH@KNF

8NT B@MG@UD @RL @MX NQ@REDV EHKSDQR@RXNT V HRG KRN MNSHBD SG@S NMBD XNT G@UD @CCDC SGD EHKSDQSN SGD CHOANF XNT BOLM OD TRD SGD U@QH@AKD ENQSGD EHKSDQ

! @BJ HM SGD NM>SASM CC>BKHBJDC QNTSHMD BNL L DMSNTSSGD K@RS KHMDRV D @CCDC @MC QDOK@BD SGDL V HRG SGHR NMD KHVD

#### t f mg/ BeeGj mf t UpUsf f wj f x) t f mf d uf egj mf t \*

RN NTQQNTSHMD MNV KNNJRKHJD SGD BNCD RGNV MNMSGD MDWSO@FD

2N VGDMV D FDSSGD QDRONMRD A GOBJ EDNL EHID CHOLANF V D V HIK RDMC SGD KHRSBNMS@HMHMF SGD RDKDBSDC EHIDR SN SGHRQNTSHMD . MBD GDQD V D RDSTO @ BNTMSDQU@QH@AKD GNV L @MX EHKDRV D @QD @CCHMF SGDMO@QRD SGD KHRS 1DL DL ADQSG@SD@BG DMSQX BNMS@HMR SGD ET KK PT @ KHEHDC EHIDM@LD V HSG O@SG QMC DWSDWRHNM 6 DKKV QMSSN ROKHS SGD EHIDM@L DHWSN O@SG EHIDM@L D

ef g po` ucuoBee` dmj dl f e) t f mg- xj ehf u\* ;  $qe > G$  m Ej bmph)  $*$ t f mf duf egj mf t - t f mg/ Dvssf ouQbui > ge/ Ti pxEj bmph) 1- t f mg/ Dvssf ouQbui \* t f mg/ BeeGj mf t UpUsf f wj f x) t f mf duf egj mf t \*

#### 6 D MNV G@UD SN BQD@SD SGD ETMBSHNMSG@SV D ITRSOTSSGD B@K SN / TSSGHRETMBSHNM@ESDQSGD NM>ASM2@UD/ K@XKHRS>BKHBJDC QNTSHMD

ef g BeeG mf t UpUs f f wj f x  $\pm$  t f mg - G mf M t u\*; dpvouf  $s > 1$ gps  $q$  jo  $\ddot{G}$  mf  $M$  t u; f yuTubsu  $>$  g/ sgj oe) #/ #\* gobnf Tubsu >  $g/sqj$  oe)  $#0#*$ f yuf ot j po  $>$  q\f yuTubsu, 2; ^  $qobn f > q \qquad qobn f$  Tubsu, 2; f yuTubsu  $q$ qbui >  $q$ \;  $q$ obnf Tubsu^ ebub  $> \sqrt{g}$ obnf - f yuf ot j po- gqbui  $\wedge$ t f mg/ qmbzM t u/ bqqf oe) ebub\* dpvouf  $s$ ,  $> 2$ t f mg/ SpxDpvou , > dpvouf s t f mg/ t cbs/ qvt i ) t f mg/ dpouf yu` j e- #&t gj mf t beef e

@MC DMSDMRHNM %HDRSVD FDSSGD UDQX K@RS ODQHNC EQNL SGD EHKDM@L D @MC @RRTL D SG@SHR SGD ADFHMMHMF NFSGD DWSDMRHNM **@MC @RRHFMHSR ONRHSHNMHMSGD** RSOHMF SN DWS2 SQQS - DWSV D EHMC SGD UDQX K@RS HM SGD EHIDM@LD SN CDSDQL HMD SGD ADFHMMHMF NE SGD EHIDM@LD 3GDMVDAOD@JTO SGD RSQHMF HMSN DWSDMRHNM EHKDM@L D @MC EHKD O@SG 6 D SGDM RSTEE SGDRD U@KTDR HIVEN @KHRS M@L DC C@S@ @MC @OODMC SGHR HMSN NTQOK@XKHRS+HRS2SNOD 6 D HMBQDL DMSSGD BNTMSDQRHMBD V D G@UD CNMD @KKSGD V NOJ %HM@KX V D HMBQDL DMSSGD U@QH@AKD 1NV" NTMSVGHBG GNKCRSGD SNS@K MTL ADONEON RHM NTO +HRS2SNQD @MC SGDMV D OQHMS@ L DRR@FD SN SGD RS@STRA@Q - NV XNT B@MQTMSGD @OOKHB@SHNM@MC RDD SGD C@S@HM SGD 3QDD5HDV

R @ KV @ XR SGD FTK KBNCD B@ MAD ENTMC @S GSSO [O@RSDAHMBNL](http://pastebin.com/JtrhuE71) )SOGT\$

- DWSSHID V D KK EHM@KAYD NTO @OOKHB@SHNM EHKHMF HMSGD L HRRHMF QNTSHMDR DSB

> A46 - 0:C4ABHR NV MDONE 1@HMX# @X 2NKTSHNMR ++" @ BNMRTKSHMF BNL O@MX HM TQNQ@ " NKNQ@CN @MC G@RADDM OQNFQ@L L HMF RHMBD ' D DMINXRBNNJHMF GHJHMF L TRHB

APG>DM>G@H<B<UDI @ 1C@ [BNMSDMSR=](#page-1-0) JHKG@<O- TOCJI
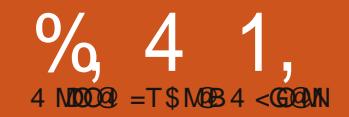

# $-WB$ M $H$  &  $-TCD$  $I - <$ M $D$

GHR SHL D VD @ OD FNHWF<br>SN EHMHRG NTQ<br>FNNC AHSCNMD ATSV D KDESRNL D GHR SHL D V D @ OD FNHMF SN FHALHRG NTO OK@XKHRSL @JDQOQNFQ@L +@RSSHL D V D FNS@ SGHMFRHMBNL OKDSD 6 D B@MS R@UD SGD OK@XKHRS V D CNMSG@UD SGD L NUDL DMSETMBSHNMRCNMD V D B@MSRDKDBSSGD EHKD O@SG SN RSNQD SGD EHKD HM @MC RN NM ' NV DUDQ SGDQD @QD @EDV SGHMFR SG@SV D MDDC SN CN ADENQD V D RS@DSBNCHMF %HDRS V D MDDC SN EHMC @MHL @FD ENQSGD KNFN ENQ NTO @OOKHB@SHNIMHMSGD @ANTS ANW @MC ENQVGDMSGD @OOKHB@SHNMHRL HMHL HYDC 8NT B@MCHF @QNTMC HMSGD TRQRG@QD HBNMRENKCDQENQ@M HBNMXNT KHD NOXNT B@MFN NM SGD V DA @MC FDSNMD NQBQD@SD NMD XNTQRDKE 6 G@SDUDQXNT FDS OTSHSHMSN XNTQBNCD ENKCDQV HSG SGD FK@CD EHIO @MC SGD RNTOBD BNCD EQNL K@RSL NMSG - @L D HS KNFN OMF - DWS V D MDDC SN NODMSGD FK@CD EHKD EQNL K@RS L NMSG @MC L @JD @EDV BG@MFDR

%HQRS TRHMF SGD , @HM6 HMCNV FN SN SGD &DMDQ@KS@A @MC

RBONK CNV MTMSHKXNT EHMC (BNM 4 RHMF SGD AQNV RD SNNK EHMC XNTQ HBNM @MC RDKDBSSG@S - NV SGD SDWSANWRGNTKC BNMS@HMmKNFN OMFn - DWS HMSGD GHDQ@DBGX ANW RDKDBSSQDDUHDV FN SN SGD RHFM@KS@A @MC TMCDQ&SJ3QDD5HDV [ BTQRNQBG@MFDC @CC @ G@MCKDQENQ NM>SQDDUHDV >BTQRNQ>BG @MFDC 1DL DL ADQ @R( SNKC XNT K@RSL NMSG SN BKHRJNFFSG@SSN I @JD SGD BG@MFD RSHBJ %HM@KK @F@HMHMSGD GHDQ@QBGX ANW RDHOBSSWS%HHDM@LD @MC FN SN SGD RHFM@KS@A 2 BONK CNV MTMSHKXNT EHMC &SJ6 HCFDS @MC RBQNK CNV MET OSSDO TMSHKXNT FDS SN JDX OODRR DUDMS CC @ G@MCKDQENQ NM>SWS%HKDM@L D>JDX>OQDRR>DUD MS 2@UD XNTQFK@CD OQNIDBS@MC BKNRD FK@CD - NV HSRSHL D SN BNL OKDSD

NTQOQNIDBS 6 D KKRS@CSEDNL VGDQD V D KDESNEETRHMF K@RS L NMSGRBNCD

f mj g sf t qpot f >> hul / SFTQPOTF` DBODFM qsj ou ˆ Dmpt f e- op gj mf t t f mf duf eˆ ej bmph/ ef t uspz) \*

- NSHBD SG@SV D @QDMSQDSTQMHMF @MXSGHMF 3GHRHRVG@SB@TRDC SGD DQQNQ 2N SN EHWSGHR V D V@MSSN @CC SGD ENKNV HMF KHMD NEBNCD @ESDQSGD CHONNF CDRSQNX KHMD

Sf uvso  $) \^$ 

3GHRV HK JDDO SGD DQQNQEQNL G@OODMHMF - DWS KDSR@CC SGD SDWSANW DUDMSG@MCKDQVDBQD@SDCHMFK@CD3NNTQCHBSHNM@QX @CC SGD ENKKNV HMF **KHVD** 

#po` uyuG mf obnf`l f z` qsf t t` f wf ou#; t f mg/ uyuG mf obnf Lf zQsf t t -

RXNT QDL DL ADQ SGHRBQD@SDR@ETMBSHNMSN G@MCKD SGD JDXOQDRR DUDMS 6 D KKMDWSBOD@SD SGD ETMBSHNM

ef g uyuG mf obnf Lf zQsf t t ) t f mg- xj ehf u- ebub<sup>\*</sup> ;  $\frac{1}{4}$ ig ebub/lfzwbm >> 763:4;  $\frac{1}{8}$  Uif wbmvf pg uif sfuvsolfz

3GD EHQRSSGHMF ( V@MSSN CN HR L NCHEX SGD BNCD HIM BK@RR %HD# H@KNF (EXNT QDL DL ADQ EQNL K@RSSHL D HESGD TRDQ BKHBJDC SGD " @MBDK ATSSNM SGDOD V @R @MDODNOQ@HRDC 6 D V HIK FHWSG@SFHORS SSGD DMC NF SGD QNT SHMD XNT G@UD SGD BNCD RGNV M @ANUD

8NT L HFGSHL @FHMD SGHR RHL OKX KNNJR@SSGD U@KTD NE D@BG JDX SG@SHROQDRRDC VGDM SGD TRDOHRHMSGD SWS%HHDM@LD SDWSANW @MC BNL O@DRHSSN SGD U@KTD VGHBG HRSGD BNCD SG@SHR@RRHFMDC SN SGD QDSTQM JDX DMSDQJDX (EHSL @SBGDR SGDM HSB@KRSGD 2 @UD/K@XKHRS ETMBSHNM 3GD TRDQCNDRMSG@UD SN DUDM BKHBJ SGD ATSSNM

- NV NMSN MDV BNCD +DSR CD@KV HSG SGD SNNKA@QATSSNM " KD@Q K K 6 GDM SGD TRDQBKHBJR SGHRATSSNM VDV@MSSGD  $S$  $D$ DDUHDV @MC $S$  $D$  +HRS2 $S$ N $D$  $S$ N $A$ D BKD@DDC 3 GHR HR @RHL OKD NMD KHYDQSG@SVDB@MOTSHWSNSGD NM>SASM" KD@ Q KKSBKHBJDC QNTSHMD

#### ef g

po` ucuoDmf bsBmm` dmj dl f e) t f mgxj ehf u\* ;

t f mg/  $qmbzM$  t u/ dmf bs)  $*$ 

6 D @QD RHL OKX SDKHMF SGD OK@X+HRS+HRS2SNQD SN BKD@QHSRDKE 3 G@SV @RD@RX - NV VDK KCD@K V HSG SGD # DKDSD SNNKA@QATSSNM , TBG G@QCDQ ATSNMBD V D FDS HMSN HS XNT KKTMCDORS@MC

%HQRSV D G@UD SN CHRBTRRGNV V D FDS@RDKDBSHNMEQNL SGD SODDUHDV V HCFDS @MC SGD +HRS2SNQD 3GHRHRBNL OKHB@SDC RN FN RKNVKX (MNOCDQSN FDS C@S@A@BJ EQNL SGD +HRS2SNQD V D EHQRSG@UD SN FDS@ FSJ 30DD2DKDBSHNMVGHBG HR@ GDKODQNAIDBSSG@SL @M@FDRSGD RDKDBSHNMV HSGHM @SQDDUHDV 3GDMV D TRD SG@SGDKODQNAIDBS SN **@DSQHDUD SGD L NCDKSXOD** @MC @MHSDQ@SNQSG@SBNMS@HMRSGD RDKDBSDC QNV R

```
( JMNV SG@SXNT @QD SGHMJHMF
m6 G@SSGD GDBJ HR@MHSDQ@SNQ n
6 DK XNT @KQD@CX G@UD TRDC
SGDL @MC CNMSDUDMJMNV HS
3GHMJ @ANTSSGD ENKNV HMF BNCD
@ANUD QHFGS EQNL SGD
 CC%HDR3N3QDDUHDV ETMBSHNM
EQNL K@RSL NMSG
```
+NNJ @SSGD ENQ RS@SDL DMS ONQSHNM 6 D TRD @MHSDQ@SNQSN V@KJ SGQNTFG SGD KHRSB@KDC %HKD+HRS ! @RHB@KX HMSGHRB@RD SGD HSDQ@SNORHL OKX FNDR SGONT FG D@BG DMSOX HM SGD KHRS QDSTQMHMF D@BG HSDL RDO@Q@SDKX 6 G@SV D @QD FNHMF SN CN HR BQD@SD @MHSDQ@SNQ EHK SG@SV HSG SGD RDKDBSDC QNV R HM SGD SODDUHDV @MCTRD SG@SKHD @ KHRS 2N SGD BNCD L HCCKD QHFGS ENQNM>SASM# DKDSD>BKHBJDC **V HKAD** 

3GD EHQRSKHMD BQD@SDR SGD 30DD2DKDBSHNMNAIDBS 6 D TRD SG@SSN FDSSGD QNV R RDHOBSDC, V GHBG HR NMAX NMD ADB@TRD V D CHCMSRDSSGD L NCDKSN RTOONGSL TKSHOKD RDKDBSHNMR EHKSG@SHMSN @KHRS B@KDC HSDQR @MC SGDMV@KJ HS QDL NUHMF KHJD SGD BKD@Q L DSGNC 6 D @KRN CDBQDL DMS SGD U@QH@AKD 1NV" NTMS @MC

```
ef a BeeG mf t UpUs f f wi f x t t f mg - G mf M t u* :
     dpvouf s > 1gps g jo G mf M t u;
           f yuTubsu > g/ sgj oe) #/ #*
           gobnf Tubsu > q/sq oe) #0#*
           f yuf ot i po > a f yuTubsu, 2: ^
           gobnf > q\ gobnf Tubsu, 2; f yuTubsu\wedgeqqqbui > q \in \mathbb{R}: qqobnf Tubsu<sup>\wedge</sup>
           ebub > \alphaobnf - f vuf ot i po- gabui \alphat f mg/ qmbzM t u/ bqqf oe) ebub*
           dpvouf s \rightarrow 2
```
ef q po' ucuo Ef mf uf  $\dot{\ }$  dm dl f e) t f mg- xj ehf u\*;  $t$  f m > t f mg/ usf f wi f x/ hf u` t f mf duj po)  $*$ ) npef m- spxt  $*$  > t f m' hf u` t f mf duf e` spxt )  $*$ i uf st  $> \sqrt{ }$ gps spx j o spxt ; j uf st / bqqf oe) t f mg/ qmbzM t u/ hf u` j uf s) spx\*\* gps j j o j uf st ; j g j j t opu Opof; t f mg/ qmbzM t u/ sf npwf) j \* t f mg/ SpxDpvou . > 2 t f mg/ t cbs/ qvt i ) t f mg/ dpouf yu` j e- #&e gj mf t j o mj t u/ # &

```
) t f mg/ SpxDpvou* *
```
ef  $\alpha$  po' cuo H fu Gome f s' dmi dl f e) t f mg- xi ehf u<sup>\*</sup> :

```
\alphae > G mf Ei bmph) *
```
gj mf qbui - t f mg/ Dvssf ouQbui > ge/ Ti pxEj bmph) 2- t f mg/ Dvssf ouQbui \* t f ma/ uyuQbui / t f u` uf yu) gi mf qbui \  $1^*$ 

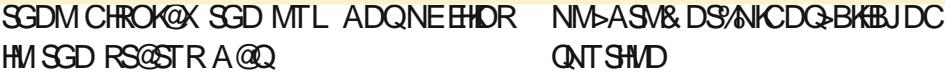

- NV ADENQD V D FDSSN SGD L NUD ET MBSHNIVR KDSRCD@KV HSG SGD R@UD EHID O@SG ETMBSHNM 6 D KKTRD NTQ%HID# H@KNF BK@RR@R ADENOD 6 D KKCN @KKSGD BNCD ANSSNL QHFGS ENQSGHRHMSGD

3GD NMKX SGHMF QD@KX CHEEDQDMSEQNL ADENQD HRSGD K@RS KHMD NESGHRBNCD 6 D @ OD OTSSHMF SGD M@L D NESGD O@SG QDSTQMDC AX SGD %HID# H@KNF HMSN SGD SDWSANWSG@SV D RDSTO

OQDUHNTRKX TRHMF SGD RDS>SDWS L DSGNC 1DL DL ADQSG@SSGD C**@S@QDSTQMDC SN TRHRHMSGD** ENQL NE@KHRS DUDMSGNTFG SGDQD HRNMKX NMD DMSQX 3G@SR  $V$  GX  $V$  D TRD  $H$ HDO@SG: <

+DSRCN SGD EHKD R@UD ETMBSHNM 6 D B@MR@EDKX CN SG@S ADENQD V D CD@KV HSG SGD L NUD ETMBSHNMR 6 D K BQD@SD @ ETMBSHNMB@KDC 2@UD/ K@XKHRS 3GD EHQRSSGHMF V D MDDC SN CN @ANUD QHFGS HRBGDBJ SN RDD HE SGDOD HR@MXSGHMF HMSGD SWS @SG SDWSANW - DWSV D MDDC SN BGDBJ SN RDD HESGDQD HR@ EHKDM@L D HMSGD SWS%HKDM@L D SDWS ANW %NQANSG NESGNRD HMRS@MBDR V D TRD SGD FDS>SDWS L DSGNC NESGD SDWS ANW

- NV SG@SV D JMNV SG@SV D G@UD @O@SG EO @MC @EHKDM@L D EM V D B@MNODMSGD EHKD OQHMS NTQ, 4 GD@CDQ @MC V@KJ SGD OK@X+HRS 3GD O@SG HRRSNQDC HE XNT V HK QDL DL ADQ HMBNKTL M SGD FHKDM@L D HM BNKTL M **@MC SGD DWSDMRHNMHMBNKTL M** 6 D RHL OKX QHFGS BQD@SD @ RSQHWF @MC SGDMVQHSD HSSN SGD EHKD @MC EHM@KX BKNRD SGD EHKD

#### ef g Tbwf Qmbzmj t u) t f mg\* ;

- $gg > t$  f mg/ uyuQbui/hf u` uf yu) \* \$ Hf u ui f gi mf qbui gspn ui f uf vu cpv
- $\frac{1}{90}$  > t f mg/ uyuG mf obnf/hf u` uf yu) \*  $\frac{1}{9}$  Hf u ui f gi mf obnf gspn ui f gi mf obnf uf yu cpy

#### - NV BGDBJ SGD U@KTDR

```
j g gq \gg ##; \frac{1}{2} \frac{1}{2} \frac{1}{2} \frac{1}{2} \frac{1}{2} \frac{1}{2} \frac{1}{2} \frac{1}{2} \frac{1}{2} \frac{1}{2} \frac{1}{2} \frac{1}{2} \frac{1}{2} \frac{1}{2} \frac{1}{2} \frac{1}{2} \frac{1}{2} \frac{1}{2} \frac{1}{2} \frac{1}{2} \fracif mg/N ft t bhf Cpy) #f ssps#-#Qmf bt f qspwi ef b gimf qbui qps uif qmbzmj t u/#*
f mj g go \gg ##; \frac{1}{2} \frac{1}{2} \frac{1}{2} \frac{1}{2} \frac{1}{2} \frac{1}{2} \frac{1}{2} \frac{1}{2} \frac{1}{2} \frac{1}{2} \frac{1}{2} \frac{1}{2} \frac{1}{2} \frac{1}{2} \frac{1}{2} \frac{1}{2} \frac{1}{2} \frac{1}{2} \frac{1}{2} \frac{1}{2} \t f mg/Nft t bhf Cpy)#fssps#-#Qmfbt f qspwj ef b qj mfobnf qps uif qmbzmjt u qj mf/#*
fmt f ; \frac{1}{2} set for \frac{1}{2} set for \frac{1}{2} set for \frac{1}{2} fmt f ; \frac{1}{2} fmt f ; \frac{1}{2} fmt f ;
```

```
qmgjmf > pqfo)gq , #0# , go-#x#* $ Pqfo uif gjmf<br>qmgjmf/xsjufmjoft)^$FYUN4Vlo^* $ Qsjou uif N4V lfbefs
qmgj mf / xsj uf mj of t ) \degree $FYUN4VI o\degree *
gps spx \int o t f mg/ gmbzM t u;
      qmgi mf / xsj uf mj of t ) #&t 0&t / &t \vert o# & ) spx\ 3^ - spx\ 1^ - spx\ 2^* * $Xsj uf ui f mj of ebub
qmgi mf / dmpt f $ Gj obmmz dmpt f ui f gj mf
```
#### +@RSKX V D ONO TO @L DRR@FD ANWHMENQL HMF SGD TRDQSG@SSGD EHKD G@RADDMR@UDC

t f mg/ Nf t t bhf Cpy) #j ogp#- #Qmbzmj t u gj mf t bwf e" #\*

#### 6 D MNV MDDC SN OTSHM@B@K SN SGHRQNTSHMD HMNTQNM>ASM2@UD/ K@XKHRS>BKHBJDC DUDMSG@MCKDQ QNTSHMD

ef g po` cuoTbwf Qmbzmj t u` dmj dl f e) t f mg- xj ehf u\* ; t f mg/ Tbwf Qmbzmj t u) \*

#### 2@UD XNTQBNCD @MC SDRSHS 8NTQOK@X KHRSRGNTKC R@UD OQNODQKX @MC KNNJ RNL DSGHMF KHJD SGD

6 D B@MMNV RS@QSV NQJ NM SGD L NUD ETMBSHNMR +DSRRS@QS V HSG SGD. NUD 3N 3NO QNT SHVD +HJD V D CHC VGDMV D VQNSD SGD CDKDSD ETMBSHNM V D FDSSGD RDKDBSHNM@MC SGDMSGD RDKDBSDC QNV - DWSV D G@UD SN RSDO SGONT FG SGD ON Y R SN FDS SV N

```
ef g po` ucuoNpwf UpUpq` dmj dl f e) t f mg- xj ehf u* ;
     t f m > t f mg/ usf f wj f x/ hf u` t f mf duj po) *
     ) npef m spxt * > t f m' hf u` t f mf duf e` spxt ) *gps qbui 2 j o spxt ;
          abui 3 > 1j uf s2>npef m/ hf u` j uf s) qbui 2*
     j uf s3 > npef m' hf u i uf s) qbui 3^*npef m/ npwf ` cf gpsf ) j uf s2- j uf s3*
```
U@QH@AKDR 6 D V HK B@K SGDL O@SG @MC O@SG / @SG HMSGHR B@RD V HK AD RDSSN VGHBG HR SGD mS@QFDSn QNV / @SG HRSGD QNV SGD TRDQG@RRDKDBSDC 6 D EHM@KX TRD SGD L NCDKL NUD>ADENQD L DSGNC SN L NUD SGD RDKDBSDC QNV TO SN QNV DEEDBSHUDKX OTRGHMF DUDQXSGHMF CNV M 6 D K KOTSSGD BNCD ADKNV QHTGS CHODBSKX HM SGD NM>SASM, NUD3N3NO>BKHBJDC QNTSHMD

%NQSGD , NUD3N! NSSNL ETMBSHNM VD V HIK TRD @KL NRS DW@BSKX SGD R@L D BNCD @RSGD , NUD3N3NO QNTSHMD ATS HM OK@BD NESGD

L NCDKL NUD>ADENQD L DSGNC V D V HK TRD SGD

L NCDKL NUD>@ESDQ L DSGNC @MC HMRSD@C NERDSSHMF O@SG SN VD RDSHSSN RDHE1 NV" NTMS - NV XNT TMCDQRS@MC VGX V D G@UD @1NV" NTMSU@QH@AKD 1DL DL ADQSGD BNTMSR@QD YDQN A@RDC RN V D G@UD SN TRD 1NV" NTMS @ANUD QHFGS

- NV KDSRS@JD @KNNJ @SVG@S HSV HK S@JD SN CN SGD , NUD4 O QNT SHIVD . MBD @F@HM HSHRE@HQLXX RHL HK@QSN SGD K@RSSV N ETMBSHNMR V D BQD@SDC 3GHRSHL D V D FDS

O@RG VGHBGHRSGD RDKDBSDC QNV @MC SGDM@RRHFMSG@SQNV MTL ADQi SN O@SG 3GDM(% O@SG SGD S@QFDSQNV HR FQD@SDQSG@MNQDPT@KSN V D TRD SGD L NCDKRV@O L DSGNC RDBNMC CNV M QHFGS

3GD R@L D SGHMF @OOKHDRENQ SGD , NUD# NV METMBSHNM 3GHR SHL D GNV DUDQ V D BGDBJ SN RDD HEO@SG HR+\$22 SG@MNQDPT@KSN SGD U@KTD NERDKE1 NV " NTMS SGHQC CNV M QHFGS

- NV KDSRL @JD RNL D BG@MFDRSN SGD @AHKSHDRNENTQ OK@X KHRS (MK@RSL NMSGR@QSHBKD ( RGNV DC XNT SGD A@RHB ENQL @S NESGD OK@X KHRSEHKD ANSSNL

' NV DUDQ ( CHC R@X SG@SSGDQD V@R@MDWSDMCDC ENQL @S@R V DK (MSGD DWSDMCDC ENQL @S SGDQD HR@MDWSQ@KHMD SG@SB@M AD @CCDC SN SGD EHKD ADENQD D@BG RNMF EHID DMSQX SG@SBNMS@HMR DWSQ@HMENQL @SHNM@ANTSSGD RNMF 3GD ENQL @SNESGHRKHMD HR @RENKNV R

#### ef g po` ucuoNpwf UpCpuupn` dmj dl f e) t f mg- xj ehf u\* ;  $t \text{ fm} > t \text{ fm}$  usf f wi f x/ hf u t f mf duj po) \* ) npef m- spxt  $*$  > t f m' hf u` t f mf duf e` spxt )  $*$ gps qbui 2 j o spxt ;  $abui 3 > t fm/$  SpxDpvou. 2 j uf s2>npef m/ hf u` j uf s) qbui 2\*  $i$  uf s3 > npef m' hf u` j uf s) qbui  $3^*$ npef m/ npwf ` bguf s) j uf s2- j uf s3\*

```
ef g po` ucuoNpwf Vq` dmj dl f e) t f mg- xj ehf u* ;
           t f m > t f mg/ usf f wj f x/ hf u`t f mf duj po) *
           ) npef m- spxt * > t f m' hf u` t f mf duf e` spxt ) *gps qbui 2 j o spxt ;
                qbui 3 > ) qbui 2 \times 1^2. 2- *
          \frac{1}{9} g q bui 3\ 1^ ?> 1;
                 j uf s2>npef m/ hf u` j uf s) qbui 2*
                j uf s3 > npef m' hf u` j uf s) qbui 3^*npef m/ t xbq) j uf s2- j uf s3*
```

```
ef g po' ucuoNpwf Epxo' dmi dl f e) t f mg- xi ehf u* ;
           t \text{ f } m > t \text{ f } m/ usf f wi f x/ hf u t f mf dui po) *
           ) npef m- spxt * > t f m' hf u` t f mf duf e` spxt ) *qps qbui 2 j q spxt :
                 qbui 3 > 0 qbui 2 \times 1^2, 2 - xj uf s2>npef m/ hf u` j uf s) qbui 2*
           \int i g qbui 3\ 1^ => t f mg/ SpxDpvou. 2:
                 i uf s3 > npef m' hf u i uf s) abui 3*
                 npef m' t xbq) i uf s2- i uf s3*
```
\$FYUJOG; \ Mf ohui pg t poh j o t f dpoet ^ - \ Bsuj t u  $\overline{O}$ bnf ^ • \ Tpoh Uj umf ^

8NT L HFGSG@UD V NMCDQDC VGX V D HMBKTCDC SGD L TS@FDM

#### KAQ@QX EQNL SGD ADFHMMHMF RHMBD V D MDUDQTRDC HS 6 DKK V D V HK MNV 3N QDEQDRG XNTQL DL NQX SGD L TS@FDM KKAQ@QX HRENQ @BBDRRHMF (# S@F HMENQL @SHNM EQNL HMRHCD NE, / EHKDR 3N FDS

#### \$FYUN4V

Bevmu Dpouf nqpsbsz0Di sj t Sf b0Dpmmf duj po013 . Po Ui f Cf bdi / nq4 Bevmu Dpouf nqpsbsz0Di sj t Sf b0Dpmmf duj po018 . Gppm ) Jg Zpv Ui j ol Ju^t Pwf s\*/nq4 Bevmu Dpouf nqpsbsz0Di sj t Sf b0Dpmmf duj po022. Mppl j oh Gps Ui f Tvnnf s/nq4

SGD ET KKCHRBTRRHNM @ANTSSGHR OKD@RD **ODEDOSN HRRTD** NE%THK " HQBKD VGHBG G@RL X O@QS NE SGHRRDQHDR 6 D KKBQD@SD @ ET MBSHNIMSN CD @ KV HSG SGD QD@CHMF NESGD , / EHKD @MC QDSTQMSGD QSHRSM@L D SGD 2NMF 3HSKD @MC SGD KDMFSG NE SGD RNMF HM RDBNMCR V GHBG @DD SGD SGODD SGHMFRVD MDDC ENQ SGD DWSDWCDC HWENQL @SHNMKHWD / TSSGD ETMBSHNM@ESDQSGD 2 GNV ANTSFLUBSHNM V HAGHM SGD / K@XKHRS" QD@SNQBK@RR MDWS O@FD SNO QHFGS

F@HM SN QDEQDRG XNTQ L DL NOX (KKV @KJ SGONTFG SGD BNCD %HQRSV D BKD@QSGD SGQDD QDSTQMU@QH@AKDRRN SG@SHE @MXSGHMF G@OODMRSGDX @QD AK@MJ TONMQDSTQM 6 D SGDM O@RRHMSGD EHKDM@L D NESGD , / EHKD V D @QD FNHMF SN KNNJ @S - DWS V D OT KKSGD JDXR HWSN XDR XNT FTDRRDC HS @MHSDQ@SNQ @MC V@KJ SGQNTFG SG@SHSDQ@SNQ KNNJHMF ENQSV N RODBHEHB S@FR 3GDX @QD 3/ \$ VGHBG HRSGD @QSHRSM@L D @MC 3(3 VGHBG HR SGD RNMF SHSKD - NV HESGD JDX CNDRMSDWHRS V D V NTKC FDS@M DQQNQ RN V D VQ@O D@BG FDSB@K V HSG @ SQX[DWBDOS RS@SDL DMS 6 D SGDM OT KKSGD RNMF KDMFSG EQNL SGD @TCHN HMEN KDMFSG

```
@SSQHATSD @MC QDSTQMSGD
VGNKD RGDA@MF
  - NV V D V HKKV @MSSN
L NCHEX SGD 2@UD/ K@XKHRS
ETMBSHNMSN RTOONQSSGD
DWSDMCDC HMENQL @SHNM
KHMD 6 GHO V D @ OD SGDOD
KDSRBGDBJ SN RDD HESGD
EHKDM@L D DWHRSR @MC HE
```

```
ef g Hf uNQ4Jogp) t f mg- gj mf obnf * ;
           bsuj t u > \hat{ }uj umf \geq \hat{ } \hat{ }t pohm ohui > 1bvej p > NQ4) gj m obnf *
           \left| \int f z t \right| > bvej p\left| \int f z t \right| *
           gps If z jo If zt;
                 usz;
                      iq l f z >> \#UQF2#; \qquad \qquad $ Bsuj t u
                            bsuj t u > bvej p / hfu) l f z^*f ydf qu;
                      bsuj t u > ^^
                 usz;
                      j g 1 f z \gg #UU3#; \qquad \qquad $ Tpoh Uj umf
                            uj umf > bvej p/ hf u) I f z^*f ydf qu;
                      uj umf \geq ^^
                 t pohmf ohui > bvej p/ j ogp/ mf ohui $ Bvej p Mf ohui
           sf uvso ) bsuj t u- uj umf - t pohmf ohui *
```
j nqpsu pt / qbui

EHKDSXOD KDSR

RN EK@F SGD TRDQ@MC DWHSSGD QNTSHMD KRN SN L @JD SGHMFR@AHSD@RHDQ ENQSGD TRDQ RHMBD V D CNMSRTOONQS@MX NSGDQ

#### 3GDM FN @GD@C @MC BNL L DMSNTSXNTQDWHRSHMF 2@UD/ K@XKHRSETMBSHNM@MC V D K QDOK@BD HS

```
ef a Tbwf Qmbzmi t u) t f mg*:
```
 $gg > t fmg/uyuQbui/hfu'uf yu) *$  \$ Hf u ui f gj mf qbui gspn ui f uf yu cpy

```
\frac{1}{90} > t f mg/ uyuG mf obnf / hf u` uf yu) * \frac{1}{9} Hf u ui f gj mf obnf gspn ui f uf yu cpy
```

```
j g gq >> ##; $ JG gj mf qbui j t cmbol / / /
```
if mg/ Nft t bhf Cpy) #f ssps#-#Qmf bt f qspwi ef b qimf qbui qps uif qmbzmj t u/#\* f m g go  $\gg$  ##;  $\frac{1}{2}$  JG gi m obnf j t cmbol ///

if mg/Nfttbhf Cpy)#fssps#-#Qmfbtf qspwjef b gjmfobnf qps uif qmbzmjtu gjmf/#\* f mt f :  $\bar{\mathbb{S}}$  Pui f sxj t f

#### 4 O SN SGHRONHMS SGD QNTSHMD HRSGD R@L D ' DQD RVGDQD SGD BG@MFDRRS@QS

f yuTubsu  $>$  go/ sgi oe)  $\#$ / $#^*$  \$ Gj oe uif f yuf ot i po t ubsu qpt j uj po  $i$  g f yuTubsu  $\gg$  . 2:  $q_0$  ,  $>$   $\hat{ }$  / n4v<sup>o</sup> \$bagfoe uif f vufotipo i g uifsf it o u pof / t f mg/ uyuGj mf obnf / t f u` uf yu) go\* \$sf qmbdf ui f gj mf obnf j o ui f uf yu cpy

@TSNL @SHB@KX @OODMC SGD DWSDMRHNM L T SN SGD O@SG GAVC EHIDMGL D HEHSCNDRM SDWHRS %HQRS@CC @MHL ONQSKHMD @SSGD SNO NESGD BNCD HL ONCHINF NRO@SG ADSV DDM SGD RXR HLONGS @MC SGD L TS@FDMHL ONQS ANSSNL QHFGS

#### )TRSKHJD HMSGD

CC%HDR3N3QDDUHDV ETMBSHNM V D V HIK TRD SGD CHEHAC LDSGNC SN **EHMC SGD ONRHSHMMNESGD K@RS** ODQHNC HMSGD EHIDM@LD EM (E SGDQD HRMSNMD SGD QDSTQMU@KTD HRRDSSN 2N V D BGDBJ SN RDD HESGD QDSTQMU@KTD HR @MC HE RN V D @OODMC SGD DWSDMRHNM @MC SGDMOTSSGD EHKDM@L D A@BJ HMSGD SDWSANWITRSSN AD MHBD

 $j$  g pt / qbui / f y j t ut ) gq , #0# ,  $go^*$ ;

#### t f mg/ Nf t t bhf Cpy) #f ssps#- #Ui f gj mf bmsf bez f yj t ut / Qmf bt f t f mf du bopui f s/ #\* - DWS V D V@MSSN VQ@O SGD QDRSNESGD ETMBSHNMV HSG @M (%[\$+2\$ BK@TRD SNO QHFGS RN HE 3GD QDRSNESGD BNCD HR L NRSKX SGD R@UD @RADENQD ATS KDSRKNNJ @SHS@MXV@X +HMD NODMRSGD EHKD V D @QD FNHMF SN V QHSD + HMD OT SR SGD , 4 GD@CDQHM +HMD RDSRTO +HMD SGDMBGDBJRSN RDD HEV D G@UD U@KTDRHM@K SGQDD f  $mt$  f  $:$ qmgjmf > pqfo)gq , #0# , go-#x#\* \$ Pqfo uif gjmf<br>amgimf/xsiufmioft)^\$FYUN4Vlo^\* \$Qsiou uif N4V ifbefs qmgj mf /  $x$ sj uf mj of t  $)$   $\degree$  \$FYUN4VI o $\degree$  \* gps spx  $\int$  o t f mg/  $\frac{dm}{d}$  t t u; gobnf > #&t 0&t / &t # & ) spx\ 3^- spx\ 1^- spx\ 2^\*  $\delta$  bsuj t u- uj um - t pohm ohui  $\delta$  t f mg/H f uNQ4Jogp) gobnf \* j g t pohm fohui ? 1 boe ) bsuj t u " > ^^ boe uj umf " > ^^\*: qmgi mf / xsj uf mj of t )  $\#\$ FYUJOG; &e- &t . &t  $\log$  behmf ohui - bsuj t u- uj umf \* \* qmgi mf / xsj uf mj of t )  $\#8t$  ] o# & gobnf  $*$  $q$ mgi mf/dmpt f  $\$$  Gj obmmz Dmpt f ui f gj mf t f mg/ Nf t t bhf Cpy) #j ogp#- #Qmbzmj t u gj mf t bwf e"  $\#$ \*

ENQ@V@KJ SGQNTFG SGD OK@X+HRS +HRS2SNQD +HMD BQD@SDRSGD EHKDM@L D EQNL SGD SGQDD

RHL OKX E@KKNTSNESGD QNTSHMD 6 D TRD NRO@SG DWHRSR EHKDM@L D SN CN SGHR BGDBJ

SGD EHID @KOD@CX DWFRSR VD

### BNKTL MRNESGD +HRS2SNQD +HMD B@KR&DS / (MEN @MC RSNODRSGD) QDSTQMU@KTDRHMSN U@QH@AKDR

U@QH@AKDR (ERN V D VQHSD SGD DWSDMCDC HMENQL @SHNMKHMD HM KHMD NSGDQV HRD V D CNMSSQX +HMD VQHSDRSGD EHKDM@L D KHMD @RADENQD +HMD BKNRDRSGD EHKD FQ@BDETKX @MC KHMD ONOR TO SGD L DRR@FD ANWIDSSHIVF SGD TRDQJMNV SGD OQNBDRRHR@K **CNMD** 

#### ef g Tf uvqUppmUj qt ) t f mg\* ;

t f mg/ ucuoBee/ t f u` uppmuj q` uf yu) #Bee b gj mf ps gj mf t up ui f qmbzmj t u/ #\* t f mg/ ucuoBcpvu/ t f u` uppmuj q` uf yu) #Ej t qmbz ui f Bcpvu Jogpsnbuj po/ #\* t f mg/ ucuo Ef mf uf / t f u` uppmuj q` uf yu) #Ef mf uf t f mf duf e f ousz gspn ui f mj t u/  $\mu^*$ t f mg/ ucuoDmf bsBmm/ t f u` uppmuj q` uf yu) #Sf npwf bmm f ousj f t gspn ui f mj t u/  $\mu^*$ t f mg/ ucuoRvj u/ t f u` uppmuj q` uf yu) #Rvj u ui j t qsphsbn/ #\* t f mg/ ucuoNpwf UpUpq/ t f u` uppmuj q` uf yu) #Npwf ui f t f mf duf e f ousz up ui f upq pg ui f mj t u/ #\* t f mg/ ucuoNpwf Vq/ t f u` uppmuj q` uf yu) #Npwf ui f t f mf duf e f ousz vq j o ui f mj t u/ #\* t f mg/ ucuoNpwf Epxo/ t f u` uppmuj q` uf yu) #Npwf ui f t f mf duf e f ousz epxo j o ui f mj t u/ #\* t f mg/ ucuoNpwf UpCpuupn/ t f u` uppmuj q` uf yu) #Npwf ui f t f mf duf e f ousz up ui f cpuupn pg ui f mj t u/ #\* t f mg/ cuoHf uGpmef s/ t f u` uppmuj q` uf yu) #Tf mf du ui f gpmef s ui bu ui f qmbzmj t u xj mm cf t bwf e up/ #\* t f mg/ cuoTbwf Qmbzmj t u/ t f u` uppmuj q` uf yu) #Tbwf ui f qmbzmj t u/ #\* t f mg/ uyuGj mf obnf/t f u`uppmujq`uf yu)#Fouf s uif gj mf obnf up cf t bwf e ifsf/ Uif fyufot jpo ^/n4v^ xj mm cf beefe gps zpv j g zpv epo<sup>o</sup> u j odmvef j u/#\*

&N @GD@C @MC R@UD XNTQ BNCD @MC FHUD HS@SDRSCQHUD

SSGHRONHMS@ANTSSGDNMX SGHMF SG@SRGNTKC AD @CCDC V NTKC AD RNL D SNNKSHORENQNTQ BNMSQNKRVGDMSGD TRDQGNUDQR SGD L NTRD ONHMSDQNUDQSGDL (S @CCRSG@SOONEDRRHNM@KEK@HQ ADKNV +DSRBQD@SD @ETMBSHNM SN CN SG@SMW

6 D @QD TRHMF SGD V HCFDS QDEDQDMBDRV D RDSTO D@QKHDQ @MC SGDMRDSSHMF SGD SDWSENQ SGD SNNKSHO UH@SGD XNT FTDRRDC HS RDS>SNNKSHO>SDWS@SSQHATSD - DWSVD MDDC SN @CC SGD B@KSN SGD QNT SHIVD ! @BJ HM SGD >>HM+Sb> QNTSHMD @ESDQSGD RDKE2DS6 HCFDS1DEDQDMBDRKHMD @CC

t f mg/ Tf uvqUppmUpqt ) \*

+@RS ATSBDQS@HMKX MNSKD@RS V D V @ WSSN OTSNTQKNFN HMSN NTQ ANTSANW )TRSKHD DUDQXSGHMF DKRD SGDQD SGDQD R @M@SSQHATSD ENQSG@S CC SGD ENKNV HMF KHMD SN SGD 2GNV ANTS QNTSHMD

bcpvu/ t f u` mphp) hul / hel / qj ycvg  $\degree$  of x $\degree$  gspn $\degree$  gi mf ) #mphp/ goh#\* \*

3G@SR@ANTSHS 8NT MNV G@UD @ETKX ETMBSHNMHMF OQNFQ@L SG@SKNNJRFNNC @MC CNDR@V NMCDQETKINA NE BQD@SHMF @OK@XKHRSENQXNTQ L TRHB EHKDR

3GD FTK KRNT OBD BNCD HMBKTCHMF SGD FK@CD EHKD V D BQD@SDC K@RSL NMSG B@MAD ENTMC @SO@RSDAHM GSSO O@RSDAHMBNL S0 )HYBV3

4 MSHKMDWSSHL D DMINX XNTQ MDV FNTMC RIHKR

A46 - 0;C4ABHRNV MDQNE 1@HMX# @X 2NKTSHNMR ++" @ BNMRTKSHMF BNL O@MX HM" NKNQ@CN @MC G@RADDMOQNFQ@L L HMF RHMBD D DMINXRBNNJHMF GHJHMF L TRHB @MC RODMCHMF SHL D V HSG GHREQL HKX ' HRV DARHSD HR

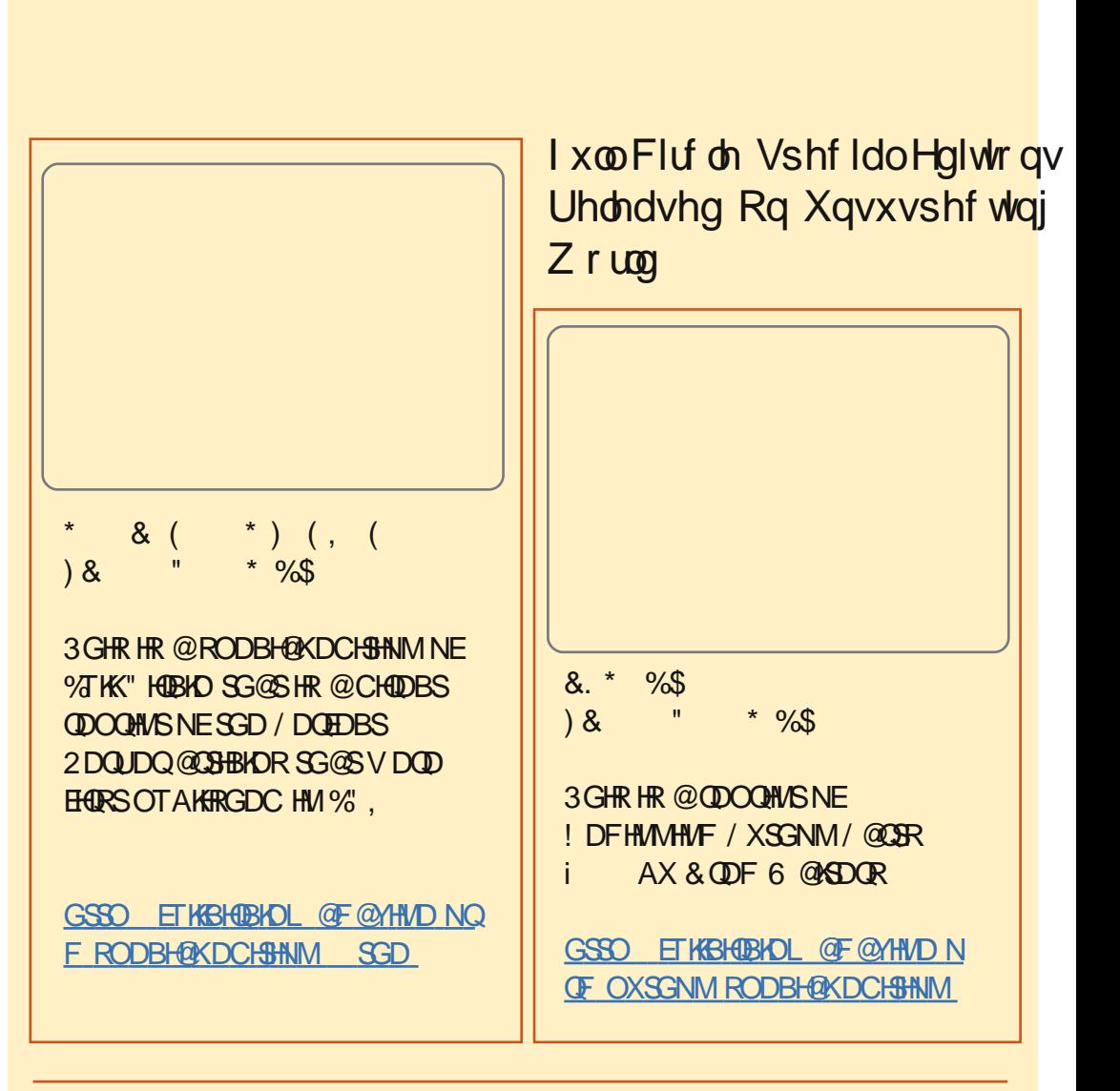

+@DOC@M#PG DM>G@H<B<UDI @I JMDONH<F@MN <KJGJBDU@AJM<I TCTNO@MD< ><PN@? DI OC@M@G@<N@JADONKP=GD><ODJI N

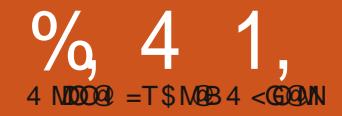

# $-WB$ M $H$   $\&$  - TOCJI  $-SMD$

<sup>%</sup> (SRGOOD SY)<br>ADKHDUD SGOS SG<br>SGD SG HRRTD<br>QVDOOCX 3VN XD<br>VDUD ADDM KDOOMHMF / XSGNM  $%$   $(SR$   $G$   $\mathbb{Q}$   $\mathbb{C}$   $S$   $N$ ADKHDUD SG@SSGHRHR SGD SG HRRTD @KQD@CX 3V N XD@QR 8NT UD BNL D @UDQX KNMF V@X

3GHRSHL D V D @QD FNHMF SN BNUDQSV N SNOHBR 3GD EHQRSHR OQHMSHMF SN @OQHMSDQ SGD RDBNMC HR BOD@SHNIMNE13% 1HBG 3DWS **%NOL @S EHIDRENONTSOTS** 

## J hqhulf Sulqwqj xqghu Ogx{

2N KOSR RSQOS V HAG OQHUSHUF SN @OQHMSDQ 3GD HCD@SN BNUDQSGHR B@L D EQNL @MDL @HKRDMSAX &NQC " @L OADK (SR@BST@KX D@RX SN CN L NRSOOHWSHUF EQNL +HMTW @MC D@RHDQSG@MSG@S NSGDQNODQ@SHMF RXRSDL SG@S RS@QSRV HSG m6 (- n @MC ( V NMS CD@KV HSG SG@S. 2

RKNMF @R@KXNT V@MSSN OQHMSHRRSQ@HFGSSDWS MN ANKC HS@KHBR ENMSBG@MFDR DSB HSR E@HQKX D@RX ' DQD R@RHL OKD @OO SG@SVHKCOOHUSCHODBSKX SN XNTQ

OQHMSDQ

j nqpsu pt

qs  $>$  pt / qpqf o)  $\hat{m}$ gs $\hat{ }$  -  $\hat{ }$  x $\hat{ }$  \*

qs/ xsj uf ) ^ qsj ou uf t u gspn m ovy wi b qzui po] o^\*

qs/ xsj uf ) ˆ Qsj ou gj oj t i f e] oˆ \*

qs/ dmpt  $f$ )  $*$ 

3GHRHRE@HQKX D@RX SN TMCDQRS@MC @RKNMF @RXNT DWO@WC XNTQL HMC ITRS@AHS (M SGD @ANUD BNCD KOQ HRSGD OQHMS RONNKDQ 3GD NMKX QDPTHQDL DMSHR SG@SV D G@UD @KQD@CX BNMEHFTQDC KOC @MC SG@SHSR QTMMHMF , NQD SG@MKHJDKX VGDM XNT TRD @OQHMSDQTMCDQ4 ATMST HSR@KQD@CX CNMD ENQXNT +OC HRTRT@KX QDEDQQDC SN @R@ mL @FHB EHKSDQn SG@SB@M @TSNL @SHB@KK BNMUDOSCHEEDODMS SXODR NECNBTL DMSR SN RNL DSGHMF SGD OQHMSDQB@M TMCDQRS@MC 6 D @QD FNHMF SN OQHMSSN SGD KOQ CDUHBD NAIDBS 3GHMJ NEHSRHL OKX @R@EHKD 6 D NODMSGD EHKD 6 D G@UD SN HL ONGS NR 3GDM HM KHMD VD

NODMSGD KOQ V HSG VQHSD @BBDRR @RRHFMHMF HSSN SGD NAIDBS U@QH@AKD OQ 6 D SGDMCN @ OQV QHSD V HSG @MXSGHMF V D V @MS SN OQHUS %HU@KX KHUD V D BKNRD SGD EHID V GHBG V HIK RDMC SGD C@S@NTSSN SGD OQHMSDQ

6 D B@M@KRN BQD@SD @SDWS EHID SGDM RDMC HSNTSSN SGD OQHMSDQKHJD SGHR

j nqpsu pt

gj mf obnf  $>$   $\degree$  evnnz/ gj mf  $\degree$ 

pt / t zt uf n) ˆ mqs &t ˆ & gj mf obnf \*

(MSGHRB@RD V D @QD RSHK TRHMF SGD KOQNAIDBS ATSV D @QD TRHMF SGD NRRXRSDL BNL L @MC SN A@RHB@KX BQD@SD @BNL L @MC SG@SKNNJRSN KHMTWKHJD V D RDMS HSEQNL @SDQL HM@K

( K KD@UD XNT SN OK@X V HSG SGHR ENQMNV

### SI UW

- NV KDSRCD@KVHSG13%EHIDR 13%ENQL @S SG@SRJHMC NEKHJD

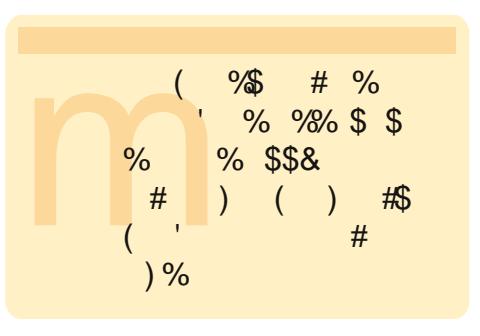

R@XHMF / (- MTL ADQRHMBD / (- RS@MCRENQ/ DQRNM@K (CDMSHEHB@SHNM- TL ADQ RN SG@S SQ@MRK@SDRSN / DQRNM@K (CDMSHEHB@SHNM - TL ADQ- TL ADQ 2NL DSGHMF FONL SGD CDO@QSL DMSNEQDCTMC@MBX CDO@QSL DMS GTG V@R NQHFHM@KX BQD@SDC AX SGD , HBQNRNES" NQONQ@SHNMHM @MC HSRRXMS@WV@RHMEKTDMBDC AX SGD 3D7 SXODRDSSHMF K@MFT@FD / X13%HR@V NMCDQETK KHAQ@QX SG@SL @JDRHSD@RX SN VOHSD 13% EHIDR 8NT GOUD SN CN RNL D OK@MMHMF TO EDIMSNM GNV XNT V @MSXNTOEHDRSN KNNJ ATS SGD CDRTKSR V HIKAD V DKKV NOSG HS

%HQRS XNT MDDC SN CNV MKN@C @MC HMRS@K SGD / X13%O@BJ@FD &N SN

GSSO OXQ ERNT CEDENCFD MDS QMC

FDSSGD / X13% S@QFY O@BJ@FD 2@UD HSRNL DOK@BD @MC TRD @QBGHUD L @M@FDQSN TMO@BJ HS 3GDMTRHMF SDQL HM@K FN SN VGDQD XNT TMO@BJDC HS **%HDRSV D MDDC SN HWRS@KSGD** O@BJ@FD RN SXOD mRTCN OXSGNM RDSTO OX HWRS@KKG @MC HSV HKKAD HMRS@KDC ENQXNT - NSHBD SGDQD HR @MDW@L OKDRENKCDQSGDQD 3GDQD RRNL D FNNC HMENQL @SHNM SGDQD NMGNV SN CN RNL D @CU@MBDC SGHMFR

' DQD V D FN +DSRRS@QS@RV D TRT@KX CN BQD@SHMF SGD RSTA NE NTQOQNFQ@L VGHBG HRRGNV MNM SGD MDWSO@FD SNO QHFGS

! DENQD FNHMF @MX ETQSGDQ VD K CHRBTRR V G @ SR FNHMF NM +HMD HL ONQSRSGD / X13% KHAQ@QX - NSD SG@SV D @QD TRHMF @ CHEEDODMSHL ONCSENOL @SSG@M MNOL @K 3 GHR NMD HL ONOSR DUDQXSGHMF EQNL SGD KHAQ@QX

. TQL @HMV NQJHMF QNTSHMD HR , @JD\$W@L OKD 6 D UD RSTAADC ENQMNV 3GD. ODM%HD QNTSHMD BOD@SDRSGD EHID ENQTRV HSG SGD M@L D V D O@RRHMSN HS @OODMCR SGD DWSDMRHNM MQSEN OT SR HSHMSN SGD mV QHSDn L NCD @MC QDSTQMR @ EHKD G@MCKD

6 D UD @KQD@CX CHRBTRRDC SGD HE>>M@L D>> QNTSHMD ADENQD ATS

```
SN QDEQDRG XNTQL DL NQX HEV D
@QD QTMMHMF SGD OQNFQ@L HM@
RS@MC@KNMD L NCD SGD HMSDQM@K
U@QH@AKD >>M@L D>> HRRDSSN
m>>L @HM>>n (EV D B@K HS@R@M
HL ONQSEQNL @MNSGDQOQNFQ@L
SGDMHSVHKKITRSHFMNOD SG@S
ONCHAM NESGD BNCD
```
' DQD V D BQD@SD @MHMRS@MBD NESGD 1 DMCDODQNAIDBS B@KSGD , @JD\$W@L OKD QNTSHMD FDSSHMF SGD **@DST @DC NAIDBSCNB 6 D** SGDMVQHSD SGD FHKD HMCNB TRHMF SGD. ODM%HD QNTSHMD

- NV ENQSGD L D@SNENTQ V NQJDQQNTSHMD , @JD\$W@L OKD 1DOK@BD SGD O@RRRS@SDL DMS V HSG SGD BNCD RGNV M ADKNV

+DSRKNNJ @SVG@SV D G@UD CNMD (MSGD EHQRSKHMD V D BQD@SD @MHMRS@MBD NE# NBTL DMS 3GDM V D BQD@SD @MHMRS@MBD NESGD

```
$" 0vt s0cj o0f ow qzui po
gspn QzSUG j nqpsu +
ef g Nbl f Fybnqmf ) * ;
     qbt t
ef g Pqf oG mf ) obnf * ;
     sf uvso gj mf ) ^ &t / sug ^ & obnf - ^ x ^ *
j g ` obnf ` ` >> ^ ` ` nbj o ` ` ^ ;
     ES > Sf oef sf s) *epd > Nbl f Fybnqmf ) *
     ES/ Xsj uf ) epd- Pqf oGj mf ) ˆ suguf t ubˆ * *
```
RSXKD RGDDS 3GDMV D BQD@SD @M HMRS@MBD NESGD RDBSHNM NAIDBS @MC @OODMC HSSN SGD CNBTL DMS 3GHMJ NE@RDBSHNM@R@BG@OSDQ HM@ANNJ - DWSV D BQD@SD @ O@Q@FQ@OG TRHMF SGD - NQL @K RSXKD 3GD @TSGNQNE/ X13%G@R OQDRDSSGHRSN AD ONHMS QH@K ENMS 6 D SGDMOTSVG@SDUDQSDWS V D V@MSHMSN SGD O@Q@FQ@OG @OODMC SG@SSN SGD RDBSHNM @MC

qsi ou  $#G$  oj t i f  $e#$ 

QDSTQMNTQCNB CNBTL DMS

3G@SHRUDQX D@RX F@HM XNT MDDC SN OK@MXNTQNTSOTSE@HQMX B@QDETKX ATSMNSGHMF SNN NMDQNTR

2@UD SGD OQNFQ@L @R mQSESDRS@OXn @MC QTMHS 6 GDM HSRBNL OKDSDC TRD NODMNEEHBD NQ+HAQD. EEHBD SN NODMSGD EHKD

```
epd > Epdvnf ou) *
tt > epd/Tuzmf Tiffu
t f duj po > Tf duj po) *epd/ Tf duj pot / bqqf oe) t f duj po*
q > Qbsbhsbqi ) t t / Qbsbhsbqi Tuzmf t / Opsnbm*
q/ bqqf oe) \hat{U} jt jt pvs gjst u uf t u xsj uj oh up b SUG gj mf/\hat{C}^Uijt gjstu gbsbhsbgi jt jo uif gsftfu tuzmf dbmmfe opsnbm^
          ^boe boz gpmmpxj oh qbsbhsbqit xj mm vtf uijt tuzmf vouj m xf di bohf j u/^*
t f dui po/ bagf oe) a^*sf uvso epd
```
@MC KNNJ @SHS

- NV KDSRCN RNL D MD@S SGHMFR %HORS VDK @CC @GD@CDQ . MBD @F@HM SGD @TSGNQNE / X13%G@RFHUDMTR@ OQDCDEHMDC RSXKD B@KDC ' D@CDQ 6 DKKTRDSG@SENQNTQ GD@CDQ (MADSV DDM SGD CNB 2DBSHNMR@OODMC KHMD @MC SGD O / @Q@FQ@OG KHMD @CC SGD **ENKKN/HMF** 

 $q >$ Qbsbhsbqi ) t t / Qbsbhsbqi Tuzmf t / If bej oh<sub>2</sub>\*

q/ bqqf oe) ˆ Fybnqmf I f bej oh 2ˆ \*

t f duj po/ bqqf oe) q\*

" GOMED SGD MOL D NESGD OF EHID SN MOSESDRSAN (SRGNTKC KNNJ **KHD SGHR** 

#### ES/ Xsj uf ) epd-Pqf oG mf ) ^ suguf t uc^ \* \*

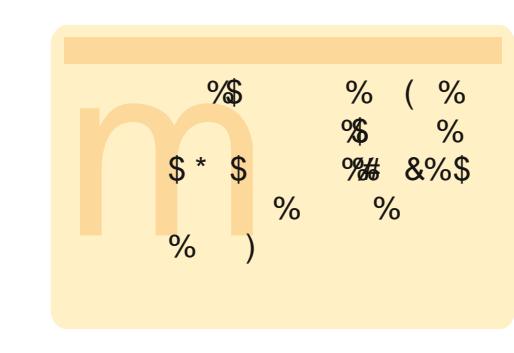

```
q > Qbsbhsbqi ) t t / Qbsbhsbqi Tuzmf t / Opsnbm*
q/bqqfoe) ^ Ju jt bmtp qpttj cmf up qspwj ef pwfssj eft gps fmfnfout pg b tuzmf/ ^ -
            Gps fybnqmf zpv dbo di bohf kvt u uif gpou <sup>2</sup> -
          UFYU) \hat{i} t j { f up 35 qpj ou\hat{i} - t j { f > 59\hat{i} -
             DS^{\hat{}} -
          UFYU) \degree uzqf gbdf up Jnqbdu\degree - gpou>t t / Gpout / Jnqbdu* -
           ^ ps f wf o npsf Buusi cvuft milf ^-
          UFYU) ˆ CPMEˆ - cpme>Usvf * -
          UFYU) ˆ ps Jubmj dˆ - j ubmj d>Usvf * -
          UFYU) ˆ ps CPUI ˆ - cpme>Usvf - j ubmj d>Usvf * -
           \gamma / \gamma *
t f duj po/ bqqf oe) q*
```
2@UD SGHR@RQSESDRSA OX @MC QTMHS 2N MNV V D G@UD @ GD@CDQ ( L RTQD XNTQL HMC HR FNHMF CNV ML @MX QN@CR SGHMJHMF @ANTSVG@SL NQD B@M V D CN ' DQD R@KHRSNEVG@SSGD @TSGNQG@RFHUDMTR@RSGD OQDCDEHMDC RSXKDR

- NQL @K - NQL @K2GNQS ' D@CHMF ' D@CHMF - NQL @K - TL ADQDC - NQL @K- TL ADQDC 3GDQD R@KRN @+HRSRSXKD V GHBG ( V HKK KDS XNT OK @ X V HSG NM XNTQNV M (EXNT V@MSSN RDD L NQD NMSGHR@MC NSGDQSGHMFR SGD RSXIOR @DD CDEHMDC HM SGD EHID  $$$ KOL DMSROX HMSGD CHRSDATSHNM XNT HMRS@KDC

6 GHKD SGDRD RSXKDR@QD FNNC ENQL @MX SGHMFR V D L HFGSV@MS SN TRD RNL DSGHMF NSGDQSG@M SGD OQNUHCDC RSXKDR +DSRKNNJ

@SGNV SN BG@MFD ENMSR ENMS RHYDR @MC @SSQHATSDR ANKC HS@KHB DSB NMSGD EKX ESDQNTQ O@Q@FQ@OG @MC ADENQD V D QDSTQM SGD CNBTL DMSNAIDBS HMRDOSSGD BNCD RGNV MSNO QHFGS @MC BG@MFD SGD NTSOTS EHIDM@LD SN QSESDRSB 2@UD SGD EHKD @R QSESDRSB OX MC QTMHS 3GD MDV ONCHAMN NENTQCNBTL DMSRGNTKC KNNJ KHD SGHR

(SHR@KRN ONRRHAKD SN OQNUHCD NUDQQHCDRENQDKDL DMSRNE@ RSXKD %NQDW@L OKD XNT B@M BG@MFD ITRSSGD ENMSRHYD SN ONHMSNQSXODE@BD SN (L O@BSNQ DUDML NQD SSQHATSDRKHJD ! . +# NQ(S@KHB NQ! . 3'

- NV VG@SG@UD V D CNMD +HMD BQD@SDR@MDV O@Q@FQ@OG 6 D SGDMRS@QS @R V D CHC ADENQD OTSSHMF HMNTQ

SDWS +NNJ @SSGD ENTOSG KHMD 3\$73 RHYD SN ONHMS RHYD ! X TRHMF SGD 3\$73 PT @KHIHDQ VD @DD SDKKHWF / X13% SN CN RNL DSGHMF CHEEDODMS HM SGD L HCCKD NESGD RDMSDMBD VGHBG HIM SGHR B@RD HRSN BG@MFD SGD RHYD NESGD ENMS QHOAK@SSGHR ONHMS SN ONHMS ENKNV DC AX SGD RHYD BNL L @MC ! TS V@HS@L NL DMS 3GD RHYD R@XR @MC VG@SV D @QD OQHMSHMF R@XR ONHMS @MC SGD NTSOTSHR@BST@KX HM ONHMS SDWS 6 G@SRFNHMF NMGDQD 6 DK SGD RHYD BNL L @MC HRHM G@KEONHMSR 2N HEV D V@MS@M ONHMSENMSV D G@UD SN TRD RHYD , @JD RDMRD

- DWS V D BNMSHMTD SGD SDWS Q MC SGDM BGQ MFD SGD ENMS V HSG SGD ENMS BNL L @MC F@HM DUDQXSGHMF V HSGHM SGD HMKHMD

3\$73 BNL L @MC ADSV DDMSGD RHMFKD PTNSDRHRFNHMF SN AD **@EEDBSDC @MC MNSGHMF DKRD** 

. J (ESGOS OWKL @UDRRDMRD) VG@SDKRD B@MV D CN

6 D B@M@KRN RDSSGD BNKNQNE SGD SDWSV HSGHM SGD 3\$73 HMHMD BNL L @MC +HJD SGHR

q > Qbsbhsbqi ) \*

 $q$ / bqqf oe)  $\hat{U}$  i t i t b of x qbsbhsbqi xj ui ui f xpse ˆ -

UFYU) ˆ SFEˆ - dpmpvs>t t / Dpmpvst /  $St e^* -$ 

ˆ j o Sf e uf yu/ ˆ \*

#### t f duj po/ bqqf oe) q\*

- NSHBD SG@SV D CHCMSG@UD SN QDRS@SD SGD O@Q@FQ@OG RSXKD @R - NQL @K RHMBD HSRSHBJRTMSHKV D BG@MFD HS KRN MNSHBD SG@SHE XNT KHUD HMSGD 4 2 XNT G@UD SN TRD SGD mOQNODQn RODKHMF NE **BNKNTQ** 

' DQD @QD SGD BNKNQRSG@S@QD @F@HM OQDCDEHMDC ! K@BJ ! KTD 3TQPTNHRD &QDDM / HMJ 1DC 8DKNV 6 GHSD ! KTD# @QJ 3D@K &QDDM# @QJ 5HNKDS 1DC# @QJ  $8$ DKKNV  $\#$  @ QJ & QDX $\#$  @ QJ @ A/C & QDX q > Qbsbhsbqi ) t t / Qbsbhsbqi Tuzmf t / Dpvsj f s\* q/ bqqf oe)  $^{\circ}$  Opx xf bsf vti oh ui f Dpvsi fs tuzmf bu 9 qpi out /  $^{\circ}$ ˆ Bmm t vct f r vf ou qbsbhsbqi t xj mm vt f ui j t t uzmf bvupnbuj dbmmz/ ˆ  $\hat{a}$  Uijt tbwft uzgjoh boe jt uif ef gbvmu cf i bwj pvs gps SUG epdvnf out / $\hat{b}$  - MUCF\* t f duj po/ bqqf oe) q\* q > Qbsbhsbqi ) \* q/ bqqf oe)  $\hat{P}$  Bmt p opuj df ui bu uifsf jt b cmbol mj of cfuxff o uif qsf wj pvt qbsbhsbqi  $\hat{P}$  -^boe uijt pof/ Uibu jt cfdbvtf pg uif #MJOF# jom of dpnnboe/^\*

#### t f duj po/ bqqf oe) q\*

MC GDOD HR @KHRSNE@KKSGD OQDCDEHMDC ENMSR HMSGD MNS@SHNMXNT L TRSTRD SN RDS SGDL

QH@K QH@K! K@BJ QH@K- @QQNV ! HRSDQL 5DQQ2 QMR ! HRSDQL 5DQQ2DQHE ! NNJ MSHPT@ ! NNJL @M KC2SXKD ! NNJL @M. KC2SXKD " @RSDK@Q " DMSTQX&NSGHB " NL HB2@MR, 2 " NTQHDQ- DV %Q@MJKHM&NSGHB, DCHTL &@Q@L NMC &DNQFH@ '@DSSDMRBGV DHIDQ (LO@BS +TBHC@" NMRNKD +TBHC@2@MR4 MHBNCD , HBQNRNES2@MR2DQHE / @K@SHMN+HMNSXOD , NMNSXOD" NQRHU@ / @OXQTR 2XKE@DM 2XL ANK 3@GNL @ 3HL DR- DV1NL @M 3QDATBGDS, 2 @MC 5DQC@M@ 2N MNV XNT L TRSAD SGHMJHMF

APG>DM>G@H<B<UDI @ 1C@ [BNMSDMSR=](#page-1-0) JHKG@<O- TOCJI

SG@SSGHRHR@KKVDKK@MCFNNC ATSGNV CN V D L @JD NTQNV M RSXKDR 3G@SROODSSXD@RX, NUD SN SGD SNO NENTQEHID @MC ADENQD NTQGD@CDQKHMD @CC SGD ENKNV HMF BNCD

#### sf t vmu > epd/ Tuzmf Ti f f u

OpsnbmUf yu > Uf yuTuzmf ) Uf yuQspqf suzTf u) sf t vmu/ Gpout / Dpvsj f sOf x- 27\* \*

#### $at 3 >$

Qbsbhsbqi Tuzmf ) ˆ Dpvsj f sˆ - Opsn  $bmU$ f vu/ Dpqz) \* \*

sf t vmu/ Qbsbhsbqi Tuzmf t / bqqf oe ) qt 3\*

! DENOD V D V QHED SGD BNCD SN @BST@KX TRD HS KDSRRDD VG@S V D G@UD CNMD 6 D @QD BQD@SHMF @MDV RSXKDRGDDSHMRS@MBD B@KDC QDRTKS (MSGD RDBNMC KHMD V D @QD RDSSHMF SGD ENMS SN ONHWS" NTOHDO - DV @MC SGDM mQDFHRSDQHMFn SGD RSXKD

@R" NTQHDQ 1DL DL ADQ V D G@UD SN TRD @RSGD RHYD RHMBD SGD ENMSRHYD HRHMG@KEONHMSU@KTDR

- NV ADENQD SGD QDSTQMKHMD @SSGD ANSSNL NESGD QNTSHMD KDSRHMBKTCD @MDV O@Q@FQ@OG TRHMF SGD " NTQHDQRSXKD

2N MNV XNT G@UD @MDV RSXKD XNT B@MTRD @MXSHL D XNT V@MS 8NT B@MTRD @MX ENMSHMSGD KHRS @ANUD @MC BQD@SD XNTQNV M RSXKDR 2HL OKX BNOX SGD RSXKD BNCD @MC QDOK@BD SGD ENMS@MC RHYD HMENQL @SHNM@RXNT V HRG 6 D B@M@KRN CN SGHR

#### OpsnbmUf yu >

Uf yuTuzmf ) Uf yuQspqf suzTf u) sf t vmu/ Gpout / Bsj bm- 33- cpme>Usvf dpmpvs>t t / Dpmpvst / Sf e\* \*

 $at 3 >$ 

Qbsbhsbqi Tuzmf ) ˆ Bsj bmCpmeSf eˆ - OpsnbmUf yu/ Dpqz) \* \*

#### sf t vmu/ Qbsbhsbqi Tuzmf t / bqqf oe ) qt 3\*

MC @CC SGD BNCD ADKNV

 $q >$ Qbsbhsbqi ) t t / Qbsbhsbqi Tuzmf t / Bsi bmCpmeSf e<sup>\*</sup>

q/ bqqf oe) MJOF- ˆ Boe opx xf bsf vt i oh ui f Bsj bmCpmeSf e t uzmf  $/$   $\hat{}$  - MJOF\*

t f duj po/ bqqf oe) q\*

up qsj ou ui f Bsj bmCpmeSf e t uzmf /

### Wedny

, @MX SHL DR S@AKDR@QD SGD NMKX V@X SN OQNODQKX QDOQDRDMS C@S@HM@CNBTL DMS # NHMF S@AKDRHMSDWSHRG@DC SN CN @MC HM2. , \$ B@RDR HSROQDSSX D@RX HM/ X13% (KKDWOK@HMSGHR RS@SDL DMSK@SDQHMSGHR@QSHBKD

+DSRKNNJ @S@RS@MC@QC S@AKD RGNV MADKW HM . ODM. EEHBD +HAQD. EEHBD (SKNNJR KHD @ROQD@CRGDDS VGDQD DUDQXSGHMF DMCRTO HMBNKTL MR

1NV RFN KDESSN QHFGS

BNKTL MRFN CNV M \$@RX **BNMBDOS** 

+DSRRS@QS@MDV @OOKHB@SHNM @MC B@KHSQH3@AKD @OX 2S@QS V HAG NTORS@MC@DC BNCD RGNV M NMSGD MDWSO@FD @MC ATHKC EQNL SGDQD

6 D CNMSMDDC SN CHRBTRR SGHRRHMBD HSRA@RHB@KX SGD R@L D BNCD SG@SV D TRDC ADENOD - NV V D KKEHORG NTSSGD 3@AKD\$W@L OKD QNTSHMD ( L A@RHB@KX TRHMF O@QSNESGD DW@L OKD EHID OQNUHCDC AX SGD @TSGNQNE/ X13% 1DOK@BD SGD O@RRRS@SDLDMSHMSGDQNTSHMD V HSG SGD ENKKNY HIVF BNCD

epd > Epdvnf ou) \*

 $tt > epd/Tuzmf$  Tiffu

t f duj po  $>$  Tf duj po)  $*$ 

epd/ Tf duj pot / bqqf oe) t f duj po\*

3GHRO@QSHRSGD R@L D @R ADENOD RN VD KKITRSFKNRR NUDQ  $H\$ 

ubcm $f >$ Ubcmf ) UbcQT/ EFGBVMJ XJEUI + 8-

UbcQT/ EFGBVMJ XJEUI + 4-

\$" 0vt s0cj o0f ow qzui po

gspn QzSUG j nqpsu +

```
ef g Ubcmf Fybnqmf ) * ;
     qbt t
```

```
ef q Pqf og mf ) obnf * ;
      sf uvso gj mf ) \alphat / sug\alpha & obnf - \alpha<sup>*</sup>
```

```
iq ` obnf ` ` >> ^ ` ` nbj o ` ` ^ ;
     ES > Sf oef sf s) *epd > Ubcmf Fybnqmf ) *
     ES/ Xsj uf ) epd- Pqf oG mf ) ^ sugubcmf . b^ * *
     qsi ou #G oi t i f e#
```
#### UbcQT/ EFGBVMJ  $XJEUI + 4*$

3GHRKHMD XDR HSRQD@KX NMD KHMD ATSHRAQNJDMTO ENQD@RX UHDV HMF BQD@SDRNTQA@RHB S@AKD 6 D @QD BQD@SHMF @S@AKD V HSG BNKTL MR SGD EHQRSHR S@ARV HCD SGD RDBNMC @MC SGHQC @QD SGQDD S@ARV HCD 6 D CNMS G@UD SN CD@KV HSG S@AR@KNMD XNT B@MDMSDQSGD V HCSGRHM SV HOR, NOD NMSG@SHM@ L NL DMS

d2 > Df mm) Qbsbhsbqi ) ˆ Spx Pof - Df  $\text{mm}$  Pof  $\text{**}$ 

d3 > Df mm) Qbsbhsbqi ) ˆ Spx Pof - Df  $\text{mm}$  Uxp<sup>^\*\*</sup>

d4 > Df mm) Qbsbhsbqi ) ˆ Spx Pof - Df mm Ui sf  $f^*$  \* \*

ubcmf / BeeSpx) d2- d3- d4\*

#### ' DQD V D @QD RDSSHMF SGD C@S@ SG@SFNDRHMSN D@BG BDKKHMSGD HHDRSQNV

 $d2 >$ Df mm) Qbsbhsbqi ) t t / Qbsbhsbqi Tu  $z$ mf t  $/$  I f bei oh3 $\hat{ }$  I f bei oh3 Tuzmf ˆ \* \*

#### $dB >$

Df mm) Qbsbhsbqi ) t t / Qbsbhsbqi Tu zmf t / Opsnbm<sup>-</sup> Cbdl up Opsnbm Tuzmf  $^*$  \* \*

d4 > Df mm) Qbsbhsbqi ) ˆ Npsf Opsnbm Tuzmf ˆ \* \*

ubcmf / BeeSpx) d2- d3- d4\*

3 GHR FONTO NEBNCD RDSR SGD C@S@ENQQNV MTL ADQSV N - NSHBD V D B@M RDS @CHHEDODMS RSXKD ENQ@RHMFKD NQL TKSHOKD **BDKR** 

### SURJUDP IO S\ WKRO 0 SDUW5 7

 $d2 >$ Df mm) Qbsbhsbqi ) t t / Qbsbhsbqi Tu zmf t / I f bej oh3-  $\hat{}$  I f bej oh3 Tuzmf ˆ \* \*

 $d3 >$ 

Df mm) Qbsbhsbqi ) t t / Qbsbhsbqi Tu zmf t / Opsnbm<sup>-</sup> Cbdl up Opsnbm Tuzm $f^*$ \* \*

d4 > Df mm) Qbsbhsbqi ) ˆ Npsf Opsnbm Tuzmf ˆ \* \*

ubcmf / BeeSpx) d2- d3- d4\*

3GHRRDSRSGD EHM@KQNV

t f duj po/ bqqf oe) ubcmf \*

sf uvso epd

#### 3GHR@OODMCRSGD S@AKD HMSN SGD RDBSHNM @MC QDSTQMRSGD CNBTL DMSENQOQHMSHMF

2@UD @MC QTMSGD @OO 8NT K MNSHBD SG@SDUDQXSGHMF HR@ANTS V G@SXNT V NTKC DWODBS ATS SGDQD HRMN ANQCDQENQSGD S@AKD 3G@SB@ML @JD SGHMFRCHEEHBTKS +DSREHWSG@S F@HM (KKL @HMX TRD BNCD EQNL SGD DW@L OKD EHKD OQNUHCDC AX SGD / X13%@TSGNQ

2 QUD XNTQEHID QR Q HSQAKD A OX - NV CDKDSD DUDQXSGHMF ADSV DDM CNB 2DBSHNMR@OODMC RDBSHNM @MC QDSTQMCNB HMSGD

```
3@AKD$W@L OKD QNTSHMD @MC
QDOK@BD HSV HSG SGD EN KKNV HMF
ui j o` f ehf \geq Cpsef sQT)
xj eui >31-
t uzmf >Cpsef sQT/ TJOHMF *
ui j dl ` f ehf \ge Cpsef sQT)
xj eui >91-
t uzmf >Cpsef sQT/ TJOHMF *
ui j o' gsbnf \Rightarrow Gsbnf QT)
ui j o` f ehf - ui j o` f ehf -
ui i o` f ehf - ui i o` f ehf *
ui j dl \gamma qsbnf \gt Gsbnf QT)
ui j dl ` f ehf - ui j dl ` f ehf -
ui j dl `f ehf - ui j dl `f ehf *
ni yf e asbnf \gt Gsbnf QT)
ui i o` f ehf - ui id i f ehf -
ui j o` f ehf - ui j dl ` f ehf *
    ' DQD V D @QD RDSSHMF TO SGD
DCFD @MC EQ@L D CDEHM+SHNMRENQ
```

```
ubcmf > Ubcmf)
UbcQT/ EFGBVMJ XJEUI + 4-
UbcQT/ EFGBVMJ XJEUI + 4-
UbcQT/ EFGBVMJ XJEUI + 4 *d2 > Df mm) Qbsbhsbqi ) ˆ S2D2ˆ
* - ui j o` gsbnf *
d3 > Df mm) Qbsbhsbqi ) \hat{ } S2D3\hat{ }* *
d4 > Df mm) Qbsbhsbqi ) ˆ S2D4ˆ
* - ui j dl ` gsbnf *
ubcmf / BeeSpx) d2- d3- d4 *
```
ANQCDQR@MC EQ@L DR

(MQNV NMD SGD BDKRHM BNKTL MNMD SGHMEQ@L D @MC BNKTL M SGHBJ EQ@L D V HK G@UD @ANQCDQ@QNTMC SGDL d2 > Df mm) Qbsbhsbqi ) ˆ S3D2ˆ \* \*

d3 > Df mm) Qbsbhsbqi ) ˆ S3D3ˆ \* \*

d4 > Df mm) Qbsbhsbqi ) ˆ S3D4ˆ \* \*

ubcmf / BeeSpx) d2- d3- d4 \*

- NMD NESGD BDKKR V HK G@UD @ ANQCDQHMSGD RDBNMC QNV

d2 > Df mm) Qbsbhsbqi ) ˆ S4D2ˆ \* - nj yf e` gsbnf \*

d3 > Df mm) Qbsbhsbqi ) ˆ S4D3ˆ \* \*

d4 > Df mm) Qbsbhsbqi ) ˆ S4D4ˆ \* - nj yf e` gsbnf \*

ubcmf / BeeSpx) d2- d3- d4 \*

. MBD @F@HM BDKRHMBNKTL M @MC SGQDD G@UD @L HWDC EQ@L D HMQNV SGQDD

#### t f duj po/ bqqf oe) ubcmf \*

2N 8NT G@UD ITRS@ANTS DUDQXSGHMF XNT MDDC SN BQD@SD SGQNTFG BNCD [13%CNBTL](http://www.thedesignatedgeek.com) DMSR

APG>DM>G@H<B<UDI @ 1C@ [BNMSDMSR=](#page-1-0) JHKG@<O- TOCJI

 $)$  44 H  $D = 4$  GCC  $\& 4$ 

2NTQBD BNCD B@MAD ENTMC @S O@RSDAHM@RTRT@K 3GD EHQRSO@QS B@MAD ENTMC @S GSSO [O@RSDAHMBNL](http://pastebin.com/3Rs7T3D7) 1R 3 # V GHBG HRSGD RTL NECHEDRSOX @D @MC SGD RDBNMC QSES@AKD OX @A HR@S GSSO [O@RSDAHMBNL](http://pastebin.com/XbaE2uP7) 7A@\$ T/

A46 - 0;C4ABHRNV MDQNE 1@HMX# @X 2NKTSHNMR ++" @ BNMRTKSHMF BNL O@MX HM" NKNQ@CN @MC G@RADDMOQNFQ@L L HMF RHMBD ' D DMINXRBNNJHMF GHJHMF L TRHB @MC RODMCHMF SHL D V HSG GHREQL HKX 'HRV DARHSD HR

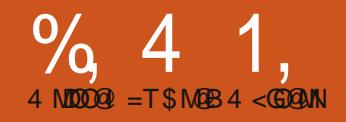

# $-WB$ M $H$  &  $-TCD$  $I - <$ M $D$

MTL ADONEXNT G@UD BNL L DMSDC @ANTSSGD &4 ( OQNFQ@L L HMF @QSHBKDR@MC GNV L TBG XNT UD DMINXDC SGDL (M QDRONMRD SN SG@S V D V HK RS@QS S@JHMF @KNNJ @S@CHEEDQDMS&4 ( SNNKJHSB@KADC 3JHMSDQ 3GHRHRSGD  $m$ NEEHBH $R$ Kn V $@X$  SN CN & 4 ( OQNFQ@L L HMF HM/ XSGNM 3JHMSDQ G@RADDM@QNTMC ENQ@KNMF SHL D @MC G@R FNSSDM @OODSSX A@C Q@O ENQKNNJHMF mNKC E@RGHNMDCn 3GHRG@RBG@MFDC QDBDMSKX RN ( SGNTFGSV D C EHFGS SG@SA@C SGNTFGSOQNBDRR &" ) \$ %\* i K NESGD BNCD OQDRDMSDC GDQD HRENQ/ XSGNM W ! TSSNMR (MSGD MDWS@QSHBKD NMX (M@MTOBNL HMF @QSHBKD V D K K CHRBTRR GNV SN TRD SJHWSDQ HM/ XSGNM W (EXNT , 4 23 TRD / XSGNM W BG@MFD SGD HL ONQS RS@SDL DMSRSN mEQNL SJHMSDQ HH ONGS n

### D Owwh Klvwr u| Dqg D Elw Ri Edf nj ur xqg

\* : 8=C4ARS@MCRENQm\* : 8=C4AE@BDn 3J HR@OQNFQ@L L HMF KOMFT@FD@KKNMHSRNVM@MCSGD

3JHMSDQL NCTKD @KNV RTRSN TRD SGD & 4 (ETMBSHNMRSGDQD 3GDQD @QD @MTL ADQNEV HCFDSRSG@S BNL D M@SHUDKX V HSG SGD 3JHMSDQ L NCTKD 2NL D NESGDL @QD 3NOKDUDK L @HMV HMCNV BNMS@HMDQ ! TSSNMR +@ADKR %Q@L DR 3DWS\$MSQX " GDBJ! TSSNMR 1@CHN! TSSNMR " @MU@R, TKSHKHVD 3DWSDMSQX @MC L TBG L NQD 3GDQD @QD @KRN L @MX L NCTHORSG@S@CC ETMBSHNM@KHSX NMSNO NE3JHMSDQ 3 GHR L NMSG V D KKENBTRNMENTQ V HCFDSR 3NOKDUDK EQNL GDQD (KK) A@RHB@KX QDEDQSN HS@RSGD QNNS  $V$  HMCNV %QQQ D + @ADKR @MC V D KKKNNJ @SL NOD V HCFDSR HM L NQD CDOSG

! @RHB@KX V D G@UD SGD 3NOKDUDKBNMS@HMDQV HCFDSV GHBG BNMS@HMR GNKCR NSGDQV HCFDSR 3GHRHRSGD QNNSNQL @RSDQ V HMCNV 6 HSGHM SGHR QNNS V HMCNV V D OK@BD SGD V HCFDSR V D V@MSSN TRD V HSGHMNTQ OQNFQ@L \$@BG V HCFDS NSGDQ SG@MSGD 3NOKDUDKQNNSV HCFDS BNMS@HMDQ G@R@O@QDMS 3GD O@QDMSCNDRMSG@UD SN AD SGD

QNNSV HMCNV (SB@M AD @CHEEDQDMS V HCFDS 6 D KK DWOKNQD SG@SMDWS L NMSG %NQSGHR L NMSG DUDQXSGHMF V HK G@UD @O@QDMS NESGD QNNS V HMCNV

(MNQCDQSN OK@BD @MC CHROK@X SGD BGHIC V HCFDSR V D G@UD SN TRD VG@SRB@KDC mFDNL DSQX L @M@FDL DMSn (SRGNV SGHMFR FDSOTSHMSN SGD L @HMQNNS V HMCNV , NRSOQNFQ@L L DQRTRD NMD NESGQDD SXODRNEFDNL DSQX L @M@FDL DMS DHSGDQ/ @BJDQ &QHC NQ/ K@BD L @M@FDL DMS (M L X GTL AKD NOHMHNM SGD / @BJDQ L DSGNC HRUDQX BKTL RX ( KKKADS XNT CHF HMSN SG@SNMXNTQNV M 3GD / K@BD L @M@FDL DMSL DSGNC @KNV RENQDWSQDL DKX @BBTQ@SD OK@BDL DMSNESGD V HCFDSR ATS B@MAD BNL OKHB@SDC 6 DKK CHRBTRRSGD / K@BD L DSGNC HM@ ETSTQD @QSHBKD RDS %NQSGHRSHL D V D KKBNIVBDIVSQ@SD NM SGD & QHC L DSGNC

#### 3GHMJ NE@ROQD@CRGDDS

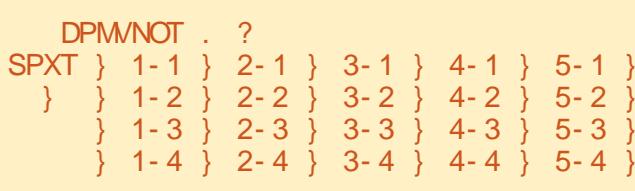

3GDQD @QD QNV R@MC BNKTL MR " NKTL MR@QD UDQSHB@K QNV R@QD GNQHYNMS@K ' DQD R@RHL OKD SDWS QDOQDRDMS@SHNMNESGD BDK @CCQDRRDRNE@RHL OKD BNKTL M AX QNV FQHC @ANUD QHTGS 2N O@DDMSG@RSGD FOLC SGD V HCFDSR FN HMSN SGD FQHC ONRHSHNMR SHARSFK@MBD XNT L HFGSSGHMJ SG@SSGHRHRUDQX KHL HSHMF ' NV DUDQ V HCFDSR B@M ROGM L TKSHOKD FOHC ONRHSHNMRHM DHSGDQSGD BNKTL MCHODBSHNM SGD QNV CHODBSHNM NOANSG

### Rxull luvwH dp soh

. TQEHQRSDW@L OKD HR24 / \$1 RHL OKD NMXX ENTQKHMDR ATS RGNV R@FNNC AHS

gspn Ul j ouf s j nqpsu +

sppu  $>$  U|  $)$ \*

cvuupo > Cvuupo) sppu- uf yu >

#I f mmp GvmmDj sdmf #\* / hsj e) \*

sppu/ nbj omppq) \*

- NV VG@SRFNHMF NMGDQD +HMD NMD HL ONQSRSGD 3JHMSDQ KAQ@QX - DWS V D HWRS@WSH@SD SGD 3J NAIDBSTRHMF QNNS 3J HRO@QS NE3JHMSDQ ' DQD RKHMD SGQDD

#### cvuupo > Cvuupo) sppu- uf yu > #I f mmp GvmmDj sdmf #\* / hsj e) \*

6 D BQD@SD @ATSSNMB@KDC ATSSNM RDSHSRO@DDMSSN SGD QNNSV HMCNV RDSHSR SDWSSN m' DKN %TK" HQBKD n @MC RDSHSHMSN SGD FQHC %HM@KX VD B@KKSGD V HMCNV RL @HMKNNO 5DQX RHL OKD EQNL NTQODQRODBSHUD ATSSGDQD R@KNSSG@SFNDRNM ADGHMC SGD RBDMDR 3G@MJETKX V D CNMSMDDC SN TMCDQRS@MC VG@SSG@SHR@SSGHRSHL D

1TMSGD OQNFQ@L @MC KDSR RDD VG@SG@OODMR . ML X L @BGHMD SGD L @HMV HMCNV RGNV RTO @SSGD KNV DQKDESNE SGD RBQDDM (SL HFGSRGNV TO RNL DVGDQD DKRD NMXNTQR " KHBJHMF SGD ATSSNM CNDRMSCN @MXSGHMF +DSREHWSG@SHMNTQ MDWSDW@L OKD

### Rxu Vhf r qq H dp soh

```
dmbt t Bqq;
     ef q \in [q] i oj u') t f mg- nbt uf s*;
          qsbnf > Gsbnf) nbt uf s*
          t f mg/ mcmUf yu > Mbcf m) gsbnf - uf yu > #Ui j t j t b mbcf m xi ehf u#*
          t f mg/ cuoRvj u > Cvuupo) gsbnf - uf yu>#Rvj u#- gh>#sf e#- dpnnboe>gsbnf / r vj u*
          t f mg/ cuol f mm > Cvuupo) gsbnf - uf yu\frac{1}{2} f mm \frac{1}{2} dpnnboe \frac{1}{2} f mg/ Tbz Tpnf ui j oh*
          qsbnf / hsj e) dpm/no > 1- spx > 1<sup>*</sup>
          t f mg/ mcmUf yu/ hsj e) dpmvno > 1- spx > 1- dpmvnot qbo > 3^*t f mg/ cuol f mmp/ hsj e) dpm/no > 1- spx > 2<sup>*</sup>t f mg/ cuoRvj u/ hsj e) dpmvno > 2- spx > 2^*
```
3GHRSHL D V D K BQD@SD @ BK@RRB@KKDC OO 3GHRVHKAD SGD BK@RRSG@S@BST@K& GNKCRNTQ V HMCNV +DSR FDSRS@CSDC

gspn Ul j ouf s j nqpsu +

3GHRHRSGD HL ONQSRS@SDL DMS ENQSGD 3JHMSDQKHAQ@QX

6 D CDEHMD NTQBK@RR @MC HM SGD >>HM\$>> ONTSHMD V D RDSTO NTQV HCFDSR@MC OK@BD SGDL HMSN SGD FQHC

3GD EHQRSKHMD HMSGD >>HMHS>> QNTSHMD BQD@SDR@EQ@L D SG@SV HK AD SGD O@QDMSNE@K NENTQNSGDQ V HCFDSR 3GD O@DMSNESGD EQ@L D HRSGD QNNSV HMCNV 3NOKDUDKV HCFDS - DWSV D CDEHMD @K@ADK @MC SV N ATSSNMR +DSRKNNJ @SSGD K@ADKBQD@SHNM KHVD

 $t$  f mg/ mcmUf  $vu >$  Mbcf m as bnf -

APG>DM>G@H<B<UDI @ 1C@ [BNMSDMSR=](#page-1-0) JHKG@<O- TOCJI

uf yu  $> #$ Ui j t j t b mbct m xj ehf u#\*

6 D BQD@SD SGD K@ADKV HCFDS Q MC BQ KHSRDKEKAKSDWS 3 GQ SR HMGDQHSDC EQNL SGD +@ADKV HCFDS NAIDBS 6 D RDSHR O @ DMS EQ@L D @MC RDSSGD SDWSSG@S V D V@MSHSSN CHROK@X SDWS mSGHRHR@K@ADKV HCFDSn (SR SG@SRHL OKD . EBNTQRD V D B@M CN L TBG L NQD SG@MSG@S ATS ENQMNV SG@SR@KKVDMDDC - DWS V D RDSTO SGD SV N ! TSSNMRV D V HK TRD

t f mg/ cuoRvj u > Cvuupo) gsbnf uf yu>#Rvj u#- gh>#sf e# dpnnboe>gsbnf / r vj u\*

 $t$  f mg/ cuol f mmp  $>$  Cvuupo) gsbnf uf yu>#I f mmp# dpnnboe>t f mg/ TbzTpnf ui j oh\*

6 D M@L D SGD V HCFDSR RDS SGDHQO@QDMS EQ@L D @MC RDS SGD SDWSV D V@MSSGDL SN RGNV - NV ASMO THSG@R@M@SSOPATSD

L @QJDC EF VGHBG V D RDSSN mQDCn 8NT L HFGSG@UD FTDRRDC SGHRRDSRSGD ENQDFONTMC BNKNONO SDWSBNKNOSN SGD BNKNOCDC 3GD KORS@SSOATSDHRSN RDSSGD B@KA@BJ BNL L @MC V D V@MSSN TRD VGDM SGD TRDQBKHBJRSGD ATSSNM (MSGD B@RD NEASM0 THS HSREQ@L D PTHS VGHBG DMCRSGD OQNFQ@L 3GHRHR@ATHKSHM ETMBSHNM RN V D CNMSMDDC SN @BST@KX BQD@SD HS (MSGD B@RD NE ASM' DKN HSR@QNTSHMD B@KDC RDKE2@X2NL DSGHMF 3GHRV D G@UD SN BQD@SD ATSV D G@UD @ AHSL NQD SN FN SGQNTFG EHQRS

6 D MDDC SN OTSNTQV HCFDSR HMSN SGD FQHC ' DQD RSGD KHMDR @F@HM

gsbnf / hsj e) dpmvno > 1- spx > 1\*

t f mg/ mcmUf yu/ hsj e) dpmvno > 1  $spx > 1$ - dpm/not qbo >  $3^*$ 

t f mg/ cuoI f mmp/ hsj e) dpmvno > 1-  $spx > 2^*$ 

t f mg/ cuoRvj u/ hsj e) dpmvno > 2  $spx > 2^*$ 

%HQRS V D @RRHFM@FQHC SN SGD EQ@L D - DWS V D RDSSGD FQHC @SSQHATSD NED@BG V HCFDSSN VGDOD VD V @MSSGD V HCFDSSN FN - NSHBD SGD BNKTL MRO@MKHMD ENQSGD K@ADK RDKEKAK3DWS 3GHR R@XRSG@SV D V@MSSGD K@ADKSN ROOM OBONRR SVN FORC BNKTL MR 2HMBD V D G@UD NMKX SV N BNKTL MR SG@SRSGD DMSHQD V HCSG NESGD @OOKHB@SHNM - NV V D B@M BQD@SD NTQB@KA@BJ ETMBSHNM

### ef g TbzTpnf ui j oh) t f mg\* ;

qsj ou #I f mmp up GvmmDj sdmf  $N$ bhb{ $j$  of Sf bef st " "#

#### 3GHRRHL OKX OQHMSRHMSGD

dmbt t Dbmdvmbups) \* ; ef  $g \rightarrow j$  oj u  $\rightarrow$  ) t f mg-sppu\*; nbt uf s > Gsbnf ) sppu\* t f mg/ Dvssf ouWbmvf > 1 t f mg/  $l$  pmef sWbm $r > 1$  $t$  f mg/ Dvssf ouGvoduj po  $>$ t f mg/ Dvssf ouEj t qmbz  $>$  Tusj ohWbs) \* t f mg/ Dvssf ouEj t qmbz/ t f u) ˆ 1ˆ \* t f mg/ Ef dj nbmOf yu > Gbmt f t f mg/ Ef dj nbmDpvou > 1 t f mg/ Ef gj of Xj ehf ut ) nbt uf s\* t f mg/ Qmbdf Xj ehf ut ) nbt uf s\*

SDQL HM@KV HMCNV SGD L DRR@FD m' DKN SN %TK" HQBKD , @F@YHMD 1D@CDQR n

%HM@KX V D HMRS@MSH@SD SGD 3J BK@RR NTQ OO BK@RR @MC QTM SGD L @HM KNNO

#### sppu  $>$  U|  $)$ \*

 $bag > Bqq)$  sppu\*

#### sppu/ nbj omppq) \*

&HUD HS@SQX - NV SGHMFR @BST@KX CN RNL DSGHMF ! TS @F@HM SGD V HMCNV ONRHSHNMHR UDQX HMBNMUDMHDMS +DSREHWSG@S HMNTQMDWSDW@L OKD

### RxuWklug H{ dp soh

2@UD SGD K@RSDW@L OKD @R DW@L OKD OX \$UDQXSGHMF HR DW@BSKX SGD R@L D DWBDOSENQ

> NMD KHMD (SR @SSGD ANSSNL HMNTQL @HM QNTSHMD B@KR (KKRGNV XNT SGNRD KHVDR V HSG NTOMDV NMD

sppu  $>$  U|  $)$ \*

sppu/ hf pnf usz  $\frac{1}{261}$  261y 86, 661,

 $261^*$ 

bqq > Bqq) sppu\*

#### sppu/ nbj omppq) \*

6 G@SSGHRCNDRHRENQBD NTQ HMHSH@KV HMCNV SN AD OHWDKR V HCD @MC OHNDHRGHFG 6 D @KRN V@MSSGD TOODQKDESBNQMDQ NESGD V HMCNV SN AD OK@BDC @S 7 OHWDKONRHSHNM QHFGS@MC KDES @MC SGD 8 OHWDKONRHSHNM@S SNO SN ANSSNM ' NV CHC ( BNL D TO V HSG SGDRD MTL ADOR ( RS@CSDC V HSG RNL D QD@RNM@AKD U@KTDR

@MC SV D@JDC SGDL EQNL SGDQD (SR@AHS NE@O@HMHMSGD MDBJ SN CN HS SGHR V @ XATS SGD *ODRTKSR@DD* ADSSDQ SG@MMNSCNHMF HS@S @K

## RxuI r xuwk H{ dp soh 0 D Vlp soh Fdof xodwr u

- NV KDSRKNNJ @SRNL DSGHMF @AHSL NQD BNL OKHB@SDC 3GHR SHL D V D K K BOD @ D @ RHL OKD m A@MFDQn B@KBTK@SNQ (EXNT CNMS JMNV SGD OGQ@RD m A@MFDQn L D@MRENTQETMBSHNMR CC 2TASQQBS, TKGHOKX QMC # HUHCD 1HFGSHRVG@SHSKNNJRKHJD HM

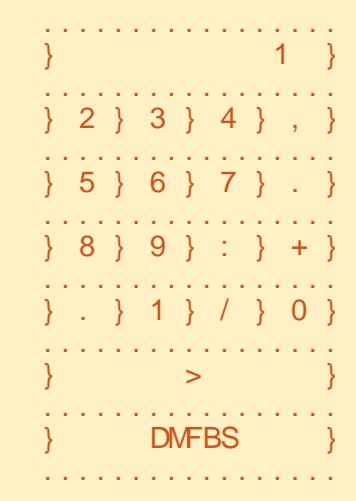

gspn Ul j ouf s j nqpsu +

```
ef g TubsuVq) * ;
     hmpcbm wbm- x- sppu
     sppu > U| ) *
     sppu/ uj umf ) \hat{ } Fbt z Dbmd<sup>\hat{ } *</sup>
     sppu/ hf pnf usz) ^ 358y441, 57: , 2: : ^ *
     x > Domdvmbups) sppu*
     sppu/ nbj omppq) *
```
#### RHL OKD SDWSENQL

6 D K K CHUD QHFGSHMSN HS @MC (KK) DVOK@HMSGD BNCD L HCCKD QHFGS @RV D FN

. TSRHCD NESGD FDNL DSQX RS@SDL DMS SGHR KDES RGNTKC AD OQDSSX D@RX ENQXNT SN TMCDQRS@MC AX MNV 1DL DL ADQ OHBJ RNL D QD@RNM@AKD U@KTDR SV D@J SGDL @MC SGDML NUD NM

6 D ADFHM NTOBK@RRCDFHM-SHNM @MC RDSTO NTQ>>HMHS>> ETMBSHNM 6 D RDSTO SGQDD U@QH@AKDR@R ENKNV R

o " TQQDMS5@KTD i ' NKCRSGD BTQQDMSU@KTD SG@SG@RADDM HMOTSHMSN SGD B@KBTK@SNQ o ' NKCDQ5@KTD i ' NKCRSGD U@KTD SG@SDWHRSDC ADENQD SGD TRDQBKHBJR@ETMBSHNMJDX o " TQQDMS%TMBSHNMi 3GHRHR RHL OKX @mANNJL @QJn SN MNSD VG@SETMBSHNMHRADHMF CD@KS  $V$  HRG

- DWS V D CDEHMD SGD " TQQDMS# HROK@X U@QH@AKD @MC @RRHFMHSSN SGD 2SQHMF5@Q NAIDBS 3GHRHR@RODBH@KNAIDBS SG@SHRO@DSNESGD 3JHMSDQ SNNKJHS 6 G@SDUDQV HCFDSXNT @RRHFMSGHRSN @TSNL @SHB@KX TOC@SDRSGD U@KTD V HSGHMSGD V HCFDS (MSGHRB@RD V D V HK AD TRHMF SGHRSN GNKC VG@SDUDQV D V@MSSGD CHROK@X K@ADKV HCFDS SN DQ V DKK CHROK@ X 6 D G@UD SN HMRS@MSH@SD HSADENQD V D B@M@RRHFMHSSN SGD V HCFDS 3GDMV D TRD SGD ATHKSHM RDS ETMBSHNM 6 D SGDMCDEHMD @ ANNKD@MU@QH@AKD B@KDC # DBHL @K- DWS @MC @U@QH@AKD # DBHL @K" NTMS @MC SGDMB@K SGD # DEHMD6 HCFDSRETMBSHNM

VGHBG BQD@SDR@K SGD V HCFDSR @MC SGDM B@KSGD / K@BD6 HCFDS ETMBSHNM VGHBG @BST@KX OK@BDR SGDL HM SGD QNNS V HMCNV

#### ef g Ef gj of Xj ehf ut ) t f mg- nbt uf s\* ;

t f mg/ mcm $E$ j t qm $bz >$ Mocf m) nbt uf s- bodi ps>F- sf mj f g  $\geq$ 

TVOLFO- ch>#xi j uf #- i f j hi u>3- uf yuwbsj bcmf >t f mg/ Dvssf ouEj t qmb z\*

- NV VD GQUD QADQCX CDEHMDC @K@ADKD@QKHDQ ' NV DUDQ SGHRSHL D V D @QD @CCHMF @MTL ADQNENSGDQ @SSQHATSDR - NSHBD SG@SV D @QDMS TRHMF SGD SDWS @SSQHATSD ' DQD V D @RRHFMSGD K@ADKSN SGD O@QDMS L @RSDQ SGDMRDSSGD @MBGNQ NQ ENQNTQOTQONRDR ITRSHEHB@SHNM ENQSGD SDWS VGDM HSFDSRVQHSSDM (MSGHRB@RD V D @QD SDKHMF SGD K@ADKSN ITRSHEX @K SDWSSN SGD D@RSNQNMSGD QHFGS RHCD NESGD V HCFDS 3 GDOD HR @ ITRSHEX @SSQHATSD ATSSG@SRENQ L TKGHOKD KHMDRNESDWS 3GD @MBGNQ@SSQHATSD G@RSGD ENKNV HMF NOSHNMR - - \$ \$ 2\$

2 26 6 - 6 @MC " \$- 3\$1 3GD CDE@TKSHR" \$- 3\$1 8NT RGNTKC SGHW BNL O@RRONHWSRENQSGDRD 4 MCDQMNQL @KBHQBTL RS@MBDR SGD NMKX QD@KX TR@AKD U@KTDR @QD \$ QHFGS 6 KDES @MC " DMSDQ

t f mg/ cuo2 > Cyuupo) nbt uf s- uf yu >  $\hat{2}$  - xj eui > 5- i f j hi u>4\*

t f mg/ cuo3 > Cyuupo) nbt uf s- uf yu >  $\hat{a}$  - xi eui > 5- i f j hi u>4\*

t f mg/ cuo4 > Cyuupo) nbt uf s- uf yu >  $^4$  - xi eui > 5-i f j hi u>4<sup>\*</sup>

t f mg/ cuo5 >  $C$ vuupo) nbt uf s- uf yu >  $^6$  5 $^{\circ}$  - xj eui > 5- i f j hi u>4 $^*$ 

t f mg/ cuo2/ cj oe)  $\hat{=}$   $\hat{C}$ vuupoSf mf bt f . 2? $\hat{C}$  - mbnceb f; t f mg/ gvodOvnCvuupo) 2\* \*

t f mg/ cuo3/ ci oe)  $\hat{=}$ CvuupoSf mf bt f . 2? $\hat{ }$  - mbnceb f; t f mg/ gvodOvnCvuupo) 3\* \*

t f mg/ cuo4/ cj oe) ˆ =CvuupoSf mf bt f . 2?ˆ - mbnceb f ; t f mg/ gvodOvnCvuupo) 4\* \*

t f mg/ cuo5/ ci oe)  $\hat{ }$  = CyuupoSf mf bt f . 2? $\hat{ }$  - mbnceb f; t f mg/ gvodOvnCyuupo) 5\* \*

- DWS V D RDSSGD QDKHDENQ UHRT@KRSXKD NESGD K@ADK 3GD mKDF@Kn NOSHNIVR GDOD @DD %+ 3 24 - \* \$- 1 (2\$# &1. . 5\$ @MC 1(# &\$ 3GD CDE@TKSHR%+ 3 HE XNT CNMSRODBHEX @MXSGHMF %DDK EQDD SN SQX SGD NSGDQ BNL AHM@SHNMRNMXNTONV M@ESDO V D QD CNMD - DWS V D RDSSGD A@BJFQNTMC AF SN VGHSD HM NQCDQSN RDSHSNEEEQNL SGD QDRS NESGD V HMCNV @AHS 6 D RDSSGD GDHFGSSN VGHBG HRSV N SDWS KHUDRGHFG MNSHMOHWDKR @MC EHM@KX @RRHFMSGD U@QH@AKD V D ITRSCDEHMDC @L NL DMS@FN RDKE" TQQDMS# HROK@X SN SGD SDWSU@DH@AKD @SSQDATSD 6 GDMDUDQSGD U@KTD NE

RDKE" TQODMS# HROK@X BG@MFDR SGD KØADKV HIKBGØMFD HSR SDWSSN L @SBG @TSNL @SHB@KX

2 GNV M @ANUD VD KKBOD@SD RNL D NESGD ATSSNMR

( UD RGNV MNMKX ATSSNMR GDQD 3G@SRADB@TRD @RXNT B@MRDD SGD BNCD HR@KL NRS DW@BSKX SGD R@L D F@HM V D UD BOD@SDC ATSSNMRD@DKHDQHMSGHR STSNQ ATSKDSRS@JD @BKNRDQ KNNJ @SVG@SV D @QD CNHMF GDQD

6 D RS@QSAX CDEHMHMF SGD O@QDMS L @RSDQ SGD SDWSSG@S V D V@MSNMSGD ATSSNM @MC SGD V HCSG @MC GDHFGS - NSHBD SG@S SGD V HCSG HR HM BG@Q@BSDOR @MC SGD GDHFGSHRHMSDWSKHMDR (EXNT V DOD CNHWF @FQ@OGHB HM SGD ATSSNM XNT V NTKC TRD OHWDKRSN CDEHMD SGD GDHFGS@MC V HCSG 3GHRB@MADBNL D @AHS BNMETRHMF TMSHKXNT FDSXNTQ GD@C EHQL KX VQ@OODC @QNTMC HS

- DWS V D @ DD RDSSHWF SGD AHMC @SSQHATSD 6 GDMV D CHC SGD ATSSNMRHMSGD OQDUHNTR DW@L OKDR V D TRDC SGD BNL L @MC @SSQHATSD SN CDEHMD VG@SETMBSHNMRGNTKC AD B@KDC V GDM SGD TRDOBKHBJR SGD ATSSNM 3GHRSHL D V D @QD TRHMF SGD AHMC @SSQMATSD (SR @KL NRS SGD ROLD SGHMF ATSSGHRHR OM D@RHDQV@X SN CN HS @MC SN O@RR HMENQL @SHNMSN SGD B@KA@BJ QNTSHMD SG@SHRRS@SHB - NSHBD SG@SGDQD V D @QD TRHMF

! TSSNM1DKD@RD @RSGD SOHFFDOENOSGD AHMC (MSGHR) B@RD V D V@MSSN L @JD RTQD SG@SHSRNMKX @ESDQSGD TRDQ  $B$ KHBJR -  $\#$  ODKD@RDRSGDKDES L NTRD ATSSNMSG@SV D L @JD NTQB@KA@BJ +@RSKX V D CDEHMD SGD B@KA@BJ V D V@MSSN B@K @MC VG@SV D @QD FNHMF SN O@RR SN HS - NV SGNRD NEXNT VGN @DD @RSTSD VGHBG HRD@BG @MC DUDQX NMD NEXNT V HKMNSHBD RNL DSGHMF MDV 3GD K@L AC@D B@K

(M/ XSGNM V D TRD +@L AC@SN CDEHMD @MNMXL NTRETMBSHNMR SG@SV HK @OOD@QSN HMSDQOQDSDQ @R@U@KHC RS@SDL DMS 3GHR @KKNVRTRSNOTSLTKSHOKD RDFL DMSRHMSN @RHMFKD KHMD NE BNCD 3GHMJ NEHS@R@L HMH

```
t f mg/ cuo Ebt i > 0 uupo) nbt uf s- uf vu > \hat{c}. \hat{c} - xi eui > 5- i f i hi u 4^*t f mg/ cuoEbt i / cj oe) ˆ =CvuupoSf mf bt f . 2?ˆ - mbnceb f ; t f mg/ gvodGvodCvuupo) ˆ BCTˆ * *
          t f mg/ cuoEpu > Cvuupo) nbt uf s- uf yu > \hat{ } \hat{ } - xj eui > 5- i f j hi u>4*
          t f mg/ cuoEpu/ cj oe) ˆ =CvuupoSf mf bt f . 2?ˆ - mbnceb f ; t f mg/ gvodGvodCvuupo) ˆ Ef dˆ * *
3GD ASM# @RG RDSRSGD U@KTD SN SGD @ARNKTSD U@KTD NESGD U@KTD DMSDQDC QDL @HMR @MC
ADBNL DR 3GD ASM# NSATSSNMDMSDQR@CDBHL @KONHMS 3GDRD DW@L OKDR @MC SGD NMDRADKNV
TRD SGD B@KA@BJ ETMB%TMB! TSSNM
          t f mg/ cuoQm/t > Cvuupo) nbt uf s-uf yu > \hat{ }, \hat{ }- xj eui > 5- i f j hi u>4*
          t f mg/ cuoQmvt / cj oe) ˆ =CvuupoSf mf bt f . 2?ˆ - mbnceb f ; t f mg/ gvodGvodCvuupo) ˆ Beeˆ * *
          t f mg/ cuoNj ovt > Cvuupo) nbt uf s- uf yu > \hat{C}. \hat{C} - xj eui > 5- i f j hi u>4*
          t f mg/ cuoNj ovt / cj oe) ˆ =CvuupoSf mf bt f . 2?ˆ - mbnceb f ;
t f mg/ gvodGvodCvuupo) ˆ Tvcusbduˆ * *
          t f mg/ cuoTubs > Cvuupo) nbt uf s- uf yu > ^+ - xj eui > 5- i f j hi u>4*
          t f mg/ cuoTubs/ cj oe) ˆ =CvuupoSf mf bt f . 2?ˆ - mbnceb f ; t f mg/ gvodGvodCvuupo) ˆ Nvmuj qmzˆ * *
          t f mg/ cuoEj w > Cvuupo) nbt uf s- uf yu > \degree 0\degree- xj eui > 5- i f j hi u>4*t f mg/ cuoEj w/ cj oe) ^=CvuupoSf mf bt f . 2?^- mbnceb f; t f mg/ gvodGvodCvuupo) ^Ej wj ef ^**
          t f mg/ cuoFr vbm > Cvuupo) nbt uf s- uf yu > \hat{ } > \hat{ } *
          t f mg/ cuoFr vbm/ cj oe) ˆ =CvuupoSf mf bt f . 2?ˆ - mbnceb f ; t f mg/ gvodGvodCvuupo) ˆ Fr ˆ * *
' DQD @QD SGD ENTQATSSNMRSG@SCN NTQL @SG ETMBSHNMR
```

```
t f mg/ cuoDmf bs > Cvuupo) nbt uf s- uf yu > ˆ DMFBSˆ *
t f mg/ cuoDmf bs/ cj oe) \hat{ } =CvuupoSf mf bt f . 2?\hat{ } - mbnceb f; t f mg/ gvodDmf bs) * *
```
#### %HIM@K& GDOD HRSGD BKD@QATSSNM (SNEBNTORD BKD@DRSGD GNKCDQU@QH@AKDR@MCSGD CHROK@X - NV V D OK@BD SGD V HCFDSRHMSGD / K@BD6 HCFDSQNTSHMD %HQRS V D HMHSH@KHYD SGD FQHC SGDMRS@QSOTSSHMF SGD V HCFDSRHMSN SGD FQHC ' DQD RSGD EHQRSO@QSNESGD QNTSHMD

```
ef g Qmbdf Xj ehf ut ) t f mg- nbt uf s* ;
    nbt uf s/ hsj e) dpmvno>1- spx>1*
    t f mg/ mcmEj t qmbz/ hsj e) dpmvno>1- spx>1- dpmvnot qbo > 5- t uj dl z>FX*
    t f mg/ cuo2/ hsj e) dpmvno > 1- spx > 2^*t f mg/ cuo3/ hsj e) dpm/no > 2- spx > 2^*t f mg/ cuo4/ hsj e) dpm/no > 3- spx > 2^*t f mg/ cuo5/ hsj e) dpmvno > 1- spx > 3*t f mg/ cuo6/ hsj e) dpm/no > 2- spx > 3*t f mg/ cuo7/ hsj e) dpmvno > 3- spx > 3*
    t f mg/ cuo8/ hsj e) dpm/no > 1- spx > 4*
    t f mg/ cuo9/ hsj e) dpm/no > 2- spx > 4^*t f mg/ cuo: / hsj e) dpm v_0 > 3- spx > 4*
    t f mg/ cuo1/ hsj e) dpm/no > 2- spx > 5<sup>*</sup>
```
ETMBSHNM (MSGHRB@RD V D @QD RDSSHMF TO SGD M@L D NESGD B@KA@BJ ETMBSHNM@MC SGD U@KTD V D V @ WSSN RDMC @R V DK K@RSGD DUDMSS@F D 6 D K S@KJ L NQD @ANTS+@L AC@HM@K@SDQ@QSHBKD %NQMNV ITRSENKNV SGD DW@L OKD

( UD FHUDMXNT SGD EHQRSENTQ ATSSNMR " NOX @MC O@RSD SGD @ANUD BNCD ENQATSSNMR SGQNTFG @MC ATSSNM 3GDX @QD @K SGD R@L D V HSG SGD DWBDOSHNMNESGD ATSSNMM@L D @MC SGD U@KTD V D RDMC SGD B@KA@BJ - DWSRSDOR@QD RGNV M **QHFGS** 

3GD NMKX SGHMF SG@SG@RMS ADDMBNUDQDC ADENQD @QD SGD BNKTL MRO@M@MC RSHBJX @SSQHATSDR R( L DMSHNMDC ADENQD @V HCFDSB@MRO@ML NQD SG@MNMD BNKTL MNQQNV (MSGHR B@RD V D @QD mRSQDSBGHMFn SGD K@ADKV HCFDS@BONRR@KENTQ BNKTL MR 3G@SRVG@SSGD mBNKTL MRO@Mn @SSQHATSD CNDR 3GDQD R@mQNV RO@Mn @SSQHATSD @RV DK 3GD mRSHBJXn @SSQHATSD SDKKRSGD V HCFDSVGDOD SN @KHFM HSRDCFDR 3GHMJ NEHS@RGNV SGD V HCFDS FHKRHSPDKEV HSGHMSGD FOLC ANUD KDESHRSGD QDRSNENTQ ATSSNMR

```
t f mg/ cuoEbt i / hsj e) dpm/no > 1- spx > 5*
t f mg/ cuoEpu/ hsj e) dpm/no > 3- spx > 5<sup>*</sup>
t f mg/ cuoQm/t / hsj e) dpm/no > 4- spx > 2^*t f mg/ cuoNj ovt / hsj e) dpmvno > 4 - spx > 3*t f mg/ cuoTubs/ hsj e) dpm/no > 4- spx > 4^*t f mg/ cuoEj w/ hsj e) dpm/no>4- spx > 5^*t f mg/ cuoFr vbm/ hsj e) dpmvno>1- spx>6- dpmvnot qbo > 5- t uj dl z>OTFX*
t f mg/ cuoDmf bs/ hsj e) dpmvno>1- spx>7- dpmvnot qbo > 5- t uj dl z > \overline{OIFX}^*
```

```
ef g gvodOvnCvuupo) t f mg- wbm* ;
    j g t f mg/ Ef dj nbmOf yu \gg Usvf;
         t f mg/ Ef dj nbmDpvou , > 2
         t f mg/ Dvssf ouWbmvf > t f mg/ Dvssf ouWbmvf , ) wbm + ) 21++. t f mg/ Ef dj nbmDpvou* *
    f mt f :
         t f mg/ Dvssf ouWbmvf > ) t f mg/ Dvssf ouWbmvf + 21* , wbm
    t f mg/ Ej t qmbzJu) *
```
! DENQD V D FN @MX ETQSGDQ KDSRS@JD @KNNJ @SGNV SGHMFR V HK V NOJ V GDM SGD TRDQOODRRDR ATSSNMR

+DSRR@X SGD TRDQV@MSRSN DMSDQ @MC FDSSGD @MRV DQ 3GDX V HK OODRRNOBKHBJ KNFHB@KX SGDM SGDM SGDM SGD m n SGDM SGDM SGDM SGDM SGD m n ATSSNMR ' NV CN V D G@WCKD SGHRHM BNCD 6 D G@UD @KD@CX RDSSGD B@KA@BJRENQSGD MTL ADQ ATSSNMRSN SGD ETMB- TL ! TSSNM ETMBSHNM 3GDQD RSV N V@XRSN G@MCKD SGHR 6 D B@MJDDO SGD HMENQL @SHNMDMSDQDC @R@RSQHMF @MC SGDMVGDMV D MDDC SN BNMUDQSHSHMSN @MTL ADQ NQV D B@MJDDO HS@R@MTL ADQSGD DMSHQD SHL D 6 D V HK TRD SGD K@SSDQL DSGNC 3N CN SGHR V D V HK JDDO SGD U@KTD SG@SHR @KQD@CX SGDQD VGDMV D RS@QS HM @U@ DH@AKD B@KKDC mRDKE" TQQDMS5@KTDn 6 GDM@ MTL ADQBNL DRHM V D S@JD SGD U@DH@AKD L TKSHOKX HSAX @MC @CC SGD MDV U@KTD 2N VGDM SGD TRDQDMSDQR @MC V D CN SGD ENKNV HMF

Vt f s dmj dl t  $6 \cdot 1 + 21$ , 6 ) 6\* Vt f s dm i dl t  $7 \cdot 6 + 21$ , 7

) 67\*

Vt f s dm dl t  $4 \cdot 67 + 21$ , 4 ) 674\*

. EBNTQRD V D SGDMCHROK@X SGD mRDKE" TQQDMS5@KTDn U@QH@AKD HMSGD K@ADK

- DWS SGD TRDOBKHBJRSGD m n JDX 6 D S@JD SGD U@KTD HM mRDKE" TQQDMS5@KTDn @MC OK@BD HS HMSN SGD U@QH@AKD mRDKE' NKCDQ5@KTD n @MC QDRDS SGD mRDKE" TQQDMS5@KTDn SN 6 D SGDM @DOD@SSGD OQNBDRR ENQSGD BKHBJRNM @MC 6 GDMSGD TRDQBKHBJRSGD m n JDX V D SGDM@CC SGD U@KTDRHM mRDKE" TQQDMS5@KTDn @MC mRDKE' NKCDQ5@KTDn CHROK@X SGDL SGDMBKD@QANSGU@QH@AKDR SN BNMSHMTD

### SURJUDP IO S\ WKRO 0 SDUW5 8

CDEHMHMF NTQB@KA@BJR 3GD mETMB- TL ! TSSNMQNTSHMD QDBDHUDRSGD U@KTD V D O@RRDC EQNL SGD ATSSNMOQDRR 3GD NMKX SGHMF SG@SHRCHEEDQDMSEDNL SGD DW@L OKD @ANUD HRVG@SHESGD TRDQOQDRRDC SGD CDBHL @K ATSSNM mn ! DKNV XNT KKRDD SG@SV D TRD @ANNKD@MU@QH@AKD SN GNIC SGD E@BSSGDX OODRRDC SGD CDBHL @KATSSNM @MC NMSGD MDWSBKHBJ V D CD@KV HSG HS 3G@SRVG@SSGD mHE RDKE# DBHL @K- DWS 3QTD n KHMD HR@K @ANTS +DSRV@KJ SGQNTFG  $H$ 

ANUD HRSGD BNCD SN RS@CS

3GD TRDQBKHBJR SGDM SGDM SGD CDBHL @K SGDM SN BQD@SD m n 6 D G@MCKD SGD @MC BKHBJRSGQNTFG SGD mETMB- TL ! TSSNMn QNTSHMD 6 D BGDBJ SN RDD HERDKE# DBHL @K- DWS HR3QTD VGHBG HMSGHRB@RD HS HRMSTMSHKSGD TRDQBKHBJRSGD mn ATSSNM (EMNS V D RHL OKX L TKGHOKX SGD GDKC U@KTD RDKE" TQQDMS5@KTD AX @MC @CC SGD HMBNL HMF U@KTD 6 GDM SGD TRDQBKHBJRSGD mn SGD B@KA@BJ mETMB%TMB! TSSNMn HR B@KKDC V HSG SGD m# DBn U@KTD KK V D CN HRRDSSGD ANNKD@M U@QH@AKD mRDKE# DBHL @K- DWSn SN

```
ef g gvodGvodCvuupo) t f mg- gvoduj po* ;
      j g q yoduj po \gg \sim Ef d<sup>o</sup> :
           t f mg/ Ef di nbmOf yu > Usvf
      f mt f :
               t f mg/ Ef dj nbmOf yu > Gbmt f
               t f mg/ Ef dj nbmDpvou > 1
               j g gvoduj po >> ˆ BCTˆ ;
                    t f mg/ Dvssf ouWbmvf +> . 2
                    t f mg/ Ej t qmbzJu) *
3GD ! 2 ET MBSHAM RHL OKX SQUDR SGD BTODDWSUQATD QMC LTKSHOKHDRHSAX
               f mj g gvoduj po >> ˆ Beeˆ ;
                    t f mg/ I pmef sWbmvf > t f mg/ Dvssf ouWbmvf
                    t f mg/ Dvssf ouWbmvf > 1
```
t f mg/ Dvssf ouGvoduj po > ˆ Beeˆ 3GD CC ETMBSHNMBNOHDRmRDKE" TQQDMS5@KTDn HMSN mRDKE' NKCDQ5@KTDn BKD@QRmRDKE" TQQDMS5@KTDn @MC RDSRSGD mRDKE" TQQDMS%TMBSHNIM SN m CCn 3GD 2TASQ@BS, TKGHOKX @MC # HUHCD ETMBSHNIMR CN SGD R@L D SGHMF V HSG SGD OQNODQJDXV NOC ADHMF RDSHM MRDKE" TQODMS%TMBSHNMN

```
f mj g gvoduj po >> ˆ Tvcusbduˆ ;
     t f mg/ I pmef sWbmvf > t f mg/ Dvssf ouWbmvf
     t f mg/ Dvssf ouWbmvf > 1
     t f mg/ Dvssf ouGvoduj po > ˆ Tvcusbduˆ
f mj g gvoduj po >> ˆ Nvmuj qmzˆ ;
     t f mg/ I pmef sWbmvf \rightarrow t f mg/ Dvssf ouWbmvf
     t f mg/ Dvssf ouWbmvf > 1
     t f mg/ Dvssf ouGvoduj po > ˆ Nvmuj qmzˆ
f m g gvoduj po >> \hat{E} = i wi ef \hat{E} ;
     t f mg/ I pmef sWbmvf > t f mg/ Dvssf ouWbmvf
     t f mg/ Dvssf ouWbmvf > 1
     t f mg/ Dvssf ouGvoduj po > ˆ Ej wj ef ˆ
```
3GD m\$Pn ETMBSHNIM \$PT@KR HRVGDOD SGD mL @FHBn G@OODMR (SVHKKAD D@RX ENQXNT SN TMCDORS@MC SGD ENKKNV HMF BNCD AX MNV

```
f mj g gvoduj po \gg \hat{F} Fr\hat{C} ;
     j g t f mg/ Dvssf ouGvoduj po >> ˆ Beeˆ ;
          t f mg/ Dvssf ouWbmvf , > t f mg/ I pmef sWbmvf
      f mj g t f mg/ Dvssf ouGvoduj po >> ˆ Tvcusbduˆ ;
          t f mg/ Dvssf ouWbmvf > t f mg/ I pmef sWbmvf . t f mg/ Dvssf ouWbmvf
      f mj g t f mg/ Dvssf ouGvoduj po >> ˆ Nvmuj qmzˆ ;
          t f mg/ Dvssf ouWbmvf +> t f mg/ I pmef sWbmvf
      f mi g t f mg/ Dyssf ouGvoduj po >> \hat{E} = i wi ef \hat{E};
          t f mg/ Dvssf ouWbmvf > t f mg/ I pmef sWbmvf 0 t f mg/ Dvssf ouWbmvf
      t f mg/ Ej t qmbzJu) *
      t f mg/ Dvssf ou Wbm/f > 1t f mg/ I pmef sWbmr = 1
```
300 6 GEOMEON SCORE (400 MG) 4 GEOMEON SCORE (400 MG) 4 GEOMEON SCORE TRANSPORTEIN SCORE TRANSPORTEIN SCORE TRANSPORTEIN SCORE TRANSPORTEIN SCORE TRANSPORTEIN SCORE TRANSPORTEIN SCORE TRANSPORTEIN SCORE TRANSPORTEIN SCORE

AP G > DM>G@H < B< UDI @

 $ig$  ' obnf'  $\gg$  ' ' nbj o' ' :

#### T u b s u Vq ) \*

- NV XNT B@MQTMSGD OQN F Q@L @MC F HU D HS @ SD RS

R @ NV @ XR SGD BNCD ENQSGHR **@ OB BHD BOM AD ENTINC @ S** / @RSD! HM \$ W@L OKD R @MC @QD @S GSSO O [@RSDA](http://pastebin.com/mBAS1Umm)HM BNL L! 2 4 L L @MCSGD"@HBOXDW@LOHDHR @S<br><u>GSSO O[@RSDA](http://pastebin.com/LbMibF0u)HMBNL +A, HA%T</u>

- DWSL NMSG VD V HKKBNMSHVITD KN JHN F @S3JHNSDQ @MCHR VD@AGSNEVHCFDSR (M@ETSTOD **@QSHBKD** VDKKKNNU @S@&4( CDRHF MDQ ENQSJHMSDQB@KOC / & \$ (MSGDLD@WSHLDG@UD ETMOK@XHNF (SGHNU XNT KKDMNX 3 J HMSDQ

A46 - 0;C4ABHRNVMDQNE 1 @ HWX# @ X 2 NKT SHNIVR + + " @ BNMRTI<del>SH</del>INF BNL O@MX HIM " NIKNQ@CN **@MC G@R ADDM OQNFQ@L L HMF RHMBD**  D DMINXRBNNJHMF GHJHMF L TRHB @ MC RODMCHMF SHL D V HSG GHREQLHKX' HRVDARHSDHR <u>V V V SGDCDRHFM[@SDC](http://www.thedesignatedgeek.com)FDDJ BNL</u>

1C@ JHK@2O-

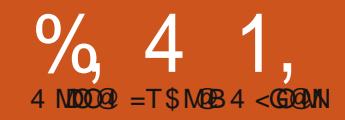

# $-WB$ M $H$  &  $-TCD$  $I - <$ M $D$

@RSLNMSGVDCHRBTRRDO<br>
SJ (MSDQ @MC ENT QNESGD<br>
VHCFDSR @U@HK@AKD<br>
3NO+DUDK%@QLDR<br>
!TSSNMR @MC +@ADKR (@KRN SNKC @RSL NMSG V D CHRBTRRDC SJ(MSDQ@MC ENTQNESGD **EXAMPLE V HCFDSR@U@HK@AKD** 3NO+DUDK %Q@L DR XNT K@RSL NMSG ( C CHRBTRRGNV SN G@UD @V HCFDS @R @O@DDMS NSGDQSG@MSGD 3NOKDUDKV HCFDS

2N SGHRL NMSG V DKKCHRBTRR L NQD NM%Q@L DR ! TSSNMR @MC +@ADKR @MC HMSQNCTBD " GDBJANWDR 1@CHN ATSSNMR 3DWSANWDR \$MSQX V HCFDSR +HRSANWDRV HSG @UDQSHB@K RBQNKA@Q @MC , DRR@FDANWDR ! DENOD V D FDSRS@GSDC KDSR DW@L HMD RNL D NESGDRD V HCFDSR

" GDBJANWDR@QD BNMRHCDQDC @ L @MX NEL @MX SXOD RDKDBSHNM V HCFDSSG@SG@RSV N NOSHNMR BGDBJDC NQMNSBGDBJDC NQXNT BNTKC BNMRHCDQHSNMNQNEE 3GDX @QD TRT@KX TRDC SN OQNUHCD @ RDQHDRNENOSHNMRVGDQD @MX L **@WX NQ@KKNESGNRD NOSHNMR** L @X AD RDKDBSDC 8NT B@MRDS @MDUDMSSN HMENQL XNT VGDM SGD BGDBJANWG@RADDMSNFFKDC NQITRSPTDQX SGD U@KTD NESGD V HCFDS@S@MX SHL D

1@CHNATSSNMR@QD BNMRHCDQDC @NMD NEL @MX SXOD RDKDBSHNM V HCFDS (S@KRN G@RSV N NOSHNMR NM@MC NEE ' NV DUDQ SGDX @QD FQNTODC SNFDSGDQSN OQNUHCD @ RDSNENOSHNMRSG@SKNFHB@K&B@M G@UD NMKX NMD RDKDBSHNM 8NT BOM GOUD L TKGHOKD FONTOR NE 1@CHNATSSNMRSG@S HEOQNODQKX OQNFQ@L L DC V NMSHMSDQ@BS V HSG D@BG NSGDQ

+HRSANWOQNUHCDR@KHRSNE HSDL RENQSGD TRDQSN RDKDBS EQNL , NRSSHL DR XNT V@MSSGD TRDQSN RDKDBSNMKX NMD NESGD HSDL R@S@SHL D ATSSGDQD B@M AD NBB@RHNMRSG@SXNT V HK @KNV SGD TRDQSN RDKDBSL TKSHOKD HSDL R RBQNK A@QB@MAD OK@BDC DHSGDQGNQHYNMS@KX NQ UDQSHB@KX SN @KNV SGD TRDQSN D@RHKX KNNJ SGQNTFG @K SGD HSDL R @U@HK@AKD

. TQOQNIDBSV HK BNMRHRSNE@ L @HMV HMCNV @MC RDUDML @HM EQ@L DRSG@SUHRT@KX FQNTO NTQ V HCFDSRDSR

o 3GD EHQRSEQ@L D V HK AD UDQX A@RHB (SRHL OKX BNMRHRSRNE U@QHNTRK@ADKR RGNV HMF SGD

CHEEDODMS **ODKEDE** NOSHNMR o 3GD RDBNMC V HKKBNMS@HM ATSSNMR @F@HM OQDSSX RHL OKD SG@S TRD SGD CHIEDODMS *<u>ODK</u>EDENOSHNMR* o (MSGHREQ@L D V D K K G Q UD S V N BGDBJANWDR@MC @ ATSSNMSG@SB@M

OQNFQ@L L @SHB@KX SNFFKD SGDL @MC SGDX V HK RDMC SGDHQRS@SD NQ A@BJ SN SGD SDQL HM@K V HMCNV VGDMBKHBJDC NQ **SNFFKDC** 

o - DWS V D K G@UD SV N FONTOR NESGODD QOCHN ATSSNMR D@BG RDMCHMF @L DRR@FD SN SGD SDQL HM@KV HMCNV VGDMBKHBJDC \$@BG FQNTO HRRDO@Q@SD

o 3GHRG@RRNL D SDWSNQDMSQX ANWOR VGHBG @DDMSMDV SN XNT ATSSGDQD R@KRN @ATSSNMSN DM@AKD @MC CHR@AKD NMD NE SGDL 6 GDM CHR@AKDC MN DMSQX B@MAD L @CD SN SG@SSDWSANW o 3GHRHR@KHRSANWV HSG @ UDCSHB@KRBQNKKA@QSG@SRDMCR@ L DRR@FD SN SGD SDQL HM@K VGDMDUDQ@MHSDL HRRDKDBSDC

#### \$ xj ehf uef np2/ qz \$ Mbcf mt gspn Ul j ouf s j nqpsu +

dmbt t Ef np; ef g `  $\mid$  j oj u `  $\mid$  t f mg- nbt uf s\*; t f mg/ Ef gj of Wbst ) \*  $q > t$  f mg/ Cvj meXj ehf ut ) nbt uf s<sup>\*</sup> t f mg/ Qmbdf Xj ehf ut ) g\*

> @MC V HK G@UD SV N ATSSNMR . MD ATSSNMV HIKBIO@QSGD KHRSANW **@MC SGD NSGDQV HKEHKHSV HSG** RNL D CTL L X U@KTDR o 3GD EHM@KEQ@L D V HK G@UD @ RDQHDRNEATSSNMRSG@SVHKKB@KK U@QHNTRSXODRNEL DRR@FD ANWDR

2N MNV V D KKRS@DSNTQ OQNIDBS +DSRM@L D HS mV HCFDSCDL N OXn ! D RTQD SN R@UD HSADB@TRD V D V HK AD VQHSHMF NTQOQNIDBSHMKHSSHO OHDBDR @MC ATHIC NM SGDL SN L @JD NTQETK @OO \$@BG OHDBD QDUNKUDR@QNTMC NMD NESGD EQ@L DR 8NT K MNSHBD SG@S( L HMBKTCHMF @MTL ADQNE BNL L DMSR@RV D FN RN XNT B@M QDEDQA@BJ SN VG@SRG@OODMHMF ANUD @QD EHQRSEDV KHMDR

3GD EHQRSSV N KHMDR BNL L DMSR @QD SGD M@L D NE SGD @DOKHB@SHNM @MC VG@SVD @QD BNMBDMSQ@SHMF NMHMSGHR O@QS +HMD SGQDD HRNTQHL ONQS RS@SDL DMS 3GDMV D CDEHMD NTQ BK@RR 3GD MDWSKHMD RS@QSRNTQ >>HMHS>> ONT SHMD V GHBG XNT @KK RGNTKC AD EQL HKHOQV HSG AX MNV ATS HEXNT @QD ITRSINHMHMF TR HSRSGD BNCD SG@SFDSRQTMVGDM V D HMRS@MSH@SD SGD QNTSHMD HM SGD L @HM ONCSHNMNESGD OQNFQ@L 6 D @QD O@RRHMF HSSGD 3NOKDUDKNQQNNSV HMCNV VGHBG BNL DRHM@RL @RSDQGDQD 3GD K@RSSGQDD KHMDR RN E@Q B@K SGODD CHEEDODMS ONT SHADR 3GD EHQRS # DEHMD5@QR V HK RDSTO U@QHNTRU@QH@AKDRV D K MDDC @R V D FN 3GD MDWS ! THIC6 HCFDSR V HK AD V GDOD V D CDEHMD NTQ V HCFDSR @MC SGD K@RS / K@BD6 HCFDSR HRVGDQD V D @BST@KX OK@BD SGD V HCFDSRHMSN SGD QNNSV HMCNV RV D CHC K@RS SHL D V D K KAD TRHMF SGD FORC FDNL DSQX L @M@FDQ - NSHBD SG@S ! THIC6 HCFDSR V HIK CDST CM SGD NAIDBSmEn VGHBG HRNTQQNNS V HMCNV @MC V D KKO@RRSG@S @KNMF SN SGD / K@BD6 HCFDSR QNTSHMD

ANUD QHFGSHRNTQ ! THKC6 HCFDSRQNTSHMD \$@BG NE

```
ef g Cvj meXj ehf ut ) t f mg- nbt uf s* ;
     $ Ef gi of pys xi ehf ut
     asbnf > Gsbnf) nbt uf s<sup>*</sup>
     $ Mbcf mt
     t f mg/ mcmgsbnf > Gsbnf) gsbnf - sf mi f g > TVOLFO- qbey > 4- qbez > 4-
                                 \csc cpsef sxi eui > 3- xi eui > 611<sup>*</sup>
     t f mg/ mcm2 > Mbcf m) t f mg/ mcmgsbnf - uf yu>#Gmbu Mbcf m#- sf mi f a > GMBU-
                            xi eui > 24- cpsef sxi eui > 3<sup>*</sup>
     t f mg/ mcm3 > Mbcf m) t f mg/ mcmgsbnf - uf yu>#Tvol f o Mbcf m#- sf mj f g > TVOLFO-
                            xi eui > 24- cpsef sxi eui > 3<sup>*</sup>
     t f mg/ mcm4 > Mbcf m) t f mg/ mcmgsbnf - uf yu>#Sj ehf Mbcf m#- sf mj f g > SJEHF- xj eui > 24-
                            cpsef sxi eui > 3^*t f mg/ mcm5 > Mbcf m) t f mg/ mcmgsbnf - uf yu>#Sbj t f e Mbcf m#- sf mj f g > SBJTFE-
                            xi eui > 24- cpsef sxi eui > 3<sup>*</sup>
     t f mg/ mcm6 > Mbcf m) t f mg/ mcmgsbnf - uf yu>#Hsppwf Mbcf m#- sf mj f g > HSPPWF-
                            xi eui > 24- cpsef sxi eui > 3^*sf uvso gsbnf
```
SGD KHMDRSG@SRS@QSV HSG mRDKEn G@UD ADDMROKHSENQSV N QD@RNMR %HQRS HSRFNNC OQ@BSHBD SN JDDO SGD KHMD KDMFSG SN BG@Q@BSDQR NQKDRR 2DBNMCKX HSL @JDRHS D@RHDQNMNTQV NMCDQETKDCHSNQ 8NT B@MCN SV N SGHMFR . MD ITRS L @JD D@BG KHMD KNMF NQJDDO HS @RHR / XSGNMKDSRTRROKHSKHNDR @RKNMF @RSGDX @QD V HSGHM O@DDMSGDRDRNQAQ@BJDSRR( R@HC D@QKHDQ V D @QD CDEHMHMF SGD V HCFDSRADENQD V D OK@BD SGDL HIM SGD FORC 8NT KKMNSHBD V GDM V D CN SGD MDWSQNTSHMD SG@SV D B@M@KRN CDEHMD @V HCFDS@SSGD SHL D V D OK@BD HSHMSGD FORC ATS CDEHMHMF HSADENQD V D OTSHSHM SGD FORC HM @QNTSHMD KHD SGHR

L @JDRHSD@RHDQSN JDDO SQ@BJ NE DUDQXSGHMF RHMBD V D @QD CNHMF L NRSNE SGD CDEHMHSHNMRHMSGHR QNTSHMD

2N EHQRSV D CDEHMD NTQ L @RSDQEQ@L D 3GHRHRVGDQD V D V HIKAD OTSSHUF SGD ODRSNENTO V HCFDSR - DWS V D CDEHMD @BGHKC NESGD L @RSDQEQ@L D EQ@L D SG@SV HKK GNIC EHUD K@ADKR @MC B@K HSKAKEQ@L D 6 D RDSSGD U@QHNTR@SSQHATSDRNESGD EQ@L D GDQD 6 D RDSSGD QDKHDESN 24 - \* \$- @O@CCHMF NE OHWDKR NMKDES@MC QHFGS O@CW @MC OHWDKRNMSGD SNO @MC ANSSNL O@CX 6 D @KRN RDSSGD ANQCDQV HCSG SN OHWDKRRN SG@S HSRRTMJDMQDKHDEHRMNSHBD@AKD

! X CDEQTISS SGD ANQCDQV HCSG HR RDSSN @MC SGD DEEDBSNEADHMF RTMJDMV NMSAD MNSHBDC %HM@KX V D RDSSGD SNS@KV HCSG NE SGD EQ@L D SN OHWDKR

- DWS V D CDEHMD D@BG K@ADK V HCFDSSG@SV D V HK TRD 6 D RDS SGD O@DDMS@RRDKEKAKEQ@LD @MC MNSSN EQQ D 3 GHR V Q X QHK SGD K@ADKR@DD BGHKCODM NEKAKEQ@L D @MC KAKEQ@L D HR@BGHKC NEEQ@L D - NSHBD SG@SD@BG CDEHMHSHNMHR OQDSSX L TBG SGD R@L D ENQ@K EHUD NESGD K@ADKRDWBDOSSGD M@L D NESGD V HCFDS KAK KAK DSB SGD SDWS @MC SGD ODKHDENO UHRT@KDEEDBS %HM@KX V D QDSTQM SGD EQ@L D A@BJ SN SGD B@KHMF  $QNTSHAD \gg HMF$ 

3GD ENKNV HMF O@FD SNO QHTGS RGNV RNTQ/K@BD6 HCFDSR QNTSHMD

6 D FDSSGD EQ@L D NAIDBSHM @R@O@Q@L DSDQB@KDC L @RSDQ 6 D @RRHFMSG@SSN EQ@L D SN RHL OKX AD BNMRHRSDMSV HSG V G@S V D CHC HM SGD ! THIC6 HCFDSR QNTSHMD - DWS V D RDSNTQL @HM FORC TO EQQL D FORC BNKTL M QNV (EV D CNMSCN SGHR MNSGHMF V NQJRBNQQDBSKX 3GDM VD RS@QSOTSSHMF NTQV HCFDSR HMSN SGD FOHC KNB@SHNMR %HOPS VD OTSSGD EQ@L D KAKEQ@L D SG@S GNICR@KNTQK@ADKR@MCRDSHSR @SSQHATSDR 6 D OTSHSHMBNKTL M

QNV RDSSGD O@CCHMF SN OHNDHR NM @KKRHCDR SDKKHSSN RO@M BNKTL MR KDES@MC QHFGS @MC EHM@KX TRD SGD mRSHBJXn @SSQHATSD SN ENGED SGD EQQL D SN DWO QMC ETKX SN SGD KDES@MC QHFGS m6 \$n NQ6 DRS@MC \$@RS - NV BNL DR SGD O@DSSG@SRNOSNEAOD@JRSGD QTKD SG@S( SNKC XNT @ANTS 6 D @QD OK@BHMF @K@ADK@RSGD EHQRS V HCFDSHMSGD EQ@L D ATSV D CHCMSCDEHMD HS@GD@C NESHL D 6 D CDEHMD HSMNV 6 D RDSSGD O @DDMSSN KAKED@LD ITRSKHD SGD NSGDQK@ADKR 6 D RDSSGD SDWSSN m+@ADKR[n SGD V HCSG SN @MC SGD @MBGNQSN D@RS D (EXNT QDL DL ADQEQNL K@RSSHL D TRHMF

```
SGD @MBGNQ@SSQMATSD VD
B@MRDSVGDODHMSGD
V HCFDSSGD SDWSV HK
CHROK@X (MSGHRB@RD HSR
@KNMF SGD QHFGSANQCDQ
- NV SGD ETMO@QS ' DQD
V D CDEHMD SGD FQHC
KNB@SHNM @MC @MX NSGDQ
FQHC @SSQHATSDRV D MDDC
SN RHL OKX AX @DODMCHMF
mFQHCn @SSGD DMC NESGD
K@ADKCDFHM-SHNM
```
- DWS VD KOOK NTS OOKKNE NTQNSGDQK@ADKRHMSGD FORC RSQQSHMF QSBNKTL M QNV

' DQD HRNTQ# DEHMD5@QR QNTSHMD - NSHBD SG@SV D RHL OKX TRD SGD O@RRRS@SDL DMSENQ MNV 6 D K AD EHKHMF HSHMK@SDQ NM @MC V D CNMSMDDC HSENQSGHR O@QS

ef g Ef gj of Wbst ) t f mg\* ; \$ Ef gj of pvs sf t pvsdf t qbt t

MC K@RSKX V D OTSHMNTQ L @HMQNTSHMD BNCD

sppu  $>$  U|  $)$ \* sppu/ hf pnf usz) ˆ 861y51, 261, 261 ˆ \* sppu/ uj umf ) #Xj ehf u Ef np  $2#$ \*  $ef np$  >  $Ef np$ ) sppu\* sppu/ nbj omppq) \*

```
ef g Qmbdf Xj ehf ut ) t f mg- nbt uf s* ;
     gsbnf > nbt uf s
     \overline{\$} Qmbdf uif xjehfut
     gsbnf / hsj e) dpm/no > 1- spx > 1^*$ Qmbdf ui f mbcf mt
    t f mg/ mcmgsbnf/hsj e) dpmvno > 1- spx > 2- qbey > 6- qbez > 6-
                           dpmvnot qbo > 6- t uj dl z>KF^*m > Mbcf m t f mg/ mcmgsbnf - uf yu>^ Mbcf mt \rightarrow \rightarrow xj eui >26-
                bodi ps>ˆ f ˆ * / hsj e) dpmvno>1- spx>1*
    t f mg/ mcm2/ hsj e) dpmvno > 2- spx > 1- qbey > 4- qbez > 6*t f mg/ mcm3/ hsj e) dpmvno > 3- spx > 1- qbey > 4- qbez > 6*t f mg/ mcm4/ hsj e) dpmvno > 4- spx > 1- qbey > 4- qbez > 6*t f mg/ mcm5/ hsj e) dpmvno > 5- spx > 1- qbey > 4- qbez > 6*t f mg/ mcm6/ hsj e) dpmvno > 6- spx > 1- qbey > 4- qbez > 6^*
```
%HQRS V D HMRS@MSH@SD @M HMRS@MBD NE3J 3GDQMV D RDS SGD RHYD NESGD L @HMV HMCNV SN OHWDKRV HCD AX OHWDKR GHFG @MC KNB@SD HS@S OHWDKR EQNL SGD KDES@MC SNO NESGD RBODDM 3GDM VD RDSSGD SHSPO NE SGD V HMCNV @MC HMRS@MSH@SD NTQ # DL N NAIDBS @MC EHM@KX B@K SGD 3J L @HMKNNO

&HUD HS@SQX 8NT RGNTKC RDD

```
SGD EHUD KØADKROKTRSGD MKØRS
L HMTSDn K@ADKHMU@QHNTR
FKNOHNTRDEEDBSR
```
### Exw qv

- NV R@UD VG@SXNT G@UD @R V HCFDSCDL N @OX @MC KDSR @CC RNL D ATSSNMR 2HMBD V D ATHKSNTQA@RD OQNFQ@L SN AD @CCDC SN VDKKRHLOKX @CC SGD O @QUERSG@S @DOKX +DSRRS@QSV HSG

```
$ Qmbdf ui f cvuupot
t f mg/ cuogsbnf / hsj e) dpm/no>1- spx > 3- qbey > 6-
                      qbez > 6- dpm/not qbo > 6-t uj dl z > \hat{K}m > Mbcf m) t f mg/ cuogsbnf - uf yu>ˆ Cvuupot } ˆ - xj eui >26-
           bodi ps>ˆ f ˆ * / hsj e) dpmvno>1- spx>1*
t f mg/ cuo2/ hsj e) dpm/no > 2- spx > 1- qbey > 4- qbez > 4^*t f mg/ cuo3/ hsj e) dpm/no > 3- spx > 1- qbey > 4- qbez > 4^*t f mg/ cuo4/ hsj e) dpm/no > 4- spx > 1- qbey > 4- qbez > 4^*t f mg/ cuo5/ hsj e) dpm/no > 5- spx > 1- qbey > 4- qbez > 4^*t f mg/ cuo6/ hsj e) dpmvno > 6- spx > 1- qbey > 4- qbez > 4^*
```
SGD ! THIC6 HCFDSR ONT SHVD ESDQ SGD K@ADKR CDEHM+SHNMR @MC ADENQD SGD mQDSTQMEQ@L Dn KHMD @CC VG@SHRRGNV MNMSGD MDWS O@FD SNO QHFGS

- NSGHMF QD@KX MDV GDQD 6 D UD CDEHMDC SGD ATSSNMR V HSG SGDHQ@SSQHATSDR @MC RDSSGDHQ B@KA@BJRUH@SGD AHMC BNMEHFTQ@SHNM - NSHBD SG@SV D @QD TRHMF K@L AC@SN RDMC SGD U@KTDR SGQNTFG A@RDC NM V GHBG ATSSNMHR BKHBJDC (MSGD B@KA@BJ V D K TRD SG@SRN V D JMNV VGHBG ATSSNMV D @QD CD@KHMF V HSG - NV V D KKV NQJ HM SGD / K@BD6 HCFDSRQNTSHMD / TS SGD BNCD ADKNV @ESDQSGD K@RS K@ADKOK@BDL DMS

. MBD @F@HM MNSGHMF QD@KX MDV GDOD RN V D KKL NUD NM ! NSSNL QHFGSHRNTQB@KKA@BJ QNTSHMD / TSHS@ESDQSGD # DEHMD5@QRQNTSHMD

F@HM MNSGHMF QD@KX E@MBX GDQD 6 D ITRSTRD @RDQHDRNE (%\$+(%QNTSHMDRSN OQHMSVG@S ATSSNMV@RBKHBJDC 3GD L @HM SGHMF SN KNNJ @SGDQD VGDMV D QTMSGD OQNFQ@L HRSG@SSGD RTMJDMATSSNMCNDRMSmL NUDn V GDM XNT BKHBJ NMHS 8NT V NTKC MNSTRT@KX TRD SGD RTMJDM

QDKHDETMKDRRXNT V DQD L @JHMF @ ATSSNMSG@SRS@XR mCNV Mn VGDMXNT BKHBJ HS %HM@KX V D MDDC SN SV D@J SGD FDNL DSQX RS@SDL DMSSN RTOONQSSGD DWSQ@ V HCFDSRV D OTSHM

sppu/ hf pnf usz) ˆ 861  $y221, 261, 261^*$ 

.  $J$  KKCNMD V HRG SGHRNMD 2@UD HS @MC QTMHS

- NV R@UD SGHR@R V HCFDSCDL N A OX @MC V D HK L NUD NMSN BGDBJANWDR

### Fkhf ner { hv

R( R@HC D@QKHDQ SGHRO@QSNE SGD CDL N G@R@MNQL @KATSSNM @MC SV N BGDBJANWDR 3GD EHQRS BGDBJANWHRVG@SXNT V NTKC MNQL @KX DWODBS@BGDBJANWSN KNNJ KHJD 3GD RDBNMC HRL NQD KHD @mRSHBJXn ATSSNM VGDMHSR MNSRDKDBSDC NQBGDBJDC HS KNNJRKHJD @MNQL @KATSSNM 6 GDMXNT RDKDBSHS HSKNNJRKHJD @ATSSNMSG@SHRRSTBJ CNV M 6 D B@MCN SGHRAX RHL OKX RDSSHMF SGD HMCHB@SNQNM@SSQHATSD SN

```
$ Cvuupot
t f mg/ cuogsbnf > Gsbnf) gsbnf - sf mj f g > TVOLFO- gbey > 4- gbez > 4-
                              cpsef sxj eui > 3- xj eui > 611<sup>*</sup>
t f mg/ cuo2 > Cvuupo) t f mg/ cuogsbnf - uf yu>#Gmbu Cvuupo#-
                         sf \overline{m} f \overline{q} > GMBU- cpsef sxj eui > 3<sup>*</sup>
t f mg/ cuo3 > Cvuupo) t f mg/ cuogsbnf - uf yu>#Tvol f o Cvuupo#-
                         sf mj f q > TVQ FO cpsef sxj eui > 3*
t f mg/ cuo4 > Cvuupo) t f mg/ cuogsbnf - uf yu>#Sj ehf Cvuupo#-
                         sf \overline{m} f g > SJEHF- cpsef sxj eui > 3*
t f mg/ cuo5 > Cvuupo) t f mg/ cuogsbnf - uf yu>#Sbj t f e Cvuupo#-
                         sf mj f g > SBJTFE- cpsef sxj eui > 3*
t f mg/ cuo6 > Cvuupo) t f mg/ cuogsbnf - uf yu>#Hsppwf Cvuupo#-
                          sf m f g > HSPPWF- cpsef sxj eui > 3*
t f mg/ cuo2/ cj oe) \hat{ } = CvuupoSf m bt f . 2?\hat{ } - mbnceb f; t f mg/ CuoDbmmcbdl ) 2^*t f mg/ cuo3/ cj oe) \hat{ } = CvuupoSf m bt f . 2?\hat{ } - mbnceb f; t f mg/ CuoDbmmcbdl \hat{ } 3* *
t f mg/ cuo4/ cj oe) \hat{ } = CvuupoSf mf bt f . 2?\hat{ } - mbnceb f; t f mg/ CuoDbmmcbdl ) 4**
t f mg/ cuo5/ cj oe) \hat{ } = CvuupoSf mf bt f . 2?\hat{ } - mbnceb f; t f mg/ CuoDbmmcbdl )5**t f mg/ cuo6/ cj oe) \hat{ } = CvuupoSf mf bt f . 2?\hat{ } - mbnceb f; t f mg/ CuoDbmmcbdl )6**
```

```
ef g CuoDbmmcbdl ) t f mg- wbm* ;
    j g wbm \gg 2;
          qsj ou) #Gmbu Cvuupo Dmj dl f e/ / / #*
    f m g wbm \gg 3;
          qsj ou) #Tvol f o Cvuupo Dmj dl f e/ //\#*
     f mj g wbm \gg 4;
          qsj ou) \#Sj ehf Cvuupo Dmj dl f e/ //\#*
     f mj g wbm \gg 5;
          qsj ou) \#Sbj t f e Cvuupo Dmj dl f e///\#^*f m g wbm \gg 6:
          qsj ou) #Hsppwf Cvuupo Dmj dl f e///#*
```
%@KRD 3GD ntMNQL @Kn ATSSNMV HKK SNFFKD SGD BGDBJANWDRECNL BGDBJDC SN TMBGDBJDC @MC UHBD UDQR@ D@BG SHL D XNT BKHBJ SGD ATSSNM 6 D FDSSN CN SGHR OQNFQ@L L @SHB@KX AX B@KHMF SGD SNFFKD LDSGNC @SS@BGDC SN SGD BGDBJANW 6 D AHMC SGD KDES

L NTRD ATSSNMBKHBJ DUDINS ATSSNMQDKD@RD SN @ETMBSHNM RN V D B@MRDMC @L DRR@FD HM SGHRB@RD SN SGD SDQL HM@K (M @CCHSHNMSN @K NESGHR V D @QD RDSSHMF SV N U@QH@AKDR NMD ENQ D@BG NESGD BGDBJANWDR SG@S V D B@MPTDQX @S@MX SHL D (M

```
APG>DM>G@H<B<UDI @ 1C@ BNMSDMSR=
JHKG@<O- TOCJI
```
SGHRB@RD D@BG SHL D SGD BGDBJANWHRBKHBJDC V D PTDOX SGHRU@KTD @MC OQHMSHS / @X @SSDMSHNMSN SGD U@QH@AKD ONQSHNMNESGD BNCD (SHRTRDC HM L @MX V HCFDSR

4 MCDQSGD! THIC6 HCFDS QNTSHMD @ESDQSGD ATSSNMBNCD V D ITRSOTSHM@MC ADENQD SGD QDSTQMRS@SDL DMS OTSSGD BNCD RGNV MNMSGD MDWSO@FD SNO OHF<sub>GS</sub>

F@HM XNT G@UD RDDM @KKNE SGHRADENQD 6 D BQD@SD SGD EQ@L D SN GNKC NTQV HCFDSR 6 D RDSTO @ATSSNM@MC SV N BGDBJ ANWDR +DSROK@BD SGDL MNV TRHMF SGD BNCD NMSGD MDWS O@FD L HCCKD QHFGS

- NV V D CDEHMD SGD SV N U@ QH@AKDRSG@SVDVHK TRDSN L NMHSNQSGD U@KTD NED@BG BGDBJ ANW 4 MCDQ# DEHMD5@QR BNL L DMSNTSSGD O@RR RS@SDL DMS @MC @CC SGHR

```
t f mg/Di l 2Wbm > JouWbs) *t f mg/Di I 3Wbm > JouWbs) *
```
ESDQSGD ATSSNMB@KA@BJ QDSTQM OTSSGD SDWSRGNV M ANSSNL QHFGS

MC EHM@KX QDOK@BD SGD FDNL DSQX RS@SDL DMSV HSG SGHR sppu/ hf pnf usz) ˆ 861y 281, 261, 261ˆ \*

2@UD @MC QTM 2@UD HS@R V HCFDSCDL N B OX @MC KDSRCN Q@CHN ATSSNMR

### Udglr exw qv

(EXNT @QD NKC DMNTFG SN QDL DL ADQ B@DQ@CHNRV HSG OTRG ATSSNMRSN RDKDBSSGD RS@GHNMOODRDSR XNT HK TMCDQRS@MC VGX SGDRD @DD B@KOC 1@CHNATSSNMR 6 GDM TRHMF Q@CHNATSSNMR SGD U@DH@AKD @SSQHATSD HRUDQX HL ONQS@MS 3GHRHRVG@SFQNTOR SGD Q@CHNATSSNMR

```
$ Di f dl Cpyf t
```

```
t f mg/ dcgsbnf > Gsbnf) gsbnf - sf mj f g > TVQLFO- gbey > 4- gbez > 4-
                            cpsef sxj eui > 3- xj eui > 611*t f mg/ di 12 > Di f dl cvuupo) t f mg/ dcgsbnf - uf yu > #Qpsnbm Di f dl cpy#-
                                wbsj bcmf >t f mg/ Di l 2Wbm*
t f mg/ di 13 > Di f dl cvuupo) t f mg/ dcgsbnf - uf yu > #Di f dl cpy#-
                               wbsi bcmf >t f mg/ Di I 3Wbm- j oej dbupspo > Gbm f *t f mg/ di l 2/ cj oe) \hat{ } = CvuupoSf mf bt f . 2?\hat{ } - mbnceb f; t f mg/ Di l CpyDmj dl ) 2**
t f mg/ di l 3/ ci oe) \hat{ } = CvuupoSf mf bt f . 2?\hat{ } - mbnceb f; t f mg/ Di l CpyDm dl ) 3<sup>*</sup>
t f mg/ cuoUphhmf DC > Cvuupo) t f mg/ dcgsbnf - uf yu>#Uphhmf Dct #*
t f mg/ cuoUphhmf DC/ cj oe) ˆ =CvuupoSf mf bt f . 2?ˆ - t f mg/ cuoUphhmf *
```

```
$ Qmbdf ui f Di f dl cpyf t boe uphhmf cvuupo
t f mg/ dcgsbnf/hsj e) dpmvno > 1- spx > 4- qbey > 6- qbez > 6-
                       dpmvnot qbo > 6-t uj dl z >KF\rightarrowm > Mocf m) t f mg/ dcgsbnf - uf yu>^ Di f dl Cpyft } \rightarrow xj eui >26-
             bodi ps \geq 1<sup>*</sup> / hsi e) dpm/no>1- spx>1<sup>*</sup>
t f mg/ cuoUphhmf DC/ hsj e) dpm/no > 2- spx > 1- qbey > 4- qbez > 4^*t f mg/ di l 2/ hsi e) dpmvno > 3- spx > 1- qbey > 4- qbez > 4^*t f mg/ di 13/ hsi e) dpmvno > 4- spx > 1- qbey > 4- qbez > 4<sup>*</sup>
```

```
ef g cuoUphhmf ) t f mg- q2* ;
     t f mg/ di l 2/ uphhmf ) *
     t f mg/ di \frac{13}{\text{up}}hhmf) *
     qsj ou) #Di f dl cpy 2 wbmvf j t |1 - #/ gpsnbu) t f mg/ Di l 2Wbm/ hf u) ***
     qsj ou) #Di f dl cpy 3 wbmvf j t 1 - #/ gpsnbu) t f mg/ Di l 3Wbm/ hf u) ***
ef g Di l CpyDmj dl ) t f mg- wbm* ;
     j g wbm \gg 2;
          qsj ou) #Di f dl cpy 2 wbmvf j t | 1~#/ gpsnbu) t f mg/ Di l 2Wbm/ hf u) ***
     f mj g wbm \gg 3;
          qsj ou) #Di f dl cpy 3 wbmvf j t |1 - #/ gpsnbu) t f mg/ Di l 3Wbm/ hf u) ***
```
SNFDSGDQ (MSGHRCDL N SGD EHQRS FQNTO NEATSSNMRHRFQNTODC AX SGD U@QH@AKD M@L DC RDKE1! 5@K 3GD RDBNMC HRFQNTODC AX SGD U@QH@AKD RDKE1! 5@KTD 6 D @KRN MDDC SN RDSSGD U@KTD @SSQHATSD @SCDRHFMSHL D 3GHRDMRTQDR SG@SSGD ATSSNMRV HKKODSTOM @ U@KTD SG@SL @JDRRDMRD VGDMDUDQSGDX @QD BKHBJDC ! @BJ SN ! THKC6 HCFDSR @MC ITRSADENQD SGD QDSTQM RS@SDL DMS @CC SGD BNCD RGNV M NMSGD ENKNV HMF O@FD . MD SGHMF NEMNSD GDQD - NSHBD SGD mK@RSL HMTSDn K@ADK CDEHMHSHNMRHMSGD / K@BD6 HCFDS QNTSHMD 3GDRD KNMF KHMDR@QD AQNJDMTO SN RGNV GNV SN TRD O @DDMRSN @KKAV NTQKAMF KHMDRSN AD ENQL @SSDC MHBDKX HMNTQBNCD **@MC RSHKETMBSHNM BNQIDBSKX** (M# DEHMD5@QR@CC t f mg/ SCWbm > JouWbs) \* CC SGD BKHBJ ONT SHADR ef g SCDmj dl ) t f mg\* ; \$ Sbej p Cyuupot t f mg/ scgsbnf > Gsbnf ) gsbnf - sf mj f g > TVOLFO- qbey > 4- qbez > 4- cpsef sxj eui > 3- xj eui > 611\* t f mg/ sc2 > Sbei pcvuupo) t f mg/ scgsbnf - uf yu > #Sbei p 2#- wbsi bcmf > t f mg/ SCWbm- wbmvf >  $2^*$ t f mg/ sc3 > Sbej pcvuupo) t f mg/ scgsbnf - uf yu > #Sbej p  $3#$ - wbsj bcmf > t f mg/ SCWbm- wbmvf >  $3*$ t f mg/ sc4 > Sbej pcvuupo) t f mg/ scgsbnf - uf yu > #Sbej p 4#- wbsj bcmf > t f mg/ SCWbm- wbmvf > 4\* t f mg/ sc2/ ci oe)  $\hat{ }$  = CvuupoSf mf bt f . 2? $\hat{ }$  - mbnceb f : t f mg/ SCDmj dl  $)$ \*\* t f mg/ sc3/ ci oe)  $\hat{ }$  = CvuupoSf mf bt f . 2? $\hat{ }$  - mbnceb f : t f mg/ SCDm dl  $)$ \*\* t f mg/  $\text{sc}4/\text{ci}$  oe)  $\hat{i}$  = CvuupoSf mf bt f . 2? $\hat{i}$  - mbnceb f : t f mg/ SCDm dl  $i *$ t f mg/ sc5 > Sbej pcvuupo) t f mg/ scgsbnf - uf yu > #Sbej p 5#- wbsj bcmf > t f mg/ SCWbm3- wbmvf > #2. 2#\* t f mg/ sc6 > Sbej pcvuupo) t f mg/ scgsbnf - uf yu > #Sbej p 6#- wbsj bcmf > t f mg/ SCWbm3- wbmvf > #2. 3#\* t f mg/ sc7 > Sbej pcvuupo) t f mg/ scgsbnf - uf yu > #Sbej p 7#- wbsj bcmf > t f mg/ SCWbm3- wbmvf > #2. 4#\* t f mg/ sc5/ cj oe)  $\hat{i}$  = CvuupoSf m bt f . 2? $\hat{i}$  - mbnceb f; t f mg/ SCDm dl 3)  $\hat{i}$  \* t f mg/  $sc6/c$  j oe)  $\hat{ }$  = CvuupoSf mf bt f . 2? $\hat{ }$  - mbnceb f; t f mg/ SCDmj dl 3)  $\hat{ }$  \*

t f mg/ sc7/ cj oe)  $\hat{ }$  = CvuupoSf mf bt f . 2? $\hat{ }$  - mbnceb f; t f mg/ SCDmj dl 3) \* \*

#### (M/ K@BD6 HCFDSR @CC SGHR

```
$ Qmbdf uif Sbejp Cvuupot boe tfmfdu uif gjstu pof
t f mg/ scgsbnf/hsj e) dpmvno > 1- spx > 5- qbey > 6- qbez > 6- dpmvnot qbo > 6-t uj dl z > \hat{X}F^*m > Mocf m) t f mg/ scgsbnf -
     uf yu>ˆ Sbej p Cvuupot } ˆ -
     xj eui >26- bodi ps>ˆ f ˆ * / hsj e) dpmvno>1- spx>1*
t f mg/ sc2/ hsj e) dpm/no > 3- spx > 1- qbey > 4- qbez > 4- t uj dl z > \hat{r} FX\hat{r}*
t f mg/ sc3/ hsj e) dpm/no > 4- spx > 1- qbey > 4- qbez > 4- t uj dl z > KF<sup>\star</sup>
t f mg/ sc4/ hsj e) dpm/no > 5- spx > 1- qbey > 4- qbez > 4- t uj dl z > \hat{X}F^*t f mg/ SCWbm/ t f u) #2#*m > Moof m) t f mg/ scgsbnf - uf yu>^ } Bopui f s Tf u } \hat{ } -
     xi eui > 26-
     bodi ps > \hat{f} \hat{f} \hat{f} hsj e) dpm/no > 6- spx > 1<sup>*</sup>
t f mg/ sc5/ hsj e) dpm/no > 7- spx > 1<sup>*</sup>
t f mg/ sc6/ hsj e) dpm/no > 8- spx > 1<sup>*</sup>
t f mg/ sc7/ hsj e) dpm/no > 9- spx > 1<sup>*</sup>
t f mg/ SCWbm3/ t f u) #2. 2#*
```
qsj ou) #Sbej p Cvuupo dmi dl f e . Wbmvf i t  $| 1 - #$ / gpsnbu) t f mg/ SCWbm/ hf u) \* \* \*

ef  $\alpha$  SCDmi dl 3) t f mg\* :

qsj ou) #Sbej p Cvuupo dmi dl f e . Wbmvf i t  $1.1$ ~#/ gpsnbu) t f mg/ SCWbm3/ hf u) \* \* \*

@MC EHM@KX QDV NQJ SGD FDNL DSQX RS@SDL DMS@RENKNV R

sppu/ hf pnf usz) ˆ 861y331, 261, 26  $1^\circ$  \*

2@UD SGD OQNIDBS@R V HCFDSCDL N C OX @MC QTMHS - NV V D KKRS@QSV NQJHMF NM RS@MC@QC SDWSANWDR NQDMSQX V HCFDSR

### Hqwu|

F@HM V D UD TRDC SDWSANWDR NQDMSQX V HCFDSRHMU@QHNTR&4 ( EK@UNQRADENQD ' NV DUDQSGHR SHL D @ R ( R @ C D @ Q X HD V HK ) RGNV GNV SN JDDO SGD TRDQ EQNL L @JHMF BG@MFDRSN SGD SDWSANWAX CHR@AKHMF HS 3 GHR HR GDKOETKHEXNT @QD RGNV HMF RNL D C@S@ @MC @KNV HMF SGD TRDQSN BG@MFD HSNMKX VGDMHMSGD mDCHSn L NCD ! X MNV XNT RGNTKC AD OODSSX RTOD SG@SSGD EHQRSSGHMF V D MDDC SN CN HR@CC

BNCD RGNV M OHT GS SN SGD ! THIC6 HCFDS QNTSHMD

### Ovver {

- DWSVD KKV NOJ NTOKHRSANW 2S@CSHMF HM! THIC6 HCFDSR @CC SGD BNCD EDNL SGD ENKNV HMF O@FD QHFGS **RHCD** 

RTRT@K V D BQD@SD NTQEQ@L D 3GDMV D BQD@SD NTQ UDQSHB@KRBQNK A@Q 6 D CN SGHRADENQD V D BQD@SD SGD KHRSANW ADB@TRD V D G@UD SN QDEDQDMBD SGD RBQNKA@Q RDS L DSGNC - NSHBD SGD @SSQHATSD GDHFGS 3 GHR ENOBDR SGD KHRSANWSN RGNV HSDL R@S@SHL D (M SGD AHMC RS@SDL DMS V D TRD +HRSANW2DKDBS @RSGD DUDMS (SR B@KDC @UHQST@K DUDMS RHMBD HSRMNS QD@KX @MmNEEHBH@Kn

DUDMS

\$ Uf yucpyf t t f mg/ ucgsbnf > Gsbnf ) gsbnf - sf mj f g > TVOLFO- qbey > 4- qbez > 4- cpsef sxj eui > 3- xj eui > 611\*  $t$  f mg/ uyu2 > Fousz)  $t$  f mg/ ucgsbnf - xj eui > 21<sup>\*</sup> t f mg/ uyu3 > Fousz) t f mg/ ucgsbnf - ej t bcmf ecbdl hspvoe>#\$dddddd#  $x$ j eui > 21\* t f mg/ cuoEj t bcmf > Cvuupo) t f mg/ ucgsbnf - uf yu > #Fobcmf 0Ej t bcmf #\* t f mg/ cuoEj t bcmf / cj oe) ˆ =CvuupoSf mf bt f . 2?ˆ t f mg/ cuoEj t bcmf Dmj dl \* - DWS @CC SGHRBNCD SN SGD / K@BD6 HCFDSQNTSHMD \$ Qmbdf ui f Uf yucpyf t t f mg/ ucgsbnf/hsj e) dpmvno  $> 1$ - spx  $> 6$ - qbey  $> 6$ - qbez  $> 6$ dpmvnot qbo > 6- t uj dl z >  $\hat{X}$ F $\hat{X}$ \*  $m > M$  Mbcf m t f mg/ ucgsbnf - uf yus<sup>o</sup> Uf yucpyf t  $\rightarrow$   $\rightarrow$  xj eui  $>$ 26bodi ps>ˆ f ˆ \* / hsj e) dpmvno>1- spx>1\* t f mg/ uyu2/ hsj e) dpmvno >  $3-$  spx > 1- qbey > 4- qbez >  $4^*$ t f mg/ uyu3/ hsj e) dpmvno > 4- spx > 1- qbey > 4- qbez >  $4^*$ t f mg/ cuoEj t bcmf / hsj e) dpmvno > 2- spx > 1- qbey > 4- qbez >  $4^*$ CC SGHR KHUD SN SGD ANSSNL NESGD # DEHUD5@DR QNT SHUD t f mg/ $E$ j t bcmf e > Gbmt f - NV @CC SGD ET MBSHNIN SG@SQDRONMCR SN SGD ATSSNIM BKHBJ DUDMS ef g cuoEj t bcmf Dmj dl ) t f mg- q2\* ;  $j$  g t f mg/ Ej t bcmf e  $\gg$  Gbmf : t f mg/ Ej t bcmf e > Usvf t f mg/ uyu3/ dpogj hvsf ) t ubuf >ˆ ej t bcmf eˆ \* f  $mt f$  : t f mg/ Ej t bcmf e > Gbmt f t f mg/ uyu3/ dpogj hvsf ) t ubuf >ˆ opsnbmˆ \* MC EHM@KX QDV NQJ SGD FDNL DSQX RS@SDL DMS sppu/ hf pnf usz) ^861y381, 261, 261^\* 2@UD HS@RV HCFDSCDL N C OX @MC QTMHS

\$ Qmbdf uif M<sub>j</sub> t ucpy boe t vqqpsu cvuupot t f mg/ mt ugsbnf/hsj e) dpmvno >  $1-$  spx >  $7-$  qbey > 6qbez > 6- dpmvnot qbo > 6- t uj dl z >  $\hat{X}$ F $\hat{X}$  $m >$  Mbcf m t f mg/ mt ugsbnf - uf yu>^ M t u Cpy } ^ - xj eui >26bodi ps>ˆ f ˆ \* / hsj e) dpmvno>1- spx>1- spxt qbo>3\* t f mg/ mcpy/ hsj e) dpmvno  $> 3$ - spx  $> 1$ - spxt qbo $>3$ <sup>\*</sup> t f mg/ WTdspmm/ hsj e) dpm/no >  $4-$  spx > 1-spxt qbo > 3t uj dl z >  $\hat{OTX}$ \* t f mg/ cuoDmf bsMCpy/ hsj e) dpmvno  $> 2$ - spx  $> 1$ - qbey  $>$ 6\* t f mg/ cuoG mmMCpy/ hsj e) dpmvno  $> 2$ - spx  $> 2$ - qbey  $>$  $6*$ 

#### (M# DEHMD5@QR@CC SGHR

\$ M<sub>tu</sub> gps M<sub>tu</sub> cpy jufnt t f mg/ f ybnqmf  $t > \frac{1}{2}$  Juf n Pof  $\hat{i}$  -  $\hat{j}$  Juf n Uxp $\hat{i}$  -  $\hat{j}$  Juf n Uisff<sup>^</sup> - ^ Jufn Govs<sup>^</sup> ^

#### MC @CC SGD ENKNV HMF RTOONQSQNTSHMDR

ef g Dmf bsM t u) t f  $mq^*$ ; t f mg/ mcpy/ ef mf uf ) 1- FOE\*

ef  $q$  G mmM t u) t f mg\* ; \$ Opuf - dmf bs uif mjt ucpy gjst u/// op difdl jt epof gps f y j o t f mg/ f ybnqmf t ; t f mg/ mcpy/ j ot f su) FOE- f y\*  $$$  j ot f su) \ 1- BDUJWF- FOE^- j uf n\*

ef g MCpyTf mf du) t f mg- q2\* ; qsj ou)  $#M$  t ucpy Juf n dm dl f  $e#*$  $j$  uf nt  $\Rightarrow$  t f mg/ mcpy/ dvst f mf duj po) \*  $t$  f m uf n > j uf nt \ 1^ qsj ou) #Joef y pg t f mf duf e j uf n >  $1 - #$ / gpsnbu) t f m uf n<sup>\*</sup> \* qsj ou)  $#Uf$  yu pg t f mf duf e j uf  $n >$  $1-$  1~#/ gpsnbu) t f mg/ mcpy/ hf u) t f m uf n<sup>\*\*\*</sup>

#### %HM@KX TOC@SD SGD FDNL DSQX KHMD

sppu/ hf pnf usz) ^861y481, 261, 261^\*

2 QUD SGHR @R V HCFDSCDL N D OX @MC QTM HS - NV V D V HK CN NTQK @RS L NCHHEHB@ SHNNRSN NTQ @ OOKHEH@ SHNM

\$ M<sub>tu</sub> Cpy Tuvgg  $t$  f mg/ mt ugsbnf  $>$  Gsbnf ) gsbnf  $s$ f mj f g > TVCLFO $qbev > 4$  $q$ bez > 4cpsef sxj eui > 3  $x$ j eui > 611 \* \$ Tdspmmcbs aps mitu cpy t f mg/ WTdspmm > Tdspmmcbs) t f mg/ mt ugsbnf \*  $t$  f mg/ mcpy  $\geq M$  t ucpy) t f mg/ mt ugsbnf - $\lim_{x \to 0} u > 6$ zt dspmmdpnnboe  $>$  t f mg/ WTdspmm/ t f  $u^*$ \$ ef abymu if i hi u i t 21 t f mg/ mcpy/ cj oe)  $\hat{i} = M$  t ucpyTf mf du?? $\hat{i}$  - t f mg/ MCpyTf mf du\* t f mg/ WTdspmm/ dpogj h) dpnnboe > t f mg/ mcpy/ zwj f x\* t f mg/ cuoDmf bsMCpy > Cvuupo)  $t$  f mg/ mt ugsbnf uf yu  $>$  #Dmf bs M t u#dpnnboe  $>$  t f mg/ Dmf bsM t u $x$ j eui > 22 \* t f mg/ cuoGj mmMCpy > Cvuupo)  $\frac{1}{1}$  t f mg/mt ugsbnf uf yu  $>$  # $\ddot{G}$  mm M t u#dpnnboe  $>$  t f mg/ G mmM t u $x$ j eui > 22 \* \$ ==Mj t ucpyTf mf du?? j t wj suvbm f wf ou \$ G mm ui f mi t u cpy  $t$  f mg/ G mmM  $t$  u)  $*$ 

- NV V D K K CD @ K V H SG SGD @CCHSHNM@KBNCD ENQSGD / K@BD6 HCFDSRQNTSHMD @MC SG@SRRGNVMNMSGD FNKKNV HMF O@FD KDESRHCD

#### P hvvdi h Gldor i v

3GHRRDBSHNMHRRHL OKX @ RDQHDRNEMMADL @KN ATSSNMRSG@S V HKKB@KKU@QHNTRSXODRNE , DRR@FD # H@KNFR 6 D UD CNMD SGDL ADENOD HM @CHEEDODMS&4 (

SNNKJHS 6 D V HK DWOKNOD NMYX CHEEDQDMSSXODR ATSSGDQD @QD L NOD (MSGHRRDBSHNM V D KKKNNJ @S(MEN 6 @QMHMF \$QQNQ 0 TDRSHNM @MC 8DR- N CH@KNFR 3GDRD @QD UDQX TRDETKVGDMXNT MDDC SN O@RRRNL D HMENQL @SHNM SN XNTQTRDQHM@Q@SGDQAHF V@X (MSGD ! THKC6 HCFDSRQNTSHMD @CC SGD BNCD RGNV MADKW

' DQD HRSGD RTOONQSQNTSHMD %NQSGD EHQRSSGQDD (MEN 6 @QMHMF @MC \$QQNQ XNT RHL OKX B@K SJ, DRR@FD! NWRGNV HMEN NQVGHBGDUDQXNT MDDC V HSG SV N O@Q@L DSDQR %HQRSHRSGD SHSKD ENQSGD L DRR@FD CH@KNF @MC RDBNMC HRSGD @BST@KL DRR@FD XNT V@MSSN RGNV 3GD HBNMHR G@MCKDC ENQXNT AX SJHMSDQ %NQ SGD CH@KNFRSG@SOQNUHCD @ QDRONMRD PTDRSHNM XDRMN V D OQNUHCD @U@QH@AKD SG@SQDBDHUDR SGD U@KTD NEVGHBG ATSSNMV@R BKHBJDC (MSGD B@RD NESGD PTDRSHNMCH@KNF SGD QDRONMRD HR DHSGDQmXDRn NQmMNn @MC HMSGD B@RD NESGD XDRMN CH@KNF SGD QDRONMRD HRDHSGDQm3QTDn NQ m%@KRDn

%HM@KX L NCHEX SGD FDNL DSQX **KH/D** sppu/ hf pnf usz) ˆ 861y5: 1, 661, 26 1ˆ \*

#### 2@UD SGHR@R V HCFDSCDL N EOX @MC OK@X @V@X

```
ef q Ti pxNf t t bhf Cpy) t f mg-xi j di *;
      ja xi di \gg 2;
             ul Nf t t bhf Cpy/ t i pxj ogp) \hat{E}f np\hat{E} - \hat{E} Ui j t j t bo JCGP nf t t bhf cpy\hat{E}f mi g xii di \gg 3:
             ul Nf t t bhf Cpy/ t i pxxbsoj oh) ˆ Ef npˆ - ˆ Ui j t j t b XBSOJOH nf t t bhf cpyˆ *
      f mi g xii di \gg 4:
             ul Nf t t bhf Cpy/ t i pxf ssps) ˆ Ef npˆ - ˆ Ui j t j t bo FSSPS nf t t bhf cpyˆ *
      f mi g xii di \gg 5;
             \delta sft q > ul Nft t bhf Cpy/bt l r vft ujpo) \delta Ef np^ - \delta Uijt jt b RVFTWPO nft t bhf cpy@*
             qsj ou) \int 1 - x k as f t t f e/ / \int / qpsnbu) sf t q**
      f mj g xii di \gg 6:
             sf t q > ul Nf t t bhf Cpy/ bt l z f t op) \hat{E} f np\hat{E} \hat{E} is the set of the \hat{E} and \hat{E} is the \hat{E} of the \hat{E} ov \hat{E} is the \hat{E} ov \hat{E} is the \hat{E} ov \hat{E} is the \hat{E} ov
             qsi ou) \int 1 - x kbt qsf t t f e///\int qpsnbu) sf t q**
```
( UD OTSSGD BNCD ENQ V HCFDSCDL N EOX NMO@RSDAHM

@S

```
$ Cyuupot up tipx nfttbhf cpyft boe ej bmpht
t f mg/ ncgsbnf > Gsbnf) gsbnf - sf mj f g > TVOLFO- gbey > 4- gbez > 4- cpsef sxj eui > 3^*t f mg/ cuoNCJogp > Cvuupo) t f mg/ ncgsbnf - uf yu > #Jogp#*
t f mg/ cuoNCXbsoj oh > Cvuupo) t f mg/ ncgsbnf - uf yu > #Xbsoj oh#*
t f mg/ cuoNCFssps > Cvuupo) t f mg/ ncgsbnf - uf yu > #Fssps#*
t f mg/ cuoNCRvf t uj po > Cvuupo) t f mg/ ncgsbnf - uf yu > #Rvf t uj po#*
t f mg/ cuoNCZf t Op > Cvuupo) t f mg/ ncgsbnf - uf yu > #Zf t 0Op#*
t f mg/ cuoNCJogp/ cj oe) \hat{=}CvuupoSf mf bt f . 2?\hat{ } - mbnceb f ; t f mg/ Ti pxNf t t bhf Cpy) 2**
t f mg/ cuoNCXbsoj oh/ cj oe) ˆ =CvuupoSf mf bt f . 2?ˆ - mbnceb f ; t f mg/ Ti pxNf t t bhf Cpy) 3* *
t f mg/ cuoNCFssps/ cj oe) ˆ =CvuupoSf mf bt f . 2?ˆ - mbnceb f ; t f mg/ Ti pxNf t t bhf Cpy) 4* *
t f mg/ cuoNCRvf t uj po/ cj oe) ˆ =CvuupoSf mf bt f . 2?ˆ - mbnceb f ; t f mg/ Ti pxNf t t bhf Cpy) 5* *
t f mg/ cuoNCZf t Op/ cj oe) ˆ =CvuupoSf mf bt f . 2?ˆ - mbnceb f ; t f mg/ Ti pxNf t t bhf Cpy) 6* *
```
#### - NV @CC SGD BNCD FNOSGD / K@BD6 HCFDSR ONTSHIVD

```
$ Nf t t bhf cpy cvuupot boe gsbnf
t f mg/ ncgsbnf/hsi e) dpmvno > 1- spx > 8- dpmvnot gbo > 6- gbey > 6- t uj dl z > \hat{X}F^*m > Mbcf m) t f mg/ ncgsbnf - uf yu>ˆ Nf t t bhf Cpyf t } ˆ - xj eui >26- bodi ps>ˆ f ˆ * / hsj e) dpmvno>1- spx>1*
t f mg/ cuoNCJogp/ hsi e) dpm/no > 2- spx > 1- gbey 4^*t f mg/ cuoNCXbsoj oh/ hsj e) dpmvno > 3- spx > 1- qbey 4^*t f mg/ cuoNCFssps/ hsj e) dpm/no > 4- spx > 1- qbey 4^*t f mg/ cuoNCRvf t uj po/ hsj e) dpmvno > 5- spx > 1- qbey 4^*t f mg/ cuoNCZf t Op/ hsj e) dpmvno > 6- spx > 1- qbey > 4^*
```
APG>DM>G@H<B<UDI @ 1C@ [BNMSDMSR=](#page-1-0) JHKG@<O- TOCJI

GSSO [O@RSDAHMBNL](http://pastebin.com/ZqrgHcdG) 9PQF' BC&

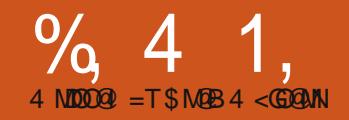

## $-WB$ M $H 8 - TCD$  $I - <sub>MD</sub>$

EXNT UD DUDQV @HDC HN<br>SN ATX @L NUHD SHBJDS<br>XNT UD ADDM HM @PTDTI<br>XNT UD DUDQG@C SN V @<br>SQLHEHB @SQTRG GNTQ XNT UD EXNT UD DUDQV @HSDC HM KHMD SN ATX @L NUHD SHRIDS XNT UD ADDMHM@PTDTD (E XNT UD DUDQG@C SN V@HSHM ADDMHM@PTDTD (EXNT UD DUDQ V @HSDC HM @FNUDOML DMSNEEHBD V HSG NMD NESGNRD KSSKO SHBJDSR SG@SR@XRXNTlQD MTL ADQ @MC SGD RHFMR@XR - NV RDQUHMF  $MTL$  ADQ  $XNT$  UD ADDM HM  $@$ **PTDTD** 

(MSGD V NQKC NEBNL OTSDQR PTDTDR@QD BNL L NM R@TRDQ L NRSSHL DR XNT CNMSG@UD SN SGHMJ @ANTSSGDL 3GDX @DD HMUHRHAKD SN SGD TRDQ ! TSHEXNT DUDQG@UD SN CD@KV HSG QD@KSHL D DUDMSR XNT V HIK DUDMST @KK GOLD SN CDOKY HGG SGDL (SRITRS C@S@NENMD SXOD NQ@MNSGDQ V @HSHMF HM KHMD ENOHSR STOMSN AD OQNBDRRDC . MBD HSRHMSGD PTDTD HSRSGDOD TMSHKHSFDSR @BBDRRDC @MC SGDMHSRFNMD 8NT B@MSFDSSGD U@KTD NESGD MDWSC@S@HSDL TMADRRXNT OTHK HSNTSNESGD PTDTD 8NT B@MS ENQDW@L OKD FDSSGD U@KTD NE SGD SG HSDL HMSGD PTDTD 8NT G@UD SN @BBDRRSGD NSGDQ HSDL REHQRS . MBD HSR@BBDRRDC

HSRNTSNESGD PTDTD (SRFNMD @MC TMKDRRXNT R@UD HSSN @ KNMF SDQL U@QH@AKD SGDQD RMN V@X SN FDSSGD C@S@A@BJ

3GDOD @DD L TKSHOKD SXODRNE PTDTDR 3GD L NRSBNL L NM NMDR @D %% %HDRS (M %HDRS)  $.$  TS  $+$   $\%$   $+$   $\circledR$ S $(M \, \%$ u $\text{RSS}$ . TS / QHNQHSX @MC 1HMF 6 D K S@KJ @ANTSQHMF PTDTDR@MNSGDQ  $SH$  D

%(%. PTDTDR@QD VG@SV D RDD HM DUDO XC @ X KHED K K NESGD DW@L OKDR( KHRSDC @ANUD @QD %% PTDTDR 3GD EHDRSODORNMHM SGD KHVD FDSR G@MCKDC EHORS L NUDR NM SGDM DUDQXNMD L NUDRTO NMD RONSHMSGD KHMD (M@%(%. ATEEDQ SGDQD HR V HSGHM QD@RNM MN KHL HSSN SGD MTL ADQ NEHSDL RHSB@MGNKC 3GDX ITRS RS@BJ TO HMNQCDQ R@MHSDL HR G@MCKDC HSHROTKDC NTS NQ CDPTDTDC NESGD PTDTD @MC DUDOXSGHMF L NUDR BKNRDQSN SGD EQNMSNESGD PTDTD AX NMD ONRHSHNM

APG>DM>G@H<B<UDI @ 1C@ [BNMSDMSR=](#page-1-0) JHKG@<O- TOCJI +(%. 0 TDTDR@QD KDRR BNL L NMHMKHED ATSSGDQD @QD RSHK CD @ KV NOC DW@L OKDR 3GD NMD SG@SBNL DRSN L HMC L NRS

PTHBJKX HR@RS@BJNECHRGDRHM XNTQJHSBGDMB@AHMDS 6 GDMSGD CHRGDR@QD V@RGDC @MC CQXDC SGDX FDSRS@BJDC HM SGD B@AHMDS 3GD K@RSNMD HMNMSGD RS@BJ HR SGD HARSNMD SG@SBNL DRNTSSN AD TRDC KKSGD QDRSG@UD SN V@HS L @XAD ENQC@XR SN AD TRDC (SR@FNNC SGHMF SG@SSGD L NUHD SHBJDSPTDTD HR %% HRMS HS +HJD SGD %(%. PTDTD V HSGHM QD@RNM SGDQD HRMN KHL HSSN SGD RHYD NE@+(% PTDTD 3GD HORS HSDL HMSGD PTDTD G@RSN V@HS @RMDV DQHSDL R@QD OTKDC NTS NESGD ATEEDQ OK@SDROTKDC NEE SGD RS@BJ TMSHKHSRSGD NMKX NMD KDES

/ QHNQHSX PTDTDR@QD @AHS G@QCDQENQL @MX ODNOKD SN HL @FHMD QHFGSNEESGD A@S 3GHMJ NE@BNL O@MX SG@SG@RNMD OQHUSDQ \$UDQXNMD TRDRSG@SNMD OQHMSDQ 3GD OQHMSINAR@QD G@MCKDC AX CDO@CSL DMSOQHNQHSX / @XQNK G@R@GHFGDQOQHNQHSX @MC SG@MJETKX RN SG@MR@X XNT @OQNFQ@L L DQ 8NT G@UD @ GHFGDQOQHNQHSX @MC SG@MJETKKX RN SG@MSGD QDBDOSHNMHRS 2N HM RGNQS SGD C@S@SG@SG@R@ GHFGDQOQHNQHSX FDSR G@MCKDC

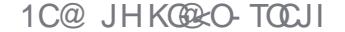

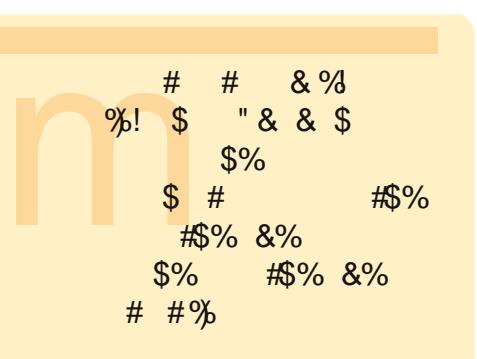

@MC FDSRNTSNESGD PTDTD ADENQD C@S@SG@SG@R@KNV DQ OQHNQHSX

### I LI R

%(%. PTDTDR@QD D@RX SN UHRT@KHYD HMSDQL RNEC@S@ OXSGNM KHRSHR@MD@RXLDMS@K QDOQDRDMS@SHNM " NMRHCDQSGHR **KHRS** 

#### \ 2- 3- 4- 5- 6- 7- 8- 9- : - 21^

3GDQD @QD HSDL RHMSGD KHRS R @KHRS XNT @BBDRR SGDL AX HMCDW ' NV DUDQ HM@PTDTD XNT B@MS@BBDRRSGD HSDL RAX HINCDW 8NT GOUD SN CDOKV HSG SGD MDWSNMD HM SGD KHMD @MC SGD KHRS HRMSRS@SHB (SR5\$18 CXM@L HB RV D QDPTDRSSGD MDWSHSDL HM SGD PTDTD HSFDSRQDL NUDC 2N TRHMF SGD DW@L OKD @ANUD XNT QDPTDRSNMD HSDL EQNL SGD

j nqpsu Rvf vf gi gp  $>$  Rvf vf / Rvf vf  $)*$ gps  $j$  jo sbohf  $6^*$ : gi gp/ gyu) j  $*$ 

xi j mf opu gj gp/  $f$  nguz)  $*$ ; qsj ou gj gp/ hf u) \*

PTDTD (SQDSTQURSGD EHORSHSDL **@MC SGD PTDTD SGDM KNNJR KHD SGHR** 

 $\sqrt{3-4-5-6-7-8-9-1}-21$ ^

1DPTDRSSV N L NQD @MC XNT FDS SGDM QDSTQMDC @MC SGDMSGD PTDTD KNNJRKHD SGHR

 $\sqrt{5-6} - 7 - 8 - 9 - 1 - 21$ ^

( L RTQD XNT FDSSGD HCD@ / XSGNMOQNUHCDR@RHL OKD KHAQ@QX RTQOQHRHMFKX DMNTFG B@KDC 0 TDTD SG@SV NQJRV DK ENQRL @K SN L DCHTL RHYDC PTDTDR TO SN @ANTS HSDL R ANUD HR@RHL OKD DW@L OKD SN RGNV H<sub>3</sub>

(MSGHRDW@LOKD VDHM+SH@KHYD SGD PTDTD EHEN 0 TDTD 0 TDTD SGDMOTSSGD MTL ADOR SGONTFG HWSN NTO PTDTD EHEN OTSH 6 D SGDMTRD SGD HMSDQM@KL DSGNC FDS SN OTHKHSDL RNEESGD PTDTD TMSHK SGD PTDTD HRDL OSX DL OSX 6 G@SHRQDSTQMDC HR 8NT B@M@KRN RDSSGD L @WHL TL

j nqpsu Rvf vf

gj gp >  $Rvf$  vf /  $Rvf$  vf  $)$  23\* gps  $j$  jo sbohf  $24$ \*; j g opu gj gp/ gvmm) \* ; gj gp/ qvu) j \*

xi j mf opu gj gp/  $f$  nquz)  $*$ ; qsj ou gj gp/ hf u) \*

MTL ADQNEHSDL RSG@SSGD PTDTD B@MG@MCKDAXHM+\$H@KHAMFH\$VHSG SGD RHYD NESGD PTDTD KHD SGHR

gi gp  $>$  Rvf vf / Rvf vf  $)$  411<sup>\*</sup>

. MBD SGD L @WHL TL MTL ADQ NEHSDL RG@UD ADDMKN@CDC SGD 0 TDTD AKNBJR@MX @CCHSHNM@K DMSCHDRFNHMF HMSN SGD PTDTD 3GHRG@R@RHCD DEEDBSNEL @JHMF SGD OONFOR KNNJ KHD HSR KNBJDC TO SGNTFG 3GD D@RHDRSV@X SN FDS@QNTMC SGHR HR SN TRD SGD 0 TDTD ETKK BGDBJ @ANUD QHFGS

(MSGHRB@RD SGD PTDTD HRRDS ENQ@L @WHL TL NE HSDL R R V D OTSHSDL RHMSN SGD PTDTD VD RSQUES V HSG @MC FDSTO SN

6 GDMV D GHSMTL ADQ SGNTFG SGD ATEEDOHR@KD@CX ETK 2HMBD V D BGDBJ SN RDD HE SGD AT EED OHR ET KKADEN OD VD SOX SN OTSSGD HSDL HM SGD K@RSHSDL HRRHL OKX CHRB@QCDC

3GDQD @QD NSGDQNOSHNMR ATS SGDX B@MB@TRD NSGDQRHCD

DEEDBSR @MC V D V HK @CCODRRSGHR HM@ETSTQD @QSHBKD 2N ENQSGD L @INQHSX NESGD SHL D SGD ANSSNL KHMD HRDHSGDQTRD @ PTDTD V HSG MN KHL HSNQL @JD RTQD XNT G@UD L NQD RO@BD HM XNTQPTDTD SG@MXNT V HKKMDDC

### OLI R

```
j nqpsu Rvf vf
mj gp > Rvf vf / Mj gpRvf vf ) *
gps j jo sbohf 6^*;
     mj gp/ qvu) j *
xi j mf opu mj gp/ f nquz) *;
     qsj ou mj gp/ hf u) *
```
3GD 0 TDTD KHAQ@QX @KRN RTOONGR+(% PTDTDR 6 DKKTRD SGD @ANUD KHRS@R@UHRT@K DW@L OKD 2DSSHMF TO NTQPTDTD HSKNNJRKHJD SGHR

#### $\sqrt{2} - 3 - 4 - 5 - 6 - 7 - 8 - 9 - 1 - 21$ ^

/ TKHMF SGQDD HSDL REQNL SGD PTDTD HSSGDM KNNJR KHD SGHR

#### $\sqrt{2} - 3 - 4 - 5 - 6 - 7 - 8$

1DL DL ADQSG@SHM@+(%. PTDTD HSDL R@ QD QDL NUDC HM @ + 23 HM%(123 NTSNQCDQ ' DQD R SGD RHL OKD DW@L OKD L NCHEHDC ENQ@+(%. PTDTD

6 GDMV D QTMHS V D FDS

RV HSG SGD %(%. PTDTD XNT G@UD SGD @AHK#SX SN RDSSGD RHYD NESGD PTDTD @MC XNT B@MTRD SGD ETK BGDBJ

 $qr > Rvf v f / Qsi psi uz Rvf v f$ qr / qvu) ) 4- ˆ Nf ej vn 2ˆ \* \* qr / qvu) ) 5- ˆ Nf ej vn 3ˆ \* \* qr / qvu) ) 21- ˆ Mpxˆ \* \*  $qr / qvu)$ ) 2-  $\hat{i}$  i j hi  $\hat{ }$  \* \*

xi j mf opu  $qr/f$  nquz)  $*$  ; of  $y > qr / hf u$ <sup>\*</sup> qsj ou of y qsj ou of  $v \land 2^N$ 

### **SULRULW**

6 GHKD HSRMNSNESDMTRDC @ / QHNQHSX PTDTD B@MRNL DSHL DR AD GDKOETK (SROQDSSX L TBG SGD R@L D @R SGD NSGDQPTDTD RSQTBSTQDR ATSV D MDDC SN O@RR @STOKD SG@SGNKCRANSG SGD OQHNQHSX @MC SGD C@S@ ' DQD R@M DW@L OKD TRHMF SGD 0 TDTD

```
2 - 1 i i hi<sup>2</sup>
i j hi
) 4- ^ Nf ei vn<sup>^</sup> *
Nf ej vn
) 5- ˆ Nf ej vnˆ *
Nf ej vn
) 21- ^{\circ} Mbx^{\circ}*
Mpx
```
#### KHAQ@QX

**%ADRS V D HM+SHOARYD SGD PTDTD** 3GDMV D OTSENTQHSDL RHMSN SGD PTDTD - NSHBD V D TRD SGD ENQL @S OQHNQHSX C@S@ SN OTS NTQC@S@ 3GD KHAQ@QX RNOSRNTQ C@S@HM@@RBDMCHMF NQCDQ A@RDC NMSGD OQHNQHSX U@KTD 6 GDMV D OTK SGD C@S@ HS BNL DRA@BJ @R@STOKD ITRSKHJD V D OTSHSHM 8NT B@M@CCQDRRAX HMCDWSGD C@S@ 6 G@SV D FDS A@BJ HR

(MNTQEHQRSSV N DW@L OKDR V D RHL OKX OQHMSDC SGD C@S@SG@S BNL DRNTSNENTQPTDTD 3G@SR EHMD ENQSGDRD DW@L OKDR ATSHM QD@KV NQKC OQNFQ@L L HMF XNT OQNA@AKX MDDC SN CN RNL DSGHMF V HSG SG@SHMENQL @SHNM@RRNNM @RHSBNL DRNTSNESGD PTDTD NSGDQV HRD HSRKNRS 6 GDMV D TRD SGD OQHMSEHEN FDS V D RDMC SGD C@S@SN SGD SDQL HM@K@MC SGDM HSR CDRSQNXDC ) TRS RNL DSGHMF SN JDDO HML HMC

- NV KDSRTRD RNL D NEVG@S V D UD @KQD@CX KD@QMDC @ANTS SJHMSDQSN BQD@SD @PTDTD CDL N OQNFQ@L 3GHRCDL N V HKKG@UD SV N EQQ DR 3GD HOPS V HK BNMS@HM SN SGD TRDQ SGQDD ATSSNMR . MD ENQ@%(%. PTDTD

```
j nqpsu t zt
gspn Ul j ouf s j nqpsu +
j nqpsu uul
j nqpsu ul Nf t t bhf Cpy
j nqpsu Rvf vf
```

```
dmbt t Rvf vf Uf t u;
     ef q' i oj u'') t f mg- nbt uf s > Opof ^*;
          t f mg/ Ef gj of Wbst ) *
           g > t f mg/ Cvj meXj ehf ut ) nbt uf s*
          t f mg/ Qmbdf Xj ehf ut ) g*
           t f mg/ Ti pxTubuvt ) *
```
NMD ENQ@+(%. PTDTD @MC NMD ENQ@/ 1(. 1(38 PTDTD 3GD RDBNMC EQQL D V HKKBNMSQHM QM DMSQX V HCFDS SV N ATSSNMR NMD ENQ@CCHMF SN SGD PTDTD @MC NMD ENQOTHKHMF EDNL SGD PTDTD @MC SGQDD K@ADKR NMD RGNV HMF VGDMSGD PTDTD HRDL OSX NMD RGNV HMF V GDM SGD PTDTD HRETKK @MC NMD SN CHROK@X VG@SG@R ADDMOTKDC EQNL SGD PTDTD 6 D K @KRN AD VQHSHMF RNL D BNCD SN @TSNL @SHB@KX BDMSDQSGD V HMCNV V HSGHM SGD RBQDDM ANUD KDESHRSGD ADFHMMHMF NE SGD BNCD

' DQD V D G@UD NTQHL ONQSR @MC SGD ADFHMMHMF NENTQBK@RR RADENQD V D BQD@SD SGD >>HMHS>> QNTSHMD V HSG SGD # DEHMD5@QR ! THKC6 HCFDSR @MC / K@BD6 HCFDSRQNTSHMDR 6 D @KRN G@UD @QNTSHMD B@KDC 2GNV2S@STR @ANUD QHFGS VGHBG

```
ef g Ef gj of Wbst ) t f mg* ;
     t f mg/ Rvf vf Uzqf > ˆ ˆ
     t f mg/ GymmTubuvt > Tusi oh Wbs) *t f mg/ FnquzTubuvt \geq Tusi oh Wbs) *
     t f mg/ Juf n > Tusi oh Wbs)<sup>*</sup>
     t f mg/ Pvuqvu > Tusj ohWbs) *
     $ Ef ai of ui f r vf vf t
     t f mg/ gj gp > Rvf vf / Rvf vf ) 21<sup>*</sup>
     t f mg/ m qp > Rvf vf / M gpRvf vf ) 21<sup>*</sup>
     t f mg/ qr \geq Rvf vf / Qsi psj uzRvf vf \geq 1*
     t f mg/ pck > t f mg/ gi gp
```

```
ef g Cvj meXj ehf ut ) t f mg- nbt uf s* ;
    $ Ef gj of pvs xj ehf ut
     asbnf > Gsbnf) nbt uf s*
    t f mg/ q2 > Gsbnf ) gsbnf -
          sf mi f g > TVQFO-
          cpsef sxj eui >3-
          xi eui > 411-
          \alphabey > 4-
          \overline{abc} > 4
     *
    t f mg/ cuoG gp > Cvuupo) t f mg/ g2-
          uf vu \sim #GJGP#
     *
     t f mg/ cuoGj gp/ cj oe) ˆ =CvuupoSf mf bt f . 2?ˆ -
          mbnceb f: tfm/cuoNbio) 2*
     *
    t f mg/ cuoM gp > Cvuupo) t f mg/ g2-
          uf vu > #MIGPH*
    t f mg/ cuoM gp/ ci oe) \hat{ } =CvuupoSf mf bt f . 2?\hat{ } -
          mbnceb f: tf mg/ cuoNbi o) 3**
    t f mg/ cuoQsj psj uz > Cvuupo) t f mg/ g2-
          uf vu > \#QSJPSJUZ#
     *
    t f mg/ cuoQsj psj uz/ cj oe) ˆ =CvuupoSf mf bt f . 2?ˆ -
          mbnceb f: t f mg/ cuoNbi o) 4^*
```
\*

V HK V DK RGNV SGD RS@STRNE NTQPTDTD

6 D MNV BQD@SD NTQ # DEHMD5@QRQNTSHMD 6 D G@UD ENTQ2SQHMF5@Q NAIDBSR @M DL OSX U@DH@AKD B@KKDC 0 TDTD3XOD @MC SGQDD PTDTD NAIDBSR NMD ENQD@BG NESGD SXODRNEPTDTDRSG@SVD@0D FNHMF SN OK@X V HSG 6 D G@UD RDS SGD L @WHL TL RHYD NESGD PTDTDR@S **ENQSGD OT@ONRDR** NESGD CDL N 6 D @KRN G@UD BQD@SDC @MNAIDBSB@KDC NAI @MC @RRHFMDC HSSN SGD %(%. PTDTD 6 GDMV D RDKDBS@PTDTD SXOD EQNL SGD ATSSNMR V D V HK RDSSGHRNAIDBSSN SGD PTDTD SG@SV D V@MS 3GHRV@X SGD PTDTD HRL @HMS@HMDC VGDM VD RV HSBG SN @MNSGDQPTDTD SXOD BNCD HRNMOQDUHNTRO@FD ANSSNL QHFGS

' DQD V D RS@QSSGD V HCFDS CDEHM-SHNMR 6 D BOD@SD NTQ EHORS EQ@L D SGD SGQDD ATSSNMR @MC SGDHQAHMCHMFR - NSHBD V D @QD TRHMF SGD R@L D QNTSHMD SN G@MCKD SGD AHMCHMF B@KA@BJ \$@BG ATSSNMRDMCR@U@KTD SN SGD B@KA@BJ QNTSHMD SN CDMNSD VGHBG ATSSNMV@RBKHBJDC 6 D BNTKC ITRS@RD@RHKX G@UD BQD@SDC @CDCHB@SDC QNTSHMD ENQ D@BG ATSSNM ' NV DUDQ RHMBD @K SGODD ATSSNMR@DD CD@KHMF V HSG @ BNL L NMS@RJ ( SGNTFGSHS V NTKC AD FNNC SN V NQJ SGDL @R @FQNTO BNCD RGNV MQHFGS

- DWS ADKW QHTGS VD RDSTO SGD RDBNMC EQ@L D SGD DMSQX V HCFDS @MC SGD SV N ATSSNMR 3GD NMKX SGHMF GDQD SG@SHRNTS NESGD NQCHM@QX HRSGD AHMCHMF ENQSGD DMSQX V HCFDS ' DQD V D AHMC SGD RDKE CC3N0 TDTD QNTSHMD SN SGD 1DSTQM JDX 3GHRV@X SGD TRDQCNDRMSG@UD SN TRD SGD L NTRD SN @CC SGD C@S@ 3GDX B@MITRSDMSDQSGD C@S@HMSN SGD DMSQX V HCFDS @MC OQDRR 1DSTQM HESGDX V@MSSN

' DQD MDWSO@FD ANSSNL HR SGD K@RSSGQDD V HCFDS CDEHMHSHNMR KKSGODD @DD K@ADKR 6 D RDSSGD SDWSU@QH@AKD @SSQHATSD SN SGD U@QH@AKDRV D CDEHMDC D@QKHDQ (EXNT QDL DL ADQ VGDMSG@SU@QH@AKD BG@WFDR RN CNDR SGD SDWSHM SGD K@ADK 6 D @KRN CN RNL DSGHMF @ AHSCHEEDQDMSNMSGD KAK# @S@ K@ADK 6 D V HKKTRD @CHEEDODMS ENMSSN L @JD HSRS@MC NTSVGDM V D CHROK@X SGD C@S@OTKDC EQNL SGD PTDTD 1DL DL ADQSG@SV D G@UD SN QDSTQMSGD EQ@L D NAIDBS RN HSB@M AD TRDC HM SGD

```
t f mg/ g3 > Gsbnf ) gsbnf -
     sf mi f g > TVOLFO-
     cpsef sxj eui >3-
     xi eui > 411-
     qbev > 4-
     qbez > 4
*
t f mg/ uyuBee > Fousz) t f mg/ g3-
     xj eui >6-
     uf yuwbs>t f mg/ Juf n
*
t f mg/ uyuBee/ cj oe) ˆ =Sf uvso?ˆ - t f mg/ BeeUpRvf vf *
t f mg/ cuoBee > Cvuupo) t f mg/ g3-
     uf yu>ˆ Bee up Rvf vf ˆ -
     abev > 4-
     \alphabez > 4
*
t f mg/ cuoBee/ cj oe) ˆ =CvuupoSf mf bt f . 2?ˆ - t f mg/ BeeUpRvf vf *
t f mg/ cuoHf u > Cvuupo) t f mg/ g3-
     uf yu>ˆ Hf u Of yu Juf nˆ -
     qbev > 4-
     qbez > 4
*
```
t f mg/ cuoHf u/ cj oe) ˆ =CvuupoSf mf bt f . 2?ˆ - t f mg/ Hf uGspnRvf vf \*

```
t f mg/ mcmFnquz > Mbcf m) t f mg/ g3-
     uf yuwbsj bcmf >t f mg/ FnquzTubuvt -
     sf mj f g>GMBU
*
t f mg/ mcmGvmm > Mbcf m) t f mg/ g3-
     uf yuwbsj bcmf >t f mg/ GvmmTubuvt -
     sf mj f g>GMBU
*
t f mg/ mcmEbub > Mbcf m) t f mg/ g3-
     uf yuwbsj bcmf >t f mg/ Pvuqvu-
     sf mj f g > GMBU-
     gpou>) #I f mwf uj db#-27*-\alpha abev > 6*
sf uvso gsbnf
```
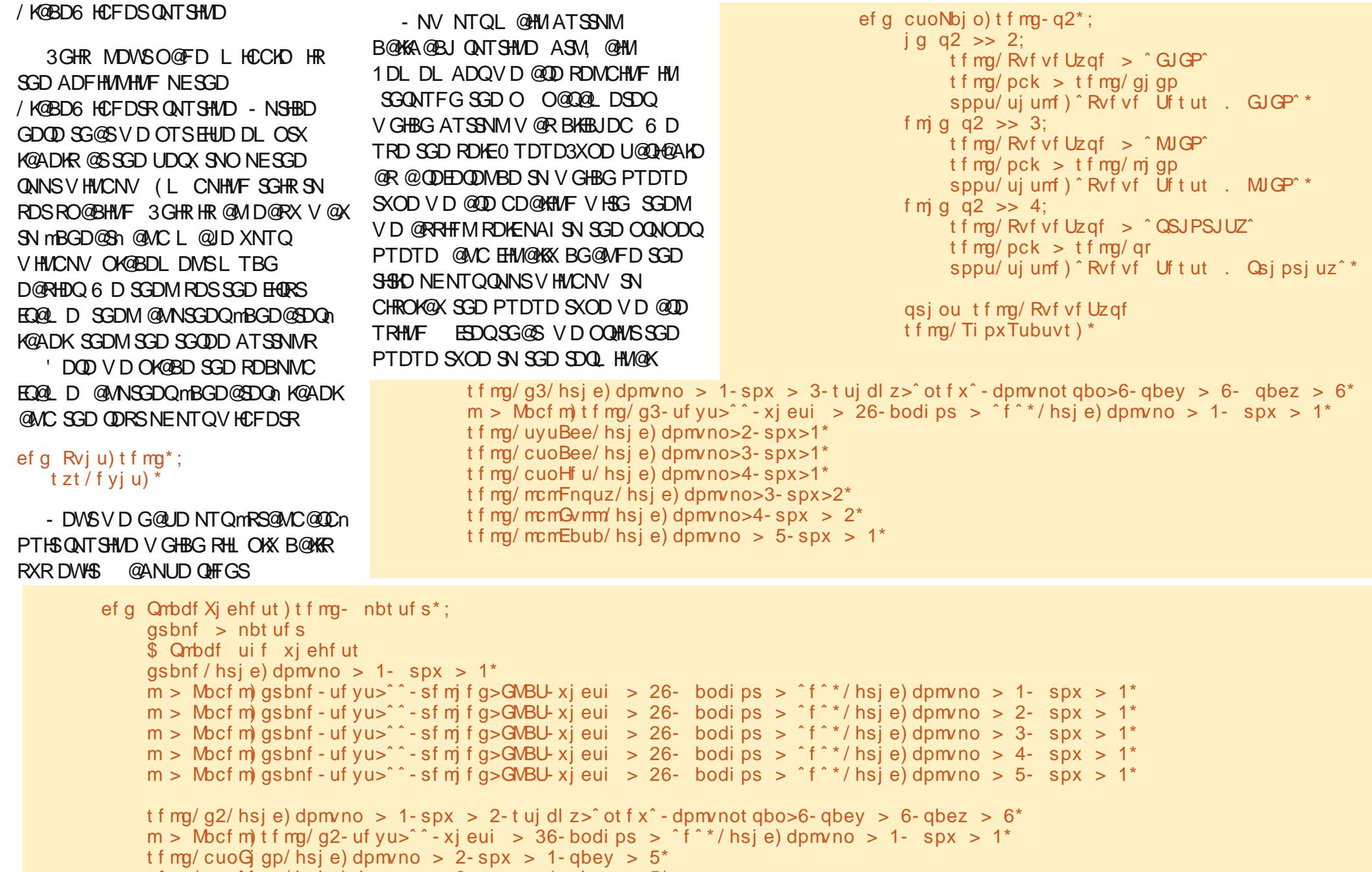

t f mg/ cuoM gp/ hsj e) dpmvno >  $3$ - spx > 1- qbey >  $5^*$ 

t f mg/ cuo $\Im$ sj psj uz/ hsj e) dpm/no > 4- spx > 1- qbey > 5\*

V HMCNV XNT CNMSQD@KX G@UD SN CN SG@S @MC B@K SGD 2GNV2S@STRQNTSHMD - DWS ENKNV HMF O@FD SNO QHFGS V D KKL @JD SGD 2GNV2S@STRQNTSHMD

RXNT B@MRDD HSROQDSSX RHL OKD 6 D RDSSGD K@ADK U@DHQAKDRSN SGDHQOQNODQ RS@SD RN SGDX CHROK@X HESGD PTDTD VD QOD TRHMF HRDHSGDQ ETK DL OSX NQRNL DVGDQD HM ADSV DDM

3GD CC3N0 TDTD QNTSHMD MDWSO@FD ANSSNL QHFGS HR @KRN E@HQKX RSQ@HFGSENQV@QC 6 D FDSSGD C@S@EQNL SGD DMSQX ANW TRHMF SGD FDS ETMBSHNM 6 D SGDM BGDBJ SN RDD HESGD BTQDDMS PTDTD SXOD HR@OQHNQHSX PTDTD (ERN V D MDDC SN L @JD RTQD HSR HMSGD BNQQDBSENQL @S 6 D CN SG@SAX BGDBJHMF ENQSGD OQDRDMBD NE@BNL L @ (EHSHRMS V D BNL OK@HMSN SGD TRDQUH@@M DQQNQL DRR@FD ANW (E DUDQXSGHMF RDDL RBNQQDBS V D SGDMBGDBJ SN RDD HESGD PTDTD SG@SVD@DDBTQDDMSKX TRHMF HR ETK 1DL DL ADQ HESGD PTDTD HR ETK SGD OTSQNTSHMD HRAKNBJDC @MC SGD OQNFQ@L V HK G@MF (E DUDQXSGHMF HREHMD V D @CC SGD HSDL SN SGD PTDTD @MC TOC@SD SGD RS@STR

```
j \in \{a \mid b \in b \} obnf ` ` >> ^ ` ` nbj o ` ` ^ ;
     ef g Df ouf s) xj oepx* ;
           $ Hfu uif xi eui boe if jhi u pg uif t dsffo
           tx > xj oepx/xi ogp't dsf f oxj eui) *
           ti > xj oepx/ xj ogp`t dsf f oi f j hi u) *
           $ Hf u ui f xj eui boe i f j hi u pg ui f xj oepx
           sx > xj oepx/ xj ogp` sf r xj eui ) *
           si \rightarrow xj oepx/xi ogp's f r i f j hi u) *
           yd > ) t x. sx* 03
           zd > \intti. si * 03
           xj oepx/ hf pnf usz) #&ey&e, &e, &e#&) sx- si - yd- zd* *
           xj oepx/ ef j dpoj gz) *
```
3GD &DS%QNL 0 TDTD QNTSHMD L HCCKD OF FGS HR DUDM D@RHDQ 6 D BGDBJ SN RDD HESGD PTDTD HR DL OSX RN @RMNSSN CTMHMSN @ AKNBJHMF HRRTD @MC HEMNS V D OTK SGD C@S@EQNL SGD PTDTD RGNV SGD C@S@ @MC TOC@SD SGD RS@STR

6 D @QD FDSSHMF SN SGD DMC NE NTQ@OOKHB@SHNM ' DQD HRSGD BDMSDQV HMCNV QNT SHMD @ANUD KDES 6 D EHQRS FDSSGD RBQDDMV HCSG @MC RBQDDMGDHFGSNE SGD RBQDDMV D @QD NM 6 D SGDMFDSSGD V HCSG @MC GDHFGSNESGD QNNS V HMCNV AX TRHMF SGD V HMEN>QDPV HCSG @MC V HMEN>QDPGDHFGS ONT SHIVDRATHISHIVEN SJHMSDQ 3GDRD QNTSHMDR VGDMB@KDC @SSGD

```
ef a Ti pxTubuvt ) t f ma* :
     $ Di f dl qps Fnquz
     j \alpha t f mg/ pck/ f nquz) * \gg Usvf :
          t f mg/ FnquzTubuvt / t f u) ˆ Fnquzˆ *
     f mt f :
          t f mg/ FnquzTubuvt / t f u) ˆ ˆ *
     $ Di f dl gps Gvmm
     j g t f mg/ pck/ gvmm^* >> Usvf :
          t f mg/ GvmmTubuvt / t f u) ˆ GVMMˆ *
     f mt f :
          t f mg/ GvmmTubuvt / t f u) ˆ ˆ *
```

```
ef g Hf uGspnRvf vf ) t f mg- q2* ;
           t f mg/ Pvugvu/ t f u) \tilde{t}j g opu t f mg/ pck/ f nquz) * ;
                 uf nq > t f mg/ pck/ hf u) *t f mg/ Pvuqvu/ t f u) #Qvmmf e
\vert 1~#/ gpsnbu) uf ng* *
           t f mg/ Ti pxTubuvt ) *
```

```
ef g BeeUpRvf vf ) t f mg- q2* ;
     uf ng > t f mg/ Juf n/ hf u) *
     j g t f mg/ Rvf vf Uzqf >> ˆ QSJPSJUZˆ ;
           dpnnbqpt > uf nq/ gi oe) \hat{ } - \hat{ } *
           i g dpnnbqpt \gg . 2;
                qsj ou #FSSPS#
                ul Nf t t bhf Cpy/ t i pxf ssps) ˆ Rvf vf Ef npˆ -
                      ˆ Qsj psj uz f ousz nvt u cf j o gpsnbu] s) qsj psj uz- ebub* ˆ *
           f mt f :
                t f mg/ pck/ qvu) t f mg/ Juf n/ hf u) * *
     f m g opu t f mg/ pck/ gymm) * :
           t f mg/ pck/ gvu) t f mg/ Juf n/ hf u) * *
     t f mg/ Juf n/ t f u) ˆ ˆ *
     t f mg/ Ti pxTubuvt ) *
```
### KRZ WR 0 SURJ UDP LQ S\ WKRQ 0 SDUW5 :

QHFGSSHL D V HK QDSTQM SGD V HCSG @MC GDHFGSNE SGD QNNSV HMCNV A@RDC NMSGD V HCFDS OK@BDL DMS (EXNT B@KKHS) SNN D@DKX XNT KKFDS C@S@ ATSHSV NMSAD VG@SXNT QD@KX MDDC 6 D SGDM RTASQ@BSSGD **ODPTHODC V HWCNV** V HCSG EQNL SGD RBQDDMV HCSG @MC CHUHCD HSAX SV N @MC CN SGD R@L D SGHMF ENQSGD GDHFGS HMENQL @SHNM 6 D SGDMTRD SG@S HMENQL @SHNMSN RDSSGD FDNL DSQX B@K (M, . 23 HMRS@MBDR SGHR V NQJRV NMCDQETKX ' NV DUDQ SGDOD L HFGSAD SHL DRSG@SXNT MDDC SN RDSSGD QDPTHQDC V HCSG @MC GDHFGSAX G@MC GJGP<sup>^</sup>

%HM@KX V D HMRS@MSH@SD SGD QNNSV HMCNV RDSSGD A@RD SHSKD HMRS@MSH@SD SGD 0 TDTD3DRSBK@RR 6 D SGDMB@K QNNS@ESDQ VGHBG V @HR WMTL ADQNEL HKKFRDBNMCR HM SGHR B@RD @ESDOSGD ONNS V HMCNV HRHMRS@MSH@SDC @MC SGDM B@KRSGD " DMSDQQNTSHMD 3GHRV@X SGD QNNSV HMCNV G@R ADDMBNL OKDSDKX RDSTO @MC HR QD@CX SN FN RN V D B@MFDSSGD QNNSV HMCNV V HCSG @MC GDHFGS 8NT L HFGSG@UD SN SV D@J SGD CDK@X SHL D @AHS 2NL D L @BGHMDR@QD L TBG E@RSDQSG@M NSGDQR V NQJREHMD NML X

sppu >  $U$ )\* sppu/ uj umf) ^ Rvf vf Uf t ut .

ef np > Rvf vf Uf t u) sppu\*<br>sppu/ bquf s) 4- Df ouf s-sppu\*

L **@BGHMD XNTQL HID@FDL @X** U@QX +@RSATSMNSKD@RS V D B@K SGD QNNSV HMCNV L @HMANNO SN FDSSGD @ OOKHB@SHNMSN CTM

RXNT OK@X V HSG SGD PTDTDR MNSHBD SG@SHEXNT OTSRNL D C@S@ HMNMD PTDTD KDSRR@X SGD %(%. PTDTD SGDMRV HSBG SN @MNSGDQ PTDTD KDSRR@X SGD +(%. PTDTD SGD C@S@SG@SV@ROTS HMSN SGD %% PTDTD HRRSHKSGDOD QMC V QHSHMF ENQXNT 8NT BQM BNL OKDSDKX NQO@QSH@KX EHK @K SGQDD PTDTDR SGDMRS@QS OK@XHMF V HSG SGDL

6 DK SG@SRHSENQSGHRSHL D @UD ETMV HSG XNTQPTDTDR 3GD 0 TDTD3DRSBNCD B@MAD ENTMC @S

'

GSSO [O@RSDAHMBNL](http://pastebin.com/5BBUiDce) ! ! 4 H# BD

# sppu/ bguf s) 4- Df ouf s- sppu\* 7 [@MJ](http://belowzero.biz) ! J R I ODH @

4;>F / 4A> HR@" N KNB@SDC 2DQUDQ' NRSHMF RODBH@KHRSHMSGD 4 \*

4 MHPTDKX V D NMKX OQNUHCD Q@BJ RO@BD @MC A@MCV HCSG 3GHRL @JDR NTQRDQUHBD L NQD QDKH@AKD L NQD EKDWHAKD L NQD ENBTRDC @MC L NQD BNL ODS SHUDKX OQHBDC 6 D BNMBDMSQ@SD RNKDKX NMSGD GNRSHMF NE " N KNB@SDC 2DQUDQR@MC SGDHQ @RRNBH@SDC RXRSDL R V HSGHM2BNSK@MC R# @S@" DMSQDR

SSGD GD@CSNENTQMDSV NQJHMF HMEQ@RSQTBSTQD HRRS@SD NESGD @QS ! &/ QNTSHMF SG@SNEEDQRNOSHL @K C@S@CDKHUDQX @MC @TSNL @SHB L TKGGNL DC EQHKNUDQADSV DDM NTQ NTSRS@MCHMF OQNUHCDQR " TRSNL DQR L @X QDRS@RRTQDC SG@SV D NMKX TRD SGD GHFGDRSPT@K#SX NEA@MCV HCSG NTQONKHBX HRSN O@XL NOD ENQ SGD ADRSNEAQDDC OQNUHCDQR@MC ADB@TRD V D ATX HMATKJ SGHR CNDRMSHL O@BSNTQDWSQDL DKX BNL ODS SHUD OQHBHMF

C  $4$ ; >F /  $4$   $\rightarrow$  F  $4$   $74$ ;? H  $\rightarrow$  D  $\rightarrow$  02784E4 /  $4$   $\rightarrow$   $\rightarrow$  F = O  $\rightarrow$  4

 $\mathsf{F} \mathsf{F} \mathsf{F}$  |  $4 \mathsf{A} > 3 > \mathsf{F} = \mathsf{C} \mathsf{B} \leq 4$  2  $\mathsf{D}$ :

APG>DM>G@H<B<UDI @ 1C@ [BNMSDMSR=](#page-1-0) JHKG@<O- TOCJI

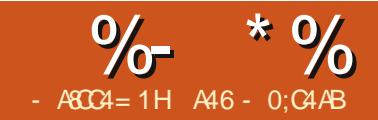

# $8A6A0 < \frac{1}{2}8HZ = 80AC$

D QOD FNHAF SN<br>DVOKNOD DUDMI<br>V HCFDSR OONUK<br>AX SJHAYSDQ 3GH<br>SHL D V D V HKKKNNJ QSL DMTR D QOD FNHWF SN DWOKNQD DUDML NQD V HCFDSROOM HCDC AX SJHMSDQ 3GHR BNL AN ANWDR ROHMANWDR RDO@Q@SNQA@Q OQNFQDRRA@QR @MC MNSDANNJR +DSRS@KJ @ANTS SGDL NMD @S@SHL D

8NT UD RDDML DMTRHM@KL NRS DUDQX @DOKHB@SHNMSG@SXNT G@UD DUDQTRDC 3JHMSDQL @JDRHS 5\$18 D@RX ENQTRSN L @JD L DMTR " NL AN ! NWDR@QD RHL HK@QSN SGD KHRSANWSG@SVD DWOKNODC HM SGD K@RSV HCFDS CDL N @QSHBKD DWBDOSSGD KHRS mONORCNV Mn HMRSD@C NEADHMF UHRHAKD @S@K SHL DR 2OHMANW BNMSQNKR@QD FQD@SENQFHUHMF @ EHWDC Q@MFD NEU@KTDRSG@SB@M mRBONKK TO NOCNV M %NO DW@L OKD HEV D V@MSSGD TRDQSN AD @AKD SN BGNNRD EQNL HMSDFDQR ADSV DDM @MC V D B@M D@RHKX TRD @ROHMANW / ONFODRR A@QR@QD @V NMCDQETKV@X SN RGNV SG@SXNTQ@OOKHB@SHNM G@RMSKNBJDC TO VGDM RNL DSGHMF S@JDR@KNSNESHL D KHD **CD@CHMF CDBNOCREDAL** @

C@S@A@RD (SB@MRGNV SGD ODQBDMS@FD NEBNL OKDSHNMNE@ S@RJ 3GDQD @QD SV N SXODRNE OQNFQDRRA@QR # DSDQL HM@SD @MC (MCDSDQL HM@SD 8NT TRD @ CDSDQL HM@SD OQNFQDRRA@QVGDM XNT JMNV ITRSGNV L @MX HSDL R XNT @QD CD@KHMF V HSG (EXNT CNMSJMNV SGD MTL ADQNEHSDL R NQSGD ODQBDMS@FD NEGNV CNMD XNTQS@RJ HR@S@MX ONHMS XNT V NTKC TRD SGD (MCDSDQL HM@SD UDORHNM 6 D V HKKV NOJ V HSG ANSG %HM@KX @MNSDANNJ V HCFDS NQ S@AADC V HCFDS HRTRDC L @MX SHL DRENQSGHWFRKHJD BNMEHFTQ@SHNMRBQDDMR 8NT B@M KNFHB@KX FONTO @RDOHDRNE V HCFDSRNMD@BG S@A

2N KOSRFDSRS@CDC R TRT@K V D V HK BQD@SD @A@RD @OOKHB@SHNM@MC ATHKC NMSN HS V HSG D@BG DWSQ@V HCFDSV D @CC 2 GNV M OHE GSHR SGD FHORSO @ODSNE NTQ@OOKHB@SHNM 8NT UD RDDM L NRSNESGHRADENQD

2@UD @K NESGHR@R V HCFDSCDL N @OX 1DL DL ADQ V D V HK TRD SGHR@RSGD A@RD SN ATHIC SGD ETH KCDL N - NV V D V HIK RS@QSSGD OQNBDRRNEBQD@GHMF SGD

j nqpsu t zt gspn Ul j ouf s j nqpsu + j nqpsu uul \$ Ti pxt i px up dsf buf b nf ov dmbt  $t$  Xj ehf uEf np3;

> ef g ` ` j oj u ` ` ) t f mg- nbt uf  $s >$  Opof  $*$ ; t f mg/ Ef gj of Wbst ) \*  $g > t$  f mg/ Cvj meXj ehf ut ) nbt uf s<sup>\*</sup> t f mg/ Qmbdf Xj ehf ut ) g\*

ef g Ef gj of Wbst ) t f mg\* ; qbt t

#### MC GDOD HRSGD ANSSNL NENTO CONFORCE FOLLM XNT GOLD RDDMSGHRADENQD - NSGHMF MDV GDQD

```
j \in \{ \text{dom}(f) \} \Rightarrow \hat{f} 'nbj o' ' \hat{f} ;
     ef g Df ouf s) xj oepx* ;
           $ Hfu uif xjeui boe ifjhiu pg uif t dsffo
           t x > xj oepx/ xj ogp` t dsf f oxj eui ) *
           ti > xj oepx/xj ogp't dsf f oi f j hi u) *
           $ Hf u uif xj eui boe if j hi u pg uif xj oepx
           sx > xj oepx/xj ogp`sf r xj eui ) *si \rightarrow xj oepx/xj ogp`sf r i f j hi u) *
           yd > ) t x. sx* 03
           zd > \intti.si * 03
           qsj ou #| 1~y| 2~#/ gpsnbu) sx- si *
           xj oepx/ hf pnf usz) #&ey&e, &e, &e#&) sx-si - yd-zd* *
           xj oepx/ ef j dpoj gz) *
```

```
sppu > U| )*
sppu/ uj umf ) ^ Npsf Xj ehf ut Ef np^ *
ef np > Xj ehf uEf np3) sppu*
sppu/ bguf s) 24- Df ouf s- sppu*
sppu/ nbj omppq) *
```
L DMT ' DQD @QD SGD RSDORV D MDDC SN CN %HQRS V D CDEHMD @ U@QH@AKD SN GNKC SGD L DMT HMRS@MBD +HJD L NRS@MX V HCFDS V D TRD SGD ENQL @SHR

PvsWbsj bcmf > Xj ehf u) qbsf oupquj pot \* /

(MSGHRB@RD V D @QD TRHMF SGD. DMT V HCFDS @MC V D V HK @RRHFMHSSN L @RSDQ@RSGD O@QDMS 6 D CN SGHRTMCDQSGD ! THKC6 HCFDSRQNTSHMD - DWSV D BQD@SD @MNSGDQL DMT HSDL SGHR SHL D B@KKHWF HS EHKDL DMT 6 D @CC BNL L @MCR@MC RDO@Q@SNQR@R MDDCDC %HM@KX V D @CC HSSN SGD L DMT A@Q@MC CN HS@K NUDQ @F@HMTMSHKV D @QD CNMD (MNTQ DW@L OKD VDKKG@UD SGD L DMTA@Q @%HD OTHKCNV M @M \$CHSOTKCNV M@MC @' DKO OTHICNV M SNO QHFGS + DSR FDS RS@QSDC

- DWS L HCCKD QHFGS V D BNMBDMSQ@SD NMSGD %HKD , DMT 3GDQD V HK AD EHUD DKDL DMSR - DV . ODM 2@UD @RDO@Q@SNQ QMC SWHS 6 DKKTRD SGD @CC>BNL L @MC L DSGNC SN @CC SGD BNL L@MC KKVD QD@KK MDDC SN CN HRB@K SGD L DSGNC V HSG SGD SDWS K@ADK @MC SGDMOQNUHCD @B@KA@BJ ET MBSHNMSN G@MCKD VGDMSGD

TRDQBKHBJRSGD HSDL %HM@KX V D TRD SGD L DMTA@Q@CC>B@RB@CD ETMBSHNMSN @SS@BG SGD L DMT SN SGD A@Q

- NSHBD SG@SSGD \$WHS BNL L @MC TRDRmQNNSPTHSn SN DMC SGD OQNFQ@L - N B@K A@BJ MDDCDC ENQSG@S - DWSVDKK CN SGD R@L D SGHMF ENQSGD \$CHS@MC ' DKO L DMTR

- NSHBD SGD O@QSHMD@BG NESGD L DMT FQNTO CDEHM-SHNMRSG@SR@XR mSD@QNEE n (EXNT V DQD SN BG@MFD SGD m n SN m n SGD L DMT V NTKC RS@QSV HSG VG@SKNNJRKHJD @C@RGDC KHMD @MC HEXNT CQ@F HS HS mSD@QRNEEn @MC BQD@SDRHSR NV M V HMCNV 6 GHID SGHR L HFGSAD GDKOETKRNL DSHL D HMSGD ETSTQD V D CNMSV@MS SG@SGDQD

+@RSATSMNSKD@RS V D MDDC SN OK@BD SGD L DMT 6 D CNMSCN @MNQL @K OK**@BDLDMSVHSGSGDFQHC** ETMBSHNM 6 D RHL OKX @CC HSAX TRHMF SGD O@QDMSBNMEHF ETMBSHNM ANSSNL QHFGS

KKNESGHRG@RFNMDHMSGD ! THKC6 HCFDSRQNTSHMD - NV MDWSO@FD SNO QHFGS V D MDDC

ef g Cvj meXj ehf ut ) t f mg- nbt uf s\* ;  $qsbnf > Gsbnf$ ) nbt uf s\* \$>>>>>>>>>>>>>>>>>>>>>>>>>>>>>> NFOV TUVGG \$>>>>>>>>>>>>>>>>>>>>>>>>>>>>>> \$ Dsf buf uif nf ov cbs t f mg/ nf ovcbs  $>$  Nf ov) nbt uf s\*

\$ Dsf buf uif G mf Qvmm Epxo- boe bee ju up uif nf ov cbs gi m f nf ov  $> 1^{\circ}$  Nf ov) t f mg/ nf ovcbs- uf bspgg  $> 1^{\circ}$ gi m f nf ov/ bee` dpnnboe) mbcf m >  $#$ Of x $#$ - dpnnboe > t f mg/ G mf Of x<sup>\*</sup> gi m f nf ov/ bee` dpnnboe) mbcf m >  $\#$ Pqf o $\#$ - dpnnboe > t f mg/  $\hat{G}$  m f Pqf o\* gj mf nf ov/ bee` dpnnboe) mbcf m >  $#T$ bwf  $#$ - dpnnboe > t f mg/ G mf Tbwf  $*$ gj mf nf ov/ bee` t f qbsbups) \* gj mf nf ov/ bee` dpnnboe) mbcf m >  $#F$ yj u $#$ - dpnnboe > sppu/ r vj u\* If mg/ nf ovcbs/ bee` dbt dbef ) mbcf m > #G mf  $\#$ - nf ov > gj mf nf ov\*

\$ Dsf buf uif Feiu Qvmm Epxo f ei unf ov  $> Nf$  ov) t f mg/ nf ovcbs- uf bspgg  $> 1$ <sup>\*</sup> f ei unf ov/ bee` dpnnboe) mbcf m >  $#Dvu#$ - dpnnboe > t f ma/ Fei uDvu\* f ei unf ov/ bee` dpnnboe) mbcf m >  $#$ Doaz $#$ - dpnnboe > t f ma/ Fei uDoaz\* f ei unf ov/ bee` dpnnboe) mbcf m >  $\#\text{Opt}$  uf  $\#\text{-}$  dpnnboe > t f ma/ Fei uQ t uf \* t f mg/ nf ovcbs/ bee` dbt dbef ) mbcf m > #Fei u#- nf ov > f ei unf ov\* \$ Dsf buf uif I fmg Qvmm Epxo i f manf ov  $> Nf$  ov) t f mg/ nf ovcbs- uf bspgg  $1^*$ i f manf ov/ bee` dpnnboe) mbcf m >  $#$ Bcpvu $#$ - dpnnboe > t f ma $/$  I f maBcpvu\* t f mg/ nf ovcbs/ bee` dbt dbef ) mbcf m > #I f mg#- nf ov > i f mgnf ov\*

> \$ Opx- ej t qmbz ui f nf ov nbt uf s/ dpogj h) nf ov  $>$  t f mg/ nf ovcbs\* \$>>>>>>>>>>>>>>>>>>>>>>>>>>>>>>>>>>>>>>>> Foe pg Nf ov Tuvgg \$>>>>>>>>>>>>>>>>>>>>>>>>>>>>>>>>>>>>>>>>

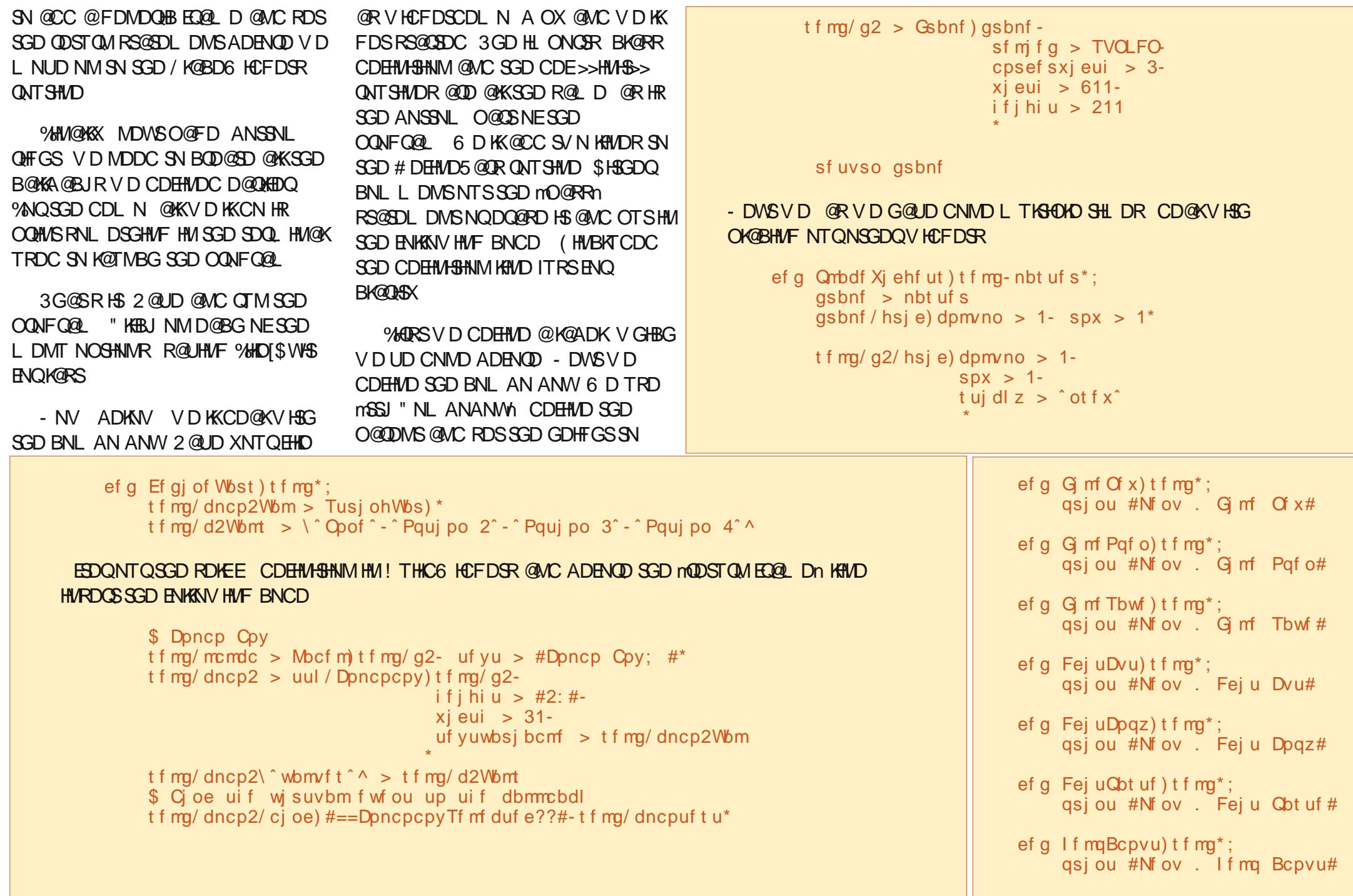

SGD V HCSG SN @MC SGD SDWSU@ QH@AKD SN mRDKEBL AN 5@Kn 1DL DL ADQSG@SV D RDS SDWSU@ QHQAHDRHMSGD K@RSV HCFDS CDL N ATSITRSHMB@RD XNT ENQFNS SGHRHRBG@MFDC @MXSHL D SGD U@RTD HM SGD BNL AN ANWHR BG@MFDC 6 D CDEHMDC HSHM # DEHMD5@QR@R@2SQHMF5@Q NAIDBS - DWSV D KN@C SGD U@KTDR SG@SV D V@MSSGD TRDQSN BGNNRD EQNL @F@HMV D CDEHMDC SG@SHM# DEHMD5@QR %HM@KX V D AHMC SGD UHQST@KDUDMS

" NL ANANW2DKDBSDC SN SGD BL ANSDRSQNTSHMD SG@SV D V HK EKDRG NTSHM@L HMTSD

- DWSKDSROK@BD SGD BNL AN ANW@MC SGD K@ADKHMSN NTQENQL SNO OHTGS

2@UD DUDQXSGHMF @MC SDRSHS NTS

- NV R@UD @R

V HCFDSCDL N B OX @MC V D K RS@QSV HSG SGD RDO@Q@SNQA@Q 3 GHR HR 2. RTODQD @RX 6 GHD SGD TOC@SDC SJHMSDQOQNUHCDR@ RDO@Q@SNQA@QV HCFDS ( UD MDUDQADDM@AKD SN FDSHSSN V NQJ ' DQD R@MD@RX V NQJ @QNTMC 6 D TRD @EQ@L D V HSG @ GDHFGSNE 3GD NMKX BG@MFDR SN NTQOQNFQ@L V HK AD SGD

CDEHM-SHAM NESGD EQQ DHM ! THKC6 HCFDSR@ESDQSGD BNL AN ANWAHMC RS@SDL DMS@MC OK@BHMF SGD EQ@L D HMSGD / K@BD 6 HCFDSR QNTSHMD 2N HM! THIC6 HCFDSROTS HM SGD ENKKNY HMF KHMDR RGNY M L HCCKD QHFGS

. MBD @F@HM XNT UD RDDM@K SGHRADENQD 2@UD @MC SDRSHS 8NT K OQNA@AKX G@UD SN DWO@MC SGD SNOL NRSV HMCNV SN RDD SGD RDO@Q@SNQ ATSHSV HK ADBNL D L TBG L NOD DUHCDMSHM SGD MDWS CDL N 2@UD @R V HCFDSCDL N C OX @MC V D K @CC SGD ROHM BNIVISONK

4 MCDQ# DEHMD5@QR @CC SGD **ENKKN/HMF KHMD** 

t f mg/ t qj owbm  $>$  Tusj oh Wbs)  $*$ 

! X MNV XNT JMNV SG@SSGHRHR RN V D B@MFDSSGD U@KTD @S@MX SHL D V D V @ WS - DWS V D K K @ CC RNL D BNCD SN SGD! THIC6 HCFDSR QNTSHMD ITRSADENQD SGD mQDSTQM EQ@L Dn KHMD ANSSNL QHFGS

' DQD V D CDEHMD @K@ADK@MC SGD ROHM BNIVSONK 3GD ROHM BNMSONKCDEHMHSHNMHR@RENKKNVR

pvsxj ehf u > Tqj ocpy) qbsf ou- mpx wbmvf i i hi wbmvf - xi eui uf yuwbsj bcmf - xsbq\*

t f mg/ mcmdc/ hsi e) dpmvno  $> 1$ - spx  $> 3$ <sup>\*</sup> t f mg/ dncp2/ hsi e) dpm/no  $> 2$  $spx > 3$  $d$ pmvnot qbo  $> 5$ - $\alpha$  bez  $>$  3 \*

#### MC EHM@KX V D OTSHMSGD B@KA@BJ VGHBG RHL OKX OQHMSRVG@S SGD TRDORDKDBSDC HMSN SGD SDQL HM@KV HMCNV

ef q dncpuf t u) t f  $mq - q2^*$ ; qsj ou t f mg/ dncp2Wbm/ hf u) \*

> $t$  f mg/ gt f  $q >$  Gsbnf) t f mg/ g2 $x$ j eui > 251 $i$  f j hi u  $>$  3 $s$ f mj f  $q > S$ JEHFcpsef sxj eui > 3

> > \*

#### MC HM/K@BD6 HCFDSROTSHMSGHRp

t f mg/ gt f q/ hsj e) dpm/no  $> 1$  $spx > 4$ dpmvnot qbo > 9 t uj dl  $z >$   $x$ f  $\hat{ }$  - $\alpha$  bey  $> 4$ - $\alpha$ bez > 4 \*

t f mg/ mcmt d > Mbcf m) t f mg/ g2- uf yu > #Tgj o Dpouspm  $\#^*$  $t$  f mg/ t qj o2 > Tqj ocpy)  $t$  f mg/ g2 $qspn$  > 2/1-

 $up > 21/1$  $x$ j eui  $> 4$ uf yuwbsi bcmf  $\Rightarrow$  t f mg/ t qj owbmxsbq>Usvf \*

@RmEQNL >n RHMBD SGD V NQC mEQNL n HR@JDXV NQC @MC TRHMF SG@SV NTKC RHL OKX BNMETRD DUDQXSHMF 3GD U@KTDRmEQNL >n @MC mSNn L TRSAD CDEHMDC @R EKN@SU@KTDR (MSGHRB@RD V D V@MSHSSN G@UD @KNV U@KTD NE @MC @GHFG U@KTD NE %HM@KX SGD V QQO NOSHNMRQXRSGQSHESGD U@KTD HR HMNTQB@RD @MC SGD TRDOBKHBJRNMSGD TO @QDMV V D V@MSHSSN VQ@O @QNTMC SN SGD KNV U@KTD @MC JDDO FNHMF 3GD R@L D V NQJRENQSGD KNV U@KTD (ESGD TRDQBKHBJRSGD) CNV M@QQDNV NESGD BNMSQNK@MC SGD U@KTD HR HSVQ@ORSN @MC JDDORFNHMF (EXNT RDS mVQ@O %@KRDn SGD BNMSQNK RHL OKX RSNOR@SVGHBGDUDQ CHODBSHNMSGD TRDQHRFNHMF

- NV V D K K OK @BD SGD V HCFD SR HM/ K@BD6 HCFDSR ADKNV

F@HM SG@SRHS 2@UD @MC OKOX 8NT KKODOKK MNSHBD SGD RDO@Q@SNQMNV 2@UD @RV HCFDSCDL N D OX

3GD KNV U@KTD L TRSAD B@KDC @MC V D K CN SGD OQNFQDRRA@QR

F@HM V D MDDC SN CDEHMD RNL D U@QH@AKDR RN HMSGD # DEHMD5@QRQNTSHMD @CC SGD ENKNV HMF BNCD

 $t$  f mg/ t qj owbm $3 >$  Tusj oh Wbs) \*  $t$  f mg/ cuoTubuvt  $>$  Gomt f t f mg/ qcbs3wbm > Tusj ohWbs) \*

(SRGNTKC AD OQDSSX NAUHNTR VG**@SSGDSVN2SOMMF5@D** U@DH@AKDR@DD 6 DKKCHRBTRRSGD mRDKEASM2S@STRn HM@L NL DMS %NQMNV KDSRFN @MC CDEHMD SGD V HCFDSRENOSGHRONCSHNMHM ! THIC6 HCFDSR OFFGS

F@HMSGHRFNDRADENQD SGD mQDSTQMEQ@L Dn KHMD 6 G@SV D @QD CNHMF HRRDSSHMF TO @EQ@L D ENQTRSN OTSSGD V HCFDSR HMSN 3GDMV D RDSTO SV N K@ADKR@R FTHCDR - DWSVD CDEHMD SGD EHORS OQNFQDRRA@Q ' DQD SGD NMKX SGHMFRSG@SL HFGSAD RSQ@MFD @QD KDMFSG L NCD @MC L @WHL TL +DMFSG HRSGD RHYD HM OHWDKRNENTQA@Q , @WHL TL HR SGD GHFGDRSU@KTD SG@SVHKKAD RDDM (MSGHRB@RDH\$R RHMBD

t f mg/ mcmt d/ hsj e) dpm/no > 1- spx >  $5^*$ t f mg/ t qj o2/ hsj e) dpm/no  $> 2$  $spx > 5$  $q$ bez  $>$  3 \*

\$>>>>>>>>>>>>>>>>>>>>>>>>>>>>>>>>>>>>>>> \$ Qsphsftt Cbs Tuvgg \$>>>>>>>>>>>>>>>>>>>>>>>>>>>>>>>>>>>>>>>  $t$  f mg/ gsnQCbs  $>$  Gsbnf  $t$  f mg/ g2sf  $m$  f  $g > TVQ$ FOcpsef sxj eui > 3 \* t f mg/ mcm1 > Mbcf m) t f mg/ gsnQCbsuf yu  $>$  #Qsphsf t t Cbst # \* t f mg/ mcm2 > Mbcf m) t f mg/ gsnQCbsuf yu > #Joef uf snj obuf # bodi ps  $>$   $\hat{f}$ \*  $t$  f mg/ qcbs  $>$  uul / Qsphsf t t cbs) t f mg/ gsnQCbspsj f ou > I PSJ[ POUBM $m$  ohui  $> 211$ npef > ˆ j oef uf snj obuf ˆ nbyj nvn  $> 211$ \* t f mg/ cuoquf t u > Cvuupo) t f mg/ gsnQCbsuf  $vu$  > #Tubsu#dpnnboe  $>$  t f mg/ Uf t uQCbs \* t f mg/ mcm3 > Mbcf m) t f mg/ gsnQCbsuf yu  $>$  #Ef uf snj obuf # \* t f mg/  $qcbs3$  > uul /  $Qsphsfttcbs)$ t f mg/  $qsnQCbs$ psj f ou > I PSJ[ POUBM $m \cdot$  ohui  $> 211$ npef > ˆ ef uf snj obuf ˆ wbsj bcmf  $\rightarrow$  t f mg/ qcbs3wbm \*  $t$  f mg/ t qj o3 > Tqj ocpy) t f mg/ gsnQCbs $qspn' > 2/1$  $up > 211/1$ uf yuwbsi bcmf  $\rightarrow$  t f mg/t qj owbm3 $xsbq > Usvf$  $x$ i eui  $> 6$  $d$ pnnboe > t f mg/ Tqj o3Ep \*

```
%- * % &( % ( # $ &. * %$ & ( *
```

```
V D @QD KNNJHMF @SODQBDMS@FD
, NCD HMSGHRB@RD HR
HMCDSDQL HM@SD 1DL DL ADQ V D
TRD SGHRL NCD VGDMV D CNMS
JMNV GNV E@QV D UD FNSSDMHM@
S@RJ RN V D ITRSV@MSSN KDSSGD
TRDQJMNV SG@SRNL DSGHMF HR
G@OODMHVF
   - DWSV D @CC @ATSSNM
XNT UD CNMD SGHRADENQD
@MNSGDQK@ADK@MNSGDQOQNFQDRR
A@Q@MC @MNSGDQROHMBNMSQNK
3GD L NCD ENQSGD RDBNMC
OQNFQDRRA@QHRmCDSDQL HM@SDn
                                     6 D V HIKTRD SGD ROHM BNIMSQNKSN
                                     RDSSGD mODQBDMS@FDn NE
                                     BNL OKDSHNM - DWS@CC SGD
                                     ENKNV HMF KHMDR MDWSO@FD SNO
                                     KDES HMSN SGD / K@BD6 HCFDSR
                                     QNTSHMD
                                        +@RSKX V D @CC SV N QNTSHMDR
                                     SN BNMSQNKNTQOQNFQDRRA@QR
                                      ANSNL QHFGS
                                        3GD 3DRS/ ! @QQNTSHMD BNMSQNKR
                                     SGD HWCDSDQL HW@SD OQNFQDRRA@Q
                                     ! @RHB@KX V D @QD RS@QSHMF @MC
                                     RSNOOHMF @MHMSDQM@KSHL DQSG@S
                                     HRATHKSHMSN SGD OQNFQDRRA@Q
                                                                                     $ Qsphsftt Cbs
                                                                                     t f mg/ gsnQCbs/ hsj e) dpmvno > 1-
                                                                                                        spx > 6-
                                                                                                        dpmvnot qbo > 9-
                                                                                                        t uj dl z > \hat{ } ot f x \hat{ } -
                                                                                                        \alpha bey > 4-
                                                                                                        \alphabez > 4
                                                                                                         *
                                                                                     t f mg/ mcm1/ hsi e) dpmvno > 1- spx > 1^*t f mg/ mcm2/ hsi e) dpm/no > 1-
                                                                                                       spx > 2-
                                                                                                       \alphabez > 4
                                                                                                        *
                                                                                     t f mg/ qcbs/hsi e) dpm/no > 2- spx > 2<sup>*</sup>t f mg/ cuoquf t u/ hsi e) dpm/no > 4- spx > 2*
                                                                                     t f mg/ mcm3/ hsj e) dpmvno > 1-
                                                                                                       spx > 3-
                                                                                                       \alphabez > 4
                                                                                                        *
                                                                                     t f mg/ qcbs3/ hsj e) dpmvno > 2- spx > 3*
                                                                                     t f mg/ t qi o3/ hsi e) dpmvno > 4- spx > 3<sup>*</sup>ef g Uf t uQCbs) t f mg* ;
                                                                                      j g t f mg/ cuoTubuvt \Rightarrow Gbmt f ;
                                                                                           t f mg/ cuoquf t u/ dpogj h) uf yu>#Tupq#*
                                                                                           t f mg/ cuoTubuvt > Usvf
                                                                                           t f mg/ qcbs/ t ubsu) 21*
                                                                                      f mt f :
                                                                                           t f mg/ cuoquf t u/ dpogj h) uf yu>#Tubsu#*
                                                                                           t f mg/ cuoTubuvt > Gbmt f
                                                                                           t f mg/ qcbs/ t upq) *
                                                                                  ef q Tqi o3Ep) t f mq^* ;
                                                                                       w > t f mg/ t qi owbm3/ hf u) *
                                                                                       qsj ou w
                                                                                       t f mg/ qcbs3wbm/ t f u) w*
            $>>>>>>>>>>>>>>>>>>>>>>>>>>>>>>>>>>>>>>>
                              OPUFCPPL
            $>>>>>>>>>>>>>>>>>>>>>>>>>>>>>>>>>>>>>>>
            t f mg/ ogsbnf > Gsbnf )t f mg/ g2-
                                    sf mj f g > TVCLFO-
                                    cpsef sxj eui > 3-
                                    xj eui > 611-
                                    i f j hi u > 411
                                    *
            t f mg/ opuf cppl > uul / Opuf cppl ) t f mg/ ogsbnf -
                                               xi eui > 5: 1-
                                               i f i hi u > 3: 1
                                               *
           t f mg/ q2 > Gsbnf) t f mg/ opuf cppl *t f mg/ q3 > Gsbnf ) t f mg/ opuf cppl *t f mg/ opuf cppl / bee) t f mg/ q2- uf yu > ˆ Qbhf Pof ˆ *
           t f mg/ opuf cppl / bee) t f mg/ q3- uf yu > ˆ Qbhf Uxpˆ *
           t f mg/ mt q2 > Mbcf m) t f mg/q2-
                                 uf vu > #Ui i t i t b mbcf m po
  qbhf ovncf s 2#-
                                 abev > 4-
                                 \alphabez > 4
                                  *
```
3GD KHMD mRDKEOA@DRS@QS n RDSRSGD SHL DOSN LL HKKHRDBNMCR 3GHRL @JDRSGD A@QL NUD E@HQKX PTHBJKX %DDKEDD SN OK@X V HSG SGHR U@KTD TO @MC CNV MNMXNTQNV M  $3$ GD 20HM  $#$  N  $\Omega$ NT $S$ HMD RHL OKX RDSR SGD OQNFQDRRA@QSN VG@SDUDQ U@KTD SGD ROHMBNMSQNKG@R 6 D O COHNISHS@RV DKK SN SGD SDQL HM@K

3G@SR@K SGD BG@MFDRENQSGHR 2@UD @MC OK@X

- NV R@UD @RV HCFDSCDL N EOX @MC V D K K CD @ K V H SG SGD S@ AADC MNSDANNJ V HCFDSR (M! THKC6 HCFDSR OTSSGD ENKKNV HMF BNCD ADKNV

ADENQD SGD mQDSTQMEQ@L Dn KHMD

+DSRKNNJ @SVG@SV D CHC %HQRS V D CDEHMD @EQ@L D ENQNTQ MNSDANNJ V HCFDS - NV V D CDEHMD SGD V HCFDS KKSGD NOSHNIVR@DD NMDRV D UD RDDMADENQD - DWSV D CDEHMD SV N EQ@L DRM@L DC RDKEO @MC RDKEO 3GDRD @BS@RNTQ O OF DR 3GD MDWSSV N KHWDR RDKEMNSDANNJ @CC @SS@BG SGD EQ@L DRSN SGD MNSDANNJ V HCFDS @MC SGDX FDS@S@A @SS@BGDC SN SGDL 6 D @KRN RDSSGD SDWSENQSGD S@AR %HM@KX V D OTS@K@ADKNM O OF D MTL AD QNMD 6 D K KOTSN MD NM O@FD MTL ADQSV N VGDMV D OK@BD

SGD BNMSOMR ITRS ENOETM

(MSGD / K@BD6 HCFDSRQNTSHMD OTS SGD ENKKN/HMF BNCD ADKW

3GD NMKX SGHMF SG@SL HFGS ONRRHAKX AD RSQ@MFD HRSGD K@ADKNM O@FD SV N 6 D BNL AHMD SGD CDHHUHSHNM @MC OK@BDL DMSHUM SGD FQHC V HSG SGD R@L D BNL L @MC 6 D CHC SG@SVGDMVDCHC NTO EHRS V HCFDSCDL N @OO

3G@SRHS 2@UD @MC OK@X

R @ KV @ XR SGD ET KKBN CD EN OSGD ETK @OOKHB@SHNMHRTO NMO@RSDAHM@S GSSO [O@RSDAHMBNL](http://pastebin.com/qSPkSNU1) P2/ J2- 4

\$MINX - DWSSHL D V D K CD@KV HSG RNL D L NQD C@S@A@RD RSTEE

```
t f mg/ ogsbnf / hsj e) dpmvno > 1-
                         spx > 7-
                         dpmvnot qbo > 9-
                         spxt ab<sub>o</sub> > 8-
                         t uj dl z > \hat{c} ot f x \hat{c}*
t f mg/ opuf cppl / hsj e) dpmvno > 1-
                            spx > 1-
                            dpm/not qbo > 22-
                            t uj dl z > \hat{c} ot f x \hat{c}*
t f mg/ mt q2/ hsi e) dpm v_0 > 1- spx > 1<sup>*</sup>
t f mg/ mt q3 > Mbcf m) t f mg/q3-
                          uf yu > \hat{U} Ui j t j t b mbcf m po QBHF 3\hat{C} -
                          abev > 4-
                          \frac{1}{\pi} abez > 4
                          * / hsj e)
                                     dpmvno > 1-
                                     spx > 2*
```
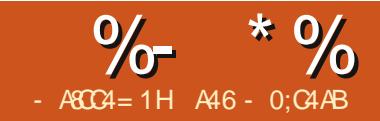

KHSKO V GHID @FN ( V @R  $@R$  IDC SN BNM IDOS  $@$ , X20 + C@S@A@RD SN  $20 + HSD + NNI$ HMF @QNTMC SGD V DA ENQ@PTHBJ @MC D@RX @MC EQDD RNKTSHNM ( ENTMC MNSGHMF SG@SVNOJDC V HSG SGD BTQQDMSUDQRHNMNE, X20 + ENQ L D 2N ( CDBHCDC SN FN @GD@C  $QMC$  m $QMKL \times NV$  Mn

3GD , X20 + CL HMHRSQ@SNQ OQNFQ@L @KNV RXNT SN A@BJTO @ C@S@A@RD HMSN @EK@SSDWSEHKD ,  $Q$ MX 20 + HSD AQNV RDQR $Q$ KKNV XNT SN QD@C @EK@SRPKCDEHMHSHNM EHKD @MC BQD@SD SGD C@S@A@RD EQNL SGDQD ' NV DUDQ SGDQD @QD L @MX SGHMFRSG@S, X20 + RTOONOR SG@S20+HSD CNDRMS 2N SGHRL NMSG V D KKV OHSD @ BNMUDQRHNMOQNFQ@L SG@SQD@CR  $@. X20 + CTL$  O  $HH$ D  $@$ MC BOD $@$ SDR  $@20 + HJD$  UDQRHNM

+DSRRS@QSAX KNNJHMF @SSGD ,  $X20 + CTL$  O EHID (SBNMRHRSR NE @RDBSHNMSG@SBQD@SDRSGD C@S@A@RD @MC SGDMRDBSHNMR SG@SBQD@SD D@BG S@AKD V HSGHM SGD C@S@A@RD ENKNV DC AX SGD C@S@ENQSG@SS@AKD HEHSR

HMBKTCDC HM SGD CTL O EHID 3GDQD R@MNOSHNMSN DWONQSSGD S@AKD RBGDL @R NMKX 2GNV M @ANUD QHFGSHR@MDW@L OKD NE NMD NESGD BQD@SD S@AKD **RDBSHNMR** 

3GD EHQRSSGHMF SG@SV D V NTKC MDDC SN FDSQHC NEHRHMSGD K@RS KHVD \$UDQXSGHVF @ESDQSGD DMCHMF O@DDMSGDRHRMDDCRSN FN @V@X 20 +HSD CNDRMNSRTOONQS @M(MMN# ! C@S@A@RD (M @CCHSHNMSN SG@S 20 +HSD CNDRMS  $RTOONC$SSD m11($ ,  $18 * $8n$  KHVD (M20 +HSD V D RDS@OQHL @QX JDX AX TRHMF m(- 3\$&\$1 / 1(, 18 \* \$8 4 3. (- " 1\$, \$- 3n VGDM V D CDEHMD SGD EHDKC 3GD NSGDQ SGHMF SG@S20 +HSD CNDRMS RTOONQSHRSGD mTMRHFMDCn JDXV NQC

6 GDMHSBNL DRSN SGD C@S@ SGD m(- 2\$13 (- 3. n RS@SDL DMSR @QD @KRN MNM BNL O@SHAKD 3GD OQNAKDL GDQD HRSG@S20 +HSD CNDRMS@KKNV L TKGHOKD HMRDOGR V HSGHMSGD R@L D RS@SDL DMS ' DQD R@RGNQSDW@L OKD EQNL SGD. X2 PKCTL O EHD - NSHBD QHFGS SG@SSGD DMC NEKHMD

# $8A6A0< 8H7>= 80A0$

ESPQ UBCMF JG FYJTUT œdbuf hpsj f t nbj oœ< DSFBUF UBCMF œdbuf hpsj f t nbj oœ ) œj eDbuf hpsj f t Nbj oœ j ou) 21\* vot j hof e OPU OVMM

bvup` j odsf nf ou-

œDbuUf yuœ di bs) 211\* OPU OVMM ef gbvmu ˆ ˆ - QSJNBSZ LFZ ) one eDbuf hpsj f t Nbj oce

\* FOHJOF>JoopEC BVUP` JODSFNFOU>51 EFGBVMU DI BSTFU>mbuj o2<

JOTFSU JOUP œdbuf hpsj f t nbj oœ ) coj eDbuf hpsj f t Nbj oœ- œDbuUf yuœ\* WBMVFT ) 2- ˆ Bqqf uj { f sˆ \* - ) 3- ˆ Tobdl ˆ \* - ) 4- ˆ Cbscf dvf ˆ \* -  $\int$  5-  $\int$  Dbl f  $\int$  \* - $6 - \nPhi$ Dboez<sup> $^*$  -</sup>  $\frac{1}{2}$  7-  $\hat{C}$ f wf sbhf t  $\hat{C}$  \*  $\leq$ 

#### 3N L @JD SGHRBNL O@SHAKD V D MDDC SN BG@MFD SGHREQNL @ RHMFKD RS@SDL DMSENQL @SSN @RDQHDRNERHMFKD RS@SDL DMSRKHJD SGHR

```
JOTFSU JOUP œdbuf hpsj f t nbj oœ
) œj eDbuf hpsj f t Nbj oœ- œDbuUf yuœ* WBMVFT ) 2- ˆ Bqqf uj { f sˆ * <
JOTFSU JOUP œdbuf hpsj f t nbj oœ
) œj eDbuf hpsj f t Nbj oœ- œDbuUf yuœ* WBMVFT ) 3- ˆ Tobdl ˆ * <
JOTFSU JOUP œdbuf hpsj f t nbj oœ
) œj eDbuf hpsj f t Nbj oœ- œDbuUf yuœ* WBMVFT ) 4- ˆ Cbscf dvf ˆ * <
JOTFSU JOUP œdbuf hpsj f t nbj oœ
) œj eDbuf hpsj f t Nbj oœ- œDbuUf yuœ* WBMVFT ) 5- ˆ Dbl f ˆ * <
JOTFSU JOUP œdbuf hpsj f t nbj oœ
) œj eDbuf hpsj f t Nbj oœ- œDbuUf yuœ* WBMVFT ) 6- ˆ Dboezˆ * <
JOTFSU JOUP œdbuf hpsj f t nbj oœ
) œj eDbuf hpsj f t Nbj oœ- œDbuUf yuœ* WBMVFT ) 7- ˆ Cf wf sbhf t ˆ * <
```
L @QJDQHR@RDL HBNKNM

6 D V HK @KRN HFMNQD @MX BNL L DMSKHMDR @MC SGD " 1\$ 3\$ # 3 ! 2\$ @MC 4 2\$ RS@SDL DMSR . MBD V D G@UD SGD BNMUDQSDC  $20 + HH$ D V D KK TRD @OONFQQ $\ell$ RHL HK@QSN SGD OTAKHB CNL @HM OQNFQ@L 20 +HSD # @S@A@RD ! QNV RDQSN @BST@KX CD@KV HSG SGD OQNBDRR NEBQD@SHMF SGD C@S@A@RD S@AKDR @MC C@S@

+DSRFDSRS@QSDC 2S@QS@MDV OQNIDBSENKCDQ@MC @MDV OXSGNM EHKD - @L D HS, X20 + 20 +HSD OX

2GNV M@ANUD QHFGSHRSGD HL ONQSRS@SDL DMS SGD BK@RR CDEHMHSHNM @MC SGD >>HMHS>> QNTSHMD

3GHRV HK AD @BNL L @MCKHMD CONUDMOONFQ@L RN VD KKMDDC

ef g EpJu) \* ; \$>>>>>>>>>>>>>>>>>>>>>>>>>>>>>>>>>>>>>>> Tf uvq Wbsj bcmf t \$>>>>>>>>>>>>>>>>>>>>>>>>>>>>>>>>>>>>>>> Tpvsdf  $\overline{G}$  mf  $\rightarrow$   $\hat{a}$ Pvuqvu $\ddot{\mathbf{G}}$  mf  $>$   $\hat{ }$   $\hat{ }$  $Ef$  cvh  $>$  Gbmt f  $l$  f mq  $>$  Gbmt f  $Tdi$  f nbPomz  $>$  Gbm f \$>>>>>>>>>>>>>>>>>>>>>>>>>>>>>>>>>>>>>>>

SN BQD@SD SGD mHE>>M@L D>>n RS@SDL DMS @BNL L @MC KHMD @QFTL DMSG@MCKDQ @MC @TR@FD QNTSHMD HESGD TRDQCNDRMS JMNV GNV SN TRD SGD OQNFQ@L 3GHRFNDR@SSGD UDQX DMC NESGD OQNFQQ KKNSGDQBNCD V D BOD@SD V HKK FN @ANUD SGHR

ef g f ssps) nf t t bhf \* ;

qsj ou ?? t zt / t uef sst us) nf t t bhf \*

! DKNV HRSGD G@MCKDQSG@S CNDR SGD OQHVGHVF NESGD TR@FD RS@SDL DMS

3GD # N(S QNTSHMD HRB@KDC HE NTQOQNFQ@L HRADHMF QTMRS@MC @KNMD EQNL SGD BNL L @MC KHMD VGHBG HRSGD CDRHFM ' NV DUDQ HE V D V@MSSN JDDO SGHR@R@ KHAQ@QX SN AD HWBKTCDC HM @MNSGDQ OQNFQ@L @S@MNSGDQSHL D V D

\$" 0vt s0cj o0f ow qzui po \$>>>>>>>>>>>>>>>>>>>>>>>>>>>>>>>>>>>> \$ NzTRM3TRM uf / qz \$>>>>>>>>>>>>>>>>>>>>>>>>>>>>>>>>>>>> **JNOPSUT** j nqpsu t zt \$>>>>>>>>>>>>>>>>>>>>>>>>>>>>>>>>>>>>

```
$>>>>>>>>>>>>>>>>>>>>>>>>>>>>>>>>>>>>
$ CFHJO DMBTT NzTRM3TRM uf
$>>>>>>>>>>>>>>>>>>>>>>>>>>>>>>>>>>>>
dmbt t NzTRM3TRM uf ;
    ef g \rightarrow j oj u \rightarrow ) t f mg*;
         t f mg/ JoqvuGj mf > ##
         t f mg/ Pvuqvu\tilde{G} mf \geq ##
         t f mg/ Xsi uf G mf > 1t f mg/ Ef cvhNpef > 1t f mg/ Tdi f nbPomz > 1t f mg/ Ej sf duNpef > Gbmt f
```

```
j g m o) t zt / bshw* \gg 2;
     vt bhf ) *f mt f :
     gps b j o t zt / bshw;
           qsj ou b
           j g b/ t ubsut xj ui ) #Jogj m \frac{+1}{2};
                 qpt > b/ gj oe) #>#*
                 Tpvsdf G m \rightarrow b\ qpt, 2; ^
           f m g b/t ubsut xj ui ) #Pvugi m \frac{+}{+} :
                 qpt > b/ gj oe) #>#*
                 PvuqvuG mf > b\ qpt , 2; ^
           f mj g b \gg \hat{E} Ef cvh\hat{E}:
                 Ef cvh > Usvf
           f mj g b >> ˆ Tdi f nbPomzˆ ;
                 Tdi f nbPomz > Usvf
           f mj g b \gg \hat{ }. I f mq\hat{ } ps b \gg \hat{ }. I \hat{ } ps b \gg \hat{ }. \mathcal{Q};
                If <math>m</math> > Usvfj g I f mq \gg Usvf ;
           vt bhf) *
      s > NzTRM3TRM uf ) *s/ Tf uVq) Tpvsdf G mf - PvuqvuG mf - Ef cvh- Tdi f nbPomz*
      s/ EpXpsl ) *
```
B@MITRSTRD SGD BK@RR ' DQD V D RDSTO @MTL ADQNE U@QH@AKDRSN L @JD RTQD SG@S DUDQXSGHMF V NQJR BNQQDBSKX 3GD BNCD RGNV MANSSNL QHFGS SGDMO@DRDRSGD BNL L @MC KHMD @QFTL DMSRO@RRDC SN NTQ OQNFQ@L @MC FDSRSGHMFR QD@CX ENQSGD L @HMQNTSHMDR

6 GDMV D RS@QSSGD OQNFQ@L V D MDDC SN OQNUHCD @SKD@RSSV N U@QH@AKDRNMSGD BNL L @MC KHMD 3GDRD @QD SGD (MOTSEHID @MC SGD. TSOTSEHID 6 D @KRN V HK OQNUHCD RTOONQS ENQSGD TRDQSN RDD VG@SHR G@OODMHMF @RSGD OQNFQ@L HR QTMMHMF @MNOSHNMSN ITRS BOD@SD SGD S@AKDR @MC MNSRSTEE SGD C@S@ @MC ENQSGD TRDQSN B@K ENQGDKO . TQmMNQL @Kn BNL L @MC KHMD SN RS@QSSGD OQNFQ@L KNNJRKHJD SGHR

#### NzTRM3TRM uf Jogj mf >Gpp Pvugj mf >Cbs

VGDQD m%NNn HRSGD M@L D NE  $SGD$ .  $X20 + CTL$   $O$   $HID$   $QMC$   $m$   $QQn$ HRSGD M@L D NESGD 20 +HSD RPK EHKD V D V@MSSGD OQNFQ@L SN BQD@SD

8NT B@M@KRN B@KKHSKHJD SGHR

```
ef q vt bhf )*;
     nft the \geqˆ >>>>>>>>>>>>>>>>>>>>>>>>>>>>>>>>>>>>>>>>>>>>>>>>>>>>>>>>>>>>>>>>>>>>>>>] oˆ
          ˆ NzTRM3TRMj uf . B ebubcbt f dpowf suf s] oˆ
          ˆ Bvui ps; Hsf h Xbmuf st ] oˆ
          ˆ VTBHF; ] oˆ
          \hat{\mathbb{R}}TRM3TRM uf Jogj mf >gj mf obnf \ Pvugj mf >gj mf obnf ^ \ Tdi f nbPomz^ \ Ef cvh^ \ . I . I f mq. @ o^
               ˆ xi f sf ] oˆ
                        Joginf jt uif NzTRM evnq gimflo<sup>^</sup>
                        Pvugi mf) pquj pobm<sup>*</sup> jt ui f pvuqvu gj mf obnf \overline{0} o<sup>^</sup>
                            ) j g Pvugj mf j t pnj uuf e- bt t vnf e ej sf du up TRM uf ] o^{\hat{}}ˆ Tdi f nbPomz ) pquj pobm* Dsf buf Ubcmf t - EP OPU JNQPSU EBUB] oˆ
                        Ef cvh ) pquj pobm<sup>*</sup> . Uvso po ef cvhhj oh nf t t bhf t ] o<sup>^</sup>
                        . I ps . I f mq ps . @ . Ti px uijt nf t t bhf ] o^
           ˆ Dpqzsj hi u ) D* 3122 cz H/ E/ Xbmuf st ] oˆ
          ˆ >>>>>>>>>>>>>>>>>>>>>>>>>>>>>>>>>>>>>>>>>>>>>>>>>>>>>>>>>>>>>>>>>>>>>>>] oˆ
           *
     f ssps) nf t t bhf *
     t zt / f yj u) 2^*iq ` obnf ` >> # ` nbj o ` #;
     EpJu) *
```
NzTRM<sub>3</sub>TRM uf Jogi mf >Gpp Pvugj mf >Cbs Ef cvh Tdi f nbPomz

6 GHBG V HK @CC SGD NOSHNMSN RGNV SGD CDATF LDRR@FDR @MC SN . - +8 BQD@SD SGD S@AKDR@MC MNSHL ONQSSGD C@S@

%HM@KX HESGD TRDQ@RJRENQ GDKO V D ITRSFN SN SGD TR@FD ONCHAMMNESGD OQNFQ@L

! DENOD V D BNIVSHUIT D KDSR S@JD @MNSGDQKNNJ @SGNV SGD BNL L @MC KHMD @QFTL DMS RTOONQSV NQJR

6 GDM@TRDQDMSDQRSGD OQNFQ@L M@L D EQNL SGD BNL L @MC KHMD SDQL HM@K SGD NODQ@SHMF RXRSDL JDDORSQ@BJ NESGD HMENQL @SHNMDMSDQDC @MC O@RRDRHSSN SGD OQNFQ@L ITRSHM B@RD SGDQD @QD @MX NOSHNMR DMSDQDC (EMN NOSHNIVR @KRN) B@KDC @QFTL DMSR @QD DMSDQDC SGD MTL ADQNE@QFTL DMSRHR NMD VGHBG HRSGD M@L D NESGD @OOKHB@SHNM HMNTQB@RD ,  $X20 + 20 + H/D$  OX 6 D B@M @BBDRRSGDRD @QFTL DMSRAX B@KHMF SGD RXR@QF BNL L @MC (E SGD BNTMSHRFQD@SDQSG@MNMD V D V HK @BBDRRSGDL HM@ENQ KNNO 6 D V HK RSDO SGONT FG SGD KHRSNE@QFTL DMSR@MC BGDBJ D@BG NMD 2NL D OQNFQ@L R QDPTHQD XNT SN DMSDQSGD @QFTL DMSRHM@RODBHEHB NQCDQ ! X TRHMF SGD ENQKNNO @OOQN@BG SGD @QFTL DMSRB@MAD DMSDQDC HM@MX NQCDQ (ESGD TRDQCNDRMS RTOOKX @MX @QFTL DMSR NQTRDR SGD GDKO @QFTL DMSR V D RGNV SGD TR@FD RBODDM 2 GNV M @ANUD HRSGD QNTSHMD ENQSG@S

, NUHMF NM NMBD V D G@UD

APG>DM>G@H<B<UDI @ 1C@ [BNMSDMSR=](#page-1-0) JHKG@<O- TOCJI

```
%- * % &( % ( # $ &. * %$ & ( *
```

```
O@DRDC SGD @QFTL DMSRDS VD
HMRS@MSH@SD SGD BK@RR B@K SGD
RDSTO QNT SHIVD V GHBG EHKR BDQS@HV
U@QH@AKDR@MC SGDMB@K SGD
# N6 NQJ QNTSHMD 6 D KKRS@QSNTQ
BK@RRMNV VGHBGHRRGNVMNM
SGD MDWSO@FD ANSSNL QHFGS
   3GHR MDWSO@FD SNO QHFGS HR
SGD CDEHVISHNM @MC SGD >>HVISS>
QNTSHMD ' DQD V D RDSTO SGD
U@QH@AKDRSG@SV D V HK MDDC @R
V D FN SGQNTFG SGD BNCD
1DL DL ADQSG@SQHFGSADENQD V D
B@K SGD # N6 NQJ QNTSHMD V D B@K
SGD 2DSTO QNTSHMD 6 D S@JD NTQ
DL OS XU@QH@AKDR@MC @RRHFMSGD
BNQQDBSU@KTDRSN SGDL GDQD
                                   - NSHBD SG@SSGDQD HRSGD
                                    @AHKSX SN MNSV QHSD SN @
                                   EHKD TRDETKENQCDATFFHMF
                                   OTQONRDR 6 D @KRN G@UD
                                   SGD @AHKSK SN RHL OKX V QHSD
                                   SGD RBGDL @ NQC@S@A@RD
                                   RSQTBSTQD V HSGNTSVQHSHMF
                                   SGD C@S@ 3GHRHRGDKOETKHE
                                   XNT @QD S@JHMF @
                                   C@S@A@RD @MC RS@QSHMF @
                                   MDV OQNIDBSV HSGNTS
                                   V@MSHMF SN TRD @MX
                                   DWHRSHMF C@S@
                                      6 D RS@QSNEEAX
                                   NODMHMF SGD 20 + #TL O
                                   EHKD SGDMRDSSHMF RNL D
                                   HMSDQM@KRBNOD U@QH@AKDR
                                                                      ef g Tf uVq) t f mg- Jo- Pvu > ^^- Ef cvh > Gbmt f - Tdi f nb > 1<sup>*</sup>:
                                                                          t f mg/ JoqvuGj mf > Jo
                                                                          ja Pvu \gg \hat{m}:
                                                                               t f mg/ xsj uf Gj mf > 1f mt f :
                                                                               t f mg/ Xsi uf G mf > 2t f mg/ PvuqvuG mf > Pvu
                                                                          ig Ef cvh \gg Usvf;
                                                                               t f mg/ Ef cvhNpef > 2
                                                                          j g Tdi f nb \gg 2:
                                                                               t f mg/ Tdi f nbPomz > 2
                                                                 mL @FHBn G@OODMR
                                                                      ef g EpXpsl ) t f mg* ;
                                                                           dous > 1
                                                                           i ot f sunpef > 1$ Cf hj o
     xi i mf 2:
         m of > q sf bem of *dous, > 2j g opu mj of ;
              csf bl
         $ Jhopsf cmbol mj of t - mj of t ui bu t ubsu xj ui
  \#. \# ps dpnnf out 0+"*
         j g mj of / t ubsut xj ui ) #. . #* ; $Dpnnf out
              qbt t
         f mj g mf o) mj of * >> 2; $ Cmbol M of t
              qbt t
         f m g m of / t ubsut xi ui ) #0+" #"; $ Dpnnf out
              qbt t
         f mj g mj of / t ubsut xj ui ) #VTF#* ;
              $Jhopsf VTF mj of t
              qbt t
         f mj g mj of / t ubsut xj ui ) #DSFBUF EBUBCBTF #* ;
              qbt t
```
# - NV V D K CD@KV HSG SGD # N6 NQJ QNTSHMD VGHBG HRVGDQD SGD @BST@K  $q$  > pqf o) t f mg/ JoqvuG mf \*

qsi ou  $#T$ ubsuj oh  $Q$ spdf t t  $#$  $D$ sf buf Ubcmf Npef  $> 1$ Jot f suTubsu  $\geq$  #JOTFSU JOUP #  $BJ$  > #byup`i odsf nf ou#  $Q_L$  > # $QS$ JNBSZ LFZ # JQL > # JOUFHFS QSJNBSZ LFZ BVUPJODSFNFOU OPU OVMM# DU > #DSFBUF UBCMF #  $i$  g t f mg/ Xsi uf Gi mf  $\Rightarrow$  2: PvuG mf  $>$  pqf o) t f mg/ PvuqvuG mf -  $^{\circ}$  x $^{\circ}$  \*

```
$>>>>>>>>>>>>>>>>>>>>>>>>>>>>>>>>>>>>
$ CFHJO DMBTT NzTRM3TRM uf
$>>>>>>>>>>>>>>>>>>>>>>>>>>>>>>>>>>>>
dmbt t NzTRM3TRM uf :
    ef q \rightarrow j oj u \rightarrow) t f mg*;
         t f mg/ JoavuG mf > ##
         t f mg/ Pvuqvu\ddot{\mathbf{G}} mf > ##
         t f mg/ Xsi uf G mf > 1t f mg/ Ef cvhNpef > 1t f mg/ Tdi f nbPomz > 1
```
6 D @KRN CDEHMD RNL D RSQHMFRSN R@UD TR SXOHNF K@SDQNM 3GDM HE CDEHMHSHNMHRNM@RDO@Q@SD KHND V D @QD SN VQHSD SN @MNTSOTS EHKD V D NODMHS@MC SGDMV D RS@QSSGD DMSHQD OQNBDRR 6 D V HK QD@C D@BG KHMD NESGD HMOTSEHKD OCNBDRRHS @MC ONSDMSH@KX VQHSD HSSN SGD NTSOTSEHKD 6 D TRD @ ENGEDC V GHID KNNO SN @RRHRS QD@CHMF D@BG KHMD V HSG @AQD@J BNL L @MC VGDMSGDQD HR MNSGHMF KDESHMSGD HMOTSEHKD 6 D TRD EQD@CKHMD SN FDSSGD KHMD SN V NOJ @MC @RRHFM HSSN SGD U@QH@AKD mKHMDn 2NL D KHMDR V D B@MR@EDKX HFMNOD 6 DKKRHL OKX TRD @MHEDKHERS@SDL DMS ENKAN DC AX @O@RRRS@SDL DMSSN @BBNL OKHRG SGHR ADKNV

- DWSVD B@MRSNO HFMNQHWF SGHMFR@MC @BST@KX CN RNL DSGHMF (EV D G@UD @ " QD@SD3@AKD RS@SDL DMS V D K RS@QSSG@SOQNBDRR 1DL DL ADQ V D CDEHMDC " 3 SN AD DPT@KSN m" QD@SD 3@AKDn ' DQD @ANUD QHFGS V D RDS@U@QH@AKD m" QD@SD3@AKD, NCDn SN AD DPT@K SN RN V D JMNV SG@SRVG@S

V D @QD CNHMF RHMBD D@BG EHDKC 6 D SGDMS@JD NTQKHMD QDL NUD SGD B@QDH@FD CDSTQM @MC FDS SG@SQD@CX SN VQHSD SN NTQNTS EHKD @MC HEQDPTHQDC VQHSD HS

- NV L HCCKD QHFGS V D MDDC SN RS@CSCD@KHMF V HSG D@BG KHMD V HSGHMSGD BQD@SD S@AKD RS@SDL DMSR L @MHOTK@SHMF D@BG KHMD SN JDDO 20 +HSD G@OOX 3GDQD @QD L @MX SGHMFRSG@S 20 +HSD V NMSCD@KV HSG +DSRKNNJ @S@" QD@SD 3@AKD RS@SDL DMSEQNL , X20 + @F@HM

. MD SGHMF  $SG@S20 +HID$  V HKK @ARNKTSDKX G@UD @MHRRTD V HSG HR SGD DMSHQD K@RSKHMD @ESDQSGD BKNRHMF O@QDMSGDRHR MNSGDQHR SGD KHMD ITRS@ANUD SG@S SGD / QHL @QX \* DX KHMD 8DS@MNSGDQ SGHMF HRSGD TMRHFMDC JDXV NOC HM SGD RDBNMC KHMD (SV HKK S@JD @ AHSNEBNCD ADKNV SN V NQJ @QNTMC SGDRD HRRTDR ATSV D B@ML @JD HSG@OODM

f mj g Dsf buf Ubcmf Npef >> 2;  $\sqrt{\frac{1}{5}}$  Qbstf uif m of ///  $j$  g t f mg/ Ef cvhNpef  $\Rightarrow$  2; qsj ou #M of up qspdf t t  $\cdot$  | 1~#/ gpsnbu) mj of \*

```
%HQRS SGHQC
CNV MNMSGD
QHFGS V D
BGDBJ SN RDD HE
SGD KHMD
BNMS@HMR m@TSN
HMBQDL DMSn
6 D V HK
@RRTL D SG@S
```

```
f mj g mj of / t ubsut xj ui ) DU* ;
     Dsf buf Ubcmf Npef > 2m2 > m1 o) m1 of *mj of > mj of \; m2. 2^
     j g t f mg/ Ef cvhNpef \Rightarrow 2;
           qsj ou #Tubsuj oh Dsf buf Ubcmf #
           qsj ou mj of
     j g t f mg/ Xsi uf G mf \Rightarrow 2;
           PvuG mf / xsj uf ) mj of *
```
DSFBUF UBCMF œdbuf hpsj f t nbj oœ ) œj eDbuf hpsj f t Nbj oœ j ou) 21\* vot j hof e OPU OVMM bvup` j odsf nf ouœDbuUf yuœ di bs) 211\* OPU OVMM ef gbvmu ˆ ˆ -  $\overline{QSJ}$ NBSZ LFZ ) $\overline{o}$  $\overline{e}$  eDbuf hpsj f t Nbj  $\overline{o}$ 

\* FOHJOF>JoopEC BVUP` JODSFNFOU>51 EFGBVMU DI BSTFU>mbuj o2<

```
q2 > m of / gj oe) BJ*
j g mj of / t ubsut xj ui ) \# \# \# \# ;
      Dsf buf Ubcmf N_{\text{p}} = 1
      j g t f mg/ Ef cvhNpef \Rightarrow 2;
            qsj ou #Gj oj t i f e Ubcmf Dsf buf #
      of xm of \rightarrow #* < \sqrt{ o#
      j g t f mg/ Xsi uf Gi mf \Rightarrow 2;
            PvuG mf / xsj uf ) of xm of *
           j g t f mg/ Ef cvhNpef \Rightarrow 2;
                  qsj ou #Xsj uj oh M of | 1~#/ gpsnbu) of xmj of *
```

```
f mj g q2 " > .2;
           \frac{1}{3} M of it asinbsz l f z mi of
           m > m of / t usi q) *q \circ q = \frac{1}{2} m' gi q \circ q = \frac{1}{2} \frac{1}{2} \frac{1}{2} \frac{1}{2} \frac{1}{2} \frac{1}{2} \frac{1}{2} \frac{1}{2} \frac{1}{2} \frac{1}{2} \frac{1}{2} \frac{1}{2} \frac{1}{2} \frac{1}{2} \frac{1}{2} \frac{1}{2} \frac{1}{2} \frac{1}{2} \frac{1}{2\overline{q} goapt " > \overline{q} . 2:
                      g_0 > m ; gogpt \simof x \text{ m of } x = 90, \overline{\text{ JQ}}, \overline{\text{ g}}, \overline{\text{ g}}, \overline{\text{ g}}i g t f mg/ Xsi uf Gi mf \Rightarrow 2:
                      PvuG mf / xsi uf ) of xm of *i g t f mg/ Ef cyhNpef \geq 2:
                                 qsi ou #Xsi uj oh M of | 1~#/ gpsnbu) of xm of *
```
SGHR V HIK AD SGD OQHL @QX JDX KHMD 6 GHKD SGHRL HFGSAD SQTD NESGD SHL D HSV NMS@KV@XRAD 'N V DUDQ V D K K JDDO HSRHL OKD - DWSV D BGDBJ SN RDD HESGD KHMD RS@QGRV HSG m n 3 GHRV HK RHFMHEX SGHRHRSGD K@RSKHMD NESGD BQD@SD S@AKD RDBSHNM (ERN VD RHL OKX) RDS@RSQHMF SN BKNRD SGD RS@SDL DMSOQNODQKX HMSGD U@DH@AKD mMDVKHMDn STOMNEESGD " QD@SD3@AKD, NCD U@QH@AKD @MC HEV D QQD V QHSHMF SN EHKD V QHSD HS NTS

- NV ANSSNL QHFGS V D TRD SGD HWENOL @GHNM V D ENTMC @ANTS SGD @TSN HMBQDL DMSJDX V NQC %HQRS V D RSQHO SGD KHMD NE@MX ROTQHNTRRO@BDR SGDMBGDBJ SN RDD VGDQD V D @QD @RRTL HMF HS HRSGDQD SGD OGQ@RD mHMSmHR V HSGHM SGD KHMD 6 D V HKKAD QDOK@BHMF SGHRV HSG SGD OGQ@RD m (- 3\$&\$1 / 1(, 18 \* \$8 4 3. (- " 1\$, \$- 3 - . 3 - 4 ++n 3GD KDMFSG NESGD HMSDFDQ CNDRMSL @SSDQSN 20 +HSD

F@HM V D VQHSD HSNTSHEV D RGNTKC

- NV V D KNNJ ENQSGD OGQ@RD m/ 1 (, 18 \* \$8 m V HSGHM SGD KHMD - NSHBD SGD DWSQ@RO@BD @SSGD DMC SG@SRNMOTQONRD (EHS @QHRDR V D HFMNQD SGD KHMD

#### f mj g

m of / t usj q)  $*/$  t ubsut xj ui )  $Q^*$ :

#### qbt t

- NV SNO QHFGS V D KNNJ ENQ SGD OGQ@RD mTMRHFMDC m @F@HM JDDO SGD DWSQ@RO@BDR @MC QDOK@BD HSV HSG mm

3G@SRSGD DMC NESGD BQD@SD S@AKD QNTSHMD - NV ADKW VD L NUD NMSN SGD HMRDQS RS@SDL DMSRENQSGD C@S@ 3GD (MRDQS2S@QSU@QH@AKD HRSGD OGQ@RD m(- 2\$13 (- 3. m 6 D BGDBJ ENQSG@SADB@TRD , X20 + **@KKNV RENOL TKSHOKD HMRDCS** RS@SDL DMSRHM@RHMFKD

f mj g mj of / t ubsut xj ui ) Jot f suTubsu\* ;  $iq$  j ot f sunper  $\gg 1$ ;  $i$  ot f sunpef  $> 2$ \$ Hfu ubcmf obnf boe gifme mitu if sf  $j$  t ubuf nf ou  $>$  m of \$ Tusj q DS0MG gspn j t ubuf nf ou mj of  $m > m$  o) j t ubuf nf ou\*  $\int$  i t ubuf nf ou  $\ge$  i t ubuf nf ou \; m 3^

```
f m g m of / gi oe) \# vot i hof e \#^* " > . 2;
     m of > m of / sf ambdf ) # vot i hof e #-# #*
     \overline{m} of \overline{m} of / t usi q) *
     m2 > m1 o) m of *m of > m of \ : m2. 2^
     i g t f mg/ Xsi uf Gi mf \Rightarrow 2:
           PvuG mf / xsi uf ) #-# , mj of *i g t f mg/ Ef cyhNpef \Rightarrow 2:
                 qsi ou #Xsi uj oh M of | 1~#/ gpsnbu) mj of *
```
#### . SGDOV HRD V D B@MCD@KV HSG SGD KHMD

```
f mt f :
```

```
m2 > m1 o) m1 of *m of > m of / t usi q) *
m of > m of \ : m2. 5^
i g t f mg/ Ef cyhNpef \Rightarrow 2:
     qsi ou #-#. mj of
j g t f mg/ Xsi uf Gi mf \geq 2:
     PvuG mf / xsi uf ) #- # , m of *
```

```
j g qpt y " > .2;
     m2 > m of \; apt y, 4^
     i ot f sunpef > 1i g t f mg/ Ef cyhNpef \Rightarrow 2:
           qsj ou j t ubuf nf ou , m2
           qsj ou #. . . . . . . . . . . . . . . . . . . . . . . . . . . . . . #
     j g t f mg/ Xsj uf Gj mf \Rightarrow 2;
            PvuG mf / xs uf ) i t ubuf nf ou , m2, #J o#*
```
#### . SGDQV HRD V DINHMSGDOQDKTCDSNSGDU@KTD RS@SDL DMS@MC DMC HSV HSG @RDL HBNKNM

```
f m g apt 2 " > .2;
      m2 > m of \; gpt 2, 3<sup>^</sup>
     i g t f \text{m} Ef cyhNpef \Rightarrow 2:
            asi ou it ubuf nf ou , m2 , \#<\#j g t f mg/ Xsj uf Gj mf \Rightarrow 2;
            PvuG mf / xsi uf ) i t ubuf nf ou , m2 , \#<\theta o#*
```
3GD KHMD mRDKEOA@QRS@QS n RDSRSGD SHL DOSN L HKKFRDBNMCR 3 GHR L @UDRSGD A@QL NUD E@HQKX PTHBJKX %DDKEQDD SN OK@X V HSG SGHRU@KTD TO @MC CNV M NM XNTQNV M 3GD 2OHM # N QNTSHMD RHL OKX RDSRSGD OQNFQDRRA@QSN VG@SDUDQU@KTD SGD ROHM BNMSQNKG@R 6 D OQHWSHS@RV DKKSN SGD SDQL HM@K

3G@SR@K SGD BG@MFDRENQSGHR 2@UD @MC OK@X

- NV R@UD @RV HCFDSCDL N EOX @MC V D K L NQD C@S@A@RD RSTEE CD@KV HRG SGD S@AADC MNSDANNJ V HCFDSR (M ! THICG HCFDSR OTSSGD ENKKNV HMF BNCD ADKNV ADENQD SGD mQDSTQMEQ@L Dn KHMD

```
+DSRKNNJ @SVG@SV D CHC %HQRS V D
CDEHMD @EQ@L D ENQNTQMNSDANNJ V HCFDS
- NV V D CDEHMD SGD V HCFDS KKSGD NOSHNIVR
@QD NMDRV D UD RDDMADENQD - DWSV D
CDEHMD SV N EQ@L DRM@L DC RDKEO @MC
RDKEO 3GDRD @BS@RNTQO@FDR 3GD MDWS
SV N KHUDR RDKEMNSDANNJ @CC @SS@BG SGD
EQ@L DRSN SGD MNSDANNJ V HCFDS@MC SGDX
FDS@S@A @SS@BGDC SN SGDL 6 D @KRN RDS
SGD SDWSENQSGD S@AR %HM@KX V D OTS@K@ADK
NMO@FD MTL ADONMD 6 DKKOTSNMD NM
O@FD MTL ADQSV N VGDMV D OK@BD SGD
BNMSQNKRITRSENQETM
```
(MSGD / K@BD6 HCFDSRQNTSHMD OTSSGD ENKNV HMF BNCD ADKNV

3GD NMKX SGHMF SG@SL HFGSONRRHAKX AD RSQ@MFD HRSGD K@ADKNMO@FD SV N 6 D

BNL AHMD SGD CDEHMHSHNM@MC OK@BDL DMSHM SGD FOHC V HSG SGD R@L D BNL L @MC 6 D CHC SG@SVGDMVDCHC NTQHOPSSVHCFDSCDLN @OO

3G@SRHS 2@UD @MC OK@X

R @ KV @ XR SGD ET KKBN CD EN Q SGD ET KK @OOKHB@SHNMHRTO NMO@RSDAHM@S GSSO [O@RSDAHMBNL](http://pastebin.com/cPvzNT7T) P2/ J2- 4

\$MINX - DWSSHL D V D K CD@KV HSG RNL D

 $A46 - 0$ :C4ABDNJRI @MJA/<DT!<T 0JGPODJI N ) ) < >JI NPGODI B>JHK<I T  $D$  JGM $?$ J <I ? C < $N = \omega Q$ KMJBMAHHDIBND>@ %@@IEJTN  $\rightarrow$ JJFDIB COFDIB HPND <I ? NK@I ?DIB ODH@RDOCCDNA<HDGT %DNR@=NDO@DN RRR OC@?@NDBI [<O@?B@@F](http://www.thedesignatedgeek.com) >JH

```
f mt f :
     ja t f mg/ Ef cvhNpef \Rightarrow 2;
           qsj ou #Uf t uj oh mj of \vert 1 - # qpsnbu) mj of *
     qpt 2 > m of / gi oe) \#^* - \#^*qpt y > m of / qi oe) \#^* < \#^*j g t f mg/ Ef cvhNpef \Rightarrow 2;
           qsi ou #qpt 2 > 1 \sim qpt y > 2 \sim #/ qpsnbu) qpt 2-qpt y<sup>*</sup>
     i g qpt 2 " > 0.2;
           m2 > m of \; qpt 2, 2^
           j g t f mg/ Ef cvhNpef \Rightarrow 2;
                 qsj ou j t ubuf nf ou , m2 , #<#
           j g t f mg/ Xsi uf G mf \Rightarrow 2;
                 PvuG mf / xsi uf ) i t ubuf nf ou , m2 , \#<l o\#*
     f mt f ;
           i ot f sunpef > 1m2 > m of \; gpt y, 2^
           \frac{1}{2} g t f mg/ Ef cvhNpef \frac{1}{2} 2;
                 qsj ou j t ubuf nf ou , m2 , #<#
           j g t f mg/ Xsj uf Gj mf \Rightarrow 2;
                 PvuG mf / xsi uf ) i t ubuf nf ou , m2 , \#<l \circ#*
```
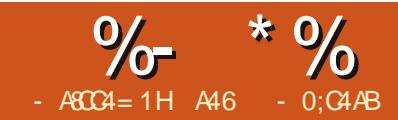

# $O(BID | DB - TOL)$  -<MO

GHR L NIVSG V D KK<br>DVOKIOD XDS @VNSGI<br>& 4 (CDRHFIVDQ SGHR<br>ENQ3JHVSDQ, @VK<br>ODNOKO G@UD @MHRRTD V HSG GHRL NMRG V DKK DWOKNQD XDS@MNSGDQ &4 ( CDRHFMDQ SGHRSHL D ENQ3JHMSDQ , @MX 3JHMSDQADB@TRD HSCNDRMSNEEDQ @ATHISHM CDRHFMDQ 6 GHID (UD RGNV MXNT GNV SN D@RHKX CDRHFM XNTQ@OOKHB@SHNMRVHSGNTS@ CDRHFMDQ V D V HK DW@L HMD NMD MNV (SRB@KDC / @FD ! @RHB@KX HSR@UDQRHNMNE5HRT@K3" + VHSG / XSGNMRTOONQSNMSNO 3GD BTQQDMSUDQRHNMHR @MC B@M AD ENTMC @S GSSO RNTQBDENQFD MDSOQNIDBSR O@FD EHIDRK@SDRSCNV MKN@C

# Suhuht xlvlwhv

8NT MDDC 3" \* 3\* NQ K@SDQ / XSGNM NQK@SDQ @MC OXSSJ VGHBG XNT B@MFDS HE XNT [CNMS@KQD@CX](http://pypi.python.org/pypi/pyttk) G@UD HS EQNL GSSO OXOHOXSGNMNQF OXOHOXSS J 8NT OQNA@AKX G@UD @K NE SGDRD V HIG SGD ONRRHAKD DWBDOSHNMNFOXSSI

Lgywdoodwr g

8NT B@MSQD@KX @RJ ENQ@M D@RHDQHWRS@K@SHNMQNTSHMD 2HL OKX TMO@BJ SGD CHRSQAATSHNM EHKD HMSN @ENKCDQNEXNTQBGNHBD 1TMSGD RBQHOSB@KDC mBNMEHFTQDn EQNL SGD ENKCDQ VGDQD XNT ITRSTMO@BJDC DUDQXSGHMF 3GHRV HKKBQD@SD XNTQ K@TMBG RBQCOSB@KOC mO@FDn VGHBG XNT TRD SN FDS DUDQXSGHMF FNHMF 3G@SRHS

# Ondualqi Sdih

6 GDMXNT RS@QS/ @FD XNT K FDSSGQDD V HMCNV R ENQL R . MD HR@mK@TMBG O@Cn NMD HR@

SNNKANW QMC NMD RGNV RSGD SSOATSD \$CH5NQ

3N RSQCS@MDV OQNIDBS BKHBJ NMSGD 3NOKDUDKATSSNM HMSGD **SNNKANW** 

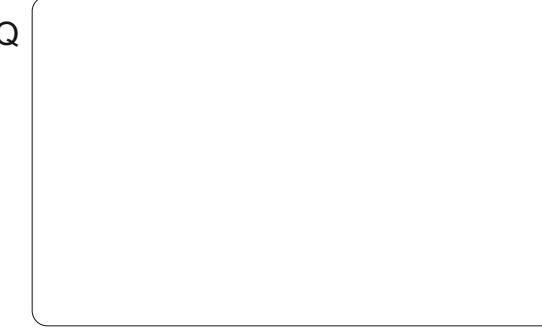

3GHRBQD@SDRXNTQL @HMENQL EQNL MNV NM BKHBJ NM@V HCFDS

8NT B@ML NUD HSVGDQDUDQXNT V HRG NMXNTQRBQDDM - DWS @MC

HM SGD SNNKANW@MC SGDM BKHBJ VGDQD XNT V@MSHSNMSGD L @HM ENQL

%NQMNV KDSRCN @ATSSNM " KHBJ NMSGD ! TSSNMATSSNMNM SGD SNNKANW @MC SGDM BKHBJ RNL DVGDQD NMSGD L @HMENQL

- DWS HMSGD K@TMBG O@C ENQL BKHBJ NM6 HMCNV @MC RDKDBS SSOATSD \$CHSNQ HEHSRMNS @KQD@CX RGNV HMF 8NTQRHMFKD ATSSNM RGNTIC AD GHFGKHFGSDC @KQD@CX RN L NUD HS@QNTMC SGD ENQL @MC VGDMXNT QDKD@RD SGD L NTRD ATSSNMXNT RGNTKC RDD SGD ONRHSHNM BG@MFD HMSGD @SSQHATSD DCHSNQENQL TMCDQ W ONRHSHNM @MC X ONRHSHNM

' DQD V D B@MRDSNSGDQ @SSQHATSDRRTBG @RSGD SDWSNM SGD ATSSNM NQL NRS@MX NSGDQ V HCFDS SGD @KH@RENOSGD V HCFDS SGD M@L D V D V HK @DEDQSN HM NTQBNCD BNKNQ SGD M@L D V D V HKK B@KK HS@MC L NOD - D@QSGD ANSSNL NESGD @SSQHATSD DCHSNQHR SGD SDWS EHDIC 3 GHR HR SGD SDWS SG@S@OOD@QRSN SGD TRDQENQ HM SGHRB@RD SGD ATSSNMV HCFDS

APG>DM>G@H<B<UDI @ 1C@ [BNMSDMSR=](#page-1-0) JHKG@<O- TOCJI

### $\frac{9}{6}$  \* % \$ \$ \$ &. \* %\$

SN m\$WHSn - NSHBD SG@SMNV SGD ATSSNMR@XRm\$WHSn - NV QDRHYD SGD ENQL SN ITRSRGNV SGD ATSSNM@MC QDBDMSDQSGD ATSSNM HMSGD FNO

- DWSBKHBJ HMSGD L@HMENQL RNL DOK@BD VGDQD SGD ATSSNM HRMS 3GD @SSOAATSD DCHSNOENQL MNV RGNV RSGD @SSQHATSDRENQ SGD L @HM ENQL %HMC SGD mSHSKDn EHDKC @MC BG@MFD SGHREQNL m- DV 3NOKDUDK n SN m3DRS %NQL n

- NV ADENQD V D R@UD NTQ OQNIDBS V D MDDC SN BQD@SD @ ENKCDQSN GNKC NTQOQNIDBSEHKDR " QD@SD @ENKCDQRNL DVGDQD NM XNTQCQHUD B@KDC m/ @FD/ QNIDBSRn - NV HMSGD

K@TMBG O@C V HMCNV RDKDBS%HD SGDM2@UD R - @UHF@SD SN XNTQ / @FD/ QNIDBSRENKCDQ @MC HMSGD

+DSRBG@MFD SGHREQNL mATSSNMn CH@KNF ANW SXOD 3DRS%NQL SBK @MC BKHBJ SGD 2@UD ATSSNM  $-$  NSHBD SGHRHRR@UDC  $@R@3" +$  $HH$ D MNS  $@/$  XSGNM  $HH$ D 6 DKK BQD@SD SGD OXSGNMEHKD MDWS

> (MSGD K@TMBG O@C EHMC SGD &DM>/ XSGNML DMT HSDL @MC BKHBJ HS 2DKDBS&DMDQ@SD / XSGNM @MC @MDV ENQL @OOD@QR

/ @FD G@RFDMDQ@SDC @RSGD M@L D RTFFDRSR NTQOXSGNM BNCD ENQTR@MC OK@BDC HSHM@ V HMCNV ENQTRSN UHDV SSGD ANSSNL NESGHRENQL @QD SGQDD ATSSNMR 2@UD 1TM @MC " KNRD

" KHBJ 2@UD (E @SSGHRONHMS

XNT V DQD SN KNNJ HMXNTQ

/ @FD/ QNIDBSRENKCDQ XNT V HK RDD TRSN DMSDQSGD AHMCHMF ENQSGD SGD OXSGNMEHID 3DRS%NQL OX - NV BKHBJ NM SGD 1 TM ATSSNM (M @EDV RDBNMCR XNT K RDD SGD OQNIDBSRS@QSTO 3GD ATSSNMHR MNSBNMMDBSDC SN @MXSGHMF XDS RN HSV NMSCN @MXSGHMF HEXNT BKHBJ NMHS 2HL OKX BKNRD SGD ENQL V HSG SGD m7n HMSGD BNQMDQ NESGD V HMCNV - NV BKNRD SGD / XSGNM" NMRNKD V HMCNV V HSG SGD BKNRD ATSSNM@SSGD ANSSNL QHFGS

! @BJ @SNTQL @HMENQL GHFGKHFGSSGD \$WHSATSSNM@MC QHFGSBKHBJNMHS 2DKDBS m! HMCHMFR n 4 MCDQSGD L DMT HR@RDSNEATSSNMR

3GD EHQRSNMSGD KDES@KNV R

APG>DM>G@H<B<UDI @ 1C@ [BNMSDMSR=](#page-1-0) JHKG@<O- TOCJI XNT SN BQD@SD @MDV [AHMCHMF](http://www.cafelinux.org/OzOs/) " KHBJ NMm! TSSNM n 3GHR@KNV R

KDESL NTRD ATSSNM (MSGD V HMCNV NMSGD QHFGS SXOD m! TSSNM " KHBJn

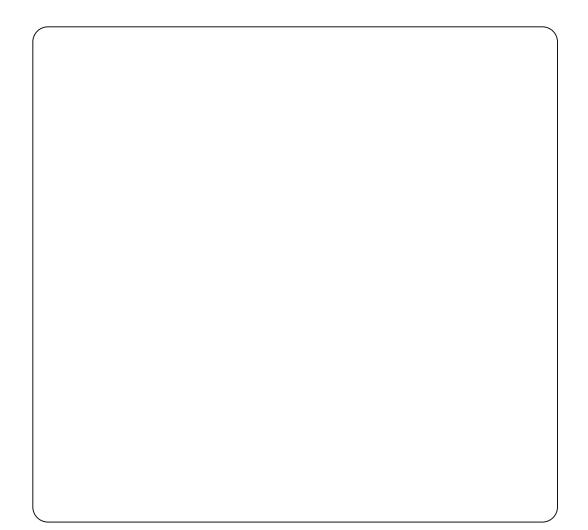

2@UD @MC FDMDQ@SD SGD OXSGNM BNCD @F@HM 2BQNK CNV M HMSGD / XSGNM" NMRNKD SN SGD ANSSNL NESGD EHKD ANUD SGD mBK@RR3DRS>%NQL n BNCD HRSGD ETMBSHNMV D ITRS@RJDC SN AD BQD@SDC - NSHBD SG@S@SSGHR ONHMS HSRHL OKX HRO@RRDC +NNJ ET OBSDOCNV M @MC XNT KKRDD SGD BNCD SG@SBQD@SDR@MC BNMSQNKR NTQATSSNM \$UDQXSGHMF HRCNMD ENQTR@KQD@CX ' NV DUDQ V D RSHK G@UD SN SDKK SGD AT SSNM V G@SSN CN " KNRD SGD / XSGNM" NMRNKD **@MC V D KKBNMSHMTD** 

. MSGD KOT MBG O O CC BKHBJ

6 HMCNV SGDMRDKDBS%TMBSHNM  $+$ HRS  $'$  DOD V D V HKK V OHSD NTO L DSGNC SN BKNRD SGD V HMCNV

SGD CC ATSSNM " KHBJ HS (MSGD

mOX ! TSSNM " KHBJn @MC HMSGD

" KHBJ NMSGD BGDBJL @QJ @MC V D Q OD CNMD V HAG SGHR

BKHBJ (MISGD QHFGSSDWSANW DIWSDQ SVN EQQL DR NIVD @ANUD SGD 3GD EHQRSATSSNMNMSGD KDESHR - DWSVD G@UD SN AHMC SGHR QNTSHMD SN SGD ATSSNM 2DKDBSSGD ATSSNMHMSGD ENQL OHFGSBKHBJHS @MC RDKDBSm! HMCHMFR n R ADENQD BKHBJ NMSGD E@QKDES ATSSNMNMSGD SNNKA@Q@MC RDKDBS! TSSNM 3GHRHRSGD DUDMSENQSGD KDESL NTRD ATSSNM m! TSSNM " KHBJn , @JD RTQD XNT TRD SGD R@L D B@RD SG@SXNT CHC ENQSGD %TMBSHNMV D ITRS BQD@SDC " KHBJ SGD BGDBJL @QJ NMSGD QHFGSRHCD

QFTL DMSRANW SXOD mO n @MC BG@WFD SGD SDWSHM SGD KNV DQANW OXSGNM BNCD

#### ef g Cvuupo2Dmj dl ) q2\* ; t zt / f yj u) \*

%TMBSHNMANW SXOD

SN

BK@RR

8NT RGNTKC RDD SGD ENKNV HMF BNCD MD@QSGD ANSSNL ATS . 4 32(# \$ NESGD 3DRS>%NQL

ef g Cvuupo2Dmj dl ) q2\* ;

#### $t z t / f y j u$ <sup>\*</sup>

MC SGD K@RSKHMD NESGD BK@RR RGNTIC AD

t f mg/ Cvuupo2/ cj oe) ˆ =Cvuupo. 2?ˆ - Cvuupo2Dmj dl \*

- NV HEXNT QTMXNTQBNCD

APG>DM>G@H<B<UDI @ 1C@ [BNMSDMSR=](#page-1-0) JHKG@<O- TOCJI

@MC BKHBJ NMSGD \$WHSATSSNM SGD ENQL RGNTKC BKNRD OQNODQKX

# P r ylqj I r uz dug

- NV KDSRCN RNL DSGHMF L NQD BNL OKHB@SDC 6 D K BQD@SD @ CDL N RGNV HMF RNL D NESGD V HCFDSRSG@S@QD @U@HK@AKD %HQRS BKNRD / @FD @MC QDRS@QSHS - DWS BQD@SD @MDV 3NOKDUDKENQL CC NSGDQ@MC DWO@MC SGDL SN OQDSSX L TBG S@JD TO SGD DMSHQD V HCSG NESGD ENQL (MSGD SNO EQ@L D OK@BD @K@ADK @MC TRHMF SGD @SSOAATSDRDCHSNQ BG@MFD - NV R@UD @MC FDMDQ@SD XNTQ SGD SDWSSN m!TSSNMR n - DWS @CC SV N ATSSNMR@KNMF SGD GNQHYNMS@K OK@MD " G@MFD SGD SDWSNESGD KDESNMD SN m- NQL @Kn @MC SGD QHFGSNMD SN m2TMJDMh 6 GHAD SGD RTMJDM ATSSNMHR RDKDBSDC BG@MFD SGD QDKHDESN mRTMJDMn @MC M@L D HSASM2TMJDM - @L D SGD m- NQL @Kn ATSSNM mASM- NQL @Kn 2@UD SGHROQNIDBS @Rm#DLNRSBKn

> - DWS OK@BD HM SGD KNV DQ EQ@L D @K@ADKR@XHMF m1@CHN ! TSSNMRn @MC ENTQQ@CHN ATSSNMR KHD HMSGD HL @FD ADKNV %HM@KX OK@BD @M\$WHSATSSNMADKNV SGD ANSSNL EQ@L D

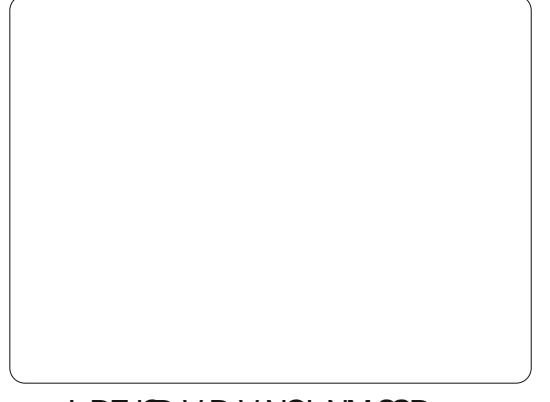

! DENQD V D V NQJ NMSGD AHMCHMFR KOSRBOD@SD NTOBKHBJ ETMBSHNMR . ODMSGD %TMBSHNM +HRS@MC BQD@SD SV N ETMBSHNMR 3GD EHQRSRGNTKC AD B@KDC ASM- NQL @K" KHBJDC @MC SGD NSGDQ ASM2TMJDM" KHBJDC , @JD RTQD XNT RDSSGD @QFTL DMSRANWSN HMBKTCD O ' DOD RSGD BNCD XNT RGNTKC G@UD ENQSGDL

ef g cuoOpsnbmDmj dl f e) q2\* ;

qsj ou #Opsnbm Cvuupo Dmj dl f e#

ef g cuoTvol f oDmj dl f e) q2\* ;

qsj ou #Tvol f o Cvuupo Dmj dl f e#

+DSR@CC NTQATSSNM AHMCHMFR %NQD@BG ATSSNM QHFGS BKHBJ HS RDKDBSm! HMCHMFR n @MC @CC @RADENQD @AHMCHMF SN SGD ETMBSHNMRV D BQD@SDC %NQSGD MNQL @KATSSNM HSV NTKC AD mASM- NQL @K" KHBJDCn @MC ENQSGD RTMJDMATSSNMHSVNTKCAD

ASM2TMJDM" KHBJDC 2@UD @MC FDMDQ@SD XNTQBNCD - NV HEXNT V DQD SN SDRSSGD OQNFQ@L TMCDQ SGD m1 TMh NOSHNM NESGD / XSGNM " NMRNKD @MC BKHBJ @MX NESGD ATSSNMR XNT V NMSRDD @MXSGHMF G@OODM ' NV DUDQ VGDMXNT BKNRD SGD @OOKHB@SHNM XNT RGNTKC RDD SGD OQHMS QDRONMRDR 3GHRHRMNQL @KENQ / @FD @MC HEXNT RHL OKX QTMHS EQNL SGD BNL L @MC KHMD @RXNT MNOL @KK CN SGHWFR RGNTKC V NOJ **@RDWODBSDC** 

- NV ENQNTQQ@CHN ATSSNMR 6 D G@UD FQNTODC SGDL HMSV N mBKTRSDQRn 3GD EHQRSSV N 1@CHN @MC 1@CHN V HK AD BKTRSDQ @MC SGD NSGDQSV N V HK AD BKTRSDQ " KHBJ NM1@CHN @MC HMSGD SSOATSD \$CH5NQ RDSSGD U@KTD SN @MC SGD U@QH@AKD SN mQAB n 2DSSGD U@QH@AKD ENQ 1@CHN SN mQAB n @MC SGD U@KTD SN # N SGD R@L D SGHMF ENQ 1@CHN @MC 1@CHN ATSENQ ANSG NESGDRD RDSSGD U@QH@AKD SN mQAB n (EXNT V @MS XNT B@M CD@KV HSG SGD BKHBJ NESGD Q@CHNATSSNMR@MC OQHMS RNL DSGHMF SN SGD SDQL HM@K ATS ENQMNV SGD HL ONQS@MSSGHMF HR SG@SSGD BKTRSDOR V NOJ "KHBJHMF 1@CHN V HK CDRDKDBS1@CHN @MC MNSHMEKTDMBD 1@CHN NQ1@CHN

ef  $\alpha$  t f  $\alpha'$  Ul ` wbs)  $^*$  : \$ Uiftf bsf UI wbsjbcmft qbttfe up UI joufs boe nytu \$ cf ef gj of e cf gpsf uif xj ehf ut vt j oh uifn bsf dsf buf e/ hmpcbm scd2  $scd2 >$  Tusj ohWbs) \* hmpcbm scd3  $scd3$  > Tusj ohWbs)  $*$ ef g cuoFyj uDmj dl f e) q2\* ; t zt / f yj u) \* ef g cuoOpsnbmDmj dl f e) q2\* ; qsj ou #Opsnbm Cvuupo Dmj dl f e# ef g cuoTvol f oDmj dl f e) q2\* ; qsj ou #Tvol f o Cvuupo Dmj dl f e#

AKDV HS@MC L HRRDC SGD QDMDV@K # TD SN SGHR SGD CNL @HMV@R RNKC NTSEQNL TMCDQL D ( G@UD RDSTO

VVV [SGDCDRHFM@SDCFDDJ](http://www.thedesignatedgeek.net) =4C VHSG @KKSGD NKC RSTEE ( V HKKAD V NQJHMF G@QC SGD MDWSL NMSG SN AQHWF HS@KKTOSN C@SD

 $)$  44 H $-D=4CCR$  4

@MC SGD R@L D ENQ1@CHN @MC RN SGD RTQE@BD NEVG@S/ @FD B@M NM

%HM@KX XNT RGNTKC BQD@SD @ ETMBSHNMENQSGD \$WHSATSSNM @MC AHMC HSSN SGD ATSSNM KHD V D CHC HMSGD EHQRSDW@L OKD

(EXNT UD ADDMENKNV HMF @KNMF @RV D G@UD CNMD NTQ NSGDQ3JHMSDQ@OOKHB@SHNMR XNT RGNTKC AD @AKD SN TMCDQRS@MC SGD BNCD RGNV M @ANUD QHFGS (E) MNS OKD@RD FN A@BJ @EDV HRRTDR ENQ@ETK KCHRBTRRHNMNE SGHRBNCD

8NT B@MRDD SG@STRHMF / @FD L @JDRSGD A@RHB CDRHFMOQNBDRR L TBG D@RHDQSG@MCNHMF HS XNTQRDKE 6 D UD NMKX RBQ@SBGDC

CN @MC VDKKRS@CSCNHMF RNL DSGHMF L TBG L NOD OD@KFRSHB MDWSSHL D

3GD OXSGNMBNCD B@MAD ENTMC NMO@RSDAHM@S GSSO [O@RSDAHMBNL](http://pastebin.com/qq0YVgTb) PP 85F3A

. MD MNSD ADENQD V D FN ENQ SGHRL NMSG 8NT L HFGSG@UD MNSHBDC SG@S( UD L HRRDC @ BNTOKD NEHRRTDR 3GHRHRCTD SN L X V HED ADHMF CH@FMNRDC V HSG B@MBDQK@RSXD@Q RG@QC @R( G@UD SQHDC SN JDDO SGHWFREQNL E@KHMF SGQNTFG SGD BQ@BJR @ MTL ADQNESGHMFRG@UD . MD NE SGDRD SGHMFRHRL X NKC CNL @HMV DA RHSD @S VVV SGDCDRHFM@SDCFDDJ BNL (

APG>DM>G@H<B<UDI @ 1C@ [BNMSDMSR=](#page-1-0) JHKG@<O- TOCJI

A46 - 0;C4ABDNJRI @MJA  $/$  <DT! <T0JGPODIN) > < $>$ INPGODE  $>$ JHK<ITD JGM:?J<I? C<N=@@ KMJBM<br />
KMJBM<br />
KMJBM<br />
HD<br />
BN<br />
MD<br />
BN<br />
MDB<br />
NDBND>@ %<br />
%<br />
<br />
%<br />
<br />
<br />
<br />
<br />
<br />
<br />
<br />
<br />
<br />
<br />
<br />
<br />
<br />
<br />
<br  $\rightarrow$ JJFDIB COFDIB HPND <I ? NK@I ?DIB ODH@RDOCCDNA<HDGT %DNR@=NDO@DN RRR OC@?@NDBI [<O@?B@@F](http://www.thedesignatedgeek.net) I @O

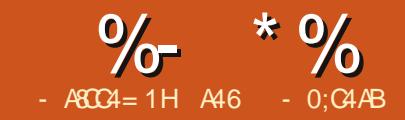

# $O(BD \mid DB - TQU)$  -<  $NO$

ESDQNTQK@RSL DDSHMF  $XNT$  RGNTKC G@UD @ E@HQKX FNNC HCD@NEGNV SN TRD / @FD (EMNS OKD@RD QD@C K@RSL NMSGR **@QSHBKD 6 D K K BNIVSHUTD SGHRSHL D** AX BQD@SHMF @EHKD KHRS@OOKHB@SHNM V HSG @ & 4 (3GD FN @ KGDOD HRSN BQD@SD @&4 ( @OOKHB@SHNMSG@S V HK CODET CRHUDKY V @KJ SGONTFG @ CHODBSNOX KNNJHMF FNOFHIDR V HSG @CDEHMDC RDSNEDWSDMRHNMR @MC CHROK@X SGD NTSOTSHM@ SODDUHDV %NOSGHRDW@L OKD VD V HIKKNNJ FNOJ DCH@FHIDRV HSG SGD DWSDMRHNMRNFm@UHn mL JUn mL U n mL O n @MC mNFFn

3GHRSHL D SGD SDWSL HFGS RDDL @AHSSDQRD HMSGD CDRHFM ONCHANM K (L FNHNF SN CN HR FHUD XNT CHODBSHNMR FNO OK@BDL DMSNEV HCFDSR@MC SGD QDPTHQDC @SSQHATSDR@MC U@KTDR KHD SGHR

#### Xj ehf u

#### Buusj cvuf ; Wbmvf

( V HK NMKX PTNSD SDWSRSQHMF VGDMHSHRMDDCDC %NQDW@L OKD ENQNMD NESGD ATSSNMR SGD SDWS RGNTIC AD RDSSN m n

' DQD RVG@SSGD &4 ( NENTQ @OOKHB@SHNMV HK KNNJ KHJD

RXNT B@MRDD V D G@UD NTQ

L @HMENQL @MDWHSATSSNM @ SDWSDMSQX ANWV HSG @ATSSNM SG@SVHKKB@KKTO@M@RJENQ CHODBSNOX CHOWNF ANW BGDBJ ANWDR ENQDWSDMRHNM RDHOBSHMF DWSDMRHNMSXODR @m&. n ATSSNM SN @BST @KX RS@QSSGD OQNBDRRHMF @MC @SQDDUHDV SN CHROK@X NTQ

**NTSOTS** 

@SSQHATSDR

Bmj bt ; Tf bsdi f s Uj umf ; Tf bsdi f s

! D RTQD SN R@UD NESDM 6 GDM XNT R@UD SGD EHKD R@UD HS@R m2D@QBGDQn 1DL DL ADQ / @FD OTSRSGD SBKDWSDMRHNMENQXNT @MC VGDMXNT EHM@KX FDMDQ@SD SGD OXSGNM BNCD HSV HKAD R@UDC HMSGD R@L D ENKCDQ

- DWS@CC@EQQLD(SRGNTKC FN @SSGD UDQX SNO NESGD L @HM EQ@L D 2DSSGD @SSQHATSDR@R **FNKKNV R** 

Xj eui ; 6: 6  $I$ f i hi u: 66 y qpt j uj po; 1 z aptiui po: 1

(MSGHREQ@L D @CC @ATSSNM 3GHRV HK AD NTQ\$WHSATSSNM

Bmj bt ; cuoFyi u Uf yu; Fyj u

, NUD SGHRBKNRD SN SGD BDMSDQ NESGD EQ@L D NQBKNRD SN SGD EQ@L D RQHFGSRHCD ( RDSL HMD SN 7 @MC 8

" QD@SD @MNSGDQEQ@L D

Xj eui ; 436 I f j hi u; 296 z qpt j uj po; 71

APG>DM>G@H<B<UDI @ 1C@ [BNMSDMSR=](#page-1-0) JHKG@<O- TOCJI

' DQD HRVG@SSGHREQ@L D V HK KNNJ KHJD SN FHUD XNT @FTHCD FNHMF ENQV @ QC SGONTFG SGHR RDBSHNM

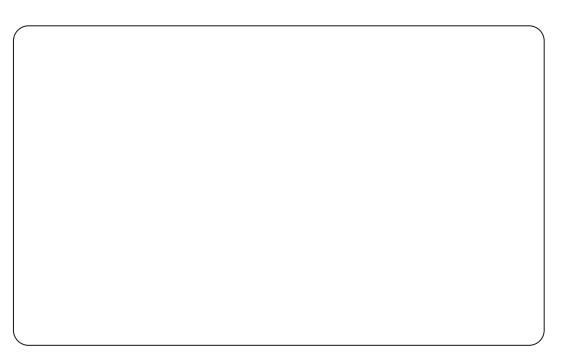

(MSGHREQ@L D @CC @K@ADK 2DSSGD SDWS@SSQHATSD SN m/ @SG n , NUD HSBKNRD SN SGD SNO KDESNE  $SSD$  FO $Q$  D

(MSGD R@L D EQ@L D @CC @M DMSCX V HCFDS

Bmj bt ; uyuQbui Uf vu: G mf Qbui Xj eui ; 377  $1$ f i hi u; 32

CC @ATSSNMSN SGD OFFGSNE SGD DMSQX V HCFDS

Bmj bt ; cuoTf bsdi Qbui Uf yu;  $\frac{\%}{\%}$  / / - ) op r vpuf t \*

CC EHUD BGDBJ ATSSNMR / TSSGDL HMSGD ENKNV HMF NQCDQ

2N KDSRFDSRS@QSDC %HQD TO / @FD @MC BQD@SD @MDV SNO KDUDK

V HCFDS 4 RHMF SGD SSOMATSD  $$CH$NQRDS$ SGD ENKKNV HMF

#### %- \* % \$ \$ \$ &. \* %\$ y y y y y

3GD SGQDD BGDBJ ATSSNMRNM SGD KDES@DD ENQUHCDN EHIDR @MC SGD SV N NM SGD QHFGS @QD ENQ @TCHN EHIDR 6 D V HK CD @ KV HSG SGD SGQDD NMSGD KDESEHQRS SGDM SGD SV N NM SGD QHTGS

Bmi bt : di I BWJ Uf yu; % bwj  $-$ ) op r vpuf t  $*$ Wbsj bcmf; Wdi I BWJ

Bmj bt ; di l NLW Uf yu; % nl w— ) op r vpuf  $t^*$ Wbsj bcmf ; Wdi l NLW

Bmi bt : di I NW5 Uf yu; % nw5-) op r vpuf  $t^*$ Wbsj bcmf; Wdi I NW5

Bmj bt ; di l NQ4 Uf yu; %  $nq4$ — ) op r vpuf t \* Wbsj bcmf ; Wdi l NQ4

Bmj bt ; di l PHH Uf yu; % phh—) op r vpuf  $t^*$ Wbsj bcmf; Wdi I PHH

%HM@KX HMSGHREQ@L D @CC @ ATSSNMRNL DVGDQD ADKNV SGD EHUD BGDBJ ANWDR@MC RNL DVG@S BDMSDQDC V HSGHMSGD EQ@L D

Bmj bt ; cuoHp Uf yu; HP"

- NV @CC NMD L NQD EQ@L D ADKNV NTQK@RSEQ@L D

### Xj eui ; 676 I f j hi u; 376

( OK@BDC L HMD @QNTMC 7 8 8NT L HFGSG@UD SN QDRHYD XNTQL @HMENQL SN G@UD SGD DMSHQD EQQL D RGNV 6 HSGHM SGHR EQ@L D @CC @2BQNKDCSQDDUHDV V HCFDS

Xj eui ; 661  $I$ f i hi u: 365 Y Qpt i ui po: 21 Z Qpt i uj po: 21

3GDQD 6 D UD CDRHFMDC NTQ & 4 ( - NV @KKSG@SHRKDESSN CN HR BOD@SD NTQETMBSHNM KHRS @MC AHMC SGD ET MBSHNMRSN NTQATSSNMR

(MSGD %TMBSHNMKHRSV HMCNV BKHBJ SGD - DV ATSSNM SGD E@Q KDESATSSNM 3GHRAQHMFRTO SGD MDV ETMBSHNMDCHSNQ " G@MFD SGD SDWSHM SGD %TMBSHNMDMSQX ANW EQNL mOX WWWn SN mOX ASM\$WHS" KHBJ n (MSGD @QFTL DMSRDMSQX ANWSXOD mO n (MSGD ANSSNL L TKSHKHVD DMSQX ANW BG@MFD SGD SDWSSN

ef g cuoFyj uDmj dl ) q2\* ;

#### $t z t / f v i u$ <sup>\*</sup>

- NSHBD SG@SSGHRHRMNS HMCDMSDC / @FD V HKK CN SG@S FNO TRVGDMHSBQD@SDRSGD OXSGNM EHKD

APG>DM>G@H<B<UDI @ 1C@ [BNMSDMSR=](#page-1-0) JHKG@<O- TOCJI

- DWSBQD@SD @MNSGDQETMBSHNM B@KDC ASM&N" KHBJ 1DL DL ADQ SN @CC @O@RRDC O@Q@L DSDQNE mO n +D@UD SGD mO@RRn RS@SDL DMS 6 DKKBG@MFD SG@S **K@RDQ** 

%HM@KX @CC @MNSGDQETMBSHNM B@KDC mASM2D@QBG/ @SGn F@HM KD@UD SGD O@RRRS@SDL DMS

+@RSKX V D MDDC SN AHMC SGD ATSSNMRSN SGD ETMBSHNMRVD ITRS BQD@SDC

1HFGSBKHBJ NMSGD DWHSATSSNM V D BQD@SDC RDKDBS! HMC K@QFD ANWV HKKONO TO "KHBJ NM SGD - DV AHNCHNF ATSSNM "KHBJ NM ! TSSNM @MC BG@MFD SGD V NQC m3. # . n HM SGD QHFGS SDWSDMSQX  $ANWSN$  mASM\$WHS"  $MBN$ n  $#N - 3$ HMBKTCD SGD O@QDMR GDQD

! HMC SGD & ATSSNMSN ASM&N" KHBJ @MC SGD m n ATSSNM SN ASM2D@DBG/ @SG" KHBJ

2@UD XNTQ&4 ( @MC FDMDQ@SD SGD OXSGNM BNCD

- NV @KKVD G@UD KDESHRSN BQD@SD SGD BNCD SG@SmFKTDRn SGD &4 ( SNFDSGDQ

. ODMTO SGD BNCD V D ITRS FDMDQ@SDC HMXNTQE@UNQHSD DCHSNQ +DSR RS@QSNEEAX

DW@L HMHMF VG@S/ @FD BQD@SDC **ENOTR** 

SSGD SNO NESGD EHID HRNTO RSQMC@DC OXSGNMGD@CDQ@MC @ RHMFKD HL ONQSRS@SDL DMSSN HL ONCSSGD RXR KAQQQX - DWSHR RNL D Q@SGDQBNMETRHMF @SEHQRS FK@MBD BNCD 3GHRA@RHB@KX KNNJR@SSGD UDQRHNMNEOXSGNM XNT @QD SQXHMF SN QTMSGD @OOKHB@SHNMHM@MC SGDMSN HL ONOSSGD BNOODBSUDORHNMRNE SGD SJHMSDOKKAQ@DHDR 4 MADRRXNT @QD TRHMF OXSGNM W XNT B@M A@RHB@KX HFMNQD SGD K@RSSV N

6 D K KAD L NCHEXHWF SGD W BNCD ONQSHNMSN HL ONQSNSGDQ SJHWSDQL NCTHORHM@EDV L NL DMSR

- DWSHRSGD mUO>RS@CGSFTH n QNTSHMD 3GHRHRSGD OQNFQ@L R L @HMQNTSHMD 3GHRRDSRTO NTQ FTH RDSRSGD U@QH@AKDRV D MDDC @MC SGDMB@KRSGD SJHMSDQL @HM KNNO 8NT L HFGSMNSHBD SGD KHMD mV - NMDn ADKNV SGHR (SHRMNS HMCDMSDC @MC HSHRMSRTOONRDC SN AD

- DWS@QD SV N QNTSHMDR BCD@SD>2D@DBGDQ@MC CDRSONX>2D@DBGDQ SG@S@DD TRDC SN QDOK@BD SGD L @HMKNNO QNTSHMD HEV D @QD B@KHMF SGHR

@OOKHB@SHNM@R@KHAQ@QX 6 D CNMSMDDC SN V NQQX @ANTS SGDRD

- DWSHRSGD mRDS>3J>U@Qn QNTSHMD 6 D CDEHMD SGD SJHMSDQ U@QH@AKDRTRDC SG@SMDDC SN AD RDSTO ADENQD V D BQD@SD SGD V HCFDSR 8NT L HFGSQDBNFMHYD SGDRD @RSGD SDWSU@QH@AKD ENQ SGD %HD/ @SG DMSQX V HCFDS @MC SGD U@DH@AKDR ENQNTQBGDBJ ANWDR 3GD MDWSSGQDD QNTSHMDR GDQD @QD SGD ETMBSHNMRV D BQD@SDC TRHMF SGD ETMBSHNM DCH5NQ@MC @MmHMHS n ETMBSHNM

1TMSGD OQNFQ@L MNV - NSHBD SG@SSGD BGDBJ ATSSNMRG@UD FQ@XDC NTSBGDBJRHMSGDL 6 D CNMSV@MSSG@SHMNTQmQDKD@RDn @OO RN V D K BQD@SD RNL D BNCD SN BKD@QSGDL ADENOD SGD ENOL HR CHROK@XDC SN SGD TRDQ 3GD NMKX ETMBSHNMHMF SGHMF NSGDQSG@MSGD BGDBJ ANWDRHRSGD \$WHSATSSNM

&N @GD@C @MC DMC SGD OQNFQ@L

- NV V D K S@JD @KNNJ @SSGD BK@RRSG@S@BST@KX GNKCRSGD &4 ( CDHHVHSHNM 3G@SV NTKC AD mBK@RR2D@QBGDQn ' DQD HRVGDQD @K SGD V HCFDSR@QD CDEHMDC @MC OK@BDC HMNTQENQL 8NT RGNTKC AD EQ HKHOQV HSG SGHRAX MNV

3V N L NQD BK@RRDR@QD BQD@SDC ENQTRSG@SGNKC SGD BNCD SN RTOONQSSGD RBQNKDC SODD UHDV 6 D CNMSG@UD SN BG@MFD @MX NESGHR (SV@R@K BQD@SDC AX / @FD ENQTR

- NV KDSRFN A@BJ SN SGD SNO NESGD BNCD @MC RS@CS L NCHEXHMF

6 D MDDC SN HL ONQS@EDV L NQD KHAQ@QX L NCTKDR RN TMCDQ SGD mHL ONQSRXRn RS@SDL DMS @CC

#### i napsu pt

#### gspn pt / qbui j nqpsu kpj ohf ut  $if - f$  y it ut

- NV EHMC SGD RDBSHNM SG@S G@RSGD KHMD mOX 3QTDn R V D R@HC ADENOD SGHRHRSGD RDBSHNMSG@SCD@KRV HSG SGD SJHWSDQHL ONCJR ENQ/XSGNM UDQRHNM W ! DKNV SGD mHL ONQS SSJn V D MDDC SN @CC SGD ENKNV HMF SN RTOONQSSGD %HKD# H@KNF KHAQ@QX 6 D @KRN MDDC SN HL ONOSSGD SJ%NMSL NCTKD

#### j ngpsu ul G mf Ej bmph

#### j nqpsu ul Gpou

APG>DM>G@H<B<UDI @ 1C@ [BNMSDMSR=](#page-1-0) JHKG@<O- TOCJI - DWSV D MDDC SN @CC RNL D U@QH@AKDRSN SGD mRDS>3J>U@Q n QNTSHMD SSGD ANSSNL NESGD

QNT SHIVD @CC SGD ENKKNV HIVF **KHVDR** 

hmpcbm  $f$  yut -  $G$  m $f$  M  $t$  u

f yut  $> \lambda^{\wedge}$ 

#### G mf M t u> $\backslash$  ^

' DQD V D BQD@SD SV N FKNA@K U@DH@AKDR DWSR@MC %HID+HRS SG@S V HKKAD @BBDRRDC K@SDQNM HMNTQ BNCD ! NSG @QD KHRSR mDWSRn HR@ KHRSNESGD DWSDWRHNMRSG@SSGD TRDQRDKDBSREQNL SGD &4 ( m%HKD+HRS GNKCR@KHRSNEKHRSRNE SGD L @SBGHMF EHIDRENTMC VGDM V D CN NTQRD@ BG 6 D KK TRD SG@S SN ONOTK@SD SGD SQDDUHDV V HCFDS

2HMBD NTQmASM\$WHS" KHBJn HR @KQD@CX CNMD ENQTRAX / @FD V D K K CD @ K V HSG SGD mAS W & N" KHBJ n QNTSHMD " NL L DMSNTSSGD O@RR RS@SDL DMS@MC @CC SGD BNCD RN HSKNNJRKHJD SGHR

ef g cuoHpDmj dl ) q2\* ;

#### \$qbt t

#### Cvj meFyut ) \*

 $qq > G$  m Qbui / hf u) \*

 $f 2 > uv qmf$ )  $f vut *$ 

Xbm  $i$  u) gq-  $f$   $2^*$ 

#### MbbeEbubHsie)\*

3GHRHRSGD QNTSHMD SG@SV HK AD B@KADC V GDM SGD TRDQBKHBJR SGD m&. n ATSSNM 6 D B@K @ QNT SHIVD B@KKDC mi THIC\$WSRn V GHBG BQD@SDRSGD KHRSNESGD DWSDMRHNMRSG@SSGDTRDQG@R RDKDBSDC 3GDMV D FDSSGD O@SG SG@SSGD TRDQG@RRDKDBSDC EQNL SGD RJ# HQDBSNQX CH@KNF @MC @RRHFMSG@SSN SGD EO U@QH@AKD 6 D SGDMBQD@SD @STOKD EQNL SGD DWAD MRHAMM KHRS V GHBG HR MDDCDC VGDMV D BGDBJ ENQEHKDR 6 D SGDMB@K @QNTSHMD B@KDC m6 @KJHSn O@RRHMF SGD S@QFDS CHQDBSNQX @MC SGD DWSDMRHNM STOKD

%HM@KX V D B@K @QNTSHMD B@KOC m+N@C#@S@&QHCn

- DWSVD MDDC SN EXDRG NTS SGD mASM2D@DBG/@SG" KHBJn QNTSHMD " NL L DMSNTSSGD O@RR RS@SDL DMS@MC BG@MFD SGD BNCD SN KNNJ KHD SGHR

ef g cuoTf bsdi Qbui Dmj dl ) q2\* ;

\$qbt t

qbui > ul Gj mf Ej bmph/ bt l ej sf dupsz) \*  $$++t$  f ma/ gi mf ` pqu\*

G mf Qbui / t f u) qbui \*

3GD HMHSQNTSHMD HRMDWS F@HM L @JD SGD BNCD KNNJ KHJD SGHR

ef  $q$  j oj u)  $*$  ;

\$qbt t

\$ G sf t BGUFS Xi ehf ut boe Xj oepx bsf dsf buf e/ / /

hmpcbm usf f wi f x

Cmbol Di f dl t ) \*

usf f  $w$  f  $x >$  $x$ / Tdspmmf eusf f wi f  $x2$ 

```
Tf uvallst f wi f x) *
```
' DQD V D BQD@SD @FKNA@K B@KOC mSQDDUHDVn 6 D SGDM B@K @QNTSHMD SG@SV HK BKD@QSGD FQ@X BGDBJREQNL SGD BGDBJ ANWDR @RRHFMSGD mSQDDUHDVn U@QH@AKD SN ONHMSSN SGD 2BQNKDC SODDUHDV HMNTQENQL @MC B@KK m2DSTO3QDDUHDVn SN RDSSGD GD@CDQRENQSGD BNKTL MR

' DQD RSGD BNCD ENQSGD ! KOMJ" GDBJR ONT SHMD V GHBG MDDCRSN AD MDWS

ef q Cmbol Di  $f$  dl  $t$  )  $*$  :

Wdi I BWJ/ t f u) ^ 1^  $*$ 

Wdi I NLW t f u) ^ 1^ \*

```
Wdi l NQ4/ t f u) ˆ 1ˆ *
Wdi l NW5/ t f u) ^ 1^ *
```
#### Wdi I PHH/ t f u) ^ 1^ \*

' DQD @K V D @QD CNHMF HR RDSSHIVE SGD U@ QQHQAKDR V GHBG @TSNL @SHB@KX RDSRSGD BGDBJ RS@SD HMNTQBGDBJ ANWDR SN m n (EXNT QDL DL ADQ VGDMDUDQSGD BGDBJ ANWHR BKHBJDC SGHRU@QH@AKD HR @TSNL @SHB@KX TOC@SDC (ESGD U@QH@AKD HRBG@MFDC AX NTQ BNCD SGD BGDBJ ANWQDRONMCR @RVDKK - NV @ANUD QHTGS VDKK CD@KV HSG SGD QNT SHVD SG@SATHICR SGD KHRSNEDWSDMRHNMR EQNL VG@SSGD TRDQG@R **BKHBJDC** " @RSXNTQL DL NQX A@BJ SN L X MHMSG @QSHBKD  $HM\%$ , 6 D V QNSD

RNL D BNCD SN BQD@SD @ B@S@KNF NE, / EHKDR 6 D K TRD @RGNQSDMDC UDQRHNMNESG@SQNTSHMD L HCCKD QHFGS 1DEDQA@BJ SN %, HEXNT GOUD PTDRSHNMR@ANTSSGHR QNTSHMD

- DWS ANSSNL QHFGS V D B@K SGD 2DSTO3QDDUHDV QNTSHMD (SREQHQHX

```
RSQ@HFGSENQV@QC 6 D CDEHMD @
U@QH@AKD m" NK' D@CRn V HSG SGD
GD@CHMFRV D V@MSHMD@BG
BNKTL MNESGD SQDDUHDV 6 D CN
SGHR@R@KHRS 6 D SGDMRDSSGD
GD@CHMF @SSQHATSD ENQD@BG
BNKTL M 6 D @KRN RDSSGD
BNKTL MV HCSG SN SGD RHYD NESGHR
GD@CDQ
```
%HM@KX V D G@UD SN BQD@SD SGD m+N@C#@S@&QHCn QNTSHMD MDWSO@FD SNO QHFGS VGHBG HR VGDQD V D KN@C NTQC@S@HMSN SGD SODDUHDV \$@BG QNV NESGD SODDUHDV HR NMD DMSQX HM SGD %HKD+HRSKHRSU@QH@AKD 6 D @KRN

```
ef q \alpha i meFyut ) \alpha :
        \int j g Wdi I BWJ/ hf u) * \Rightarrow \hat{2} \hat{2} ;
                 f yut / bqqf oe) #/ bwj #*j g Wdi l NLW hf u) * \Rightarrow 2^{\circ};
                 f yut / bqqf oe) #/ nl w#*
        j g Wdi l NQ4/ hf u) * \Rightarrow 2^{\circ};
                 f yut / bqqf oe) \#/ nq4\#*
        j g Wdi l NW5/ hf u) * \Rightarrow 2^{\circ};
                 f yut / bqqf oe) #/ nw5#*
        i a Wdi l PHH/ hf u) * >> ^{\circ} 2^{\circ};
                 f yut / bqqf oe) \#/ phh\#*
```
@CITRSSGD V HCSG NED@BG BNKTL M @F@HM SN L @SBG SGD RHYD NESGD BNKTL MC@S@

```
3G@SRHSENQSGD EHQRSAKTRG NE
SGD @OOKHB@SHNM &HUD HS@QTM
```

```
ef g Xbm j u) nvt j dqbui - f yuf ot j pot *;
       sdous > 1am > \sqrt{ }gps sppu- ej st - gj mf t j o pt / xbml ) nvt j dqbui * ;
             sdous , > 2 $ Uijt jt uif ovncfs pg gpmefst xf ibwf xbml fe
             gps gj mf j o \lg gps g j o gj mf t j g g/f oet xj ui ) f yuf ot j pot *^;
                    gm/ bqqf oe) gj mf *
                    gm/ bqqf oe) sppu*
                    G mf M t u/ bqqf oe) gm*
                    am\lambda^{\wedge}ef g Tf uvqUsf f wj f x) *;
            hmpcbm DpmI f bet
            DpmI f bet > \sqrt{G} m obnf \hat{ } - \hat{ } Qbui \hat{ } ^
            usf f wj f x/ dpogj hvsf) dpmvnot >DpmI f bet - t i px>#i f bej oht #*
            gps dpm j o DpmI f bet ;
                  usf f wj f x/ i f bej oh) dpm- uf yu > dpm' uj umf) *-
                         dpnnboe > mbnceb d > dpm; t psucz) usf f wj f x- d- 1**$$ bekvtu uif dpmvno<sup>t</sup> xjeui up uif if bef s tusj oh
            usf f wj f x/ dpmvno) dpm-xi j eui \Rightarrowul Gpou/ Gpou) * / nf bt vsf ) dpm/ uj umf ) * * *
```
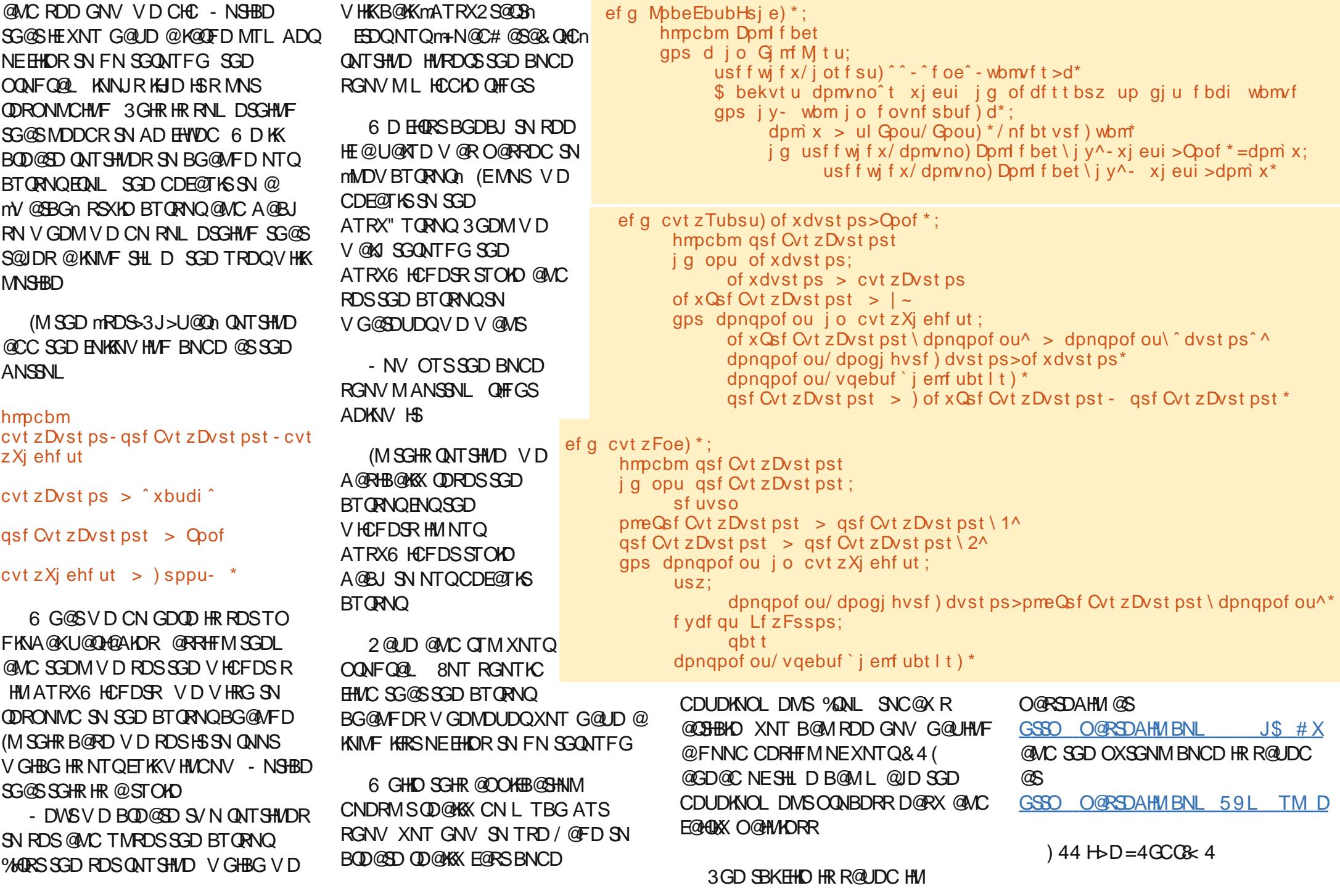

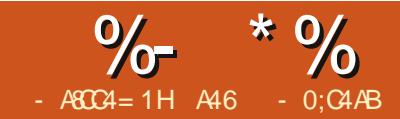

# $\sum_{\alpha \in \mathcal{A}/B}^{\infty}$  (BDI I B - TOCJI - <MO

L TRSROX (KNUD L X<br>
MCONHE SCAKOS 6 GHAD (TRD<br>
HSDUDOX COX HSR MNSXDS @<br>
CORUSNO MC (L TRS @KRN @CL HS L TRSR@X ( KNUD L X MCQNHC S@AKDS 6 GHKD (TRD HSDUDQX C@X HSRMNSXDS@ QDOK@BDL DMSENQL X L NRSNEVG@S( TRD HSENQHR OQDSSX L TBG VG@SDUDQXNMD TRDRSGDHQRENQ V DA AQNV RHMF KHRSDMHMF SN L TRHB V@SBGHMF UHCDNR OK@XHMF F@L DR @MC RN NM ( SQX SN ITRSHEX HSAX G@UHMF @DORSG@SCD@KV HSG FONBDOX @MC SNCN KHRSR EHMCHMF BGD@O F@R ETMSGHMFRENQNTQFQ@MCRNM DSB (SRQD@KX @SNX ENQL D QHFGS MNV 6 GX TRD @E@MBX SNTBG RBODDM S@AKDSSN CN XNTO FQNBDQX KHRS +DSRE@BD HS HSR SGD BNNKKNNJRNEDMUX SG@S ODNOKD FHUD L D HMSGD RSNQD VGDMSGDX RDD L D QNKHMF SGD B@QSCNV MSGD @HRKD @MC ( S@O L X S@AKDSSN L @ QJ HSDL RNEESGD KHRS GG SGD FDDJ E@BSNQ 14 +\$2 . EBNTQRD ( B@MTRD SGD A@BJ NE@MNKC DMUDKNOD SN GNKC L X KHRS ! TSSG@SV NTKCMSAD BNNK@MCFDDJX MNV V NTKC HS

+HJD NEFDDJX L @QQHDC L DMHMSGD V NQKC ( @L L @QQHDC SN @MNM FDDJ V NL @M

V NMCDQETKKNUHMF V NL @M SN AD RTQD ATS@MNM FDDJ VGN VGDM ( RS@QSCQNNKHMF @SSGD K@SDRS F@CFDS RHFGR @MC R@XR RNL DSGHMF KHD M6 DKK HEXNT 1\$ ++8 SGHMJ V D MDDC SG@S n 3GDMRGD FHUDRL D SGD R@L D KNNJ (FHUD GDQ@RRGD HRKNUHNFKX ENMCKDRSGD SG O@HQNERGNDR @SSGD RSNQD (M@K GNMDRSX HSV@RMS G@QC SN FDSSGD EHQRS S@AKDSHMSN NTQ GNTRD ( ANTFGSHS  $ENQL$   $X$   $V$   $HD$   $V$   $GHD$ RGD V@RFNHMF SGQNTFG BGDL NSGDQ@OX 2GD SQHDC SN TRD @K@OSNO ENQ@VGHD ATS SGD GD@S@MC V DHFGSNMGDQ K@O V@RSNN

L TBG @ESDQ@ VGHD \$ ANNJRNM@ K@OSNO ENQGDQV@RMS @MNOSHNM RN VGDMRGD SQHDC SN QD@C RGD G@C SN ITFFKD SGD ANNJ @MC SGD K@OSNO @MC SGD L O OK@XDQ KKV GHID ADHMF

SHDC SN @QDBKHMDQV HSG STADR

QTMMHMF HMSN GDQ@QL EHKHMF GDQ V HSG M@RSX BGDL HB@KR 6 GDM( FNSGDQSGD S@AKDS HSV@RSGD ADRSNE@KKVNQKCR 2GD BNTKC QD@C @MD ANNJ KHRSDMSN L TRHB V@BG@35 RGNV AQNVRDSGD V DA BGDBJ GDQ\$ L @HK TOC@SD GDQB@WBDQAKNF ENKKNV GDQ EQHDMCRNME@BDANNJ @MC OK@X F@LDR @KKNM@CDUHBDSG@S V@RKHFGS@MC BNNK (ERGD FNSSHODC RGD BNTKC ITRSRKHO HSNEESN GDQ@MC SGD QDBKHMDQ NQ ADC VGDMRGD V@RGNL D SQXHMF SN QDF@HM RSQDMFSG , 4 " ' ADSSDQ SG@M@ATKJX K@OSNO @MC ANNJ L O OK@XDQ QDL NSD BNMSQNK @MC L NQD

RRGD V@RFDSSHMF OTL ODC ETHKNEMNWHNTR BGDL HB@KR ( V NTKC BNL L @MCDDQ@S@AKD @MC BG@HQ HM SGD BNQMDQNESGD SQD@SL DMS

APG>DM>G@H<B<UDI @ 1C@ [BNMSDMSR=](#page-1-0) JHKG@<O- TOCJI

SGD RHCD ADSV DDM RS@MCRENQ2BQHOSHMF +@XDQENQ QNNL MD@Q@ONVDQNTSHOS @MC SQX SN V NQJ NML X RHWXD@QNKC K@OSNO (MADSV DDMOQNIDBSR ( V NTKC CN QDRD@QBG NM MCQNHC OQNFQ@L L HMF ( ENTMC NTSSG@S L NRSOQNFQ@L L HMF ENQ MCQNHC HRCNMD HM)@U@ ( G@C @KL NRS QDRHFMDC L XRDKESN QD KD@QMHMF )@U@VGDM( RSTL AKDC @BQNRR@ EDV SNNKRSG@S@KNV / XSGNM OQNFQ@L L HMF ENQSGD MCQNHC . ODQ@SHMF RXRSDL . MD NESGDRD SNNKRHRB@KADC m2+ n 2+ MCQNHC 3G@SRVG@SV D V HK BNMBDMSQ@SD NMHMSGD MDWS BNTOKD NE@ CHSHBKDR 6 D KKOD@KK ENBTRNMFDSSHMF 2+ RDSTO NM MC**ONHC HM SGHR NMD** 

> 8NT L HFGS@RJ VGX HMSGD V NQKC ( V NTKC AD S@KJHMF @ANTS MCQNHC OQNFQ@L L HMF HM@ L @F@YHMD CDRHFMDC ENQ+HMTW 6 DK SGD RHL OKD QD@RNMHRSG@S SGD BNOD NE MCONHC HR+HMTW \$UDQXSGHMF SG@S MCQNHC HR RHSR NMSNO NE+HMTW

> , @MX V DA O@FDRRGNV GNV SN KN@C 2+ HMSN SGD MCQNHC \$L TK@SNQENQ# DRJSNOR 6 D K KNNJ @SCNHMF SG@S@MNSGDQSHL D

ATSENOMNV V DKKCD@KV HSG SGD MCCNHC CDUHBD HSRDKE 3N HWRS@KK 2+ NMXNTQ MCQNHC CDUHBD FN SN

GSSO BNCD FNNFKD BNL O @MCQN HC RBQ40SHVF XNT KKEHN/C SGD  $HVRS@K@SHMHHD$   $HNO2+$  # NMS AD @ARNKTSDKX BNMETRDC GDQD 3GDQD R@RPT@QD ' HFG # DMRHSX A@QBNCD SG@SXNT S@O SN  $CNV$  MKN@C SGD  $\prime$  \* ! D RTOD SG@S XNT G@UD SGD m4 MJMNV M 2NT CEDR NOSHNM DM@AKDC HMSGD OOKHB@SHNMRDSSHMFR (SR@PTHBJ CNV MKN@C . MBD XNT G@UD HS CNV MKN@CDC @MC HMRS@KDC FN @GD@C @MC EHMC SGD HBNM @MC S@O HS 6 G@SXNT V HK RDD HR@ Q@SGDQCHR@OONHMSHMF AK@BJ RBQDDMR@XHMF m2BQHOSR - N L @SBGDRENTMCn 3G@SR. \* ' HS SGD L DMT ATSSNM@MC RDKDBS 5HDV 8NT K RDD @L DMT 2DKDBS (MSDQOQDSDQR 3GDMRDKDBSL DMT @F@HM @MC RDKDBS CC %QNL SGD MDWSL DMT RDKDBS/ XSGNM 3GHRRGNTKC @RJ XNT SN RS@QS@ AQNV RDQRDRRHNMSN CNV MKN@C / XSGNMENQ MCQNHC . MBD SGHRHR HIVRS@KDC RDKDBS. ODM 8NT KKFDS @RBQDDML DMT V HSG SGD NOSHNMR SN (MRS@KK (L ONGS, NCTHOR ! QNV RD , NCTKDR @MC 4 MHMRS@K L NCTKDR 2DKDBS(MRS@K - NV / XSGNMV HK CNV MKN@C @MC HMRS@K @KNMF V HSG NSGDQDWSQ@

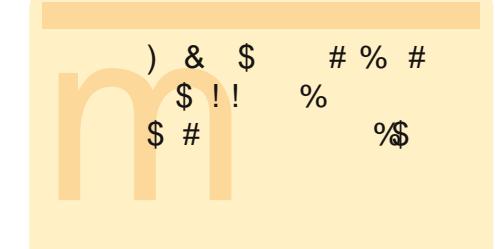

L NCTHOR (M @CCHSHNM XNT KKFDS RNL D R@L OKD RBQHOSR %HM@KX SOO SGD A OBJ ATSSNM OMC XNT HK RDD / XSGNM HMRS@KOC HMSGD HMSDQOQDSDQRRBQDDM 3@O @F@HM NMSGD A@BJ ATSSNM@MC XNT HK RDD @KHRSNERNL D R@L OKD OXSGNMRBOORR

3G@SR@K V D @QD FNHMF SN CN SGHRSHL D KK ( V @MSDC SN CN HR VGDSXNTQ@OODSHD \$WOKNOD / XSGNMNM MCQNHC 8NT L HFGS @KRN V@MSSN UHRHS

#### GSSO [CDUDKNODQ@MCQNHC](http://developer.android.com/sdk/index.html) BNL RC

J HMCDWGSL KSN FDSSGD MCQNHC 2# \* 2NESV@QD # DUDKNOL DMS \* HS ENQXNTQCDRJSNO (SHMBKTCDR @M MCQNHC \$L TK@SNQRN XNT B@M OK@X @KNMF 2DSSHMF TO SGD 2# \* HRQD@KX OQDSSX D@RX NM+HMTW RN XNT RGNTICMSG@UD SNN L TBG **SONT AKD** 

### Krz wr Lqf oxgh Df f hqwr iurp wkh Nh| er dug  $AX \mid QCDX \mid Y$

EXNTQ+HMTWRXRSDL HRHM%DDMBG & DQL @M NQ2O@MHRG @MC<br>SGDODENOD ODPTHQHMF @BBDMSR NQHE NBB@RHHM@K&X NT MDDC<br>SN TRD @BBDMSR V GHBG CN MNS @COD@QHM \$MFKHRG V NOCR<br>L @MX TRDOR CN MNSJMNV SG@SSGDOD HR @UDQX D@RX V @X SN<br>CNLSGHREQ EXNTQ+HMTWRXRSDL HRHM%QDMBG &DQL @M NQ2O@MHRG @MC SGDQDENQD QDPTHQHMF @BBDMSR NQHE NBB@RHNM@KX XNT MDDC SN TRD @BBDMSR V GHBG CN MNS @DOD@QHM \$MFKHRG V NOCR L @MX TRDQRCN MNSJMNV SG@SSGDQD HR@UDQX D@RX V@X SN JDXAN@QC

#### 2DC4 0224=C

/ QDRR KS&Q RDL HBNKNM +HESG@MC SGDMOQDRRSGD CDRHQDC UNV DKd

#### 8A2D< 5;4G

/ QDRR KS&Q @ONRSQNOGD +HESG@MC SGDMOQDRRSGD CDRHQDC UNV DKe

#### A0E4 0224=C

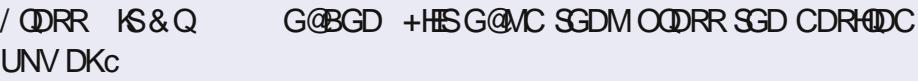

#### $+ < 0DC$

/ QDRR KS&Q : +HESG@MC SGDMOQDRRT g

f / QDRR KS&Q <+HESG@MC SGDMOQDRRMf

### h / QDRR2GHES KS&Q+HESG@MC SGDMOQDRRN SGDMOQDRRD h 3GD h V HK MNS@OOD@QTMSHK@ESDQSGD D HRJDXDC

3N FDSb @MC ^ HMUDQSDC DWBK@L @SHNML @QJ VGHBG ( TRD @K SGD SHL D HM 2 O @MHRG ADENQD PTDRSHNMR @MC DWBK@L @SHNMR OQDRR KS &Q 2GHES JDDOHMF ANSG JDXROQDRRDC SGDMGHS> TMCDQRBNQD ENQb NQGHS DWBK@L @SHNML @QJ ENQ^

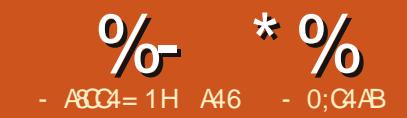

# $O(BD \mid DB - TQU)$  -  $<$ MO

GHR SHL D V DIKKRD<br>SGD MCQNHC 2# \*<br>HHVITWCDRJ SNO 6<br>@KRN BOD@D @UHQ<br>MCQNHC CDUHBD HWRS@K2+ GHRSHL D V DIK KRDSTO  $SGD$  MCCNHC  $2#$  \* NM NTO +HMTWCDRJSNO 6 DlK @KRN BQD@SD @UHQST@K @MC OXSGNMNMHS @MC CN @ PTHRI SDRS

/ KD@RD AD @V@QD SGHRHRMNS RNL DSGHMF XNT V NTKC V @MSSN CN ENQL @BGHMDRSG@SG@UD KDRR SG@M &! NEQ@L 3GD DL TK@SNQ D@SRTO @GTFD @L NTMSNE L DL NQX (lUD SQHDC HSNM@ K@OSNO QTMMHMF 4 ATMST V HSG NMKX , ! NEQ@L (S6 (++ V NQJ ATSHSHR1\$ ++8 RKNV

' DQDlR@PTHBJ KHRSNEVG@S V DlK CN 6 DlK FN RSDO AX RSDO HM@L HMTSD o  $(NRS@KSGD)@U@H*$ o (MRS@K SGD MCQNHC 2# \* RS@CSDQO@BJ o " QD@SD @MC RDSTO 5# R o  $3DRS$  5# @MC  $HWRS@K2+$ @MC / XSGNM

(MQD@KHSX V D RGNTKC @KRN HIVRS@K'SSHKORD @MC SGD MCQNHC # 3 OKTFHMENQ\$BKHORD ATS RHMBD V D V NM SAD CD@KHMF V HSG \$BKHORD HIM SGHR RDSNE@ CHEMBIOR V D B@MAXO@RRSG@S (EXNT V@MSSN HMBKTCD SGNRD RSDOR GD@C NUDQ SN

GSSO [CDUDKNODQ@MCQNHC](http://developer.android.com/sdk/installing.html) BNL RC J HMRS@KHMF GSL KSN RDD @K SGD RSDOR HIM SGD RTFFDRSDC NOCDQ +DSlRFDSRS@QSDC

# VWHS 4 0 Mdyd MGN 9

%QNL DUDQXSGHMF (lUD QD@C @MC SQHDC HSL TRSAD SGD @BST@K 2TMQDKD@RD. ODM# \* HRMNS RTOONRDC SN V NQJ 8NT B@MEHMC HIVENOL @SHNM NM SGHR NM SGD V DA ATSGDODIRSGD RSDORSG@S(CHC (M@SDQL HM@K SXOD SGD ENKNV HMF

t vep bee. bqu. sf qpt j upsz qqb; gf ssbnspcf sup0kbwb

t vep bqu. hf u vqebuf

t vep bqu. hf u j ot ubmm t vo. kbwb7. kel

. MBD DUDQXSGHMF GDQD HR CNMD XNT V HKKV @MSSN DCHSXNTQ  $A$ @RG $C\!B$   $H$ HD  $S\!N$  RDS $m$  5  $\geq$  . , \$n RN DUDQXSGHMF QTMR BNQDDBSKX ( TRDC FDCHS@MC @SSGD ANSSNL NESGD EHKD ( @CCDC SGD ENKNV HMF KHMD

f yqpsu KBWB` I PNF>—0vt s0mj c0kwn0kbwb. 7. t vo. 2/ 7/ 1/ 17—

2@UD SGD EHKD @MC L NUD NMSN RSDO

# VWHS 5 0 Dqgur lg VGN VwduwhuSdf n

- NV SGD @BST@KmETMn ADFHMR 8NTIKKV @MSSN FN SN [CDUDKNODQ@MCQNHC](http://developer.android.com/sdk/index) BNL RCJ HMCD WGSL K 3 GHR HR V GDOD SGD 2# \* HR KNB@SDC # NV MKN@C SGD K@SDRS UDQRHNMENQ+HMTW VGHBG @SSGD SHL D NESGHR V QHSHMF HR @MCQNHC RCJ>Q KHMTWSFY 4 RHMF QBGHUD , @M@FDQ TMO@BJ HSRNL DVGDQD BNMUDMHDMS ( OTSHSHML X GNL D CHQDBSNQX \$UDQXSGHMF QTMR CHQDBSKX EQNL SGHRENKCDQ RN XNT QD@KX CNMlSG@UD SN HMRS@K @MXSGHMF 2N SGD O@SG ENQL D HR GNL D FQDF @MCQNHC RCJ KHMTW - @UHF@SD SN SGHRENKCDQ SGDMFN SN SGD SNNHR ENICDQ 3 GDQD XNT V HKK EHMC @ EHID B@KOC m@ MCQNHCn 3GHRHRVG@SQTMRSGD @BST@K 2# \* ( BQD@SDC @K@TMBGDQNM L X CDRJSNO SN L @JD HSD@RX SN FDSSN

- NV SGD ANQHIVE O@QS 1 TM SGD @MCQNHC EHID @MC SGD MCQNHC 2#\*, @M@FDQVHKKRS@QSS (SVHK FN NTS@MC TOC@SD SGD OK@SENQL RSG@S@QD @U@HK@AKD ( V HKKV @QMXNT MNV SG@SSGHR OQNBDRRV HK S@JD RNL D SHL D RN CNM SANSGDQHEXNT CNM SG@UD @ KNSNESHL D SN CD@KV HSG HS %NQ SGD R@JD NEAQDUHSX ( V NTKC RTFFDRSXNT FDSNMKX NMD OK@EENQL SN RS@QS FNNC NMD SN ADFHM VHSG HRSGD MCQNHC OK@SENQL RHMBD ENQSGD L NRS O@QS HEXNT CDUDKNO ENQ@MNKCDQ OK@SENQL SGDQD RGNTKC AD MN OQNAKDL QTMMHMF NM@MDV DQ OK@SENQL 8NT @KRN MDDC SN FDS SGD 3NNKR RDS @R V DKK 2 HL OKX BGDBJ SGD ANWMDWSSN SGNRD SV N HSDL R SGDM BKHBJ NM SGD HIVRS@KK ATSSNM . MBD XNT FDSSGD OK@SENQL NEXNTQBGNHBD @MC SGD SNNKRDS XNT @QD @KL NRS QD@CX SN BQD@SD XNTQEHQRSUHQST@K L @BGHMD

# VWHS 6 0 Fuhdwh dqg vhw xs | r xuiluvwDYG

! @BJ HMSGD MCQNHC 2# \* , @M@FDQ RDKDBS3NNKREQNL SGD

L @HML DMT SGDMRDKDBS . @ M  $QFD = 5 \# R$  3 GHR V HK NODM  $QD$ MDV V HMCNV 2 HMBD SGHR HR SGD EHQRSSHL D SGDQD V NMlSAD @MX UHAST@KCDUHBDRRDSTO "KHBJ NM SGD m- DVn ATSSNM 3GHRNODMR XDS@MNSGDQV HMCNV VGDQD V D CDEHMD SGD OQNODQSHDRNESGD UHQST@K MCQNHC CDUHBD ' DQDlR SGD RSDORSG@SXNT RGNTIC TRD SN RDSTO @RHL OKD MCQNHC DL TK@SNQCDUHBD o 2DSSGD M@L D NESGD CDUHBD 3GHRHRHL ONCS@MSHEXNT G@UD L NQD SG@MNMD CDUHBD o 2DSSGD S@QFDSOK@SENQL KDUDK o 2DSSGD RHYD NESGD 2# B@QC RDD ADKNV o 2DSSGD RJHMQDRNKTSHNM o " QD@SD SGD CDUHBD

2N (MSGD M@L D SDWSANW SXOD m3DRS n 4 MCDQSGD S@DFDS BNL AN ANW RDKDBS MCQNHC / ( +DUDK (MSGD SDWSANWENQ m2# " @QC n DMSDQ @MC L @JD RTQD SGD CQNOCNV MRGNV R m, H! n 4 MCDQm2JHMn RDSSGD QDRNKTSHNMSN W 8NT B@M OK QX VHSG SGD NSGDQATHIS HIVIR HOP TO XNT VHK HIVRS@KK2+4RHWF NMXNTQNV M %HM@KX BKHBJ SGD m" QD@SD 5# n ATSSNM 2NNM XNTlK RDD @L DRR@FD ANW R@XHMF SG@SSGD 5# V@R BQD@SDC

VWHS 7 0 Whvwlqj wkh DYG dqg lqvwdoolqi VO7D dqg S| wkr q - NV EHM@KX V D B@M G@UD @AHSNEETM ' HFGKHFGSSGD 5# XNT ITRSBQD@SDC @MC BKHBJ NMSGD 2S@QSATSSNM (MSGD CH@KNF ANWSG@SONOR TO RHL OKX BKHBJ SGD m+@TMBGn ATSSNM - NV XNT G@UD SN V@HS@EDV L HMTSDRENQSGD UHQST@KCDUHBD SN AD BQD@SDC HML DL NQX @MC SGD MCQNHC OK@SENQL S@KJ @ANTSRODDCHMF SGHR OQNBDRRTO HM K@SDQQTMR . MBD SGD 5# RS@QSRTO @MC

XNT G@UD SGD mGNL Dn RBQDDM SGD AQNV RDQNQSGD FNNFKD V DA RD@QBG ANWNMSGD GNL D RBQDDM RD@QBG ENQmRK @n &N SN SGD CNV MAN@CRO@FD @MC XNTIKK DUDMST@KK EHMC SGD V DA O@FD ENQSGD CNV MKN@CR@S

SN AD KNOCDC OMCRSOLODOC 6 DIKK MASHEHBOSHNMA OLQ OS SGD SNO SN FDS M(MSDOLODDORA) (SKNNJR KHJD GSSO BNCD FNNFKD BNL O @MCQNH XNT V HK @FQDD SN TR@FD C RBQ40SHVF CNV MAN@CRKHRS 2 BONK KCNV MSGD O @FD TMSHK XNT FDSSN SGD RK @>Q KHMJ . ODMSGD KHMJ @MC S@O NM RGNQSBTSRSG@SV HK GDKO XNT SGD mRK @>Q @OJn KHWJ - NSHBD (R@HC mS@On Q@SGDQSG@M mBKHBJn 2S@QS SGHMJHMF @ANTS TRHMF XNTQ EHMFDQSN S@O SGD RBQDDM Q@SGDQSG@M BKHRJHMF SGD L NTRD (SV HK L @JD XNTQ OQNFQ@L L HMF SQ@MRHSHNMD@RHDQ 8NTIK RDD SGD CNV MKN@C RS@QS 8NT L QX GQUD SN OTHKCNV M SGD SN SGD CNV MAN@CDC EHID 3@D NM SG@S SGDMS@D SGD HWRS@KKATSSNM . MBD SGD EHKD HRCNV MKN@CDC

XNTIK KAD OODRDMSDC VHSG SGD NOSHNMSN NODMSGD CNV MKN@CDC @OO NQSN S@O m# NMDn SN DWHSSGD HMRS@KDQ 'DOD V D V HKKV @MSSN S@O m. ODMn

APG>DM>G@H<B<UDI @ 1C@ [BNMSDMSR=](#page-1-0) JHKG@<O- TOCJI - NV 2+ VHKRS@COS 8NTIKK OQNA@AKX RDD @CH@KNF @RJHMF HE

SQ@BJHMF \$HSGDQ@BBDOSNQ QDETRD SGHR HSlRTO SN XNT ! DENQD V D FN @MX E@QSGDQ XNT RGNTKC JMNV RNL D JDXAN@QC L NUD @DATMC 2HMBD V D CNMS G@UD @n@D@Kn MCQNHC CDUHBD ATSSNMRKHJD ! @BJ ' NL D @MC , DMT @DDMS@U@H@AKD 8NTIKK MDDC SGDL SN M@UHF@SD @QNTMC ' DQDlR@EDV HL ONQS@MS RGNQSBTSR

! @BJ \$RB@OD

' NL D ' NL D

. DMT  $\%$ 

- NV V D V HKK V @ WSSN CNV MKN@C @MC HMRS@K OXSGNM HMSN 2+ 3N CN SGHR EHQRSS@O . DMT CODRR% 2DKDBSm5HDVn EQNL SGD L DMT - NV RDKDBS MNSGHMF G@OODMDC ATSS@O , DMT @F@HM % SGDMRDKDBS m CCn EQNL SGD ONOTO - NV RBQNK CNV M @ MC RDKDBS m/ XSGNM n 3GHR V HK CNV MAN@C SGD A@RD O@BJ@FD ENQ/ XSGNMENQ MCQNHC (MRS@K SGD O@BJ@FD SGDM NODM HS 8NT V HKAD OQDRDMSDC V HSG ENTQNOSHNMR (MRS@K (L ONQS, NCTKDR ! QNV RD , NCTHOR @MC 4 MHMRS@KK, NCTHO 3@O NM(MRS@K 3GHRV HK RS@QS

CNV MAN@CHMF @MC HMRS@KHMF @K SGD OHDBDRNESGD K@SDRS/XSGNM ENQ MCQNHC 3GHRB@MS@JD @EDV L HMTSDR

. MBD DUDQXSGHMF HRCNMD S@O ! @BJ DRB@OD JDX TMSHKXNT FDS SN SGD 2+ (MSDQDQDGDQR RBQDDM - NV DUDO XSGHMF HRKN@CDC ENQTR SN OK@XHM/XSGNMNM MCQNHC 3@O / XSGNM @MC XNTlK AD HM SGD MRS@MC@DCn / XSGNM RGDKK 3GHRHRITRSKHJD SGD RGDK NMXNTQ - NV ODQENQL @mKNMF S@On KNMF CDRJSNO 3XOD SGD ENKNV HMF SGQDD KHMDR NMD @S@SHL D HMSN SGD RGDKK ! D RTQD SN V @HSENQ SGD m n OQNL OSD@BG SHL D

j nqpsu boespj e

espj e > boespj e/ Boespj e) \*

espj e/ nbl f Upbt u) ‰I f mmp gspn  $Qz$ ui po po Boespi e $*$ 

ESDQXNT SXOD SGD K@RSKHMD GAVC O ODRR\$MSDQ XNTIK RDD @ QNTMCDC BNQMDQANW@SSGD BDMSDQANSSNL NESGD RGDKKSG@S R@XR m' DKKN EDNL / XSGNMNM MCCNHCn 3G@SRVG@SSGD mCQNHC L @JD3N@RSn BNL L @MC CNDR

8NTIUD V QHSDMXNTQHARS / XSGNMRBQHOSENQ MCQNHC - D@S GTG

- NV KDSR BOD@SD @RGNOSBTS NMSGD MCQNHC GNL D RBQDDM 3@O SGD ' NL D JDX ' NL D ATSSNM (EXNT BGNRD SGD OK@SENQL XNT RGNTKC RDD @ RKHCDQA@QNMSGD E@QQHFGSNESGD RBQDDM (EXNT BGNRD @MNSGDQ OK@SENQL HSL HFGSAD @RPT@QD NQQDBS@MFKD BNMRHRSHMF NERL @K RPT@QDR \$HSGDQV@X SGHRFDSR XNT SN SGD OORRBQDDM 3@O SG@S @MC EHMC SGD 2+ HBNM BKHBJ V GHBG V HKK BOD@SD @ RGNQSBTSNMSGD ' NL D RBQDDM , NUD SGD RGNQSBTSVGDQDUDQ XNT V@MSHS

- DWS V D V HKKBOD@SD NTQ EHORS R@UDC RBQHOS &N A@BJ HMSN 2+ 8NT RGNTKC AD OQDRDMSDC V HSG SGD R@L OKD RBQHOSR SG@S BNL D V HSG / XSGNM MCQNHC 3@O SGD , DMT ATSSNM@MC RDKDBS m CCn 2DKDBSm/ XSGNM n EQNL SGD KHRS 8NTlK AD OQDRDMSDC V HIG SGD RBQHOSDCHINQ SSGD SNO HRSGD EHIOM@L DANW V HSG mOXn @KQD@CX EHKDC NTS ! DKW SG@SHRSGD DCHSNOV HMCNV SG@S@KD@CX G@RSGD HdPSSV N KHMDRNENTQOQNFQ@L DMSDQDC ENQ TR ( HMBKTCDC SGDL ADKNV HM HS@KHBRRN XNT B@MBGDBJ HS 6 D @KRN TRDC SGDRD SV N KHUDR HM NTO EHQRSR@L OKD

j nqpsu boespj e espj e > boespj e/ Boespj e) \* - NV DMSDQSGD ENKNV HMF SV N KHVDR SN SGD OXSGNM RBQHOS  $v$ obnf  $>$ espj e/ ej bmphHf uJoqvu) ‰Xi bu( t zpvs obnf  $\mathbb{Q}^*$ espi e/ nbl f Upbt u) % f mmp & t gspn Qzui po po Boespj e—\* & vobnf / sf t vmu 3GD EHQRSMDV KHMD V HK BQD@SD @CH@KNF ANW CQNHC CH@KNF&DS(MOTS SG@S @RJRENQSGDTRDQRM@LD3GD QDRONMRD HRQDSTQMDC SN NTQ OQNFQ@L HMTM@L D QDRTKS 6 DlUD @KQD@CX TRDC SGD CQNHC L @JD3N@RS ETMBSHNM - @L D SGD EHKD @MCSDRS OX SGDMS@O # NMD @MC S@O m2@UD 1TMn (EDUDQXSGHMF V NQJDC XNT RGNTKC RDD @CH@KNF ANW@RJHMF ENQXNTQM@L D ESDQXNT DMSDQ HS XNT RGNTKC RDD SGD @KDQS@S SGD ANSSNL NESGD RBODDM ROXHVF m' DKN 8NTQ- @L D EQNL / XSGNM NM MC**QNHC**n EQDD NMSGD V DA 8NT B@MOK@X @ **AHSNMXNTQNVMTMSHKMDWSSHLD** (lC RTFFDRSSG@SXNT RS@QSAX FNHMF SN GSSO BNCD FNNFKD BNL O @MCQNH " C RBQOGHVF V H H3TSNQH@KR

3 G@SR@KENQSGHRSHLD%NQ MNV SGDQDlR@3. - NE CNBTL DMS@SHNM@ANTS2+ ENQ

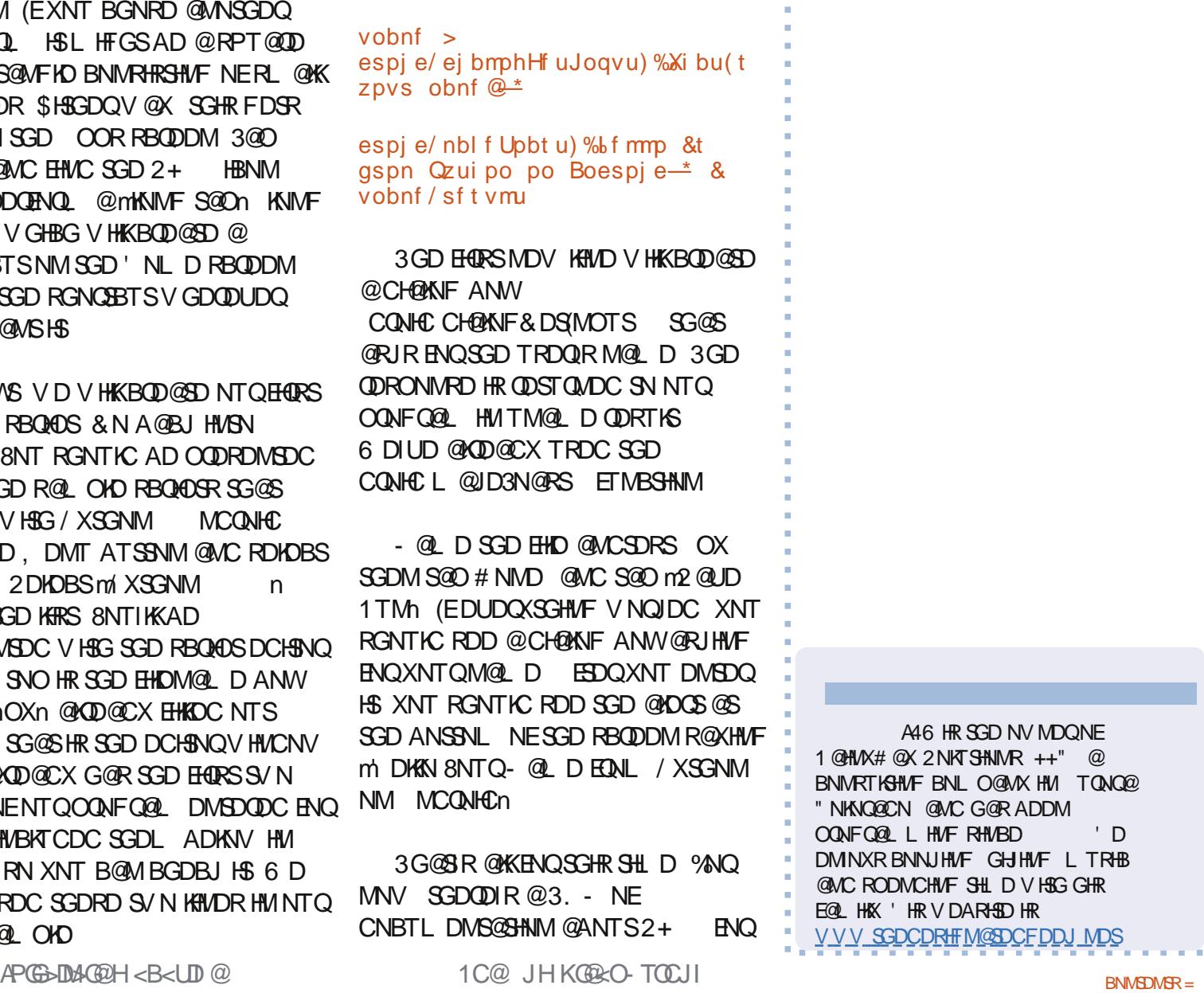

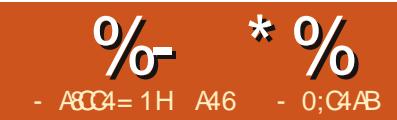

# $O(BD \mid DB - TQU)$  -<MO

GHR SHL D V DIKKI<br>TRHNF 2+ 6 D<br>@K@DDQOQNFQ&<br>SGDM RDMC HSSN<br>UHQST@KL @BGHND UH@ #! GHR SHID V DIKK FHALHRG TO  $TRH\mathcal{F}$  2+ 6 DIKKI @ID @K@QFDQOQNFQ@L @MC SGDM RDMC HSSN SGD

+DSlRCD@KV HSG NTQBNCD EHQRS (MSGHR V DIK KRHL OKX AD SOXHNF NTSRNL D NESGD mV HCFDSRn SG@S @QD @U@HK@AKD SN TRVGDMTRHMF 2+ 2S@QSNMXNTQCDRJSNO TRHMF XNTQE@UNQHSD DCHSNQ

\$MSDQSGD BNCD RGNV M SNO QHFGS@MC R@UD HS ATSCNMSSQX SN QTMHS @Rm@SDRSOXn

3GD EHQRSKHMD HL ONQSRSGD @MCQNHC KHAQ@QX 6 D BQD@SD @M HMRS@MBD NEHSHMSGD RDBNMC KHMD +HMD BQD@SDR@MC CHROK@XR@ CHOWNF ANM/V HAG SGD SHAND m' DHANN SGD OQNL OSNEM6 G@SRXNTO M@L D n @SDWSANWENQSGD TRDQ SN DMSDQSGDH0M@LD @MC SV N ATSSNMR m. \* n @MC m" @MBDKn . MBD SGD TRDQOQDRRDRm. \* n SGD **ODRONIVRD HRQDSTQMDC HMSGD** U@QH@AKD TM@L D 3GD K@RSKHMD RN EQ CSOM RQXR m DKKN ZTRDQM@L D\ EQNL OXSGNMNM MCQNHC n 3GHRHRMSMDV VD CHC SGHRADENQD - NV V DlK @CC

j nqpsu boespj e

```
espj e > boespj e/ Boespj e) *
vobnf > espj e/ ej bmphHf uJoqvu) #I f mmp#- #Xi bu\hat{ } t zpvs obnf \mathbb{Q}#*
espj e/ nbl f Upbt u) #I f mmp &t gspn qzui po po Boespj e" # & vobnf / sf t vmu*
```

```
espj e/ ej bmphDsf buf Bmf su) vobnf / sf t vmu- #Xpvme zpv mj l f up qmbz b hbnf @#*
espj e/ ej bmphTf uQpt j uj wf CvuupoUf yu) ˆ Zf t ˆ *
espi e/ ej bmphTf uOf hbuj wf CvuupoUf yu) ^ Op^ *
espj e/ ej bmphTi px) *
x_i in the Usvf; \xi x_i using the set of the set of the set of the set of the set of the set of the set of the set of the set of the set of the set of the set of the set of the set of the set of the set of the set of the
          sf t qpot f > \text{espi} e / f wf ouX \times \text{min} 21111<sup>*</sup>/ sf t vmu
         iq sft qpot f \gg Qpof ;
          csf bl
         ig sf t qpot f \ #obnf #^ >> #ej bmph#;
          csf bl
espj e/ ej bmphEj t nj t t ) *
```
L NQD BNCD @ANUD

2@UD XNTQBNCD @R@SDRS OX 6 DIKKAD RDMCHMF SGHRSN NTO UHQST@KL @BGHMD @ESDQV D CHRBTRRVG@SHSCNDR

3@JD @KNNJ @SSGD EHQRSENTQ KHMDRV D ITRSDMSDQDC 6 D BQD@SD @M@KDQSSXOD CH@KNF @RJHMF m6 NTKC XNT KHJD SN OK@X @ F@L D n (MSGD B@RD NE@M@KDQS SXOD CHOWNF SGDODIR MN SDWSANW SN DMSDQ@MXSGHMF 3GD MDWSSV N KHUDR ROX SN BODOGED SV NATSSNUR NMD V HRG SGD SDWS m8DRn V GHBG

HR@mONRHSHUDn ATSSNM @MC NMD V HSG SGD SDWSm- Nn @mMDF@SHUDn ATSSNM 3GD ONRHSHUD @MC MDF@SHUD ATSSNMRQDEDQSN SGD QDRONMRD QDSTQMDC DHSGDQ mONRHSHUDn NQmMDF@SHUDn 3GD MDWSKHWD SGDM RGNV RSGD CHOANF 3GD MDWSRDUDM KHMDR V @HSHNO@ QDRONMRD EQNL SGD TRDQ

6 D BQD@SD @RHL OKD KNNO VGHD 3QTD SGDMV@HSENQ@ QDRONMRD ENQTO SN RDBNMCR AX TRHMF SGD CQNHC DUDMS6 @HSU@KTD B@K 3GD

QDRONMRD DHSGDQmONRHSHUDn NQ mMDF@SHUDn V HK AD QDSTQMDC HM XNT FTDRRDC HS SGD QDRONMRD U@QH@AKD (EQDRONMRD G@RSGD M@L D NEmCH@KNFn SGDMV D V HK AQD@J NTSNESGD KNNO @MC QDSTQM SGD QDRONMRD (EMNSGHMF G@OODMRADENQD SGD SHL DNTS NBBTQR V D RHL OKX AQD@J NTSNE SGD KNNO 3GD @BST@KHMENQL @SHNM QDSTQMDC HMSGD QDRONMRD U@QH@AKD HRRNL DSGHMF KHJD SGHR @RRTL HMF SGD mONRHSHUDn NQ m8DRn ATSSNMHROQDRRDC

### $\frac{9}{6}$  \* % \$ \$ \$ &. \* %\$

 $|v(\text{ebub}( ; \mid v(\text{xi}) \text{di}));$  $v$ ( qpt j uj wf (  $\sim$  v( obnf ( ;  $v$ ( ej bmph( -  $v$  ( uj nf ( ; 244: 1327724: 9111/ 1~

8NT B@MRDD SG@SSGD U@KTD HR O@RRDC HM SGD KC@S@ CHBSHNM@DX SGD CH@KNF JDX HRHMSGD kM@L Dl CHBSHNM@QX @MC SGDQD HR@kSHL Dl U@KTD SG@SVD CNMSB@ D@ANTS GDQD

%HM@KX V D CHRL HRRSGD CH@KNF ANW

! DENQD V D B@MRDMC NTQBNCD SN SGD UHQST@KL @BGHMD V D G@UD SN RS@QSSGD UHQST@KL @BGHMD 2S@QSXNTQ MCQNHC DL TK@SNQ . MBD HSRS@QSRTO MNSHBD SG@S SGD SHIND A@ QG@RENTQCHFHIR@S SGD RS@QSNESGD SHSKD 3 GHR HRSGD ONQSSG@SSGD L @BGHMD HR KHRSDMHMF NM (ML X B@RD @MC O QNA@AKX XNTOR HSLR

- NV KOSR OTRG HSSN NTO UHQST@KL @BGHMD . ODM@ SDQL HM@KV HMCNV @MC BG@MFD SN SGD ENKCDQXNT R@UDC SGD BNCD HM RRTL HMF XNT G@UD RDSXNTQ O@SG SN HMBKTCD SGD 2# \* SXOD

#### bec ef wj df t

3GHR@RJR@CA SN RGNV @MX CDUHBDRSG@S@DDBNMVDBSDC 3GHRB@MHMBKTCD MNSNMKX SGD

MCQNHC DL TK@SNQATS@KRN @MX RL @QSOGNIVDR S@AKDSR NONSGDQ MCQNHC CDUHBDR 8NT RGNTKC RDD RNL DSGHMF KHJD SGHR

M<sub>tu</sub> pg ef wj df t buubdi f e f nvmbups. 6665 ef wj df

- NV SG@SV D @QD RTQD SG@S NTO CDUHBD HR@SS@BGDC VD V@MS SN OTRG SGD @ OOKHB@SHNMSN SGD CDUHBD 3GD RXMS@WHR

bec qvti t pvsdf ` qi m obnf ef t uj obuj po` qbui ` boe` gj mf obnf

2N HML X B@RD HSV NTKC AD

bec qvti buft u2/ qz 0t edbse0t m5b0t dsj qut 0buf t u2/ q z

(EDUDQXSGHMF V NQJRBNQQDBSKX XNTIKK FDS@Q@SGDQCHR@OONHMSHMF L DRR@FD RHL HK@QSN SGHR

#### 22 LC0t ) 681 czuf t j o 1/157t \*

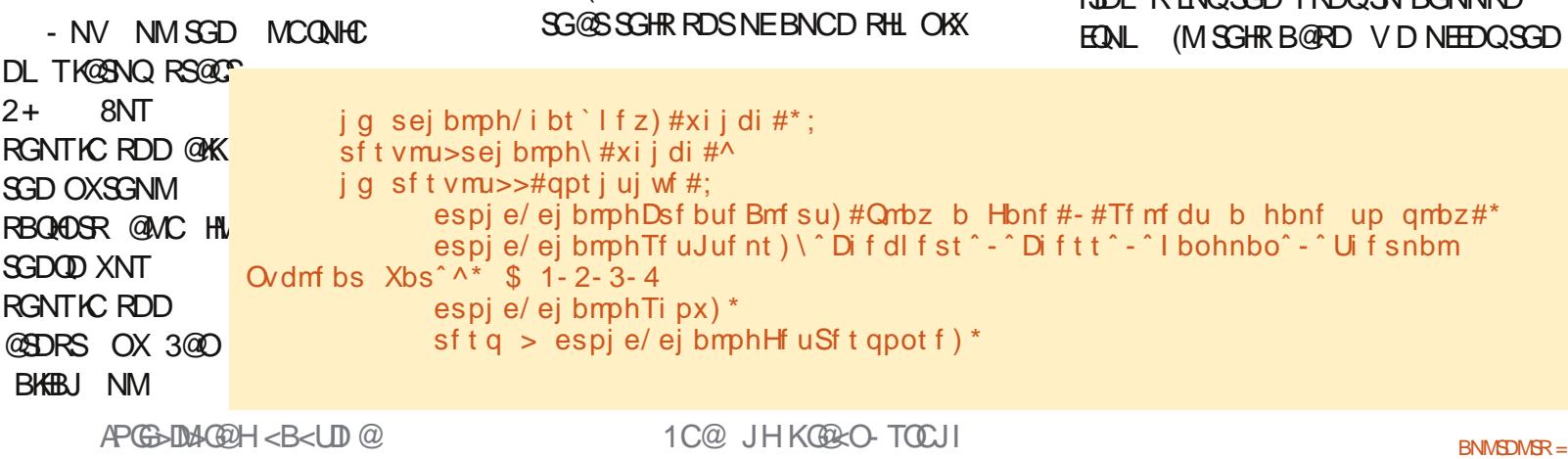

k@SDRS OXl @MC XNTlK RDD @ONOTO CH<sub>@</sub>KNF V HSG HBNMR %QNL KDESSN QHFGS SGDX @QD m1TMHM@CH@KNF V HMCNV n m1 TM NT SRHCD NE @ V HMCNVn m\$CHSn m2@UDn m# DKDSDn @MC m. ODMHM@M DWSDQM@KDCHSNQn 1HFGSMNV S@O BKHBJ NMSGD E@ QKDESHBNM m1 TM HM@CH@KNF V HMCNVn RN XNT B@M RDD VG@SG@OODMR

8NTlK RDD SGD EHQRSCH@KNF @RJHMF ENQXNTQM@L D \$MSDQ RNL DSGHMF HMSGD ANW@MC S@O BKHBJ SGD k. JIATSSNM 8NTIKK RDD SGD GDKN L DRR@FD - DWS XNTlK RDD SGD @KDQSCH@KNF 3@O BKHBJ NMDHAGDQATSSNMSN CHRL HRRSGD CHOLANF 6 D QUIDMS KNNJHMF @SSGD **@DRONMRDRXDSRN** HSCNDRMlSL @SSDQVGHBG NMD XNT BGNNRD - NV V DlK @CC RNL D L NQD BNCD SNO QHFGS

(lL RTQD XNT B@MEHFTQD NTS

j g sf t qpot f >>Opof ; qsj ou  $#U$ j nf e pvu/ $#$ f mt f ; sei bmph>sf t qpot f \  $#$ ebub $#$ ^

> BGDBJRSGD **ODRONMRD** @MC HEHSLR k- NMDl CTD SN @SHL DNTS V D RHL OKX O QHMSm3HL DC NTSn MC HEHSIR@BST@KK RNL DSGHMF V D V@MS SGDMV D @RRHFMSGD C@S@ SN SGD U@QH@AKD QCH@KNF - NV @CC SGD MDWSAHSNEBNCD ADKNV

> 3GHRO@QSNESGD BNCD V HK KNNJ @SSGD C@S@O@RRDC A@BJ AX SGD ATSSNM OQDRR DUDMS 6 D BGDBJ SN RDD HESGD QDRONMRD G@R@mVGHBGn JDX @MC HERN HSlR@KDFHSHL @SD ATSSNMOQDRR ENQTR 6 D SGDMBGDBJ SN RDD HE SGD *ODRTKSHR@mONRHSHUDn k JI* ATSSNM QDRONMRD (ERN V DlK BQD@SD @MNSGDQ@HOOSCH@KNF ATS SGHR SHL D V D V HK @CC @KHRSNE HEDL **DENOSOD TRDOQUECNINRD** EQNL (MSGHRB@RD V D NEEDQSGD

TRDQSN RDKDBSEQNL @KHRS HMBKTCHMF " GDBJDQR " GDRR ' @MFL @M @MC 3GDQL @K- TBKD@Q 6 @Q @MC V D @RRHFMSGD U@KTDR SN SN D@BG HSDL (RSGHR RS@CGSHMF SN RDDL E@LHKH@Q 8DR HSlREQNL @L NUHD 6 D SGDM CHROK@X SGD CH@KNF @MC V @HSENQ @QDRONMRD 3GD O@QSNESGD QDRONMRD V D @QD HMSDQDRSDC HMHR HMSGD ENQL NE@CHBSHNM@QX RRTL HMF SGD TRDQS@OODC BKHBJDC NM" GDRR SGD ODRTKSHVF QDRONMRD BNL DRA@BJ KHJD SGHR

#### $St$  t vmu) i e $>23$ sf t vmu> $|v(i)$  uf n $(i)$  2~f ssps>Opof \*

#### (MSGHRB@RD V D @QD QD@KX HMSDODRSDC HM SGD ODRTKS ONCHANN

 $j$  g sf t q/ sf t vmu/ i bt ` l f z) #j uf n#\*; t f m > sf t q/ sf t vmu $\hat{i}$  i uf n<sup> $\hat{\ }$ </sup>  $ja$  t f m  $\gg 1$ ; espj e/ nbl f Upbt u) #Fokpz zpvs di f dl f st hbnf #\* f mj g t f m  $\gg$  2; espj e/ nbl f Upbt u)  $#J$  mj l f Dift t  $#^*$ f mj g t f m  $\gg$  3; espj e/ nbl f Upbt u) #Xbou up <sup>2</sup> i boh bspvoe<sup>2</sup> gps b xi j mf @#\* f  $mt$  f : espj e/ nbl f Upbt u) #Ui f pomz xbz up xj o j t opu up qmbz///#\*

NESGD QDSTQMDC C@S@ 3GD RDKDBSHNMHR @MC HRGDKC HM SGD KHSDL I JDX 'DODIRSGD MDWS O@QSNESGD BNCD @ANUD QHFGS

' DQD V D BGDBJ SN RDD HESGD QDRONMRD G@RSGD JDX mHSDL n @MC HERN @RRHFMHSSN SGD U@QH@AKD mRDKn - NV V D TRD @M HE DHEE DHRD HNNO SN BGDBJ SGD U@KTDR@MCCD@KVHSGVGHBGDUDQ HRRDKDBSDC 6 D TRD SGD CQNHC L @JD3N@RSETMBSHNMSN CHROK@X NTQQDRONMRD . EBNTQRD XNT BNTKC @CC XNTQNV M BNCD GDQD - NV ENQSGD K@RSNESGD BNCD ANSSNL QHFGS

R XNT B@M RDD V D RHL OKX QDRONMC SN SGD NSGDQSXODR NE ATSSNM OQDRRDRGDQD

2@UD OTRG @MC QTMSGD OQNFQ@L

RXNT B@MRDD 2+ FHUDR XNT SGD @AHKHSX SN L @JD

f mj g sf t vmu>>#of hbuj wf #; espi e/ nbl f Upbt u)  $\#\text{Tpssz}/$  Tf f zpv mbuf s/ $\#^*$ f m g sej bmph/ i bt ` l f z) #dbodf m  $e#$  : qsj ou #Tpssz zpv dboˆ u nbl f vq zpvs nj oe/ # f  $mt$  f : qsj ou #vol opxo sf t qpot f >#- sf t qpot f qsj ou #Epof #

m&4 (EHDCn @OOKHB@SHNMR ATSMNS ETKKFTH@OOR 3GHRGNV DUDQ RGNTKC MNSJDDO XNT EQNL FNHMF ENQV@QC @MC RS@QSHMF SN VQHSD XNTQNV MOQNFQ@L RENQ MCQNHC # NMlSDWODBSSN OTSSGDRD TO NM SGD mL @QJDSn , NRSODNOKD QD@KX V@MSETK &4 ( SXOD @OOR 6 DlK KNNJ @SSG@SMDWSSHL D %NQ L NQD HMENQL @SHNMNMTRHMF 2+ RHL OKX CN @V DA RD@QBG **@MC XNTIKKEHMC KNSRNESTSNOH@KR** @MC L NQD HMENQL @SHNM

! X SGD V@X XNT B@MOTRG CHQDBSKX SN XNTQRL @QSOGNMD NQ S@AKDSHMSGD R@L D V @X

#### RTRT@K SGD BNCD G@RADDM OTSTO NMO@RSDAHM@S GSSO [O@RSDAHMBNL](http://pastebin.com/REkFYcSU) 1\$J%8B24

 $)$  44 H  $D = 4$  GC O  $\& 4$ 

A46 HRSGD NV MDQNE1@HMX# @X 2NKTSHNMR ++" @BNMRTKSHMF BNL O@MX HM TQNQ@ " NKNQ@CN @MC G@RADDMOQNFQ@L L HMF RHMBD ' D DMINXRBNNJHMF GHJHMF L TRHB @MC RODMCHMF SHL D V HSG GHREQ HKK 'HRV DARHSDHR

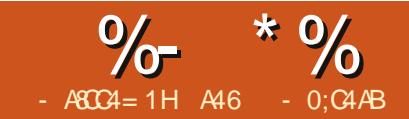

# $O(BID | DB - TOL)$   $- <sub>MD</sub>$

GHR SHL D V D @DD FNHA<br>SN S@JD @RGNOSCDSNT<br>EQNL NTQDVOKNQ@SHNM<br>MCQNHC OQNF QQL L HN<br>@MC KNNJ @S @MDV EQQL DV NQJ GHR SHL D V D QOD FNHWF SN S@JD @RGNQSCDSNTQ EQNL NTQDWOKNQ@SHNMNE MCQNHC OQNFQ@L L HMF ENQ&4 ( OQNFQ@L L HMF B@KDC &( 8NTlK V@MSSN GD@C NUDQSN GSSO [JHUXNQF](http://kivy.org) @MC CNV MKN@C @MC HMRS@K SGD O@BJ@FD i ADENQD FDSSHMF SNN E@QHMSN SGHRL NMSGlR HMRS@KL DMS 3GD 4 ATMST HURS@K@SHNMHURSQTBSHNMRB@MAD ENTMC @S GSSO JHUXNQF [CNBRHMRS@K@SHNMH](http://kivy.org/docs/installation/installation-ubuntu.html) MRS@K@SHNM TATMST GSL K

%HQRSNEE \* HUX HR@MNODM RNTQBD KHAQ@QX SG@SL @JDRTRD NEL TKSHSNTBG CHROK@ XR (ESG@S HRM SBNNKDMNTFG HSR @KRN BQNRR OK@SENQL VGHBG L D@MR SG@SHSVHK CTMNM+HMTW 6 HMCNV R , @B . 27 (. 2 @MC MCQNHC - NV XNT B@MRDD VGX V D @QD S@KJHMF @ANTSSGHR ! TS QDL DL ADQ ENQSGD L NRSO@QS @MXSGHMF XNT BNCD TRHMF \* HUX B@MQTMNM@MX NESGD @ANUD OK@SENQL RV HSGNTSQDBNCHMF

! DENQD V D FN SNN E@Q KDSL D L @JD @BNTOKD NERS@SDL DMSR \* HUX HR5\$18 ONV DQETK \* HUX

FHUDR XNT @MDV RDSNESNNKR SN L @JD XNTQ&4 ( OQNFQ@L L HMF KKSG@SG@UHMF ADDMR@HC \* HUX HR@KRN E@HQKX BNL OKHB@SDC SN CD@KV HSG 8NT @QD KHL HSDC SN SGD V HCFDSR SG@SSGDX G@UD OQNUHCDC (M@CCHSHNM SGDQD HR MN &4 ( CDRHFMDQENQ\* HUX RN XNT G@UD SN CN @&1\$ 3 CD@KNEOQD OK@MMHMF ADENQD XNT SQX SN CN @MXSGHMF BNL OKHB@SDC KRN QDL DL ADQ \* HUX HRBNMSHMT@KX TMCDQCDUDKNOL DMSRN SGHMFR B@MBG@MFD PTHBJKX 2N E@Q ( G@UDMSENTMC @MX NEL X SDRS BNCD SG@SG@RAQNJDMAX @MDV UDORHNMNE<sup>\*</sup> HUX ATSSG@SR QKV QXR @ONRRHAHKSX

1@SGDQSG@MITL O HM@MC BQD@SD NTQNV MBNCD SGHR L NMSG V DlK KNNJ @SRNL D NE SGD DW@L OKDR SG@SBNL DV HSG \* HUX @MC MDWSL NMSG V DlK nQNKKNTQNV Mh

. MBD XNTlUD TMO@BJDC \* HUX HMSN HSR NV M ENKCDQ TRD @ SDQL HM@K@MC BG@MFD SN SG@S ENKCDQ , HMD HRHM  $GNL$  D FODF  $*$  HUX  $-$  NV BG@MFD SN SGD DW@L OKDRENKCDQ SGDM SN SGD V HCFDSR ENICDQ +DSR KNNJ @SSGD @BBNQCHNM> OX DW@L OKD

(SlRUDQX RHL OKD ATSRGNV R@ QD@KX MD@SV HCFDS ! DKNV HR **SGDHQBNCD** 

RXNT B@MRDD SGD EHQRS SGODD KHVDR@DD HL ONGS RS@SDL DMSR MX V HCFDSXNT TRD L TRSAD HL ONQSDC @MC XNT L TRS@KV@XRHL ONQS OO EQNL JHUX@OO

3GD MDWSDHFGSKHMDR@QD SGD L @HM@OOKHB@SHNMBK@RR 3GD BK@RRHRCDEHMDC SGDM@QNTSHMD B@KDC ATHKC HRBQD@SDC 8NT V HK @KL NRS@KV@XRG@UD @ATHKC QNT SHIVD RNL DV GDOD HM XNT Q\* HUX OQNFQ@L R - DWSV D RDS@QNNS NAIDBSEQNL SGD BBNQCHNM V HCFDS - DWSV D BQD@SD EHUD BBNQCHNM(SDL R@MC RDSSGDHQ SHSHO 6 D SGDM @CC SDM K@ADKR V HSG SGD SDWSm5DQX AHF

```
gspn l j wz/ vj y/ bddpsej po j nqpsu Bddpsej po- Bddpsej poJuf n
gspn l j wz/ vj y/ mbcf m j nqpsu Mbcf m
gspn l j wz/ bqq j nqpsu Bqq
dmbt t Bddpsej poBqq) Bqq* ;
      ef g cvj me) t f mg*;
            sppu > Bddpsej po) *
```

```
gps y j o ysbohf ) 6* ;
      j uf n > Bddpsej poJuf n) uj umf >ˆ Uj umf &eˆ & y*
     j uf n/ bee` xj ehf u) Mocf m) uf yu>^ W sz cj h dpouf ou] o^ + 21<sup>**</sup>
      sppu/ bee` xj ehf u) j uf n*
sf uvso sppu
```

```
j g ` ` obnf ` ` >> ˆ ` ` nbj o` ` ˆ ;
       Bddpsej poBqq) * / svo) *
```
BNMSDMSn 6 D SGDM@CC D@BG K@ADKSN SGD QNNSV HCFDS SGD BBNQCHNM @MC SGDMEHM@KX V D QDSTQMSGD QNNSNAIDBS 3GHR HM DRRDMBD CHROK@XRSGD QNNS NAIDBSHMSGD V HMCNV SG@S\* HUX BQD@SDRENQTR %HM@KX V D G@UD SGD mHE>>M@L D>>n RS@SDL DMS @MC SGDMQTMSGD @OOKHB@SHNM

&N @GD@C @MC QTMHSSN RDD VG@SHSCNDR

8NT V HK RDD SG@SHM@ L NL DMSNQSV N @V HMCNV NODMRTO V HSG EHUD UDQSHB@KA@QR HMHS " KHBJHMF NM@A@QB@TRDRHS SN NODM TO QDUD@KHWF SGD SDM K@ADKR . EBNTQRD D@BG A@QG@R SGD R@L D SDWSHM SGD SDM K@ADKR ATSXNT B@MEHFTQD NTSGNV SN EHWSG@S

3GD BBNQCHNMV HCFDSB@MAD TRDC ENQ@MX MTL ADQNESGHMFR ATSSGD SGHMF SG@SG@R@KV@XR ITL ODC SN L X L HMC HRENQ@ BNMEHFTQ@SHNMRBQDDM D@BG A@Q ADHMF @CHEEDQDMSBNMEHFTQ@SHNM RDS

- DWSV DIKKKNNJ @SSGD SDWS@KHFMOX DW@L OKD (SRMNS @RmRDWXn @RSGD K@RSNMD ATS HSlR@FNNC DW@L OKD SG@SFHUDR XNT RNL D HL ONQS@MS HMENO @SHNMENOK@SDONM

! DENQD V D KNNJ @SSGD BNCD QTMSGD OQNFQ@L

6 G@SXNT RGNTKC RDD HR@ K@ADK@SSGD SNO NESGD V HMCNV @RDSNEMHMD CDC ANWDRV HIG SDWS HM@ W FOHC @MC ENTOATSSNMR **@KIME SGD ANSSNL NESGD** V HMCNV RXNT BKHBJ S@O D@BG NESGD ATSSNMR SGD @KHFML DMSNE SGD SDWSV HSGHM SGD CDC ANWDR V HK BG@MFD 3GD L @HMQD@RNM XNT V NTKC V@MSSN O@X @SSDMSHNMSN SGHRDW@L OKD HRGNV SN TRD @MC BNMSONKRNL D NESGD HL ONCSGAVS V HCFDSR@R V DKK @R GNV SN BG@MFD SGD @KHFML DMSHM XNTQV HCFDSR VGHBG HRMNS BNL OKDSDKX HMSTHSHUD

ANUD QHT GSHR SGDHQBNCD ENQ SGHR NMD (IKKAOD@JHSHMSN OHDBDR %HQRSSGD HL ONQSBNCD @ANUD **OHFGS** 

! DKNV HRRNL DSGHMF RODBH@K 3 GDX BOD@SDC @BK@RR V HSG MN BNCD HMHS (IKK CHRBTRRSG@SHM@ EDV L HMTSDR

gspn l j wz/ bqq j nqpsu Bqq gspn l j wz/ vj y/ mbcf m j nqpsu Mbcf m gspn l j wz/ vj y/ hsj embzpvu j nqpsu Hsj eMbzpvu gspn l j wz/ vj y/ gmpbumbzpvu j nqpsu GmpbuMbzpvu gspn l j wz/ qspqf suj f t j nqpsu Pckf duQspqf suz

dmbt t Cpvoef eMbcf m) Mbcf m\* ;

qbt t

 $-$  DWS @ BK  $QR$ RR B @ KDC m2DKDBSNQn ADKNV HRBQD@SDC dmbt t Tf mf dups) GmpbuMbzpvu\* ; bqq > Pckf duQspqf suz) Opof \* - NV SGD OOKHB@SHNMBK@RRHR BQD@SDC

' DQD SGD QNTSHMD RDKDBSHR BOD@SDC & QHC+@XNTSV HCFDSHR BQD@SDC B@KDCFQHC VGHBGG@R QNV R@MC BNKTL MR 3GHRFQHC HRFNHMF SN GNKC SGD MHMD QDC ANWDR

gps wbmj ho j o ) ˆ cpuupnˆ - ˆ nj eemf ˆ - ˆ upqˆ \* ;

gps i bmj ho j o ) ˆ mf guˆ -  $\int$  df ouf s $\int$  -  $\int$  si hi u $\int$  \* ;

#### ' DQD V D G@UD SV N KNNOR NMD HMMDQ@MC NMD NTSDQ

mbcf  $m >$  Covoef eMbcf  $m \text{ u}$  uf  $v \text{ u} >$   $w \text{ }$  $8t$   $1$  ol :  $8t$   $\hat{ }$   $8$   $)$  wbm ho $i$  bm ho<sup>\*</sup> -

t j { f ` i j ou>) Opof - Opof \* -

i bmj ho>i bmj ho- wbmj ho>wbmj ho\*

(MSGD BNCD @ANUD @M HMRS@MBD NESGD ! NTMCDC+@ADK V HCFDSHRBQD@SDC NMBD ENQD@BG NESGD MHMD QDC ANWDR 8NT L HFGSV@MSSN RSNO GDQD @MC R@X m! TSV@HS 3GDOD HRMS@ ! NTMCDC+@ADKV HCFDS (SITRS G@R@O@RRRS@SDL DMSHMHSn 6 DK XDR @MC MN 6 D @QD BQD@SHMF @MHMRS@MBD NE@ BTRSNL V HCFDS R (R@HC @KHSSKO AHS@ANUD V DlK S@KJ L NQD @ANTS SG@SHM@L HMTSD

#### dmbt t Uf yuBmj hoBqq) Bqq\* ;

ef  $q$  t f mf du) t f mq- dbt f  $*$ :

hsi e > Hsi eMbzpvu) spxt >4- dpmt >4- t qbdi oh>21- t j { $f$  i j ou>) Opof - Opof  $*$ qpt `i j ou>|  $\hat{ }$  df ouf s `v^;  $\hat{ }$  / 6-  $\hat{ }$  df ouf s  $\hat{ }$  z $\hat{ }$  ;  $\hat{ }$  / 6~\*

APG>DM>G@H<B<UDI @ 1C@ [BNMSDMSR=](#page-1-0) JHKG@<O- TOCJI

(MSGD BNCD AKNBJ SNO QHFGS MDWSO@FD V D DW@L HMD SGD U@QH@AKD kB@RDl VGHBG HRO@RRDC HMSN SGD RDKDBSQNTSHMD

' DOD SGD FORC HRODL NUDC SN BKD@QSGD RBQDDM

j g t f mg/ hsj e;

t f mg/ sppu/ sf npwf ` xj ehf u) t f mg/ hsj e\*

3GD AHMC L DSGNC GDQD RDSR SGD RHYD @MC SGD FQHC HR @CCDC SN SGD QNNSNAIDBS

hsj e/ cj oe) nj oj nvn`t j { f >hsj e/ t f uuf s)  $\hat{t}$  i { $f^*$ \*\*

t f mg/ hsj e > hsj e

t f mg/ sppu/ bee` xj ehf u) hsj e\*

1DL DL ADQHMSGD K@RS DW@L OKD (R@HC SG@SXNT V HK @KL NRS@KV@XRTRD @ATHKC QNTSHMD ' DQD HRSGD NMD ENQSGHR DW@L OKD 3GD QNNSNAIDBSHR BQD@SDC V HSG @%KN@S+@XNTS V HCFDS - DWS L HCCKD QHFGS V D B@K SGD 2DKDBSNQBK@RRSN BQD@SD @2DKDBSNQNAIDBS SGDMHSLR @CCDC SN SGD QNNSNAIDBS @MC V D HM SHOARYD SGD CHROKOX AX B@KHMF RDKERDKDBS

%HM@KX SGD @OOKHB@SHNMHR @KNV DC SN QTM

#### Uf yuBmj hoBqq) \* / svo) \*

- NV ADENQD V D B@MFN @MX ETQSGDQ V D MDDC SN BKD@QTO @ EDV SGHMFR %HQRS HEXNT KNNJ HM SGD ENKCDOSG@SGNKCRSGD OX EHIO XNTIKKMNSHBD @MNSGDOEHIO B@KDC SDWS@KHFMJU 3GHRHR@ RODBHOKEHID SG@S\* HUX TRDRSN @KNV XNT SN BQD@SD XNTQNV M V HCFDSR@MC QTKDR 6 GDMXNTQ \* HUX @OOKHB@SHNMRS@QSR HSKNNJR HMSGD R@L D CHODBSNOX ENOSGD JU GDKODQEHKD (EHSHRSGDQD SGDM HSKN@CRHSEHQRS ' DQDlRSGD BNCD HMSGD JU EHKD

3GHREHQRSKHMD SDKR\* HUX VG@S L HMHL TL UDQRHNMNE\* HUX SG@S L TRSAD TRDC SN QTMSGHR@OO

#### $$; i j wz 2/1$

' DQD SGD ! NTMCDC+@ADK V HCFDSHRBQD@SDC \$@BG NESGD QDC ANWDRHMSGD @OOKHB@SHNMHR@ ! NTMCDC+@ADK

" NKNQRDSRSGD A@BJFQNTMC BNKNQNESGD ANWSN QDC QFA 3GD 1DBS@MFKD V HCFDS BQD@SDR@ XNT FTDRRDC HS QDBS@MFKD 6 GDMV D B@K SGD ! NTMCDC+@ADKV HCFDSHM SGD @BST@K@OOKHB@SHNMBNCD V D @QD O@RRHMF @K@ADK@RSGD O@QDMS 3GD RHYD @MC ONRHSHNM GDQD HM

```
ig \; dbtf \; >> \; 1;mbcf m/ uf yu`t j \{f > \int Opof - Opof *
               f mj g dbt f \gg 2;
                              mbcf m/ uf yu`t j \{f > \} mbcf m/ xj eui - Opof *
               f mj g dbt f \gg 3;
               mbcf m/ uf yu`t j {f >) Opof - mbcf m/ i f j hi u*
               f mt f :
               mbcf m/ uf yu`t j \{f > mbcf m/ t j \{fhsj e/ bee` xj ehf u) mbcf m*
        ef g cvj me) t f mg* ;
        t f mg/ sppu > GmpbuMbzpvu) *
               t f mg/ t f mf dups > Tf mf dups) bqq>t f mg*
        t f mg/ sppu/ bee` xj ehf u) t f mg/ t f mf dups*
        t f mg/ hsj e > Opof
               t f mg/ t f mf du) 1*
        sf uvso t f mg/ sppu
 =Cpvoef eMbcf m?;
        dbowbt / cf gpsf ;
                D<sub>pmps</sub>:
                       shc; 2- 1- 1
        Sf dubohmf ;
               qpt ; t f mg/ qpt
                       t j { f ; t f mg/ t j { f
```
SGD JU EHID @QD RDSSN V G@SDUDQ SGD RHYD @MC ONRHSHNMNESGD K@ADK@QD

' DQD QHFGS MDWSO@FD SGD 2DKDBSNQV HCFDSHRBQD@SDC 3GHR HRSGD ENTOATSSNMRSG@S@OOD@D @SSGD ANSSNL NESGD V HMCNV @R V DK @RSGD K@ADK@BQNRRSGD SNO NESGD V HMCNV

- NSHBD SG@SSGD K@ADKSG@S L @ DR TO SGD SHSID @ SGD SNO NE SGD V HMCNV G@R @ONRHSHNM ONR>GHMS @RSNO G@R@GDHFGS NE OHWDKR@MC @ENMSRHYD NE

\$@BG NESGD ATSSNMRG@R@M @KHFML DMSENQSGD SDWSNEBDMSDQ 3GD NM>QDKD@RD RS@SDL DMSHR@ AHMC KHJD RS@SDL DMSRN SG@S V GDM SGD ATSSNMHRQDKD@RDC HS B@KR HMSGHRB@RD QNNS@DORDHOBSV HSG @B@RD U@KTD

' NODETHKX SGHRHRADFHMMHMF SN L @JD RDMRD MNV 8NT B@M RDD VGX \* HUX HRRN ONV DQETK

+DSlRS@KJ ENQ@L NL DMS @ANTSSV N V HCFDSRSG@S( G@UD O@RRDC NUDOHMSGD CHRBTRRHNMNE  $\%$  \* % \$ \$ \$ &, \* %\$

SGD @DOKHB@SHNMBNCD 3GD &QHC+@XNTS@MC SGD %KN@S+@XNTS

3GD &QHC+@XNTSHR@O@QDMS V HCFDSSG@STRDR@QNV @MC BNKTL MCDRBOOGHNMSN @KKNV V HCFDSRSN AD OK@BDC HMD@BG BDK K (MSGHRB@RD HSHR@ W FQHC KHD @3HB3@B3ND NQ-@TFGSR @MC " QNRRDR AN@QC

``}``}`` ``}``}`` } }

6 GDMXNT V@MSSN OK@BD @ V HCFDSHMSN @&QHC+@XNTS XNT TRD SGD @CC>V HCFDSL DSGNC 'DOD KHDR@OQNAKDL 8NT B@MS RODBHEX V GHBG BNIVISQNKFNDR HIVISN VGHBG FOHC BDKKNSGDOSG@MSGD NQCDQHMVGHBG XNT @CC SGDL (M @CCHSHNM D@BG V HCFDSHR@CCDC EQNL KDESSN QHFGS SNO SN ANSSNL 8NT B@MlSG@UD @M DL OSX BDKK. EBNTQRD XNT B@M BGD@S (lK KD@UD SG@STO SN XNT SN EHFT **OD NTS** 

3GD %KN@S+@XNTSV HCFDS RDDL R SN AD ITRS @O@DDMS BNMS@HVDQENQNSGDQBGHC V HCFDSR

(lUD FKNRRDC NUDQ@EDV ONHMSRENQMNV , X HMSDMSSGHR SHL D V @R RHL OKX SN FDS XNT RNL DVG@SDWBHSDC @ANTSSGD ONRRHAHKSHDR SG@S\* HUX G@RSN NEEDQ (M SGD MDWSBNTOKD NE **@CSHBKDR V DIK KBNIVSHUTD SN** DWOKNQD VG@S\* HUX G@R ENQTR GNV SN TRD U@QHNTRV HCFDSR @MC GNV SN BQD@SD @M / \* SN OTAKHRG NTQ@OOKHB@SHNMR SN MCQNHC

4 MSHKSGDM DWOKNQD L NQD NESGD DW@L OKDRHM \* HUX @MC AD RTQD SN FN SN SGD CNBTL DMS@SHNM O@FD ENQ\* HUX @S GSSO [JHUXNQF](http://kivy.org/docs/) CNBR

=Tf mf dups?; Mbcf m; qpt `i j ou;  $\int$  upq  $\int$ ; 2~ t j { f ` i j ou` z; Opof  $i$  f i hi u: 61 gpou't  $i$  {  $f$  : 27 uf yu; ˆ Ef npot usbuj po pg uf yu wbmj ho boe i bmj hoˆ CpyMbzpvu; t j { f ` i j ou` z; Opof  $i$  f j hi u; 61 Uphhmf Cvuupo; i bmj ho; ˆ df ouf sˆ hspvq; ˆ dbt f ˆ uf yu;  $\hat{ }$  mbcf m' uf yu  $\hat{ }$  t j { f > ] o) Opof - Opof  $\hat{ }$   $\hat{ }$   $\hat{ }$ po` sf mf bt f ; sppu/ bqq/ t f mf du) 1\* t ubuf ; ˆ epxoˆ Uphhmf Cvuupo; i bm ho;  $\hat{ }$  df ouf s<sup>^</sup> hspvq; ˆ dbt f ˆ uf yu;  $\hat{m}$  mbcf m' uf yu i j { f > ] o) mbcf m' xj eui - Opof \*  $\hat{m}$ po` sf mf bt f ; sppu/ bqq/ t f mf du) 2\* Uphhmf Cvuupo; i bmj ho;  $\hat{ }$  df ouf s<sup> $\hat{ }$ </sup> hspvq; ˆ dbt f ˆ uf yu;  $\hat{m}$  mbcf m' uf yu i t j { f > ] o  $\hat{m}$  Opof - mbcf m' i f j hi u\* po' sf mf bt f; sppu/ bqq/ t f mf du)  $3^*$ Uphhmf Cvuupo; i bmj ho;  $\hat{ }$  df ouf s<sup> $\hat{ }$ </sup> hspvq; ˆ dbt f ˆ uf yu;  $\hat{m}$  mbcf m/ uf yu i f  $\hat{f}$  > o) mbcf m/ xj eui - mbcf m/ i f j hi u\* po` sf mf bt f ; sppu/ bqq/ t f mf du) 4\*

> A46 HRSGD NV MDQNE1@HMX# @X 2NKTSHNMR ++" @BNMRTKSHMF BNL O@MX HM TQNQ@ " NKNQ@CN @MC G@RADDMOQNFQ@L L HMF RHMBD ' D DMINXRBNNJHMF GHJHMF L TRHB @MC RODMCHMF SHL D V HSG GHREQ HKX 'HRV DARHSDHR
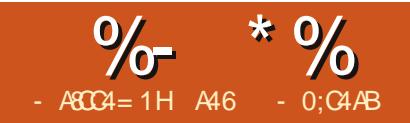

# GBDI DB-TOCJI -<MO

PENOD (AD FHM (V @<br>MNSD SG©S SGHR @ OBH<br>L @ QJ R SGODD XD @ OR<br>SGD ! D FHM MHMF<br>/ QNFQ @ L HMF TRHMF / XSGN M DENOD (ADFHM ( V @MSSN MNSD SG@SSGHR@QSHBKD L @QJRSGQDD XD@QRNE SGD ! DFHMMHMF RDQHDR ( V@MSSN SG@MJ 1NMMHD Q MC SGD DMSHQD RSQ HE PST KK" HOBKD , @F@YHMD ENQ@K SGDHQRTOONQS @MC DRODBH@KX XNT SGD QD@CDQR ( - \$5\$1 SGNTFGSSG@S SGHRV NTKC BNMSHMTD SGHRKNMF

( @KRN V@MSSN S@JD @RDBNMC SN MNSD SG@SSGDQD G@RADDM RNL D BNL L DMSREKN@SHMF @QNTMC SGD DSGDQSG@S @ESDQ SGODD XD@OR SGD V NOC m! DFHMMHMFn L HFGSAD L HROK@BDC HM SGD SHSHO NESGHR RDQHDR ESDQ@K @ESDQSGQDD XD@QR V NTKC XNT RSHK AD @ ADFHMMDQ 6 DK NMRNL D KDUDKR ( @FODD ' NV DUDQ ( RSHKFDS BNL L DMSREQNL QD@CDQRR@XHMF SG@SSGDX ITRSENTMC SGD RDQHDR QMC %THK"HOBHD, QF@YHMD QMC SG@SSGDX @QD MNV QTMMHMF A@BJ SN SGD ADFHMMHMF NESGD RDQHDR 2N SGNRD ODNOKD 1\$ ADFHMMDQR 2N @RNEO@QS V DlK CQNO m! DFHMMHMFn EQNL SGD RDQHDRSHHO

- NV SN SGD @BST@KL D@SNE SGHR@CSHBKD L NOD NM \* HUX

(L @FHMD XNT OK@X FTHS@Q - NS @HQFTHS@Q ATS@M@BST@KFTHS@Q ' NV DUDQ XNT @QDM SSGD ADRS FTHS@QOK@XDQ @MC RNL D BGNQCR @QD OQNAKDL @SHB@KENQXNT %NQ DW@L OKD XNT JMNV SGD RS@MC@QC " \$ & %SXOD BGNQCR ATSRNL D BGNQCRi KHJD % L HMNONO" L HMNOI V GHID CN@AKD @QD G@QC SN FDSXNTQ EHMFDQRRDSHM@E@RSRNMF 6 G@S CN XNT CN DRODBH@KX HESGD FHF HRNMKX @BNTOKD NEV DDJR@V@X @MC XNT ' 5\$ SN AD TO SN RODDC 3.  $#$  8 3GD V NOJ @ Q NTMC ENQSGHRHRSN TRD SGD " @ON SG@S ETMMX BKHOOX SGHMF SG@SXNT RDD RNL DSHL DRNMSGD MDBJ NESGD FTHSOL 3 GHR QOHRDR SGD JDX NE SGD FTHS@QQMC XNT TRD CHIFTODMS BGNQCRSN L @SBG SGD QDRSNESGD

A@MC 3GHRHRB@KDC SQ@MRONRHMF 2NL DSHL DR XNT B@MSQ@MRONRD NMSGD EKX HMXNTQGD@C 2NL DSHL DR HSlRD@RHDQSN RHS CNV MNMO@ODQ@MC V NQJ NTS SG@SHE ENQDW@L OKD SGD BGNQC HR% L HMNQ@MC XNT OTSSGD B@ON NMEQDS XNT B@MRHL OKX OK@X @M\$ L HMNQ ! TSSG@SS@JDR SHL D +DSRL @JD @M @DO SG@S @KNV RXNT SN RHL OKX RBQNK SGONTFG SGD EDDSONRHSHNMRSN **EHMC SGD D@RHDRSBGNOCRSN OK@X** 

. TQ@OO V HK AD E@HQKX RHL OKD SHO K@ADK @ATSSNMV HSG NTQ A@RHB RB@KD @RSGD SDWS @ RBONKKUHDV @V NMCDOFTKO@DDMS V HCFDSSG@SGNICRNSGDQBNMSQNIR @MC @KNV RXNT SN mEKHMFn SGD HMRHCD NESGD BNMSQNKSN RBQNK GNKCHMF @MTL ADQNEATSSNMR SG@SG@UD QDONRHSHNMDC RB@KDR @RSGD SDWS @MC @MDWHSATSSNM

(SV HKKNNJ 2. , \$3' (- & KHD SGD SDWS **ADKW** 

2S@QSV HSG @MDV OXSGNMEHKD MOL DC L @HMOX 3 GHR V HKKAD HL ONQS@MSHEVGDMXNT CDBHCD SN BQD@SD @M MCQNHC @OO EQNL \* HUX - NV V DlK @CC NTQHL ONQS RS@SDL DMSRVGHBG @QD RGNV MNM SGD MDWSO @FD SNO QHFGS

- NSHBD SGD RDBNIVC KHVD mJHUXQDPTHQD k l n 3GHR @KNV RXNT SN L @JD RTQD SG@S XNT B@MTRD SGD K@SDRS@MC FOD@SDRSFNNCHDRSG@S\*HUX OQNUHCDR KRN MNSHBD SG@SV D @QD HMBKTCHMF @RXRSDL DWHS KHMD 6 DlK DUDMST@KX HMBKTCD @M DW<del>S</del>ATSSNM

' DQD HRSGD ADFHMMHMF NENTQ BK@RRB@KDC m3Q@MRONRDn

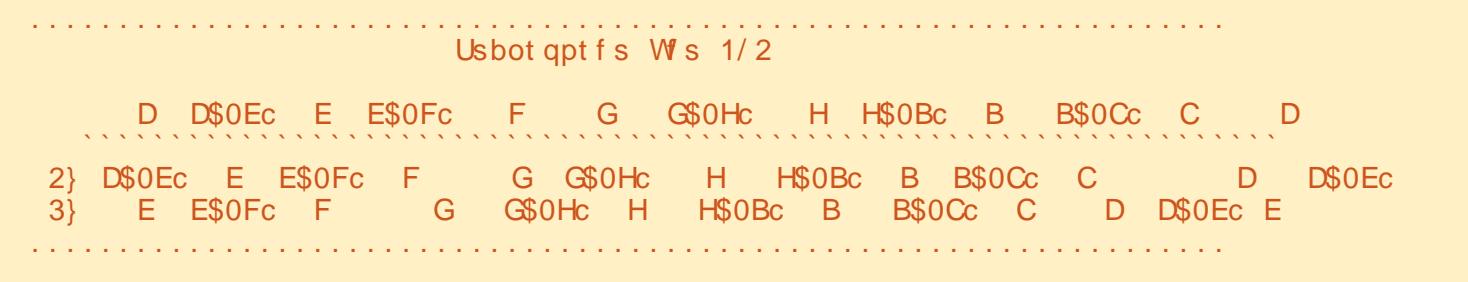

APG>DM>G@H<B<UDI @ 1C@ [BNMSDMSR=](#page-1-0) JHKG@<O- TOCJI

%- \* % \$ \$ \$ &. \* %\$

dmbt t Usbot qpt f ) Bqq\*;

ef g f yj u) j ot ubodf \* ;

 $t z t / f y j u$ <sup>\*</sup>

- NV V D V NQJ NM NTQATHIC QNTSHMD L HCCKD QHFGS 3GHRHR MDDCDC ENQDUDQX \* HUX @OO

3GHRKNNJRQ@SGDQBNMETRHMF 4 MENQSTM@SDKX SGD DCHSNQ CNDRMlS@KV@XRJDDO RO@BDR BNQQDBSDUDMHM@L NMN RO@BDC ENMS 3GD HCD@HRSG@SSGD SDWS RSQHMF HR@RHL OKD RB@KD RS@QSHMF VHSG SGD MNSD m" n \$@BG RGNTKC AD BDMSDQDC V HSGHM RO@BDR +HJD SGD SDWSRGNV MANSSNL **QHFGS** 

3GD SDWS RSQHMF RGNTKC AD SGD R@L D SGHMF ATSQDOD@SDC 6 D V HK TRD @MNEERDSHMSN SGD SDWS RSQHWF SN EHKHM SGD ATSSNM SDWS V HSGHM SGD RBQNKKUHDV V HCFDS

- NV V D BQD@SD SGD QNNS NAIDBS VGHBG HRNTQL @HM V HMCNV BNMS@HMHMF @ &QHC+@XNTSV HCFDS (EXNT QDL DL ADQ6 8 A@BJ VGDMV D V DQD CNHMF NSGDQ&4 ( CDUDKNOL DMSENQ&K@CD SGDQD V @R @FQHC UHDV V HCFDS 6 DKK SGD & QHC+@XNTSGDQD HROQDSSX

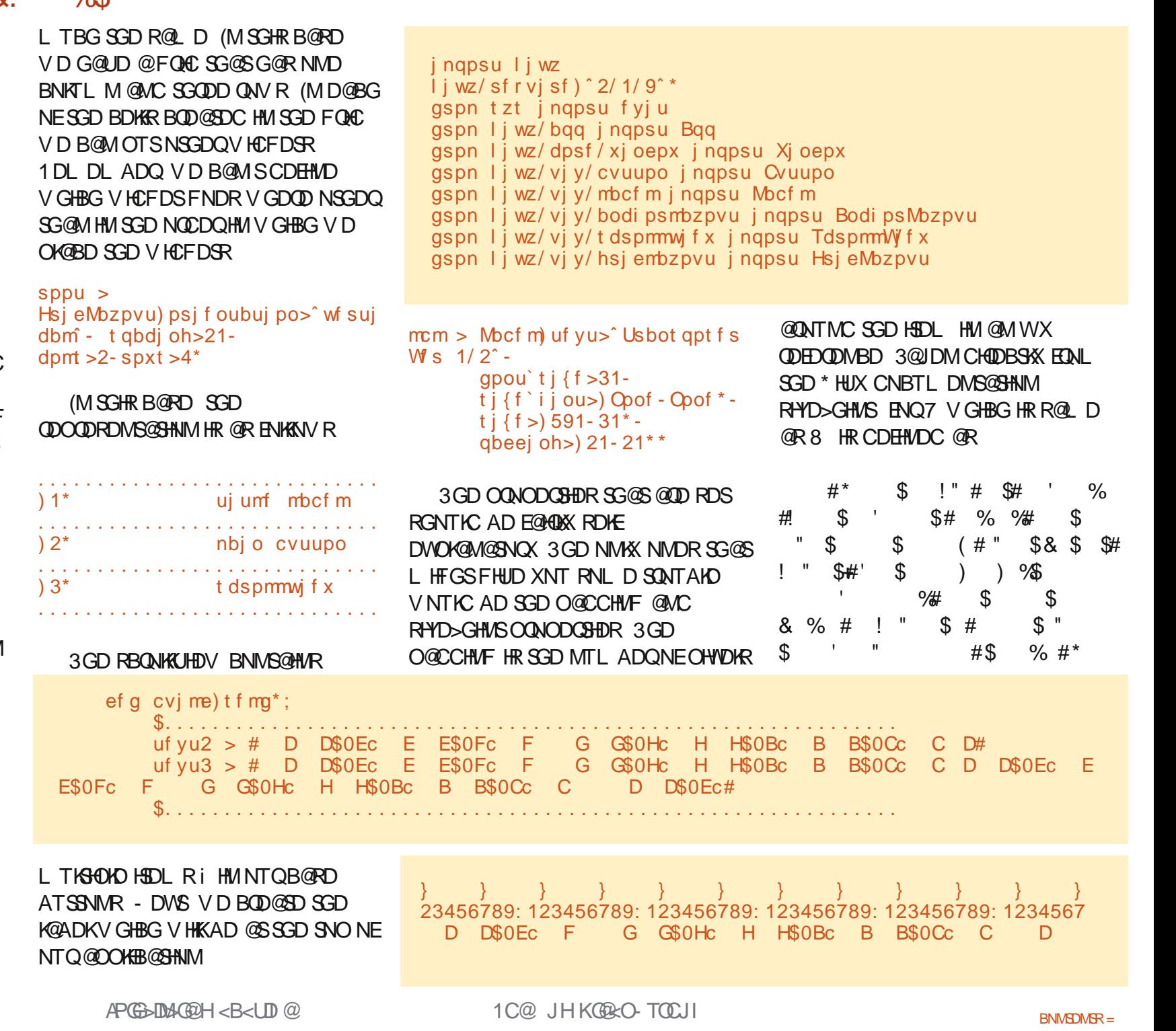

## %- \* % \$ \$ \$ &. \* %\$

 $\#$ ! " \$ " ! "  $\#$  \$#

(MSGHRB@RD RHYD>GHMSHRRDS SN MNMD V GHBG CDE@TKSRSN NQ 3GHRVHK AD LNOD HL ONQS@MS @MC BNMUNKTSDC K@SDQNM

- NV V D CDEHMD NTQmL @HMn ATSSNM MDWSO@FD SNO QHFGS 3GHRHR@RS@SHB QDEDQDMBD ENQSGD RB@KD

F@HM L NRSNESGHRRGNTIC AD E@HQKX BKD@Q

- NV V D @CC SGD V HCFDSR SN SGD ONNSNAIDBS V GHBG HRSGD &QHC+@XNTSV HCFDS 3GD K@ADK KAK FNDR HIJ SGD HEIRSBDKK SGD ATSSNM ASM FNDRHMSGD RDBNMC

```
$. . . . . . . . . . . . . . . . . . . . . . . . . . . .
sppu/ bee` xj ehf u) mcm<sup>*</sup>
sppu/ bee` xj ehf u) cuo2*
$. . . . . . . . . . . . . . . . . . . . . . . . . . . .
```
- NV BNL DRRNL D G@QCDQSN TMCDQRS@MC BNCD 6 D BQD@SD @MNSGDQ&QHC+@XNTSNAIDBS@MC B@K HSmRn 6 D SGDMAHMC HSSN SGD GDHFGSNESGD MDWSV HCFDS V GHBG HM SGHR B@RD V HKKAD SGD 2BQNK5HDV - . 3 SGD ATSSNMR

 $t > Hsi$  eMbzpvu) dpm  $>2$  $t$  qbdj oh  $> 21$ -  $t$  j  $\{f'$  i j ou'  $z >$ Opof \* t / cj oe) nj oj nvn` i f j hi u>t / t f uuf s)  $\int$  if j hi u $\int$  \* \*

- NV L HCCKD QHFGS V D BQD@SD ATSSNMR EHKHMSGD SDWS OQNODQSX @MC SGDM@CC HSSN SGD &QHC+@XNTS - NV V D BQD@SD SGD

2 BONK SHOV RDSHER RHYD @MC @CC HSSN SGD QNNS  $&Q\mathbf{t} + Q\mathbf{X}N\mathbf{T}S$ 

```
t w >TdspmmWf(x) t j { f ` i j ou > ) O
pof - Opof * -
t i { f >) 711-511**
```
 $t \leq 2$  out s  $\geq$ Xj oepx/ df ouf s

sppu/ bee` xj ehf u) t w\*

```
+@RSKX V D @CC SGD
&QHC+@XNTSSG@SGNKCR@K
NTQATSSNMRHMSN SGD
2BQNK5HDV @MC QDSTQM
SGD QNNSNAIDBSSN SGD
@OOKHB@SHNM
```
### t w/ bee` xj ehf u) t \*

#### sf uvso sppu

%HM@KX V D G@UD NTQmHE >>M@L D>>n QNTSHMD - NSHBD SG@S V D @QD RDSSHMF NTQRDKUDRTO ENQ SGD ONRRHAHKSIN NETRHIVF SGD @OOKHB@SHNM@R@M@MCQNHC @OO

```
j \notin \{a, b\} obnf ` ` j o
j^* ` ` nbj o` ` ^ - ^ ` ` boespj e` ` ^ *;
```
Usbot qpt  $f$  )  $*/$  svo)  $*$ 

cuo2 > Cyuupo) uf yu >  $\#$   $\#$ , uf yu2-t j { f > } 791-51<sup>\*</sup>  $t$  j  $\{f \mid \text{i} \mid \text{ou} \geq 0\}$  Opof - Opof  $*$   $i$  bm ho> $\hat{m}$  mf gu $\hat{ }$  gpou` obnf >ˆ ebub0gpout 0Espj eTbot Npop/ uugˆ qbeej oh>) 31- 31\* \*

```
gps i jo sbohf 1 - 2: i;
    j g j \Rightarrow 23;
          j g j = 21;
               u2 > # #, t us) j *, #} #
          f mt f ;u2 > t us) i^* , #} #
     f mt f :u2 > ^^
          uf vu3 > \hat{ }cuo > Cvuupo) uf yu > u2, uf yu3\) j +6*; ) j +6*, 76^-
              t j { f > 791- 51* -
              t j \{f' i j ou > ) Opof - Opof * -
             i bm ho>\hat{m} mf gu<sup>\hat{n}</sup> -
              gpou` obnf >ˆ ebub0gpout 0Espj eTbot Npop/ uugˆ *
     t / bee` xj ehf u) cuo*
```
\$. . . . . . . . . . . . . . . . . . . . . . . . . . . . . . . . . . . . . . . . . . . . . . . . . . . . . . . . . . . . . .

- NV XNT L HFGSV NMCDQVGX ( TRDC ATSSNMRHMRSD@C NEK@ADKR ENQ@K NTQSDWST@KNAIDBSR 3G@SlRADB@TRD K@ADKRHM\* HUX CNM SGQUD QWX JHWC NEUHRHAKD ANQCDQAX CDE@TKS 6 D V HK OK@X V HSG SGHR HM SGD MDWS HMRS@KL DMS 6 D V HK @KRN @CC @M DWHSATSSNM@MC@KHSSHDAHSLNOD

3GD RNTQBD BNCD B@MAD ENTMC NM/ @RSD! HM@S GSSO [O@RSDAHMBNL](http://pastebin.com/hsicnyt1) GRHBMXS

APG>DM>G@H<B<UDI @ 1C@ [BNMSDMSR=](#page-1-0) JHKG@<O- TOCJI

4 MSHKMDWSSHL D DMINX @MC SG@MJ XNT ENQOTSSHVF TO V HSG L D ENQ SGQDD XD@QR

A46 HRSGD NV MDQNE1@HMX# @X 2NKTSHNMR ++" @BNMRTKSHMF BNL O@MX HM TQNQ@ " NKNQ@CN @MC G@RADDMOQNFQ@L L HMF RHMBD ' D DMINXRBNNJHMF GHJHMF L TRHB @MC RODMCHMF SHL D V HSG GHREQ HKK ' HR V DARHSD HR

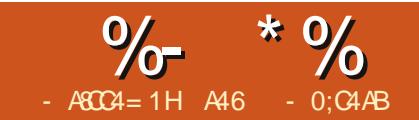

## $-M$ BN $k$ H $m$ B $m$  - TOCJI  $-S$ M $\Omega$

GHRL NMSG V DIKKEHMHRC<br>TO SGD SQ@VRONRDQ<br>CQNFQ@L SG@SVD V QNS<br>HM \* HUX ' NODETH&X XNT<br>R@UDC SGD BNCD EQNL K@RSSHL D GHRL NMSG V DIKKEHMHRG TO SGD SQ@MRONRDQ OQNFQ@L SG@SV D VQNSD HM\* HUX ' NODETKX XNT ADB@TRD V DlK AD ATHKCHMF TONM HS (EMNS FQ@A SGD BNCD EQNL %" ,

+DSlRRS@QSAX QDB@OOHMF VG@S V D CHC K@RSL NMSG 6 D BQD@SDC @M@OOKHB@SHNMSG@S@KNV RENQ@ FTHS@QHRSSN PTHBJKX SQ@MRONRD EQNL NMD JDX SN SGD NSGDQ 3GD TKSHL @SD FN@KHRSN AD @AKD SN QTM SGHR@OO MNSNMKX NMXNTQ

+HMTWNQ6 HMCNV RANW ATSNM @M@MCQNHC CDUHBD @RV DK ( S@JD L HMD NML X S@AKDSVGDMDUDQ( FN SN A@MC OQ@BSHBD ( V@RFNHMF SN CD@KV HSG O@BJ@FHMF NTO OQNIDBSENQ MCQNHC ATSRNL D SGHMFRG@UDBG@MFDCHMSGD L DSGNC SN CN SG@S RN V DlK V NQJ NMSG@SMDWSL NMSG

3GD @OO @RV D KDESHSK@RS SHL D KNNJDC KHD SG@SRGNV M ADKNV KDES

6 GDMV D @QD CNMD HSRGNTKC KNNJ KHD SGD RBODDMADKNV OHTGS

3GD EHQRSSGHMF XNT V HK MNSHBD HRSG@SSGDOD @DD AKTD K@ADKR Q@SGDQSG@MANQHMF FQ@X NMDR 3GD MDWSHRSG@SSGDQD @QD SGQDD ATSSNMR %HM@KX SGD RBQNK@AKD K@ADKR @DD BKNRDQSN SGD DMSHQD V HCSG NESGD V HMCNV . SGDQSG@M SG@SHSROODSSXLTBG UHRT@KK SGD R@L D . MD NESGD ATSSNMRHR @Mm@ANTSn ATSSNMSG@SVHKKONO TO RHL OKD HMENQL @SHNM ATSHS DWOK@HMRGNV SN L @JD @RHL OKD ONOTO . MD NESGD ATSSNMRHR@M DWHSATSSNM 3GD NSGDQATSSNM V HK RV@O SGD K@ADKSDWSSN L @JD HSD@RX SN SQ@MRONRD EQNL OH@MN

```
$; l j wz 2/ 1
$; j nqpsu l j wz l j wz
```
=Cpvoef eMbcf m?; dbowbt / cf gpsf ; Dpmps; shc; 1- 1- 2 Sf dubohmf ; qpt ; t f mg/ qpt t j  $\{f;$  t f mg/t j  $\{f$ 

SN FTHS@QNQFTHS@QSN OH@MN

+DSlRFDSRS@QSDC AX BQD@SHMF @ JU EHKD @ANUD QHFGS 3GHRHR V G@SV HKK FHUD TRSGD BNKNODC K@ADKR (SIR @UDQX RHL OKD EHID

3GD EHQRSSV N KHMDR@QD QDPTHQDC 3GDX A@RHB@KX R@X V G@SUDORHNMNE<sup>\*</sup> HUX SN DWODBS - DWSV D BQD@SD @MDV SXOD NE K@ADKB@KOCK NTMCDC+@ADK 3GD BNKNOHRRDSV HSG 1&! U@KTDR ADSV DDM @MC VGHBG B@MAD BNMRHCDQDC @R ODQBDMS @MC @RXNT B@MRDD SGD AKTD U@KTD HRRDS@S ODQBDMS 6 D V HK @KRN BQD@SD @ QDBS@MFKD VGHBG HRSGD @BST@K K@ADK 2@UD SGHR@R mSQ@MRONRD JUn 8NT L TRSTRD SGD M@L D NESGD BK@RRSG@SV HKK AD TRHMF HS

- NV SG@SXNT G@UD SG@S BNL OKDSDC @CC SGD ENKNV HMF KHMDRITRSADENQD SGD SQ@MRONRD BK@RRSN SGD RNTQBD EHKD EQNL K@RS SHL D

dmbt t Cpvoef eMbcf m) Mbcf m\* ;

#### qbt t

3N L @JD HSV NQJ @K V D MDDC HR@CDEHMHSHNM ! DENOD VD FN @MX ETQSGDQ @CC SGD ENKNV HMF KHVD SN SGD HL ONCS RDBSHNM

#### gspn l j wz/ vj y/ qpqvq j nqpsu Qpqvq

3GHR@KNV RTRSN BQD@SD SGD ONOTO K@SDQNM - NV HMSGD 3Q@MRONRD BK@RR ITRSHMRHCD SGD CDEATHKC QNTSHMD OK@BD SGD

```
ef g MpbeMbcf mt ) x* ;
     ja x \gg 1:
                      uf v1 > tf m2/uf vu2uf v2 > tf m2/uf vu3f mt f :
                      uf v1 > tf ma/uf vu4uf v2 > tf ma/uf vu5aps i jo sbohf i 1-33<sup>*</sup>:
                       \vert j q j => 23;
                            j g j = 21;
                                 u2 > # # , t us) i * , # } #
                            f mt f :
                                 u2 > t us) i *, #} #
                                 u > ufy2f mt f :
                              u2 >\mathbf{u} > \mathbf{v}m > Covoef eMbcf m uf yu > u2, u\ ) i +7<sup>*</sup>: \frac{1}{7} i +7<sup>*</sup>, 89<sup>\lambda</sup> - t i { f > } 891- 46<sup>*</sup> -
                              \text{t} i \text{f} i j ou>) Opof - Opof ^* - i bm ho>^* m qu<sup>o</sup> -
                              gpou` obnf >ˆ ebub0gpout 0Espj eTbot Npop/ uugˆ *
                        t / bee` xj ehf u) m*
```
E

3GD +N@C+@ADKRQNTSHMD V HK FHUD TR SGD BNKNODC K@ADKR ! NTMCDC+@ADK @MC SGD RV@O @AHK#SX 8NT R@V L NRSNESGHRK@RS SHL D 6 D O@RR@U@KTD SN SGD mVn O@Q@L DSDQSN CDSDQL HMD VGHBG SDWSHRADHMF CHROK@XDC 3GD K ! NTMCDC+@ADKKHMD HR OQDSSX L TBG SGD R@L D KHMD EQNL KORSSHL D V HSG SGD DWBDOSHNM SG@S SGHRSHL D V D @QD TRHMF @ ! NTMCDC+@ADKV HCFDSHMRSD@C NE @! TSSNMV HCFDS 3GD +N@C+@ADKRV HK L @HMKX AD B@KDC

BNCD RGNV M @ANUD QHFGS

```
ef g Txbq) j ot ubodf * ;
    j g t f mg/ xi j di xbz \gg 1;
         t f mg/ xi j di xbz > 2cuoXi j di / uf yu > #Hvj ubs \therefore ? Q bop#
          cuo2/ uf yu > # #, t f mg/ uf yu4
          t/dmfs x j ehf ut *MpbeMbcf mt ) 2*
    f mt f ;
          t f mg/ xi j di xbz > 1cuoXi j di / uf yu > #Qj bop . . ? Hvj ubs#
          cuo2/ uf yu > # #, t f mg/ uf yu2
          t / dmf bs` xj ehf ut ) *
          MpbeMbcf mt ) 1*
```
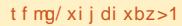

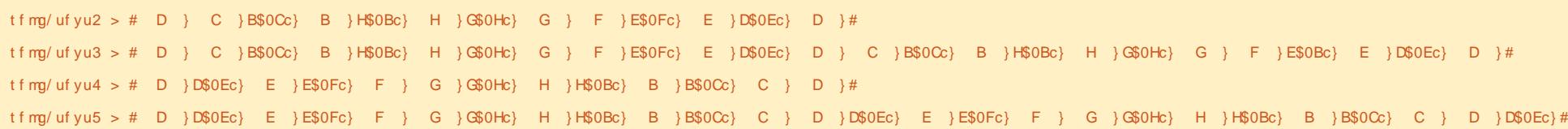

QNL SGD MDWSQNTSHMD 2V@O / K@BD SGHRBNCD RGNV MQHFGS ADKNV +N@C+@ADKR

8NT B@MRDD SG@SSGHRQNTSHMD HROODSSX RDKEDWOK@M@SNOX 6 D TRD @U@QH@AKD RDKEVGHBGV@X SN CDSDQL HMD mV GHBG V @Xn SGD K@ADKR@QD CHROK@XHNF EDNL &THS@QSN / H@MN NQ/ H@MN SN &THS@Q

! D RTQD SN R@UD XNTQV NQJ @S SGHRONHMS RHMBD V D @ OD FNHMF SN AD L @JHMF @KNSNEBG@MFDR EQNL GDQD NM

1DOK@BD SGD KHMDRCDEHMHMF SDWS @MC SDWSSV N V HSG SGD **KHVDR RGNV M@ANUD** 

6 D RDSRDKEVGHBGV@X SN V GHBG V HKAD NTQCDE@TKSENQSGD RV@O OQNBDCTQD 3GDMV D CDEHMD ENTQRSQHMFRHMRSD@C NE SGD SV N V D G@C K@RSSHL D 8NT L HFGSMNSHBD SG@SRSQHMFRSDWS @MC SDWS @QD RHL OKD QDUDQR@KR NESDWS @MC SDWS

## - NV V D V HK SV D@J SGD QNNS KHYD CDEHMHSHNM " G@MFD HSECNL

sppu > Hsj eMbzpvu) psj f oubuj po>ˆ wf suj dbmˆ - t qbdj oh>21 dpmt  $>2$ - spxt  $>4^*$ 

## SN

sppu >

Hsj eMbzpvu) psj f oubuj po>ˆ wf suj dbm̂ - t qbdj oh > 7 - dpm > 2  $s$ pxt  $>5$ spx' ef gbvmu' i f j hi u>51\*

6 DlUD BG@MFDC SGD RO@BHMF EQNL SN @MC RDSSGD CDE@TKS QNV GDHFGSSN OHWDKR " G@MFD SGD SDWSENQSGD K@ADK MDWSKHMD SN mSDWS 3Q@MRONRDQ5DQ n \$UDQXSGHMF DKRD RS@XR SGD RQ D NM SGHR KHVD

- NV BG@MFD SGD ATSSNM CDHHVI-SHNM KHVD EQNL

cuo2 >  $C$ vuupo) uf yu  $>$  # #, uf yu2- t j { f >) 791- 51\* -

 $t$  j  $\{f \mid \text{i} \mid \text{ou} \geq 0\}$  Opof - Opof  $*$  -

i bmj ho>ˆ mf guˆ -

gpou` obnf >ˆ ebub0gpout 0Espj eTb ot Npop/ uugˆ -

qbeej oh>) 31- 31\* \*

## SN

cuo2 >  $C$ vuupo) uf yu  $>$  #  $\#$ , t f mg/ uf yu2- t j { f >) 891- 31\* -

 $t$  j  $\{f \mid \text{i} \mid \text{ou} \geq 0\}$  Opof - Opof  $*$  -

i bmj ho>ˆ mf guˆ -

gpou` obnf >ˆ ebub0gpout 0Espj eTb ot Npop/ uugˆ -

qbeej oh>) 31- 3\* -

cbdl hspvoe` dpmps>\ 1/ 4: - 1/ 18- /  $: 3 - 2^{\wedge *}$ 

- NSHBD SG@S(lUD BG@MFDC SGD ENQL @SSHMF NESGD EHORS CDEHMHSHNM ENQBK@QHSX 3GD AHF BG@MFDR@QD SGD RHYD BG@WFD EQNL SN @MC SGD A@BJFQNTMC BNKNQENQSGD ATSSNM 1DL DL ADQ V D B@MBG@MFD SGD A@BJFQNTMC BNKNQENQATSSNMR MNSmRS@MC@QCn K@ADKR

- DWS V D V HK CD EHVD SGODD MBGNQ+@XNTSV HCFDSRENQSGD SGQDD ATSSNMRSG@SV D V HK @CC HMK@SDQ ( M@L DC SGDL @K MBGNQ+@XNTS @K @MC @K 6 D @KRN @CC SGD BNCD ENQSGD ANTS/ NOTO @MC CDEHMD NTQ ATSSNMR@KNMFVHSGSGDAHMC RS@SDL DMSR 3GHRHRRGNV M NM SGD MDWSO@FD SNO KDES

%HMC SGD mR & QHC+@XNTSn KHMD @MC BG@MFD SGD RO@BHMF EQNL SN - DWS @CC SGD ENKNV HMF KHMD @ESDQSGD RAHMC KHMD QHFGSADENQD SGD ENQKNNO

#### MpbeMbcf mt) 1\*

3GHRB@KRSGD +N@C+@ADKR QNT SHIVD V HSG NT QCDE@TKS mV GHBGn NE

- DWS BNL L DMSNTSSGD DMSHQD ENQKNNO BNCD 3GHR RS@QSR VHSG mENQHHMQ@MFD n @MC DMCR V HSG mR @CC>V HCFDS ASM n 6 D CNMlSMDDC SGHRRHMBD SGD +N@C+@ADKRQNTSHMD CNDRSGHRENQ TR

bm1 > Bodi psMbzpvu) \* bm2 > Bodi psMbzpvu) \* bm3 > Bodi psMbzpvu) \* qpqvq > Qpqvq) uj umf >ˆ Bcpvu Usbot qpt f sˆ dpouf ou>Mbcf m) uf yu>ˆ Xsj uuf o cz H/ E/ Xbmuf st ˆ \*  $t$  j { f ` i j ou>) Opof - Opof \* - t j { f >  $511-511**$ cuoXi j di >  $C$ vuupo) uf yu >  $\#C$  bop  $\therefore$  ? Hvj ubs# $t$  j { f > ) 291 - 51<sup>\*</sup> - t j { f ` i j ou>) Opof - Opof \* \* cuoXi j di / cj oe) po` sf mf bt f >Txbq\* cuoBcpvu >  $C$ vuupo) uf yu>#Bcpvu#-t j { f >) 291-51<sup>\*</sup>  $t$  j  $\{f'$  i j ou>) Opof - Opof \* \* cuoBcpvu/ cj oe) po` sf mf bt f >Ti pxBcpvu\* cuoFyj  $u > 0$  (vuupo) uf yu>#Fyj u#- t j { f > 291-51<sup>\*</sup>  $t$  j  $\{f'$  i j ou>) Opof - Opof \* \* cuoFyj u/ cj oe) po` sf mf bt f >f yj u\*

bm1/ bee` xj ehf u) cuoXi j di \* bm2/ bee` xj ehf u) cuoFyj u\* bm3/ bee` xj ehf u) cuoBcpvu\* chm > Hsj eMbzpvu) psj f oubuj po>ˆ wf suj dbmˆ t qbdj oh>7- dpmt >4- spxt >2 spx` ef gbvmu` i f j hi u>51\* chm/ bee` xj ehf u) bm1\* chm/ bee` xj ehf u) bm2\* chm/ bee` xj ehf u) bm3\*

- NV R@UD XNTQBNCD @MC SQX SN GTM HS 8NT RGNTIC RDD @CDDO OTQOKD ATSSNM@SSGD SNO @MC NTQOQDSSX AKTD ! NTMC+@ADKR / KTR XNT V HK MNSHBD SG@SSGD ! NTMC+@ADKRHMSGD RBQNKK V HMCNV @QD BKNRDQSNFDSGDQ VGHBG L @JDRHSL TBG D@RHDQSN QD@C

6 D @QD @KL NRSSGQNTFG V HSG NTQBNCD ATSVDRSHKGQUD @ EDV SGHMFRSN CN ESDQSGD mRU 2BQNK5HDVn KHMD @CC SGD ENKKNV HMF KHMD

 $t w/t$  j {  $f > 0.831 - 431$ \*

3GHRRDSRSGD RHYD NESGD 2BQNK5HDV V HCFDSSN AX i VGHBG L @JDRHSV HCDQ

V HSGHM SGD QNNSV HMCNV - NV ADENQD SGD mQDSTQMQNNSn KHMD @CC SGD BNCD RGNV MSNO QHFGS

' DQD V D @CC SGD SGQDD ATSSNMRSN SGD MBGNQ+@XNTS V HCFDSR BOD@SD @& GHC+@XNTSSN GNKC SGD MBGNQ+@XNTSR @MC SGDM EHM@KK @CC SGD MBGNQ+@XNTSRSN SGD &QHC+@XNTS

&N A@BJ ITRSADKNV SGD mCDE 2V@On QNTSHMD @MC @CC SGD ENKNV HMF

ef g Ti pxBcpvu) j ot ubodf \* ;

qpqvq/ pqf o) \*

APGG>DM+GQH<B<LDI @ 1C@ JHK+GQ+COCJI material contract and support of  $\alpha$ 3G@SlRHS 2@UD @MC QTMSGD BNCD (EXNT BKHBJ NMSGD ANTS)

ATSSNM XNT V HK RDD SGD RHL OKD ONOTO )TRSBKHBJ @MXVGDOD NTSRHCD NESGD ONOTO SN L @JD HS  $FN @V @X$ 

- NV NTQBNCD HRVQHSSDM 8NT B@MEHMC SGD ETKKBNCD @S GSSO [O@RSDAHMBNL](http://pastebin.com/GftmjENs) &ESL I\$- R

- DWS V D MDDC SN BQD@SD NTQ @MCQNHC O@BJ@FD ATSSG@SV HK GQUD SN V @HSENQMDWSSHLD

(EXNT V@MSSN FDSRDSTO @MC

SQX O@BJ@FHMF ENQ MCQNHC ADENQD MDWSL NMSG XNT RGNTKC FN SN GSSO JHUXNQF [CNBRFTHCD](http://kivy.org/docs/guide/packaging-android.html) O@BJ@ FHMF @MCQNHC GSL KENQSGD CNBTL DMS@SHNMNMSGHR ! D RTQD SN ENKNV SGD CNBTL DMS@SHNM B@QDETKX

) 44  $\text{+}$ D=4 $\text{+}$ C $\text{+}$ >= $\text{+}$ 

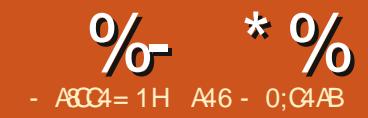

## $-M$ BM $HH$  DB  $\&$  - TOCJI - O

R( OQNL HRDC HMO@QS V D V HK S@JD SGD SQ@MRONRDQ@OO SG@S V D BQD@SDC @MC BOD@SD @M / \* SN HWRS@KKHSNM XNTQ@MCQNHC CDUHBD

! DENOD V D FDSRS@CSDC KDSR L @JD RTQD V D G@UD DUDQXSGHMF QD@CX %HQRSSGHMF V D MDDC HRSGD SV N EHIOR V D BOD@SDC K@RSSHL D HM @ENKCDQSG@SXNT B@MD@RHKX @BBDRR +DSRB@KKHS mSQ@MRONRDQn " QD@SD HSHMXNTQ GNL D CHODBSNOX - DWS BNOX SGD SV N EHIDR SO @MRONRD JU @MC SQ@MRONRD OX HMSN SG@SENKCDQ - NV QDM@L D SQ@MRONRD OX SN L @HMOX 3 GHRO @QOSHRHL ON CROAMS

- DWS V D MDDC SN QDEDQDMBD SGD JHUX O@BJ@FHMF HMRSQTBSHNMR HM@V DA AQNV RDQ 3GD KHMJ HR GSSO JHUXNQF [CNBRFTHCD](http://kivy.org/docs/guide/packaging-android.html) O@BJ@ FHMF @MCQNHC GSL K 6 D V HKKAD TRHMF SGHRENQSGD MDWSRSDOR ATSMNSDW@BSKX @RSGD \* HUX ODNOKD HMSDMCDC 8NT RGNTKC G@UD SGD @MCQNHC 2# \* EQNL NTQ D@QKHDQKDRRNM (CD@KX XNT V HK FN SGQNTFG @MC FDS@K SGD RNESV@QD SG@SHRKHRSDC SGDQD ATS

/ 0cvj me/ qz . . ej s =qbui up zpvs bqq? .. obnf  $#=$ uj umf  $?#$ . . qbdl bhf =psh/ pg/ zpvs/ bqq? . . wf st  $j$  po  $=$ i vnbo wf st  $j$  po? . . j dpo =qbui up bo j dpo up vt f ? . . psj f oubuj po =mboet dbqf } qpsusbj u? .. qf snj t t j po =boespje qf snj t t j po mj l f WUCSBUF? ) nvmuj qmf bmmpxf  $e^*$ 

 $=$ ef cvh} sf mf bt f ? = j ot ubmme} j ot ubmms} / / / ?

ENQNTQOTQONRDR XNT B@MITRS ENKANV @KNIVF GDOD 8NT V HIKMDDC SN CNV MAN@C SGD OXSGNM FNO @MCQNHC RNESV@QD . ODM@ SDQL HM@KV HMCNV @MC SXOD SGD ENKNV HMF

hi u dmof

hj u; 00hj ui vc/ dpn0l j wz0qzui po. gps. boespj e

3GHRV HK CNV MKN@C @MC RDS TO SGD RNESV@QD SG@SV D MDDC SN BNMSHMTD - NV HM@SDQL HM@K V HMCNV BG@MFD XNTQCHQDBSNQX SN SGD OXSGNM ENQ @MCQNHC CHRSCDE@TKSENKCDQ

- NV XNT V HIK EHIVC @EHID B@KDC ATHIC OX 3 GHR HR V GOS V HIK CN ONK SGD V NQJ ENQTR - NV BNL DRSGD L @FHB

3GD ATHKC OX OQNFQ@L V HK S@JD U@QHNTRBNL L @MC KHMD @QFTL DMSR@MC BQD@SD SGD / \*

ENQXNT 2GNV M@ANUD HRSGD RXMS@WENQATHIC OX S@JDM CHODBSKY FONL SGD \* HUX CNBTL DMS@SHNM

%NQNTQTRD V D V HK TRD SGD ENKKNV HMF BNL L @MC SGD mn HR @ KHVD BNIVSHVIT @SHNMBG@Q@BSDQ

/ 0cvj me/ qz . . ej s • 0usbot qpt f s . . qbdl bhf psh/ Sbi ozEbz/ usbot apt f s 1 . . obnf #Sbj ozEbz Usbot qpt f s# .. wf stipo  $2/1/1$  ef cyh

+DSlRKNNJ @SSGD OHDBDRNE SGD BNL L @MC

1D83 ?H SGHRHRSGD @OOKHB@SHNM

38AJ CA0=B?>B4A SGHRHRSGD CHQDBSNQX VGDQD NTQ@OOKHB@SHNM BNCD KHUDR

?02: 064

>A6 ( 08=H 0HCA0=B?>B4A 3GHRHR SGD M@L D NESGD O@BJ@FD

APG>DM>G@H<B<UDI @ 1C@ [BNMSDMSR=](#page-1-0) JHKG@<O- TOCJI

=0< 4 L( 08=H 0H\* A0=B?>B4AM SGHRHRSGD M@L D NESGD @OOKHB@SHNMSG@SV HK RGNV TO HM SGD @OORCQ@V DQ  $E4ABB =$   $SFD$  UDQRHNM NE NTQ@OOKHB@SHNM 341D6 SGHRHRSGD KDUDKNE QDKD@RD CDATF NQQDKD@RD

. MBD XNT DWDBTSD SGHR @RRTL HMF SG@SDUDQXSGHMF V NQJDC @RDWODBSDC XNT RGNTKC G@UD @MTL ADQNEEHIDRHM SGD AHM ENICDQ 3GD NMD XNT @QD KNNJHMF ENQHR SHSHOC m1@HMX# @X3Q@MRONRDQ CDATF @OJn 8NT B@MBNOX SGHR SN XNTQ@WCQNHC CDUHBD TRHMF XNTQE@UNQHSD EHKD L @M@FDQ@OO @MC HMRS@KKHSITRSKHJD @MX NSGDQ @OOKHB@SHNMEQNL SGD U@QHNTR @OO RSNQDR

\* 70CKB0;; 70E4 C8< 4 5>AC78B  $\langle \rangle = C$ 

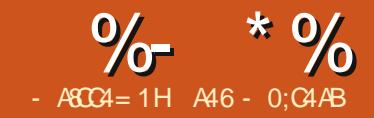

## $-M$ BM $HH$  $DB$ & - TOCJI - O

MCK LOMIX LNMSGR<br>
MER VD V NOJDC<br>
V HSG / (BOWER ENQ<br>
4 MCDOFONTMC BST @ KK HSV @ RHM @MX L @MX L NMSGR @FN V D V NQJDC V HSG / (BOKKRENQ 6 D@SGDQ O@QS VGHBG V@RA@BJ HMHRRTD 6 DK V D @QD FNHMF SN CD@K V HSG / (R@F@HM SGHRSHL D ENQ@ V [DARHSD](http://tvrage.com) M@L DC 351@FD GSSO SUQ@FD BNL (EXNT @DDM SE@L HKH@QV HSG SGHRRHSD HS CD@KR V H3G SDKDUHRHNM RGNV R 2N E@Q DUDQX 35 RGNV SG@S( BNTKC SGHMJ NEG@RADDMHMSGDHQ RXRSDL (MSGHRRDQHDRNE @QSHBKDR V D @QD FNHMF SN QDUHRHS  $7. + / (R \cdot QNC \cdot SNDL \cdot DNSQDD \cdot SN$ BQD@SD @VQ@OODQKHAQ@QX SG@S V HK @KNV TRSN BQD@SD @RL @K KHAQ@QX V GHBG RHL OKHEHDR NTQ QDSQHDU@KNE35 HMENQL @SHNMNM NTQEQUNQHSD RGNV R

- NV (L DMSHNMDC @VQ@OODQ KHAQ@QX 6 G@SRSG@S (MRHL OKD SDQL R VGDMXNT BQD@SD NQTRD @VQ@OODQKHAQ@QX XNT @QD TRHMF @RDSNEBNCD SG@SmVQ@ORn SGD BNL OKOWISK NESGD V DARHSDIR / ( HMSN @MD@RX SN TRD KHAQ@QX ! DENOD V D FDSRS@QSDC (MDDC SN L @JD @EDV SGHMFRBKD@Q %HQRS

SGHRHR@EQDD RDQUHBD ' NV DUDQ SGDX CN COPTDRS CNM@SHNMR ENQ TRD NESGDHQ / ( (EXNT EDDKSG@S SGHRHR@V NOSGV GHID RDQUHBD OKD@RD BNMRHCDQCNM@SHMF 4 2 NQL NQD 2DBNMC XNT RGNTKC QDFHRSDQ@SSGDHQV DARHSD @MC FDSXNTQNV M / (JDX (SREDD RN SGDQDlRQD@KX MN QD@RNMMNS SN DRODBHOWK HEXNT GOD FNHMF SN TRD SGD HMENQL @SHNMOQNUHCDC GDQD (M@CCHSHNM XNT G@UD @BBDRRSN @EDV NSGDQEHDKCRNE HMENQL @SHNMKHJD RDQHDR@MC DOHRNCD RTL L @QHDRSG@S@DDMNS HMBKTCDC HM SGD TMDDFHRSDODC UDQRHNM 3GHQC SGDX @QD G@QC @S V NQJ @STOC@SHMF SGD / ( 3GHR L D@MRSG@SVGDMXNT FDSSN RDDHMF [SGHR@QSHBKD](http://services.tvrage.com/info.php?page=main) SGDHQ / ( L HFGSG@UD BG@MFDC 6 DlK AD TRHMF SGD OTAKHB EDDCR VGHBG @QD EQDD ENQDUDQXNMD SN TRD @R  $NE# DBDL$  ADQ  $3GD$  / ( V DARHSD HRKNB@SDC @S GSSO RDQUHBDRSUQ@FD BNL HMEN OGO O@FD L @HM@MC RGNV R@ EDV DW@L OKDRNESGD SXODRNE HMENQL @SHNMSG@S@QD @U@HK@AKD - NV KOSR ADFHMANNJHMF @S

SGD / (@MC GNV VD B@MTRDH\$

4 RHMF SGDHQ / ( V D B@MFDS UDQX RODBHEHB HMENQL @SHNM@ANTS SGD RGNV HSRDHE @MC NQV D B@M FDSDOHRNCD KDUDKHMENQL @SHNM 3GDQD @QD A@RHB@KX SGQDD RSDOR SN EHMCHMF HMENQL @SHNM @ANTS35 2GNV R ' DQD @QD SGD RSDOR o 2D@QBG SGDHQC@S@A@RD KNNJHMF ENQSGD RGNV M@L D SN FDSSGD RODBHEHB 2GNV (# VGHBG L TRSAD TRDC SN FDSL NQD C@S@ 3GHMJ NE SGD RGNV HC U@KTD @R@JDX CHODBSKX HMSN @ CDBNOC RDSHM @ C@S@A@RD VGHBGHMSGHRB@RDHS HR

o . MBD XNT G@UD SGD 2GNV (# NAS@HMSGD RGNV KDUDK HMENQL @SHNM

o %HM@KX F@SGDQSGD HMENQL @SHNM @ANTS@RODBHEHB DOHRNCD 3GHR BNL DREQNL @KHRSNED@BG @MC DUDQX DOHRNCD SG@SSGD RGNV G@RG@C SN C@SD

3GDQD @QD SGQDD A@RHB V DA BO KR V D V HKK L @ JD SN FDS SGHR HMENQL @SHNM %HQRSHRSGD RD@QBG B@K RDBNMC SGD RGNV HMENQL @SHNMB@K @MC EHM@KX SGD SGD DOHRNCD KHRSB@K

' DQD @QD SGD A@RD B@KRSG@S V D V HK TRD o 2D@QBG ENQ2GNV(# A@RDC NM@

RGNV M@L D

i uuq; 00t f swj df t / uwsbhf / dpn0gf f et 0t f bsdi / qi q@t i px>| Tpnf Ti px ~

o / TK SGD RGNV KDUDKC@S@ A@RDC NMSGD 2GNV (# RHC i uuq; 00t f swj df t / uwsbhf / dpn0gf f et 0t i pxj ogp/ qi q@ j e>| Tpnf Ti p xJE~

o / TK SGD DOHRNCD KHRSENQ2GNV  $(#$  RHC

i uuq; 00t f swj df t / uwsbhf / dpn0gf f et 0f qj t pef ` mj t u/ qi q@ j e>| Tpn f Ti  $pxJE$ 

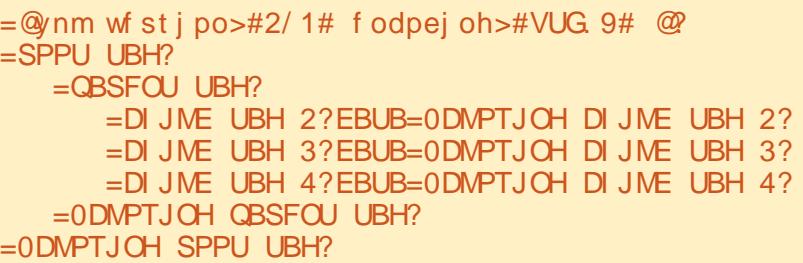

6 G@SFDSRQDSTQMDC HR@ RSQD@L NEC@S@HM7, + ENQL @S +DSlRS@JD @L NL DMSSN QDUHDV VG@S7, + KNNJRKHJD 3GD EHQRS KHMD RGNTKC @KV@XRAD RHL HK@QSN SGD NMD RGNV MADKNV SN AD BNMRHCDQDC @OQNODQ7, + C@S@ RSOD@L ADKW

\$UDQX OHDBD NEC@S@HR DMBKNRDC V HSGHM @CDEHMHVF SQF @MC DMC S@F 2NL DSHL DRXNT V HK G@UD @BGHKC S@F SG@SHR@ O QQDD NSSOF HIVIHSPOKE KHD SGHR

 $=$ DI JME QBSFOU UBH?

=DI JME UBH 2?EBUB=0DMPTJOH DI JME UBH 2?

 $=0$ DMPTJOH DIJME QBSFOU UBH?

8NT @KRN L @X RDD @S@F SG@S G@R@M@SSQHATSD @RRNBH@SDC  $V$  HSG HS

=UBH JOGPSNBUJPO > WBMVF?

=DI JME UBH?EBUB=0DMPTJOH DI JME UBH?

#### =0DMPTJOH UBH?

2NL DSHL DR XNT L HFGSRDD @ S@F V HSG MN C@S@@RRNBH@SDC V HSG HS (SV NTKC BNL D @BQNRR KHD SGHR

=qspeovn0?

2NL DSHL DR HESGDQD HRMN HMENQL @SHNMENQ@RODBHEHB S@F SGD SQF HSRDHEITRSV NM SAD SGDOD 8NTQOQNFQQL VHK GQUD SN CD@KV HSG SGDRD ONRRHAHKSHDR

2N VGDMV D FN SGQNTFG @MC CD@KV HSG SGD 7, + C@S@ V D RS@QSSV HSG SGD QNNSS@F @MC O@QRD D@BG S@F i KNNJHMF ENQSGD C@S@V D B@QD @ANTS (MRNL D HMRS@MBDRVDV@MSDUDQXSGHMF HMNSGDQR V D B@QD @ANTSNMKX BDCS@HMOHDBDRNESGD HMENQL @SHNM

- NV KDSRKNNJ @SSGD EHORS B@K @MC RDD [VG@SFDSR](http://pastebin.com/Eh6ZtJ9N) QDSTQMDC RRTL D SGD RGNV V D @QD KNNJHMF ENQHR! TEEX SGD 5@L OHQD 2K@XDQ . TQRD@QBG B@K V NTKC KNNJ KHD SGHR

i uuq; 00t f swj df t / uwsbhf / dpn0gf f et 0t f bsdi /  $q$ i  $q$ @ i px>cvggz

 $3GD$   $\overline{MS}$   $\overline{Q}$   $\overline{D}$   $\overline{C}$   $\overline{C}$   $\overline{C}$   $\overline{C}$   $\overline{C}$   $\overline{D}$   $\overline{S}$   $\overline{C}$   $\overline{C}$   $\overline{C}$   $\overline{C}$   $\overline{D}$   $\overline{S}$   $\overline{C}$   $\overline{C}$   $\overline{C}$   $\overline{C}$   $\overline{C}$   $\overline{C}$   $\overline{C}$   $\overline{C}$  KNNJ KHD SGHR

GSSO O@RSDAHMBNL \$G 9S) -

- NSD SG@S( OTSSGD HMCDMSRHM L XRDKESN L @JD HSD@RHDQENQXNT SN QD QC - NV KD SR A QD QU CNV M  $SGD 7$ ,  $+$   $HHD SN RDD V G@SVD$ @BST@KX G@UD

( 4BD;CB 3GHRHRSGD 1. . 3 NE SGD 7, + C@S@ 3GD K@RSKHMD NE

351@FD V DARHSD

SGD RSQD@L V D FDSA@BJ RGNTKC AD SGD BKNRHMF S@F 1DRTKSR ! @RHB@KX SGHRL @QJRSGD

ADFHMMHMF @MC DMC NESGD 7, + RSQD@L 3GDQD BNTKC AD YDQN

B7>F 3GHRHRSGD O@DDMSMNCD SG@SR@XRm6 G@SENKKNVR TMSHK

**ODRTKSRNQEHESX ODRTKSR** 

SGD DMC RGNV S@F HRSGD

HMENQL @SHNM

NESGD RGNV

B@RD

HMENQL @SHNM@ANTS@RHMFKD SU RGNVn F@HM HSIRDMCDC AX HSR DMC SQF RGNV MXSGHMF V HIGHM SGDRD SV N S@FR RGNTIC AD BNMRHCDODC NMD RGNV IR V NOSG NE

 $BY > F$  83  $BY > F$  3 GHR HR SGD RGNV HC SQF 3 GHR GNICR SGD RHC SG@SV D G@UD SN TRD SN FDS SGD RGNV HMENQL @SHNM HMSGHR

 $=0< 4$  D55HC74, 0< ?844

):  $0H4A = 0 < 4$  3 GHR HR SGD MOL D

 $\cdot$ 8=:  $\cdot$  3GHR V NTIC AD SGD KHWJ SN SGD RGNV HSRDKE NQ HM

SGD B@RD NE@MDOHRNCD SGD DOHRNCD HMENQL @SHNM NMSGD

 $2>D=CH$   $2>D=CH$  3GD BNTMSOX NENQHFHM ENOSGD RGNV  $\mathsf{D}$  $BZ > F$ 

( 4BD;CB

(MSGD B@RD NENTQOQNFQ@L V D V NTKC AD QD@KX HMSDQDRSDC HM NMKX SGD SV N EHDKCR RGNV HC @MC M@L D 6 D L HFGS@KRN BNMRHCDQO@XHMF @SSDMSHNMSN SGD RS@CSDC EHDIC @RVDKK 3GHRHRADB@TRD V D Q@QDKX FDS A@BJ ITRSNMD RDSNEC@S@ DRODBH@KK HEV D CHCM SFHUD SGD @ARNKTSDKX BNL OKDSD RGNV M@L D %NQDW@L OKD HEV D V DQD HIVEDODREDC HIVI SGD RGNV m3GD ! HF ! @MF 3GDNQX n @MC RD@QBGDC TRHMF NMKX SGD RSQHMF m! HF ! @MFn V D V NTKC FDSSV DMSX NQ RN C@S@RDSRA@BJ ADB@TRD @MXSGHMF SG@SDUDMQDL NSDKX L @SBGDC mAHFn NQmA@MFn V NTKC AD QDSTQMDC ' NV DUDQ HEV D V DOD HIVISDODRSDC HIVI SGD RGNV m " (2 n @MC V D RD@DBGDC ENQ SG@S V D V NTKC FDSA@BJ L @MX

QDRONMRDR 2NL D MNSVG@SV D V NTKC DWODBSQHFGS@V@X - NS NMX V NTIC V D FDSm " (2n) m- " (2 +NR MFDKDRn m3GD 1D@K - " (2n ATS @KRN m3GD 2SODDSR NE 2@M%Q@MBHRBNn @MC m# @5HMBHlR (MPTDRSn @MC L @MX L NQD RHMBD SGD KDSSDOR m n m" n m(n @MC m2n @QD HM@K NESGNRD OQDSSX L TBG HMSG@SNOCDQ

. MBD V D JMNV SGD RGNV HC SG@SV D V@MS SGDMV D B@M QDPTDRSSGD RGNV HMENQL @SHNM ENQSG@S(# 3GD C@S@HRRHL HK@Q SN SGD C@S@V D ITRSFNSA@BJ HM SGD RD@DBG **@DRONMRD** ATSL NOD CDS@HDC F@HM TRHMF ! TEEX @R NTQDW@L OKD QDPTDRS GDQD MDWSO@FD QHFGS HR@M @AAQDUH@SDC UDQRHNMNESGD 7, + EHKD

8NT B@MRDD SG@SL TBG NESGD C@S@HRHWBKTCDCHMSGDNQHFHM@K RD@DBG @DRONMRD RSQD@L ' NV DUDQ SGHMFRKHJD MDSV NQJ MDSV NQJ BNTMSQX QTMSHL D @HQ C@X @MC SHL D @QD RODBHEHB SN SGHR *CDRONMRD RDS* 

- DWS V D V NTKC QDPTDRSSGD DOHRNCD KHRS (ESGD RGNV HR NMX NMD RD@RNMKNMF @MC G@R G@C NMXX RHWDOHRNCDR SGHR RSOD@L V NTKC AD RGNOS 'N V DUDQ KDSR S@JD SGD B@RD NENMD NE L X E@UNQHSD 35 RGNV R # NBSNQ6 GN # NBSNQ6 GN HR@! QHSHRG 35 RGNV SG@S HMHSR NOHFHM@KENOL RS@QSDC HM @MC Q@M ENQ RD@RNMR kRDQHDRl ENQNTQEQHDMCRHMSGD 4 \* TMSHK (SREHQRSRD@RNM @KNMD G@C DOHRNCDR V GHID NSGDQ RD@RNMRRDQHDRG@UD @QNTMC DOHRNCDR 8NT B@MRDD VGDQD XNT L HFGS G@UD @' 4 &\$ RSQD@L SN O@QRD SGQNTFG 6 G@SV D FDSA@BJ EQNL SGD DOHRNCD KHRS QDPTDRSHR@RRGNV MNM SGD MDWSO@FD @F@HM TRHMF ! TEEX @RNTQ DW@L OKD (IL FNHMF SN ITRSTRD O@QSNESGD RSQD@L RN XNT FDS@FNNC HCD@NEVG@SBNL DRA@BJ 2N SN QDB@O SGD HMENQL @SHNMV D QD@KX V Q WSMDDC HWISGD RDQQ BG

=Ti pxj ogp?  $=$ t i pxj e? $3: 41=0$ t i pxj e? =t i pxobnf ?Cvggz ui f Wbnqj sf Tmbzf s=0t i pxobnf ?  $=$ t i pxm ol ?i uuq; 00uwsbhf / dpn0Cvggz` Ui f ` Wbnqi sf ` Tmbzf s=0t i pxm ol ?  $=$ t f bt pot ?8=0t f bt pot ?  $=$ t ubsuf e?2: : 8=0t ubsuf e? =t ubsuebuf ?Nbs02102: : 8=0t ubsuebuf ?  $=$ f oef e?Nbz03103114=0f oef e? =psj hj o` dpvousz?VT=0psj hj o` dpvousz? =t ubuvt ?Dbodf mf e0Foef e=0t ubuvt ? =dmbt t j gj dbuj po?Tdsj quf e=0dmbt t j gj dbuj po?  $=$ hf osf t ? =hf osf ?Bduj po=0hf osf ? =hf osf ?Bewf ouvsf =0hf osf ? =hf osf ?Dpnf ez=0hf osf ? =hf osf ?Esbnb=0hf osf ? =hf osf ?Nzt uf sz=0hf osf ?  $=$ hf osf ?Tdj  $\cdot$  G  $=$ 0hf osf ?  $=0$ hf osf t ? =svouj nf ?71=0svouj nf ? =of uxpsl dpvousz>#VT#?VQO=0of uxpsl ?  $=$ bj suj nf ?31; 11 $=$ 0bj suj nf ? =bj sebz?Uvf t ebz=0bj sebz?  $=$ uj nf { pof ?HNU. 6 . ETU $=$ 0uj nf { pof ?  $=$ bl bt ? =bl b dpvousz>#TF#?Cvggz ' bnq< wbnqzsf sob=0bl b? =bl b dpvousz>#EF#?Cvggz . Jn Cboo ef s EÔnpof o=0bl b?  $=$ bl b dpvousz>#OP#?Cvggz . Wbngzsf of t t l sf l l  $=$ 0bl b? =bl b dpvousz>#I V#?Cvggz b wÒnqÝspl sÙnf =0bl b? =bl b dpvousz>#GS#?Cvggz Dpousf mf t Wbnqj sf t =0bl b? =bl b dpvousz>#JU#?Cvggz mˆ Bnnb{ { b Wbnqj sj =0bl b? =bl b dpvousz>#QM#?Cvggz qpt usbdi xbnqj sâx=0bl b? =bl b dpvousz>#CS#?Cvggz- b DbØb. Wbnqj spt =0bl b? =bl b dpvousz>#QU#?Cvggz- b DbØbepsb ef Wbnqj spt =0bl b? =bl b dpvousz>#FT#?Cvggz- Db{ bwbnqj spt =0bl b? =bl b dpvousz>#I S#?Cvggz- vcpkj db wbnqj sb=0bl b? =bl b dpvousz>#GJ#?Cvggz- wbnqzzsj oubqqbkb=0bl b? =bl b dpvousz>#FF#?Wbnqj j sj ubqkb Cvggz=0bl b? =bl b dpvousz>#JT#?WbnqÝsvcboj oo Cvggz=0bl b?  $=$ Obl bt ? =0Ti pxj ogp?

ENQRGNV HC AX M@L D RSOD@L V NTKC AD

(MSGD 2GNV

 $=$ t i pxj e?  $=$ obnf ?  $=$ t ubsuf e?

(MENQL @SHNMRSQD@L V D V NTKC MNQL @KX V@MS  $=$ t f bt pot ?  $=$ t ubsuf e?  $=$ t ubsu ebuf ? =psj hj o` dpvousz?  $=$ t ubuvt ?  $=$ hf osf t ?  $=$ svoui nf ?  $=$ of uxpsl?  $=$ bi suj nf ?  $=$ bi sebz?  $=$ uj nf { pof ?

@MC EQNL SGD DOHRNCD KHRS  $RSD@$ 

 $=$ Tf bt po? =f qj t pef ovncf s?  $=$ t f bt po ovncf s? =qspevduj po ovncf s? =bj sebuf ?  $=$ mj ol ?  $=$ uj umf ?

V NQC NEmV@QMHMFn GDQD 2D@RNMMTL ADQ@MC \$OHRNCD MTL ADQC@S@@QD MNSVG@SXNT L HFGSSGHMJ QHFGS@V@X (MSGD B@RD NESGD C@S@EQNL 351@FD SGD RD@RNMMTL ADQHRSGD MTL ADQNESGD DOHRNCD V HSGHM SGD RD@RNM 3GD DOHRNCD MTL ADQHRSGD MTL ADQENQSG@S DOHRNCD V HSGHM SGD SNS@KKHED RO@MNESGD RDQHDR 3GD OQNCTBSHNMMTL ADQHR@MTL ADQ SG@SV@RTRDC HMSDQM@KX SN SGD RDQHDR SG@S ENQL @MX ODNOKD L D@WRKSSSHOHE@MXSGHMF

```
- NV SG@SV D G@UD QDEQDRGDC
NTQL DL NQX NM7, + HHDRSQTBSTQDR@MC DW@L HMDC SGD
351@FD / ( B@KR V D @QD QD@CX
SN RS@CSNTQBNCHMF ATSSG@SVHK
GQUD SN V QASTMSHKMDWSSHL D
   4 MSHKSGDM G@UD @FNNC
GNKHC@X RD@RNM
  =Ti px?
     =obnf ?Cvggz ui f Wbnqj sf Tmbzf s=0obnf ?
     =upubmt f bt pot ?8=0upubmt f bt pot ?
     =Fait pef m t u?
         \overline{=}Tf bt po op \geq \#2\#?=f qi t pef ?
                =f govn?2=0f govn?
                =t f bt poovn?12=0t f bt poovn?
                =qspeovn?5W12=0qspeovn?
                =bj sebuf ?2: : 8. 14. 21=0bj sebuf ?
                =mj ol ?i uuq; 00xxx/ uwsbhf / dpn0Cvggz` Ui f ` Wbnqj sf ` Tmbzf s0f qj t pef t 039188=0mj ol ?
                =uj umf ?Xf mdpnf up ui f I f mmpvui ) 2^* =0uj umf ?
             =0f qi t pef ?
             =f qi t pef ?
                 =f govn?3=0f govn?
                =t f bt poovn?13=0t f bt poovn?
                =qspeovn?5W13=0qspeovn?
                =bj sebuf ?2: : 8. 14. 21=0bj sebuf ?
                =mj ol ?i uug; 00xxx/ uwsbhf / dpn0Cvggz` Ui f` Wbngi sf` Tmbzf s0f qi t pef t 039189=0mj ol ?
                =uj umf ?Uj f I bswf t u 3^* =0uj umf ?
             =0f qj t pef ?
             =f gj t pef ?
                =f govn?4=0f govn?
                =t f bt poovn?14=0t f bt poovn?
                =qspeovn?5W14=0qspeovn?
                =bj sebuf ?2: : 8. 14. 28=0bj sebuf ?
                =mj ol ?i uug: 00xxx/ uwsbhf / dpn0Cvggz` Ui f ` Wbngi sf ` Tmbzf s0f qi t pef t 03918: =0mj ol ?
                =uj umf ?Xi udi =0uj umf ?
             =0f qi t pef ?
             111=0Tf bt po?
     =0Fait pef mit u?
  =0Ti px?
                                                                               A46 - 0;C4ABHRNV MDQNE
                                                                              1@HMX# @X 2NKTSHNMR ++" @
                                                                              BNMRTKSHMF BNL O@MX HM TQNQ@
                                                                              " NKNQ@CN @MC G@RADDM
                                                                              OQNFQ@L L HMF RHMBD ' D
                                                                              DMINXRBNNJHMF GHJHMF L TRHB
                                                                              GAAC RODMCHMF SHL D V HSG GHR
                                                                              E@L HKX ' HRV DARHSD HR
```
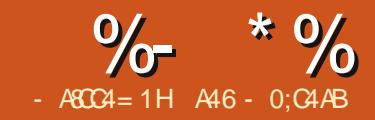

# $-MB$ M $HH$  $DB$ & - TOCJI - O

@PSSHLDVDG@C@<br>FQNRR CHRBTRRHNM@ANTS<br>SGD351 &\$VDA/<br>NVVDVHKKRS@QSSNKN<br>@SVQHSHNFBNCDSNVNQJVHSGHS @RSSHL D V D G@C @ FQNRRCHRBTRRHNM@ANTS  $\blacksquare$  SGD 351 & \$ V DA / ( - NV V D V HKK RS@DSSN KNNJ

3GD FN@KNESGHRO@QSHRSN ADFHMSGD OQNBDRRNEBQD@SHVF BNCD SG@SV HK AD @QDTR@AKD L NCTKD SG@SB@MAD HL ONQSDC HMSN @MX OXSGNMOQNFQ@L @MC V HK OQNUHCD @BBDRRSN SGD / ( D**@RHK** 

6 GHKD SGD 351 &\$ / ( FHUDR TR@MTL ADQNESGHMFRV D B@M CN @MC SGD QDFHRSDQDC UDQRHNM DUDML NQD V D V HK BNMBDMSQ@SD NMNMKX SGQDD B@KR

2D@QBG ENQRGNV AX RGNV M@L D @MC FDSSGD 2GNV(# &DSRGNV HMENQL @SHNMA@RDC

NM2GNV(#

&DSDOHRNCD RODBHEHB HMENQL @SHNMA@RDC NM2GNV(#

+@RSSHL D ( RGNV DC XNT SGD mTMQDFHRSDQDCn @MC @BBDRRHAKD AX @MXNMD / ( B@KR 3GHRSHL D V D V HIKTRD SGD QDFHRSDQDC B@KR i A@RDC NM@QDFHRSQ@SHNMJDX ( G@UD (lL FNHMF SN RG@QD SGHR JDX V HSG XNT 351 &\$ JMNV R

SG@S(lL FNHMF SN CN SGHR ' NV DUDQ ( @RJ SG@S HEXNT @QD FNHMF SN TRD SGD / ( SG@SXNT OKD@RD QDFHRSDQ@MC FDSXNTQ NV MJDX @MC SG@SXNT CNMlS @ATRD SGD RHSD / KD@RD @KRN BNMRHCDQCNM@SHMF SN SGDL SN RTOONGSSGDHQBNMSHMTHMF DEENGR

6 D V HK BQD@SD SGQDD L @HM QNTSHMDRSN L @JD SGD B@KR@MC QDSTQMSGD HMENQL @SHNM SGQDD QNT SHUDR SG@SV HK AD TRDC SN CHROK@X SGD QDSTQMDC HMENQL @SHNM @RRTL HMF SG@SV D @QD QTMMHMF HMSGD mRS@MC @KNMDn L NCD @MC @L @HM QNTSHMD SN CN SGD V NQJ i @F@HM @RRTL HMF SG@SV D @QD QTMMHMF HMSGD mRS@MC @KNMDn L NCD

' DQD HRSGD KHRSNEQNTSHMDRV D V HK AD BQD@SHMF @KSGNTFG MNS @KKNESGDL SGHRSHLD ( V @MSSN KD@UD QNNL ENONSGDOR HM SGHR **HRRTD** 

ef a GioeJeCzCbnf ) t f mat i pxobnf - ef  $cvh > 1$ \*

ef g Hf uTi pxJogp) t f mg- t i pxj eef cvh  $> 1^*$ 

ef  $q$  Hf uFqi t pef M t u) t f mq-

ti pxj e- ef cvh  $> 1$ <sup>\*</sup>

ef g Ej t qmbzTf bsdi Sf t vmu) t f mg-Ti pxM t uEj du\*

ef g Ej t qmbzTi pxJogp) t f mgej du\*

ef  $q$  Ej t  $qmbz$  Fqi t pef M t u) t f mq-Tf sj f t Obnf - Tf bt poDpvou-Fqi t pef  $M$  t u\*

#### ef g nbj o) \*

3GD QNTSHMD %HMC(C! X- @L D SQUIDR@RSQHWF RGNV MQLD L @ JDR SGD / (B@KK O@ DRDR SGD 7, + QDRONMRD @MC QDSTQMR@KHRS NERGNVRSG@SL@BBGVHSGSGD HIVENOL @SHNIMHM@CHBSHNIM@DX RN SGHR V HIKAD @KHRSNECHBSHNM@QHDR &DS2GNV(MEN S@JDRSGD RGNV HC EQNL SGD @ANUD QNTSHMD @MC QDSTQMR@CHBSHNM@QX NE HMENQL @SHNM@ANTSSGD RDQHDR &DS\$OHRNCD+HRS@KRN TRDRSGD RGNV HC EQNL SGD @ANUD QNTSHMD @MC QDSTQMR@KHRSNECHBSHNM@QHDR BNMS@HMHMF HMENQL @SHNMENQD@BG **DOHRNCD** 

6 D V HKK TRD @RDOHDRNE RSQHMFRSN GNKC SGD JDX @MC SGD A@RD 4 1+ @MC SGDM@OODMC SN

APG>DM>G@H<B<UDI @ 1C@ [BNMSDMSR=](#page-1-0) JHKG@<O- TOCJI

SGNRD VG@SV D MDDC %NQ DW@L OKD BNIVRHCDQSGD ENKKNY HWF BNCD V DIKKDWO@MC SGDRD K@SDQ

t f mg/ Bai Lf  $z >$ #Juom9JzZ2i t S: o1JQ7{ J#

t f mg/ Gj oeTf sj f t Tusj oh > #i uuq; 00t f swj df t / uwsbhf / dpn0n zgf f et 0t f bsdi / qi q@f z>#

3GD B@K V D MDDC SN RDMC SN FDSA@BJ @KHRSNERDQHDR HMENQL @SHNIMV HSG SGD RDQHDRHC V NTKC AD

GSSO [RDQUHBDRSUQ@FD](http://services.tvrage.com/myfeeds/search.php?key=Itnl8IyY1hsR9n0IP6zI&show={ShowName}
) BNL L XED DCRRD@LBG OGO JDX (SMK (X8 G R1 M (/ Y( RGNV Z2GNV- @L D \

## 6 D BNL AHMD SGD RSQHMF KHJD SGHR

 $t$  usoh  $>$  t f mg/ G oeTf sj f t Tusj oh , t f mg/ Bqj Lf z ,  $\#$ ' t i px> $\#$  , t i pxobnf

**%NQSGD OT CONRDR NESDRSHMF (** V HK AD TRHMF @RGNV M@L DC m" NMSHMTTL n VGHBG HEXNTlUD MDUDQRDDMHS HR@V NMCDQETK RBHDMBD FHRSHNM RGNV NM SGD 2GNVB@RD MDSV NQJ NTSNE " @M@C@ (lL TRHMF SGHRRGNV ENQ @EDV QD@RNMR %HQRS SGDQD @QD

```
%- * % &( % ( # # $ &. * %$ &C
```
NMX @RNESGHRVQHSHMF SVN RGNV RSG@SL @BBG SGD RD@LBG RSQHMF m" NMSHMTTL n RN SG@S L @JDRXNTQCDATF D@RX @MC RDBNMCKX SGDODIR BTODDMSKX NMKX NMD RD@RNMNE DOHRNCDRENQ XNT SN CD@KV HSG

8NT RGNTKC G@UD @MHCD@ V G@SXNT V HKKAD KNNJHMF ENQHM XNTQO@QRHMF QNTSHMDR RN (lUD  $OK$ a $BDC$  SGD ETK $K$ 41 + B@KRADKNV ENQXNT SN SDRS ADENQD XNT FDS RS@CSDC V HSG XNTQBNCHMF

2D@QBG TRHMF @RGNV M@L D GSSO [RDQUHBDRSUQ@FD](http://services.tvrage.com/myfeeds/search.php?key=Itnl8IyY1hsR9n0IP6zI&show=continuum) BNL LXED DCRRD@DBG OGO JDX (SMK (X8 G R1 M (/ Y( RGNV BNMSHMTTL

1DSQHDUD 2DQHDRHMENQL @SHNM TRHMF SGD 2GNV(# RHC GSSO [RDQUHBDRSUQ@FD](http://services.tvrage.com/myfeeds/showinfo.php?key=Itnl8IyY1hsR9n0IP6zI&sid=30789) BNL LXED DCR RGNV HMEN OGO JDX (SMK (X8 GR1 M (/ Y( RHC

1DSQHDUD \$OHRNCD KHRS@MC HMENQL @SHNMTRHMF SGD 2GNV(# RH<sub>C</sub> GSSO RDQUHBDRSUQ@FD BNL LXED [DCRDOHRNCD>KHRSOGO](http://services.tvrage.com/myfeeds/episode_list.php?key=Itnl8IyY1hsR9n0IP6zI&sid=30789) JDX (SMK)

X8 GR1 M (/ Y( RHC

- NV SG@SV D G@UD @K SG@S NTSNESGD V @X KDSRFDSRS@CSDC V HSG NTQBNCD

8NTlK BQD@SD @EHKD V HSG SGD M@L D NEmSUQ@FD OXn 6 DlK AD TRHMF SGHRENQSGD MDWSHRRTD NQ  $S/N$ 

6 DlK RS@QSV HSG NTQHL ONQSR RGNV M @ANUD QHFGS

8NT B@MRDD SG@SV D V HK AD TRHMF \$KDL DMS3QDD SN CN SGD 7, + O@QRHMF @MC TQKHA ENQSGD HMSDQMDSBNL L TMHB@SHNM 3GD RXR KHAQ@QX HRTRDC ENORXRDWHS

6 DlK RDSTO SGD L @HMKNNO MNV RN V D B@MSDRSSGHMFR@R

```
$>>>>>>>>>>>>>>>>>>>>>>>>>>>>>>>>>>>>>>>>>>>>>>>>>>>>>>>>>
                      JNOPSUT
$>>>>>>>>>>>>>>>>>>>>>>>>>>>>>>>>>>>>>>>>>>>>>>>>>>>>>>>>>
gspn ynm' fusff jngpsu FmfnfouUsff bt FU
j nqpsu vsmmj c
j nqpsu t zt
```
V D FN ANSSNL QHFGS 1DL DL ADQSGHRHRSGD K@RSSGHMF HMNTQRNTQBD EHKD

R( R@HC D@QKHDQ SGD EHQRSENTQ KHUDR@DD NTQO@QSH@KRSQHUFRSN ATHIC SGD 41+ ENOSGD ETMBSHNM SG@SV D V@MSSN TRD

&DS\$OHRNCD+HRS2SQHMF RGNTKC @K AD NMNMD KHMD 3GD K@RSENTQ KHYDR @DD SGD HVASH@KHY@SHNMNESGD KHRSR V D V HK AD TRHMF K@SDQ

%HQRS L HCCKD QHFGS V D RDS TO SGD RSQHMF SG@SV HK AD TRDC  $@RSTD41+ - DMSVDRDSTOSTD$ 

```
$>>>>>>>>>>>>>>>>>>>>>>>>>>>>>>>>>>>>>>>>>>>>>>>>>>>>>>>>>>>
      Not o mppq
     ef g G oeJeCzObnf ) t f mg- t i pxobnf - ef cvh > 1<sup>*</sup>;
         t usoh > t f mg/ Gj oeTf sj f t Tusj oh , t f mg/ Bqj Lf z , #' t i px># , t i pxobnf
         vsmmj c/ t pdl f u/ t f uef gbvmuuj nf pvu) 9*
         vt pdl > vsmmj c/ vsmpqf o) t usoh*
         usf f > FU/ qbst f ) vt pdl */ hf usppu) *vt pdl / dmpt f ) *
         gpvoedpvouf s > 1
```

```
$>>>>>>>>>>>>>>>>>>>>>>>>>>>>>>>>>>>>>>>>>>>>>>>>>>>>>>>>>>>
j \notin (q \cap b) obnf `` >> \#``nbj o``#;
      nbj o) *
```
- NV V D RS@QSNTQBK@RR 3GD M@L D NESGD BK@RRHRm3U1@FDn 6 DlK @KRN L @JD NTQ>>HMHS>> QNTSHMD MNV

```
APG>DM>G@H<B<UDI @ 1C@ BNMSDMSR=
JHKG@<O- TOCJI
dmbt t UwSbhf ;
    ef q' i oj u' ) t f mg*;
         t f mg/ Bqj Lf z > #Juom9JzZ2i t S: o1JQ7{ J#
         t f mg/ Gj oeTf sj f t Tusj oh > #i uug; 00t f swj df t / uwsbhf / dpn0nzgf f et 0t f bsdi / gi q@l f z> #it f mg/ Hf uTi pxJogpTusj oh > #i uuq; 00t f swj df t / uwsbhf / dpn0nzgf f et 0t i pxj ogp/ qi q@l f z>#
         t f mg/ Hf uFqj t pef M t uTusj oh >#i uuq; 00t f swj df t / uwsbhf / dpn0nzgf f et 0f qj t pef ` mj t u/ qj q@l f z \rightarrow #t f mg/ Ti pxM t u > \sqrt{ }
```
RNBJDSV HSG @M RDBNMC CDE@TKS SHL DNTS 3GDM VD B@KK TO KHA TO KNODM V HSG NTO FDMDQ@SDC 4 1+ @MC GNODETKX QDBDHUD NTQWL KEHKD HMSGD TRNBJ NAIDBS 6 D B@K\$KDL DMS3QDD RDSTO RN V D B@MO@QRD SGD WL K HMENQL @SHNM (EXNT @QD KNRS GDQD OKD@RD QD QD@C L X @QSHBKDR  $NM7. + O@3R$   $@MC$ @OOD@QHMF HM%" , @MC

- DWS V D BKNRD SGD RNBJDS **@MC HM\$H@KHYD SGD BNTMSDQENQ** SGD MTL ADQNEL @SBGDRENTMC QUAC QDRDSSGD KHRSKRGNVKHRS SN @MDL OSX KHRS

- NV V D V HK RSDO SGQNTFG SGD WL KHMENQL @SHNMTRHMF SGD SQF kRGNVl @RSGD O@QDMSENQVG@S V D V@MS 1DL DL ADQSGD QDSTQMDC HMENQL @SHNMKNNJR RNL DSGHMF KHJD SG@SRGNV MSNO **QHFGS** 

6 D V HK AD FNHMF SGQNTFG D@BG FONTO NEHMENOL @SHNMENO SGD O@DDMSKRGNVI @MC O@DRHMF NTSSGD HMENQL @SHNM (MOQ@BSHBD

@K V D **@D@K** MDD CHRSGD RGNV M@L D M@L D @MC SGD RGNV HC RGNV HC RGNV M ANSSNL KDES ATSV DIKKG@MCKD @KK NESGD *ODRTKSR* 

(lK CHRBTRRSGD EHQRSNMD @MC XNTIKK TMCDORS@MC SGD ODRS R V D FN SGQNTFG SGD HMENQL @SHNM V D KNNJ ENQS@FR ANSSNL QHFGS SG@SL @SBG VG@SV D V@MS (EV D EHMC @MX V D @RRHFMD@BG SN @ SDL ONQ@QX U@QH@AKD @MC SGDM OTSSG@SHMSN SGD CHBSHNM@QX @R@ U@KTD V HSG @JDX SG@SL @SBGDR VG@SV D @QD OTSSHMF HM (MSGD B@RD NESGD @ANUD V D @QD KNNJHMF ENQSGD S@F kRGNV HCl HM  $SGD 7. + C@S@6$  GDM VD  $HWC$  HS V D @RRHFMSG@S@R@U@KTD SN SGD CHBSHNM@QX JDX K# I

3GD MDWSONQSHNM MDWSO@FD SNO QHTGS CD@KRVHSG SGD FDMQD R NESGD RGNV RXNT B@MRDD EQNL SGD @ANUD 7, + RMHOODS SGHRRGNV G@RENTQ CHEEDQDMSFDMQDRSG@SHSEHSRHMSN BSHNM " QHL D # Q@L @ @MC 2BH

```
gps opef j o usf f / gj oebmm) ˆ t i pxˆ * ;
     t i pxj ogp > \sqrt{ }hf osf t usj oh > Opof
     ej du > | \simgps o j o opef ;
          j g o/ ubh \gg \hat{i} ti pxj e^i;
                t i pxj e > o/df yu
```

```
=Sf t vmut ?
    =t i px?
          =t i pxj e?4189: =0t i pxj e?
          =obnf ?Dpouj ovvn=0obnf ?
          =mj ol ?i uuq; 00xxx/ uwsbhf / dpn0Dpouj ovvn=0mj ol ?
          =dpvousz?DB=0dpvousz?
          =t ubsuf e?3123=Ot ubsuf e?
          =f oef e?1=0f oef e?
          =t f bt pot ?3=0t f bt pot ?
          =t ubuvt ?Sf uvsoj oh Tf sj f t = 0t ubuvt ?
          =dmbt t j gj dbuj po?Tdsj quf e=0dmbt t j gj dbuj po?
          =hf osf t ?
               =hf osf ?Bduj po=0hf osf ?
               =hf osf ?Dsj nf =0hf osf ?
               =hf osf ?Esbnb=0hf osf ?
               =hf osf ?Tdj \cdot G =0hf osf ?
          = Ohf osf t ?
    =0t i px?
```

```
f m g o ubh \gg \degree obnf\degree:
       t i pxobnf > 0/ uf vu
        ei du\int Conf \wedge > t i pxobnf
 f mj g o/ ubh \gg \hat{m} ol \hat{m};
        t i pxm ol > 0 uf vu
        ej du\hat{M} M ol \hat{M} > t i pxm ol
 f m g o/ ubh \Rightarrow \hat{p} dpvousz\hat{p} :
        t i pxdpvousz > 0/ uf vu
        ej du\sqrt{2} Dpvousz<sup>\wedge</sup> > t i pxdpvousz
 f m \alpha o/ ubh \gg \hat{ } t ubsuf \theta :
        t i pxt ubsuf e > 0 uf vu
        ej du\ \hat{}Tubsuf e\hat{} \land > t i pxt ubsuf e
 f m \alpha o/ ubh \gg \hat{ } f oef e^{\hat{ }} :
        t i pxf oef e > 0 uf vu
        ej du\degree Foef e\degree \degree > t i pxf oef e
 f m \neq 0 ubh \gg \hat{t} t f bt pot \hat{t};
        t i pxt f bt pot > o/ uf yu
        ej du\hat{ } Tf bt pot \hat{ } \land \Rightarrow t i pxt f bt pot
 f m g o/ ubh \gg \hat{t} ubuvt\hat{t};
        t i pxt ubuvt > 0/ uf yu
        ej du\hat{ } Tubuvt \hat{ } > t i pxt ubuvt
 f mj g o/ ubh \gg \hat{ } dmbt t j gj dbuj po\hat{ };
        t i pxdmbt t j gj dbuj po > o/ uf yu
```
%H 6 D MDDC SN G@MCKD D@BG %HM@KX V D HMBQDL DMSSGD ENTMCBNTMSDQU@QH@AKD @MC @OODMC SGHRCHBSHNM@QX HMSN SGD KHRSKRGNVKHRS 3GDMV D RS@QSSGD DMSHDD SGHMF NUDQTMSHKSGDOD HR  $MN L NCD 7. + C@S@. NBD$ DUDQXSGHMF HRCNMD V D QDSTQM SGD KHRSNECHBSHNM@DHDR ANSSNL OHFGS , NRSNESGD BNCD HROQDSSX RDKEDWOK@M@SNQX 6 DlK BNMBDMSQ@SD NMSGD ENQKNNO V D TRD SN OQHMSNTSSGD HMENQL @SHNM 6 D KNNO SGQNTFG D@BG HSDL HM SGD KHRSNECHBSHNM@QHDR@MC OQHMS @BNTMSDQU@QH@AKD SGD RGNV

M@L D B:k- @L Dl< @MC SGD HC 3GD QDRTKSKNNJRRNL DSGHMF KHJD SGHR

```
Fouf s Tf sj f t Obnf . ?
dpouj ovvn
3 Gpvoe
. . . . . . . . . . . . . . . . . . . . . . . .
2 . Dpouj ovvn . 4189:
3 . Dpouj ovvn ) Xf c t f sj f t * .
```
43194 Fouf s Tf mf duj po ps 1 up f yj u . ?

/ KD@RD QDL DL ADQSG@SSGD KHRSNEHSDL RHRYDQN A@RDC RN VGDMSGD TRDQDMSDQRk l SGDX @QD QD@KX @RJHMF ENQCHBSHNM@QX MTL ADQ 6 D CN SGHR ADB@TRD mQDFTK@Qn ODNOKD SGHMJ SG@S

```
BNTMSHMF RGNTKC RS@CSV HSG k l
MNS MC V D B@MSGDMTRD SN
DRB@OD SGD QNTSHMD @MC MNS
L @JD SGDL TRD k0 l NQkPl NQk l
  - NV SGD mL @HMn QNTSHMD SG@S
OT KKR HS @KKSNFDSGDQENQTR
   %NQSNC@X V DlK ITRSRS@QSSGD
QNTSHMD L HCCKD QHFGS @MC
BNMSHMTD HSMDWSSHI D
  - DWSSHL D V DIKK @CC SGD
NSGDQQNTSHMDR %NQMNV SGD
BNCD B@MAD ENTMC @S
GSSO O@RSDAHMBNL HV - 0 Q6
  2DD XNT RNNM
              gpvoedpvouf s , > 2
                                   ef \alpha nbi \alpha) *:
                                            f mt f :
```

```
f m g o/ ubh \gg \hat{ } hf osf t \hat{ } :
     gps t vcf mf nf ou j o o;
          j g t vcf m f nf ou/ ubh \gg \hat{ } hf osf \hat{ } :
                j g t vcf m f nf ou/ uf yu " > Opof ;
                      ja hf osf t usj oh \gg Opof ;
                             hf osf t usj oh > t vcf m f nf ou/ uf yu
                       f mt f :hf osf t usj oh , > # } # , t vcf mf nf ou/ uf yu
```

```
us > UwSbhf ) *
$. . . . . . . . . . . . . . . . . . . .
$ Gi oe Tf si f t cz obnf
$. . . . . . . . . . . . . . . . . . . .
obn > sbx i oqvu) #Fouf s Tf sift \alphaohf . ? #*
i g obn " > Opof :
     tm > us/G oeJeCzObnf ) obn*
     x i i di > us/Ei t amb z Ti bx Sf t v mu) t m tja xi di \gg 1:
           t z t / f v i u<sup>*</sup>
            pqui po > i ou) xi i di *. 2
            ie > t m pqui po<sup>\wedge \wedge</sup> JE\wedge\alphasi ou #Ti pxJE t f mf duf e xbt &t # & j e
```
t f mg/ t i pxmj t u/ bqqf oe) ej du\* sf uvso t f mg/ t i pxm t u \$>>>>>>>>>>>>>>>>>>>>>>>>>>>>>>>>>>>>>>>>>>>>>>>>>>>>>>>>

### 3GD MDWSSGHMF V D V HKKCN HR BOD@SD SGD QNT SHVD SN CHROK@X @KKNENTQQDRTKSR

```
ef g Ej t qmbz Ti pxSf t vmu) t f mg- Ti pxM t uEj du*;
    mdou > mf o) Ti pxM t uEj du*
     qsj ou #&e Gpvoe# & mdou
     qsj ou #. . . . . . . . . . . . . . . . . . . . . . . . #
     dous > 2gps d j o Ti pxM t uEj du;
           qsj ou #8e. 8t. 8t \# 8 ) dous-d\ ^{\circ} Obnf ^{\circ} ^-d\ ^{\circ} JE^{\circ} ^*
           dous \rightarrow 2
```
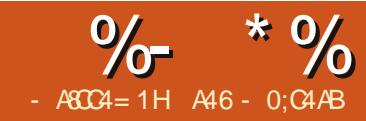

## $-MB$ M $HH$  $DB$ & - TOCJI - O

@PSLNMSG VDF<br>MTQBNLL@MCK<br>UDQRHNMNE@KFAC<br>S@KJSNSGD351<br>/(3GHRLNMSGVDVHK @RSL NMSG V D RS@QSDC NTQBNL L @MC KHMD UDQRHNMNE@KHAQ@QXSN S@KJ SN SGD 351 &\$ V DA BNMSHMTD @CCHMF SN SG@SKHAQ@QX (EXNT CNMlSG@UD SGD BNCD EQNL K@RSL NMSG OKD@RD FDSHSMNV EQNL O@RSDAHM GSSO [O@RSDAHMBNL](http://pastebin.com/6iw5NQrW) HV - 0 Q6 ADB@TRD V D V HK AD @CCHMF SN SG@SBNCD

3GD V@X V D KDESSGD BNCD XNT V NTKC QTMSGD OQNFQ@L @MC DMSDQHMSGD SDQL HM@KV HMCNV SGD M@L D NF@35 RGNV XNT V Q WSHMENOL Q SHNM NM 1DL DL ADQ V D TRDC SGD RGNV " NMSHMTTL . MBD XNT OQDRRDC \$MSDQ SGD OQNFQ@L V NTKC B@K SGD @OH@MC RD@QBG AX SGD M@L D NESGD RGNV @MC SGDM QDSTQM@KHRSNERGNV M@L DRSG@S L @SBGDRXNTQHMOTS 8NT SGDM V NTKC RDKDBSEQNL SGD KHRSAX DMSDQHMF @MTL ADQ@MC HSV NTKC RGNV m2GNV (# RDKDBSDC V @R n - NV V D V HK BQD@SD SGD

BNCD SG@SV HKKTRD SG@S2GNV (# SN FDSSGD RDQHDRHMENQL @SHNM . MD NSGDQSGHMF SN JDDO HM

#### ef g Hf uTi pxJogp) t f mg- t i pxj e- ef cvh>1\* ;  $t$  i pxi et us  $>$  t us) t i pxi  $e^*$ t usoh > t f mg/ Hf uTi pxJogpTusj oh , t f mg/ Bqj Lf z , #' t j e># , t i pxj et us vsmmj c/ t pdl f u/ t f uef gbvmuuj nf pvu) 9\*  $vt$  pdl  $\geq$  vsmm c/ vsmpqf o) t usoh<sup>\*</sup> usf f  $>$  FU/ qbst f ) vt pdl  $*/$  hf usppu)  $*$ vt pdl / dmpt  $f$ )  $*$ ej du  $>$  |  $\sim$

L HMC SGD CHROK@X QNTSHMDR@QD SGDQD OQDSSX L TBG SN OQNUD SGD QNTSHMD V NQJR 3GD TKSHL @SD FN@KGDQD HRSN BQD@SD @ QDTR@AKD KHAQ@QX SG@SB@MAD TRDC HMRNL DSGHMF KHJD @&4 ( OQNFQ@L %DDKEQDD SN L NCHEX SGD CHROK@X QNT SHVDRHEXNT V @MS SN CN L NOD V HAG SGD RS@MC@KNMD B@O@AHKSHDRNESGDKAQ@QX

3GD K@RSQNTSHMD V D BQD@SDC HMSGD BK@RRV@R m# HROK@X2GNV1DRTKSn 1HFGS @ESDQSG@S @MC ADENQD SGD QNTSHMD mL @HMn HRVGDQD V D V HK OTSNTQMDWSQNTSHMD 3GD HIVENOL @SHNMSG@SVHKKAD QDSTQMDC SGDQD HRNSGDQ HIVENOL @SHNM ATSVDVHKKTRD NMXX SGD KHRSADKNV V HKKAD HM @ CHBSHNM@QX @MC VHKRBNMS@HM HE @U@HK@AKD o 2GNV (# o 2GNV - @L D

 $o$  2GNV  $+$ HMJ o . QHFHM" NTMSQX NEMDSV NQJ o - TL ADQNERD@RNMR o 2DQHDRHL @FD o 8D@Q2S@QSDC o # @SD 2S@QSDC o # @SD \$MCDC o 2S@STR B@MBDKDC QDSTQMHMF BTQQDMS DSB o " K@RRHEHB@SHNM RBQHOSDC **QD@KSX DSB** o 2DQHDR2TL L @QX

o &DMQD R o 1TMSHL D HML HMTSDR o - @L D NESGD MDSV NQJ SG@S NQHFHM@KX @HQDC SGD RGNV o - DSV NQJ BNTMSQX OQDSSX L TBG SGD R@L D SGHMF @R. QHFHM " NTMSQX o HQSHL D o HQ# @X NEV DDJ o 3HL D9NMD

### 2 GNV M @ANUD HRSGD

```
gps di j me j o usf f ;
     j g di j me/ ubh >> ˆ t i pxj eˆ ;
            ej du\sqrt{ } JE\degree \land \degree di j me/ uf yu
     f mj g di j me/ ubh >> ˆ t i pxobnf ˆ ;
            ej du\int Cbnf \wedge > di j me/ uf yu
     f mj g di j me/ ubh >> ˆ t i pxmj ol ˆ ;
            ej du\hat{M} M ol \hat{M} > di j me/ uf yu
     f mj g di j me/ ubh >> ˆ psj hj o` dpvouszˆ ;
            ej du\int Dpvousz<sup>\wedge</sup> > di j me/ uf yu
     f m g di j me/ ubh >> ^t f bt pot ^;
            ej du\int Tf bt pot \hat{ } \wedge > di j me/ uf yu
     f mj g di j me/ ubh >> ˆ j nbhf ˆ ;
            ei du\int Jnbhf \wedge > di j me/ uf yu
     f m g di j me/ ubh >> ^t ubsuf e^;
            e^{\frac{1}{2}} ej du\frac{1}{2} Tubsuf e^{\lambda} > di j me/ uf yu
     f mj g di j me/ ubh >> ˆ t ubsuebuf ˆ ;
```

```
APG>DM>G@H<B<UDI @ 1C@ BNMSDMSR=
JHKG@<O- TOCJI
```
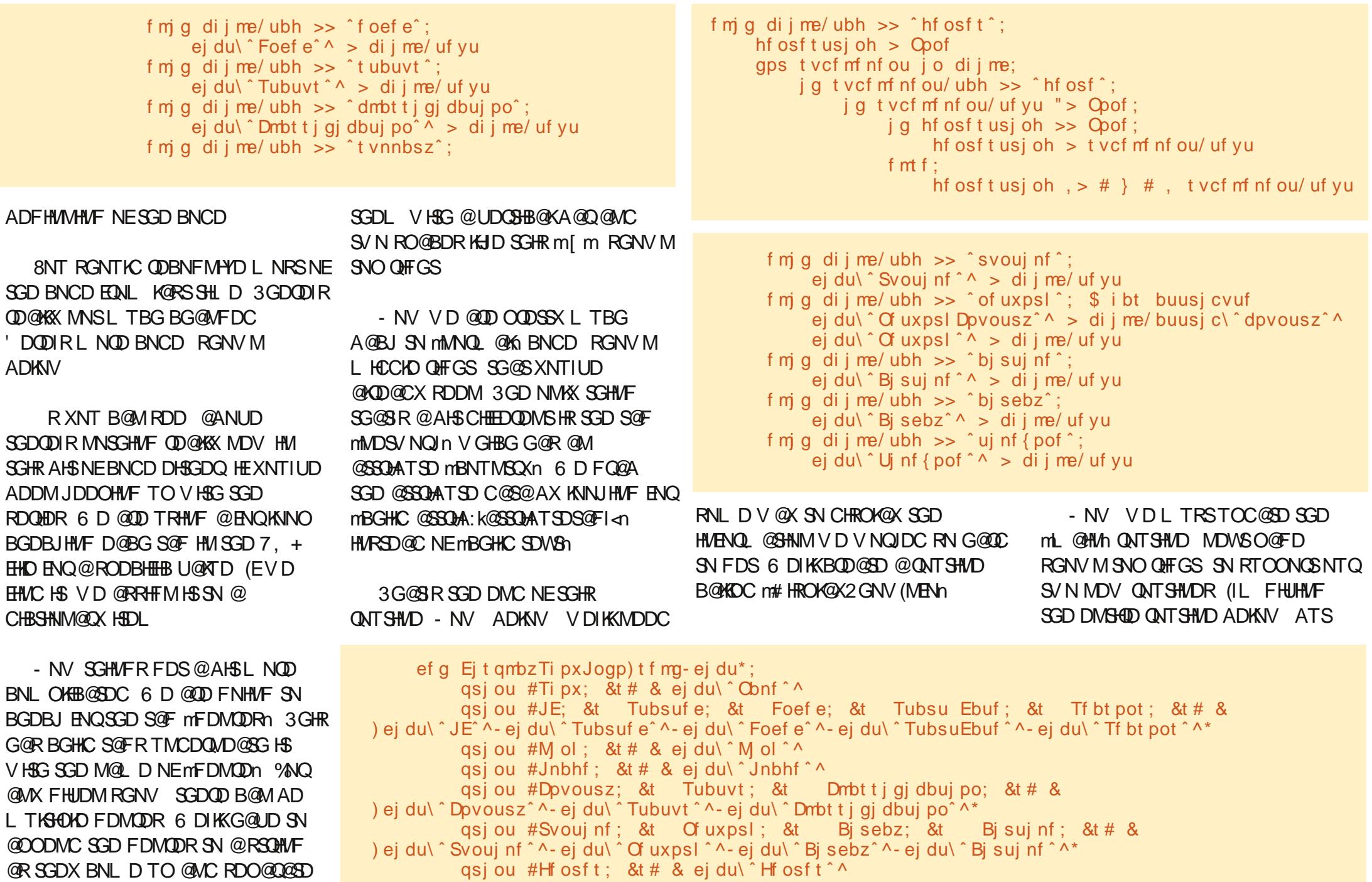

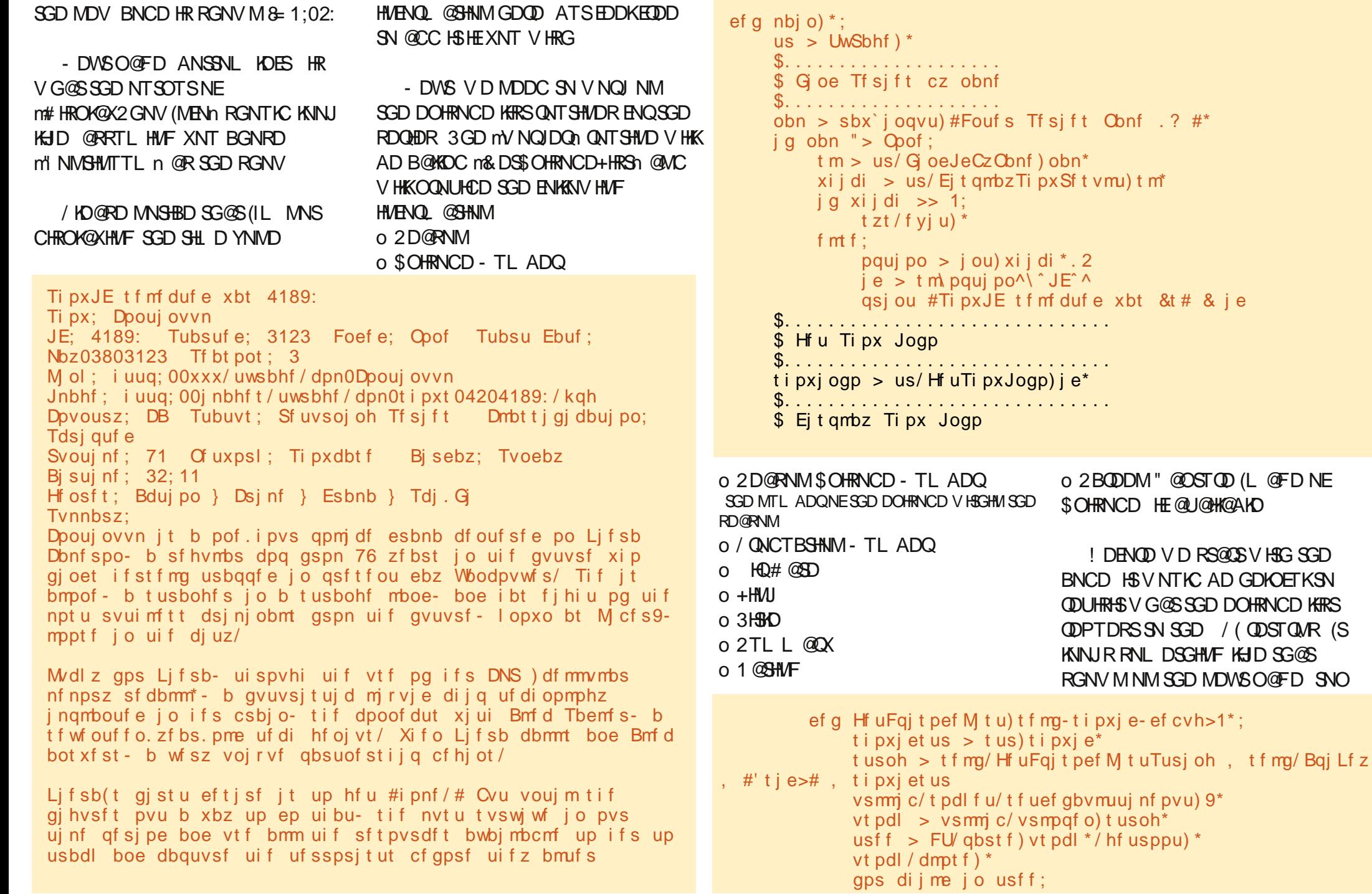

APG>DM>G@H<B<UDI @ 1C@ [BNMSDMSR=](#page-1-0) JHKG@<O- TOCJI

o 2BQDDM" @OSTQD (L @FD NE

 $idi * 0.2$ 

! DENOD V D RS@QSV HSG SGD BNCD HSV NTKC AD GDKOETKSN QDUHRHSVG@SSGD DOHRNCD KHRS QDPTDRSSN SGD / ( QDSTQMR (S KNNJRRNL DSGHMF KHJD SG@S RGNV MNMSGD MDWSO@FD SNO

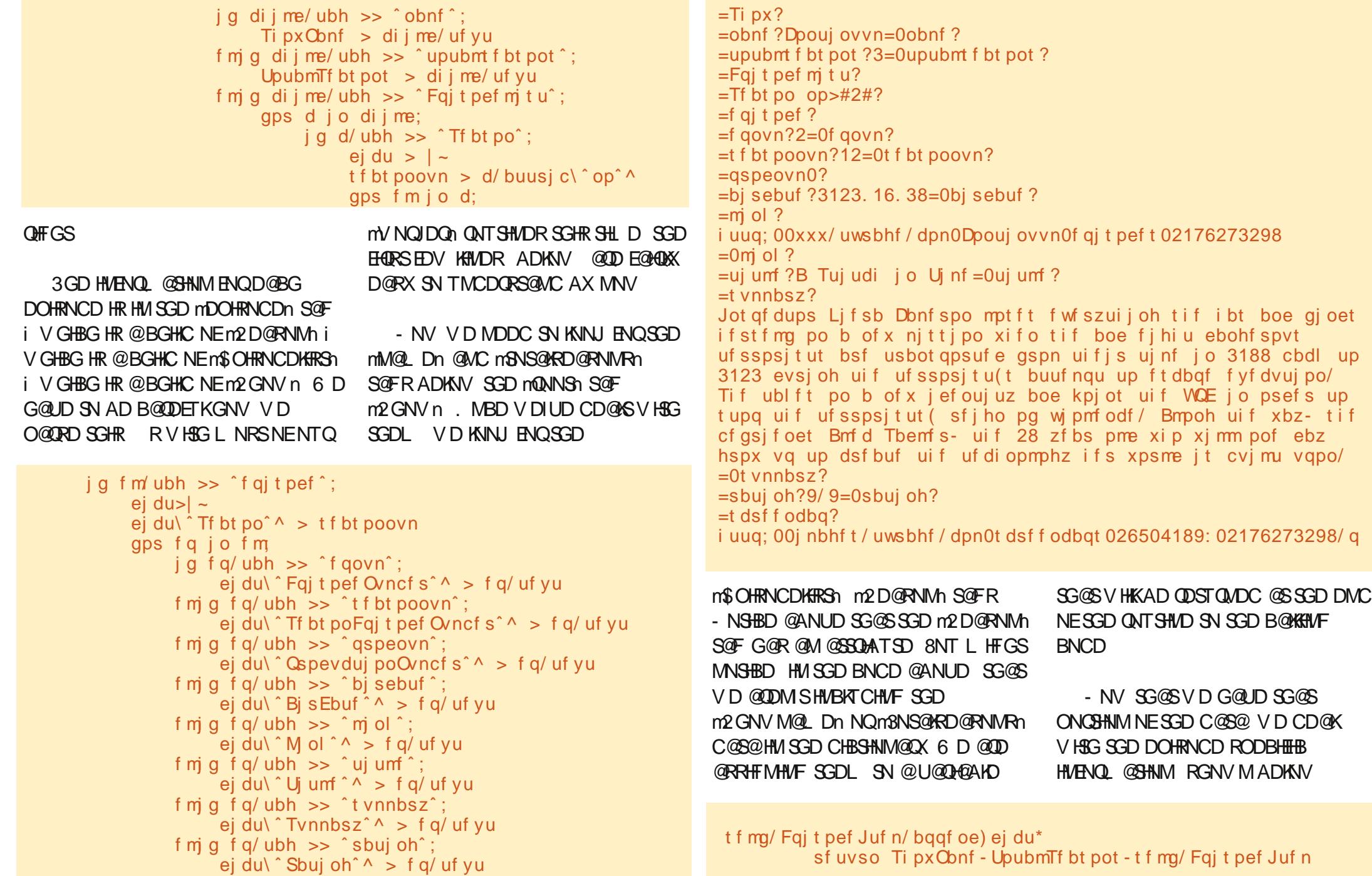

KKSG@SRKDESMNV ANSSNL QHFGS HRSN @OODMC SGD DOHRNCD RODBHEHB HMENQL @GHNM SG@SV DIUD OTSHMSN SGD CHBSHNM@DX SN NTQ KHRS @MC JDDO FNHMF . MBD V D @QD CNMD V HSG @K SGD DOHRNCDR V D QDSTQMSN SGD B@KHMF QNTSHMD @MC @R( RS@SDC D@QKHDQ QDSTQM SGQDD HSDL RNEC@S@ m2GNV- @L Dn m3NS@K2D@RNMRn @MC SGD KHRSNECHBSHNM@QHDR

- DWS V D MDDC SN BQD@SD NTQ CHROK@X QNTSHMD F@HM HSIRE@HQMX RSQ@HFGSENQV@QC 3GD NMXX SGHMF SG@SXNT L HFGSMNSQDBNFMHYD HR SGD mHE

D G@R>JDX kJDXM@L DGDQDl m KHMDR 3GHRHR@BGDBJ SN L @JD RTQD SG@SSGDQD HR@BST@KX C@S@ HMSGD m1@SHMFn @MC m2TL L @QXn U@D@AKDR 2NL D RGNV R CNM S G@UD SGHRHMENQL @SHNM RN V D HMBKTCD SGD BGDBJ SN L @JD NTQ OO HUSSN RBODDMC@S@@K#SHO OQDSSHDQ RGNV M@ANUD QHFGS

KK SG@SRKDESHRSN TO C@SD NTO mL @HMn CNTSHMD MDWSO@FD RGNV M SNO OHFGS . MBD @F@HM (lL FNHMF SN OQNUHCD SGD ETK mL @HMh QNT SHMD V HSG SGD MDV DRS BNCD 8= 1;02: 1>;3

- NV HEXNT R@UD @MC QTMSGD

```
ef g Ejt qmbzFqj t pef M t u) t f mg-Tf sj f t Conf - Tf bt poDpvou- Fqj t pef M t u*;
            qsj ou #. . . . . . . . . . . . . . . . . . . . . . . . . . . . . . . . . . . . . . #
           qsj ou #Tf sj f t \alphabnf ; &t # & Tf sj f t \alphabnf
           qsj ou #Upubm ovncf s pg t f bt pot ; &t # & Tf bt poDpvou
           qsj ou #Upubm ovncf s pg f qj t pef t ; &e# & mf o) Fqj t pef M t u*
            qsj ou #. . . . . . . . . . . . . . . . . . . . . . . . . . . . . . . . . . . . . . #
           qps f jo Fqjtpef Mtu;
                 qsj ou #Tf bt po; &t # & f \ \hat{ } Tf bt po\hat{ } ^
                 qsj ou \# Tf bt po Fqj t pef Ovncf s; &t . Tf sj f t Fqj t pef Ovncf s; &t \# &
) f \ \hat{} Tf bt poFqi t pef Ovncf s^^-f\ \hat{} Fqi t pef Ovncf s \hat{} ^*
                 qsi ou # Uj umf ; &t # & f \ ^{\circ} Uj umf ^{\circ} ^
                 j g f/i bt`l f z) ^Sbuj oh^*;<br>qsi ou # Bi sebuf : &t
                                                           Sbuj oh: &t # & ) f \ \hat{B} is Ebuf \hat{A} - f \ \hat{B} Sbuj oh\hat{A} *
                 fmtf;<br>qsjou#Bjsebuf;&t
                                                           Sbuj oh; OPOF# & f \wedge^e Bj sEbuf ^{\wedge} ^
                 j g f /i bt ` l f z) \hat{y} Tynnbsz\hat{y} *;
                       qsj ou # Tvnnbsz; \log t \# 8 f \ \Gammavnnbsz\Gammaf mt f :
                        qsj ou # Tvnnbsz; OB#
                  qsj ou #>>>>>>>>>>>>>>>>>>>>>>>>>>>#
```

```
OQNFQ@L SGD NTSOTSNESGD
                                         3G@SlRHSENQSGHRL NMSG R
                                                                            ( GNOD XNT DMINX OK@XHMF V HSG
                . . . . . . . . . . . . . . . . . . . . . . . . . . . . . . . . . . . . . .
 Tf sj f t Obnf ; Dpouj ovvn
 Upubm ovncf s pg t f bt pot ; 3
 Upubm ovncf s pg f qj t pef t ; 21
            . . . . . . . . . . . . . . . . . . . . . . . . . . . . . . . . . . . . . .
 Tf bt po; 2
     Tf bt po Fqj t pef Ovncf s; 12. Tf sj f t Fqj t pef Ovncf s; 2
     Uj umf ; B Tuj udi j o Uj nf
     Bj sebuf ; 3123. 16. 38 Sbuj oh; 9/ 9
     Tvnnbsz;
 Jot qf dups Lifsb Dbnf spo mpt ft fwf szui j oh tif i bt boe gj oet ifst fmg po b of x njtt j po xif o
 tif boe fihiu ebohfspyt ufsspsitut bsf usbotgpsufe gspn uifis uinf jo 3188 cbdl up 3123
 evsj oh uif uf sspsj t u(t buuf nqu up f t dbqf f yf dvuj po/ Tif ubl f t po b of x j ef ouj uz boe
 kpj ot uif WQE jo psefs up tupq uif ufsspsitut (sfiho pg wipmfodf/Bmpoh uif xbz- tif
 cf gsj f oet Bmf d Tbemf s- ui f 28 zf bs pme xi p xj mm pof ebz hspx vq up dsf buf ui f uf di opmphz
 if s xpsme it cvimu vqpo/
```
m# HROK@X\$OHRNCD+HRSn V HK V NQJ 2GNV MANSSNL QHFGSHR@RMHOODS

NESGD \$OHRNCD HMENQL @SHNM

m&DS\$OHRNCD+HRSn @MC

@KV@XR XNT B@MEHMC SGD ETK RNTQBD BNCD NMO@RSDAHM@S GSSO [O@RSDAHMBNL](http://pastebin.com/kWSEfs2E) J6 2\$ER \$ SGD KHAQ@QX 3GDQD HR@CCHSHNM@K C@S@@U@HK@AKD EQNL SGD / ( SG@S

QDL DL ADQ 351@FD OQNUHCDR

XNT B@MHMBKTCD / KD@RD

AP G > DM>G@H < B< UDI @ 446 - 0;C4ABHRNV MDQNE<br>
@HWX#@X2NKTSHNWR ++" @<br>
NKKK@@CN @WCG@RADDM<br>
QNFQ@LLHWFRHWBD 'D<br>
MNXRBNNJHWFGHJHWFLTRHB<br>
MCRODWCHWFSHLDVHSGGHR<br>AP@GDDA@CH<B<LDD @ 1C@JHK@&O-TOCJI 1 @ HWX# @ X 2 NKT SHNIVR + + " @ BNMRTKSHMF BNL O@MXHM TQNQ@ " NHAQQICN QMC GQR ADDM OQN F Q@L L HMF RHMB D ' D DMNXR BNNJHNF GHJHNF LTRHB **[@MC](http://www.thedesignatedgeek.net) RODMCHMF SHL D V HSG GHR** SGHRHMENQL @SHNMENQEODD RN BNMRHCDQCNM@SHMFSN SGDL SN GDIO SGDHQDEENOR @STOC@SHIVF SGD / (@MC ENQ@KSGDHQG@OC V N IQJ<br>(IKKRDD XNT MDWS SHL D\$MNX e f g n b j o ) \* ; u s > UwS b h f ) \* \$ . . . . . . . . . . . . . . . . . . . . \$ Gjoe Tfsjft cz obnf \$ . . . . . . . . . . . . . . . . . . . . obn > sbx`joqvu)#Foufs Tfsjft Obnf .?#\* j g o b n " > Op o f ; t m > us/ G oeJeCzObnf ) obn\* xijdi > us/EjtqmbzTipxSftvmu)tm\* j g xi j di > > 1 ; t zt / f yj u) \* f mt f ;<br>pquj po > j ou) xi j di \* . 2 j e > t m\ pquj po^\^JE^^ qsjou #TipxJEtfmfdufexbt &t# & je \$ . . . . . . . . . . . . . . . . . . . . . . . . . . . . . . \$ Hf u Ti p x J o g p \$ . . . . . . . . . . . . . . . . . . . . . . . . . . . . . . tipxjogp > us/HfuTipxJogp)je\* \$ . . . . . . . . . . . . . . . . . . . . . . . . . . . . . . \$ E j t q mb z Ti p x J o g p \$ . . . . . . . . . . . . . . . . . . . . . . . . . . . . . . us/ Ej t qmbzTi pxJogp) t i pxj ogp\* \$ . . . . . . . . . . . . . . . . . . . . . . . . . . . . . \$ Hfu Fqjtpef Mjtu \$ . . . . . . . . . . . . . . . . . . . . . . . . . . . . . TfsjftObnf-UpubmTfbtpot-fqjtpefmjtu > us/HfuFqjtpefMjtu)je\* \$ . . . . . . . . . . . . . . . . . . . . . . . . . . . . . \$ Ejtqmbz Fqjtpef Mjtu \$ . . . . . . . . . . . . . . . . . . . . . . . . . . . . .

1C@ JHK@2O-

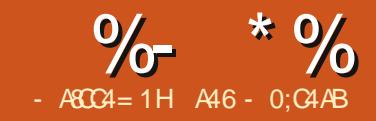

## $-MB$ M $HH$  $DB$ & - TOCJI - O

DSR@RATLDSG@SXNT<br>G@UD CDBHCDC SNBOD@SD<br>@LTKSHLDCH@BDMSDQENG<br>XNTQE@LHKXQNNL 8NT<br>G@UD @CDCHB@SDC BNLOTSDQENQ DSR@RRTL D SG@SXNT G@UD CDBHCDC SN BQD@SD **QL TKSHL DCH@BDMSDQENQ** XNTQE@L HKX QNNL 8NT SGD V NMCDQETKOQNFQ@L B@KDC 7! , " 8NT UD RODMSC@XR QHOOHMF XNTQ# 5# L NUHDR@MC 35 RDQHDRNMSN SGD BNL OTSDQ 8NT G@UD CNMD SGD QDRD@QBG **@MC M@L DC SGD EHIDR SGD BNQDDBS** V@X ! TSKDSRR@X SG@SNMD NE XNTQE@UNQHSD RGNV RHR - " (2 @MC XNT G@UD DUDQX DOHRNCD SG@SXNT B@MFDSNM# 5# 8NT ENTMC @OK@BD SG@SOQNUHCDRSGD BTQDDMSDOHRNCDR@RVDK 8NT V@MSSN EHMC NTSVG@SSGD MDWS DOHRNCD HR@MC VGDM HSV HKKAD AQN@CB@RS / KTR XNT V@MSSN BOD@SD @KHRSNE@KKSGD 35 DOHRNCDRSG@SXNT G@UD SN HL OQDRRXNTQEQHDMCR

3GHRHRSGD OQNIDBSV D V HK AD RS@QSHMF SGHRL NMSG. TQEHQRS S@RJ HRSN CHF SGQNTFG SGD ENKCDQ BNMS@HMHMF XNTQ35 RGNV R FQ@AAHMF SGD RDQHDRM@L D @MC D@BG DOHRNCD i HMBKTCHMF SGD M@L D @MC RD@RNMMTL ADQ @MC SGD DOHRNCD MTL ADQ KKSGHR

HMENOL @SHNMV HKK FN HMSN @ C@S@A@RD ENQD@RX RSNQ@FD

BBNQCHMF SN 7! , " XNT RGNTKC M@L D D@BG NEXNTQSU DOHRNCD EHIDR KHD SGHR

#### Uw/ Ti px/ Obnf / TyyFyy/ Fqj t pef obnf i f sf j g zpv dbsf / f yuf ot j po

2N KDSRTRD SGD UDQX EHQRS DOHRNCD NE- " (2 @R@MDW@L OKD 3GD EHKDM@L D ENQ@M 5( EHKD V NTKC AD

### ODJT/T12F12/Zbol f f Xi j uf / bwj

@MC SGD UDQX K@SDRSDOHRNCD V NTKC AD

#### ODJT/ T21F28/ Qsj nf Tvt qf du/ bwj

(EXNT G@UD @RGNV M@L D SG@SG@RL NQD SG@MNMD V NQC HS BNTKC KNNJ KHJD SGHR

#### Epdups/ Xi p/ 3116/ T18F15/ Ui f Qpxf s pg U sf f / nq5

### 3GD CHQDBSNQX RSQTBSTQD RGNTIC AD @RENKKNV R

UWTi pxt

3 Cspl f Hj smt Tf bt po 2 Fqj t pef 2 Fqj t pef 3

 $/$  /  $/$ Tf bt po 3 / / / Epdups Xi p 3116 Tf bt po 2  $/$  /  $/$ Tf bt po 3  $/$  /  $/$ 

@MC RN NM - NV SG@SV D JMNV VG@SV D V HK AD KNNJHMF ENQ@MC VGDQD HSV HK AD KDSRL NUD NM

UDQX KNMF SHL D @FN V D BQD@SDC @OQNFQ@L SN L @JD @ C@S@A@RDNENTQ, / EHIDR 3G@S V@RA@BJ HMHRRTD ( ADKHDUD VGHBG V @RO@QSMTL ADQ NE SGHRRDQHDR 6 D TRDC @QNTSHMD B@KDC 6 @KJ3GD/ @SG SN QDBTQRHUDKX CHF SGQNTFG @K SGD ENKCDQREQNL @RS@QSHMF O@SG @MC OT KKNTSSGD EHIDM@LDRSG@S G@C @ L O DWSDMRHNM 6 D V HK QDTRD L NRSNESG@SQNTSHMD @MC L NCHEX HSENQNTQOTQONRDR (M SGHRUDORHNM V D V HIKAD KNNJHMF ENQUHCDN EHIDR SG@SG@UD NMD NE SGD ENKKNV HMF DWSDMRHNMR

#### / bwj / nl w / n5w / nq5

6 GHBG @QD UDQX BNL L NM DWAD MRHAMP FNOU HEDN FHADR HAM SGD L DCH@/ " V NQKC

- NV V D V HIK FDSRS@GROC V HRG SGD HARSO@QSNENTQOQNIDBS " QD@SD @EHKD B@KDC SUEHIDRD@DBG OX ! D RTOD SN R@UD HSVGDMV D @QD CNMD SGHR L NMSG ADB@TRD V D V HK AD ATHKCHMF NMHSMDWSL NMSG

### +DSRRS@QSV HSG NTQHL ONQSR

i napsu pt  $q$ spn pt / qbui i napsu kpi ohf ut  $if - f$  vi t ut i napsu tzt ngpsu bat x i napsu sf

RXNT B@MRDD V D @QD HL ONQSHMF SGD NR RXR@MC @ORV KHAQ@QHDR 6 D UD TRDC SGDL @K ADENQD 6 D @QD @KRN HL ONQSHMF SGD QD KHAQ@QX SN RTOONQS 1DFTK@Q\$WOQDRRHNMR 6 D K SNTBG NMSG@SPTHBJKX SGHRSHL D ATSL NOD HM SGD MDWS @CSHBKD

- NV KDSRCN NTQK@RSSV N QNT SHIVDR MDWS MDWSO @FD KK NTQNSGDQBNCD V HKKFN HM ADSV DDM SGD HL ONGR @MC SGDRD K@RSSV N QNTSHMDR

3GHR MDWSO@FD ANSSNL QHFGS HRNTQL @HMV NQJDQ

QNTSHMD (MHS V D BQD@SD @ BNMMDBSHNMSN SGD 20 +HSD C@S@A@RD OQNUHCDC AX @ORV - DWSV D BQD@SD @BTQRNQSN HMSDQ@BSVHSGHS 3GDMVDB@KK SGD , @JD# @S@A@RD QNTSHMD VGHBG V HK BQD@SD SGD C@S@A@RD HEHSCNDRMSDWHRS

 $X 35$   $HDR@D$  KNB@SDC NM SV N G@QC CQHUDR 2N (BQD@SDC @ KHRSSN GNIC SGD O@SG M@L DR (E XNT G@UD NMKX NMD KNB@SHNM XNT B@MBG@MFD SGD SGQDD KHMDRSN AD **@R FNKKNV R** 

```
t ubsugpmef s \geq#0gj mf qbui 0gpmef s0#
```
Xbml Ui f Qbui ) t ubsugpmef s\*

- DWS V D BQD@SD NTQ RS@MC@QC HE>>M@L D>> QNTSHMD

```
$>>>>>>>>>>>>>>>>>>>>>>>>>>>>
j \in \{q \mid q \in \{q, s\} \} obnf ` ` >> ^ ` ` nbj o ` ` ^ ;
       nbj o) *
```
- NV @KKSGD CTKKRSTEEHR CNMD RN V D B@ML NUD NMSGD SGD L D@S@MC ONS@SNDRNENTQ OQNIDBS 6 D KKRS@QSV HSG SGD , @JD# @S@! @RD QNTSHMD L HCCKD QHFGS / TSHSQHFGS@ESDQSGD HL ONGR

6 D CHRBTRRDC SGHRQNTSHMD ADENQD VGDMV D CD@KSV HSG SGD RB@MDQ RN (KKITRSQDL HMC XNT SG@S HMSGHRQNTSHMD V D BGDBJ SN RDD HESGD S@AKD DWHRSR @MC HEMNS V D BQD@SD HS

- NV V D KKBOD@SD SGD 6 @KJ3GD/ @SG QNTSHMD QHFGS RDBNMC EQNL ANSSNL

```
$>>>>>>>>>>>>>>>>>>>>>>>>>>>>>>>>>>>>>>>>>
ef q nbj o ^* ;
    hmpcbm dpoof duj po
    hmpcbm dvst ps
    $ Dsf buf ui f dpoof duj po boe dvst ps/
    dpoof duj po > bqt x/Dpoof duj po) #UwTi pxt / ec4#*
```
 $d$ vst ps > dpoof duj po/dvst ps) \*

```
$>>>>>>>>>>>>>>>>>>>>>>>>>>>>>>>>>>>>>>>>>
ef g Nbl f EbubCbt f ) * ;
    $ JG uif ubcmf epft opu fyjtu- uijt xjmm dsfbuf uif ubcmf/
    $ Pui f sxi t f - ui j t xj mm cf j hopsfe evf up ui f ^ JG OPU FYJTUT^ dmbvt f
    t r m > ˆ DSFBUF UBCMF JG OPU FYJTUT UwTi pxt ) ql JE JOUFHFS QSJNBSZ LFZ- Tf sj f t UFYU-
SppuQbui UFYU- G mf obnf UFYU- Tf bt po UFYU- FQJTPEF UFYU* <^
    dvst ps/ f yf dvuf ) t r m*
```
6 GDMV D DMSDQSGD QNTSHMD @RV D S@KJDC @ANTSV@X A@BJ V GDM V D FHUD SGD EHIDO@SG SG@S V D @QD FNHMF SN RD@QBG SGQNTFG 6 D BKD@QSGD RGNV M@L D U@DH@AKD VGHBG VD VHK TRD K@SDQ @MC NODM @MDQDNQKNF EHID 3 GDM V D KDS SGD QNT SHVD CN HSR SGHMF 6 D FDSA@BJ EQNL SGD B@K NRV@KJ @ STOKD CHQDBSNQX O@SG CHQDBSNQX M@L DR EHKDM@L DR 3GD CHQDBSNQX O@SG

```
$>>>>>>>>>>>>>>>>>>>>>>>>>>>>>>>>>>>>>>>>>
ef g Xbml Ui f Qbui ) gj mf qbui * ;
     t i pxobnf \geq ##
     $ Pafo uif fssps mph gim
     f gi mf \ge pqf o) \hat{f} sspst / mph\hat{f} - #x#*
     gps sppu- ej st - gj mf t j o
pt / xbml ) gj mf qbui - upqepxo>Usvf * ;
```
HR@RSQHMF VGHBG HRSGD O@SG SN SGD CHQDBSNQX CHQDBSNQX M@L DR HR@KHRSNESGD M@L DRNE RTACHODBSNOHDRHMSGD O@SG @MC SGD EHIDM@LDRHR@KHRSNEMNM

CHQDBSNQX M@L DR 6 D SGDMO@QRD SGONTFG SGD KHRSNEEHIDM@LDR BGDBJHMF SN RDD HESGD EHKDM@L D DMCR V HSG NMD NENTQS@QFDS **DWADMRHNMR** 

```
$>>>>>>>>>>>>>>>>>>>>>>>>>>>>>>>>>>>>>>>>>
$ Tf u zpvs wj ef p nf ej b qbui t
$>>>>>>>>>>>>>>>>>>>>>>>>>>>>>>>>>>>>>>>>>
t ubsugpmef s > \#0f yusbnf ej b0uw` gj mf t 0#- #0nf ej b0gsf f bhou0uw` gj mf t ` 30#^
gps dous jo sbohf ) 1-3<sup>*</sup>;
     Xbm Ui f Qbui ) t ubsugpmef s\ dous \lambda^*$ Dmpt f ui f dvst ps boe ui f ebubcbt f
dvst ps/ dmpt f) *dpoof duj po/ dmpt f ) *
```
gps ginf jo  $\qquad$  gps g jo ginft j g g/ f oet xj ui ) ) ˆ / bwj ˆ - ˆ nl wˆ - ˆ nq5ˆ - ˆ n5wˆ \* \* ^ ;

- NV V D ROKHS SGD EHIDM@LD HMSN SGD DWSDMRHNM@MC SGD EHKDM@L D V HSGNTSSGD DWSDMRHNM - DWS VD B@KKSGD &DS2D@RNM\$OHRNCD QNTSHMD SN OTK NTSSGD 2D@RNM\$OHRNCD HMENQL @SHNMSG@SHRDL ADCCDC HMSGD EHKDM@L D @RRTL HMF HSHR BNQQDBSKX ENQL @SSDC

Psj hj obmGj mf obnf - f yu > pt / qbui / t qmj uf yu) gj mf \*

 $qm > qi$  m

```
it pl - ebub >Hf uTf bt poFqj t pef ) gm*
```
&DS2D@RNM\$OHRNCD QDSTQMR@ ANNKD@M@MC @KHRS HMSGHRB@RD C@S@ VGHBG GNKCRSGD M@L D NESGD RDQHDR SGD RD@RNM @MC SGD DOHRNCD MTL ADQR (E@ EHKDM@L D CNDRMSG@UD SGD BNQQDBSENQL @S SGD HRNJ ANNKD@MU@QH@AKD SNO QHFGS V HK AD E@KRD

- DWS L HCCKD QHFGS V D V HKK BGDBJ SN RDD HESGD EHID HR HM SGD C@S@A@RD (ERN V D CNMSV@MS SN CTOKHB@SD HS 6 D RHL OKX BGDBJ ENQSGD EHKDM@L D 6 D BNTKC FN CDDODQ@MC L @JD RTQD SGD O@SG HRSGD R@L D @R V DKK ATSENOSGHR SHL D SGHRHRDMNTFG

```
(EDUDQXSGHMF V NQJR@RHS
RGNTKC SGD QDRONMRD EQNL SGD
PTDOX RGNTKC NMXX AD @ NQ@
(EHSR@ SGDMHSRMNSSGDQD
QMC V D V HKKV QHSD SGD
HMENQL @SHNMSN SGD C@S@A@RD (E
HSHR V D ITRSL NUD O@RS - NSHBD
SGD 3QX $WBDOSBNL L @MCR
@ANUD @MC ADKNV (ERNL DSGHMF
                                        FNDRVQNMF KHJD RNL D
                                        BG@Q@BSDQSG@SSGD C@S@A@RD
                                        CNDRMSKHD HSV HKK JDDO SGD
                                        OQNFQ@L EQNL @ANQSHMF 6 D V HK
                                        GNV DUDQ KNF SGD DQQNQRN V D
                                        B@MBGDBJ HSNTSK@SDQNM
                                            6 D @QD RHL OKX HMRDQSHMF @
                                        MDV QDBNQC HMSN SGD C@S@A@RD NQ
                                                                                 VQ SHIMF SN SGD DODNQ EHID
                                                                                                 $ Dmpt f ui f mph
                                                                                 gj mf
                                                                                                f gj mf / dmpt f
                                                                                        $ Foe pg Xbml Ui f Qbui
                                                                                    - NV KDSRKNNJ @SSGD
                                                                                 &DS2D@RNM$OHRNCD QNTSHMD
                                                                                 $>>>>>>>>>>>>>>>>>>>>>>>>>>>>
                           j \, q \, j \, t \, p:
                     t i pxobnf > ebub\sqrt{1^2}t f bt po > ebub\sqrt{2}f qi t pef > ebub\sqrt{3}qsj ou) #Tf bt po |1 - Fqj t pef |2 - # gpsnbu) t f bt po-f qj t pef **
               f mt f :
                     qsi ou) \#\mathbb{Q}_p Tf bt po0 FQ t pef \#^*f gj mf / xsj uf mj of t ) ˆ . . . . . . . . . . . . . . . . . . . . . . . . . . . ] oˆ *
                     f gj mf / xsj uf mj of t ) \int | 1~ i bt op t f sj f t 0f gj t pef j ogpsnbuj po] o\int / gpsnbu) gj mf * *
                trm vf sz > ^TFMFDU dpvou) ql j e* bt spxdpvou gspn UwTi pxt xi f sf G mf obnf >
#&t #<ˆ & gm
                usz;
                     gps y j o dvst ps/ f yf dvuf ) t r mr vf sz* ;
                           sdous > y \sqrt{1^2}j g sdous \gg 1; $ Ju<sup>\circ</sup> t opu uif sf- tp bee ju
                          usz;
                               t r m > ˆ JOTFSU JOUP UwTi pxt ) Tf sj f t - SppuQbui - Gj mf obnf - Tf bt po- Fqj t pef *
WBMFT ) @ @ @ @ \phi^*dvst ps/ f yf dvuf \pm r m \pm t i pxobnf - sppu- gm t f bt po- f qi t pef *f ydf qu;
                               qsj ou) #Fssps#*
                               f gj mf / xsj uf mj of t ) ˆ . . . . . . . . . . . . . . . . . . . . . . . . . . . ] oˆ *
                               f gj mf / xsj uf mj of t ) ˆ Fssps xsj uj oh up ebubcbt f / / / ] oˆ *
                               f gj mf / xsj uf mj of t \hat{G} mf obnf \Rightarrow |1-\hat{G}' gpsnbu) gj mf **
                               f gj mf / xsj uf mj of t ) ˆ . . . . . . . . . . . . . . . . . . . . . . . . . . . ] o] oˆ *
                    f ydf qu;
                          qsj ou) #Fssps#*
```
APG>DM>G@H<B<UDI @ 1C@ [BNMSDMSR=](#page-1-0) JHKG@<O- TOCJI

>>>>>>>>>>>>> ef g Heta uTf bt poFqi t pef ) gi m obnf \*: gj m obnf  $\rightarrow$ qi m obnf / vqqf s)  $*$  $sftq >$  $sf / t$  f bsdi  $)$  s<sup>^</sup>  $)$  / +\* / T] e] eF] e] e) ]  $/ +$   $^*$  - gi m obnf - sf  $/N$  sf  $J^*$ 

3GD **(D) RD@DBG ONCSHNMNESGD** BNCD HRO@QSNESGD QD KHAQ@QX (S TRDR@O@SSDQMRSQHMF @MC HM SGHRB@RD SGD EHIOM@LD SG@SVD V@MSSN O@QRD 3GD QD , [QD ( @QD O@Q@L DSDQRSG@SR@X SG@SV D V QMSSN TRD @L TKSHKHVD SXOD RD@DBG  $CD$ , BNL AHMDC V HSG @M HFMNQD B@RD QD ( R( R@HC D@DKHDQ V D KKCD@KV HSG SGD QDFTK@QDWOQDRRHNMRL NQD MDWS L NMSG RHMBD NTQQNTSHMD V HK L @SBG NMKX NMD SXOD NE RDQHDR[DOHRNCD RSQHWF RENQSGD RD@DBG O@SSDOM VD @DDKNNJHWF ENQ 2 ENKNV DC AX SV N CDBHL @KMTL ADQR ENKNV DC AX @MTOODQB@RD \$ SGDMSV N L NQD MTL ADQR SGDM@ODQHNC (E NTQ EHIDM@L D KNNJDC KHD SURGNV 2 \$ @UH SGHRVNTKC L @SBG ' NV DUDQ RNL D ODNOKD DMBNCD SGDHQRGNV RKHD SGHR SURGNV R D @UH NQ SURGNV **@UH VGHBG L @UDR** HSG@QCDQSN CD@KV HSG 6 DKK L NCHEX SGHRQNTSHMD MDWSL NMSG SN BNUDQSGD L @INQHSX NESGD HMRS@MBDR 3GD Q @KNV RENQ@

QQ V RSQHMF SN AD TRDC V HAGHM SGD RD@BG

" NMSHMTHMF NM SGD RD@QBG QDSTQMR@L @SBG NAIDBSSG@SV D B@MKNNJ @S QDRO HR@ QDRONMRD [SG@SHRDL](http://pastebin.com/6iw5NQrW) OSX HESGDQD HRMN L @SBG @MC HMSGHRB@RD SV N FONTOR NEODSTOMDC HMENQL @SHNM 3GD EHQRSNMD V HK FHUD TRSGD BG@Q@BSDORTO SN SGD L @SBG @MC SGD RDBNMC HMBKTCHMF SGD L @SBG 2N HMSGD B@RD @ANUD FQNTO V NTKC AD SURGNV @MC SGD RDBNMC FONTO V NTKC AD SURGNV 2 \$ 3GHRHRRODBHEHDC AX SGD O@QDMR HMSGD RD@QBG @MC ;

j g sf t q; t i pxobnf > sf t q/ hspvq) 2\*

6 D S@JD SGD RGNV M@L D EQNL FQNTO MTL ADQNMD 3GDM V D FDSSGD KDMFSG NESG@SRN V D B@MFQ@A SGD RDQHDR@MC DOHRNCD RSQHWF V HSG @RTARSQHWF  $BNL$   $@MC$ 

```
t i pxobnf mf ohui >
mf o) t i pxobnf *, 2
          tf >gj m obnf \ t i pxobnf m ohui ; t i pxo
bnf m ohui , 7^{\lambda}t f bt po > t f \ 2; 4^
          f qi t pef > t f \ 5; 7^
```
- DWS V D QDOK@BD @MX ODQHNCR

APG>DM>G@H<B<UDI @ 1C@ [BNMSDMSR=](#page-1-0) JHKG@<O- TOCJI

HMSGD RGNV M@L D V HSG @RO@BD i SN AD L NQD ' TL @M1D@C@AKD

#### t i pxobnf > t i pxobnf / sf qmbdf  $)$  #/ #- #  $#^*$

6 D BQD@SD @KHRSSN HMBKTCD SGD RGNV M@L D RD@RNM @MC DOHRNCD @MC ODSTOM HS @KNMF V HIG SGD 3QTD ANNID@M SN R@X SGHMFRV DMSV DKK

#### $s$ f u  $\geq$  $\iota$  t i pxobnf - t f bt po- f ai t pef  $\wedge$ sf uvso Usvf - sf u

. SGDQV HRD HEV D CHCMSEHMC @ L @SBG V D BQD@SD NTQKHRS BNMS@HMHMF MN RGNV M@L D @MC SV N MTL ADOR @MC SGHRFDSR QDSTQMDC V HSG @ANNKD@M%@KRD

#### f  $mt$  f :

sf  $u > \{ ## - 0.2 - 0.2\}$ sf uvso Gbmt f - sf u

3G@SR@K SGD BNCD - NV KDSR RDD V G@SSGD NTSOTSV NTKC KNNJ KHD RRTL HMF XNTQEHID RSQTBSTQDR@QDDW@BSKX KHD L HMD RNL D NESGD NTSOTSNM SGD RBODDM V NTKC KNNJ KHD SGHR

Tf bt po 13 Fqj t pef 15 TFMFDU dpvou) ql j e\* bt spxdpvou gspn UwTi pxt xi f sf  $G$  m obnf  $>$ #JoTf dvsj uz/ T13F15/ bwj #< Tf sj f t . JOTFDVSJUZ Gj mf .

JoTf dvsj uz/ T13F15/ bwj Tf bt po 12 Fqi t pef 19 TFMFDU dpvou) ql j e\* bt spxdpvou gspn UwTi pxt xi f sf  $G$  m obnf  $\geq$ #Qsj nf / Tvt qf du/ VT/ T12F19/ Voef sxbuf s/ bwi  $#<$ Tf sj f t . QSJNF TVTQFDU VT  $G$  mf  $\cdot$ Qsj nf / Tvt qf du/ VT/ T12F19/ Voef s xbuf s/ bwj

@MC RN NM 8NT B@MRGNQSDMSGD NTSOTSSN JDDO SGD RBQDDMEQNL CQHUHMF XNT BQ@YX HEXNT V NTKC KHD RV D R@HC D@ QKHDQ D@BG DMSQX V D EHMC FDSROTSSN SGD C@S@A@RD 2NL DSGHMF KHJD SGHR

ql  $JE$  } Tf sj f t } Sppu Qbui } Gj mf obnf } Tf bt po } Fqj t pef 3637 } ODJT } 0f yusbnf ej b0uw` gj mf t 0ODJT0Tf b t po 8} ODJT/ T18F15/ Hppe/ Dpq/ Cbe/ Dp q/ bwj } 8 } 5

R@KV@XRSGDETKKBNCD KHRSHMF HR@U@HK@AKD NM / @RSD! HMBNL @S GSSO [O@RSDAHMBNL](http://pastebin.com/txmmagkL) SWL L @FJ+

- DWSSHL D V D V HKK CDO2KV HSG L NOD 2 D@RNM \$ OHRNCD ENQL @SR @MC CN RNL D NSGDQSGHMFRSN EKDRG NTSNTQOQNFQ@L

 $)$  44  $H$ 

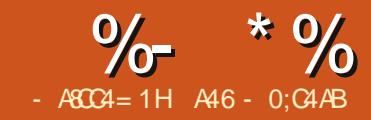

# $-MB$ M $HH$  $DB$ & - TOCJI - O

4PCSHID VDRS420BOC 42<br>
CONIDBSSG43CVNTKC<br>
DUDMST4%KX TRD SGD<br>
3U144FD L NCTKD SG43CVD<br>
BOD43DC SGD L NMSG ADENQD SG43C @RSSHL D V D RS@QSDC @ O QNIDBSSG@SVNTKC DUDMST@KKXTRDSGD 3U1@FD L NCTKD SG@SV D - NV V D V HK BNMSHVIT D SGD OQNIDBS 3 GHR SHL D V D V HIKAD @CCHMF ETMBSHNM@KHSX SN NTQ OQNFQ@L SV D@JHMF SGD EHKDM@L D O@QRD QNTSHMD @MC @CCHMF SV N EHDKCR 3U1@FD(C @MC 2S@STR SN SGD C@S@A@RD 2N KOSRITL O QHFGSHM

**%HORS V D V HK L @JD SGD** BG@WFDRSN NTQHL ONCSKHMDR %NQ SGNRD VGN @DD ITRSINHMHMF TR ( K HMBKTCD SGD NMDREQNL K@RS SHI D RGNV M SNO OHTGS

3GD KHMDR@ESDQkHL ONQSQDl @QD SGD MDV NMDRENQSGHRSHL D

3GD MDWSSGHMF V D V HKKCN HR QDVQHSD SGD &DS2D@RNM\$OHRNCD QNTSHMD 6 D @QD FNHMF SN SGQNV NTSOQDSSX L TBG DUDQXSGHMF V D CHC K@RSL NMSG @MC L @JD HS L NQD EKDWHAKD @BQNRRSGD ONRRHAKD RD@RNMDOHRNCD RBGDL DR (MSGHRHSDQ@SHNM V D V HIKAD @AKD SN RTOONGS SGD

ENKNV HMF RBGDL DR

Tf sj f t / T11F11

Tf sj f t / t 11f 11

Tf sj f t / T11F11/ T11F12

Tf sj f t / 11y11

Tf sj f t / T1111

Tf sj f t / 1y11

6 D V HK @KRN EHW@MX kL HRRHMF KD@CHMF YDQNl HRRTDRADENQD V D VQHSD SN SGD C@S@A@RD

. TO HARSO @SSDOMSOHDRSN B@SBG L TKSHDOHRNCD EHKDR 3GDQD @QD U@QHNTRM@L HMF RBGDL DR ATSSGD NMD V D V HKK RTOONGSHR RHL HK@QSN 2 \$ 2 \$ 6 D TRD SGD O@SSDQMRSQHMF

 $: R : CZ \longrightarrow D : CZ \longrightarrow R : C$  $Z \cup D : CZ \cup 3$ GHRQDSTQMR GNODET KKX EHUD FONTOR V GHBG BNMRHRSNE SGD RDQHDRM@L D 2: < RD@RNM 2: < DOHRNCD MTL ADQ  $2:$  < RD@RNM 2: < @MC DOHRNCD MTL ADQ 2: < 1DL DL ADQSG@SSGD O@QDMR BQD@SD D@BG FQNTO ENQQDSTQMR (MSGD B@RD @ANUD V D FQNTO

```
j nqpsu pt
\alpha aspn pt/ qbui jnqpsu kpj o- hf ut j { f - f yj t ut
j nqpsu t zt
j nqpsu bqt x
j nqpsu sf
$. . . . . . . . . . . . . . . . . . . . . . . . . . . . . .
     OFX MJOFT TUBSU I FSF
$. . . . . . . . . . . . . . . . . . . . . . . . . . . . . .
gspn ynm' fusff jngpsu Fmfnf ouUsff bt FU
j nqpsu vsmmj c
j nqpsu t usj oh
gspn UwSbhf j nqpsu UwSbhf
```
@MXSGHMF EQNL SGD EHQRS BG@Q@BSDQTO SN SGD R SGDM SV N MTL ADQR RJHO SGD D SGDM SV N MTL ADQR @MC QDOD@S 2N SGD EHIDM@LD

, NMJ 2 \$ 2 \$ @UH QDSTQMRSGD ENKNV HMF FQNTOR

 $T\$  2^ > Npol

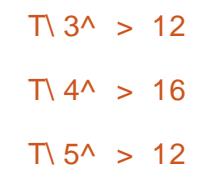

## $T\$  6^ > 17

6 D @QD TRHMF NMKX FQNTOR  $2^{\circ}$  <  $2^{\circ}$  <  $@M$   $2^{\circ}$  <  $CHM$  SGHR BNCD ATSXNT B@MRDD VGDQD V D @QD FNHMF V HSG SGHR (EVD EHMC @ L @SBG V D RDS@U@QH@AKD

APG>DM>G@H<B<UDI @ 1C@ [BNMSDMSR=](#page-1-0) JHKG@<O- TOCJI

MQ DC m&N Mh SN SQTD 3GHR @KNV RTRSN JMNV VG@SV D RGNTKC CN @ESDQV DlUD E@KDM SGONTFG SGD U@ OHNTR (EKHNDR

2N MDWSO@FD SNO QHFGS HR SGD BNCD ENOSGD &DS2D@RNM\$OHRNCD QNTSHMD

6 GDMV D FDSSN SGHRONHMS MDWSO@FD ANSSNL KDES V D OQDO@QD SGD RGNV M@L D AX QDL NUHMF @MX ODQHNCRHMSGD RGNV MQ D QMC SGDMOTHK SGD RD@RNM@MC DOHRNCD HMENQL @SHNM EQNL SGD U@QHNTRFQNTOR @MC QDSTQMSGDL %NQSGD RD@RNM HMENQL @SHNM HEV D G@UD @ O@SSDQMKHJD m2 \$ n SGD RD@RNMMTLADQVHKG@UD@ KD@CHMF YDQN ' NV DUDQHESGD

O@SSDOMHRKHD MWWWM SGDMSGD RD@RNMHR@RRTL DC SN AD SGD EHQRSBG@Q@BSDQ @MC SGD SQ@HKHMF SV N @ DD SGD DOHRNCD (MNGCDQSN AD ENQV@QC SGHMJHMF V D V@MSSN L @JD SGD RD@RNM@SV N CHFHS MTL ADOV HSG @KD@CHMF YDON HE MDDCDC

- DWS HMNTQ, @JD# @S@A@RD QNTSHMD V D V HK BG@MFD SGD BQD@SD 20 + RS@SDL DMSSN @CC SGD SV N MDV EHDKCR MDWSO@FD SNO

F@HM SGD NMKX SGHMF SG@S G@RBG@MFDC EQNL K@RSSHL D HR SGD KORSSYN EHDIC CDEHNHSHNNR

(MNTQ6 @KJ3GD/ @SG QNTSHMD SGD NMKX BG@MFDR@QD SGD KHMDR SG@S@BST@KX HMRDQSHMSN SGD C@S@A@RD 3GHRHRSN RTOONQSSGD MDV RSQTBSTQD (EXNT QDL DL ADQ ef g Hf uTf bt poFqj t pef ) gj mf obnf \* ;  $HpPo > Gbmtf$ qi m obnf  $>$  qi m obnf / vqqf s) \*

## 3 GHRHRNTQHARSO@SSDOMBGDBJ

```
$Ti pvme dbudi nvmuj f qj t pef / T12F12/ T12F13 uzqf gj mf obnf t
       sf t q > sf / t f bsdi (s^*) / +\frac{1}{3} (t) ] e| 2- 3~* f ) ] e| 2- 3~* f ) ] e| 2- 3~* f ) ] e| 2- 3~* \frac{1}{3} e| 2- 3~* \frac{1}{3} e| 2- 3~* \frac{1}{3} e| 2- 3~* \frac{1}{3} e| 2- 3~* \frac{1}{3} e| \frac{1}{3}sf / J^*j g sf t q;
              ti pxobnf > sft q/hspvq) 2*HpPo > Usvf
       f mt f :
```
### . TQRDBNMC O@SSDQMBGDBJ KNNJRENQ2CC\$CC NQRCCDCC

```
$ Ti pvme dbudi TeeFee ps t eef ee
     sf t q > sf / t f bsdi \sin^{-1}(1 + x^*) | ele@F | l ele@) | / + \sin^{-1}(1 + x^*) and \sin^{-1}(1 + x^*)j g sf t q;
           ti pxobnf > sf t q/ hspvq) 2^*HpPo > Usvf
     f mt f :
```
### 3GD MDWSO@SSDQMKNNJRENQCCWCC

```
$di f dl gps eeyee
sf t q > sf / t f bsdi (s^*) / +* ] / ] e| 2-3~* y ] e| 2-3~* / / +* \hat{ } - gj mf obnf - sf / J*
j g sf t q;
     ti pxobnf \ge sf t q/ hspvq) 2^*HpPo > Usvf
f mt f ;
```
## 3GHRO@SSDQMBGDBJRENQ2CCCC

```
$di f dl gps Teeee
                                                                                  sf t q > sf / t f bsdi \sin^{-1} / +*/T | e| e<sup>*</sup> ) / l e| e\mathcal{O}^* - gi m obnf - sf / J*
                                                              j g sf t q;
                                                                    ti pxobnf > sf t q/ hspvq) 2^*HDPO > Usvff mt f :
                                                                 MC EHM@K& V D SQX ENQCCC
                                                                     $ Ti pvme dbudi yyy
                                                                     sf t q > sf / t f bsdi \frac{s^2}{s^2 + 1} e<sup>*</sup> ) / l e e \mathcal{Q}^* - gi m f obnf - sf / J *
                                                                     j g sf t q;
                                                                           ti pxobnf \Rightarrow sf t q/ hspvq) 2^*j g HpPo;
      t i pxobnf mf ohui > mf o) t i pxobnf * , 2
      t i pxobnf > t i pxobnf / sf qmbdf \# #-# #*t f bt po > sf t g/ hspvg) 3*j g m o) t f bt po* \gg 2;
           t f bt po > #1#, t f bt po
      f qi t pef > sf t q/ hspvq) 4*s f u > \iota i pxobnf - t f bt po-f qi t pef \Lambdasf uvso Usvf - sf u
f mt f :
      sf u > \ ##- . 2- . 2^
      sf uvso Gbmt f - sf u
```
ef a Nbl f EbubCbt f  $)$  \* : \$ JG uif ubcmf epft opu f vitu- ui it ximm dsf buf uif ubcmf/ \$ Pui f sxi t f - ui i t xi mm cf i hopsf e evf up ui f ^ JG OPU FYJTUT^ dmbvt f t r m > ˆ DSFBUF UBCMF JG OPU FYJTUT UwTi pxt ) ql JE JOUFHFS QSJNBSZ LFZ- Tf sj f t UFYU- SppuQbui UFYU- Gj mf obnf UFYU-Tf bt po UFYU- Fqj t pef UFYU- uwsbhf j e UFYU- t ubuvt UFYU\* <ˆ dvst ps/ f yf dvuf ) t r m\*

EQNL K@RSSHL D V D O@RRSGD ENICDOSG@SGNICRNTQ35 EHIDRSN SGHRQNTSHMD (ML X B@RD SGDQD @QD SV N ENKCDQR RN HSRRDSHMSN @ KHRS@MC V D TRD @ENQKNNO SN O@RRD@BGHMSNSGDQNTSHMD R V D FN SGQNTFG SGD QNTSHMD V D V@KJ SGQNTFG D@BG CHQDBSNQX KNNJHMF ENQEHIDR V HSG DWSDMRHNMR NE @UH L JU L O @MC L U 6 GDMV D EHMC @EHKD SG@S L @SBGDR V D RDMC HSSN SGD &DS2D@RNM\$OHRNCD QNTSHMD 6 D SGDMBGDBJ SN RDD HEV D @KD@CX G@UD HSDMSDQDC HMSN SGD C@S@A@RD @MC HEMNS V D @CC HS (lL FNHMF SN FHUD XNT SNO QHFGS NMKX O@QSNESGD QNTSHMD EQNL K@RSL NMSG

3GD SV N KHMDRHMAK@BJ @QD SGD NMDRSG@S@QD MDV SGHRSHL D

6 D @QD @KQD@CX NUDQG@KEV@X CNMD - DWS@QD RNL D RTOONQS QNT SHMDRSG@SV NOJ V HSG NTQ 3U1@FD QNTSHMD SN EHK HMSGD C@S@A@RD EHDKCR . TQEHQRS QNTSHMD QTMR@ESDQSGD

```
trm vf sz > ^TFMFDU dpvou) ql j e* bt spxdpvou qspn UwTi pxt xi f sf G mf obnf >
#&t #<ˆ & gm
                usz;
                     gps y j o dvst ps/ f yf dvuf ) t r mr vf sz* ;
                          sdous > v \sqrt{1^2}j g sdous \gg 1; \frac{1}{3} Ju<sup>2</sup> t opu ui f sf - t p bee ju
                          usz;
                              t r m > ˆ JOTFSU JOUP UwTi pxt
) Tf sj f t - SppuQbui - Gj mf obnf - Tf bt po- Fqj t pef - uwsbhf j e* WBMVFT ) @ @ @ @ @ @ ^
                              dvst ps/ f yf dvuf (t + m) t i pxobnf - sppu- gm t f bt po- f gi t pef - . 2^{**}f ydf qu;
```

```
ef g Xbml Ui f Ebubcbt f ) *;
    us > UwSbhf )*
    Tf sj f t Dyst ps > dpoof duj po/ dyst ps) *
    t r m usj oh > #TFMFDU EJTUJODU t f sj f t GSPN UwTi pxt XI FSF uwsbhf j e > . 2#
```
6 @KJ3GD/ @SG QNTSHMD @MC QTMR SGQNTFG SGD C@S@A@RD FDSSHMF SGD RDQHDRM@L D @MC PTDQXHMF SGD 3U1@FD RDQUDQENQSGD HC MTL ADQ . MBD V D G@UD SG@S V D TOC@SD SGD C@S@A@RD SGDMTRD SG@SHC MTL ADQSN NMBD @F@HM PTDQX 3U1@FD SN FDSSGD BTQQDMSRS@STRNESGD RDQHDR 3GHRRS@STRB@MAD - DV 2DQHDR 1DSTQMHMF 2DQHDR " @MBDKDC \$MCDC @MC . M ' @HSTR 3GD QD@RNMV D V@MS SGHRHMENQL @SHNMHRSG@S VGDM

V D FN SN BGDBJ ENQMDV DOHRNCDR VD CNMSV @MSSN ANSGDQV HSG RDQHDRSG@SV NMS G@UD @MX MDV DOHRNCDR ADB@TRD SGDX @QD B@MBDKDC 2N MNV V D G@UD SGD RS@STR@MC B@MVQHSD SG@SSN SGD C@S@A@RD @ANUD

6 D V HK O@TRD GDQD HMNTQ BNCD @MC KNNJ @SSGD 20 + PTDQX VD @DD TRHMF (SR @AHSCHEEDODMS EQNL @MXSGHMF V DlUD CNMD ADENQD 3GD RSQHMF HR

TFMFDU EJTUJODU t f si f t GSPN UwTi pxt  $XI$  FSF uwsbhf  $ie$  > . 2

6 GHBG R@XR FHUD L D ITRSNMD HMRS@MBD NESGD RDQHDRM@L D MN L @SSDQGNV L @MX NESGDL ( G@UD VGDQD SGD EHDKC SUQ@FDHC HRDPT@KSN m n (E ENQDW@L OKD V D G@UD DOHRNCDR NE # NBSNQ6 GN ! X TRHMF SGD # HRSHVBS ( V HKKFDSA@BJ NMXX NMD QDBNQC @RRTL HMF SG@SV D G@UDMlSFNSSDM@3U1@FD(# XDS

APG>DM>G@H<B<UDI @ 1C@ [BNMSDMSR=](#page-1-0) JHKG@<O- TOCJI

```
ef g Vqebuf Ebubcbt f ) t f sj f t obnf - j e* ;
     j edvst ps > dpoof duj po/ dvst ps) *
     trmt usjoh > \DeltaVQEBUF uwtipxt TFU uwsbhfje > \Delta, je, \DeltaXI FSF t f sj ft > #\Delta, t f sj f t obnf , \Delta#\Deltausz;
          j edvst ps/ f yf dvuf ) t r mt usj oh*
     f ydf qu;
          qsj ou #f ssps#
```

```
ef g Hf uTi pxTubuvt ) t f sj f t obnf - j e* ;
      us > UwSbhf )*
     j edvst ps > dpoof duj po/ dvst ps) *
      ej du > us/ Hf uTi pxJogp) j e^*t ubuvt > ej du\int Tubuvt<sup>\lambda</sup>
     trmt usj oh > \degree VQEBUF uwtipxt TFU tubuvt > #\degree, tubuvt, \degree # XI FSF t f sj f t > #\degree, t f sj f t obnf, \degree #\degreeusz;
           j edvst ps/ f yf dvuf ) t r mt usj oh*
     f ydf qu;
```
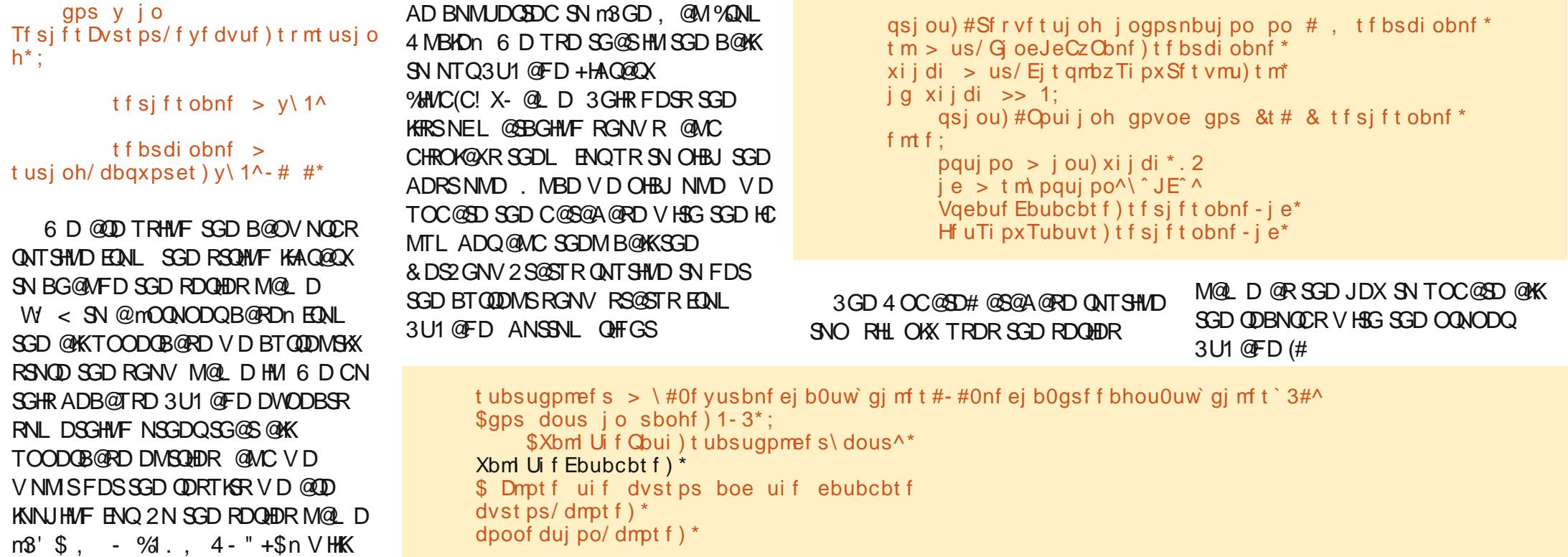

&DS2GNV2S@STR @ANUD HR @KRN UDQX RHL OKD 6 D B@K SGD &DS2GNV(MEN QNTSHMD EQNL SGD 3U1@FD KHAQ@QX AX O@RRHMF SGD HC SG@SV D ITRSFNSSN 3U1@FD i SN FDSSGD RDQHDRHMENQL @GHNM (E XNT QDL DL ADQ SGDQD HR@KNSNE HMENQL @SHNMOQNUHCDC @ANTSSGD RDQHDREQNL 3 U1 QFD ATS QAK V D @QD BNMBDQMDC @ANTS@SSGHR ONHMSHRSGD RGNV RS@STR 2HMBD DUDQXSGHMF HRQDSTQMDC HM@ CHBSHNM@QX V D ITRSKNNJ ENQSGD :K2S@STRI<JDX . MBD V D G@UD HS V D TOC@SD SGD C@S@A@RD V HSG SG@S@MC L NUD NM

6 D @QD @KL NRSCNMD V HSG NTQ BNCD 6 D EHM@KX @CC NMD KHMD SN NTQL @HMQNTSHMD EQNL K@RS L NMSG HMAK@BJ ADKNV SN B@K SGD m6 @KJ3GD# @S@A@RDn QNTSHMD @ESDQV D @QD CNMD FDSSHMF @K NTQEHKDM@L DR F@HM (lL FNHMF SN FHUD XNT NMXX O @ USINESGD , @HMQNTSHMD ITRSRN XNT B@M EHMC SGD BNQQDBSOK@BD SN OTSSGD MDV KHMD

3G@SR@KKNTQBNCD +DSR L DMS@KX FN NUDQVG@SG@OODMR VGDMV D QTMSGD OQNFQ@L

%HQRS V D BQD@SD SGD C@S@A@RD HEHSCNDRM SDWHRS

- DWS V D V@KJ SGQNTFG SGD OQDCDEHMDC O@SGR KNNJHMF ENQ EHIDR SG@SG@UD @MX NMD NESGD ENKNV HMF DWSDMRHNMR

#### / BWJ- / NLW- / N5W- / NQ5

6 GDMV D EHMC NMD V D FN SGQNTFG @MC SQX SN O@QRD SGD EHKDM@L D KNNJHMF ENQ@RDQHDR M@L D 2D@RNMMTL ADQ @MC DOHRNCD MTL ADQ 6 D S@JD SG@S HMENQL @SHNM@MC OTSHSHMSN @ C@S@A@RD HEHSCNDRMNS@KQD@CX DW**HRSSGDQD** 

. MBD V D @QD SGQNTFG KNNJHMF ENQEHKDR V D PTDQX SGD C@S@A@RD KNNJHMF ENQRDQHDRM@LDRSG@S CNMSGQUD @3U1 QFD (# @RRNBH@SDC V HSG SGDL 6 D SGDM V HK PTDQX SGD 3U1@FD / ( @MC @RJ ENQL @SBGHMF EHKDRSN F@SGDQ SG@S(#\$@BGRDQHDRVHKKFN SGQNTFG SG@SRSDO NMBD 3GD ENKKNY HMF RBQDDMRGNSRGNY RSGD NOSHNMRENQ HMSGHRB@RD SGD SU RDQHDR, HCRNL DQ, TQCDQR

( DMSDQDC HMSGHRB@RD V GHBG @RRNBH@SDR SG@SRDQHDR V HSG SGD 3U1@FD (# 3G@SRDMSDQDC HMSN SGD C@S@A@RD @MC V D SGDMTRD SG@S (# SN QDPTDRSSGD BTQQDMSRS@STR Sf r vf t uj oh j ogpsnbuj po po Nj et pnf s Nvsef st 6 Gpvoe

. . . . . . . . . . . . . . . . . . . . . . . . 2 . Nj et pnf s Nvsef st . 5577 3. Nouj wf t boe Nvsef st. 42484 4 . Tit Op Fwim Uif Nppst Nysef st . 222: : 5 . Ui f Bumboub Di j me Nvsef st . 37513 6 . Npuj wft 'Nvsefst; Dsbdljoh uif Dbtf . 44433 Fouf s Tf mf duj po ps 1 up f yj u . ?

ENQSGD RDQHDR @F@HMEQNL 3U1@FD (MSGHRB@RD V D FNS A@BJ m1DSTQMHMF 2DQHDRn 3GHRHR SGDMDMSDODC HMSN SGD C@S@A@RD @MC V D L NUD NM

6 GHID CNHWF SGD HWHSH@KnQTMn HMSN SGD C@S@A@RD HSV HK S@JD @ V GHID @MC ODPTHOD XNTO @SSDMSHNM ADB@TRD D@BG @MC DUDOX RDQHDR MDDCR SN @RJ @ANTS SGD (# MTL ADQL @SBG 3GD FNNC MDV RHRSG@SSGHRG@RSN AD CNM NMKX NMBD (EXNT @QD mRNL DVG@SMNQL @Kn XNT V NMlS G@UD SG@SL @MX SN CD@KV HSG ( G@C CHEEDODMSRDOHDRSN CN RN HSSNNJ @KHSSHOV GHIO 2HMBD ( V@RB@QDETKVGDM( RDSTO L X EHKDM@L DR BGDBJHMF 3U1@FD @MC 3GD3U# ! BNL ENQSGD OQNODQV NQCHMF NESGD RDQHDR M@L D SGD L @INOHSX NESGD RD@QBGDRVDOD SGD NOSHNM

)TRSSN KDSXNT JMNV NUDQ

G@KENESGD 35 RDQHDRSG@S(G@UD DHSGDQDMCDC NQG@UD ADDM B@MBDKDC 3G@SRGNTKC SDKKXNT RNL DSGHMF @ANTSSGD @FD FQNTO ( E@K HM

3GD ETHKBNCD HR @R@KV@XR @U@HK@AKD NM/ @RSD! HM@S GSSO [O@RSDAHMBNL](http://pastebin.com/MeuGyKpX) , DT&X\* O7

- DWSSHL D V D V HK BNMSHMTD V HSG SGD HIVEDFQ@SHNM V HSG 3U1@FD 4 MSHKSGDMG@UD @FQD@S  $N<sub>N</sub>$ 

A46 - 0;C4ABHRNV MDQNE 1@HMX# @X 2NKTSHNMR ++" @ BNMRTKSHMF BNL O@MX HM TQNQ@ " NKNQ@CN @MC G@RADDM OQNFQ@L L HMF RHMBD ' D DMINXRBNNJHMF GHHMF L TRHB QMC RODMCHMF SHL D V HSG GHR E@L HKX ' HRV [DARHSD](http://www.thedesignatedgeek.net) HR

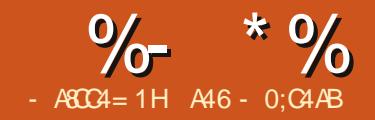

# $-MB$ M $HH$  $DB$ & - TOCJI - O

D QOD FNHVF SN SQ<br>
@RGNOSCDSNTQSG<br>
L NWSG EONL NTQ<br>
351 QFD OONFQQ<br>
SN OQQSHQMKX QNRV DQ@PTDRSHNM D @QD FNHMF SN S@JD @RGNQSCDSNTQSGHR L NMSG EQNL NTQ 351@FD OQNFQ@L EQNL @QD@CDQ ( V@R@RJDC SN S@KJ @ANTS0 3 " QD@SNQ @MC GNV SN TRD HSSN CDRHFMTRDQ HMSDQE@BDRENQ/ XSGNMOQNFQ@L R

4 MENQSTM@SDKX EQNL VG@S( B@MSDK SGD RTOONQSENQ0 3 " QD@SNQHRMSQD@CX XDSENQ / XSGNM (S(2 ADHMF V NQJDC NM ATSHRMNSmQD@CX ENQOQHLD SHL Dn PTHSD XDS

2N HM@MDEENQSSN FDSTR QD@CX ENQSG@SETSTQD @QSHBKD V D V HK V NOJ V HSG 0 3 # DRHFMDQ 8NT V HK MDDC SN HMRS@K HESGDX @QDMS@KQD@CX OXSGNM PS PS CDU SNNKR OXSGNM PS CDU OXPS CDU SNNHR @MC KHAPS CDU

. MBD SG@SHRCNMD XNT B@M EHMC 0 3 # DRHFMDQTMCDQ OOKHB@SHNMR[ / QNFQ@L L HMF &N @GD@C @MC RS@QSHSTO 8NT RGNTKC AD OQDRDMSDC V HSG RNL DSGHMF KHD SGD ENKKNV HMF

, @JD RTQD SG@S , @HM 6 HMCNV HRRDKDBSDC @MC BKHBJ SGD " QD@SD ATSSNM - NV XNT V HK G@UD @AK@MJ ENQL SG@SXNT B@MCQ@F @MC CQNO BNMSQNKR **NMRN** 

3GD EHQRSSGHMF V D V@MSSN CN HRQDRHYD SGD L @HMV HMCNV , @JD HS@ANTS W 8NT B@MSDK GNV AHF HSHRAX KNNJHMF @SSGD / QNODQSX \$CHSNQTMCDQSGD FDNL DSQX OQNODQSX NMSGD QHFGS RHCD NESGD CDRHFMDQV HMCNV - NV RBONKKCNV M NM SGD OQNODQSX DCHSNQKHRSANWTMSHKXNT

RDD V HMCNV3HSHO " G@MFD SGD SDWSEDNL, @HW6 HWCNV SN / XSGNM3DRS 8NT RGNTKC RDD SGD SHSID A @ QNENT QCDRHFM V HMCNV BG@MFD SN / XSGNM3DRS  $i$  TMS  $\partial$ SKOC - NV HR $\partial$ FNNC  $\partial$ H D SN R@UD NTQOQNIDBS - @L D HS  $OXSDRS$  TH - DWS V D V HK OTS  $@$ ATSSNMNMNTQENQL 3GHRVHKAD @MDWHSATSSNMSN DMC SGD SDRS OQNFQ@L . MSGD KDESRHCD NESGD CDRHFMDQV HMCNV XNT V HK RDD @KKNESGDBNMSQMRSG@S@D @U@HK@AKD %HMC SGD ! TSSNMR RDBSHNM@MC CQ@F @MC CQNO SGD / TRG ! TSSNM BNMSQNKNMSN SGD

ENQL 4 MKHJD SGD &4 ( CDRHFMDQR V D G@UD TRDC HMSGD O@RS XNT CNMSG@UD SN BOD@SD FORCRSN BNMS@HMXNTQBNMSQNKRVGDMXNT TRD 0 3 # DRHFMDQ , NUD SGD ATSSNMSN MD@DBDMSDQANSSNL NF SGD ENQL (EXNT KNNJ @SSGD / QNODQSX \$CHSNQTMCDQ FDNL DSQX XNT V HKRDD RNL DSGHMF KHD SGHR

\ \ 311- 371<sup>\*</sup> - : 8y38^

(MSGD O@DMSGDRDR @D SGD 7 **@MC 8 ONRHSHNMRNESGD NAIDBS** OTRG ATSSNMHMSGHRB@RD NM SGD ENQL ENKKNY DC AX HSR V HCSG @MC GDHFGS ( L NUDC L HMD SN

)TRS@ANUD SG@SHRSGD NAIDBS- @L D OQNODQSXj VGHBG AX CDE@TKS HRRDSSN OTRG! TSSNM " G@MFD SG@SSN ASM\$WHS - NV RBONK KCNV MNM SGD / QNODQSX \$CHSNQKHRSSN SGD 0 ARSQ@BS TSSNM RDBSHNM @MC RDSSGD SDWS OQNODQSX SN \$WHS 8NT B@MRDD NMNTQENQL SG@S SGD SDWSNMSGD ATSSNMG@R BG@MFDC

- NV @CC @MNSGDQATSSNM @MC ONRHSHNMHS@S " GOMED HSR NAIDBS Q D OQNODQSX SN ASM" KHBJ, D @MC RDSSGD SDWSSN " KHBJ , D

- DWS@CC @K@ADK 8NT V HK EHMC HSHMSGD SNNKANWNMSGD KDES TMCDQ # HROK@X6 HCFDSR / TSHS BKNRD SN SGD BDMSDONESGD ENQL ( OTSL HMD @S @MC RDS HSRNAIDBS- @L D OQNODQSX SN KAK# HROK@ X 6 D V HKK V @ MSSN L @ JD HSAHFFDQSG@MVG@SHSHRAX CDE@TKS RN RDSHSRRHYD SN RNL DVGDQD @QNTMC W (M SGD OQNODOSX DCH3NQ RBQNKKCNV M SN SGD 0 K@ADK RDBSHNM @MC RDS SGD ' NQHYNMS@K@KHFML DMSSN KHTM " DMSDQ " G@MFD SGD SDWS SN AK@MJ 6 D V HK RDSSGD SDWSHM BNCDj VGDMSGD ASM" KHBJ, D HR BKHBJDC - NV R@UD SGD OQNIDBS @F@HM

## VORWV ) VLJQDOV

3GHRMDWSRDBSHNML HFGSAD @ AHSCHEEHBTKSSN VQ@O XNTQGD@C @QNTMC DRODBH@KX HEXNT G@UD ADDMV HSG TRENQ@KNMF SHL D @MC G@UD CD@KSV HSG SGD OQDUHNTR&4 ( CDRHFMDQR (MSGD NSGDQCDRHFMDQR V D TRDC DUDMSRSG@SVDOD Q@HRDC VGDM

@MNAIDBSV@RBKHBJDC KHJD @ ATSSNM (M0 3 # DRHFMDQ DUDMSR @QD B@KDC 2HFM@KR @MC SGD ETMBSHNMSG@SHRB@KDC AX SG@S RHFM@KHRB@KDC @2KNS 2N ENQ NTQ\$WHSATSSNM V D TRD SGD " KHBJ RHFM@KSN B@K SGD , @HM 6 HMCNV " KNRD RKNS QD XNT SNS@KX BNMETRDC QHFGSMNV ( V @R V GDM (  $H$ QRSCD@KSV H3G 0 3 ATSHSADFHMRSN L @JD RDMRD @ESDQ@VGHD

%NQSTM@SDKX SGDQD HR@UDQX D@RX V@X SN TRD OQDCDEHMDC RKNSR RHFM@KR (EXNT OQDRRSGD) % ATSSNMNMSGD JDXAN@QC XNT V HK AD HM SGD \$CHS2HFM@KR 2KNSRL NCD 3N FDSNTSNESGD \$CHS2HFM@KR 2KNSRL NCD OQDRR% - NV KDESBKHBJ @MC GNKC NMSGD \$WHSATSSNM @MC

CQ@F RKHFGSKX TO @MC SN SGD QHFGS NEESGD ATSSNMNMSN SGD L @HMENQL SGDMQDKD@RD SGD BKHBJ 8NT V HKKRDD @CH@KNF ONO TO SG@SKNNJRRNL DSGHMF KHJD SG@SRGNV M@ANUD

3 GHR V HK KFHUD TR @MD@RX V @X SN BNIMMDBSSGD BKHBJDC RHFM@KSN SGD ENQL 2 DKDBSSGD EHQRSNOSHNM NMSGD KDESVGHBG RGNTKC AD BKHBJDC 3GHRV HKKDM@AKD SGD QHFGSRHCD NESGD V HMCNV @MC RDKDBSSGD BKNRD NOSHNMEQNL SGD KHRS SGDM BKHBJ. \* 8NT V HK RDD RNL DSGHMF SG@SKNNJRKHJD SGHR

3GD BKHBJ RHFM@K DUDMS HR KHMJDC SN SGD " KNRD QNTSHMD NE SGD L @HMV HMCNV

%NQSGD ASM" KHBJ, D BKHBJDC RHFM@K V D V HKKCN SG@SHMBNCD

2@UD SGD EHKD NMD L NQD SHL D \$WHSO 3 # DRHFMDQ@MC NODM @ SDQL HM@K " G@MFD SN SGD CHODBSNOX SG@SXNT R@UDC SGD EHID  $HM - NN$  V D V HKK FDMDCO@SD @ OXSGNMEHIO AX TRHME SGD BNL L @MC KHMD SNNKOXTHB 3GHR V HK CD @ C SGD THEHO 3GD BNL L @MC V HK AD

qzvj d5 . y qzuf t u2/ vj . p qzuf t u2/ qz

3GD WO@Q@L DSDQR@XRSN HMBKTCD SGD BNCD SN QTM@MC CHROK@X SGD 4 ( 3GD N O@Q@L DSDQR@XRSN BQD@SD @M NTSOTS EHID Q@SGDQSG@MITRS CHROK@X SGD EHID HM RSCNTS . MD HL ONQS@MSSGHMF SN MNSD GDQD ! D 24 1 \$ SN GOUD DUD QXSGHMF CNMD HM0 3 # DRHFMDQADENQD XNT BQD@SD SGD OXSGNMEHKD . SGDQV HRD HSV HK AD BNL OKDSDKX QDVQHSSDM@MC XNT K G@UD SN RS@QSNUDQEQNL RBQ@SBG

. MBD XNT UD CNMD SGHR XNT V HK G@UD XNT QOXSGNMEHD . ODM

APG>DM>G@H<B<UDI @ 1C@ [BNMSDMSR=](#page-1-0) JHKG@<O- TOCJI

### HSTO HM XNTQEQUNQHSD DCHSNQ

3GD EHID HSRDHEHR NMXX @ANTS KHMDRKNMF HMBKTCHMF BNL L DMSR 6 D G@C NMKX @EDV BNMSQNKRRN HSV NTKCMSAD UDQX KNMF (L MNSFNHMF SN RGNV @ FQD@SCD@KNESGD BNCD 8NT RGNTIC AD @AID SN ENKINY L NRS @KKNESGD BNCD AX MNV 'NV DUDQ V D V HK AD BQD@SHMF @MC @CCHMF SN SGD BNCD HM NOCDO SN OTSSGD ET MBSHNIM@KSK HMSN RDSSGD K@ADK SDWS

3GD EHQRSSGHMF V D MDDC SN CN HRBNOX SGD RHFM@K RKNSKHMD @MC L NCHEX HS 2NL DVGDQD @QNTMC KHMD RGNTKC AD SGD ENKNV HMF BNCD

RuDpsf / RPckf du/ dpoof du) t f mg/ c uoFyj u-RuDpsf / TJHOBM) ` gspnVug9) #dmj d l f e) \* #\* \* - Nbj oXj oepx/ dmpt f \*

" NOX SG@S @MC QHFGSADKNV HS O@RSD SGD BNOX 3GDMBG@MFD HSSN

RuDpsf / RPckf du/ dpoof du) t f mg/ c uoDmj dl Nf - RuDpsf / TJHOBM) ` gspnVug9) #dmj d l f e) \* #\* \* - t f mg/ Tf uMbcf mUf yu\*

3GHRV HK SGDMBQD@SD SGD RHFM@KRKNSBNMVDBSHNMSN NTQ QNTSHMD SG@SV HK RDSSGD K@ADK SDWS 4 MCDQSGD @DSQ@MRK@SD4 H QNTSHMD @CC SGD ENKNV HMF BNCD

ef g Tf uMbcf mUf yu) t f mg\* ;

t f mg/ mcmEj t qmbz/ t f uUf yu) ` gspn Vug9) #Ui bu Uj dl mf t " " "  $\sharp$ \* \*

( FNSSGD K@ADKRDS3DWS HMENQL @SHNMEQNL SGD HM-SHOAKY@SHNMKHMD HMSGD RDSTO4 H QNTSHMD

- NV QTMXNTQBNCD \$UDQXSGHMF RGNTKC V NQJ @R DWODBSDC

KGNTFG SGHRHR@5\$18 RHL OKD DW@L OKD ( L RTQD XNT @QD @CU@MBDC DMNTFG SN OK@X V HSG 0 3 # DRHFMDQ@MC FDS@M HCD@NESGD ONV DQNESGD SNNK

- DWSL NMSG V D V HK CDST CM EQNL NTQCDSNTQ@MC RS@QS V NQJHMF NMSGD TRDQHMSDQE@BD ENQNTQ351@FD OQNFQ@L

R@KV@XR SGD BNCD B@MAD ENTMC NMO@RSDAHM@S GSSO [O@RSDAHMBNL](http://pastebin.com/98fSasdb) E2@RCA ENQSGD THBNCD @MC GSSO [O@RSDAHMBNL](http://pastebin.com/yC30B885) X" ! ENQSGD OXSGNMBNCD

## P \ VWRU\ TXLFNLH ! X MSGNMX 5DM@AKD

GHR RSNOX ADFHAR @SSGD ADFHAMHAF NE (V@R<br>AQNJD @SSGD SHL D RN (V@R SOXHAF SN EHAC @EODD<br>NODO@SHAF RXRSDL (MDDCDC RNL DSGHAF (BNTKC QTM<br>NML X/"R@SGNL D (G@C RD@DBGDC NM SGD (MSDQADS<br>ATSENTMC MNSGHAF TRDETKENQ@KNMF SHL D ! T GHRRSNQX ADFHMR@SSGD ADFHMMHMF NE ( V @R AQNJD @SSGD SHL D RN ( V@RSQXHMF SN EHMC @EQDD NODQ@SHMF RXRSDL ( MDDCDC RNL DSGHMF ( BNTKC QTM NML X / " R@SGNL D ( G@C RD@QBGDC NMSGD (MSDQMDS @S! @QMDR@MC - NAKD @MC ( R@V @L @F@YHMD ENQ+HMTW 6 GHKD ( G@C GD@QC NE+HMTWADENQD ( MDUDQSGNTFGSNEHS@R RNL DSGHMF ( V NTKC DUDQAD @AKD SN TRD 6 GDM( @RJDC ODNOKD VGN ( JMDV V DQD BNL OTSDQOQNEDRRHNM@KR ( V @RSNKC HSV@RENQODNOKD SG@SV DQD DWODQSR @MC CHEEHBTKSSN TRD ( MDUDQGD@QC @MXSGHMF ONRHSHUD @ANTSHS ( @L RN @L @YDC SG@S ( G@CMlSB@L D @BQNRRHSRNNMDQ

6 GDM( QD@C SGD L @F@YHMD ( ADB@L D DWONRDC SN 4 ATMST

\* @QL HB \* N@K@ (SRNTMCDC RN FNNC @RHEHSV@RDW@BSKX VG@S( V @RKNNJHMF ENQ R @QDRTKS ( FNSUDQX DWBHEDC SNNJ HS GNL D @MC SN L X RTQDOHRD G@C RTBG @MD@RX SHL D HMRS@KKHMF HSSN L X / " SG@S( CDBHCDC SN QTMHS@KNMF V HSG 6 HMCNV R7/ @R@CT@KANNSRXRSDL KK (CHC V@ROTSSGD KHUD "# HMSGD CQHUD @MC SGD HMRSQTBSHNMRV DQD RSDO AX RSDO XNT V NTKC G@UD SN AD OQDSSX RKNV SN MNSFDSGNV SN RDSSGHMFRTO

2HMBD SGDM( G@UD ADDMUDQX R@SHREHDC V HSG 4 ATMST HM FDMDQ@K@MC ( G@UD ADDM@AKD SN BGDBJ NTSK@SDQUDQRHNMRNE HSRTBG @R , @UDQHBJ , DDQJ@S @MC +TBHC +XMW ( KNNJDC ENQV@QC SN ETSTOD UDORHNAR ENQGNV SGDX HMSDFQ@SD L TKSHSNTBG DUDML NQD SG@M

3GHRDWODQHDMBD ITRSFNDRSN RGNV NMBD @F@HMGNV ( L @M@FD SN EHMC SGD BNNKDRSRSTEEAX @BBHCDMS

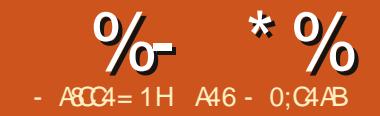

## $-WB$ M $HHHBB$ & $-TCD$  $I - <$ M $D$

t r m > ˆ DSFBUF UBCMF JG OPU FYJTUT Tf sj f t )

GHR SHL D VD @QD FN<br>SN QDV NQJ NTQC @S@P<br>CQNF G@L EDNL SGD<br>CQDUHNTR EDV @QSHBKC<br>O@QGR @MC 3GDM GHR SHID VD @DD FNHMF SN QDV NQJ NTQC@S@A@RD OQNFQ@L EQNL SGD OQDUHNTREDV @QSHBKDR NUDQSGD MDWSEDV @QSHBKDR V D V HK TRD 0 3 SN BOD@SD SGD TRDQ HMSDQE@BD %HQRS KDSRKNNJ @SGNV SGD DWHRSHMF @DOKHB@SHNMVNQJR DQD R@FQNRRNUDQUHDV o " QD@SD @BNMMDBSHNMSN SGD C@S@A@RD i VGHBG BQD@SDRSGD C@S@A@RD HEMDDCDC o " QD@SD @BTQRNQSN SGD C@S@A@RD o " QD@SD SGD S@AKD HEHSCNDRMS **DWHRS** o RRHFMSGD UHCDN ENKCDQR SN @ U@QH@AKD o 6 @KJ SGQNTFG SGD ENKCDQR KNNJHMF ENQUHCDN EHIDR o &DSSGD EHKDM@L D RDQHDRM@L D RD@RNMMTL ADQ DOHRNCD MTL ADQ o " GDBJ SN RDD HESGD DOHRNCD DWHRSR HM SGD C@S@A@RD o (EHSHRMNSSGDQD @CC HSSN SGD C@S@A@RD V HSG @m n @RSGD 3U1@FD (#

o 3GDMV@KJ SGQNTFG SGD

'

C@S@A@RD FDSSHMF RGNV HC @MC RS@STRHEMDDCDC @MC TOC@SD C@S@A@RD

6 D V HK QDCDRHFMSGD C@S@A@RD SN HMBKTCD @MNSGDQ SGAKD GAVC L NCHEX SGD DWHRSHVF C@S@S@AKD %HORS V D V HKKBOD@SD NTQMDV S@AKD B@KKDC 2DQHDR (S V HK GNIC @K SGD HIVENOL @SHNM @ANTSSGD SU RDQHDRV D G@UD NM NTQRXRSDL 3GD MDV S@AKD V HK HMBKTCD SGD ENKKNV HMF EHDICR  $\Omega / J$  JHC  $O$  2DQHDR-  $@$  D o 3U1@FD 2DQHDR(# o - TL ADQNERD@RNMR  $0.2$ SQCS#  $@$ SD o \$MCDC %K@F o " NTMSQX NENQHFHM o 2S@STRNESGD RDQHDR DMCDC BTQDDMS DSB o " K@RRHEHB@SHNM RBQHOSDC QD@KHSX DSB o 2TL L @QX NESGD RDQHDROKNS  $O$  & DMODR o 1TMSHL D HML HMTSDR  $O - DSV NQI$  $\alpha$  #  $\alpha$  NESGD V DDJ HS  $\alpha$ HGR o 3HL D NEC@X HS@HQR o / @SG SN SGD RDQHDR

6 D B@MTRD SGD DWHRSHMF , @JD# @S@! @RD QNTSHMD SN BQD@SD NTQMDV S@AKD ! DENQD SGD DWHRSHMF BNCD @CC SGD BNCD ql j e JOUFHFS QSJNBSZ LFZ BVUPJODSFNFOU-Tf sj f t Obnf UFYU-Tf sj f t JE UFYU-Tf bt pot UFYU-TubsuEbuf UFYU-Foef e UFYU-Psj hj oDpvousz UFYU-Tubuvt UFYU-Dmbt t j gj dbuj po UFYU-Tvnnbsz UFYU-Hf osf t UFYU-Svouj nf UFYU-Of uxpsl UFYU-Bi sEbz UFYU-Bj sUj nf UFYU-

RGNV M @ANUD OHTGS  $3GD 20 + RS@S1$  DMS mRPK p n RGNTKC AD @KKNM NMD KHMD ATSHRAQNJDMNTSGDQD ENQD@RD NEXNTQTMCDQRS@MCHMF 6 DlK KD@UD SGD L NCH FR@SHNMNESGD

DWHRSHMF S@AKD ENQK@SDQ

- NV V D G@UD SN L NCHEX NTQ 6 @KJ3GD/ @SG QNTSHMD SN R@UD SGD RDQHDR M@L D @MC O@SG HMSN SGD RDQHDR S@AKD

1DOK@BD SGD KHMD SG@SR@XR

t r mr vf sz > ˆ TFMFDU dpvou) ql j e\* bt spxdpvou gspn UwTi pxt  $xi$  if sf  $G$  m obnf  $\ge$ #&t # $<$  & gm

### $V$  HSG

t r mr vf sz > ˆ TFMFDU dpvou) ql j e\* bt spxdpvou gspn  $t$  f sj f t xi f sf  $t$  f sj f t Obnf  $\geq$ #&t #<ˆ & t i pxobnf

3GHR SN QDEQDRG XNTQ L DL NQX V HK BGDBJ SN RDD HEV D GOUD QADQCX OTSSGD RDQHDRHMSN SGD S@AKD - NV EHMC SGD SV N KHUDRSG@SR@X

## $\%$  \* % &. \* %\$ &\*

t r m > ˆ JOTFSU JOUP UwTi pxt ) Tf sj f t - SppuCbui - Gj mf obnf - Tf b t po- Fqj t pef - uwsbhf j e\* WBMVFT ) @- @- @- @- @- @\* ˆ

dvst ps/ f yf dvuf ) t r m- ) t i pxobnf sppu-  $qm$  t f bt po- f  $qi$  t pef - .  $2**$ 

## @MC QDOK@BD SGDL V HSG

t r m > ˆ JOTFSU JOUP Tf sj f t ) Tf sj f t Obnf - Qbui - Tf sj f t JE\*  $WBMFT$  ) @ @  $@$   $*$ 

dvst ps/ f yf dvuf ) t r m- ) t i pxobnf sppu-.  $2**$ 

## 3GHRV HK HMRDQSSGD RDQHDR M@L D RGNV M@L D O@SG SN SGD RDQHDR @MC @m n @RSGD 3U1@FD HC 6 D TRD SGD m n @R@ EK@F SN JMNV SG@SV D MDDC SGD RDQHDRHMENQL @SHNMEQNL 3U1@FD

- DWSV D V HK QDV NQJ SGD 6 @KJ3GD# @S@A@RD QNTSHMD SN OTHK SGNRD RDQHDRSG@SVDCNMS G@UD @MX HMENQL @SHNMENQ 2DQHDR(# @MC TOC@SD SG@S **ODBNOC** 

" G@MFD SGD PTDQX RSQHMF EQNL

t r mt usj oh > #TFMFDU EJTUJODU t f sj f t GSPN UwTi pxt XI FSF uwsbhf  $i e$  > . 2#

## SN

t r mt usj oh > #TFMFDU ql j e- Tf sj f t Obnf GSPN Tf sj f t  $XI$  FSF Tf si f t JE  $> 0.2#$ 

3GHRV HK BQD@SD @QDRTKSRDS SG@SV D B@MSGDMTRD SN PTDQX 3U1@FD ENQD@BG RDQHDR - NV EHMC QDOK@BD SGD ENKNV HMF SV N **KHMDR** 

 $tf$  sj f t obnf  $\Rightarrow$  y \ 1^

t f bsdi obnf > t usj oh/dbqxpset ) y  $1^ - # #*$ 

#### $V$  HSG

ql j e > y $\sqrt{1^2}$ 

t f sj f t obnf  $> y \$  2^

#### $t$  f bsdi obnf  $\geq$ t usj oh/dbqxpset ) y  $2^x - 4^x + x^*$

6 D V HK TRD SGD OJ(# ENQSGD TOC@SD RS@SDL DMS - DWSV D G@UD SN L NCHEX SGD B@K SN SGD 4 OC@SD# @S@A@RD QNTSHMD SN HMBKTCD SGD OJHC " G@MFD SGD **KHVD** 

## Vqebuf Ebubcbt f ) t f sj f t obnf - j e\*

## SN

Vqebuf Ebubcbt f ) t f sj f t obnf - j eql j e\*

ef g Hf uTi pxEbub) t f sj f t obnf - j e- ql j e\* ;  $us$  > UwSbhf  $)^*$  $j$  edvst ps  $>$  dpoof duj po/ dvst ps) \* ej du > us/ Hf uTi pxJogp) j e\*

t f bt pot  $\Rightarrow$  ej du $\hat{ }$  Tf bt pot  $\hat{ }$  ^ t ubsuebuf > ej du\ ˆ TubsuEbuf ˆ ^ f oef  $e > ei$  du $\frac{1}{2}$  Foef  $e^{\lambda}$ psj hj odpvousz > ej du\ ˆ Dpvouszˆ ^  $t$  ubuvt > ej du $\int$  Tubuvt  $\int$ dmbt t j gj dbuj po > ej du $\int$  Dmbt t j gj dbuj po<sup> $\wedge$ </sup> t vnnbsz > ej du\ ˆ Tvnnbszˆ ^

## @MC BG@MFD SGD KHMD

Hf uTi pxTubuvt ) t f si f t obnf - i  $e^*$ 

## SN

SN

ef g

Hf uTi pxEbub) t f si f t obnf - j e- ql j  $e^*$ 

6 GHBG V HK AD @MDV QNTSHMD V D V HK BQD@SD HM@L NL DMS

- DWS BG@WFD SGD CDEHVISHNM NESGD 4 OC@SD# @S@A@RD QNTSHMD EQNL

#### ef g Vgebuf Ebubcbt f ) t f si f t obnf - i e\* ;

TFU Tf sj f t JE  $>$   $\degree$  , i e  $\degree$  $XI$  FSF ql  $JE$   $\geq$   $\&e^{\hat{}}$   $\&$  ql  $ie$ 

ql j e\* ;

SN

PTDQX RSQHWF EQNL

- NV V D MDDC SN BQD@SD SGD &DS2GNV# @S@QNTSHMD SNO 6 DlK FQ@A SGD HMENQL @SHNMEQNL 3U1@FD @MC HMRDQSHSHMSN SGD 2DQHDRS@AKD

Vqebuf Ebubcbt f ) t f sj f t obnf - j e-

t r mt usj oh > ˆ VQEBUF uwt i pxt TFU uwsbhf  $j e > ^$ ,  $j e$ , XI FSF t f sj f t  $>$  # $\hat{ }$  , t f sj f t obnf , ˆ #ˆ

t r mt usj oh > ˆ VQEBUF Tf sj f t

- DWS V D MDDC SN BG@MFD SGD

## APG>DM>G@H<B<UDI @ 1C@ [BNMSDMSR=](#page-1-0) JHKG@<O- TOCJI
# $\%$  \* % & \* %\$ &\*

)TRS@R@L DL NQX QDEQDRGDQ V D @QD BQD@SHMF @MHMRS@MBD NE SGD 3U1@FD QNTSHMDR@MC BQD@SHVF @CHBSHNM@QX SG@SGNKCR SGD HWENQL @SHNMNMNTQRDQHDR 6 D V HK SGDMBQD@SD U@QH@AKDRSN GNKC SGD C@S@ENQTOC@SHMF SGD S@AKD @ANUD

1DL DL ADQSG@S&DMQDR BNL D HM@RRTADKDL DMSR@MC BNMS@HMNMD NQL @MX FDMQD KHRSHMFR + TBJHKX V GDM V D BNCDC SGD 3U1 QFD QNT SHIVDR VD BQD@SDC @RSQHMF SG@SGNKCR@K SGD FDMQDR MN L @SSDQGNV L @MX @QD QDSTQMDC RN V D B@M ITRSTRD SGD FDMQD RSQHMF

 $FDMDR$  CHRS & DM $DR <$ svouj nf > ej du\ ^ Svouj nf ^ ^

of uxpsl  $>$  ej du $\degree$  Of uxpsl  $\degree$  ^

bj sebz > ej du $\hat{B}$  Bj sebz<sup> $\hat{A}$ </sup>

bj suj nf  $>$  ej du $\frac{1}{2}$  Bj suj nf  $\frac{1}{2}$ 

%HM@KX V D BQD@SD SGD PTDQX RSQHMF SN CN SGD TOC@SD ANSSNL F@HM SGHR RGNTKC @KK AD NM NMD KHMD ATS(IUD AQNJDM HSTO GDQD SN L @JD HSD@RX SN TMCDQRS@MC

3GD ZMTL ADQ\ ONQSHNM ITRS SN QDL HMC XNT HRRHL HK@QSN SGD m Rn FNO @SSHMF NOSHNM 3GHR BQD@SDRNTQPTDQX RSQHMF QDOK@BHMF SGD ZMTL ADQ\ V HSG SGD @BST @KC@S@VDV@MS 2HMBD V DIUD @KD@CX CDEHMDC @KNE SGDRD EHDICR@RSDWS V D V @WSSN TRD SGD CNTAKD PTNSDR SN DMBKNRD SGD C@S@ADHMF @CCDC

MC KORSKY V D V QHSD SN SGD C@S@A@RD ADKNV

3G@SHR@K ENQSGHRSHL D - DWS SHL D V DIK KBNMSHMTD @R (K@HC NTS @SSGD ADFHMMHMF NESGD @QSHBKD 4 MSHKMDWSSHL D \$MINX

usz;

j edvst ps/ f yf dvuf ) t r mt usj oh\* f ydf qu; qsj ou #Fssps Beej oh Tf sj f t Jogpsnbuj po#

t r mt usj oh >  $\degree$  Vgebuf Tf sj f t TFU Tf bt pot > #| 1~#- TubsuEbuf > #| 2~#- Foef e > #| 3~#-Psi hj oDpvousz > # $|4-\#-$  Tubuvt > # $|5-\#-$  Dmbt t j gj dbuj po > # $|6-\#-$ Tynnbsz > #| 7~#-  $\frac{1}{2}$  The osf t > #| 8~#- Svouj nf > #| 9~#-  $\frac{1}{2}$  d uxpsl  $\frac{1}{2}$  #| : ~#-Bj sEbz  $>$  #| 21~#- Bj sUj nf  $>$  #| 22~#  $XI$  FSF ql JE > 23~ $\hat{i}$  gpsnbu) t f bt pot - t ubsuebuf - f oef epsj hj odpvousz- t ubuvt - dmbt t j gj dbuj po- t vnnbszhf osf t - svouj nf - of uxpsl - bj sebz- bj suj nf - ql j e\*

A46 - 0;C4ABHRNV MDQNE 1@HMX# @X 2NKTSHNMR ++" @ BNMRTKSHMF BNL O@MX HM TQNQ@ " NKNQ@CN @MC G@RADDM OQNFQ@L L HMF RHMBD ' D DMINXRBNNJHMF GHJHMF L TRHB Q MC [RODMCHMF](http://www.thedesignatedgeek.net) SHL D V HSG GHR

 $1C@2 = PI$   $(P - J? \times N$ D $J$  $Q@N < G$ OC@G<O@NOI @RN<I ? DNNP@NA<>DI B  $2=PI$  (P) DI PS PNO 2NN < 1 ? # MO @ 0JAOR<M@A<I NDI B@I @M<G1C@ NCJR <KK@<GNOJ OC@I @R@NOPN@M  $\leq$  ?  $\mathbb{C}$ @J $\mathbb{G}$  @NO $\leq$  ? @M, PM ?DN>PNNDJI N>JQ@MOC@ ?@Q@GIKH@I QJA2=PI OP=PO <M@I [OJQ@MGTO@>CI D><G4 @<M@ GP>FT@I JPBCOJ C<Q@NJH@BM@<O BP@NONJI OC@NCJR O@GDI BPN ADMNOC<I ? <=JPOOC@G<O@NO @S>DODI B?@Q@GJKH@I ONOC@T<M@  $RJMFDBJI$   $D < R < T$   $C < R$   $Q > I$ <GPI ?@MNO<I ? 4 @<GNJ O<GF <=JPOOC@2=PI OP>JHHPI DOT <I ? RC<ODOB@ONPKOJ

1C@NCJR DNKM@N@I O@? =T H@H=@MNJAOC@2( [N2=PI OP ) DI PS>JHHPI DOT @><PN@DODN  $\triangle$ JQQ $\angle$ QQP = TOC $@$ 2 = PIOP J?@JA JI?P>ODDDNPDOK=GOAJM<GG

1C@NCJR DN=M<?>NOGD@@QQMT  $A$ JMOI  $B$ CO JI < 1P $A$ N $\overline{A}$ T $A$ O  $\overline{A}$  DI B MDODNCODH@<I ? DN<Q<DG<=G@AJM ?JRI G<? CC@AJGGRDB?<T

[?>320BCD1D=CD](http://podcast.ubuntu-uk.org/)D: >A6

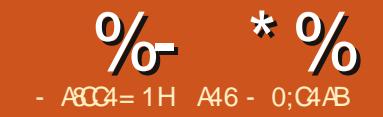

# $-WB$ M $HHHBB$ & $-TCD$  $I - <$ M $D$

RT@H&XLX@QSHBKDR@QD<br>E@HQAXKNMF'MVDUDQ<br>CTDSNRNLDLDCHB@K<br>E@HQAXRGNQS@QSHBKDHMSGDFQ@MC RT@KX L X @QSHBKDR@QD E@HQKX KNMF ' NV DUDQ CTD SN RNL D L DCHB@K HRRTDR SGHR VHK AD @ RBGDL D NESGHMFR SGHRL NMSG 'N V DUDQ V D V HKK OTRG SGONTFG **@MC BNMSHMTD NTQRDQHDRNMSGD** L DCH@L @M@FDQOQNFQ@L

. MD NESGD SGHMFRNTQ O ON FORL V HK CN ENQTRHRKDSTR JMNV HEV D G@UD @MX L HRRHMF DOHRNCDREQNL @MX FHUDM RDQHDR HMSGD C@S@A@RD ' DQD RSGD RBDM@QHN 6 D G@UD @RDQHDR V D K K B @ K K S G G R 2 G N V n SG@SQ@MENQSGQDD RD@RNMR (M RD@RNM SGDQD V DQD DOHRNCDR ' NV DUDQ V D G@UD NM<sub>X</sub> NESGDL HMNTQKHAQ@QX ' NV CN V D EHMC V GHBG DOHRNCDR @QD L HRRHMF i OQNFQ@L L @SHB@KX

3GD RHL OKDRSV@X HRSN TRD KHRSR@MC RDSR 6 D G@UD @KQD@CX TRDC KHRSRHM@MTL ADQNESGD @QSHBKDRNUDQSGD K@RSENTQXD@QR ATS2DSR@QD @MDV C@S@SXOD SN SGHRRDQHDR RN V D KKDW@L HMD SGDL ENQ@VGHID BBNQCHMF SN SGD MNFFFFRHOL CNBTL DMS@SHNM FNO / XSGNM CNBROXSGNMNQF GDQD HRSGD CDEHM-SHAMMNE@RDS

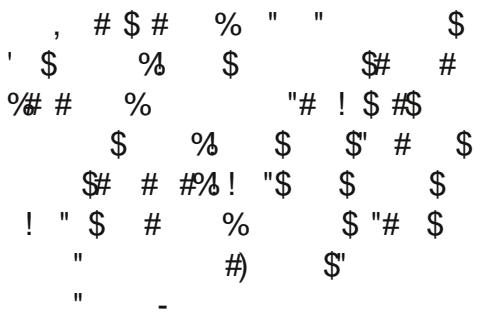

(K BNMSHMTD SN TRD SGD DW@L OKD EQNL SGD CNBTL DMS@SHNMO@FD SN HKTRSQ@SD SGD OQNBDRR

 $222$  Cbt I f u  $\ge$ \ ˆ bqqmf ˆ - ˆ psbohf ˆ - ˆ bqqmf ˆ - ˆ qf  $bs^2 - \n\cos both^2 - \n\cosh both^2$ 

???  $asvi u > tf u) cbt$  |  $fu^*$ 

??? gsvj u

 $t f u) \$  psbohf  $\hat{ }$  -  $\hat{ }$  af bs $\hat{ }$  -  $\hat{ }$  baam  $\hat{ }$  - $\hat{c}$  chobob $\hat{b}$  $\wedge$ \*

- NSHBD SG@SHMSGD NOHFHM@KKHRS SG@SV@R@RRHFMDC SN SGD A@RJDS U@QH@AKD @OOKD @MC NQ@MFD V DQD OTSHMSV HBD ATS VGDMV D @RRHFMDC HSSN @RDS SGD CTOKHB@SDRVDOD CHRB@QCDC - NV SN TRD SGD RDSSG@SV D ITRS BQD@SDC V D B@MBGDBJ SN RDD HE

@MHSDL NEEQTHS NQRNL DSGHMF DKRD HRHMSGD RDS 6 D B@MTRD SGD mHMn NODQ@SNQ

??? ˆ psbohf ˆ j o gsvj u

Usvf

??? ˆ l j xj ˆ j o gsvj u

Gbmt f

#### ???

3G@SROQDSSX RHL OKD @MC GNODETKX XNT @QD ADFHMMHMF SN RDD V GDOD @KSGHRHRFNHMF +DSR R@X V D G@UD @RGNOOHMF KHRS SG@SG@R@ATMBGNEEDTHSHMHS @MC @RV D FN SGQNTFG SGD RSNQD V D V@MSSN BGDBJ VG@S V D @QD L HRRHMF i A@RHB@KX SGD HSDL RHMSGD RGNOOHMF KHRSATS MNSHMNTQA@RJDS 6 D B@MRS@QS KHD SGHR

???  $t$  i pqqj ohmj $t u >$ \ ˆ psbohf ˆ - ˆ bqqmf ˆ - ˆ qf bsˆ - ˆ cbo bob $\hat{ }$  -  $\hat{ }$  | j xj  $\hat{ }$  -  $\hat{ }$  hsbqf t  $\hat{ }$  ^

 $???$  cbt  $|$  f u  $>$ \ ˆ bqqmf ˆ - ˆ l j xj ˆ - ˆ cbobobˆ ^

???  $t m > t f u$ ) ti pqqj ohmj  $t u^*$ 

???  $c > tfu)$  cbt  $\int f u^*$ 

#### ??? t m. c

 $t f u$ )  $\hat{ }$  psbohf  $\hat{ }$  -  $\hat{ }$  qf bs $\hat{ }$  - $\hat{ }$  hsbaf t  $\hat{ }$  ^ \*

???

6 D BQD@SD NTQSV N KHRSR RGNOOHMFKHRSENQVG@SV D MDDC @MC A@RJDSENQVG@SV D G@UD 6 D @RRHFMD@BG SN @RDS@MC SGDMTRD SGD RDSCHIEDQDMBD NODQ@SNQ SGD L HMTRRHFM SN FHUD TRSGD HSDL RSG@S@DD HM SGD RGNOOHNE KHRSATSMANSHMASGD A@RJDS

- NV TRHMF SGD R@L D KNFHB V D V HK BQD@SD @QNTSHMD MDWS O@FD ANSSNL KDES SG@SVHKKCD@K V HSG NTQL HRRHMF DOHRNCDR 6 D V HK B@KNTQQNTSHMD m%HMC, HRRHMFn @MC O@RRHSSV N U@QH@AKDR 3GD EHQRSHR@MHMSDFDQ SG@SHRRDSSN SGD MTL ADQNE DOHRNCDR HM SG@SRD@RNM @MC SGD RDBNMC HR @KHRSBNMS@HMHMF SGD DOHRNCD MTL ADOR SGOS VD GOUD ENQSG@SRD@RNM

3GD QNTSHMD VGDMXNT QTMHS OQHMSRNTS: < VGHBG HR BNQQDBS - NV KDSRKNNJ @SSGD BNCD 3GD EHQRSKHMD BQD@SDR@RDS

## $\%$  \* % & \* %\$ &\*

B@KDC \$OHRNCDR- DDCDC TRHMF @ KHRSNEHMSDFDORBOD@SDCTRHMF SGD QQMED ETMBSHIM 6 D MDDC SN FHUD SGD QQMFD ETMBSHNM SGD RS@QSU@KTD @MC DMC U@KTD 6 D @CC SN SGD Q@MFD GHFG U@KTD SN FHUD TRSGD BNQDDBSKHRSNE U@KTDREQNL SN 1DL DL ADQ SGD Q@MFD ETMBSHNMHR@BST@KX A@RDC RN VGDMV D FHUD HS DWODBSDC SGD @BST@K KHRSSG@SQ@MFD BQD@SDRHR SN 6 D SDK SGD Q@MFD ETMBSHNM SN RS@QS@S RN DUDM SGNTFG SGD Q@MFD HR SN VGHBG HR U@KTDR V D V@MS RS@QSHMF @S

- DWSV D BQD@SD @RDSEQNL SGD KHRSSG@SHRO@RRDC HMSN NTQ QNT SHIVD V GHBG BNIVIS@HIVRSGD DOHRNCD MTL ADOR SGOS VD @BST@KX G@UD

- NV V D B@M BOD@SD @KHRS TRHMF SGD RDSCHEEDQDMBD

NODQ@SNQNMSGD SV N RDSR 6 D CN SGHRRN V D B@MRNOSHSV HSG SGD KHRSRNOS I DSGNC 8NT B@M BDQS@HMKX QDSTQMSGD KHRSHEXNT V HRG ATSHM SGHRHSDQ@SHNMNESGD QNTSHMD V DIKKITRSOQHMSHSNTS

6 DK SG@SlR@K SGD SHL D HM SGD BG@HQMMH EDNMSNESGD BNL OTSDQSG@SL X ANCX B@M RSQMC RN (IKKIDQUID XNT ENOSGHR L NMSG V NMCDQHMF GNV V D @QD FNHMF SN TRD SGHRHMNTQL DCH@ L @M@FDQ

' @UD @FNNC L NMSG @MC RDD XNT RNNM

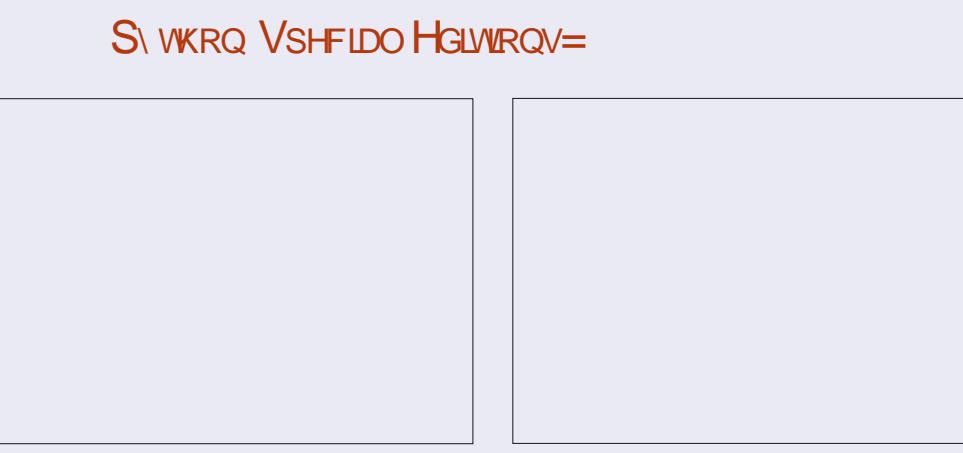

GSSO [ETKBHQBKDL](http://fullcirclemagazine.org/issue-py01/) @F@YHMD NQF HRRTD GSSO [ETKBHQBKDL](http://fullcirclemagazine.org/issue-py02/) @F@YHMD NQF HRRTD

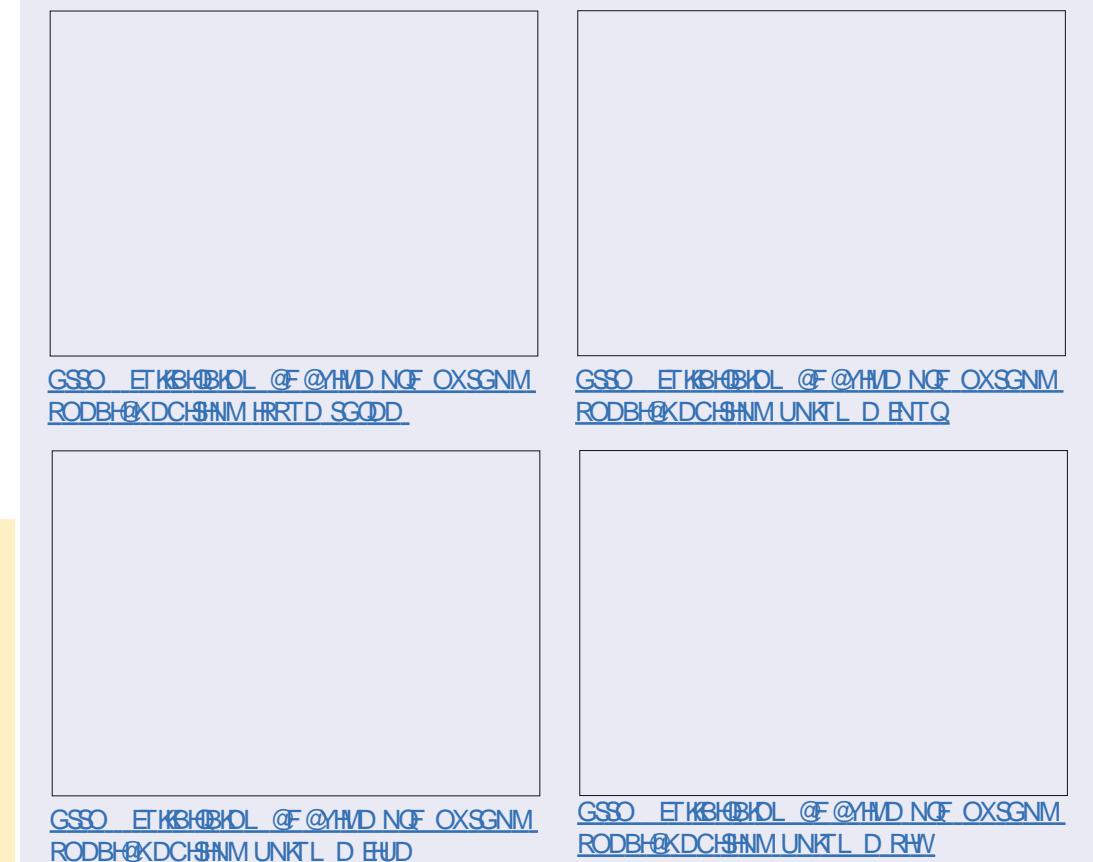

A46 - 0:C4ABHR NV MDONE 1@HMX# @X 2NKTSHNMR ++" @ BNMRTKSHMF BNL O@MX HM TQNQ@ " NKNQ@CN @MC G@RADDM OQNFQ@L L HMF RHMBD ' D DMINXRBNNJHMF GHJHMF L TRHB @MC [RODMCHMF](http://www.thedesignatedgeek.net) SHL D V HSG GHR

ef a G oeN it t j oh) f vaf duf e- i bwf \*: \$>>>>>>>>>>>>>>>>>>>>>>>>>>>>>>>>>>> \$ af yof dufe( it uif ovncfs pa f qit peft xf tipyme ibwf \$ ai bwf ( it b mitu pg f qit peft ui bu xf ep i bwf \$ sf uvsot b t psufe m t u pa nit t j oh f qit pef ovncf st \$>>>>>>>>>>>>>>>>>>>>>>>>>>>>>>>>>>> Fqj t pef t Of f ef e  $>$  t f u) sbohf  $2$ -f yqf duf e,  $2**$ Fqi t pef t I bwf  $\rightarrow$  t f u) i bwf \* Tuj  $mG$  f e >  $m$  t u) Fqi t pef t  $G$  f ef e . Fqi t pef t I bwf \* Tuj mmOf f e/ t psu) \* qsi ou Tuj mmOf f e

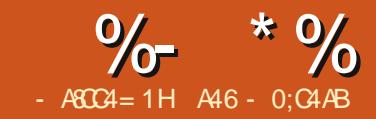

# $-WB$ M $HHHBB$ & $-TCD$  $I - <$ M $D$

4PSL NMSG VD<br>CHRBTRADC TRHMF RDSR SN<br>RGNV TRL HRRHMF<br>DOHRNCD MTL ADOR<br>- NVIRSGD SHL D SN OTSSGD ONTFG @RSL NMSG V D CHRBTRRDC TRHMF RDSR SN RGNV TRL HRRHMF DOHRNCD MTL ADQR BNCD V D OQDRDMSDC HMSN OQ@BSHBD

6 DIKKL NCHEX NMD QNT SHMD QMC VQHSD NMD QNTSHMD 6 DIKKCN SGD L NCHTHB@SHNMHTGRS (MSGD V NOJHMF EHID SG@SXNTIUD ADDM TRHMF SGD K@RSEDV L NMSGR EHMC SGD 6 @KJ3GD/@SG EHIDO@SG QNTSHMD 3GD ENTQSG @MC EHESG KHVDR RGNTIC AD

f gi mf  $\ge$ pqf o)  $\hat{}$  f sspst / mph $\hat{}$  -  $\#x\#$ \*

gps sppu- ej st - gj mf t j o pt / xbml ) gj mf qbui - upqepxo>Usvf \* ;

(MADSV DDM SGDRD SV N KHVDR V D V HIKHVRDGS SGD ENKKNV HVF **BNCD** 

mbt usppu  $>$   $\hat{ }$ 

f  $\dot{m}$  t u >  $\lambda$ 

dvssf out i px > ^^

gps sppu- ej st - gj mft j o pt / xbm ) gj mf qbui - upqepxo > Usvf \*; gps gi mf j o  $\overline{q}$  gps g j o gi mf t j g g/ f oet xj ui )  $\hat{p}$  / bwi  $\hat{p}$  -  $\hat{p}$  nd w $\hat{p}$  -  $\hat{p}$  nsw  $\hat{p}$  +  $\hat{p}$  +  $\hat{p}$ 

dvssf out f bt po  $>$   $\hat{ }$   $\hat{ }$ 

! X MNV XNT RGNTIC QDBNFMHYD SG@S@KKVDIQD CNHMF GDQD HRHMHSH@KHYHMF U@QH@AKDR 3GDQD @QD SGQDD RSQHMF U@QH@AKDR QMC NMD KHRS 6 D V HK TRD SGD KHRS SN GNIC SGD DOHRNCD MTL ADOR GDMBD SGD DKHRSM@L D

+DSlRS@JD @PTHBJ KNNJ @MC EQDRGDMNTQL DL NQX @ANUD @ANTSVG@SV DlQD CNHMF HMSGD DWHRSHMF QNTSHMD ADENQD V D L NCHEX @MX ETQSGDQ

3GD EHQRSSV N KHMDRGDQD RDS SGHWFRTO ENQSGD V @KJ SGD O@SG QNTSHMD VGDOD VD RS@QS@S@ FHUDM ENICDQHM SGD EHD RXRSDL @MC QDBTQRHUDKX UHRHSD@BG ENKCDQ ADKNV @MC BGDBJ ENQEHIDRSG@S G@UD SGD EHIO DWSDMRHNMNE @UH L JU L O NQ L U (ESGDQD @QD @MX V D SGDMHSDQ@SD SGQNTFG SGD KHRSNESGNRD EHKDM@L DR

(MSGD KHMD @ANUD QHFGS V D B@K SGD &DS2D@RNM\$OHRNCD

\$ Dpncj of qbui boe gj mf obnf up dsf buf b t j ohmf wbsj bcmf /  $go > kpi o)$  sppu- gj mf  $*$ Psj hj obmGj mf obnf - f yu  $>$  pt / gbui / t gmj uf yu) gj mf \*  $qm > qi$  m j t pl - ebub > Hf uTf bt poFqj t pef ) gm\*

QNT SHIVID SN OT KKSGD RDQHDR MQL D RD@RNMMTL ADQ@MC DOHRNCD MTL ADQEQNL SGD EHIDM@L D (E DUDOXSGHMF O@DRDRBNQDDBSKX SGD U@QH@AKD HRNJ HRRDSSN SQTD @MC SGD C@S@VD @QD KNNJHMF ENOHR OK@BDC HMSN @KHRS@MC SGDM QDSTQMDC SN TR

' DQD ADKNV V D @QD RHL OKX @RRHFMHMF SGD C@S@O@RRDC A@BJ EQNL &DS2D@RNM\$OHRNCD @MC OTSSHMF SGDL HMSN RDO@Q@SD U@DH@AKDRSG@SVDB@MOK@XVHSG - NV SG@SV D JMNV VGDQD V D V DQD KDSlRS@KJ @ANTSVGDQD V D @QD FNHMF

6 D V@MSSN FDSSGD DOHRNCD MTL ADONED@BG EHID @MC OTSHS HMSN SGD DKHRSKHRS . MBD V D @QD CNMD V HSG @KKSGD EHIDR V HSGHM SGD ENKCDQV D @QD BTQQDMSKX HM V D B@MSGDML @JD SGD @RRTL OSHNM SG@SV D G@UD ADDMOQDSSX L TBG JDDOHMF TO V HSG SGD EHKDR@MC SGD GHFGDRSMTL ADQDC DOHRNCD HRSGD K@SDRSNMD @U@HK@AKD R V D CHRBTRRDC K@RSL NMSG V D B@MSGDMBQD@SD @RDSSG@SHR MTL ADODC EDNL SN SGD K@RS DOHRNCD @MC BNMUDOSSGD KHRSSN @RDS@MC OTHK@CHHEDODMBD 6 GHKD SG@SHRFQD@SHMSGDNQX SGDOD HR@AHSNE@mGHSBG HMNTQ FHS@KNMFn VGDMHSBNL DRCNV M

j g j t pl ; ti pxobnf  $>$  ebub $\sqrt{1^2}$ t f bt po  $>$  ebub $\sqrt{2}$ f qj t pef  $>$  ebub $\sqrt{3}$ qsj ou) #Tf bt po  $|1 -$  Fqj t pef  $|2 - #$  gpsnbu) t f bt po-f qj t pef \*\*

APG>DM>G@H<B<UDI @ 1C@ [BNMSDMSR=](#page-1-0) JHKG@<O- TOCJI

## $\%$  \* % &. \* %\$ &\*

SN @BST @KOQ@BSHBD 6 D CNMS @BST@KX FDS@MHBD @MC MD@S HMCHB@SHNM@RSN VGDMV D @QD CNMD V HSG @MX O@CSHBTK@DENKCDQ 6 G@SV D CN G@UD SGNTFG HRSGD JMNVKDCFD SG@SVGDMV D FDS CNMD V HSG D@BG EHID SGD BNCD QHFGS@ESDQSGD mENQEHID HM: n FDSRQTM (EV D JMNV SGD M@L D NESGD K@RSENKCDQUHRHSDC @MC SGD BTQDDMSENICDOM@LD VD B@MBNL O@DD SGD SV N @MC HE SGDX @DD CHEEDODMS VD G@UD EHMHRGDC @ENKCDQ@MC NTQ DOHRNCD KHRSRGNTKC AD BNL OKDSD 3G@SRVG@SSGD kK@RSQNNSl U@QH@AKD HRENQ

)TRS@ESDQSGD kENQEHKD HM:kKHMD HR V GDOD V DIK KOTSSGD L @INOHSX NENTQMDV BNCD (SRNMKX RDUDM) KHVDR 'DQD @QD SGD RDUDM KHVDR 3GD AK@BJ KHMDR@QD SGD DWHRSHMF KHVDR ENQXNTQBNMUDMHDMBD

+HMD AX KHMD NESGD MDV BNCD GDQD HRSGD KNFHB

%HQRS V D BGDBJ SN RDD HESGD U@QH@AKD K@RSQNNSG@RSGD R@L D U@KTD @RQNNS SGD BTQQDMSENKCDQ MQ D (ERN VD QQD HM SGD RQ D ENKCDQ RN V D CNM SQTM @MX NESGD BNCD (EMNS V D SGDM @RRHFMSGD BTQQDMSENKCDQM@L D SN SGD K@RSQNNSU@QH@AKD - DWS V D BGDBJ SN RDD HESGD DOHRNCD

```
gps gj mf j o \ g gps g j o gj mf t j g g/ f oet xj ui ) ) ^/ bwj ^ - ^ nl wî - ^ nq5^ - ^ n5wî * * ^;
     $ Dpncj of qbui boe gj mf obnf up dsf buf b t j ohmf wbsj bcmf /
     j g mbt usppu " > sppu;
          mbt usppu > sppu
          ja mf o) f mi t u* ? 1:
                N t t i oh) f mi t u- nby) f mi t u<sup>*</sup> - dyssf out f bt po- dyssf out i px<sup>*</sup>
          f m t u > 10dvssf out i px > ^
          dvssf out f bt po > \hat{ }
```
KHRS DKHRS G@R@MX DMSQHDR KDM DKHRS 3GHR HR SN L @JD RTOD V D V DODM SHM @MDLOSX CHQDBSNQX (EV D G@UD HSDL RHM SGD KHRS SGDM VD B@KSGD , HRRHMF QNTSHMD 6 D O@RRSGD DOHRNCD KHRS SGD GHFGDRS DOHRNCD MTL ADQ SGD BTQDDMS RD@RNMMTL ADQ @MC SGD M@L D NESGD RD@RNM RN V D B@MOQHMS SG@SNTSK@SDQNM 3GD K@RSSGQDD KHIVDR BKD@QSGD KHRS SGD BTQQDIVS RGNV M@L D @MC SGD BTQQDMS RD@RNM @MC V D L NUD NM@RV D CHC ADENQD

- DWSV D G@UD SN BG@MFD SV N KHVDR @MC @CC NMD KHVD NEBNCD HMSN SGD HEHRNJ BNCD @EDV KHUDRCNVM F@HM QHFGS SGD AK@BJ KHMDR@QD SGD DWHRSHMF **BNCD** 

 $j$  t pl - ebub  $>$  Hf uTf bt poFqi t pef) and j g j t pl ; dvssf out i px  $>$  t i pxobnf  $>$  ebub $\sqrt{1^2}$ dvssf out f bt po  $>$  t f bt po  $>$  ebub $\sqrt{2}$ f qi t pef  $>$  ebub $\sqrt{3}$ f mj t u/ bqqf oe) j ou) f qj t pef \* \*

' DQD V D G@UD ITRSBNL D A@BJ EQNL SGD &DS2D@RNM\$OHRNCD QNTSHMD (E V D G@C @O@QR@AKD EHKD M@L D V D V@MSSN FDSSGD RGNV M@L D @MC RD@RNMMTL ADQ @MC @CC SGD BTQDDMSDOHRNCD HMSN SGD KHRS - NSHBD V D @QD BNMUDCSHWF SGD DOHRNCD MTL ADQSN @M HMSDFDQADENQD V D @CC HSSN SGD **KHRS** 

6 D @QD CNMD V HSG SGHR ONCHAMNESGD BNCD - NV @KVD G@UD SN CN HR@CC SGD , HRRHMF

QNTSHMD )TRS@ESDQSGD 6 @KJ3GD/ @SG QNTSHMD V DlK @CC SGD ENKKNV HVF BNCD

F@HM HSHR@UDQX RHL OKD RDS NEBNCD @MC V D OQDSSX L TBG V DMSNUDQHSK@RSL NMSG ATS V DIKK V QASI SGONTFG HSITRSHM B@RD XNT L HRRDC HS

6 D CDEHMD SGD ETMBSHNM@MC RDSTO ENTQO@Q@LDSDQR 6 D V HK AD O@RRHMF SGD DOHRNCD KHRS DOK<del>IRS</del> SGD MTL ADQNEDOHRNCDR V D RGNTKC DWODBS RGNTKCG@UD V GHBG HRSGD GHFGDRSDOHRNCD

 $\mathbb{S}$ . . . . . . ef g Nj t t j oh) f qmj t u- t i pvmei bwf - t f bt po- t i pxobnf \* ; uf  $nq > t f u$ ) sbohf  $2-ti$  pvmei bwf,  $2^{**}$ sf  $u > m$  t u) uf nq. t f u) f qm t u<sup>\*</sup>  $j$  g m o) sf  $u^*$  ? 1; qsi ou)  $\hat{N}$  t t j oh Fqj t pef t gps | 1~ Tf bt po | 2~ . | 3~ $\hat{N}$  gpsnbu) t i pxobnf - t f bt po-sf u\* \*

APG>DM>G@H<B<UDI @ 1C@ [BNMSDMSR=](#page-1-0) JHKG@<O- TOCJI

# $\%$  \* % &. \* %\$ &\*

MTL ADQHMSGD DOHRNCD KHRS SGD RD@RNMMTL ADQ RD@RNM @MC SGD RGNV M@L D RGNV M@L D

- DWS V D BQD@SD @RDSSG@S BNMS@HMR@KHRSNEMTL ADQRTRHMF SGD QQWFD ATHISHM ETMBSHNM RS@COSHMF V HSG @MC FNHMF SN SGD U@KTD HMRGNTKCG@UD 6 D SGDM B@KSGD CHEEDODMBD ETMBSHNM i NMSGHRRDS@MC @BNMUDQSDC RDSEQNL SGD DOHRNCD KHRS SDL O RDSDOKHRS i @MC BNMUDQSHS A@BJ SN @KHRS 6 D SGDMBGDBJ SN RDD HESGDOD HR@MXSGHMF HM SGD KHRSI RN V D CNM SOQHWS@KHWD V HSG @MDL OSX KHRS @MC HE SGDQDlR@MXSGHMF SGDQD V D OQHMS **HSNTS** 

3G@SlRHS 3GD NMD EK@V HMSGHR KNFHBHRSG@SAXCNHMFSGHMFRSGHR V Q X V D CNMSJMNV HESGDOD QOD QMX MDV DOHRNCDRSGQSVD CNMS G@UD

(lUD OTSSGD SV N QNTSHMDRTO NMO@RSDAHMENQXNT HEXNT ITRS V@MSSN CN @PTHBJ QDOK@BD HMSN XNTQV NQJHMF BNCD 8NT B@MEHMC  $HS@S$ GSSO [O@RSDAHMBNL](http://pastebin.com/XHTRv2dQ) 7' 31U C0

' @UD @FNNC L NMSG @MC V DlK RDD XNT RNNM

 $1C@2 = PI$   $(P - J? \times N$ OC@G<O@NOI @RN<I ? DNNP@NA<>DI B  $2=PI$  (P) DI PS PN@ M < 1 ? # M @ @ 0JAOR<M@A<I NDI B@I @M<G1C@ NCJR <KK@<GNOJ OC@I @R@NOPN@M <I ? OC@JG?@NO>J?@M, PM ?DN>PNNDJI N>JQ@MOC@ ?@Q@GIKH@I QJA2=PI OP=PO <M@I [OJQ@MGTO@>CI D><G4 @<M@ GP>FT@I JPBCOJ C<Q@NJH@BM@<O BP@NONJI OC@NCJR O@GDI BPN ADMNOC<I ? <=JPOOC@G<O@NO @S>DODI B?@Q@GJKH@I ONOC@T<M@  $RJMFDBJI$   $D < R < T$   $C < R$   $Q < R$  $<$ GPI ? @ NNO  $<$  ? 4 @  $<$  (B) Q  $<$  GF <=JPOOC@2=PI OP>JHHPI DOT <I ? RC<ODOB@ONPKOJ

1C@NCJR DNKM@N@I O@? =T H@H=@MNJAOC@2( [N2=PI OP ) DI PS>JHHPI DOT @><PN@DODN  $\triangle$ JQQ $\angle$ QQP = TOC $\angle$ Q2 = PIOP J? $\angle$ QJA JI?P>ODODNNPDO<sub>2</sub>=G@AJM<GG

1C@NCJR DN=M<?>NOGD@@QQMT AJMOI DBCOJI < 1P@N?<T@Q@I DI B MDODNCODH@<I ? DN<Q<DG<=G@AJM ?JRI G<? CC@AJGGRDB?<T

[?>320BCD1D=CD](http://podcast.ubuntu-uk.org/) D: >A6

# $S\vee$ WKRO VSHFLDO HGLWROV $=$

GSSO [ETKBHQBKDL](http://fullcirclemagazine.org/issue-py01/) @F@YHMD NQF HRRTD GSSO [ETKBHQBKDL](http://fullcirclemagazine.org/issue-py02/) @F@YHMD NQF HRRTD

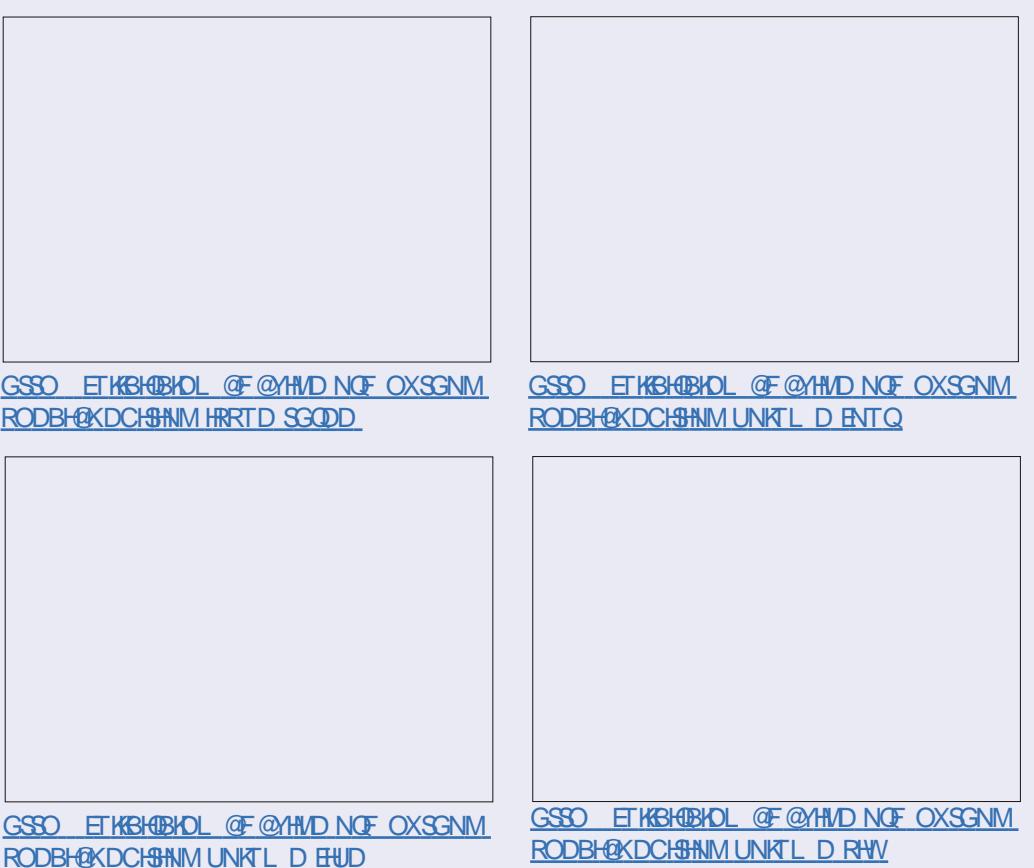

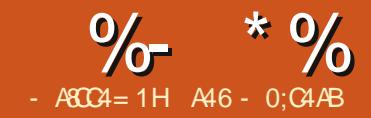

# $-WB$ M $HHHBB$ & $-TCD$  $I - <$ M $D$

DHSNLDA@BJ(SR<br>G@DCSNHL@FHND<br>SG@SHSRADDM<br>ADF@MSGHRRDQHDR(SGNTFGSSG@S DKBNL D A@BJ (SR G@QC SN HL @FHMD SG@SH\$RADDM XD@QRRHMBD ( (lC RGDKUD SGD L DCH@L @M@FDQ OQNIDBSENQ@AHS@MC QDSTQMSN RNL D A@RHBRNE/XSGNM OQNFQ@L L HMF

3 GHR L NMSG (IKK QDUHRHSSGD OQHUSBNL L @MC (SRNMD NESGD L NRSTRDC @SKD@RSHML X OQNFQ@L L HMF ETMBSHNMSG@S MDUDQRDDL RSN FDSSGD CDS@HKHS CDRDQUDR 3GDQD HR@KNSNE SGHMFRXNT BOMCN V HSG HS NTSRHCD NESGD RS@MC@QC k R  $\Omega$ 

2HMBD SGD OQHMSETMBSHNM RXMS@WHRCHEEDODMSADSVDDM / XSGNM W@MC W V DlK KNNJ @S SGDL RDO@Q@SDKX 1DL DL ADQ GNV DUDQ XNT B@MTRD SGD W RXMS@WHM/XSGNM , NRS DUDQXSGHMF ( OQDRDMSSGHRL NMSG V HK AD CNMD EQNL SGD HMSDQ@BSHUD RGDKK 8NT B@MENKKNV @KNMF @RV D FN 3GD BNCD V HK KNNJ KHD SGHR

???  $b > #$ I f mmp Qzui po# ??? asi ou)  $\#$ Tusi oh b it &  $\#$  & b\*

GAVC, SGD NTSOTS V HKKAD HAV ANKC. KHD SGHR

Tusj oh b j t I f mmp Qzui po

# S\ WKRQ 51

. EBNTQRD XNT QDL DL ADQSGD RHL OKD RXMS@WENQSGD OQHWS ETMBSHNMHM WTRDRSGD U@QH@AKD RTARSHSTSHNMNE RNQ CENQ RHL OKD RSQHMFRNQCDBHL @KR ! TS L @MX NSGDQENQL @SSHMF NOSHNMR @QD @U@HK@AKD %NQDW@L OKD HE XNT MDDC SN ENQL @S@MTL ADQ V HSG KD@CHMF YDQNR XNT B@MCN HSSGHRV@X

??? qsj ou) #Zpvs wbmvf j t &14e# & 5\* Zpvs wbmvf jt 115

(MSGHRB@RD V D TRD SGD k Cl ENQL @SSHMF BNL L @MC SN R@X m# HROK@X SGD MTL ADQSN @ V HCSG NE BG@Q@BSDQR@MC HE MDDCDC KDESO@C V HSG YDQNRn

??? qj > 4/ 2526: ???  $\arcsin{0}$   $\arcsin{0}$   $\arcsin{8}$   $\arctan{4}$   $\arcsin{8}$   $\arctan{4}$   $\arctan{4}$  $QJ > 4/253/$ 

' DQD V D TRD SGD EKN@S ENQL @SSHMF NOSHNM 3GD k El R@XRSN OQNCTBD @MNTSOTSV HSG @SNS@KV HCSG NEEHUD @MC SGQDD CDBHL @KOK@BDR - NSHBD SG@SSGD CDBHL @KONHMSS@JDRTO NMD NE SGD OK@BDRNESGD SNS@KV HCSG

. MD NSGDQSGHMF SG@SXNT L HFGSMNSQD@KHYD HRSG@SXNT B@MTRD SGD JDXRNE@CHBSHNM@QX @RO@QSNESGD ENQL @SBNL L @MC

??? j ogp > | #GObnf #; #Gsf e#- #MObnf #; #Gbsl f  $m#$ - #Dj uz#; #Ef owf s#~ ??? qsj ou) ˆ Hsf f uj oht &) GObnf \* t &) MObnf \* t pg  $\&$ ) Dj uz \* t "  $\hat{ }$  & j ogp \* Hsf fuj oht Gsfe Gosl fm pg Ef owf s"

3GD ENKNV HMF S@AKD RGNV R SGD U@DINTRONRRHAKD RTARSHSTSHNMJDXR@MC SGDHQ L D@MHMFR

# $\%$  \* % & \* %\$ &\*

# $S\$  WKRQ 61

6 HSG / XSGNM W V D G@UD L @MX L NQD NOSHNMR QDL DL ADQ V D B@MTRD SGDRD HM/ XSGNM VGDMHSBNL DRSN SGD OOHNG **ETMBSHNM** 

3N QDEQDRG XNTQL DL NQX GDQDlR@RHL OKD DW@L OKD NESGD WOO THAT THE STANDARD WAS

???  $\text{asi} \text{ ou}$   $\uparrow$   $\uparrow$   $\uparrow$ | 2~ˆ / gpsnbu) #I f mmp#- #Qzui po#\* \*

I f mmp Qzui po

??? asi ou)  $\#\mathbb{Q}$ zui po it | 1~ dppm"  $\#$ / apsnbu)  $\#$ XBZ $\#$ \* \* Qzui po jt XBZ dppm"

3GD QDOK@BDL DMSEHDKCR@QD DMBKNRDC V HIGHM BTQKX AQ@BJDSR m<sup>7</sup>mm\ n MXSGHMF NTSRHCD NF SGDRD @QD BNMRHCDQDC @KHSDQ@K @MC V HK AD OQHMSDC @RHR (MSGD EHQRSDW@L OKD V D G@UD MTL ADQDC SGD QDOK@BDL DMS EHDKCR @MC 3G@SSDKR/ XSGNM SN S@JD SGD FHQRS U@KTD @MC OTSHSHMSN SGD EHDIC Z \ @MC RN NM ' NV DUDQ XNT CNM SG@UD SN TRD @MX MTL ADQR@S@K 4 RHMF SGHR NOSHNIM B@TRDR SGD EHORS U@KTD SN AD OK@BDRHMSGD EHORS RDSNEAQ@BJDSR@MC RN NM

??? asi ou) #Ui it wf st i po pa  $\sim$ j t  $\frac{1}{4}$  ~#/ gpsnbu) #Qzui po#- #4/ 4/ 3#\* \*

Uijt wfstipo pg Qzuipo it 4/ 4/ 3

RSGDX R@X NMSGD 35 @CR m 4 3 6 (3 p 3' \$1 \$ 12, . 1 \$ n (E V D V@MSDC SN CN RNL D HMKHMD ENQL @SSHMF V D G@UD SGD ENKNV HMF NOSHNMR

; =y Mf gu bmj ho xj ui b xj eui pg y ; ?y Sj hi u bmj ho xj ui b xj eui pg y ; \_y Df ouf s bmj ho xj ui b xj eui pg y

### ' DQD HR@MDW@L OKD

#### ???

```
qsj ou) #} | ; =31~} #/ gpsnbu) #M gu
#^{***}} Mf gu }
???
qsj ou) #} | : ?31~} #/ qpsnbu) #Sj hi
u#* *
                      Si hi u}
???
qsj ou) #} | ; [31 -} #/ gpsnbu) #Df ou
f s#* *
```
} Df ouf s }

8NT B@MDUDMRODBHEX @EHK BG@Q@BSDQ@KNMF V HSG SGD ITRSHEHB@SHNMV HCSG

???

qsj ou) #| ; +?21~#/ gpsnbu) 432/ 51 \* \*

 $+++++432/5$ 

(EXNT MDDC SN ENQL @S@ C@SD SHL D NTSOTS XNT B@MCN RNL DSGHMF KHD SGHR

```
??? e >
ebuf uj nf / ebuf uj nf ) 3124- 21- : - 2
1- 56- 2*
???
qsj ou) #| ; &n0&e0&z~#/ gpsnbu) e*
*
2101: 024
???
```
qsj ou) #| ; &I ; &N; &T~#/ gpsnbu) e\* \* 21; 56; 12

/ QHMSHMF SGNTR@MCRRDO@Q@SNQ TRHMF @BNL L @ NQ@MX NSGDQ BG@Q@BSDQ HRRHL OKD

#### ??? qsj ou) #Ui j t j t b cj h ovncf s

| ; - ~#/ gpsnbu) 832: 32: 392\* \* Uijt jt b cjh ovncfs 8- 32: - 32: - 392

6 DK SG@SRGNTKC FHUD XNT DMNTFG ENNC ENQSGNTFGSENQSGHR L NMSG (lK RDD XNT @SSGD RS@QS NESGD SG XD@Q

A46 - 0;C4ABHRNV MDQNE 1@HMX# @X 2NKTSHNMR ++" @ BNMRTKSHMF BNL O@MX HM TQNQ@ " NKNQ@CN @MC G@RADDM OQNFQ@L L HMF RHMBD ' D DMINXRBNNJHMF GHJHMF L TRHB QMC [RODMCHMF](http://www.thedesignatedgeek.net) SHL D V H3G GHR

APG>DM>G@H<B<UDI @ 1C@ [BNMSDMSR=](#page-1-0) JHKG@<O- TOCJI

 $1C@2 = PI$   $(P - J? \times N$ D $J$  $Q@N \times G$ OC@G<O@NOI @RN<I ? DNNP@NA<>DI B  $2=PI$  (PF) DI PS PN@ M < 1 ? # M @ @ 0JAOR<M@A<I NDI B@I @M<G1C@ NCJR <KK@<GNOJ OC@I @R@NOPN@M  $\leq$  ?  $\mathbb{C}$ @J $\mathbb{G}$  @NO $\geq$  ? @M, PM ?DN>PNNDJI N>JQ@MOC@ ?@Q@GIKH@I QJA2=PI OP=PO <M@I [OJQ@MGTO@>CI D><G4 @<M@ GP>FT@I JPBCOJ C<Q@NJH@BM@<O BP@NONJI OC@NCJR O@GDI BPN ADMNOC<I ? <=JPOOC@G<O@NO @S>DODI B?@Q@GJKH@I ONOC@T<M@ RJNFIDBJI DI <R<TOC<OR@<I <GPI ?@MNO<I ? 4 @<GNJ O<GF <=JPOOC@2=PI OP>JHHPI DOT <I ? RC<ODOB@ONPKOJ

1C@NCJR DNKM@N@I O@? =T H@H=@MNJAOC@2( [N2=PI OP ) DI PS>JHHPI DOT @><PN@DODN  $\triangle$ JQQM $\mathbb{Q}$  = T $\mathbb{C}$  $\mathbb{Q}$   $\mathbb{Z}$  = PI $\mathbb{Q}$  J? $\mathbb{Q}$ JA JI?P>ODDDNPDOK=GOAJM<GG

1C@NCJR DN=M<?>NOGD@@QQMT AJMOI  $BCOJI < 1PQNP < TQQQQIDB$ MDODNCODH@<I ? DN<Q<DG<=G@AJM ?JRI G<? CC@AJGGRDB?<T

[?>320BCD1D=CD](http://podcast.ubuntu-uk.org/) D: >A6

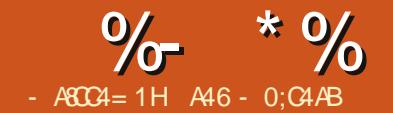

# $-M$ BN $k$ H $DB$ & - TOCJI - <MO

GHD (VOR VNOSHR VDDJ OLU)<br>
SGHR VDDJ OLU<br>
MOLD NE, HBG<br>
6 RTFFDRSDC SGOS (RGNTKC GHID ( V @R V NQJHMF SGHRV DDJ @UDQX V HRD ODQRNMAX SGD M@L D NE, HBG@DK BNMRHCDQVG@SG@OODMRVHSG EKN@SHMF ONHMSMTL ADQR@MC DPT@KHSX

3@JD ENQDW@L OKD @RHL OKD B@KBTK@SHNM

3GD @MRV DQ XNT R@X HR MX RBGNNKJHC VGN G@RCD@KS V HSG EQ@BSHNMRJMNV RSG@S 6 DKK SDK XNT QBNL OTSDQ (EXNT RS@QS TO SGD / XSGNM(MSDQ@BSHUD 2GDK @MC @SSGD OQNL OSSXOD

#### $\frac{12}{2}$ ,  $\frac{2}{3}$ ,  $\frac{3}{3}$   $\Rightarrow$  4/4-

XNT L HFGSAD RTQOQHRDC SG@SSGD RGDKK **DRONNCR** m<sup>%</sup>@KRDn

6 ' 3

- NV BNMETRDC XNT SXOD @S SGD OQNL OS

???2/ 2, 3/ 3

MC SGD RGDKK ODRONMCR A @BJ

4/ 4111111111111114

8NT RS@QD @SSGD RBQDDMHM CHRADKHDE@MC EHQRSSGHMJ m( L TRS G@UD SXODC RNL DSGHMF V QNMFn 3GDMXNT QD@KHYD SG@SXNT CHCMS 2N XNT SXOD

#### ???3/ 3, 4/ 4  $6/6$

- NV XNT @QD DUDML NQD BNMETRDC @MC XNT SGHMJ SN XNTQRDKEm. J 3GHRHRDHSGDQ@ ATF NQRNL D JHMC NERHBJ \$@RSDQ DFF n - N HSRMDHSGDQ@ATF MNQ @M\$@RSDQDFF (SRQD@K 6 GHD) JMDV @ANTSSGHR@UDQX KNMF SHL D QFN HSGQC RKHOODC HWSN SGD BNAV DARGHCCDMHMSGD C@QJ QDBDRRDRNEL X NKC L HMC RN ( G@C SN AQHMF HSTO GDQD 6 G@S V D @QD RDDHMF HRSGD INX NE AHM@QX EKN@SHMF ONHMSMTL ADQR

6 D @K JMNV SG@Sr DPT@SDR SN p ENQ DUDQ@MC @C@X ATSS@JD ENQ DW@L OKD SGD EQ@BSHNM \$UDQXNMD JMNV RSG@S HR DPT@KSN QHFGS (EXNT TRD SGD HMSDQ@BSHUD RGDKKXNT B@MRDD SG@S

### ???2021

1

. G QHFGS 6 D G@UD SN G@UD @SKD@RSNMD NESGD U@KTDR@ EKN@SHMF ONHMSU@KTD SN RGNV @MX CDBHL @KONHMSRRHMBD @M HMSDFDQHMSDFDQQDSTQMR@M HMSDFDQ 2N V D SQX @F@HM

#### ???2021/ 1  $1/2$

. J 1D@KHSX HRA@BJ - N MNS QD@KX / XSGNMHRRHL OKX RGNV HMF XNT @QNTMCDC UDQRHNM NESGD @MRV DQ 2N GNV CN V D RDD SGD mQD@Kn @MRV DQ 6 D B@MTRD SGD CDBHL @KKHAQ@QX SN RDD VG@SlR QD@KX G@OODMHMF

??? gspn ef dj nbm j nqpsu + ??? Ef dj nbm) 2021/ 1\* Ef dj nbm) ˆ 1/ 211111111111111116 66222623423689381322926945156 52126736ˆ \*

6 . 6 2N KDSRSQX NTQNQHFHM@K ENQL TK@@MC RDD VG@SSG@S V NTKC RGNV

??? Ef dj nbm) 2/ 2, 3/ 3\* Ef dj nbm) ˆ 4/ 411111111111111377 564636: 2114867: 8127827114528: 7986ˆ \*

(SRDDL RSN ITRSAD FDSSHMF V NQRD @MC V NQRD 2N VG@SHR QD@KX G@OODMHMF

3GHRHRB@KDC 1DOQDRDMS@SHNM \$QQNQ @MC DWHRSRHM@KL NRS DUDQX L NCDQMOQNFQ@L L HMF K@MFT@FD / XSGNM " " )@U@ @MC DUDM%NQSQ@M@MC L NQD @MC NM@KL NRSDUDQX L NCDQMBNL OTSDQ 3GHRHR ADB@TRD SGDRD L @BGHMDRTRD (\$\$\$ EKN@SHMF ONHMS @QHSGL DSHB VGHBG NML NRS L @BGHMDR@MC . 2 OK@SENQL R L @ORSN @M(\$\$\$ CNTAKD OQDBHRHNMMTL ADQ 3GHRCNTAKD OQDBHRHNMMTL ADQG@R@ OQDBHRHNMNE AHSR 2N NTQ VGDMQDOQDRDMSDCHMSGHR AHS CNTAKD OQDBHRHNM STQMRHMSN

#### 1/ 111221122112211221122112211 22112211221122112211221122121

3G@SRBKNRD SN ATSMNS BKNRD DMNTFG SN @UNHC HRRTDR

2N VG@SCN V D CN @ANTSHS 6 DK SGD PTHBJ @MRV DQHRSG@S XNT OQNA@AKX B@MKHUD V HSG HSENQ NESGD SGHMFRV D G@UD SN CN NTSSGDOD HMSGD OD @ KV NOAC i AX TRHMF SGD QNTMC L DSGNC 6 GHKD XNT G@UD SN CDBHCD NM SGD MTL ADQNECDBHL @KONHMSR SG@SXNT L TRSG@UD HMXNTQ

APG>DM>G@H<B<UDI @ 1C@ [BNMSDMSR=](#page-1-0) JHKG@<O- TOCJI

# % \*% &. \* %\$ &\*

VALGO SHORE SERIOR SERIOR SERIOR SERIOR SERIOR SERIOR SERIOR SERIOR SERIOR SERIOR SERIOR SERIOR SERIOR SERIOR SERIOR SERIOR SERIOR SERIOR SERIOR SERIOR SERIOR SERIOR SERIOR SERIOR SERIOR SERIOR SERIOR SERIOR SERIOR SERIOR

A DQ A D BN L D R

3/ 785: : : : : : : : : : : : 93347642716: : 8 5 : 6 4 6 3 3 2 9 : 4 4 2 1 6 5 7 9 8 6

V GHBG SGDM QNTMCR CNV M SN

3 GD ANSSNL KHWD GDOD HR V GDM SOXHIVE SN BNL O @QD EKN@SHIVE ON HIVIS MTLADOR AD @ V @ QD SG@SRNLD SGHVFRITRS CNMSSQ@WRK@SDVDKK

' ' : 06 / ' 95 5+. '

3' ) #-5' 34 HRNV MDQNE  $1$  @HWX#  $\alpha$  2 NKT SHNMR  $++$ "  $\alpha$ BNMRTKSHMF BNL O@MXHM TQNQ@ " NHAQQICN QMC GQR ADDM OQN F Q@L L HMF RHMB  $'$  D DMNXR BNNJHNF GHJHNF LTRHB **@MC RODMCHMF SHL D V HSG GHR** EQLHKK' HRVDARHSDHR V V V SGDCDRHFM[@SDC](www.thedesignatedgeek.net.)FDDJ MDS

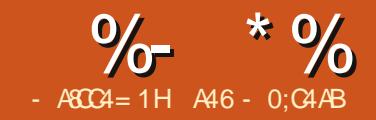

# $-WB$ M $HHHBB$ & $-TCD$  $I - <$ M $D$

**3** GHRL NMSG ( SGNTFGS(lC S@KJ @ANTS@BNTOKD NE KDRRDQJMNV METMBSHNMR L @JDSQ@MR@MC

6 DlK RS@QSV HSG SGD SQ@MRK@SD L DSGNC 3GD SQ@MRK@SD L DSGNC QDSTQMR@BNOX NE@RSQHMF i V HSG @K BG@Q@BSDQRHMSGD SQ@MRK@SD S@AKD **@DOK@BDC** NQG@RSGD BG@Q@BSDQRHMSGD NOSHNM@K O@Q@L DSDQCDKDSDBG@QR QDL NUDC EQNL SGD RSQHMF ' DQDlR SGD RXMS@W

#### $t >$

#### t us/ usbot mbuf ) ubcmf \ - ef mf uf di bsbduf st  $\wedge^*$

! DENQD V D FDSSN SGD S@AKD ONCHAMNESGD LDSGNC KDSR KNNJ @SSGD CDKDSD ONCSHNM +DSR R@X SG@SXNT G@UD SGD RSQHMF m3GD SHL D G@RBNL Dn MC XNT V QMSSN CDHOSD QMKSGD UNV DHR ENQRNL D V DHQC QD@RNM EQNL SG@SRSQHMF 8NT B@MBNCD HSKHJD SGHR

bt us  $>$  %U<sub>i</sub> f ui nf i bt dpnf bt us/ usbot mbuf ) Opof - ( bf j pv( \*

#### V HK CDST CM

 $%$  $\frac{W}{V}$  un it dn—

- NSHBD SG@SV D HMBKTCDC

- NMD @RSGD SQ@MRK@SD S@AKD 6 GHID SGHRO@DSHRBNNK HSFDSR ADSSDQ 3GDQD HR@ETMBSHNM B@KDC L @JDSQ@MR (SS@JDR@M HMOTSRSQHMF @MC @MNTSOTS RSQHMF @RO@Q@L DSDQR@MC QDSTQMR@S@AKD SG@SHRTRDC @R SGD HARSO@Q@L DSDQHMSN SGD SQ@MRK@SD L DSGNC ' DQD SNO QHFGS HR@UDQX RHL OKD DW@L OKD

### (SQDSTQMR

#### ‰Ui 3 u4n3 i 2t d5n3—

+DSlRKNNJ @SVG@SSGHRCNDR 6 D @RRHFMHMS@AKD SN @RSQHMF NE UNV DKR@RADENQD NTSS@AKD HR @RRHFMDC SGD MTL ADQR @R@RSQHMF 6 GDMV D L @JD SGD B@K SN L @JDSQ@MR NTQ@BST@K SQ@MS@AKD HR@RENKNV R RGNV M ADKNV 3GD m/Wh L D@WRSG@SHSHR  $j$  oubcmf  $\rightarrow$  abf  $j$  pv(  $p$ vuubcm $f > a23456$ usboubcmf  $>$  nbl f usbot ) j oubcmf - pvuubcmf  $*$ bt us  $>$  %U if uj nf i bt dpnf bt us/ usbot mbuf ) usboubcmf \*

### GDW@CDBHL @KBG@Q

(EXNT KNNJ @SHSB@QDETKX XNTlK RDD SG@SSGD KNV DQB@RD UNV DKKDSSDQR@QD QDOK@BDC V HSG SGD MTL ADOR VD RODBHHDC

#### 2cde3ghi 4kl mo5qr st u6wxyz{

(EXNT KNNJ DUDMBKNRDQ XNTlK RDD SG@SSGDQD @BST@KX DMSQHDRRS@QGHMF V HSG mW n @MC DMCHMF V HSG m WEEN 2N SGD S@AKD BNMS@HMRSGDDMSHQD ONRRHAKD @RBHHBG@Q@BSDQRDS 2N VGDM SGD SQQWRK@SD LDSGNC FDSR SGD S@AKD HSHSDQ@SDR NQV@KJR SGQNTFG D@BG BG@Q@BSDQ FDSSHMF SG@SBG@Q@BSDQRU@KTD HM

' DW @MCSGDMEHMCRSG@SU@KTD HMSGD SQ@MRK@SD S@AKD @MC RTARSHSTSDRHSHMSGD NTSOTS RSQHMF 3GD ' DWQDOQDRDMS@SHNM NENTQNQHFHM@K@RSQRSQHMF k3GD SHL D G@R BNL DI HR RGNV M **ADKW** 

2N MNV HSRGNTKC AD L @JHMF RDMRD

- NV SGD OT CONRD NESGHR VGNKD SGHMF 3GHMJ A@BJ SN XNTQ RBGNNKHMF VGDOD XNT KD@DMDC @ANTS)TKHTR" D@R@Q 6 GDMDUDQ GD V@MSDC SN RDMC @L DRR@FD NE@BNMEHCDMSH@KL @SSDQ GD V NTKC TRD @BHOGDQSG@SV NTKC RGHES@KKSGD KDSSDORNESGD

#### ] y65] y79] y76] y31] y85] y7: ] y7e] y76] y31] y79] y72] y84] y31] y74] y7g] y7e] y76 U i f u j n f i b t d p n f

ˆ ] y11] y12] y13] y14] y15] y16] y17] y18] y19] u] o] y1c] y1d] s] y1f ] y1g] y21] y22] y23] y24] y25] y26] y27] y28] y29] y2: ] y2b] y2c] y2d] y2e] y2f ] y2g " #\$%&' ] ˆ ) \* +, - . / 0123456789: ; <=>?@ABCD EFGHI JKLMOPQRSTUVWXYZI  $\frac{1}{2}$  |  $\frac{1}{2}$   $\frac{1}{2}$   $\frac{1}{2}$   $\frac{1}{2}$   $\frac{1}{2}$   $\frac{1}{2}$   $\frac{1}{2}$   $\frac{1}{2}$   $\frac{1}{2}$   $\frac{1}{2}$   $\frac{1}{2}$   $\frac{1}{2}$   $\frac{1}{2}$   $\frac{1}{2}$   $\frac{1}{2}$   $\frac{1}{2}$   $\frac{1}{2}$   $\frac{1}{2}$   $\frac{1$ ] y95] y96] y97] y98] y99] y9: ] y9b] y9c] y9d] y9e] y9f ] y9g] y: 1] y: 2] y: 3] y: 4] y: 5] y: 6] y: 7] y: 8 ] y: 9] y: : ] y: b] y: c] y: d] y: e] y: f ] y: g] yb1] yb2] yb3] yb4] yb5] yb6] yb7] yb8] yb9] yb: ] ybb] ybc ] ybd] ybe] ybf ] ybg] yc1] yc2] yc3] yc4] yc5] yc6] yc7] yc8] yc9] yc: ] ycb] ycc] ycd] yce] ycf ] ycg ] yd1] yd2] yd3] yd4] yd5] yd6] yd7] yd8] yd9] yd: ] ydb] ydc] ydd] yde] ydf ] ydg] ye1] ye2] ye3] ye4 ] ye5] ye6] ye7] ye8] ye9] ye: ] yeb] yec] yed] yee] yef ] yeg] yf 1] yf 2] yf 3] yf 4] yf 5] yf 6] yf 7] yf 8 ] yf 9] yf : ] yf b] yf c] yf d] yf e] yf f ] yf g] yg1] yg2] yg3] yg4] yg5] yg6] yg7] yg8] yg9] yg: ] ygb] ygc

APG>DM>G@H<B<UDI @ 1C@ [BNMSDMSR=](#page-1-0) JHKG@<O- TOCJI

 $\%$  \* % & \* %\$ &\*

#### @KOG@ADSSGQDD BG@Q@BSDQRSN SGD OF GS 2N TRHMF SNC@XR DMFKHRG @ROG@ADS

BCDEFGHI JKLMNOPQRSTUVWXYZ[ bcd ef ghi i kl mopar st uvwxyz{

#### ADBNL DR

EFGHI JKLMNOPQRSTUVWXYZ[ bcdef g hi j kl mopar st uvwxyz{ BCD

6 GHKD SGHRRDDL RUDQX RHL OKD AX SNC@XlRRS@MC@QCR VGDM( V@R@RBGNNKJHC V D TRDC SGHR @K SGD SHL D SN RDMC L DRR@FDR SN D@BG NSGDQ 6 D TRDC @ CHEEDQDMSHMCDWHMSN SGD RSQHMF SN RS@QSSGD DMBQXQSHNMRSQHMF SGD KNFHB ADGHMC HSV@RSGD R@L D

- N NMD JMNV R GNV DEEDBSHUD SGHR@BST@KX V@RENQFNNC NKC )TKHTR . MD V NTKC SGHMJ SG@SHE RNL DNMD HMSDQBDOSDC SGD L DRR@FD SGDX V NTKC G@UD SGNTFGSSG@SHSV@RHMRNL D ENQDHFMK@MFT@FD 6 D B@MNMKX RODBTK@SD

6 D B@MD@RHKX TRD SGD SQ@MRK@SD L DSGNC @MC SGD L @JDSQ@MRGDKODQETMBSHNMSN QHKNV TRSN GQUD ETM VHSG SGHR +DSlRR@X V D V@MSSN L @JD @ RHL OKD OQNFQ@L SG@S@KNV RTR SN DMSDQ@RSQHWF NEmOK@HMSDWSh @MC FDSA@BJ @MDMBQXOSDC RSQHMF TRHMF SGD R@L D RHCD QHFGS L DSGNC SG@S" @DR@QTRDC %NQ RHL OKHBHSX R@JD KDSRNMKX TRD

TOODQB@RD BG@Q@BSDQR RGNV M SNO OHT GS

\$UDQXSGHMF HMSGD @ANUD BNCD HROQDSSX L TBG VG@SV DlUD BNUDODC @ANUD NQHM D@DKHDQ / XSGNM@QSHBKDR ATS(lK FN NUDQ **HSPTHBJKX** 

3GD EHQRSSV N KHMDR@QD SGD HM @MC NTSRSQHMFR 6 DlUD ITRS RGHESDC SGD BG@Q@BSDOR @MC VQ@OODC @QNTMC SN BQD@SD SGD NTSRSQHMF 3GD MDWSSV N KHMDR BQD@SD @S@AKD ENQDMBNCHMF @MC NMD ENQCDBNCHMF +HMD OQNL OSRSGD TRDQSN DMSDQ@ RSQHMF SN DMBNCD 6 D SGDM DMBNCD SG@SRSQHMF \$MB2SQHMF HMSGD MDWSKHMD 3N CDBNCD HS V D RHL OKX TRD SGD SQ@MRK@SD L DSGNC NM SGD DMBNCDC RSQHVF SN FDSSGD OK@HMSDWSA@BJ %HM@KX V D OQHMSANSG RSQHMFR NTS ' DQDlRSGD NTSOTSNESGD OQNFQ@L

Fouf s ui f qmbj ouf yu t usj oh . ? UI F UJNF I BT DPNF Fodpef e t usj oh j t . XLI XMQI LEW GSQI Ef dpef e t usj oh  $it$ . UI F UJNF I BT DPNF

)TRSKHJD A@BJ HMRBGNNK ! TS KDSR EKDRG HSNTSITRS@AHSSN L @JD HS@AHSL NQD TR@AKD 3GD BNCD HR@KL NRSSGD R@L D V HSG @ EDV DWBDOSHNMR %HQRS V D G@UD @CCDC @RO@BD SN SGD DMC NESGD

APGS-DOM COH<B<UDI @ 100 DETA COMPUTER COMPUTER COMPUTER SERVENCE

```
gspn t usj oh j nqpsu nbl f usbot
```

```
$. . . . . . . . . . . . . . . . . . . . . .
j oubc > #BCDEFGHI JKLMNOPQRSTUVWXYZ[ #
pvuubc > #EFGHI JKLMNOPQRSTUVWXYZ[ BCD#
FodUsboubc > nbl f usbot ) j oubc- pvuubc* $Fodpef
Ef dUsboubc > nbl f usbot ) pvuubc- i oubc* $Ef dpef
j ot usj oh > sbx i ogvu) #Fouf s uif ambi ouf yu t usj oh . ? \#*
FodTusi oh > i ot usi oh/ usbot mbuf ) FodUsboubc<sup>*</sup>
Ef dTusi oh > FodTusi oh/ usbot mbuf ) Ef dUsboubc<sup>*</sup>
qsi ou) #Fodpef e t usi oh i t . & 4 \nmid x FodTusi oh*
```
HMS@A RSOHMF @MC HMADSV DDMSGD m9n @MC SGD mn HMSGD NTSS@A RSQHWF 3 GHR GDKOR JDDO SGD @BST@KV NQCREQNL ADHMF SNN NAUHNTRHMSGD DMBQXOSDC RSQHMF 3GD MDWSBG@MFD HRVGDQD V D @RJ HESGD TRDQV@MSRSN DMBNCD NQCDBNCD SGD RSQHMF %HM@KX V D @CCDC @MHERS@SDL DMSSN BNMSQNKVG@SV D OQHMS RGNV M ANSSNL QHFGS

3GD NTSOTSEQNL SGD OQNFQ@L HR

```
Fodpef ps Ef dpef ) F ps E* . ? F
Fouf s ui f t usj oh . ? UI F WNF I BT
  gspn t usj oh j nqpsu nbl f usbot
```
DPNF Fodpef e t usj oh j t . XI I DXMQI DI EWDGSQI

```
MC SN SDRSSGD CDBNCD RHCD
NESGHMFR
Fodpef ps Ef dpef ) F ps E* . ? E
Fouf s uif tusj oh . ?
```
XLI DXMQI DLEWDGSQI Ef dpef e t usj oh j t . UI F WNF I BT DPNF

6 DK GNODETKX XNT @QD RS@QSHMF SN FDSHCD@R@ANTSGNV SN TRD SGHR MDV HIVENOL @SHNM HM XNTQNV MBNCD 2DD XNT MDWS SHL D

```
$Cf t vsf up j odmvef ui f t qbdf di bsbduf s j o ui f t usj oht
j oubc > #BCDEFGHI JKLMNOPQRSTUVWXYZ[ #
pvuubc > #EFGHI JKLMNOPQRSTUVWXYZ[ BCD#
FodUsboubc > nbl f usbot ) j oubc- pvuubc* $Fodpef
Ef dUsboubc > nbl f usbot ) pvuubc- j oubc* $Ef dpef
```

```
xii di > sbx'i oqvu) #Fodpef ps Ef dpef \overline{}) F ps E<sup>*</sup> .? #<sup>*</sup>
j ot usi oh > sbx i ogvu) #Fouf s uif t usi oh . ? #*
FodTusi oh > i ot usi oh/ usbot mbuf ) FodUsboubc<sup>*</sup>
Ef dTusi oh > i ot usi oh/ usbot mbuf ) Ef dUsboubc<sup>*</sup>
```

```
j g xi j di \gg #F#:
     qsj ou) #Fodpef e t usj oh j t . &t # & FodTusj oh*
f mt f :
```
JHKG@<O- TOCJI

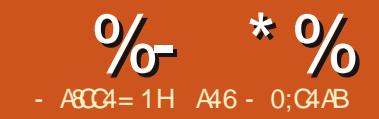

# $-WB$ M $H$  $B$  $B$  $T$  $C$  $J$  $<$ M $D$

GHRL NIVSG (IL FNHWF<br>CHRBTRR @OQNCTBSSG@<br>HRMDV SN L D ATSG@F<br>@OO@DMSK ADDM<br>@QNTMC ENQ@MTL ADQNEXD@QR GHRL NMSG (IL FNHMF SN CHRBTRR@OONCTBSSG@S HRMDV SN L D ATSG@R @OO@QDMSKX ADDM (SlRB@KDC - DWS1DONQSREQNL CU@MS@FD 2NESV@QD %@BSNQX @MC XNT [B@MFDSHSEQDD](http://www.next-reports.com/) EQNL GSSO V V V MDWS QDONGR BNL - NSNMXX SG@S ATSHSLRNODM RNTQBD @MC HSQTMRTMCDQ 6 HMCNV R@MC +HMTW

! DENO D ( RS@QSSDKKHMF XNT @ANTSSGD OQNCTBS KDSL D FDS NML X RN@OANW@MC UDMSENQ@ L NL DMSNQSV N %NQ@KNMF SHL D (IUD ADDMV NQJHMF V HSG C@S@A@RDR@MC QDONQSR . MD NE SGD SGHMFRSG@S(lUD G@C HRRTDR V HSG HRSG@SV GHID SGDOD @ QD EQDD C@S@A@RD RNKTSHNMRNTSSGDOD KHD 20 +HSD @MC, X2PK SGDOD V @ROQDBHNTRK#SSHO @U@HK@AKD SG@SV@REDDBNQ@DONQS CDRHFMDQSNNKR, NOD SHL DRSG@M MNS @MX QDONQSRDHSGDQG@C SN AD CNMD V HIG UDQX DWODMRHUD RNESV@QD SNNKR NQSGD CDUDKNODQ GO C SN QNK GHRNV M 2 NL D SNNKR V DQD @U@HK@AKD ATSV DQD K@BJHMF 6 GDMHSB@L D SN

BG@CGHMF V DKK XNT OODSSX L TBG G@C MN BGNHBD ATSSN TRD SGD DWODMRHUD RSTEE ! DKHDUD L D (lUD KNNJDC ENQXD@QRENQQD@KX FNNC EDDD QDONCHHAF SNNHR @MC (lL MNSRTQD GNV ( G@UD L HRRDC SGHRO@BJ@FD ENQRN L @MX XD@QR UDQRHNM V@RQDKD@RDC HM , @QBG NE @MC SGDX @QD BTQDDMSKX TO SN UDQRHNM MNV SG@S(lUD ENTMC HS (lL @ARNKTSDKX OTL ODC @ANTSHS

- NV SG@S(lUD RSDOODC CNV M EQNL L X RN@O ANW ( B@MADFHM

SN RHMF HSROQQUHRDR (SHR@RTHSD NESGQDD O@QSR @QDONQSR CDRHFMDQ @QDONQSDMFHMD @MC @ QDONGSRDQUDQ KK ( G@UD G@C @ BG@WBD SN OK@X V HSG HRSGD QDONQSRCDRHFMDQ ATSHESGD CDRHFMDQHR@MX HMCHB@SHNMNESGD ONV DQ D@RD @MC EKDWHAHKESX NE SGD **QDRSNESGD RTHSD SGHR SGHMF** ! TS HR@VHMMDQ

> 3GHRL NMSG V D @QD FNHMF SN BNMBDMSQ@SD NM SGD CDRHFMDQ ! DB@TRD NERNL D BNMRSQ@HMSRNM L X SHL D (lL V NQJHMF NM@

6 HMCNV RL @BGHMD ATS DUDQXSGHMF SG@S( RGNV B@MAD CNMD HM+HMTW RN OKD@RD ENQFHUD L D HM@CU@MBD

. MD NESGD EHQRSSGHMFRXNT RGNTKC JMNV HRSG@SHSRTOONOGR C@S@A@RDRKHJD . Q@BKD , X2PK 20 +HSD , 220 + @MC L NQD \$UDQXSGHMF HRA@RDC NMPTDQHDR @MC @QD@KX FNNC SGHMF HRSG@S NMX 2\$+\$" 3 SXOD PTDQHDR@DD @KNV DC 3GHRL D@MRSG@S MNSGHMF HMSGD RNTQBD C@S@A@RD B@MAD BG@MFDC AX @BBHCDMS 8NT B@MDMSDQXNTQNV MPTDQHDR NQTRD @UHRT@KCDRHFMDQ

3GD RBQDDMRGNSRGNV RGNV MHBD @4 ( HSHR 3 GHM FR @DD OQDSSX HMSTHSHUD @MC HSV NMlSS@JD XNT KNNF SN AD OONCTBSHUD @SSGHR +DSlRS@JD @KNNJ @SSGD RSDORSN **FDSFNHMF** 

2S@QSV HSG %HKD [ - DV [ # @S@ 2NTQBD - DWS M@L D XNTQRNTQBD V G@SDUDQXNT V @MSSN B@MKHS

- NV SDKK- DWS1 DONCJR V G@S JHMC NEC@S@A@RD HSHRHMSGD CQNOCNV MB@KDC m3XOD n 8NT B@MRJHO NUDQSGD # QHUDQRDBSHNM  $@M$ C FN SN SGD 41+ RDBSHNM 3GHR

 $\%$  \* % & \* %\$ &\*

HRVGDQD XNT OTSSGD O@SG SN SGD C@S@A@RD (EXNT @QD TRHMF  $ENODWA$   $OKD$   $@20 +HSD$ C@S@A@RD SGHRV HK AD EHKDC HM ENOXNT mICAB RPKHED CAEHID O@SG n 1DOK@BD SGD CAEHKD O@RG V HRG SGD O@RG SN XNTO C@S@A@RD . SGDQSXODRNE C@S@A@RDRG@UD RHL HK@QSXODRNE HMENQL @SHNM@KQD@CX ONOTK@SDC SN GDKO XNT - DWS BKHBJ SGD m3DRSn ATSSNMSN L @JD RTQD XNT B@MBNMMDBS (EDUDQXSGHMF FNDR BNQQDBSKX SGDMBKHBJ m2@UDn @MC

BKHRJ NMSGD m n RHFMSN SGD KDES NEm n V GHBG V HKKNODM TO XNTO C@S@A@RD S@AKD CHROK@X - NV XNT V HK G@UD 3@AKDR 5HDV R@MC / QNBDCTQDRHMSGD SQDD . MBD @F@HM BKHBJ NMSGD m n RHFM MDWSSN m3@AKDRn 3GHRV HKKRGNV @KXNTQS@AKDR - NV HEXNT V @MS SN TRD SGD UHRT@KPTDOX CDRHFMDQ ITRSCQ@F SGD S@AKD R XNT V @MSSN CD@KV HSG NMSN SGD CDRHFMDOB@MU@RSN SGD OHTGS

. MBD XNT G@UD @K XNTQ S@AKDRSGDOD XNT B@MRS@CS L @JHMF BNMMDBSHNMRADSV DDM SGD S@AKDR

(MSGD DW@L OKD GDQD ( G@UD SV N S@AKDR NMD V HSG HMENQL @SHNM@ANTSJHCRHM@ BNMEHQL @SHNMBK@RR@MC SGD NSGDQV HSG DMSQHDR ENQV NORGHO MNSDRS@JDM 3GD V NQRGHO MNSD S@AKD CNDRMSG@UD SGD JHClR M@L D HMHS ITRS@MHC SG@SONHMSR SN SGD JHC HMENQL @SHNMS@AKD ( CHC @CQ@F @MC CQNO SN L @JD

XNTIKK RDD HS@CCDC SN SGD " NMMDSHNMRSQDD 3GD MDWSSGHMF XNT MDDC SN CN HRL @JD @ BNMMDBSHNMSN XNTQC@S@A@RD SG@SXNT G@UD ITRS@CCDC - NV QHFGSBKHBJ NMSGD C@S@A@RD @MC SGDM BKHBJ NM " NMMDBS

. MBD XNT @QD BNMMDBSDC XNTIKK RDD SG@SXNT G@UD ENTQ ONRRHAKD SGHMFRSN BGNNRD EQNL 3GD m n HRSGD C@S@A@RD S@AKDR 3GD MDWSSGQDD @QD RN XNT B@M BQD@SD MDV PTDQHDR QDONQSR@MC BG@QSR 2HL OKD DMNTFG - NV

## $\%$  \* % & \* %\$ &\*

SG@SKHMJ ADSV DDMSGD JHC(# EHDKC @MC SGD OJ(# NESGD JHC S@AKD 3GDM( RDKDBSDC D@BG EHDKC ( V@MSDC SN G@UD HMSGD QDRTKS RDS (MSGHRB@RD SGD JHClREHQRS @MC K@RSM@L D @MC @M@BSHUD NQ V@MSSN @CC L @MT@KKHMDRXNT MNSCDKDSDC EK@F HMSGD JHCR S@AKD @MC L TKSHOKD EHDKCRECONL

3N SDRSXNTQPTDQX RHL OKX BKHBJ NMSGD mQTMMHMF L @Mn @MC XNT V HK GNODETKX HEXNT CHC HS BNQQDBSKX FDSSGD PTDQX QDRTKSR HM@FQHC ADKNV SGD DCHSNQ (EXNT B@M %NQDW@L OKD ( V@MSSN BNL AHMD SGD JHCREHQRS@MC K@RS M@L DR EM@L D @MC KM@L D HMSN @ETK M@L D 6 D B@MCN SG@SAX OTSSHMF @KHMD @ESDQSGD mJ KM@L D n KHMD KHJD SGHR

l 2/ gobnf } } ‰ ‰ } } l 2/ mobnf bt GvmmObnf -

3GD m[[n BG@Q@BSDQR@QD BNMB@SDM@SHNMBG@Q@BSDQRRN V D V HK GOLID SGD SV N EHDICR V HSG @ RO@BD ADSV DDMHM@EHDKC M@L DC m%TK- @L Dn # NMlSENQFDSSGD BNL L @@SSGD DMC . MBD XNT G@UD XNTQPTDQX SGD V@X XNT V@MSHS BKHBJ NMSGD R@UD ATSSNMSN R@UD SGD PTDQX 8NT VHKAD @RJDC VG@SXNT V@MSSN **B@KHS** 

- DWS BKHBJ NMSGD 0 TDQX HSDL HMSGD SQDD @MC QHFGSBKHBJ NM SGD PTDQX XNT ITRSBQD@SDC

2DKDBSm- DV 1DONQSEQNL 0 TDQXn 3GD PTDQX CDRHFMDQ B@MU@RFNDR@V@X @MC HR QDOK@BDC AX SGD QDONQS CDRHFMDQ

. MSGD KDESHRSGD OQNODQSHDR V HMCNV ENQ@MX FHUDM EHDIC NQ SGD DMSHQD QDONCS. MSGD QHFGSHR SGD **@DONCSCDRHFMDQHSRDKE** - NSHBD SG@SHSKNNJRKHJD @ ROQD@CRGDDS \$@BG QNV HR BNMRHCDQDC @mA@MCn @MC GNKCR HMENQL @SHNMENQSG@SQDONQSQNV (MSGD B@RD NESGHRDW@L OKD V D

SGD MNSDR S@AKD 3GD FQHC ADKW RGNV RD@BG NESGD EHDKCR VGHBG S@AKD HSBNL DREQUL @MC NSGDQ HMENQL @SHNM

RXNT B@MRDD V D B@MRDS BQHDQHQHGHD m BSHUD n BGNNRD SN CHROK@X @EHDKC NQMNS @MC RDSRNQSSXOD @MC RNQS NQCDQ . MBD XNT @QD R@SHREHDC V HSG SGHR XNT B@MBKHBJ NMSGD S@A ADKNV @MC RDD XNTQ@BST@K  $20 +$  PTDQX

# $\%$  \* % &. \* %\$ &\*

G@UD ENTQQNV R SV N GD@CDQ QNV R NMD CDS@HKQNV @MC @ ENNSDQQNV 8NT B@M@CC NQ CDKDSD QNV R@RMDDCDC 3GHR L DSGNC HRMNSPTHSD @REQDD ENQL @RRNL D NSGDQQDONQS CDRHFMDQR ATSL @JDRENQ@UDQX MHBD @MC BKD@M @DONGS

3GD SV N GD@CDQQNV RGNKC NTQQDONQSSHSID @MC BNKTL M GD@CDQR 3GD CDS@HKQNV G@R D@BG EHDIC V D V HIKAD QDONQSHVF NM @NC SGD ENNSDQQNV HRSGD

SG@SRMNS@MHRRTDHMSGD FDMDQ@SNQ

%NQ@QDONQSV HSG @KL NRSMN V NOJ SG@SROD@KKX MHBD ! TS KDSROODSSX HSTO @AHS +DSR BOD@SD @FONTO SG@SOTSR @KKNE SGD C@S@ENQ@MX FHUDMJHC TMCDQSGD JHClRM@L D

1 HFGSBKHBJ NMSGD EHORS BNKTL MNESGD C@S@QNV 2DKDBS &QNTO @MC SGDM CC

8NT V HK AD OQDRDMSDC V HSG @ MDV V HMCNV @RJHMF VGHBG NE SGD EHDICRXNT V @MSSN BOD@SD SGD FQNTO TONM (MSGHRB@RD ( RDKDBS%TKK@LD@MCSGDMBKHBJ SGD . J ATSSNM - NV V D G@UD @ FQNTOHMF AQD@J 6 D B@M@KRN FDSQHC NESGD SGODD EHDICR EM@L D KM@L D @MC %TK- @L D HIM SGD CDS@HKRDBSHNM RHMBD V DIHK

AD CHROK@XHMF SGD M@L D HMSGD FONTO A @MC 2 (LOKX OHTGS BKHBU NMSGDL @MC RDKDBSm# DKDSD " DKK - NV XNT B@MQDRHYD SGD SGODD DLOSX BDKKR NM SGD KDESSN L @JD SGD F@O KDRRNAUHNTR

3@JHMF @PTHBJ ODDJ @SVG@S SGD QDONGSKNNJRKHD MNV V HK RGNV XNT SG@SSGD HMENQL @SHNM ENQD@BG JHC HR@K MHBDKX FQNTODC SNFDSGDQ

3G@SRMHBDQ ATSMNV KDSRCN RNL DSGHMF JHMC NEETM KKSGD R @MC RNAUHNTRKX RS@MC ENQ XDR@MCMN 3G@SRQ@SGDQ ANGHWF ENQ@CDONGS RN KDSR@CC @M@CU@MBDC BNMCHSHNM@K RS@SDL DMSENQD@BG NESGNRD **EHDICR SG@SV HIK RGNV @ANWV HSG** @BGDBJ ENQ8DR NQ @MC @M DL OSX ANWENQ-N NQ (SR

QD@KX D@RX SN CN ATSL @JDR XNTQQDONQSKNNJ KHJD XNT RODMS C@XRNMHS ! X TRHMF SGD 6 HMFCHMFRENMSEQNL 6 HMCNV R SGD SV N BG@Q@BSDQR V D V @MS @QD W % **ENQ@MDLOSX ANW** @MC W%\$ ENQ@BGDBJDC ANW

! DENO I( FN NM SGD NMD SGHMF SG@S6 HMCNV RCNDRADSSDQSG@M +HMTW SG@S( G@UD ENTMC HRSGD TRD NESGD KS - TL / @C DMSQX NE RODBH@KBG@Q@BSDQR +HMTW CNDRMlS@KNV SG@S 3GDQD V@R@ V NQJ @QNTMC SG@STRDC " SQK 2GHES 4 SGDMSGD TMHBNCD U@KTD ENQSGD BG@Q@BSDQXNT V @MSDC 'N V DUDQ SG@SCNDRMS V NOJ NM @KKL @BGHNDR 3GD D@RHDRSV@X (lUD ENTMC SN CN SGHR NM + HMTW HRSN NODM " G@Q@BSDQ, @O TRD SGD RD@QBG ETMBSHNMSN EHMC SGD TMHBNCD BG@Q@BSDQXNT V@MS CNTAKD BKHBJ SGD BG@Q@BSDQSN BNOX HSSN SGD m3DWSSN BNOX n ANW SGDM BKHBJ SGD m" NOXn @MC SGDMO@RSD HSHMSN XNTQCNBTL DMS 3GD TMHBNCD BG@Q@BSDQRENQSGDL @QD DL OSX ANW @MC BGDBJDC ANW TRHMF SGD 6 HMF# HMFR ENMS (lL RTQD SGDQD @QD L @MX NSGDQD@RHDQ V @ XR SN CD @ KV HSG SGHR ATS (IL RGX NMSHL D ! D RTQD XNT G@UD

QDONQSENNSDQ +DSlRS@JD @KNNJ @SGNV SGD QDONQSKNNJR@R@ CDE@TKS " KHBJ NMSGD ATSSNM@S SGD SNO NESGD A@QL @QJDC m3N ' SL Kn SN RDD SGD QDONQS ( AKTQQDC SGD JHCRK@RSM@LDR

### " NL L NIM RDIORSDC HM SGD 2 BOADS KHRS

6 DlK RS@QSV HSG SGD 6 NQRGHO- NSDREHDKC . MSGD CDS@HKQNV QHFGSBKHBJ NMSGD EHDKC XNT V@MSSN CN (MSGHR B@RD HSlRL @QJDC

" Z6 NQRGHO- NSD\ " GNNRD (MRDQS SGDM\$WOQDRRHNM 8DS @MNSGDQV NMCDQETKSGHMF SG@S - DWS1 DONGER FHUDR TRHSGGD **@AHKEK SN CN OODSSX L TBG** DUDQXSGHMF V HSG @RKHSSHD SXOHMF @RONRRHAKD +NNJ HMSGD BDMSDQ NEV HMCNV VGDQD HSR@XR . ODQ@SNQR # NTAKD BKHBJ NMSGD mHE DKRD n RDKDBSHNM @MC HSV HK EHK SG@SHMSN SGD DCHSNQENQXNT @R@SDL OK@SD RN XNT CNMlS L @JD @L HRS@JD

- NV V D V @MSSN OTSSGD 6 NQRGHO- NSDREHDKC HMSGD O@DMSGDRDRNESGD DCH3NQ 2HL OKX BKHBJ HM ADSV DDM SGD SV N O @DDMSGDRDRSN OK@BD SGD BTQRNQ @MC SGDMCNTAKD BKHBJ NMSGD EHDKC XNT V@MSSN FN HMSGDQD ! , (SREHKOC HMENQXNT - NV BKHBJ @ESDQSGD EHDKC M@L D HM SGD DCHSNQ@MC SGDMCNTAKD BKHBJ NM SGD m DP n NODQ@SNQ 3GDM @CC @m n RN SGD DCHSNQKHMD

QD@CR

 $jq$  )  $\sqrt[9]{D}$  Xpst i j q Opuf >> 2  $*$  |  $\le$  ~ fmt  $\vert$   $\lt$  ~

6 D @QD @KL NRSEHMHRGDC V HSG NTQDWOQDRRHNM3GD EHORSRDSNE BTQKX AQ@BJDSRCDEHMD VG@SSN CN HESGD DWOQDRRHNMHR3QTD @MC SGD RDBNMC HRVG@SSN CN HEHSLR E@KRD (MSGHRB@RD V DIKKTRD SGD " G@Q, @O HMV HMCNV R +HMTW G@RNMD @RVDKK ENQDW@LOKD FTBG@QL @O HEXNT @QD TRHMF &MNL D SN BNOX SGD BG@Q@BSDQR HMSN NTQDCHSNQRSQHMF . Q TMCDQ V HMCNV R XNT B@MGNKC SGD Z KS\ JDX @MC OQDRR ENQ SGD DL OSX ANW@MC ENQSGD BGDBJDC ANW 2N MNV NTQ DWOQDRRHNMHR @SKD@RSHM 6 HMCNV R

 $iq$  )  $\sqrt[3]{D}$  Xpstij qOpuf >> 2  $^*$  | #  $# < \sim$  fmt |  $#$ p# $< \sim$ 

- @L D SGD DWOQDRRHNM ( TRDC 6 - NSDR @MC R@UD HS 4 MCDQOQNODQSHDR ENQSG@SEHDKC RDKDBSSGD ENMS 6 HMF# HMFRHR VG@S( TRDC GDQD @MC SGHRHR VG@SHSV HK KNNJ KHJD

3 GDODIRNTQOODSSX KHSSO ANWDR # NHMF SGHRSN SGD NSGDQ EHDKCRHRITRS@RRHL OKD

(SNMKX SNNJ L D @ANTS GNTOR NEOKOXHMF V HSG SGD O@BJ@FD SN FDSSN SGHRONHMS@MC @VGNKD KNSETQSGDQ ( B@MSQTKX R@X SG@S( G@UD @FQD@S@L NTMS L NOD SN KD@QMATSSG@SRENQ @MNSGDQC@X 8NT B@MTRD SDL OK@SDRSN BNKNQXNTQQDONQS XNT B@M@CC HL @FDR @MC L TBG L NQD

- DWSSHL D (lK S@KJ @ANTSGNV V D L HFGSFN @ANTSDL ADCCHMF SGDRD QDONQSR HMSN @/XSGNM OQNFQ@L 4 MSHKSGDM G@UD ETM OK@XHMF V HSG SGHR V NMCDQ%1 \$\$ RNESV@D

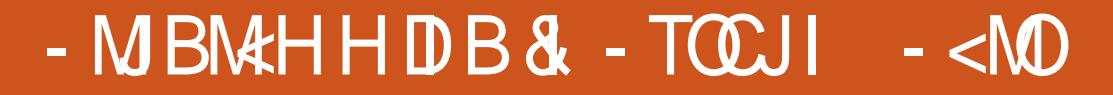

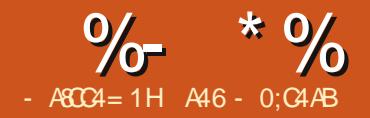

DENOD VD FDSRS@CEDC<br>
NM SGHR L NMSGIR @PST @K<br>
OXSGNM RTAIDBS KOSL D<br>
■ SNNS L X NV M GNOLM ENQ<br>ITRS @ L HMTSD (M K@SD # DBDL ADQ

@MC D@QKX )@MT@QX L X EHQRSANNJ NM/ XSGNMV@ROTAKHRGDC AX

OQDRR (SHRM@L DC 3GD / XSGNM 0 THBJ 2XMS@W1DEDQDMBD @MC HR

[2OQHMFDQBNL](http://www.springer.com/computer/book/978-1-4302-6478-1) GSSO VVV ROQHMFDQBNL BNL O

@U@HK@AKD EQNL @MTL ADQNE OK@BDR 8NT B@MEHMC HSNMSGD

GSSO V V V @OODRR BNL

OODRR RHD

[TSDQANNJ](http://www.amazon.com/The-Python-Quick-Syntax-Reference/dp/1430264780)

DENOD V D FDSRS@CSDC NMSGHRL NMSGlR@BST@K OXSGNMRTAIDBS KDSL D SNNSL X NV MGNQMENQ

TFMFDU ql ht - Dpvou) EPX\* bt DpvouPgEPX GSPN t uvez  $XI FSF$  ) I pm ebz =? 2\* BOE EbzObnf jo ) #Npoebz#- #Uvf t ebz#- #Xf eof t ebz#- #Uj vst ebz#- #Gsj ebz#\* HSPVQ CZ ql ht

#### @MC L @YNM

GSSO VVV @L [@YNMBNL](http://www.amazon.com/The-Python-Quick-Syntax-Reference/dp/1430264780) 3GD / XSGNM 0 THBJ 2XMS@W

1DEDQDMBD CO @R V DKK @RNSGDQR (SHR @RSGD SHSKD RTFFDRSR @RXMS@WQDEDQDMBD SG@SV HKKGDIO SGNRD NETR V GN OQNFQ@L HMNSGDQK@MFT@FDR@R V DK @R/ XSGNM SN QDL DL ADQ GNV @BDQS@HMBNL L @MC V NQJR @MC SGD QDPTHQDL DMSRENQSG@S BNL L @MC / KD@RD GDKO @ONNQ NKC OQNFQ@L L DQL @JD @KHUHMF AX ATXHMF SGD ANNJ HEXNT B@M

- NV NMSN AHFFDQ@MC ADSSDQ **SGHMFR** 

6 GHKD ( V@RV NQJHMF NML X K@SDRSANNJ ENQ OQDRR ( QDCHRBNUDQDC @20 + BNL L @MC SG@S( CHCMSCHRBTRRVGDMV D

V DOD V NOJHMF V HSG 20 + C@S@A@RDR@KNMF SHL D @FN RN ( SGNTFGS (C RG@DD SGD HIVENOL @SHNMV HSG XNT (SHRSGD " 1\$ 3\$ 3 ! +\$ 2 2\$+\$" 3 BNL L @MC VGHBG @KNV RTRSN OTK @PTDQX EQNL NMD S@AKD NQ INHMDC S@AKDR @MC BQD@SD @MNSGDQS@AKD NMSGD EKX 3GD FDMDQ@KRXMS@WHR

DSFBUF UBCMF \ JG OPU FYJTUT^ | Of x Ubcmf Obnf ~ BT TFMFDU  $| r v f s z -$ 

3GD O@QSHMRPT@QD AQ@BJDSR (%- . 3 \$7 (232 HR SNS@KX) NOSHNM@K VGHBG V HK BQD@SD SGD SGAKD NMXX HEHS CNDRM SDWHRS @KQD@CX 3GD O@QSHMBTQKX AQ@BJDSR GNV DUDQ HRMNS 3GD EHQRSHRSGD MDV S@AKD M@L D @MC SGD RDBNMC HRSGD PTDQX SG@S

XNT V@MSSN TRD SN OTK C@S@ @MC BQD@SD SGD MDV S@AKD

RRTL D V D G@UD @C@S@A@RD SG@SG@RL TKSHOKD S@AKDRHMHS . MD NESGD S@AKDRHRM@L DC RSTCX SG@SGNKCRC@S@EQNL @ QDBDHUHMF NODQ@SHNM 3GDQD @QD RHWEHDICR V GHBG @DD RGNV M **ADKW** 

. MD NESGD C@S@RDSRSG@SV D V HK MDDC SN OQNCTBD EQNL SGHR Q@V C@S@HR@FQNTOHMF NE O@BJ@FD BNTMS@MC SGD MTL ADQ NEC@XRV HSGHMSGD RSTCX SG@S PT@MSHSX NEO@BJ@FDRB@L D HM NM @RRTL HMF SG@SSGD C@XR@QD V DDJC@XR, NMC@X SGQT % QHC@X @MC SG@SSGD C@X HRMNS@ GNKHC@X RHMBD GNKHC@XRG@UD KDRRSG@MMNQL @KMTL ADQNE

ql JE . Jouf hf s- Qsj nbsz Lf z- BvupJodsf nf ou EPN . Jouf hf s . Ebz pg ui f npoui  $2.42^*$ EPX . Jouf hf s . Ebz pg xf f l  $2.8$  Tvoebz > 2- Npoebz > 3- f ud\*\* ql ht . Jouf hf s . Ovncf s pg qbdl bhf t sf df j wf e ui bu ebz EbzObnf . UFYU . #Tvoebz#- #Npoebz#- f ud I pm ebz. Jouf hf s 1 ps 2 ) Jt uijt ebz dpot jef sf e b i pm ebz ps opu\* 2 nf bot zf t

APG>DM>G@H<B<UDI @ 1C@ [BNMSDMSR=](#page-1-0) JHKG@<O- TOCJI

# %- \* % &. \* %\$ &\*

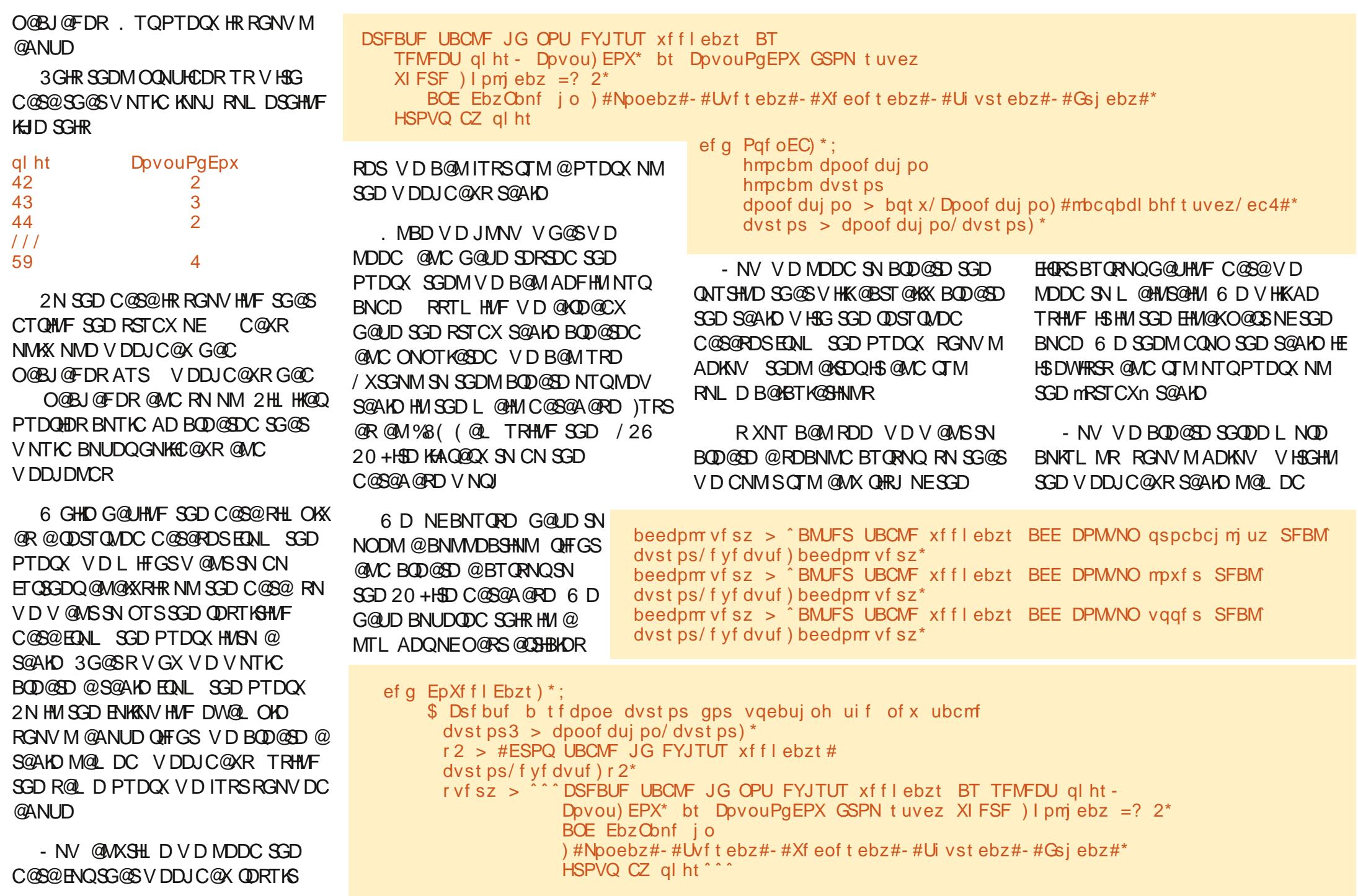

mOQNA@AHK#SXn mKNVDQn @MC mTOODQn 6 D CN SGHRAX TRHMF SGD m +3\$1 3 ! +\$n 20 +  $BNI$   $@MC$ 

3GD MDWSRSDO SNO QHFGS V HK AD SN RTL SGD C@S@HMSGD " NTMS  $F#$  6  $H$ HDKC

3GDQD HRNMKX NMD QDBNQC QDSTQMDC ATSV D CN SGD ENQKNNO SGHMF @MXV@X 1DL DL ADQEQNL SGD @ANUD CHRBTRRHNMSG@SSGD m" NTMS. E# NVn EHDKC GNKCRSGD MTL ADQNEC@XRCTQHMF SGD RSTCX SG@S@O@@GBHETK@QMTL ADQ NEO@BJ@FDRB@L D HM 3GHRFHUDR TR@U@KTD SG@SBNMS@HMRSGD RTL NE@KKNESGD m" NTMS E# NV n DMSQHDR )TRSRN XNT G@UD @ QDEDQDMBD @RV D FN ENQV@QC SGD MTL ADQ(FNSEQNL @KKLX CTL L X C@S@HR

#### vqr vf sz > #TFMFDU + GSPN  $xf f \mid e$ hzt#

 $d2 > dvst ps/fyfdvuf) vqrvf sz*$ 

' DQD V D G@UD CNMD @ k2\$+\$" 3 @Kl PTDQX RN DUDQX QDBNQC HMSGD C@S@S@AKD HRHMSGD KB I BTORNQ 6 DIKK V @KJ SGONTFG D@BG QNV NESGD C@S@RDS OT KKHNF SGD OJFR QNV: < @MC " NTMS  $\mathbb{H}$  NV  $\mathbb{Q}W$ : <  $C$ @S@HMSN U@QH@AKDR

```
Mbt uVaaf s > 1gps spx j o d2;
  dpe > spx\ 2<sup>^</sup>
  q \mid h > spx\mid 1^
```
- NV V D V HK BQD@SD @ OQNA@AHKSIX NED@BGC@HKX O@BJ@FD BNTMSHMSGD C@S@A@RD @MC B@KBTK@SD @MTOODQ@MC KAV DQU@KTD SG@SV HKKAD TRDC HM @MNSGDQOQNBDRRK@SDQNM - NSHBD SG@SV D BGDBJ SN RDD HE SGD +@RS4 OODQU@QH@AKD BNMS@HMR k l (EHSCNDR V D RDSHSSN SGD OQNA@AHK#SXU@KTD NSGDQV HRD V D RDSHSSN SGD KNV DQOKTRSGD OQNA@AHK#SXU@KTD

%HM@KX V D TRD @MTOC@SD 20 + RS@SDL DMSSN OTSSGD MDV BNL OTSDC U@KTDRHMSN SGD C@S@A@RD

6 G@SV D DMC TO V HSG HR@ O@BJ@FD BNTMS OJFR @BNTMS NESGD MTL ADQNEC@XRSG@S O@BJ@FD BNTMSB@L D HM @ OQNA@AHKSIX NESG@SNBBTQQHMF V HSGHM SGD V GNKD NESGD RSTCX O@BJ@FDRNM C@X NTSNE@ SNS@KNE V DDJC@XRHMSG@S CQX RSTCX VHK GQUD @ OQNA@AHK#SXNE

(EV D @CC TO @K SGD OQNA@AHKHSX U@KTDRHMSGD S@AKD HS RGNTIC @CC TO SN

```
t vnr vf sz > #TFMFDU Tvn) DovouPaEPX* bt Tn GSPN xf f l ebzt #
 ung > dvst ps/ f vf dvuf ) t vnr vf sz<sup>*</sup>
 gps u j o unq;
     FbzTvn > 0 11
       qspc > dpe 0 gmpbu) EbzTvn*
       i \sigma Mbt uVqqf s " > / 1;
           mpxf s > Mbt uVqqf s
           Mot uVqqf s > ) mpxf s , qspc<sup>*</sup>
       f mt f :
           mpxf s > 11Mot uVqqf s > qspcor vf sz > ˆ VQEBUF xf f l ebzt TFU qspcbcj mj uz > &g- ]
                   mpxf s > 8q - vqqf s > 8q XI FSF ql ht > 8q^2 ]
                   & ) qspc- mpxf s- Mbt uVqqf s- ql h*
       v > dvst ps3/ f yf dvuf) or vf sz*
$>>>>>>>>>>>>>>>>>>>>>>>>>>>>>>>>>>>>
$ Foe pg EpXf f l Ebzt
$>>>>>>>>>>>>>>>>>>>>>>>>>>>>>>>>>>>>
```
3GD TOODQ@MC KNV DQU@KTDR SGDM@DEKDBS@MTLADQADSVDDM EKN@SHMF ONHMSMTL ADQ @MC SG@SV HKKL HQDNQSGD ONRRHAHKSK NE @MX Q@MCNL MTL ADQV HSGHMSG@S QQMFD SGQSVHKKFHUD TRQ Q@MCNL HYDC MTL ADQNE O@BJ@FDR 3GHRMTL ADQB@M SGDMAD TRDC ENQ@RS@SHRSHBR [@M@KXRHRNESGHRC@S@](http://www.algebra.com/algebra/homework/Probability-and-statistics/Probability-and-statistics.faq.question.309110.html) mMNQL @K QD@KV NQKCn DW@L OKD V NTKC AD SN OQDCHBSSGD MTL ADQNEB@QR SG@S@QQHUD @S@B@QV@RG A@RDC NMNARDQU@SHNM@KC@S@CNMD HM SGD EHDIC (EXNT V @MSSN TMCDQRS@MC L NQD XNT BNTKC KNNJ @S

```
GSSO VVV @KFDAQ@BNL @KFDAQ
@GNL DV NQJ / QNA @AHKHSX @MC
RS@SHRSHBR/ QNA@AHKHSX @MC
RS@ SHRSHBRE@P PTDRSHNM
GSL KSN RDD @MDW@L OKD NESGHR
 KK V D CHC HR FDMDQ@SD SGD G@QD
O@QS D@RHKX V H3G / XSGNM
```

```
3GD BNCD ENQSGD SV N
QNT SHMDRSG@SVD OQDRDMSDCSGHR
SHL D HR @S
GSSO O@RSDAHMBNL J, B $7DR
```
4 MSHKMDWSSHL D

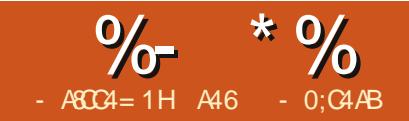

 $-WB$ M $H 8 - TCD$  $I - <$ M $D$ 

GHRLNMSG (SGNTFGS)<br>VNTKC BOD@D @QNTSHM<br>SG@SL @UDR @KHBDMRD<br>JDX EDNL @MDL @HK 6 D<br>@KKJMNV SGD OD@RNMENQG@UHMF GHRL NMSG ( SGNTFGS( V NTKC BQD@SD @QNTSHMD SG@SL @JDR@KHBDMRD JDX EQNL @MDL @HK 6 D @KHBDMRD JDX @MC HEXNT DUDQ MDDC SN G@UD @PTHBJ @MC CHQSX RDSNEQNTSHMDRSN CN HS XNT B@M TRD SGHR 1DL DL ADQ / XSGNMHR @RBQHOSHMF K@MFT@FD RN SGD RNTOBD HR@KV@XROD@C@AKD 3GDQD @QD V@XR@QNTMC SGHR V DIKK CHRBTRRSGDL HM @MNSGDQ @QSHBKD +DSlRS@JD @KNNJ @SSGD mFQNRRn KNFHB ADGHMC SGD BNCD ADENQD V D @BST@KX CHUD HMSN SGD **BNCD** 

%HQRS V D V HK @RJ ENQ@MDL @HK @CCQDRR@MC SGDMAQD@J HSHMSN SV N O@QGR SGD KNB@KO@QS SGD O@QSADENQD SGD m n BG@Q@BSDQ @MC SGD CNL @HMO@QS SGD O@QS @ESDQSGD m n BG@Q@BSDQ 3GDQD @QD UDQX RODBHEHB QTKDRENQDL @HK @CCODRRU@KHCHSX @MCHSB@MFDS UDQX BNL OKHB@SDC %NQNTQ OTQONRDR V D V HK NMKX TRD RNL D NESGD QTKDR@MC NMKX NM SGD KNB@KO@QS 8NT B@MCN @VDA RD@QBG NMSGD @BST@KQTKD RDS (M NTQBNCD V D V HK NMKX KNNJ @S

o KNV DQB@RD BG@Q@BSDQR o TOODQB@RD BG@Q@BSDQR o MTL ADQRADSV DDM @MC o RODBH@KBG@Q@BSDQR

 $=$  >?Z[\ ] o ODQHNC BG@Q@BSDQR@QD @KNV DC ATSL @X MNSAD QDOD@SDC MDWS SN D@BG NSGDQ DSB

. MBD V D G@UD U@KHC@SDC SGD DL @HK V D SGDM V HKKBOD@SD @ mBGDBJRTL BG@Q@BSDQn VGHBG HR A@RDC NMSGD @RBH U@KTD NE D@BG BG@Q@BSDQHMSGD DMSHQD DL @HK@CCODRR @MC SGDMCHUHCD HSAX SGD MTL ADQNEBG@Q@BSDQR HMSGD DL @HK@CCQDRR %NQ DW@L OKD KDSRTRD @L XSGHB@K DL @HK@CCODRRNE EQDCINMDR RNL DOK@BD BNL (E V D V@KJ SGQNTFG SGD DL @HK @CCQDRR V D B@MFDSSGD @RBH U@KTD NED@BG BG@Q@BSDQAX TRHMF SGD NQC ETMBSHNM 6 GDM V D @CC TO D@BG NESGD @RBH U@KTDR V D FDS@RTL NE SGDMVD CHUHCD SG@SAX SGD KDMFSG NESGD DL @HK@CCQDRR

V D FDS 1DL DL ADQV D @QD TRHMF HMSDFDQCHUHRHNMGDQD RN NTQQDRTKSV HK AD @MHMSDFDQ

mpdbmwbmj e2 > #bcdef ghi j kl mnopqr st uvwxyz $\{ #$ mpdbmwbmj e3 > #BCDEFGHI JKLMNOPQRSTUVWXYZ[ 23456789: 1# mpdbmwbmj e4 > #" $\sqrt{8}$ "  $\div$ , . 0> $\omega$   $\omega$  } ~ $\div$ / # Pggt f  $u > 1$ 

- NV SG@SV D G@UD NTQ BGDBJRTL U@KTD V D RTASQ@BS EQNL SG@S @RBH k# l SN BQD@SD @MNEERDS 6 D TRD SGHR NEERDSVGDMV D DMBNCD D@BG BG@Q@BSDQHMSGD DL @HK )TRSSN L @JD SGHMFR@AHSG@QCDQSN CDBNCD VD OTSSGD KDMFSG V HSG NEERDS @RBG@Q@BSDQONRH\$HMM @MC SGD BGDBJRTL @RBG@Q@BSDQ ONRHSHMM

2N ENQSGD DL @HK EQDCINMDR RNL DOK@BD BNL V D FDS@KHBDMRD JDX NE

#### k\ wI j i ot sj xExt r j uqf hj 3ht r

+DSRFDSRS@QSDC V HSG SGD BNCD 2 HMBD SGHRHRSGD QC @QSHBKD HMSGD RDQHDR ( V NMlSAD

APG>DM>G@H<B<UDI @ 1C@ [BNMSDMSR=](#page-1-0) JHKG@<O- TOCJI ef g Jt Wbmj eFnbj m) t - ef cvh>1\* ; f nbj  $m > t$ qpt  $>$  f nbj m's qj oe)  $#A#*$ mpdbm > f nbj m ; qpt  $\wedge$ epnbj o > f nbj m\ qpt , 2;  $\wedge$  $ja$  ef cvh  $\gg$  2; qsj ou mpdbm qsj ou epnbj o  $i$  t hppe  $>$  Gbmt f mpdbmwbmj e > mpdbmwbmj e2 , mpdbmwbmj e3 , mpdbmwbmj e4

PTHSD @RUDQANRD EQNL GDQD NM NTS

#### %HQRSNTQHL ONQSR

#### j nqpsu t zt

- NV @RRGNVM @ANIJD OHFGS V D V HK BQD@SD @RSQHMF SG@SV HK HIVENTCD @KKNENTQmKDF@Kn BG@Q@BSDQRENQSGD (R5@KHC\$L @HK ET MBSHNM (IUD ROKKSHSHMSN RSOHMFRRN HSEHSRMHBDKX ENOSGD L @F@YHMD 6 D BNL AHMD SGDL HM SGD (R5@KHC\$L @HKONTSHMD 6 D @KRN RDS@FKNA@KU@QH@AKD k. FERDSL SN 3GHRV HK KAD SGD U@KTD SG@SV D @CC K@SDQNM SN D@BG BG@Q@BSDQVGDMV D BQD@SD SGD DMBNCDC RSQHMF

# %- \* % &. \* %\$ & ( \*

- NV ENONTOHORSETMBSHNM 3GHR ADKNV HRSGD (R5@KHC\$L @HK QNTSHMD ! @RHB@KX V D O@RRSGD DL @HKHMSGD U@QH@AKD R @MC @M NOSHNM@KCDATF EK@F 6 D TRD SGD CDATF EK@F @RV D G@UD CNMD HM SGD O@RS SN OQNUHCD RNL D OQHMS RS@SDL DMSRSN RDD GNV SGHMFR @QD FNHMF 4 RT@KX V D V NTKC RHL OKX O@RR@ @RSGD RDBNMC O@Q@L DSDQHEV D V@MSSN RDD SGD OQNFQDRRUDQANRDKX

%HQRSV D @RRHFMSGD O@RRDC HM DL @HK@CCODRRSN SGD U@DH@AKD kDL @HKl @MC EHMC SGD k l BG@Q@BSDQ\$G@SRDO@Q@\$DR\$GD KNB@KEQNL SGD CNL @HMONQSHNMR NESGD DL @HK 6 D SGDM@RRHFM SGD KNB@KONQSHNMNESGD DL @HKSN ( SGHMJ HSlR@OOQNOQH@SD kKNB@Kl GAVC SGD CNL GHM ONCHSHNM SN kCNL @HMl 6 D SGDMRDSSGD ANNKD@MHRFNNC EK@F SN %@KRD @MC EHM@KX BQD@SD SGD kKNB@KU@KHCl RSQHMF EQNL SGD RGNQSDQRSQHMFRV D RDSTO D@QKHDQ

- DWS SNO QHTGS VD RHLOKX V@KJ SGQNTFG D@BG BG@Q@BSDQHM SGD KNB@KONCSHNMNESGD DL @HK @F@HMRSSGD KHRSNEU@KHC BG@Q@BSDQRTRHMF SGD HM JDXV NQC (E@MX BG@Q@BSDQHMSGD KNB@KONCGHNMNESGD DL @HKE@HR

SGD SDRS V D AQD@J NTSNESGD ENQ KNNO RDSSHMF SGD kHRFNNCl EK@F SN %@KRD

%HM@KX V D KNNJ ENQ@MX RDSNE ODQHIC BG@Q@BSDORSG@S@D BNMSHFTNTR 6 D TRD SGD RSQHMF EHMC QNTSHMD SG@SV HK L @SBG @MXSGHMF SG@SHRKHJD k l NQk l @MC RN NM ! DHMF @K@YX OQNFQ@L L DQ ( TRDC NMKX @ RHMFKD mCNTAKD CNSn BGDBJ SG@S V NQJRENQ@MXSGHMF L NQD

> s > f nbi m' gi oe)  $\#$ / $\#$ \* j g s ? . 2;  $i$  t hppe  $>$  Gbmt f

3GD K@RSSGHMF V D CN HMSGD QNT SHIVD HRQDSTQMSGD U@KTD NE SGD kHRFNNCl EK@F

#### sf uvso j t hppe

3GD MDWSQNTSHMD ANSSNL QHFGS HRSGD " GDBJ2TL QNTSHMD V GHBG HRE@HQDX RGNOS 6 D V @KJ D@BG BG@Q@BSDQHMSGD DL @HK@MC BQD@SD @QTMMHMF RTL NESGD **@RBHHU@KTD NED@BGTRHMF SGD** ATHKSHMkNQCl SXOD BNMUDQRHNM R( RS@SDC D@QKHDQ V D S@JD SG@S RTL @MC CHUHCD HSAX SGD KDMFSG NESGD DL @HK@CCQDRR 6 D QDSTQM SGD BGDBJRTL U@KTD @MC SGD BG@Q@BSDQQDOQDRDMSDC AX SG@S **BGDBJRTL** 

```
$ Di f dl Mpdbm Qbsu
gps dous jo sbohf ) 1- m o mpdbm<sup>*</sup>;
    j g mpdbm\ dous^ j o mpdbmwbmj e;
          ja ef cvh \gg 2;
               qsj ou mpdbm\ dous^ - pse) mpdbm\ dous^ * - #Usvf #
          i t hppe > Usvf
    f mt f :
          ja ef cvh \gg 2;
               qsj ou mpdbm\ dous^ - pse) mpdbm\ dous^ * - #Gbmt f #
          i t hppe > Gbmt f
          csf bl
```

```
ef q Di f dl Tvn) t - ef cvh > 1* ;
      t v n > 1f nbj m > t / v q q f s<sup>*</sup>
      gps dous j o sbohf ) 1- mf o) f nbj m* * ;
            ja ef cvh \gg 2;
                   qsj ou f nbj m\ dous<sup>^</sup> - pse) f nbj m\ dous<sup>^</sup>*
            t vn \le pse) f nbj m\ dous^*
      dt > t vn0mf o) f nbj m<sup>*</sup>
     ja ef cvh \gg 2;
             qsj ou) ^{\circ} Tvn > &e^{\circ} & t vn*
             qsi \, \text{ou}<sup>\circ</sup> Di l Tvn \geq &e\circ & dt \circqsj ou) \hat{D}i l Tvn > &t \hat{\ } & di s) dt **
```
- NV ENQSGD \$MBNCD\* DX QNT SHMD 6 GHIO HSKNNJR RHL OKD HS QDPTHQDRRNL D BNMBDMSQ@SHNMRN O@X @SSDMSHNM 6 D @RRHFMSGD . EERDSU@QH@AKD SN FKNA@KRS@STR RN V D B@M BG@MFD HSV HSGHM SGD ETMBSHNM@MC RN HSB@MAD TRDC HMNSGDQETMBSHNMR 6 D SGDM RDS SGD . EERDSU@QH@AKD SN SGD BGDBJRTL LHMTR RHMSGD DW@L OKD OQDRDMSDC @SSGD ADFHMMHMF NESGD @ COSHBKD HS V NTKC AD V GHBG DPT @ KR 6 D SGDMRSDO SGQNTFG D@BG

BG@Q@BSDQNESGD DL @HK@CCQDRR @CCHMF SGD NEERDSSN SGD @RBH U@KTD NESG@SBG@Q@BSDQ %NQSGD KEL HMKEDDCINMDR HSV NTKC AD NQ VGHBG DPT@SDR SN KHI 4 RHMF SGD BNTMSDQ U@QH@AKD kBMSQl V D SGDM CDSDQL HMD VG@SV D @CC SN SGD k- DV\$L @HKl RSQHMF V D ATHKC TO BG@Q@BSDQAX BG@Q@BSDQ - NSHBD HMSGD BNCD SG@SV D FN EQNL SN SGD KDMFSG NESGD DL @HK RN BG@Q@BSDQ HRkEl BG@Q@BSDQ HR kQl @MC RN NM - NV BNL DRSGD

# $\%$  \* % &. \* %\$ & (\*

O@QSSG@SL HFGSBNMETRD RNL D NEXNT (EBMSQHR@U@KTD NE kQl V D HMRDQSSGD BG@Q@BSDQENQ SGD KDMFSG NESGD DL @HK @MC SGDMSGD NEERDSBG@Q@BSDQ VGHBG TRHMF NTQDW@L OKD V NTKC AD H8S 3GD MDWSSHL D V D FN SGONTFG SGD KNNO BMSQV HK DPT @K

ATSV D @KQD@CX G@UD BG@Q@BSDQRHMSGDDL@HK3G@SR VGDOD VD V@MSSN HMRDOSSGD BGDBJRTL BG@Q@BSDQ k%l @MC SGDMSGD SGHQC BG@Q@BSDQNEERDS %QNL SGDQD V D RHL OKX @CC D@BG NEERDSBG@Q@BSDQSN SGD RSQHMF @MC VGDMSGD KNNO HRCNMD V D QDSTQMSGD JDX SNO QHFGS

3GD # DBNCD\* DX QNTSHMD ANSSNL QHFGS A@RHB@KX QDUDQRDRSGD OQNBDRRV D TRDC HMSGD \$MBNCD\* DX QNTSHMD . MD SGHMF XNT L HFGSMNSHBD GDQD HR SG@SHMSGD EHOPSKHECDATFI RS@SDLDMSNESGHRETMBSHNM ( TRDC k l Q@SGDQSG@Mk l RHL OKX SN QDL HMC XNT SG@SSGD SV N B@M AD HMSDOBG@WFD@AKD

3GD # N(SETMBSHNM ADKNV @RJRENQ@MDL @HK@CCQDRRTRHMF kQ@V>HMOTSl SGDMB@KRSGD ETMBSHNMRHMNQCDQSN BQD@SD SGD KHBDMRD JDX

 $+$ @RSKX V D B@KKSGD # N(S QNTSHMD

 $ig'$  obnf''  $\Rightarrow$  #' nbi o' #; EpJu) \*

- NV NAUHNTRKX SGD NTSOTSHR MNSRTODQDMBQXOSDC @MC HE RNL DNMD V DOD SN OTSHM @E@HQ @L NTMSNESHL D SGDX BNTKC EHFTQD NTSVG@SV D TRDC SN BQD@SD SGD JDX E@HQKX D@RHKX ' NV DUDQ HSRGNTKC FHUD XNT DMNTFG NE@RS@QSHMF ON HMSSG@S XNT BNTKC RHL OKX L NCHEX SGD BNCD SN L @JD HSL TBG G@QCDQSN AQD@J 8NT BNTKC ENQDW@L OKD TRD @Q@MCNL MTL ADQQ@SGDQ SG@MSGD k# l (EXNT CN SG@S) RDS@RDDC HMSGD BNCD RN SG@SHS V HK @KV@XRFDMDQ@SD SGD R@L D Q@MCNL MTL ADQ 8NT BNTKC @KRN FN @AHSCDDODQ@MC OTSSGD NEERDSU@KTD RNL DVGDQD HMSN

```
ef g EpJu) * ;
     f nbj m > sbx j oqvu) #Qmf bt f f ouf s f nbj m beesf t t . ? #*
     j t pl \geq Jt Wbm eFnbj m f nbj m-1*
    j g j t pl \gg Usvf ;
          dt vn- dt vndi s > Di f dl Tvn) f nbj m<sup>*</sup>
          If > Fodpef Lf z) f nbj m- dt vn-1^*qsj ou) #M df ot f Lf z > 8t # 8 l f *qsj ou) #Psj hj obm f nbj m > 8t # 8 Ef dpef Lf z) l f - 1<sup>**</sup>
```

```
ef g Fodpef Lf z) t - dt vn- ef cvh > 1<sup>*</sup>;
     hmpcbm Pggt f u
     f nbj m > tPggt f u > dt vn .79ja ef cvh \gg 2;
           qsj ou) #Pggt f u j t &e# & Pggt f u*
      \sigma xFnbj m > ##
     gps dous jo sbohf (1 - m) f nbj m<sup>*</sup>;
           di > pse f nbj m\ dous<sup>\wedge^*</sup>, Pggt f u
           j g dous \gg 2;
                 Of xFnbj m > Of xFnbj m, \frac{1}{2} di s) mf o) f nbj m \div 79<sup>*</sup> *,
di s) di *
           f m g dous \gg 3;
                 \sigma xFnbj m > \sigma xFnbj m, di s) dt vn*, di s) di *
           f mt f :
                 \alpha xFnbj m > \alpha xFnbj m, di s) di *
     i g ef cvh \gg 2:
           qsj ou dous- Of xFnbj m
```

```
ef q Ef dpef Lf z) t - e f cvh > 1<sup>*</sup>:
      hmpcbm Pggt f u
      f nm > ##
      gps dous jo sbohf ) 1- mf o) t**;
           i g ef cvh " > 1;
                 qsj ou dous- t \cdot \text{dous} - pse t \text{dous} - r.
Pggt f u- di s) pse t \ dous ^ * . Pggt f u *
           iq dous \gg 1;
                 f nm > f nm, di s) pse) t \cdot \text{dous}^*. Pggt f u*
           f m g dous \gg 2;
                 f nmmf o > pse t \ dous ^* . Pggt f u
           f m g dous \gg 4;
                  dt vndi s>t \ dous^
           f mt f :
                 f nm > f nm, di s) pse) t \cdot dous<sup>\wedge^*</sup>. Pggt f u<sup>*</sup>
     ja ef cvh \gg 2;
```
#### SGD KHBDMRD JDX L @XAD SGD K@RS BG@Q@BSDQRN XNT BNTKC TRD SG@S @RSGD CDBQXOSHNMNEERDS @U@HK@AKD @S GSSO [O@RSDAHMBNL](http://pastebin.com/MH9nVTNK) , ' M53- \* 4 MSHKMDWSSHL D DMINX

```
R@KV@XR SGD ETK RNTQBD HR
```
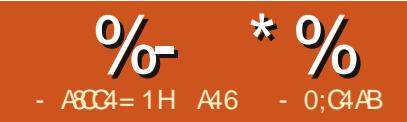

MOW XDOOR OF N (V)<br>CDOWHAT V HSG GHTG<br>AKNINC OOD RRTOD<br>HRRTDR, X CNBSNORTF FDRSDC SG@S (CN RNL DSGHAF @MX XD@QR@FN ( V@R CD@KHMF V HSG GHFG AKNNC OODRRTOD HRRTDR , X CNBSNQ SG@S@KNV DC L D SN BNMBDMSQ@SD NMRNL DSGHMF E@HQOKX TRDETK ATS Q@SGDQSQHUH@K (CD@KSVHSG HSAX SOXHMF SN CN BNTMSDC BONRR RSHBG (SR BOD@SHUD ENBTRDC @MC JDDORXNTQL HMC NBBTOHDC NMVG@SXNT @QD CNHMF MNS VG@SHRANSGDQHMF XNT ( EHMC L XRDKEHMSG@SONRHSHNM@F@HMRN ( AQNJD NTSSGD GNNO @MC MDDCKDR@MC RS@QSDC @F@HM

(MB@RD XNT @DDMSE@LHKH@Q V HSG BNTMSDC BONRR RSHBG (IKK) FHUD XNT @FONRR NUDQUHDV NE VG@SHSHR " ONRRRSHEGHR@SXOD NEMDDCKDV NQJ SG@STRDR SHMX KW O@SSDQMRNESGQD@C SG@S DUDMST @KK L @ ID TO @ OHBSTOD 3GD SGQD@C HRB@KDC mEKNRRn @MC SGD E@AQHB SG@SXNT TRD HRB@KDC m@HC@n BBNQCHMF SN 6 HJHODCH@ @HC@HR@RODBH@KE@AQHB SG@SG@R SHUX RPT@DRSG@SG@UD RL @KK GNKDR@SQDFTK@QHWSDQU@KRSG@S ENQL SGD RPT@QDR 3GHR E@BHKHS@SDRSGD OK@BDL DMSNESGD mWn O@SSDQMRSG@SL @JD SGD HL @FD 3GDQD @QD SV N SXODRNE BQNRRRSHSBG . MD G@R@MHL @FD OQHMSDC NMSGD @HC@ RNQSNEKHJD O@HMSAX MTL ADQR @MC SGD NSGDQTRDRSNS@KXAK@MJ@HC@ SG@SXNT BNTMSRSHBGDREQNL SGD O@SSDQM 3GD RDBNMC HR L TBG G@QCDQSG@MSGD EHOPS & N SN XNTQE@UNQHSD E@AQHB RSNOD NQ BQ@ESRDBSHNMNEXNTQKNB@K L DF@L @QS@MC XNTIKK FDSSGD  $HCD@$ 

KRN @VGHD A @BJ ( RS@CSDC OK@XHMF V HSG BQD@SHMF @OQNFQ@L SG@SV NTKC S@JD @MHL @FD @MC BNMUDOSHSHMSN @BONRRRSHBG O@SSDQM . MD SGHMF KD@C SN @MNSGDQ @MC ( G@C SN RGDKUD SGD OQNFQ@L ENQNSGDQSGHMFR (lUD MNV CTRSDC NEESGD HCD@@MC RS**@SDC** @MDV

6 D V HK RODMC SGD MDWSEDV @QSHBKDRCD@KHMF V HSG SGHR OQNIDBS (SVHK S@JD @VGHID RHMBD RNL D SGHMFR@ TD E@HQMX BNL OKDW@MC G@UD L @MX O@QSR SN SGDL 'DOD HRSGD mF@LD OK@Mn o " QD@SD @C@S@A@RD ENQSGD

OHNDKBNKNORSN EKNRR BNKNOR

o " QD@SD @&4 ( TRHMF 3JHMSDQENQ SGD @OOKHB@SHNM o %KDRG NTSSGD @OOKHB@SHNMSN CN SGD L @MHOTK@SHNMNESGD HL @FD EHKDR

 $\circ$  "  $\circledR$   $\circledR$   $\circledR$   $\circledR$   $\circledR$   $\circledR$   $\circledR$   $\circledR$   $\circledR$   $\circlearrowright$   $\circledR$   $\circlearrowright$   $\circledR$   $\circlearrowright$   $\circlearrowright$   $\circledR$   $\circlearrowright$   $\circlearrowright$   $\circlearrowright$   $\circlearrowright$   $\circlearrowright$   $\circlearrowright$   $\circlearrowright$   $\circlearrowright$   $\circlearrowright$   $\circlearrowright$   $\circlearrowright$   $\circlearrowright$   $\$ SGD TKSHL @SD O@SSDQMENQSGD **CONIDBS** 

6 G@SXNT V HK KD@QM

- o 1DUHRHS@SHNMNEC@S@A@RD @MC
- 7, + L @MHOTK@SHNM

o 1DUHRHS@SHNMNE3JHMSDQ&4 ( OQNFQ@L L HMF (EXNT L HRRDC SGD OQDUHNTR@QSHBKDRNMSGHR OKD@RD QDEDQSN %" , HRRTDR SGQT o (L @FD L @MHOTK@SHNMTRHMF / (+ GSSO OHKNV [QD@CSGDCNBRNQF](http://pillow.readthedocs.org/en/latest/) D MK@SDRS  $O$  /  $\#$  %BCD@SHNMTRHMF  $OX\%$   $\#$  %

GSSOR BNCD [FNNFKD](https://code.google.com/p/pyfpdf) BNL O OXEO **CE** 

# J HWWQJ VWDUWHG

3GD EHQRSSGHMF HMNTQKHRSNE S@RJRHRSN BQD@SD SGD C@S@A@RD

- \$ END/ ynm up TRM uf ebubcbt f
- \$ Gps Gvmm Dj sdmf Nbhb{ j of \$96

j nqpsu bqt x gspn ynm fusff ingpsu Fm fnf ouUsff bt FU ubcmf obnf  $>$  #END#

APG>DM>G@H<B<UDI @ 1C@ [BNMSDMSR=](#page-1-0) JHKG@<O- TOCJI

SG@SVHKKGNKC SGD #, " q EKNRR BNKNQR@MC QDEDQDMBD SGDL SN SGD BKNRDRS@OOQNWHL @SHNMSN SGD 1&! 1DC & ODDM ! KTD U@KTDRSG@S@QD TRDC HMHL @FDR NMSGD BNL OTSDQ SSGD R@L D SHL D SGD C@S@A@RD V HK GNKC SGD GDWU@KTD @MC SGD ' 25 ' TD 2@STQ@SHNM 5@KTD QDOQDRDMS@SHNMRENQD@BG EKNRR BNKNQ (SRDDL RSG@S' 25 HRSGD D@RHDRSV@X SN EHMC SGD mBKNRDRSn QDOQDRDMS@SHNMNE@ BNKNOSG@SVHKKL @SBG SGD EKNRR BNKNQR . EBNTQRD SGD GTL @M DXD HRSGD TKSHL @SD CDBHRHNM L @JDQ (EXNT @DD MNSE@L HKHOQ V HSG ' 25 BNKNQQDOQDRDMS@SHNMR SGDQD [HR@Q@SGDQBNL](http://sourceforge.net/p/kxstitch/feature-requests/9/) OKDW V QHSDTO NM6 HHODCH @ @ S GSSO DMVHHODCH@NQFVHH'2+ >@MC>' 25 (SL HFGSGDKO ATSHS L HFGSL @JD SGHMFRKDRRBKD@Q

3GD EHQRSSGHMF V D MDDC HR@M  $7. +$  HHD  $SG@SG@R$   $SGD #$ . "HANRR

 $\%$  \* % & \* %\$ & (\*

BNKNQRV HSG @1&! BNMUDQRHNM 3GD ADRSNMD ( ENTMC HR@S GSSO RNTOBDENCFD MDSO JWRSHSB G ED@STOD ODPTDRSR 3GD EHID XNT V@MSHRCL B WL K # NV MKN@C HS@MC OTSHSHM@ENKCDQSG@SXNT V HIK TRD SN GNIC SGD / XSGNIM **BNCD** 

- NV V D V HK AD TRHMF @ ORV ADKNV SN CN NTQC@S@A@RD L **@MOTK@SHNM V GHBG XNT RGNTKC** @KQD@CX G@UD @MC \$KDL DMS3QDD SN CN SGD 7, + O @QRHMF V GHBG HR HMBKTCDC HM/ XSGNMUDQRHNM

R @ KV @ XR VD RS@CSV HSG NTQ HL ONQSR (MSGHROQNFQ@L V D G@UD NMKX SGD SV N 6 D @KRN RDS SGD M@L D NESGD S@AKD

3GD MDWSONQSHNMRGNTKC AD E@L HKH@QHEXNT G@UD ADDM QD@CHMF SGD @QSHBKDRENQ@VGHKD 6 D BQD@SD @ETMBSHNMSG@SV HK QD@C SGD 7, + EHKD @MC O@QRD HS ENQTR 6 D SGDMB@MTRD SGD HMENOL @SHNMSN KN@C SGD C@S@A@RD RMHOODSNESGD 7, + EHID HR RGNV M SNO QHFGS

6 D @QD KNNJHMF ENQSGD EKNRR S@F ENQD@BG KHMD NE HMENQL @SHNM 3N CN SGHR V D TRD SGD EHMC@KKEKNRR BNL L @MC . MBD V D G@UD SGD HMENQL @SHNM KHMD V D AQD@J D@BG S@F M@L D CDRBQHOSHNM DSB HMSN RDO@Q@SD U@QH@AKDRSN OK@BD HMSN SGD C@S@A@RD 6 GDMHSBNL DRSN SGD BNKNQ S@F V D TRD SGD EKNRREHMC@K kBNKNQl BNL L @MC SN FDSD@BG U@KTD NE1DC & ODDM @MC ! KTD

6 D RS@QSAX SDKHMF SGD ETMBSHNMSG@SV D V HK AD TRHMF SGD FKNA@KU@DH@AKDRBNMMDBSHNM @MC BTQRNQ 6 D SGDMRDSSGD EHKDM@L D NESGD 7, + EHKD O@QRD SGD 7, + EHIO @MC FDSRS@CSDC 6 D @KRN TRD @BNTMSDQU@QH@AKD SN RGNV SG@SRNL DSGHMF HR G@OODMHMF VGHD SGD O@DRHMF @MC C@S@A@RD HMRDQSR@QD FNHMF NM

- NV SG@SV D G@UD @K NTQ C@S@ V D MDDC SN BQD@SD SGD 20 + HMRDQSRS@SDL DMS@MC DVDBTSD HS - NSHBD SGD min @ESDQ SGD V NQC 5 +4 \$2 HMSGD 20 + RS@SDL DMS 3G@SHR@KHMD BNMSHMT@SHNMBG@Q@BSDQSN L @JD HSD@RHDQENQOQHWSHWF GDQD HW SGD L @F@YHMD 6 D V HK AD BQD@SHMF SGD C@S@A@RD @MC S@AKD HM@EDV L NL DMSR

TRM > #JOTFSU JOUP END ) END- Ef t dsj quj po- Sf e- Hsf f o- Cm vf \* WBMVFT ]

```
=qmpt t ?
    =obnf ?261=0obnf ?
    =ef t dsj quj po?Evt uz Spt f Vmusb WEL=0ef t dsj quj po?
    =dpmps?
          =sf e?282=0sf e?
          =hsf f o?3=0hsf f o?
         =cmvf ?84=0cmvf ?
    =0dpmps?
```

```
ef q Sf beYNM *:
     hmpcbm dpoof duj po
     hmpcbm dvst ps
     go > ˆ end/ ynmˆ
     usf f > FU qbst f ) qo*
     sppu > usf f / hf usppu) *dous > 1gps gmptt jo sppu/ gjoebmm) ^{\circ} gmptt ^{\circ} *;
           obnf > gmpt t / gj oe) \hat{ } obnf \hat{ } \hat{ } / uf yu
           ef t d > gmpt t / gj oe) \hat{ } ef t dsj quj po\hat{ } */ uf yu
           gps dpmpvs j o gmpt t / gj oebmm) ˆ dpmpsˆ * ;
                 sf e > dpmpvs/ gj oe) ˆ sf eˆ * / uf yu
                 hsf f o > dpmpvs/ gi oe) \hat{ } hsf f o\hat{ } \hat{ } / uf yu
```
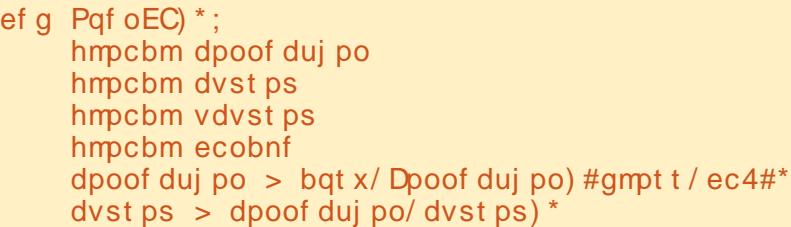

) ˆ &t ˆ - ˆ &t ˆ - &t - &t - &t \* # & ) obnf - ef t d- sf e- hsf f o- cmvf \*

dvst ps/ f yf dvuf ) TRM\*

- NV V D OQHMSSN SGD SDQL HM@KV HMCNV SG@S RNL DSGHMF HRFNHMF NM

qsj ou #Xpsl j oh sf dpse | 1~#/ gpsnbu) dous\*

dous  $\geq 2$ 

- NV V D BQD@SD @MC NQNODM SGD C@S@A@RD HMSGD. ODM#! QNTSHMD ANSSNL QHFGS (EXNTlUD

# $\%$  \* % & \* %\$ & (\*

ADDMV HAG TRVGDMVD GQUD CNMD C@S@A@RD V NQJ ADENQD XNT V HK MNSHBD SG@SV D @QD TRHMF SV N BTQRNQRSGHRSHL D 3GD BTORNOU@DH@AKD HRTRDC ENOSGD mMNQL @Kn HMRDQSR @MC K@SDQNM HMSGD RDKDBSRS@SDL DMSENQSGD TOC@SD SN RDSSGD GDW@MC ' 25 U@KTDR 6 D G@UD SN TRD SV N BTQRNQR RHMBD HEXNT L NCHEX @ BT QRNOHM SGD L HCCKD NE @KNFHB RS@SDL DMS XNT KNRD DUDQXSGHMF V HSG SGD MDV BNL L @MC ! X TRHMF kTBTQRNQl V D B@MTRD SG@S ENQSGD TOC@SD RS@SDL DMSR . SGDQSG@MSG@S HSHRNTQMNQL @K . ODM# ! QNTSHMD

- NV SG@SSGD C@S@A@RD HR BQD@SDC @MC NQNODMDC V D B@M RDSTONTQS@AKD SNO QHTGS - NSHBD SG@SSGD 20 + RS@SDL DMS ADKNV TRDR SGD SQHOND PTNSD SN @KNV ENQSGD KHMD SN AQD@J MD@SKX ENQUHDV HMF

3GD \$L OSX3@AKDRQNTSHMD L HCCKD QHFGS HRSGDQD ITRSSN L @JD RTQD SG@SHEV D V@MSSN NQ MDDC SN QTMSGD @OOKHB@SHNM L NOD SG@MNMBD VD RS@QSVHSG @ BKD@M@MC DL OSX S@AKD HEHS **DWHRSR** 

(%V D V DQD SN RSNO GDQD V D V NTKC G@UD @QD@RNM@AKD V NQJHMF C@S@A@RD V HSG SGD # , "

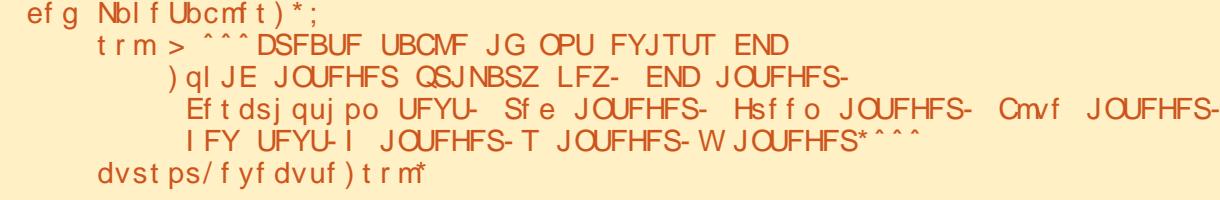

ef  $q$  shc3i f  $y$ ) shc $^*$ ; sf uvso ˆ &13y&13y&13yˆ & shc

BNKNQ BNKNQM@L D @MC SGD 1&! U@KTDR@RRNBH@SDC V HSG D@BG ' NV DUDQ @R( @KTCDC SN ADENQD HSHRD@RHDQSN OHBJ SGD BKNRDRS EKNRRBNKNQAX TRHMF SGD ' 25 C@S@

6 D MDWSBQD@SD SGD GDW U@KTD EQNL SGD 1&! U@KTDR L HCCKD KDES

3GD MDWSETMBSHNMBQD@SDR SGD ' 25 U@KTDREQNL SGD 1&! U@KTDR ( ENTMC SGD @KFNQHSGL NM SGD HWSDQWDS 8NT B@MQDRD@QBG HS SGDQD

%HM@KX V D BQD@SD SGD 4 OC@SD# ! ETMBSHNM MDWSO@FD SNO KDES 6 D TRD SGD 2\$+\$" 3 %1. , # , " BNL L @MC @MC TRD SGD MRS@MC@DCn BTQRNQU@DH@AKD SN GNKC SGD C@S@ 6 D SGDMRSDO SGQNTFG SGD QDSTQMDC C@S@ @MC QD@C SGD 1&! U@KTDR @MC O@RR SGDL SN SGD OF A GDWFTMBSHNM @R@STOKD @MC SN SGD QFA GRU ETMBSHNM@RSGQDD RDO@Q@SD

ef g FnquzUbcmf t ) \* ; t r m>#EFMFUF GSPN &t # & ubcmf obnf dvst ps/ f yf dvuf ) t r m\*

```
ef \alpha shc3i t w s- h- c^* :
     s- h- c > s0366/ 1- h0366/ 1- c0366/ 1
     nv > nbv) s- h - c^*no > ni o s- h - c^*ea > nv. no
     j g ny \gg no;
          i > 1f \dot{m} a ny \dot{m} s:
          i > 71 + ) h. c^* 0eg<sup>*</sup>, 471<sup>*</sup> & 471
     f m g ny \gg h;
          (i > )71 + )c.s<sup>*</sup> Oeq<sup>*</sup>, 231<sup>*</sup> & 471
     f m g ny \gg c;
          (i > 71 + i) s. h* 0eg* , 351* & 471
     j g ny \gg 1:
          t > 1f mt f :
          t > e^{a}w > nv
```
U@KTDR . MBD V D FDSSGD QDSTQM U@KTDR V D TRD SGD TOC@SD 20 + BNL L @MC SN L @SBG SGD OQNODQ QDBNQC AX TRHMF SGD OQHL @QX JDX OJ(# R( RS@SDC ADENQD V D G@UD SN TRD [@RDO@Q@SD](http://pastebin.com/Zegqw3pi) BTQRNQ ENQSGD TOC@SD RS@SDL DMS

3GD K@RSSGHMF V D CN HRB@K D@BG NESGD ETMBSHNMRHMNOCDQ SN BQD@SD SGD C@S@A@RD @MC @S SGD DMC V D OQHVS m%HMHRGDCn RN SGD TRDQJMNV RDUDQXSGHMF HR CNMD

```
Pqf oEC) *
Nbl f Ubcmf \uparrow \uparrowFnquzUbcmft) * $ Kvt u up cf
t bgf
Sf beYNM) *
Vqebuf EC) *
```
# %- \* % &. \* %\$ & ( \*

qsj ou #Gj oj t i f e#

( M@L DC SGHROQNFQ@L m, @JD# ! n 3GD C@S@A@RD RGNTKC AD BQD@SDC HMSGD R@L D ENKCDQ VGDQD SGD BNCD @MC 7, + EHKD @QD KNB@SDC R@KV@XR SGDETKKBNCD B@MAD ENTMC @S GSSO [O@RSDAHMBNL](http://pastebin.com/Zegqw3pi.
) 9DFPV OH

- DWSSHL D V D V HK V NQJ NM SGD &4 ( 6 D TRD 3JHMSDQENQSGD &4 ( RN HMSGD L D@MSHL D XNT L HFGSV@MSSN QDEQDRG XNTQ L DL NQX AX KNNJHMF @S%" , HRRTDR SGQT VGDQD ( S@JD XNT SGQNTFG 3JHMSDQ

4 MSHKMDWSSHL D G@UD @FNNC L NMSG

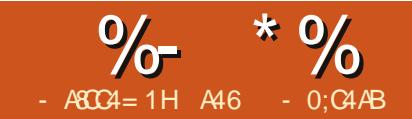

# $-WB$ M $H$  &  $-TCD$  $I - <$ M $D$

GHR HR SGD RDBNMC<br>LTKGHO@QSGT SNQH@<br>BQD@GHAF @ "QNRR 2<br>SGD EHQRSO@QS %", VD GHRHR $STD$ RDBNMC HM $@$ L TKSHO@QSSTSNQH@KNM BOD@SHMF @" ONRR 2SHBG O@SSDQMFDMDQ@SNQ (M BQD@SDC @C@S@A@RD BNMS@HMHMF  $SGD #$ , " q  $EKNR$  BNKNQR V HSG SGDHQBKNRDRS1&! U@KTDR (MSGHR O@QS V D V HK BQD@SD SGD &4 ( TRHMF 3JHMSDQ 6 D V HK @KRN TRD / (+ / XSGNM(L @FHMF +HAQ@QX @MC / , 6 / XSGNM, DF@ 6 HCFDSR 8NTlK MDDC SN CNV MKN@C SGNRD KHAQ@QHDR@MC HMRS@K SGDL ADENQD V D FN SNN E@Q %NQ/ (+ FN SN SGD / HKNV ENQJ [@SGSSOR](https://github.com/python-imaging/Pillow) FHSGTA BNL OXSGNM HL @FHMF / HKNV @MC CNV MKN@C SGD K@SDRSUDQRHNM %NQ/ , 6 FN SN GSSO OL V RNT OBDEN OF D MDS @MC CNV MKN@C EQNL SGDQD

8NT V HK @KRN MDDC SV N HL @FD EHIDR. MD HR@RHL OKD FODX QDBS@MFKD W OHWDKR 8NT B@MTRD &(, / NQRNL D NSGDQ HL @FD L @MHOTK@SHMF OQNFQ@L SN BQD@SD HS - @L D HSCDE@TKSIOF @MC OK@BD HSHMSN XNTQRNTQBD BNCD CHODBSNQX @KNIVF V HSG SGD C@S@A@RD 3GD NSGDQHR@M HL @FD NE@ENKCDQENQSGD NODM

HL @FD ATSSNM ( FNSNMD EQNL NODMBKHO@QS@MC RD@QBGDC ENQ SGD V NQC mENKCDQn ( ENTMC @ QD@RNM@AKD NMD @S GSSOR NODMBKHD@QSNOF CDS@HK

**EHO ENICDOAX SGDAXSDL @M** . ODMHSHM&(, / QDRHYD

HSSN W @MC R@UD HSHMSGD R@L D CHODBSNOX @RSGD NSGDQSV N EHIDR@RmNODMFHEn

ANUD HR@RBQDDMRGNSNE V G@SSGD EHMHRGDC & 4 ( V HKKKNNJ KHD 3GDOD @ OD ENTO L @HM EQ @LDR HMSGD & 4 (3GODD NMSGD KDES) RHCD @MC NMD NMSGD QHFGS 6 GDM V D FN SGQNTFG SGD ATHKC V HCFDS

OQNBDRR ( QDEDQSN SGDL @R3NO %Q@L D , HCCKD %Q@L D ! NSSNL %Q@L D @MC 2HCD %Q@L D 3GD SNO EQ@L D CD@KRV HSG SGD NQHFHM@K HL @FD 3GD L HCCKD EQ@L D CD@KR V HSG SGD OQNBDRRHMF NESGD HL @FD 3GD ANSSNL EQ@L D RGNV RSGD NOHFHM@KHL @FD NMSGD KDES@MC SGD OQNBDRRDC HL @FD NMSGD QHFGS @MC SGD RHCD EQ@L D CHROK@XRSGD BNKNOR @MC EKNRR QDPTHQDC (SRDDL REQNL EHQRS FK@MBD SGDQD HR@KNSNEV@RSDC RO@BD GDQD ATSVGDMXNT RDD SGD OQNFQ@L QTM HSCNDRMS QD@KX G@UD SG@SL TBG DL OSX RO@BD NMBD V D FDSSGQNTFG SGD

OQNBDRRHMF ONQSHNM

- NV V D @QD QD@CX SN RS@QS V NQJHMF NMSGD BNCD ' DQD HR NTQKNMF KHRSNEHL ONQSR

gspn Ul j ouf s j nqpsu +

j ngpsu ul G mf Ej bmph

j nqpsu ul DpnnpoEj bmph

i napsu ul Nf t t bhf Cpv

j nqpsu uul

gspn QJM j nqpsu Jnbhf - Jnbhf Ul - Jnbhf Pqt

i napsu Qnx

j nqpsu bqt x \$ Ebubcbt f Bddf t t

i napsu nbui \$ Nbui mi csbsz

j nqpsu t zt

%QNL SGD RGDDQMTL ADQNE HL ONOSR XNT BOM SDKK SGHRHR FNHMF SN AD @KNMF OQNFQ@L (M E@BS SGD 4 ( ONQSHNMNESGD BNCD V HIKAD NUDQ KHMDR HMBKTCHMF BNL L DMSR 3GD mFNNCn MDV RHR SG@S@ANTS NESGD KHMDRNE BNCD CD@KV HSG SGD 3JHWSDQ

# $\%$  \* % & \* %\$ & (\*

ONQSHNMNESGD OQNFQ@L SGD @BST@K&4 ( HSRDKE 3GD L @INQHSX NESGD QDL @HMHMF KHMDRNEBNCD HM SGHRONCSHNM@DRSTARENO ETMBSHNMRMDDCDC ENQSGD MDWS @QSHBKD

6 DlK BQD@SD @BK@RRSN GNKC @KKNENTQ4 ( OQNBDRRHMF BNCD MDWSO@FD SNO QHFGS

%HQRS V D G@UD SGD BK@RR CDHHUHSHNM QUAC MDWSVD GQUD SGD >>HMHS>> ETMBSHNMVGHBG V D O@RR SGD 3NO+DUDKm0NNSn V HMCNV HMSN 6 D BQD@SD SGD 3NO+DUDK V HMCNV HM SGD K@RSENTQKHMDRNE SGD OQNFQ@L 6 HSGHM SGD >>HMHS>> ETMBSHNMV D @QD CDEHMHMF @K SGD FKNA@KU@QH@AKDR@MC CNHMF RNL D HM SHOK @RRHFML DMSR ADENOD V D RS@QSSGD NSGDQET MBSHNMR 3GD EHQRSSGHMF V D CN HRBQD@SD @ KHRSNE3TOKDRSG@SGNICSGD OHBSTOD EHID ENOL @GRSG@SVD MDDC VGDM VD B@KSGD. ODM%HD CHOWNF 3GD MDWSSV N KHWDR ADKNV CDEHMD @MC QD@CX SGD SV N HL @FD EHIDR V D ITRSBOD@SDC NODMENICDQ& (%EHD @MC SGD FQDX QDBS@MFKD i VGHBG V HK AD TRDC @ROK@BDGNKCDQRENQNTQ HL @FDRTRDC SN BQD@SD SGD O@SSDQM

t f mg/ pqf oj nbhf  $\Rightarrow$  $Q$  pupJnbhf ) gi mf >^ pqf o/ hj g^ \*

t f mg/ Ef gbvmuJnbhf >Jnbhf Ul / Qi pupJnbhf ) t f mg/ Ui vn cobj m) #ef gbvmu/ kqh#- 561- 561\* \*

- NV V D FDSHMSN SGD FKNA@K CDEHM-SHNMR L HCCKD QHFGS (EXNT QDL DL ADQ VGDMXNT TRD 3JHMSDQ HEXNT G@UD @V HCFDS KHD @SDWSDMSQX ANWNQBNL AN ANWSG@SXNT V@MSSN QDSQHDUD SGD HMENQL @SHNMRDKDBSDC NQ DMSDQDC XNT CDEHMD @FKNA@K U@QH@AKD @MC SGDM@RRHFMHSSN @ 5@QH@AKD " K@RR ! NNKD@M5@Q # NTAKD5@Q (MS5@QNQ2SQHMF5@Q 3GHRV HK SGDMmSQ@BJn BG@MFDR SN SGD U@KTDRVHSGHMSGDVHCFDS U@KTDRRN XNT B@M@BBDRRSGDL VHSG SGD FDS NORDS L DSGNCR (MSGD MDWSKHWDRNE BNCD V D BQD@SD SGD FKNA@K U@QH@AKD M@L D SGDM@RRHFMHSSN SGD OQNODQVQ@OODQBK@RR ( OTS RNL D BNL L DMSRHMSN SGD BNCD SN SOX SN GDIO XNT JDDO SQ@BJ NE VG@SV D @QD CNHMF

RXNT B@MRDD V D @QD RDSSHMF @U@QH@AKD B@KDC . **QHFHM@K%HIDM@L D VGHBG GNICR** SGD HL @FD SG@SV D V@MSSN BQD@SD SGD O@SSDQMEQNL . QHFHM@K" NKNQ" NTMSVGHBG GNKCR SGD MTL ADONEBNKNOR HM SGD

```
dmbt t YTuj udi ;
       ef q \rightarrow q i oj u i ) t f mg- nbt uf s*;
              t f mg/ qi dGpsnbut > 1) ˆ KQFH 0 KGJGˆ - ˆ +/ kqhˆ * -
              ) ˆ Qpsubcmf Of uxpsl Hsbqi j dt ˆ - ˆ +/ qohˆ * -
              ) ˆ DpnqvTf swf s HJGˆ - ˆ +/ hj gˆ * -
               ) ˆ Xj oepxt Cj unbqˆ - ˆ +/ cnqˆ * -
              ) \sum_{r=1}^{\infty} Bmm G mf Uzqf t +/ + \sum_{r=1}^{\infty} +/ + \sum_{r=1}^{\infty} +/ + \sum_{r=1}^{\infty} +
               \wedge
```
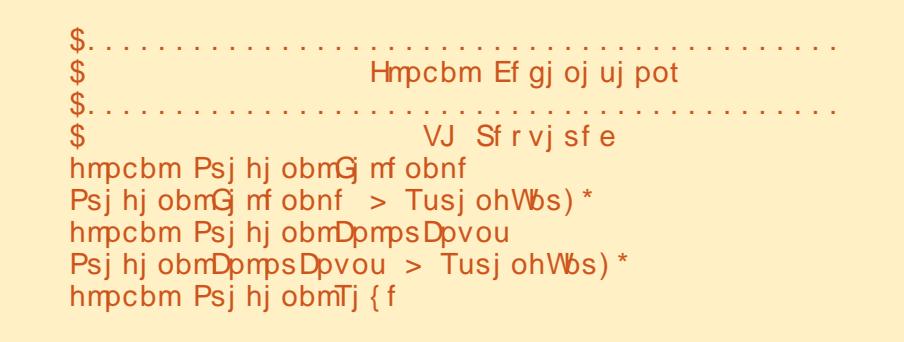

```
hmpcbm DpncpTuj udi
DpncpTuj udi > JouWbs) *
hmpcbm DpncpTj { f
DoncpTi \{ f >Tusi ohWbs) *
hmpcbm Gbcsj dXj eui
Gocsi dXi eui \geq Epvcm Wbs) *
hmpcbm Gbcsj dI f j hi u
Gocsi dI f j hi u > Epvcmf Wbs) *
hmpcbm NbyDpmpst
NbyDpmpst > JouWbs) *
hmpcbm Cpsef sTj { f
```
NQHFHM@KHL @FD EHKD @MC . QHFHM@H2HYD V GHBG GNICRSGD RHYD HIM OHNDHR NESGD NOHFHM@K HL @FD RSGDX R@X NMSU m ) n ANSSNL **OHFGS** 

3GD " NL AN2SHSBG U@QH@AKD HR RDSAX @BNL ANANW @MC G@MCKDRSGD RSHBG RHYD NESGD @HC@SG@SXNT V HRG SN TRD ENQ XNTQOQNIDBS 3GD " NL AN2HYD U@QH@AKD HR@KRN RDSAX @BNL AN ANW@MC GNKCRSGD RHYD NESGD

 $\%$  \* % &. \* %\$ & (\*

@HC@E@AQHB %@AQHB' DHFGS@MC %@AQHB6 HCSG @QD SGD AQD@JCNV MREQNL SGD @HC@RHYD , @W" NKNQRHR@U@KTD EQNL @M DMSQX ANWSN RDSSGD MTL ADQNE BNKNQR @MC ! NQCDQ2HYD HR@ EKN@SHMF ONHMSU@KTD SG@S RODBH FINR SGD @ NTMSNETMTRDC @HC@ENQEQ@L HMF

#### hmpcbm Qspdf t t f eDpmpst

 $Qspdf t t f eDomst > Tusi ohWbs)^*$ 

hmpcbm Qspdf t t f eTj { f

 $Qspdf t t f eTi \{ f > Tusi ohVbs \}$ 

hmpcbm EndDpmps

EndDpmps  $>$  Tusj ohWbs)<sup>\*</sup>

3GD EHM@KkU@QH@AKD BK@RRl U@QH@AKDR@QD TRDC ENQ HMENQL @SHNMNMBD V D G@UD OQNBDRRDC SGD NQHFHM@KHL @FD SN SGD CDRHQDC O@Q@L DSDQR

3GD MDWSRDSNEFKNA@KRHR SNO QHFGS TRDC ENQD@RX @BBDRR SGQNTFGNTSSGD OQNFQ@L %NQ SGD L NRSO@QS SGDX @QD DHSGDQ NAUHNTRAX SGDHQM@L D NQV HK ADBNL D NAUHNTRNMBD V D TRD SGDL 3GDQD @QD SGQDD MNSRN NAUHNTRU@QH@AKDRGDOD A@BJFQNTMC" NKNQ @MC A@BJFQNTMC" NKNQ @QD STOKDR

SG@S@DDTRDCHMSGDFQHCCHMF OQNBDRR @MC SGD 1D@CX3N/ QNBDRRU@QH@AKD HR TRDC SN CDRHFM@SD SG@SSGD NQHFHM@KHL @FD HRKN@CDC @MC DUDQXSGHMF HRQD@CX SN FN i ITRS HM B@RD SGD TRDQOODRRDR SGD / QNBDRRATSSNMSNN D@QKX %HM@KX V D G@UD @RRHFMDC @K

NTQFKNA@KR @MC MNV G@UD SGD BNCD SG@S@BST@KX BQD@SDRSGD &4 ( 6 D NODMSGD C@S@A@RD BQD@SD SGD L DMT RDSTO SGD V HCFDSR @MC EHM@KX OK@BD SGD V HCFDSRHMSN SGD OQNODQOK@BDR )TRSSN FHUD XNT @GD@CR TO V D V HK AD TRHMF SGD & QHC FDNL DSQX OK@BDL DMSL @M@FDQ , NQD NM SG@SK@SDQ

\$. . . . . . . . . . . . . . . . . . . . . . . .

t f mg/ Nbl f Nf ov) nbt uf s\*

t f mg/ Cvj meXj ehf ut ) nbt uf s\*

t f mg/ Qmbdf Xj ehf ut ) gsn\*

.

 $gsn >$ 

t f mg/ Pqf oEC) \*

#### \$. . . . . . . . . . . . . . . . . . . . . . . . . . . . . . . . . . . . . . . . . . . hmpcbm Ti pxHsj e Ti pxHsj e > Usvf hmpcbm Qspdf t t f eJnbhf  $\text{Qspdf}$  t t f eJnbhf  $\text{>}$  ## hmpcbm Hsj eJnbhf Hsi eJnbhf  $>$  ## hmpcbm cbdl hspvoeDpmps2 cbdl hspvoeDpmps $2 > 231 - 14$ hmpcbm cbdl hspvoeDpmps3 cbdl hspvoeDpmps $3$  >  $)$  1- $*$ +4

hmpcbm Sf bezUpQspdf t t

### \$>>>>>>>>>>>>>>>>>>>>>>>>>>>>>>>>>>>>>>>>>>>>>>>>>>>>>> \$ CFHJO VJ EFGJOJUJPO \$>>>>>>>>>>>>>>>>>>>>>>>>>>>>>>>>>>>>>>>>>>>>>>>>>>>>>>

ef g Nbl f Nf ov) t f mg- nbt uf s\* ; nf ov  $>$  Nf ov) nbt uf s\* sppu/ dpogj h) nf ov>nf ov\* gj m f nf ov  $>$  Nf ov) nf ov- uf bspgg $>1^*$ qspdf t t >  $N$  ov) nf ov- uf bspgg > 1<sup>\*</sup>

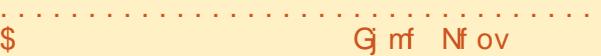

\$. . . . . . . . . . . . . . . . . . . . . . . . . . . . . . . . . . . . . . . . . . . gj mf nf ov/ bee` dpnnboe) mbcf m>#Of x#\* gj mf nf ov/ bee` dpnnboe) mbcf m>#Pqf o#- dpnnboe>t f mg/ Hf uGj mf Cbnf \* gj mf nf ov/ bee` dpnnboe) mbcf m>#Tbwf #- dpnnboe>t f mg/  $G$  mf Tbwf \* gj mf nf ov/ bee` t f qbsbups) \*

gj mf nf ov/ bee` dpnnboe) mbcf m>#Fyj u#- dpnnboe>t f mg/ EpFyj u\*

### KNFHB@KX RN HSV HKKAD D@RX SN TMCDQRS@MC

\$. . . . . . . . . . . . . . . . . . . . . . . . . . . . . . . . . . . . . . . . . . .

6 D CDEHMD @ETMBSHNMB@KDC , @JD, DMT @MC O@RRHMSGD 3NO+DUDKV HMCNV 6 D SGDM CDEHMD SGD SGQDD L DMT RDSRV D V HK AD BOD@SHMF . MD ENQ%HD

## NMD ENQ/ QNBDRR @MC NMD ENQ ' DKO

nf ov/ bee` dbt dbef ) mbcf  $m#G$  mf # - nf ov $>q$ j mf nf ov $*$ 

nf ov/ bee` dbt dbef ) mbcf m>#Qspdf t t  $#$ - nf ov>qspdf t t  $*$ 

nf ov/ bee

APG>DM>G@H<B<UDI @ 1C@ [BNMSDMSR=](#page-1-0) JHKG@<O- TOCJI

L HCCKD QHFGS V HKK RDSTO SGD L DMT A@Q (lUD SQHDC SN K@X HSNTS

3GD MDWSONCHHMNNENTQBNCD

 $\%$  \* % &. \* %\$ & (\*

 $\dot{\ }$  dbt dbef) mbcf m $\frac{1}{2}$  f ma#- nf ov  $\dot{\ }$  f mq\*

- NV V D RDSTO SGD %HD L DMT NOSHNMR ANSSNL QHFGS . ODM V HK NODMNTQHL @FD @MC TRDR@ ETMBSHNMB@KDC m&DS%HKD- @L Dn 2@UD V HK BQD@SD SGD NTSOTS/ # % EHID @MC TRDR SGD %HD2 @UD ETMBSHNM 6 D @CC @RDO@Q@SNQ @MC EHM@KX @M\$WHSETMBSHNM

- NV V D G@UD SGD / QNBDRR NOSHNM@MC SGD ' DKO ETMBSHNMR MDWSO@FD SNO QHFGS

**KKNESGD NOSHNIVR HMSGD** L DMT A@Q@QD @KRN @U@HK@AKD EQNL U@QHNTRATSSNMRV HSGHMSGD OQNFQ@L

- NV V D V HK L @JD NTQ ! THIC6 HCFDSRETMBSHNM 3 GHRHR V GDOD V D BOD@SD @KKSGD V HCFDS SG@SV HK AD TRDC NMSGD & 4 (

ef g Cvj meXj ehf ut ) t f mg- nbt uf s\* ;

 $t$  f mg/ gsbnf  $>$ Gsbnf) nbt uf s- xj eui >: 11- i f j hi u >961\*

6 D RS@QSV HSG SGD ETMBSHNM ANSSNL QHTGS CDEHMHSHNM O@RRHMF HMSGD 3NO+DUDKV HMCNV L @RSDQ @MC OK@BHMF @EQ@L D

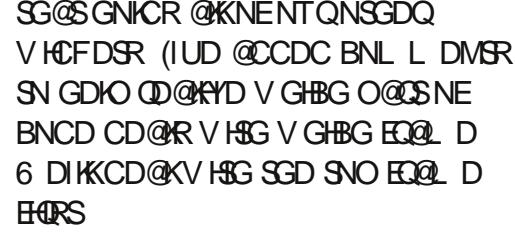

RRTL HMF XNT QDL DL ADQNQ QDEQDRGDC XNTQL DL NQX NM 3JHMSDQ HSRGNTKC AD E@HQKX RSQ@HFGSENQV@QC +DSRKNNJ @S SGD EHQRSK@ADK@R@CHRBTRRHNM HSDL

t f mg/ mbcf m2 > Mbcf m) t f mg/  $q \sin 2 - \sin 4y = 0$  $#P$ si hi obm Gi mf obnf :  $#$ \*

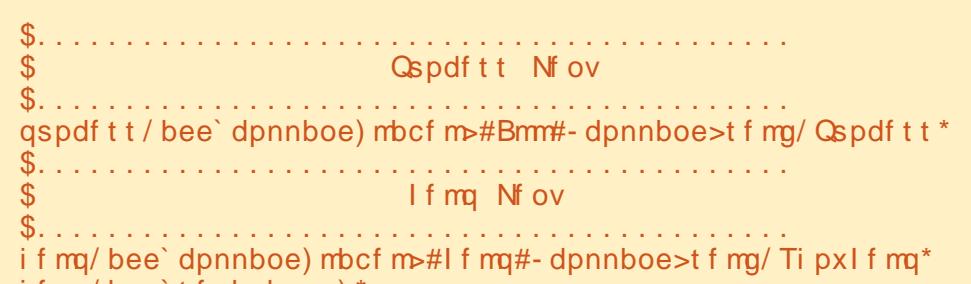

i f mq/ bee` t f qbsbups) \*

i f mq/ bee` dpnnboe) mbcf m>#Bcpvu#- dpnnboe>t f mg/ Ti pxBcpvu\*

V HCFDSSXOD V D V @ MSSN TRD HM SGHRB@RD +@ADK %HM@KX V D RDS SGD O@Q@L DSDOR V D V @MSSN @OOKX SN SG@SV HCFDSRS@CSHMF V HIG SGD O@DDMSV HCFDS RDKEED @MC HM SGHR B@RD SGD SDWSSG@SVHKKRGNV TO HMSGD

K@ADK - NV KDSR S@ID @L NL DMS SN KNNJ @SSGD ATSSNM RDKEASM&DS%

 $t$  f mg/ cuoHf uGO  $>$ Cvuupo) t f mg/ gsn2- xj eui >39  $i$  nbhf  $\geq i$  f mg/ paf oi nbhf -

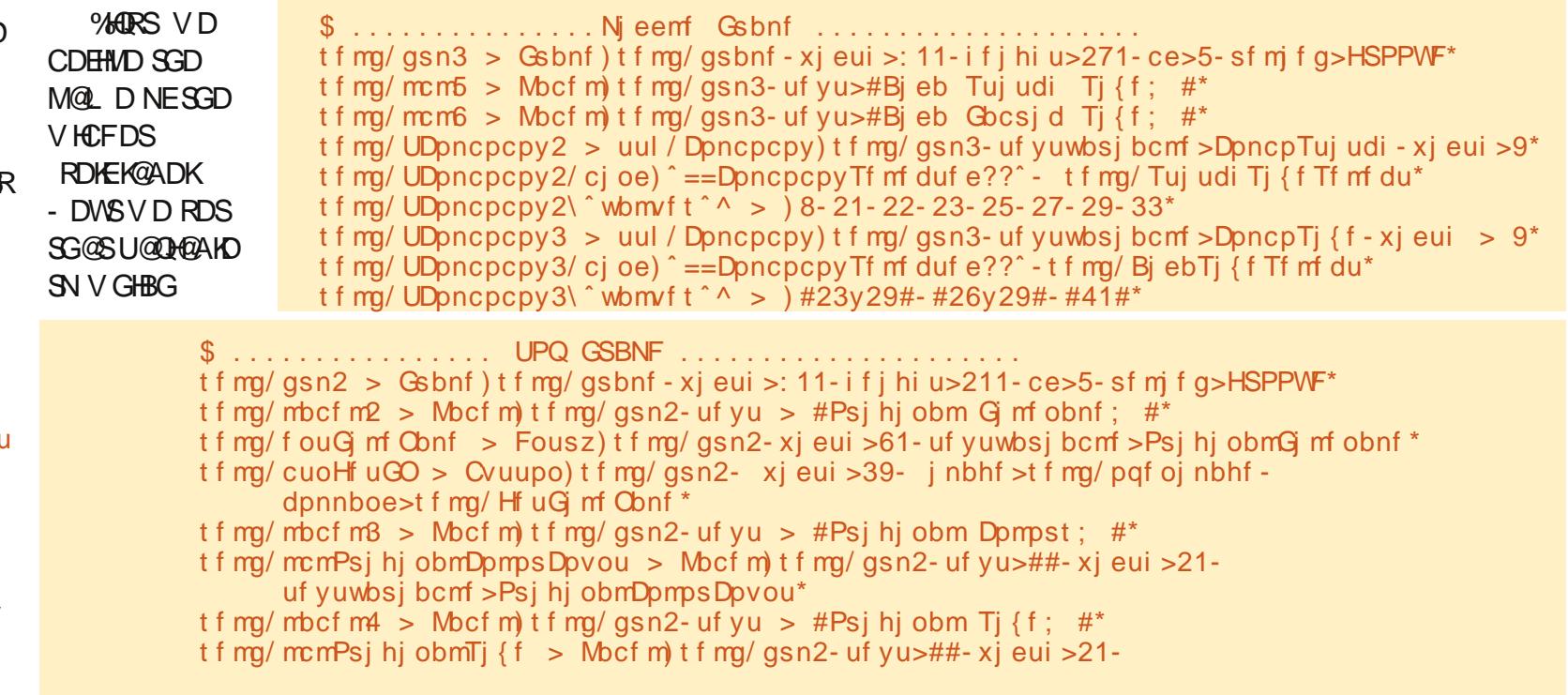

APG>DM>G@H<B<UDI @ 1C@ [BNMSDMSR=](#page-1-0) JHKG@<O- TOCJI

 $\%$  \* % &. \* %\$ & ( \*

dpnnboe>t f mg/ Hf uGj mf Obnf \*

%HQRSSGHMF SN MNSHBD HRSG@S SGHRHRAQNJDMHMSN SV N KHMDR 8NT B@MR@EDKX OK@BD DUDQXSGHMF NM NMD KHMD HSHRITRSSNN KNIVF SN FHS HMSN @ BG@Q@BSDQK#MD 6 DIKK QD@KX O@X @SSDMSHNMSN SGD O@Q@L DSDQRV D TRD GDQD %HQRS SGD O@DMS FOL MDWSSGD V HCSG V GHBG HR RDS @S 6 GDM V D TRD @V HCFDSSG@SG@RSGD NOSHNMNESDWSNQ@MHL @FD V D G@UD SN AD B@DFTKRDSSHMF SGD V HCSG (EHSV HKKBNIVS@HVISDWS SGD V HCSG O@Q@L DSDQHRSGD MTL ADQ NEBG@Q@BSDQRHSV HK GNKC (EHSHR SN CHROKOX OM HL OF DHS VHK AD RDS@SSGD MTL ADQNEOHWDKR %HM@KX V D RDSSGD BNL L @MC O@D@L DSDQ VGHBG SDKKRSGD RXRSDL VG@SETMBSHNMSN B@KK V GDM SGD ATSSNMHRBKHBJDC

. MD L NQD SGHMF SN KNNJ @SHR SGD SDWSU@QH@AKD O@Q@L DSDQ 3GHRSDKRTRVG@SU@QH@AKD V HK GNIC SGD HIVENOL @SHNIMSG@SV HIK AD CHROK@ XDC HM SGD V HCFDS 6 D RDSSGDRD HMSGD >>HMSb> ETMBSHNMD@QKHDQ . MD NSGDQSGHMF SN L DMSHNMHRSG@SSGD FO@LD HSRDKEG@RSV N O@Q@L DSDQRXNT L HFGSMNSQDL DL ADQ 3GD 1DKHDE O@Q@L DSDQRDSRSGD ANQCDQSXOD NESGD EQ@L D VGHBG HMSGHRB@RD

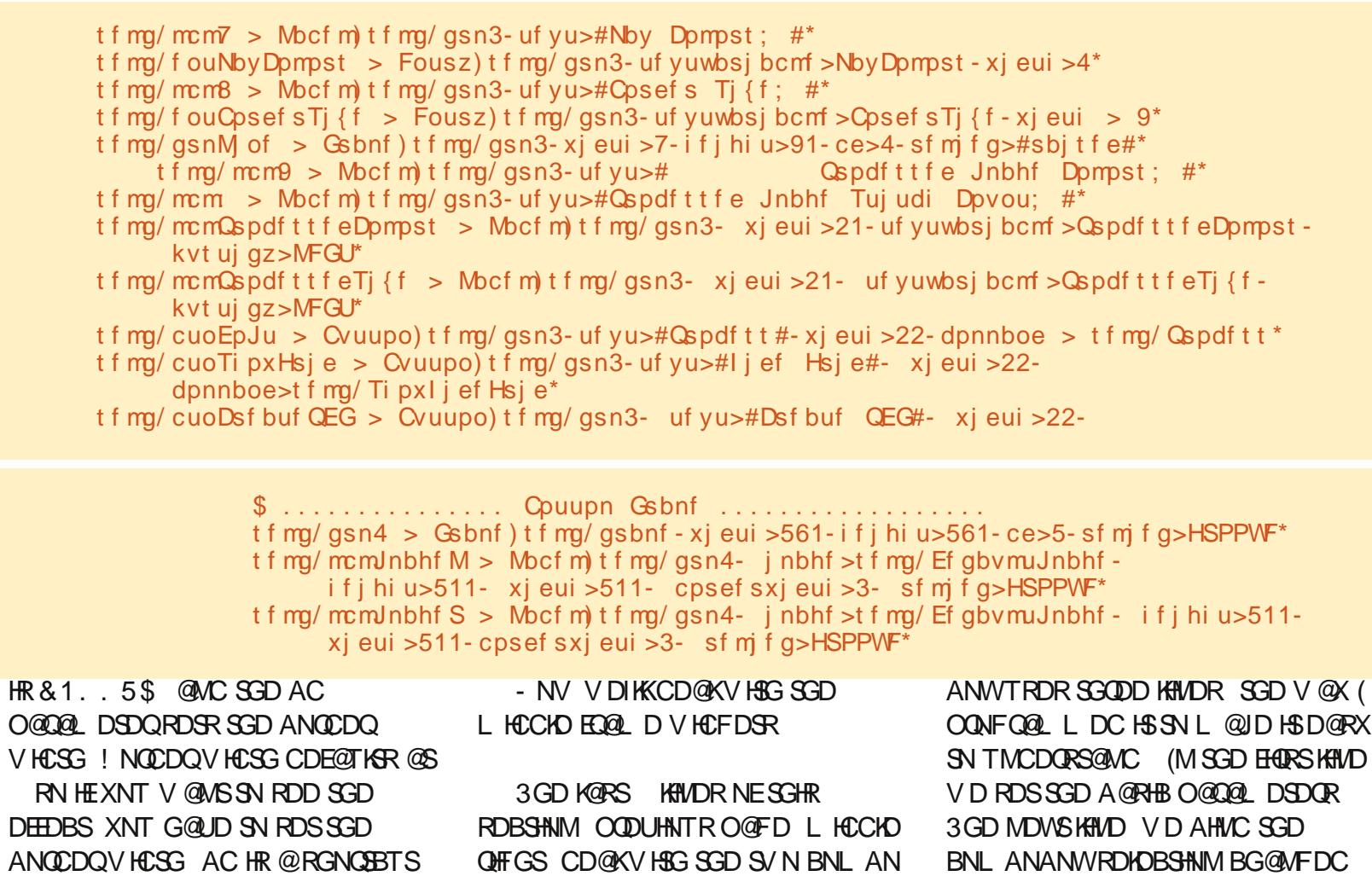

```
$. . . . . . . . . . . . . . . . Tj ef Gsbnf . . . . . . . . . . . . . . . . . . .
t f mg/ gsn5 > Gsbnf) t f mg/ gsbnf - xj eui > 411- i f j hi u>691- ce>5- sf mj f g>HSPPWF<sup>*</sup>
$ Dsf buf ui f Tdspmmf eGsbnf /
t f mg/ tg > Qnx/ Tdspmmf eGsbnf) t f mg/ gsn5-
     mbcf mapt > \circ \circ - mbcf m uf yu > \circ Cspdf t t f e Dpmps M t u\circ -
     vt f i vmmt j \{f > 2 -i vmm\chii eui > 411-
     i vmm` i f j hi u > 678- *sf uvso t f mg/ gsbnf
```
ANWDRHMSGD 4 ( \$@BG BNL AN

DUDMSSN SGD ETMBSHNM

## $\%$  \* % & \* %\$ & (\*

2SHSBG2HYD2DKDBS @MC SGD K@RS KHVD G@R@KHRSNESGDU@KTDRSG@S V HK AD @U@HK@AKD ENQSGD OTH**CNV** M

\$UDQXSGHMF DKRD @ANUD HR OQDSSX mMNQL @Kn RSTEE - NV V D RDSNTQCDE@TKRR ENQSGD V HCFDSR SG@SMDDC SGDL F@HM V D @QD TRHMF SGD FKNA@KU@QH@AKDRSG@S V D RDSTO HM SGD >>HMSb> ETMBSHNM@MC VQ@OODC SN SGD V HCFDSU@QH@AKD BK@RR

#### DpncpTuj udi / t f u) 25\*

DpncpTj { f / t f u) #26y29#\*

Gbcsj dXj eui / t f u) 26\*

Gocsi dI f j hi u/ t f u) 29<sup>\*</sup>

NbyDpmpst / t f u) 61\*

Cpsef sTj { f / t f u) 2/ 1\*

- NV V D CD @ KV HSG SGD ANSSNL EQ@L D 3GHRHRQD@KX RHL OKD RHMBD V D G@UD SN RDSTO NMKX SGD EQ@L D @MC SV N K@ADKR V GHBG V D V HK TRD SN GNIC NTO HL @FDR

%HM@KX V D CD@KV HSG SGD RHCD EQ@L D 3GD RHCD EQ@L D V HK GNKC @2BQNKDC%Q@L D EQNL SGD / , 6 KHAQ@QX (SRQD@KXD@RX SN TRD @MC OQNUHCDR@MHBD HMSDQE@BD SN

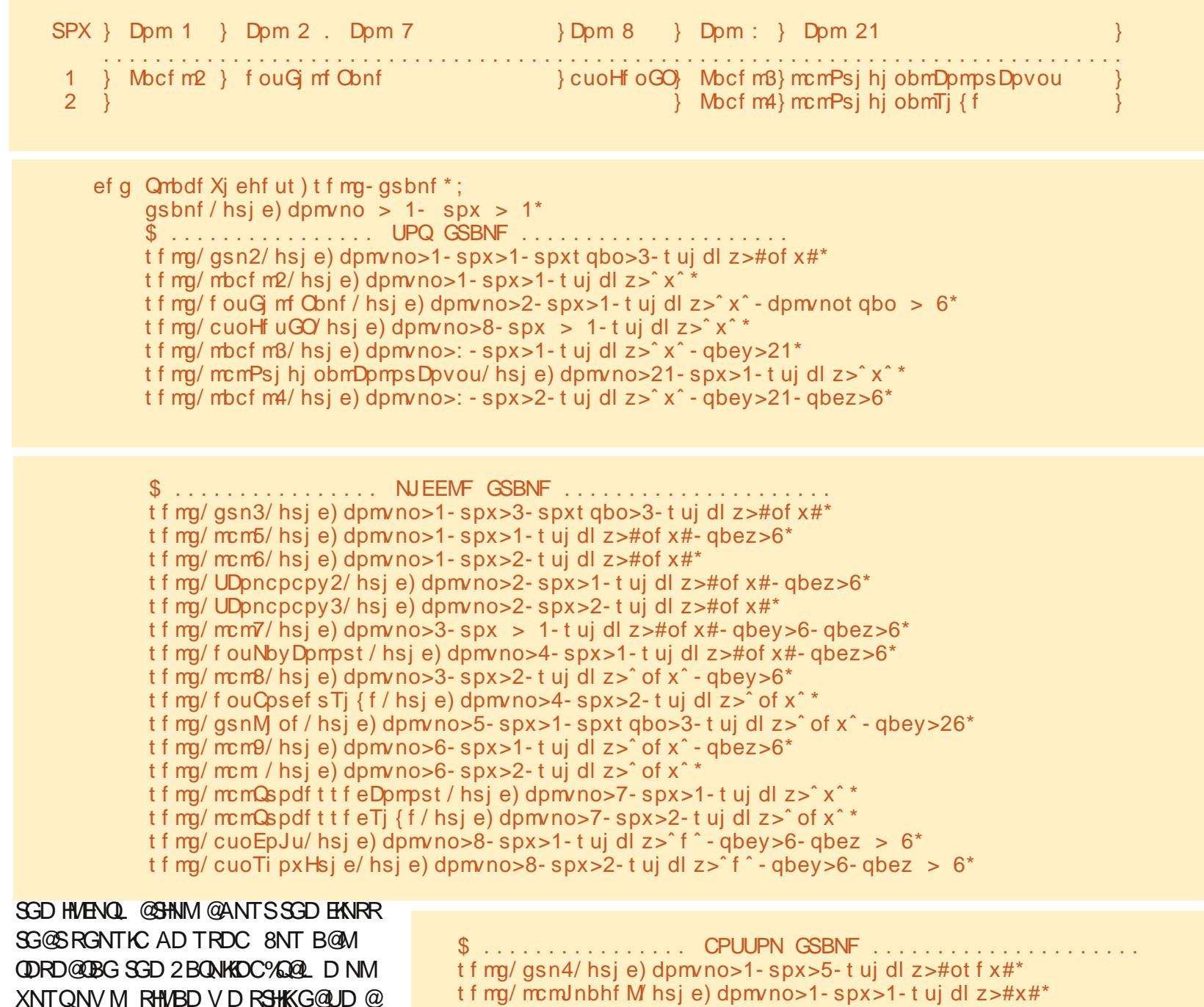

KNSSN BNUDQGDQD

APG>DM>G@H<B<UDI @ 1C@ [BNMSDMSR=](#page-1-0) JHKG@<O- TOCJI

t f mg/ mcmJnbhf S/ hsj e) dpmvno>2- spx>1- t uj dl z>#f #\*

# %- \* % &. \* %\$ & ( \*

3G@SR@KENQSGDV HCFDSR - NV V D G@UD SN OK@BD SGDL R ( R@HC D@QKHDQ V D V HK AD TRHMF SGD &QHC FDNL DSQX L @M@FDQ Q@SGDQSG@MSGD @ARNKTSD NQ O@BJ L @M@FDQR

3GD &QHC L DSGNC OK@BDRSGD V HCFDSRHM XNT FTDRRDC HS @ FQHC QDEDQDMBDC AX QNV @MC BNKTL MCDRHFM@SHNMR (IKKTRD SGD SNO EQ@L D @R@MDW@L OKD RGNV M SNO QHFGS

%HQRSV D OK@BD SGD EQ@L D

8NT B@MRDD SG@SV D OK@BD SGD V HCFDSAX TRHMF SGD ZV HCFDSM@L D\ FQHC BNL L @MC SGDM SGD ONV @MC BNKTL M ONRHSHNMR - NSHBD SG@SV D @QD SDKHMF SGD DMSQX V HCFDSSN RO@M BNKTL MR / @CW@MC O@CX U@KTDRV HK OK@BD RNL D DWSQ@ RO@BD NMANSG SGD QHFGS@MC KDES RHCDR O@CW NQSGD SNO @MC ANSSNL O@CX 3GD RSHBJX O @ QQ DSDOHRRHL HK@ QSN @ITRSHEX BNL L @MC ENQSDWS

3GD L HCCKD EQ@L D HR@AHS L NQD BNL OKHB@SDC ATSA@RHB@KX SGD R@L D @RSGD SNO EQ@L D 8NT L HFGSMNSHBD @MDWSQ@EQ@L D HM SGD L HCCKD NESGD BNCD RDKEED +HMD 3GHRFHUDRTR@

MHBD CHUHCDQADSV DDM SGD NOSHNMRRDBSHNM@MC SGD CHROK@X RDBSHNM 2HMBD SGDQD HRMN GNQHYNMS@KNQUDQSHB@KKHMD V HCFDS ( BGD@SDC @MC TRDC @ EQ@L D V HSG @V HCSG NE OHWDKR @MC ANQCDQV HCSG NE L @JHMF HSITRSKNNJ KHJD @E@SKHMD

3GD ANSSNL EQ@L D HRRHL OKD RHMBD V D G@UD NMKX SGD EQ@L D @MC SGD SV N K@ADKRSN GNKC SGD HL @FDR

3GD RHCD EQ@L D HROQDSSX L TBG SGD R@L D SGHMF DWBDOS SGD 2 BONKFOC%D@L D @KKNV RENO@ EQ@L D SN AD RDSSN SGD HMSDQHNQ NESGD RBQNKDC EQ@L D V HCFDS 6 D SGDMBQD@SD SGQDD V HCFDSR GDQD @MC OK@BD SGDL HMSGDHQ FONCR@RBNKTLMGD@CDOR6DCN SGHRRHMBD V D @RRHFMDC SGD HMSDQHNQEQ@L D ENQSGD RBQNK EQ@L D GDQD @MC V D G@UD SN @RRHFMSGD O@QDMS RDKERE%Q@L D @ESDQV D G@UD BQD@SDC HS

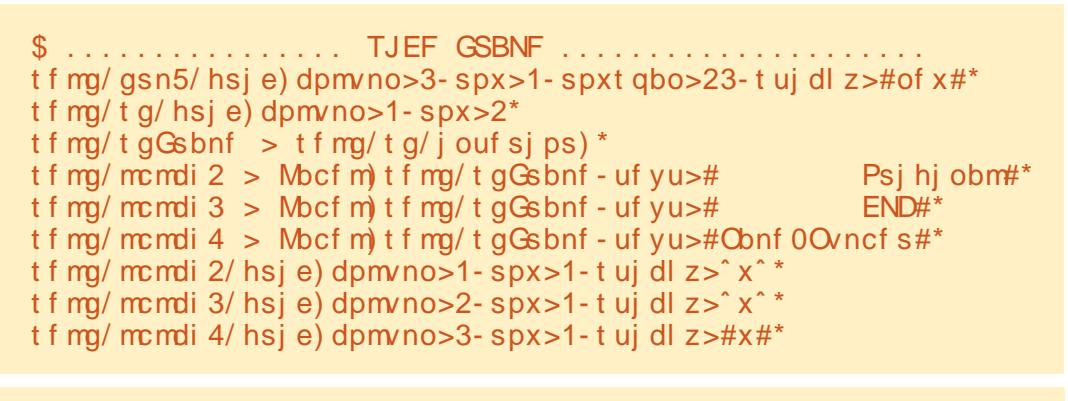

```
ef g U vncobj m) t f mg- gj mf-i t j \{f - xt\} \{f^*;t j { f > i t j { f - xt j { f
     f yuqpt > gj mf / sgj oe) #/ #*
     pvugj mf > gj mf \; f yuqpt ^, #/ ui vncobj m#
     jn > Jnbhf/pqf o) gj mf*j n/ ui vncobj m t j {f^*j n/ t bwf ) pvugj mf - \#KQFH\#*
```
3G@ SR @KSGD G@ OC V NOJ ENQ MNV SSGHRONHMS V D V HK BQD@SD @K NESGD ETMBSHNMRSG@S V D MDDC SN FDSSGD &4 ( SN QTM RSTAAHMF L NRSNESGDL TMSHK MDWSL NMSG 3GDQD @QD @EDV V D V HK FN @GD@C @MC BNL OKDSD ATSSGDX @QD E@HQKX RGNQS

3GD EHQRSETMBSHNMV HK AD SGD \$WHSNOSHNMEQNL SGD L DMT A@Q (SlRTMCDQSGD %HKD L DMT NOSHNM

```
ef g EpFyj u) t f mg* ;
       t zt / f vi u) *
```
3GD NMX NSGDQNMD HRSGD 3GTL AM@HKETMBSHNM 6 D MDDC SGHRSN EHKSGD FODX ODBS@MFKDR HMSN SGD KØADKR HM SGD ANSSNL EQ@L D 6 D [O@RRSGD](http://pastebin.com/XtBawJps) EHKDM@L D @MC SGD V HCSG @MC GDHFGSSG@S V D V@MSSGD SGTL AM@HKHL @FD SN AD

```
ef g Ti pxI f mq) t f mg* ; - ef g Ti pxBcpvu) t f mg* ; - ef g Pqf oEC) t f mg* ; - ef g Ti pxI j ef Hsj e) t f mg* ;
ef g Tuj udi Tj { f Tf mf du) t f mg-q*; - ef g Bj ebTj { f Tf mf du) t f mg-q*; - ef g Qspdf t t \theta t f mg*;
ef g Dsf buf QEG) t f mg* ; - ef g Psj hj obmJogp) t f mg- gj mf * ; - ef g Hf uDpmpsDpvou) t f mg- gj mf * ;
ef g Hf uI X) t f mg- gj mf * ; - ef g Hf uI X3) t f mg- gj mf * ; - ef g Hf uDpmpst ) t f mg- j nbhf * ;
ef g Q yf mbuf ) t f mg- j n- qj yf mTj { f * ; - ef g Sf evdf Dpmpvst ) t f mg- Jnbhf Cbnf *;
ef g Nbl f M of t ) t f mg- j n- gj yf m\overline{I}j { f * ; - ef g Nbl f M of t 3) t f mg- j n- gj yf m\overline{I}j { f * ;
ef g Shc3I f y) t f mg- shc<sup>*</sup> ; - ef g \overline{G} mmTdspmmf eM t u) t f mg- gj mf obnf<sup>*</sup>;
ef q H fuCf t uEj t ubodf ) t f mg-s2-h2-c2<sup>*</sup>;
```
APG>DM>G@H<B<UDI @ 1C@ [BNMSDMSR=](#page-1-0) JHKG@<O- TOCJI

### $\%$  \* % &. \* %\$ & (\*

2HMBD SGHR@QSHBKD HRRN KNMF (lL FNHMF SN FHUD XNT @KHRSNE ETMBSHNMM@L DR@MC @K XNT G@UD SN CN HR RSTA HSNTSAX TRHMF SGD O@RRBNL L @MC 6 DIKKEHKSGDL HM MDWSL NMSG (lK FHUD XNT SGD EHQRS L NMSG ATSV D @QD EHM@KX CNMD NMD @R@MDW@L OKD ATSXNT RGNTKC @KQD@CX JMNV GNV SN CN  $H\$ 

BK@RR @MC SGD K@RSKHMD RS@QSR SGD L @HM KNNO SG@SRGNV RSGD 4 ( **@MC FHUDR BNMSDOKNUDOSN HS** 

6 DKK SG@SR@KNSENOSGHR 8NT B@M@BST@KX QTMSGD OQNFQ@L SN RDD SGD &4 (

ef  $q$  Hf uG mf Obnf ) t f mg\* ; qbt t

R@KV@XR SGD BNCD HR @U@HK@AKD NM/ @RSDAHM@S GSSO [O@RSDAHMBNL](http://pastebin.com/XtBawJps.) 7S! @V)OR

%NQSGD QDRSNESGD ETMBSHNMR (lK ITRSFHUD XNT SGD CDEKHMDR ! D RTQD SN HMBKTCD SGDL @KKHMXNTQ **BNCD** 

- DWSL NMSG VD V HK EHORG NTS SGD BNCD 2DD XNT SGDM

8NT B@MRDD V D G@UD @K@QFD @L NTMSNEV NQJ SN CN MDWS L NMSG 6 D RSHK G@UD ENTQL NQD KHYDRSN V QHAD SN FHWHRG TO FNOSGHR L NMSG 3GHRHRNTSNENTQBK@RR **BNCD** 

sppu  $>$  U|  $)$ \*

sppu/ uj umf ) #Dspt t Tuj udi Qbuuf so Dsf bups#\*

uf  $t u > Y$ Tuj udi ) sppu\*

sppu/ nbj omppq) \*

3GD EHQRSKHMD RDSRTO SGD QNNS 3NO+DUDKV HMCNV 3GD MDWSKHMD RDSR SGD SHSID NM SGD SNO KHMD 3GD SGHILD HMRS@MSH@SDRNTQ72SHBG

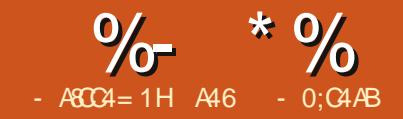

# $-WB$ M $H 8 - TCD$  $I - <$ M $D$

DIUD ADDM V NC<br>
NM @" QNRR 2 SH<br>
0@SSDQM FDMDQ<br>
+@RSL NMSG V D<br>
SGD 4 ( ONCHANM @MC MNV HSR DlUD ADDMV NQJHMF  $NM@"$  QNRR 2 SHBG O@SSDQMFDMDQ@SNQ +@RSL NMSG V D CHC SHL D SN CN SGD BNCD SG@SCNDR SGD L NRSNESGD V NQJ - DWS L NMSG V D V HK RS@QSV NQJHMF NM SGD / # % EHID NTSOTS ONCHANN

6 DlK V NQJ NMSGD L DMT HSDL REHORS 3GD BNCD HR RGNV M **ADKW** 

3GD FKNA@K1D@CX3N/ QNBDRR U@QH@AKD HRTRDC SN L @JD RTQD SG@SHESGD TRDQQODRRDRSGD / QNBDRRATSSNM SGD RXRSDL CNDRM SSOX SN OQNBDRR SGHMFR V HSGNTS@MXSGHMF SN OQNBDRR 6 D TRD SGD SJ %HID# HOANF @RJNODMEHDM@LD ATHISHMCH@KNF QNTSHMD SN FDSSGD EHKDM@L D NE SGD NQHFHM@KHL @FD 6 D SGDMFDS SGD MTL ADQNEBNKNOR HM SGD NOHFHM@KHL @FD @RV DKK @RSGD V HCSG @MC GDHFGS 6 D R@UD

SGNRD U@RTDR@MC CHROK@X SGDL HMSGD & 4 ( 6 D SGDM NODM SGD HL @FD @MC BQD@SD @SGTL AM@HK HL QFD SN CHROKQX HM SGD KDES HL @FD HMSGD ANSSNL EQ@L D 2DD SGD SDWSANWSN SGD QHFGS

- DWSV D CN SGD 2 GNV 'HCD& QHC ETMBSHNM 3 GHR RHL OKX DWBG@MFDRSV N HL @FDR HMSGD QHFGSHL @FD K@ADKA@RDC NMSGD FKNA@KU@QH@AKD 2GNV&QHC (E%@KRD V D BG@MFD SGD SDWSNMSGD RGNV GHCD ATSSNM SGDMRDSSGD 2GNV&QHC U@QH@AKD SN SQTD @MC RDSSGD HL @FD SN SGD NMD V HSG SGD FOHC . SGDQV HRD V D BG@MFD SGD SDWS NMSGD RGNV GHCD ATSSNMSN m<sub>2</sub> GNV & QHCn RDSSGD 2 GNV & QHC U@QH@AKD SN %@KRD @MC OTSTO SGD TMFQHCCDC HL @FD " NCD HRNM SGD MDWSO@FD SNO KDES

3GD 2 SHBG2HYD2DKDBSETMBSHNM HR HHDC V GDMDUDQSGD RSHBG RHYD BNL ANANWHRBG@MFDC 6 D FDS

Psj hj obmGj mf obnf / t f u) gj mf Cbnf \* Psj hj obmDpmpsDpvou/ t f u) t f mg/ Hf uDpmpsDpvou) gj mf Cbnf \* \* Psj hj obmTj  $\{f / t \}$  u) t f mg/ Hf uI X) gj mf Cbnf \* \* nbt uf sj nbhf >Jnbhf / pqf o) gj mf Obnf \* nbt uf sj nbhf / ui vncobj m) ) 511- 511\* \* t f mg/ j nh  $>$  Jnbhf UI /  $Q$  pupJnbhf ) nbt uf sj nbhf  $*$ t f mg/ mcmJnbhf  $M^{\circ}$  j nbhf  $^{\circ}$   $\wedge$  > t f mg/ j nh  $St$  bezUp $Qs$ pdf t t > Usvf

3GD %HKD2@UD L DMT NOSHNMV HK RHL OKX B@K SGD " QD@SD/ # %QNTSHMD NMBD HSlR EHMHRGDC

ef  $q \in G$  mf Tbwf ) t f mg\*; t f mg/ Dsf buf QEG) \*

6 DlK RSTA NTSSGD 2GNV' DKO @MC 2GNV ANTSQNTSHMDRV HSG @CH@KNF ANWR@XHMF SG@SSGNRD NOSHNNR @DD MNSXDS @U@HK@AKD

```
ef g Ti pxI f mq) t f mg* ;
          ul Nf t t bhf Cpy/ t i pxj ogp) uj umf >#I f mq#- nf t t bhf > Tpssz-
cvu i f mq j t opu zf u bwbj mbcmf / ˆ *
```

```
ef g Ti pxBcpvu) t f mg* ;
```
ul Nf t t bhf Cpy/ t i pxj ogp) uj umf >#Bcpvu#- nf t t bhf >ˆ Tpsszcvu ui f Bcpvu gvoduj po j t opu zf u bwbj mbcmf  $\int f(x)$ 

6 DlUD VQHSSDMSGD . ODM# ! QNTSHMD @CNYDMSHL DRADENQD RN XNT RGNTKC JMNV VG@SHSCNDR

ef g Pqf oEC) t f mg\* ; hmpcbm dpoof duj po hmpcbm dvst ps

\$. . . . . . . . . . . . . . . . . . . . . . . . . . . . . . . . .

ef  $\alpha$  Hf uG mf Obnf ) t f  $mn^*$  :

hmpcbm Sf bezUpQspdf t t

\$. . . . . . . . . . . . . . . . . . . . . . . . . . . . . . . . .

gi mf Obnf  $>$  ul G mf Ei bmph/ bt l paf ogi mf obnf) absf ou > sppu- gi mf uzaf t >t f ma/ gi dGpsnbut - uj umf >#Tf mf du Gj mf up paf o///#\*
%- \* % &. \* %\$ & ( \*

```
SGD U@KTD EQNL SGD BNL AN ANW
@MC @RRHFMHSSN @KNB@KU@QH@AKD
ef g Tuj udi Tj \{ f Tf m f du) t f mg- q^*;
t f mf duj po > DpncpTuj udi / hf u) *
   3GD HC@2HYD2DKDBSETMBSHNM
 SNO QHFGS HRUDQX RHL HK@QSN SGD
2SHBG2HYD2DKOBSETMBSHNM 6 D
RDSSGD %@AQHB6 HCSG @MC
%@AQHB' DHFGSFKNA@KRA@RDC NM
                                        SGD RDIOBSHNM NM SGD BNL AN
                                        ANW 6 D @KRN CDE@TKSSN W HE
                                        SGDX RDKDBS
                                            6 D G@UD @U@QH@AKD B@KDC
                                        1D@CX3N/ QNBDRR ADKNV ITRSHM
                                        B@RD SGD TRDQSQHDRSN QTMSGD
                                        OQNBDRRETMBSHNMADENQD SGD
                                        HL @FD HRKN@CDC
                                            6 D OHWDK@SD SGD NQHFHM@KEHKD
                                        SN @ W OHWDKL @SQHW3GHR
                                                                                 @KNV RTRSN FQNTO SG@S W
                                                                                 L @SQHWSN @RHMFKD BNKNQ 6 D
                                                                                 SGDMQDCTBD SGD BNKNQR FDSSGD
                                                                                 V HCSG @MC GDHFGSNESGD
                                                                                 OQNBDRRDC HL @FD @MC RDSSGD
                                                                                 RHYD RN SGD TRDQB@MRDD GNV
                                                                                 AHF SGD QDRTKSHMF HL @FD V HK AD
                                                                                 $ Qmbdf j nbhf
                                                                                 t f mg/ j n3>Jnbhf / pqf o) Sf evdf e*
                                                                                 t f mg/ j n3/ ui vncobj m) ) 511- 511* *
                                                                                 t f mg/ i nh4 >Jnbhf Ul / Qi pupJnbhf ) t f mg/ j n3*
                                                                                                                         t f mg/ mcmJnbhf S\hat{i} i nbhf \hat{i} \hat{j}t f mg/ i nh4
                                                                                                                         t f mg/ Qspdf t t f eJnbhf >\hat{ } i n2/ goh\hat{ }3GD @ANUD RDSNEBNCD OK@BDR
                                                                                                                          SGD OQNBDRRDC HL @FD HMSN SGD
                                                                                                                         HL QFD SGQSV HKKGNKC SGD
                                                                                                                         OQNBDRRDC HL @FD 3GD MDWSRDS
                                                                                                                         NEBNCD V HKKBOD@SD @FQHC RN
                                                                                                                         SG@SSGDTRDQVHKG@UDSGDFQHC
                                                                                                                         SN CN SGD BONRR RSSBGHMF
                                                                                                                         t f mg/ Nbl f M of t ) Sf evdf e- 6*
                                                                                                                         t f mg/ Nbl f Mj of t 3) ˆ pvuqvu/ qohˆ -
                                                                                                                         61*
       ef g Ti pxI j ef Hsj e) t f mg* ;
            hmpcbm Ti pxHsj e
            $. . . . . . . . . . . . . . . . . . . . . . . . . . . . . . . . .
            j g Ti pxHsj e \gg Gbmt f:
                 t f mg/ cuoTi pxHsj e\ ˆ uf yuˆ ^ > ˆ I j ef Hsj eˆ
                 Ti pxHsj e > Usvf
                 t f mg/ j n3>Jnbhf / pqf o) t f mg/ Hsj eJnbhf *
                 t f mg/ j n3/ ui vncobj m) ) 511- 511* *
                 t f mg/ \frac{1}{2} nh4 > Jnbhf Ul / Qi pupJnbhf ) t f mg/ \frac{1}{2} n3*
                 t f mg/ mcmJnbhf S \hat{i} inbhf \hat{i} \hat{j} is t f mg/ j nh4
            f mt f :
                 t f mg/ cuoTi pxHsj e\int uf yu<sup>\wedge</sup> > \int Ti px Hsj e\intTi pxHsi e > Gbmt f
                 t f mg/ j n3>Jnbhf / pqf o) t f mg/ Qspdf t t f eJnbhf *
                 t f mg/ j n3/ ui vncobj m) 511-511<sup>*</sup>
                 t f mg/ i nh4 > Jnbhf UI / Q pupJnbhf i f mg/ i n3*
                                                                                       ef q Bj ebTj \{ f Tf m du) t f mq-q*;
                                                                                            t f mf duj po > DpncpTj { f / hf u) *
                                                                                            j g t f m duj po " > #41#;
                                                                                                 qpt > t f m duj po/ gj oe) \#V\#*
                                                                                                 xi eui > j ou) t f m duj po\; qpt ^*
                                                                                                 i f j hi u>j ou) t f m duj po\ qpt , 2; \wedge^*f mt f :
                                                                                                 xj eui > 41
                                                                                                 i f j hi u > 41Gbcsj dXj eui / t f u) xj eui *
        ef g Qspdf t t ) t f mg* ;
             hmpcbm Sf bezUpQspdf t t
              $. . . . . . . . . . . . . . . . . . . . . . . . . . . . . . . . .
             i g Sf bezUpQspdf t t \gg Gbm f;
                   ul Nf t t bhf Cpy/ t i pxj ogp) uj umf >#FSSPS///#- nf t t bhf >^Zpv nvt u mpbe bo psi hj obm i nbbhf qi st u/^*
             f mt f :
                   of xj nbhf > t f mg/ Q yf mbuf ) Psj hj obmG mf obnf/hf u) * - 6*Sf evdf e > t f mg/ Sf evdf Dompst) of xi nbhf *X-1 > t f mg/ Hf ul X3) Sf evdf e^*t j { > #| 1~y| 2~#/ gpsnbu) X06-106*
```
# %- \* % &. \* %\$ & ( \*

t f mg/  $i$  n3  $\ge$ Jnbhf / pqf o) ˆ pvuqvu3/ qohˆ \*

t f mg/ j n3/ ui vncobj m) ) 511- 511\* \*

t f mg/  $i$  nh4  $\ge$ Jnbhf Ul / Qi pupJnbhf ) t f mg/ j n3\*

t f mg/ mcmJnbhf  $S\hat{i}$  i nbhf  $\hat{i}$   $\hat{j}$ t f mg/ j nh4

t f ma/ G mmTdspmmf eM t u) ^ pvuqvu  $/$  goh<sup> $\hat{ }$ </sup>

t f mg/ Hsj eJnbhf > ˆ pvuqvu3/ qohˆ

 $6$  D RSTA SGD "  $\textcircled{m}$ @SD/ # % ETMBSHNMTMSHKV D EHMHRG SGD / # % ETMBSHNMMDWSL NMSG

ef g Dsf buf QEG) t f mg\* ;

ul Nf t t bhf Cpy/ t i pxj ogp) uj umf ># Dsf buf QEG#- nf t t bhf > Tpsszcvu ui f Dsf buf QEG gvoduj po j t opu zf u bwbi mbcmf / ^\*

3GD . QHFHM@K(MEN QNTSHMD FDSR@MC RDSRU@QH@AKDRA@RDC NMSGD NQHFHM@KHL @FD ENQL @S RHYD @MC L NCD

ef a Psi hi obmJogp) t f ma- gi mf \*:  $in >$  Jnbhf / paf o) gi mf  $*$  $nG$ psnbu > i n/ gpsnbu  $in$  Ti  ${f > in/t}$  i  ${f}$  $i$  nNpef  $> i$  n/ npef

 $t$  f mg/  $t$  i  $\{f > i$  nTi  $\{f$  $t$  f mg/ i ngpsnbu  $>$  i nGpsnbu  $t$  f mg/  $i$  nnpef  $\ge$  i nNpef

```
ef \alpha Q vf mbuf ) t f ma- i n- qi vf mTi \{f^*\}:
     i nbhf > Jnbhf / paf o) i n*
      t f mg/ Hf uDpmpst ) j nbhf *
      j nbhf > inbhf j sf t i { f \ ) j nbhf j t i { f \ 1^0qi vf mTi { f - j nbhf j t i { f \ 2^0qi vf mTi { f * - Jnbhf j OFBSFTU*
      \frac{1}{2} inbhf \frac{1}{2} sf t \frac{1}{2} (f) \frac{1}{2} inbhf / t \frac{1}{2} f \ 1^+qi yf mTj { f - i nbhf / t j { f \ 2^+qj yf mTj { f * - Jnbhf / OFBSFTU*
      t f mg/ Hf uDpmpst ) j nbhf *
      \sin nbhf / t i px) *
     j nbhf / t bwf ) ˆ of xj nbhf / qohˆ *
```
3GD &DS" NKNQ" NTMSETMBSHNM TRDRSGD FDSBNKNQRL DSGNC SN FDSSGD MTL ADQNEBNKNOR HM SGD HL @FD EHKD 6 D G@UD SN TRD @RSGD L @WBNKNQR O@Q@L DSDQADB@TRD HESGD HL @FD BNMS@HMRL NQD SG@M BNKNOR NQV G@SDUDQHRHMSGD O@Q@L DSDQ SGD L DSGNC QDSTQMR k- NMDl 3GHRETMBSHNMHRRHL HK@Q SN SGD & DS' NKNOR ET MBSHNM DWBDOSSGD &DS" NKNQRV NQJR V HSG @M @KD @ CX NODMDC HL @ FD EHID (EXNT TRD & DS' NKNQ' NTMS) XNT G@UD SN O@RR@MTMNODMDC EHKD

ef g Hf uDpmpsDpvou) t f mg- gj mf \* ;  $jn > Jnbhf / paf o) qi m *$ ovnDpmpst > j n/ hf udpmpst ) 2711111\*  $t$  f mg/ dpmpst  $>$ mf o) ovnDpmpst \* sf uvso t f mg/ dpmpst

3GD MDWSSV N ETMBSHNMR QDSTQMSGD GDHFGS@MC V HCSG NE SGD HL @FD EHKD HMOHWDKR 3GD CHEEDQDMBD ADSV DDMSGD SV N HR SG@S&DS 6 QDSTQMR@RSQHMF KHD W @MC &DS 6 QDSTQMR SV N HWEDFDOR

ef q  $Hf$  ul  $X$ ) t f mg- q i mf  $*$  ;  $jn > Jnbhf / pgf o) qi m *$  $uno >$ #|  $1-y$ |  $2$ ~#/ gpsnbu) j n/ t j  $\{f \setminus 1$ ^- j  $n/t$  i { f \  $2^{\wedge *}$ sf uvso unq

ef q  $Hf$  ul X3) t f mg- qi mf  $*$  ;  $jn > Jnbhf / pgf o) qi m<sup>*</sup>$ sf uvso  $j$  n/ t j { f \ 1^ - j n/ t j { f \ 2^

&DS" NKNQRV HK FDSSGD MTL ADQNEBNKNOR HM SGD O@RRDC HL QFD EHID 6 D TRD L HKKHNM BNKNQR@RSGD O@Q@L DSDQ ADB@TRD SGD HL @FD FDSBNKNQR QNT SHIVD CDE@TKSR SN NUDQBNKNQ BNTMSNUDQ

```
ef g Hf uDpmpst ) t f mg- j nbhf * ;
  ovnDpmpst >
j nbhf / hf udpmpst ) 2711111*
  dpmpst > mf o) ovnDpmpst *
```
ef g Sf evdf Dpmpst ) t f mg- Jnbhf Obnf \* ; \$Sf evdf dpmpst ovndpmpst >NbyDpmpst / hf u) \*  $j$  nbhf  $>$  Jnbhf  $\gamma$  pqf o) Jnbhf Cbnf  $*$ pvuqvu > j nbhf / dpowf su) ˆ Qˆ - qbmf uuf >Jnbhf / BEBQUJWF- dpmpst >ovndpmpst \*  $y > pyuqvu/dpowf su)$ #SHC#\* t f mg/ Hf uDpmpst ) y\* ovndpmpst  $> y/$  hf udpmpst) \* Qspdf t t f eDpmpst / t f u) mf o) ovndpmpst \* \*  $y/t$  bwf  $)$   $\hat{i}$  n2/ goh<sup> $\hat{a}$ </sup>

```
\% * % &. * %$ & (*
   3GD / HWDK@SD ETMBSHNM
 @ANUD S@JDRSV N O@Q@L DSDQR
HL @FD EHKDM@L D HL @MC SGD
RHYD NEOHNDHR XNT V @MS 3GD
V NQJ HRCNMD AX SGD
HL @FD QDRHYD L DSGNC ( ENTMC
SGHR QNT SHIVD NM SGD V DA HM @
MTL ADQNEOK@BDR (MSGHR
HMRS@MBD V D V HK AD O@RRHMF @
OHWDKRHYD NE VGHBG V NQJRV DK
ENQ" QNRR2SHSBG OQNIDBSR 6 D
@KRN SDK SGD L DSGNC SN S@JD SGD
BNKNQNESGD MD@QDRSMDHFGANQ
3GHRQDSTQMR@MDV HL @FD
VGHBG V D R@UD @R@EHKD @MC
QDSTQMSGD EHKDM@L D
   3GD 1DCTBD" NKNQRQNTSHMD
ADKNV A@RHB@KXXTRDRSGD
                                        (L @FD # / 3(5$ O@KDSRN V D
                                        B@MFDS@L TBG RL @KDQMTL ADQ
                                        NEBNKKR
                                            3GDQD @QD SV N , @JD+HMDR
                                         SNO QHFGS QNTSHMDR 3GDX BQD@SD
                                        SGD FOHC V D RONJD NED@DKHDQ
                                            1FA ' DW QDSTQMR@GDW
                                        U@KTD NESGD 1&! U@KTD SG@SHR
                                        O@RRDC HM 6 D V HK TRD SGHRSN
                                        SOX SN BNL O@QD SGD BNKNOR HM SGD
                                        C@S@A@RD V HSG SGD BNKNOR HM SGD
                                        HL @FD
                                        ef \alpha Shc3I f v) t f mq-shc<sup>*</sup>:
                                           sf uvso ˆ $&13y&13y&13yˆ &
                                        shc
                                                                                       ef q Nbl f M of t ) t f mg- j n- qj yf mTj \{f^*;
                                                                                            hmpcbm cbdl hspvoeDpmps2
                                                                                            $. . . . . . . . . . . . . . . . . . . . . . . . . . . . . . . . .
                                                                                            i nbhf > Jnbhf / pqf o) i n<sup>*</sup>
                                                                                            qi yf m > j nbhf / mpbe) *gps j jo sbohf) 1- j nbhf / t j \{f \setminus 1^{\wedge} - qj yf mTj \{ f^* \};
                                                                                                 gps k jo sbohf) 1- j nbhf/t j \{f \mid 2^{\lambda} - q\} yf mTj \{f^*\};
                                                                                                      gps s jo sbohf ) qj yf mTj { f *;
                                                                                                           qi yf m\ j, s-k^2 > cbdl hspvoeDpmps2
                                                                                                           qi yf mi - k, s<sup>\land</sup> > cbdl hspvoeDpmps2
                                                                                            j nbhf / t bwf ) ˆ pvuqvu/ qohˆ *
                                                                                      ef g Nbl f M of t 3) t f mg- j n- qj yf mTj {f^*};
                                                                                            hmpcbm cbdl hspvoeDpmps3
                                                                                            $. . . . . . . . . . . . . . . . . . . . . . . . . . . . . . . . .
                                                                                            i nbhf > Jnbhf \prime pqf o) i n<sup>*</sup>
                                                                                            qi yf m > j nbhf / mpbe) *gps j jo sbohf) 1- j nbhf/t j {f \setminus 1^- qj yf mTj {f^*;
                                                                                                 gps k jo sbohf) 1- j nbhf/t j \{f \setminus 2^x - q \} yf mTj \{f^* :gps s jo sbohf) qj yf m\overline{I}j { f * ;
                                                                                                           usz;
                                                                                                                 qj yf m\ j, s-k^2 > cbdl hspvoeDpmps3
                                                                                                                qi yf mi - k, s<sup>\land</sup> > cbdl hspvoeDpmps3
                                                                                                           f ydf qu;
       ef g \frac{G}{G} mmTdspmmf eM t u) t f mg- gj mf obnf *;
            jn > Jnbhf / pqf o) qi mfobh<sup>*</sup>ovnDpmpst > j n/ hf udpmpst ) *
            dpmpst > m o) ovnDpmpst *dous > 2gps d j o ovnDpmpst ;
                  i f ydpmps > t f mg/ Shc3I f y) d\sqrt{2^x}mcmDpmps>Mbcf m) t f mg/ t gGsbnf - uf yu># #- ch>i f ydpmps- sf mj f g>HSPPWF*
                  mcmDpmps/ hsj e) spx > dous- dpmvno > 1- t uj dl z > \hat{ } ot f x\hat{ } - qbey>21-qbez>6<sup>*</sup>
                  ql JE > t f mg/ Hf uCf t uEj t ubodf \int d\ 2^\ 1^ - d\ 2^\ 2^ - d\ 2^\ 3^*
                  t r m > #TFMFDU + GSPN END XI FSF ql JE > 1 - t qpsnbu) ql JE*
                  st f u > dvst ps/ f yf dvuf ) t r m<sup>*</sup>
```
mcmDpmps3>Mbcf m) t f mg/ t gGsbnf - uf yu>#  $\mu$ - ch>#\$#, if ydpmps3- sf mj f g>HSPPWF<sup>\*</sup>

mcmDpmps4>Mbcf m) t f mg/t gGsbnf - uf yu > t us) endovn\*,  $\#.\#$ , dpmpsobnf - kvt uj gz>MFGU\*

mcmDpmps3/ hsj e) spx > dous-dpmvno > 2-t uj dl z >  $\hat{x}$  - qbey>6-qbez>6\*

gps s jo stfu;

i f vdpmps $3 > s$  7<sup>^</sup> endovn  $>$  s $\sqrt{2^{\Lambda}}$ dpmpsobnf  $> s \sqrt{3}$ 

EndDpmps/ t f u) endovn\*

### %- \* % &. \* %\$ & ( \*

3GD 2BQNK+HRS ADKNV NMSGD QHFGSRHCD GNICRSGD BNIKNORSG@S V HK AD TRDC SN FDSSGD OQNODQ EKNRRBNKNQR 6 D RHL OKX BQD@SD K@ADKRSN GNKC SGD BNKNOR UHRT@K @MC SDWS

3GHR MDWSO@FD HRSGD QNTSHMD SG@SV D TRD SN SQX SN EHMC SGD BKNRDRSL @SBG ADSV DDM SGD BNKNQHMSGD HL @FD @MC SGD BNKNQHMSGD C@S@A@RD 3GDQD @QD L @MX CHEEDQDMS@KFNQHSGL RNM SGD V DA SG@SXNT B@MKNNJ @S @MC SQX SN TMCDQRS@MC SGD KNFHB ADGHMC HS (SFDSRQ@SGDQ BNL OKHB@SDC

. J 3 G@ SR @ KEN OSGHRL NMSG - DWSSHL D V D V HKRS@CSBOD@SHVF SGD / # %NTSOTSEHKD RN SGD BQNRR RSHBGDOG@RRNL DSGHMF SN V NO  $V$  HRG

R@KV@XR SGD BNCD HR @U@HK@AKD NM/ @RSD! HM@S GSSO [O@RSDAHMBNL](http://pastebin.com/DmQ1GeUx) # L 0 &D4 W

6 D V HK BNMSHMTD HMSGD MDWS L NMSG NQRN (lL E@BHMF RNL D RTQFDQX RNNMRN (lL MNSRTQD GNV RNNM( V HK AD @AKD SN RHSENQ @MX KNMF ODQHNCRNESHL D 4 MSHK SGDM DMINX

```
ef q Hf uCf t uEj t ubodf ) t f mq-s2-h2-c2<sup>*</sup>:
     \frac{1}{2} ej t u > nbui / t r su) \frac{1}{2} s2. s3* ++3* , ) h2. h3* ++3* , ) c2. c3* ++3* *
     t r m > #TFMFDU + GSPN END#
     st f u > dvst ps/ f yf dvuf ) t r m*
     Cf t uEj t u > 21111/1gps s j o st f u;
           ql JE > S\ 1^
           s3 > s\ 4^
          h3 > s \sqrt{5}c3 > s6^0ej t u > nbui / t r su) ) s2. s3^* ++3^*, ) h2. h3^* ++3^*, ) c2. c3^* ++3^*ja ej t u = Cf t uEj t u;
                Cf t uEj t u > ej t u
                Cf t uql JE > ql JE
```
A46 - 0:C4ABHR NV MDQNE 1@HMX# @X 2NKTSHNMR ++" @ BNMRTKSHMF BNL O@MX HM TQNQ@

" NKNQ@CN @MC G@RADDM OQNFQ@L L HMF RHMBD ' D DMINXRBNNJHMF GHJHMF L TRHB GAAC RODMCHMF SHL D V HSG GHR E@L HKX ' HRV [DARHSD](http://www.thedesignatedgeek.net) HR

# $-M$ BN $k$ H & - TOCJI - O

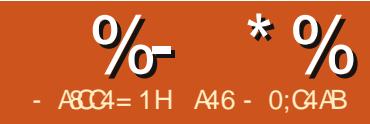

# FURVY VWWFK SDWHUQ J HQHUDWRU 0 SDUW7 0 XQGHUVWDQGLQJ S\ I SGI

NOOK ENQL HERHUF RN<br>L @MX L NIMSGR (RSHK<br>B@MSRSSENQKINF<br>COOHNCR NESHL D RN SC<br>@COBBKD L HFGSAD RGNOEDQSG@M NQQX ENQL HRRHMF RN L @MX L NMSGR ( RSHK B@MSRHSENQKNMF ODQHNCRNESHL D RN SGHR VG@SXNT @QD TRDC SN , X NQHFHM@KOK@MV@RSN ITL O QHFGS HMSN SGD / # %NTSOTS ONCHAMM NE SGD OQNFQ@L ATSSGDQD HRRN L TBG SN TMCDQRS@MC @ANTSSGHR KHAQ@QX (CDBHCDC SN TRD SGHR HMRS@KL DMS@R@STSNQH@KNM OXE  $#$  % @MC SGDM S@BJKD SGD /  $#$  % NTSOTSMDWSSHL D 2N KDSRFDS RS@QSDC

 $%$  #  $%$ RSQMCRENO  $%$ <sub>MDD</sub>  $/$  #  $%$ 5\$18 L HMHL @KDW@L OKD V NTKC AD @RENKNV R

gspn gqeg j nqpsu GQEG

qeg  $>$  GQEG) $*$ 

qeg/ bee` qbhf ) \*

qeg/ t f u` gpou) aBsj bm( - ( C( - 27\*

qeg/ df mm) 51- 21- ( I f mmp Gspn

#### Qzui po( \*

\*

## qeg/ pvuqvu) af ybnqmf 2/ qeg( - ( G(

3GD EHQRSKHMD HL ONQSRSGD KAQQQX EHD 3GD MDWSBQD@SDR@M HMRS@MBD NESGD %/ # %NAIDBS 6 D TRD SGD CDE@TKSU@KTDRENQSGHR DW**@L OKD VGHBG@DD**  $o / N$  $OR$  $@$  $R$ o , D@RTQD 4 MHS , HKHL DSDQR  $O$  %  $OQ$   $\alpha S$ 

(EXNT MDDC SN TRD k4 2l RSQMCQQDR XNT BNTKC CN HSSGHR V@X

#### qeg>GQEG)  $aQ - (j o)$  - ( M uuf s<sup>\*</sup>

- NSHBD SGD O@Q@L DSDQR@QD % # %NQHDMS@GHNM TMHSR ENQL @S o / NRRHAKD U@KTDRENQNQHDMS@SHNM

@QD m/ n ENQ/ NQSQ@HS@MC m+n ENQ +@MCRB@OD

o / NRRHAKD U@KTDRENQTMHSR@QD kOSl ONHMSR kL L l L HKHL DSDQ kBL l BDMSHL DSDQ kHMl HMBGDR o / NRRHAKD U@KTDRENQENQL @S@QD  $k \mid k \mid k + DSSDQ$  k+ $DF@K$ NQ@STOKD BNMS@HMHMF SGD V HCSG **@MC GDHFGSDWOODRRDC HM SGD** 

#### TM-SFHUDMHMSGD TM-S O@Q@L DSDQ

3GD SGHQC KHMD BQD@SDR@O@FD SN DMSDQC@S@HMSN - NSHBD @ O@FD HRMNS@TSNL @SHB@KX BQD@SDC VGDMV D BQD@SD SGD HMRS@MBD NESGD NAIDBS 3GD NQHFHMNESGD O@FD HRSGD TOODQ KDESBNQMDQ @MC SGD BTQQDMS ONRHSHNM CDE@TKR SN BL EDNL SGD L @QFHM 3GD L @QFHM B@MAD BG@MFDC V HSG SGD 2DS @ OF HMR **ETMRSHNM** 

! DENOD XNT B@M @BST@KKX OOHNS @MX SDWS XNT L TRSB@K OCERDS>ENMS SN CDEHMD @ENMS (MSGD KHMD @ANUD V D @QD CDEHMHMF QH@K! NKC ONHMS 2S@MC@QC U@KHC ENMSR@QD QH@K 3HL DR " NTQHDQ 2XL ANK@MC 9@OE# HMFA@SR

- NV V D B@MOQHMS@BDKKV HSG SGD OCEBDKK B@KK BDKKHR@ QDBS@MFTK@Q@QD@ ONRRHAKX EQ@L DC VGHBG BNMS@HMRRNL D SDWS . TSOTSHR@SSGD BTQQDMS ONRHSHNM V GHBG HR RODBHEHDC

BL HMSGD @ANUD DW@L OKD 3GD O@Q@L DSDQR@QD qeg/ df mm) Xj eui - I f j hi u- uf yucpsef s- mj of - bmj ho- gj mm- $\dot{m}$  ol  $*$ 

6 GDQD o 6 HCSG HRKDMFSG NEBDK (E V HCSG DWSDMCR SN SGD QHFGS L @QFHM o ' DHFGSHRSGD GDHFGSNESGD **BDKK** o 3DWSHRSGD RSQHMF NESDWSXNT V@MSSN OQHMS o ! NQCDQHRDHSGDQ MN ANQCDQCDE@TKS HRANQCDQ NQ @RSOHMF NF@MX NO@KKNFSGD ENKNV HMF BG@Q@BSDQR + 3 ! 1 o +HMD HRVGDQD SGD BTQQDMS ONRHSHNM RGNTIC FN @ESDQOQHVSHVF SGD SDWS 5@KTDR@QD SN SGD QHFGS SN SGD ADFHMMHMF NE SGD MDWSKHMD ADKNV # DE@TKS HR @MC OTSSHMF HRDPTHU@KDMS SN OTSSHMF **@MC B@KHMF KM** HL L DCH@SKX @ESDQ o KHFM@KNV RSN BDMSDQNQ@KHFM SGD SDWSV HSGHM SGD BDKK 5 @KTDR @QD + KDES " BDMSDQ 1 OHF GS o %HK RDSRSGD A@BJFQNTMC SN AD O@HMSDC SQTD NQSQ@MRO@QDMS E@KRD # DE@TKSHRE@KRD

## %- \* % &( % ( # \$ &. \* %\$

o +HMJ HR@TQKNQHCDMSHEHDQ QDSTQMDC AX @CCKHMJ

%HM@KX SGD CNBTL DMSHR BKNRDC @MC RDMSSN SGD EHID V HSG . TSOTS 3GD O@Q@L DSDQR@QD EOCENTSOTSM@L D CDRS (EEHKD HR MNSRODBHEHDC SGD NTSOTSV HK AD RDMSSN SGD AQNV RDQ. OSHNIVR ENQ 0", 8\* AHSR CDRSHM@SHNM@QD ( HMKHMD SN AQNV RDQCDE@TKS % KNB@KEHHD FHUDMAX MQ D # SN SGD AQNV RDQ@MC ENQBD @EHKD CNV MKN@C V HSG SGD M@L D O@RRDC @MC 2 QDSTQMSGD CNBTL DMS@R@RSQHMF

2HMBD V D V HK AD RDMCHMF NTQ BONRR RSHBG HL @FDRSN SGD OCE EHID V D V HK G@UD SN TMCDORS@MC SGD HL @FD ETMBSHNM

```
3GD ETMBSHNMHRB@KDC KHJD
SGHR
qeg/ j nbhf ) obnf - y>Opof - z>Opof -
x > 1 - i > 1 - uz of > # + - m ol > # + *3GHRETMBSHNMOTSRSGD HL @FD
3GD RHYD HSV HK S@JD NMSGD O@FD
B@MAD RODBHEHDC HMCHEEDQDMS
```
- V@XR
- o \$WOKHBHSV HCSG @MC GDHFGSNQ
- o . MD DWOKHBHSCHL DMRHNM

2TOONQSDC ENQL @SR@QD )/ \$&

```
&(%EHKDR XNT L TRSFDSSGD &#
DWADMRHNM
  %NQ)/ $&R @K EK@UNQR@QD
@KNV DC
o FQ@X RB@KD
o SQTD BNKNTQR AHSR
  %NQ/ - &R SGD ENKNV HMF @QD
@KNV DC
o FQ@X RB@KDRNM@SL NRS AHSR
    KDUDKR
o HMCDWDC BNKNQR
o SQTD BNKNQR AHSR
  $ > C4 HMSDQX@BHMF HR MNS
@KNV DC @MC HEXNT @QD TRHMF @
UDQRHNMNE% # %OQHNQSN
 KOG@BG@MDKHRMNSRTOONQSDC
```
/ - & @MC &(% (EXNT V HRG SN TRD

( RSNKD SGHRDW@L OKD RGNV M QHFGS EQNL SGD OX% # %STSNQHQK

8NT G@UD ADDM@QNTMC KNMF DMNTFG SG@SXNT RGNTKC AD @AKD SN KNNJ @SSGD OQNFQ@L @MC TMCDQRS@MC VG@SHRFNHMF NM ! TSHM SGHRDW@L OKD SGD KHMD VD @QD 1\$ ++8 HMSDQDRSDC HMHRSGD ENTQSG KHMD

ui j t / j nbhf ) ^ j nh2/ goh  $\degree$  - 21 - 9 - 44

\*

gspn gqeg j nqpsu GQEG

```
dmbt t QEG) GQEG* ;
     ef q i f bef s) ui i t * :
           $ Mphp . sf qmbdf xj ui b t nbmm qoh pg zpvs pxo
           ui i t / i nbhf ) \hat{i} i nh2/ goh\hat{i} - 21- 9-44*
           $ Bsi bm cpme 26
          ui j t / t f u` gpou) \hat{B} Bsj bm\hat{C} - 26*
           $ Nowf up uif si hi u
           ui i t / df \text{mm} 91^*$ Uj umf
           ui j t / df mm) 41- 21- ˆ Uj umf ˆ - 2- 1- ˆ Dˆ *
           $ M of csf bl
           ui i t / mp) 31*
```
\$ Jot ubouj buj po pa j oi f si uf e dmbt t qeg>QEG) \*  $q$ eg/ bmj bt ` oc ` qbhf t ) \* qeg/ bee` qbhf ) \*  $q_{eq}$  t f u` gpou)  $\hat{ }$  Ui nf t  $\hat{ }$  -  $\hat{ }$  - 23\* aps  $i$  jo sbohf  $2 - 52^*$ :

```
(MSGHRHMRS@MBD V D @QD
B@KKHWFSGDHL@FDETMBSHNMVHSG
SGD EHIDM@L D SGD WONRHSHNM NE
VGDOD SGD OHBSTOD VHKK FN NMSGD
O@FD SGD X ONRHSHNM @MC SGD
V HCSG NESGD OHBSTQD
```
- NV SG@SXNT G@UD @FQNRR FQ@RONESGD KHAQ@QX V D V HK RS@QSNTQ/#%BNCDMDWSSHLD

4 MSHKSGDM G@UD @FNNC L NMSG 2DD XNT RNNM

#### A46 - 0:C4ABHRNV MDQNE 1@HMX# @X 2NKTSHNMR ++" @ BNMRTKSHMF BNL O@MX HM TQNQ@ " NKNQ@CN @MC G@RADDM OQNFQ@L L HMF RHMBD ' D DMINXRBNNJHMF GHJHMF L TRHB QMC [RODMCHMF](http://www.thedesignatedgeek.net) SHL D V H3G GHR

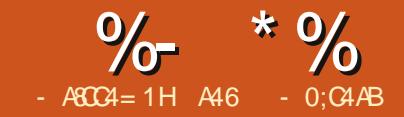

WES KOSL D SGOW OKKS<br>
CONGEDOR V GN ROMSL D<br>
CONGER ENGLOPTHEU<br>
CONGER ENGLOPTHEU HQRS KDSL D SG@MJ @K SGD QD@CDQRVGN RDMSL D DL @HKRNEGNOD @MC V HRGDRENQ@PTHBJ @MC GDKOETK ( @KRN V@MSSN SG@MJ 1NMMHD NTQV NMCDQETK DCHSNQ ENQGHRRTOONGS@MC O@SHDMBD CTQHMF SG@SO@HMETK OD QHNC ( RSHK G@UD HRRTDR V HSG RHSSHMF ENQKNMF ODQHNCRNESHL D RN SGHRHRADHMF CNMD NUDQSGD BNTQRD NE@MTL ADQNEC@XR RN ( GNOD SGD BNMSHMTHSX SG@S(lL SOXHIVE ENOVINOUR - NV NM VHSG mSGD RGNVnp

- NSSNN KNMF @FN ( V@R V@KJHMF SN SGD SHL D BKNBJ @MC SGD &DMDQ@K, @M@FDQNEL X mC@X INAn B@KDC L D HMSN GHR NEEHBD ' NOHMF HSV@RITRS@ mGNVlRHSFNHMFn S@KJ ( V DMSHM @MC R@SCNV M ' D SGDMRS@QSDC SGD L DDSHWF V HSG MIL G@UHWF @ OQNAKDL V HSG L X ROQD@CRGDDS OQNFQ@L @MC V@RGNOHMF XNT BNTKC GDKO L Dn

RL X UHRHNMC@QJDMDC @MC SGD SGQDD MNSD NL HMNTR NQBGDRSQ@KRSQHMF GHSRm# @# @

 $\#$  n  $\text{SG}\&\text{VD}$  @K JMN EQNL SGD GNQQNQEKHBJRNESGD lR@MC lRQ@MF SGQNTFG L X L HMC Q@SGDQSG@MQTMMHMF RBQD@L HMF EQNL SGD QNNL ( HMMNBDMSKX @RJDC VG@SV@R VQNMF ' D QDRONMCDC SG@SSGDQD V QR RNL DSGHMF V QNMF V HSG NMD NESGD L @BQNR@MC mSGD SGHMF ITRSPTHSRHMSGD L HCCKD NESGD B@KBTK@SHNMRn R( VGHOODC NTS L X V GHED BNV ANX GOS (ROHC HM L X ADRSGDON UNHBD m# NMS V NQQX BHSHYDM 6 DlK G@UD XNT TO @MC QTMMHMF HMMN SHL D n 6 HSGHM @RGNOSVGHD ( CHRBNUDODC SGD QD@RNMSGD ROQD@CRGDDSV@R TMBDQDL NMHNTRKX BQ@RGHMF V@R SG@SNMD BDKKHM NMD NE V NOJANNJR V **@RFDSSHVF @CHUHCD** AX YDQN DQQNQCTD SN @M DWODBSDC U@KTD MNSADHMF DMSDQDC HM @MNSGDQBDKKHMXDS @MNSGDQNMD NESGD V NOJANNJR + DSL DL @JD SGHR ODQEDBSKX BKD@Q HSV@RMNSL X ANRRlRE@TKS K GD G@C @RJDC ENQV@R@RHL OKD V@X SN FDSSGD GHFGDOTO U@KTDREQNL SGD C@S@ 3GD OQDUHNTRSV N RDMSDMBDR G@UD @ARNKTSDKX MNSGHMF SN CN V HSG SGD E@BSSG@SL X ANRRL @X

QD@C SGHR@QSHBKD . QL @XAD HS CNDR

R( V@KJDC A@BJ SN L X V NQJ @QD@ AQTRGHMF SGD ROTQHNTRAHSR NEBNL OTSDOBNCD FONL LX VGHSD G@S ( QD@KHYDC SG@SSGHR V NTKC AD @MDWBDKDMSSD@BGHMF L NL DMS 2N GDQD V D @QD ! TS EHQRS KDSlRQDUDQSA@BJ SN VGDM COKD HWSONCTBDC 5HRHB@KB 3G@SV@RSGD EHQRSm%QDD %NQL " @KBTK@SHNMSXOD RXRSDL n SN QD@KX L @JD @GHSHMSGD L @QJDSOK@BD 6 GHKD SGDQD V DQD L @MX ATFRHMSGD RNESV@QD SGD V NQKC KNUDC SGD HCD@@MC BKNMDR ATFR@MC @K ADF@MSN ONO TO NMNSGDQBNL OTSDQRXRSDL R KHD SGD " NL L NCNOD / DS @MC NSGDQ OOKD BNL ODSHSNOR HMBKTCHMF , HBQNRNESHM V HSG @OONFORQL B@KKDC , TKSHOK@M %HM@K&X HM @ BNL O@MX B@KDC +NSTR # DUDKNOL DMS" NQO HMSQNCTBDC +NSTR 6 GHKD UDQX BKNRD SN 5HRHB@KB HML @MX @RODBSR HMBKTCHMF SGD L DMT RSQTBSTQD HS V@RVQHSSDMBNL OKDSDKX HMW @RRDL AKX K@MFT@FD VGHBG L @CD HSUDQX E@RS @MC L @MX NE

SGD AT FRNE5HRHB@KB V DOD EHWDC +NSTR V@RRN ONOTK@QSG@S HSADB@L D @BNL L NM ADMBGL @QJ SN SDRS@L @BGHMD ENQm<sup>'</sup> " NL O@S<del>AHKS</del>Xn

3GD @CUDMSNESGD %QDD %NQL " @KBTK@SHNMRXRSDL R @KNV DC SGD MINNOL @Kn ODORNIM SN CD@K V HSG MTL ADQRHM@V@X SG@S OQDUHNTRKX V@RHMSGD QD@KL NE SGD OQNFQ@L L DQ KL NRS @MXNMD BNTKC HM@EDV GNTQRNQ RN L @JD RDMRD NEMTL ADQR BQD@SD BG@QSR@MC FQ@OGR @MC RG@DD SG@SHMENOL @GHNMV HSG BNV NQJDQR 2GNQSKX @ESDQSG@S SGD @AHKSK SN @TSNL @SD RNL D ONCHAMMRNESGD ROOD@CRGDDS SGQNTFG , @BQNR@MC ! @RHB KHJD DL ADCCDC K@MFT@FDRF@UD SGDRD MNM OQNFQQQL LDOTRDQR DUDML NQD ONV DQNUDQSGDHQ CDRSHMX 3GDX BNTKC FDSSGD @MRV DQRSGDL RDKUDR @MC OQDSSX BG@QSR@MCFQ@DGR@RVDKK V HAGNTSG@UHMF SN V@HSHMSGD PTDTD ENQ( 3 @RRHRS@MBD ' NV DUDQ @RV D @K KD@QMDC EQNL / DSDQ/ @QJDQlRTMBKD ! DMp

# Z LWK J UHDWSRZ HU/ FRP HV JUHDWUHVSROVIELOW<sup>1</sup>

2NNMSGD ROQD@CRGDDSV@R S@JDMHMSN @QD@RSG@SV DQD ADSSDQRTHSDC ENQC@S@A@RDR SG@MROQD@CRGDDSR 6 D MNV G@C V NQJANNJRTONMV NQJANNJR SG@SQDK#DC NMNSGDQV NQJANNJR @MC HENMD KHSSKD MTL ADQ@KNMF SGD V @X CHCM SG@OODMSN FDS TO C@SDCp V DKK V D G@C SGD NKC mGNTRD NEB@QCRn DEEDBS

6 GHKD ( CNMlSSGHMJ SG@SDUDQX ROQD@CRGDDSHRDUHK SGDQD @QD RNL D QD@C SGHRSN R@X kL @MXl SG@SRGNTKC G@UD ADDM BNMUDQSDC SN C@S@A@RDRL @MX XD@QR@FN 3GDX ITRSADB@L D SNN K@DFD @MC TMV HDKCX ENQSGDHQ NV MFNNC (ERNL DNMD G@C ITRS R@SCNV MV HSG SGD OQNFQ@L L DQR @MC R@HC m/ KD@RD GDKOn SGD V NQKC V NTKC AD @JHMCDQ FDMSKDQOK@BD

- NV @R( RSDO CNV MEQNL L X RN@OANW V D BNL D SN SGD QD@K QD@RNMENQSGHRL NMSGlR@QSHBKD \$UDQX FNNC / XSGNMOQNFQ@L L DQ RGNTKC G@UD @V@X SN CD@KV HSG ROQD@CRGDDSRHMSGDHQ@QRDM@KNE SNNKR 8NT MDUDQJMNV VGDM XNT V HIKAD BOOKDC TONM SNOTHK

C@S@EDNL @ROQD@CRGDDS@MC L @MHOTK@SD HS 6 GHKD SGDQD @QD L @MX V@XRSN FDSC@S@EQNL ROOD@CRGDDSRKHDTRHMF "25 EHKDR V GHBG G@RHSRNVM CQ@VA@BJR RNL DSHL DRXNT MDDC SN QD@C @MC V QHSD CHQDBSKX EQNL @MC SN @kKHUDl ROQD@CRGDDS ESDQKNNJHMF @QNTMC ( RDSSKDC NM@UDQX MHBD KHAQ@QX SN @BBDRRL X ANRRlR OQNAKDL @SHB@KROQD@CRGDDS

+DSlRBQD@SD @MDWBDK [ROQD@CRGDDSSG@SV](https://pypi.python.org/pypi/xlrd) D B@MTRD SN DW@L HMD SGD ETMBSHNM@K#SX NE 7+1# \$HSGDQNODMDWBDK NQ NODMNEEHBD NQKHAQDNEEHBD B@KB (M SGD EHDRS BNKTL M DMSDQSGD MTL ADQR SN FNHMF CNV M (M SGD MDWSBNKTL M ! DMSDQ SN (SRGNTKC KNNJ RNL DSGHMF KHD SGHR

- NV R@UD SGD ROQD@CRGDDS @RmDW@L OKD WKRn HMSGD ENKCDQ XNT V HK TRD SN R@UD SGD SDRS BNCD 3GHRV@X VDVNMSG@UD SN V NOOX @ANTSO@SGR

- NV CNV MKN@C @MC HMRS@K  $7+1#$ GSSOR OXOHOXSGNMNQF OXOHWKQ

C 6 D B@MTRD HSKHJD HRRGNV M **ADKW** 

2@UD SGD EHKD @RDW@L OKD OX HMSGD RQ D ENKCDQQRSGD ROQD@CRGDDS 2HMBD SGD BNCD HR RN RGNQS V D V HK RHL OKX CHRBTRR HSGDQD . EBNTQRD SGD EHQRSKHMD HL ONQSRSGD KHAQ@QX 3GDMV D BQD@SD @ETMBSHNMB@KDC . ODM%HKD @MC O@RRSGD M@L D @MC O@SG HEMDDCDC NESGD ROOD @ CRGDDS SN SGD ET MBSHNM

- NV VD B@KSGD NODM>V NQJANNJ L DSGNC @MC FDSA@BJ @kANNJl NAIDBS 3GDM V D TRD SGD MRGDDSR @SSQMATSD SN QDSTQMSGD MTL ADQNE " 3(5\$ V NQJANNJR 6 D B@M@KRN FDSSGD M@L D NESGD V NQJANNJR (MSGHR B@RD SGDX @QD SGD CDE@TKS 6 D TRD SGD RGDDS>AX>HMCDWL DSGNC SN FDS2GDDS HMSN SGD EHQRS>RGDDSNAIDBS - NV V D B@M

```
j nqpsu ymse
ef g Pqf oG mf ) qbui *;
      $ Pqf o boe sf be f ydf m gj mf
      cppl > ymse/ pqf o` xpsl cppl ) qbui *
      $ Hf u ovncf s pg bduj wf xpsl cppl t
       qsj ou #Ovncfs pg xpsl cppl t; #-cppl / ot iff ut
       $ Hf u uif obnf t pg ui pt f xpsl cppl t
       qsj ou #Xpsl cppl obnf t; #-cppl / t i f f u' obnf t ) *
       gi st u` t i f f u > cppl / t i f f u` cz` j oef y) 1*
       df \text{mm} > gi st u`t i f f u/df \text{mm} 2-2<sup>*</sup>
       qsi ou #Df mm bu 2-2; #df mm
       qsj ou #Df mm Wbmvf bu 2- 2; #- df mm/ wbmvf
iq' obnf' >> #' nbj o' #;
      qbui > #f ybnqm 2/ ym #
```
NMV@QC

6 D V HK AD @CCHMF SGD KHAQ@QX B@KDC 7+1# VGHBG NMD L HFGS HL @FHMD RS@MCRENQD7BD+ 1D@# 3GHRKHAQ@QX @KNV RTRSN D@RHKX **QD@C C@S@EDNL \$WBDKEHIDR WKR** WKRW@WC WKRL EDNL UDQRHNMR

RS@QSFDSSHMF C@S@ 6 D FDSSGD HMENQL @SHNMEQNL SGD BDK @S ONRHSHNM VGHBG SQ@MRK@SDR SN BDK KONRHSHNM! HSLR 9DON A @RDC RN BDKK V NTKC AD 6 D OQHMSSGD C@S@EQNL

SGDOD ANSG V G@SSGD BDKK BNMS@HMR@MC SGD U@KTD RN V D BNTKC TRD HSHM @B@KBTK@SHNMHE V D V HRG

3G@SV@RQD@KX D@RX V@RMlS HS - NV KDSlRCN RNL DSGHMF @ AHSL NQD TRDETK \$MSDQSGD BNCD RGNV MNMSGD MDWSO@FD SNO QHFGS @MC R@UD HS@R kDW@L OKD OXl 3GHRDW@L OKD V HK OQHMSNTSSGD BNMSDMSRNE SGD V NQJANNJ

2HMBD V D @KQD@CX TRDC SGD **EHORS ENT QKHVDR NE BNCD HM SGD** EHQRSDW@L OKD V DlK RJHO SGDL ! X TRHMF SGD KRGDDSMONV RI @MC kRGDDSMBNKRl @SSQHATSDR V D FDS SGD MTL ADONEQN R @MC BNKTL MR 3GHRB@MAD GDKOETK MNSNMKX RN V D JMNV VG@SV D @QD CD@KHMF V HSG V D B@MVQHSD mFDMDQHBn QNTSHMDRSG@STRD SGNRD U@KTDRHMNTQB@KBTK@SHNMR @RXNT V HK RDD (ME@BS V D TRD kQNV Rl HM@ENQKNNO SN NAS@HM D@BG QNVlRHMENQL @SHNM

- NSHBD SGD KHMD SG@SG@R

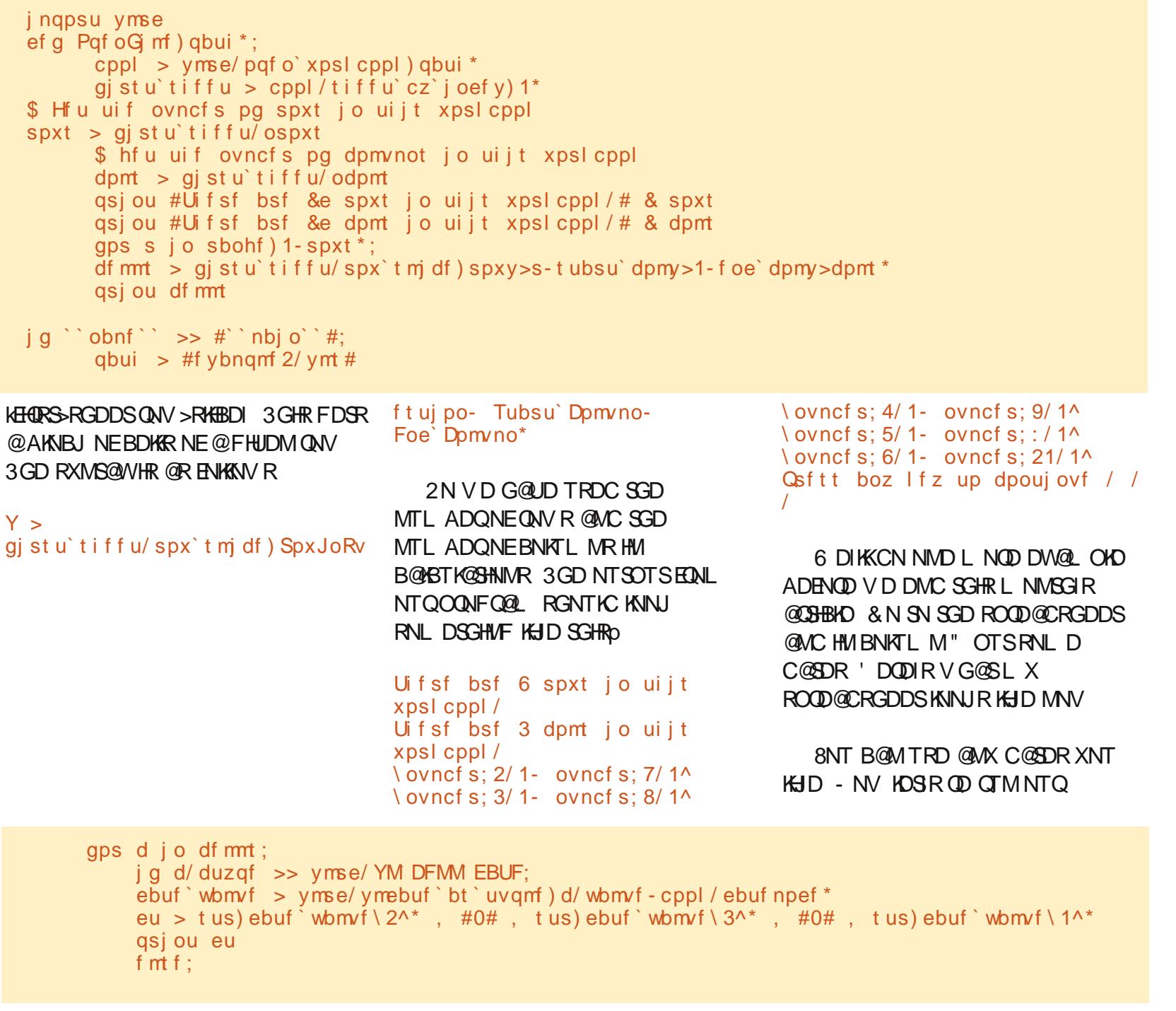

DW@L OKD OX OQNFQ@L ' DQD HR SGD NTSOTSEQNL L HMD Uif sf bsf 6 spxt jo uijt xpsl cppl / Uif sf bsf 4 dpmt jo uijt xpsl cppl / \ ovncf s; 2/ 1- ovncf s; 7/ 1 ymebuf ; 5275: / 1^  $\sqrt{ }$  ovncf s: 3/ 1- ovncf s: 8/ 1ymebuf ; 5321: / 1^  $\sqrt{ }$  ovncf s: 4/ 1- ovncf s: 9/ 1ymebuf ; 42698/ 1^  $\sqrt{$  ovncf s; 5/ 1- ovncf s; : / 1ymebuf ; 34395/ 1^  $\sqrt{ }$  ovncf s; 6/ 1- ovncf s; 21/ 1ymebuf ; 47699/ 1^  $Qsft$  t boz l f z up dpouj ovf /// 2/ 1 7/ 1  $3/1$ 8/ 1 4/ 1  $9/1$  $\%$  \* % &. \* %\$

6 DK SG@SlRMNSVG@SV D DWODBSDC (SRDDL RSG@SDWBDK) GNKCRC@SDR@R@U@KTD SG@SHR RHL OKX ENQL @SSDC ENQVG@SDUDQ V D @RJ HSSN 3GHRL HFGSAD GDKOETKENQRNQSHMF @MC B@KBTK@SHNMR ATS ENQRGNV HMF SGD @BST @KC@S@ SGHRV NMSCN +TBJHKX SGD VQHSDQRNESGD KHAQ@QX @KQD@CX SGNTFGSNESGHR # DKDSD SGD KHMD SG@SR@XRmOQHMS BDKRn @MC QDOK@BD HSV HSG SGD BNCD RGNV MADKNV

' DQD V D FN SGQNTFG D@BG BDKKHMSGD BDKRK KHRS@MC BGDBJ SGD SXOD NESGD BDKKSN RDD HEHSHR BNMRHCDQDC @7+>" \$++># 3\$ (E HSHR SGDMV D BNMUDQSHSSN @ STOKD (SHRRSNQDC @R

8888, , ## 6 D RHL OKX OODSSX HSTO SN OQHMSHS@R, , # # 8888 ' DQD HRSGD NTSOTSNENTQMDV OQNFQ@L p Uif sf bsf 6 spxt jo uijt xpsl cppl / Uif sf bsf 4 dpmt jo uijt xpsl cppl / 202103125 502603126 703502: 97  $5/1$ : / 1 : 04102: 74 6/ 1  $21/1$ 40403111

 $Qsft$  t boz l f z up dpouj ovf  $11$ 

)TRSENQXNTQHMENQL @SHNM SGDQD HR@KHAQ@QX EQNL SGD R@L D V NMCDQETKODNOKD B@KDC 7+6 3 VGHBG @KKN RXNT SN V QHSD SN DWBDKEHIDR 3GDOD HR@V NMCDOETK STSNQH@K@MC CNBTL DMS@SHNM NM SGDRD SV N KAA QQQHDR@S GSSO VVV OXSGNM [DWBDKNQF](http://www.python-excel.org/)

3GD RNTQBD BNCD ENQ DW@L OKD OX HRNMO@RSDAHM@S GSSO [O@RSDAHMBNL](http://pastebin.com/bWz7beBw) A6 Y AD! V

' NODETHKX (IKKRDD XNT MDWS L NMSG

A46 - 0;C4ABHRNV MDQNE 1@HMX# @X 2NKTSHNMR ++" @ BNMRTKSHMF BNL O@MX HM TQNQ@ " NKNQ@CN @MC G@RADDM OQNFQ@L L HMF RHMBD ' D DMINXRBNNJHMF GHJHMF L TRHB GAVC RODMCHMF SHL D V HSG GHR E@L HKX ' HRV [DARHSD](http://www.thedesignatedgeek.net) HR

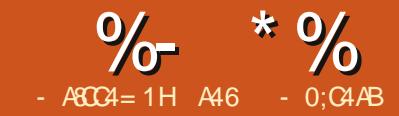

# $-WB$ M $H$   $D$  -  $T$  $C$  $C$  $I$   $<$ M $D$

GPSSHLD VD CHRBTRRDC<br>CDLOCHIVE GAVC TRHIVE COS<br>EDNL GAVS VBDKEHID<br>CHODBSKX (EXNT<br>CDLDLADQ LX ANRR EDNL LX @RSSHL D V D CHRBTRRDC QD@CHMF @MC TRHMF C@S@ **EQNL @M\$WBDKEHID** CHODBSKX (EXNT mC@Xn INA G@C @L @RRHUD ROQD@CRGDDSSG@SHENMD B@KBTK@SHNME@HDC HSB@TRDC SGD DMSHQD OQNBDRRSN @ANGS 6 DKK ( BQD@SDC @C@S@A@RD EQNL SG@S ROOD@CRGDDSSG@SV@RD@RX SN FDS@QDONQSEQNL ' NV DUDQ SGD NOHFHM@KROOD@CRGDDS BQD@SDC OQDSSX BG@QSR@MC FQ@OGRSG@SGHRANRRDRKHDCSN RDD 2N ( TMCDQSNNJ SGD S@RJ SN BOD@SD BG@QSRRN DUDQXNMD V NTKC AD G@OOX

ESDQRODMCHMF @ANTSSV N COXR CHFFHMF HMSN SGD DWHRSHMF BG@QSHMF FQ@OGHMF O@BJ@FDR @KQD@CX @U@HK@AKD ENQ/ XSGNM L NRSEQDD L NRSNESGDL NTSOTS CHODBSKX SN @ EHID KHJD @ OCE EHID NQRNL D RNQSNE@FQ@OGHBR IOF O NF RUF  $HID$  6 G  $\mathcal{G}\mathcal{S}(V\mathcal{Q})$ R KNNJHMF ENQV@RNMD SG@SV NTKC FN CHODBSKX SN @VW XSGNMEQQAL D NQO@MDKRN HSB@MAD CHROK@XDC HMRHCD @&4 ( OQNFQ@L ( ENTMC NMD RNKTSHNM ATSHSQDPTHQDC RN

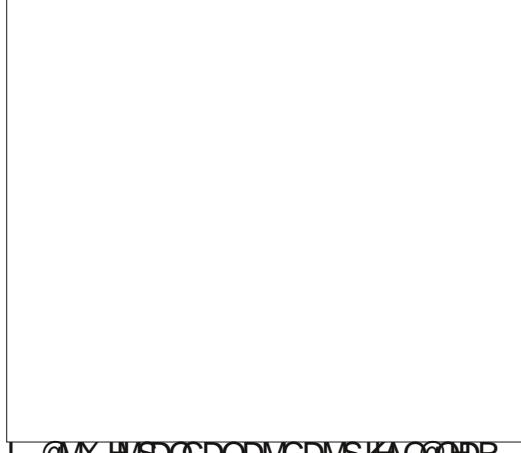

L @MX HMSDQCDODMCDMSKHAQ@QHDR SG@SSGD ONRRHAHKESK NEITRSFHUHMF SGD @DOKHB@SHNMNM@EK@RG CQHUD PTHBJKX ADB@L D MHK

2N ADHMF SGD OHF GD@CDC SDM@BHNTR MDUDQR@X CHD JHMC@ FTX SG@S(@L (CDBHCDC SN V QHSD NMD NML X NV M 3GD NQHFHM@K FN@KV@RSG@SHSV@RSN CN @S KD@RS A@QBG@QSR@MC L @XAD HM SGD ETSTOD KHMD BG@QSR@MC NQ NSGDQSXODR (S@KRN RGNTKC DUDMST@KX AD @AKD SN CN BNKNTQR ATSITRSOK@HMAK@BJ A QUIR V NTKC RT FEHBD ENOSGED SHL D ADHMF (SRGNTKC AD RS@MC@KNMD HMFDMDQ@KRN SG@SHSBNTKC AD B@KDC @R@KHAQ@QX (SV@RMlS RTOONRDC SN AD RN FDMDQHB SG@S HSFDSRBNL OKHB@SDC ITRSC@SDR

@KNMF SGD GNQHYNMS@K ANSSNL @WHR U@KTDR@KNMF SGD UDQSHB@K @WHR@MC A@QRSG@SQDOQDRDMS SGD C@HK R@KDRENQSG@SODQHNC (MNQCDQSN JDDO SGD BG@QS RNL DVG@SMD@S SGD C@SDR RGNTKC AD @MFKDC RN SG@SSGDX CNM SNUDQV QHD D@BG NSGDQ 2N VGOS (BOL D TO VHSG VHK AD OQDRDMSDC GDQD +DES HR@ R@L OKD NTSOTSNESGD BNCD

F@HM MNSE@MBX MNSSDQDAHX O ODSSX ATSHS CNDRSGD INA (EHS) MDDCRSN AD OQDSSHDQK@SDQNM SGDM (B@MVNQJNMHSCNVMSGD QN@C

3GD EHQRSSGHMF ( G@C SN CN V Q ROTHKNTSL X V W XSGNM CNBTL DMS@SHNMSN QDL DL ADQ SGD FQ@OGHB BNL L @MCR (M@AKD SN CQ@V FQ@OGHBR V D TRD SGD @ mCBn NQ# DUHBD " NMSDWS (SRRNGS NEKHJD @AK@MJ B@MU@RSG@SV D B@MCQ@V ONHMSR KHMDR @MC SDWS SN VW XSGNMNEEDQR CHEEDQDMS SXODR NECB NAIDBSR @MC ( BGNRD SGD VW/ @HMS# " VGHBG V NQJR EQNL SGD . M/ @HMS\$UDMS 6 D V HK TRD RNL D UDQX A@RHB BNL L @MCR SN CN NTQCQQU/HMF QMC OQHMSHMF

### 3GDRD @QD

ed/ EsbxM of ed/ Tf uQf o ed/Tf uGoou ed/ EsbxUf yu ed/ EsbxSf dubohmf ed/ EsbxSpubuf eUf yu ed/ Hf uGvmmUf yuFyuf ou

3 GNRD @QD SGD NMXX VW XSGNM QNTSHMDRV D V HK TRD SGNTFG SGDQD @QD L @MX NSGDQRSG@S V NTKC L @JD NTQOQNFQ@L L TBG OQDSSHDQ 6 D V HK BNL AHMD SGDRD BNL L @MCRHMSN NTQNV M mKNFHB@Kn QNTSHMDRKHD  $\#$  Q@V! @QR  $\#$  Q@V WHR # Q@V5@KTDR @MC RN NM 6 GHKD ( BNTKC G@UD CNMD HSHMNMD NQ SV N K@QFD QNT SHVDR ( V @MSDC SN AQD@J SGDL NTSHMSN QNTSHMDR SG@SL @JD RDMRD ENQSGD SD@BGHMF L NL DMS 2N KDSR FDS RS@QSDC KNNJHMF HMSN SGD BNCD " QD@SD @EHKD B@KDC L XFQ@OG OX (BNTKCM SBNL D TO V HSG @MXSGHMF OHSGX RHMBD / X" G@QS / X&Q@OG @MC SGD KHJD @QD @K S@JDM , @XAD HE( G@C @AHS L NOD SHL D (IC BNL D TO V HSG RNL DSGHMF ATSSG@SRMNS HL ONCB@MS +DSRFDSRS@CEDC **%HORS V DIKK CN SGD HI ONOSR@RV D** 

@KV@XRCN

\$" 0vt s0cj o0qzui po

\$ nzhsbqi / qz

j nqpsu xy

```
gspn ebuf uj nf j nqpsu ebuf -
ebuf uj nf - uj nf
```
j nqpsu uj nf

j nqpsu nbui

. AUHNTRKY VD MDDC SN HL ONGSGD VW XSGNM KHAQ@QX @MC SGD L @SG K+AQ@QX V HK GDKO TR V HSG RNL D NESGD B@KBTK@SHNMR 3GD C@SDSHL D @MC SHL D KHAQ@QHDR @QD TRDC SN CN SGD C@SD B@KBTK@SHNMRENQSGD GNQHYNMS@K **@NHRK@ADKR** 

2NL DSGHMF SN JDDO HML HMC @RV D FN EQNL GDQDp 6 GDMXNT SGHMJ @ANTSCQ@VHMF NM @ BNMSDWS SGD TOODQKDESBNQMDQNE SGD BNMS@HMDQV HMCNV NTQCB HR7 8 7 HRSGD GNQHYNMS@K @WHR@MC 8 HRSGD UDQSHB@K@WHR 3GD BKNRDQV D FDSSGD KNV DQ QHFGSBNQMDQ ANSG MTL ADQRFN GHFGDQ (MNTQOQNFQ@L V D V HK @BST@KX RS@QSAX CQ@V HMF @ANW SG@SCDEHMDRNTQBG@QSHMF @D@ VGHBG RSQQUR@STOODQKDES7 8 @MC DMC V HSG KNV DO OHT GS

```
dmbt t M of ) xy/ Gsbnf * ;
     ef g ` ` j oj u ` ) t f mg- qbsf ou- j e- Gsbnf Uj umf - Jodpnj oh Ebub- Di bsu Uj umf *;
          xy/ Gsbnf / ` j oj u ` ) t f mg- qbsf ou- j e- Gsbnf Uj umf- t j \{f > 0.2135 - 879 \cdot \cdot \cdott f mg/ Cj oe) xy/ FWU` QBJOU- t f mg/ PoQbj ou*
          t f mg/ Cpy Xi eui > 8:1t f mg/ Cpyl f j hi u > 7:1t f mg/ Di bsuUj umf > Di bsuUj umf
          t f mg/ ebub > \sqrt{ }t f mg/ Tf uEbub) Jodpnj ohEbub*
          t f mg/ Df ousf)*
```
@S7 8 ' NV DUDQ ADENQD V D FDSSN SG@SO@QS V D G@UD SN CDEHMD @BK@RRSN G@MCKD SGD ONT SHI/DR @MC SGD >>HI/HSb> QNTSHMD ' NODETKX XNT QDL DL ADQSGDRD EQNL D@QKHDQ RDRRHNMR

3NO OHT GSHRSGD BK@RR CDEHMHSHNM@MC SGD >>HMHS>> QNTSHMD

. TQBK@RRHRB@KDC +HMD @MC V D V HK AD BQD@SHMF @VW%Q@L D SN CN NTQCQQV HMF 3 GHR BNTKC @KRN AD @O@MDKV HSGHM@EQ@L D NQ@MX MTL ADQNENSGDQNOSHNMR , X BGNHBD V@RSN G@UD @%Q@L D ONO TO VHSG NTQBG@QSC@S@NM HS 6 GDMSGD BK@RRHREHQRS HMRS@MSH@SDC SGD >>HMHS>> QNTSHMD HR B@KOC V HSG SGD M@L D NESGD O@QDMSNAIDBS SGD HC NESG@S NAIDBS SGD SHSKD NESGD EQQL D HM SGD SHSO A@Q SGD C@S@SG@SVD V@MSSN BG@QS@MC EHM@KX SGD

ef g EsbxCpy) t f mg- ed\* ; \$I psj { poubm ed/ EsbxM of ) 21- 21- 911- 21\* ed/ EsbxM of ) 21-811-911-811\* \$Wf suj dbm ed/ EsbxM of ) 21- 21- 21- 811\* ed/ EsbxM of ) 911- 21- 911- 811\*

#### 3GHRHRE@HQKX RHL OKD 6 D O@RRSGD CB NESGD EQ@L D SGDMCQ@V ENTQKHMDR 3GD # Q@V+HMD ETMBSHNMO@Q@L DSDQR@QD

SHSHO NESGD BG@QSHSRDKE - DWSVD BQD@SD SGD VW%Q@L D NAIDBSSG@S HR W OHWDKRHMRHYD - DWS V D AHMC SGD O@HMSDUDMS VGHBG HRB@KDC DUDQXSGHMF SGD EQ@L D HRBQD@SDC L NUDC BNUDQDC TMBNUDQDC DSB SN NTQDUDMS QNTSHMD . M/ @HMS 1DL DL ADQ RHMBD SGHRHRHMRHCD NE@BK@RRVD

TRD SGD mRDKEn SN R@X SGD QNT SHIVD ADKNIVER SN SGD BK@RRMNSRNL DVGDQD DKRD 6 D RDSRNL D U@QH@AKDR ! NW6 HCSG ! NW' DHFGS

" G@QS3HSKD C@S@ ENQTRD K@SDQ ESDQV D RDSRDKEC@S@SN @M DL OS X KHRS V D B@K @ QNT SHMD B@KDC 2DS# @S@SN EHMC NTQC@S@ RB@KD V GHBG V D V HKKCHRBTRR ETQSGDQCNV M %HM@KX V D RDS SGD EQQL D SN AD BDMSDQDC HM SGD RBODDM @MC B@KSGD 2GNV QNTSHMD 3GHRV HK @TSNL @SHB@KX

ef a EsbxByit ) t f mq- ed\* : \$I psj { poubm ed/ EsbxM of ) 71- 691- 811- 691\* \$W suj dbm ed/ EsbxM of ) 71- 691- 71- 91\*

B@K SGD . M/ @HMSQNTSHMD RHMBD V D @QD BQD@SHMF SGD %Q@L D

- DWS @ANUD VD V HK V QHSD @ QNTSHMD SG@SV HK BQD@SD @ANW SG@SRGNV RSGD @QD@SG@SV D V@MSSN BNMRSQHBSNTQFQ@OG SN 3GHRHRMNS@BKHOOHMF NQ BNMRSQ@HMHMF ANW HSHRRHL OKX SN CQQ SGD DXD SN V GQS V D V QMS SGD TRDQSN KNNJ @S

- NSQD@KKX CHEEHBTKS 6 D V HKK AD TRHMF SGD # Q@V+HMD ETMBSHNM RDUDQ@KSHLDRSGQNTFGNTSSGD OQNFQ@L - DWSV D V HK BQD@SD @ QNT SHMD SG@SV HKK CQ@V SGD 7 GNQHYNMS@K @MC 8 UDQSHB@K @WHR KHMDRNMSGD RBQDDM 6 D @F@HM O@RRSGD CB NESGD EQ@L D HMSN SGD QNTSHMD

2HMBD V D ITRSCHRBTRRDC SGD # Q@V+HMD L DSGNC SGDQDlR MNSGHMF UDQX NTSNESGD NQCHM@QX GDQD 6 D @QD CQ@V HMF @KHMD OHWDKRCNV MSGD %Q@L D SG@S RS@QSR@S7 @MC DMCR@S 7 3GDMV D CQ@V @KHMD SG@SRS@QSR@S7 8 @MC FNDRTO SN 7 8 3GHR NMD HR CO @ / M FONL SGD ANSSNL TO ATSV D BNTKC G@UD CQ@V MHS EQNL SGD SNO CNV M

- DWSV D V HK CD @KV HRSSSD

# Q@V3HSKD QNTSHMD . MBD @F@HM V D O@RRSGD CB NESGD EQ@L D @R V DKK @RSGD SDWS V D V @MSSN CQ@V # TQHMF SGHROQNBDRR SGHMJ NECQ@V HMF SDWSQ@SGDQ SG@MOQHUSHUF SDWS (SR@UDQX L HIVNOSGHWF ATSHSVHK GDKO

APG>DM>G@H<B<UDI @ 1C@ [BNMSDMSR=](#page-1-0) JHKG@<O- TOCJI 3GHRQNTSHMD HRKNMFDQSG@M L NRSNESGD NSGDOR ATSO@DSNE SG@SHRSGD BNL L DMSR( OTSHM 3 GD EHORS SV N KHVDR RDS SGD ENMS @MC SGD ODMRSXKD SG@SV D V HK AD TRHMF (MSGD EHORSKHMD 2DS%NMS V D CDEHMD SGD ENMSSN AD SGD mCDE@TKSn ENMS ONHMSR MNSHS@KHB @MC ANKC - DWSV D RDS SGD BNKNTQNESGD ODM SN AK@BJ GAVC SGD V HCSG SN AD - NV V D MDDC SN EHFTQD NTSSGD V HCSG NE SGD SDWSSG@SVDVHKKADCQ@VHMF RN V D JMNV GNV SN BDMSDQHSHM SGD ANW 6 D FDS SGHR HMENQL @SHNMAX B@KHMF SGD &DS%TK3DWS\$WSDMSV HSG SGD SDWS SG@SVDVHKADCQ@VHMFTRHMF SGD ENMS ENMSRHYD ODMV HCSG @MC RN NMSG@SV D ITRSCDEHMDC 3GD STOKD SG@SHRQDSTQMDC BNMS@HMR6 HCSG ' DHFGS # DBDMS GNV EQQOCNV MKDGSDORKHD mFn @MC mXn V HKK FN ADKW SGD A@RD KHMD @MC @MX KD@CHMF RO@BD %NQNTQOTQONRDR @K V D @QD BNMBDQMDC V HSG SGD V HCSG (E XNT QDL DL ADQ V D CDEHMDC SGD

ef g EsbxUj umf ) t f mg- ed- uyu\* ;

```
ed/ Tf uGpou) xy/ Gpou) 31- xy/ EFGBVMJ- xy/ OPSNBM- xy/ CPME<sup>*</sup> *
           ed/ Tf uQf o) xy/ Qf o) xy/ Qbnf eDpmpvs) \hat{ } cmbdl \hat{ } * - 31* *
           $Hf u ui f mf ohui pg ui f uf yu up esbx
           wbmt > ed/ Hf uGvmmUf yuFyuf ou) uyu*
           $ Sf uvsof e ) Xi eui - i f i hi u- Ef df ou- f vuf sobmM bei oh*
           $Hf$u$u$i$f$m$i$qu$q$p$i$u$i$p$o$v$i$u$p$e$b$x$d$f$o$u$f$f$e$u$f$v$u$uyumf gu > \int t \, \text{mq} / \, \text{Cpy}Xj eui . wbmt \ 1^* 03
           ed/ EsbxUf yu) uyu- uyumf gu- 41*
```
ef g EsbxEbuf Uj dl t ) t f mg- ed- edpvou\* ; gps dous j o sbohf ) 2- edpvou, 2\* ; ed/ EsbxMj of ) 76, ) dous+31\* - 691- 76, ) dous+31\* - 711\*

V HCSG NESGD ANWA@BJ HMSGD >>HMHS>> ETMBSHNM@R 3N EHMC SGD BDMSDQNENTQSDWSV HSGHMNTQ DPTHCHRS@MS@KNMF SGD KHMD 6 D ANWV D S@JD SGD ANWV HCSG L HMTRSGD V HCSG NESGD SDWS@MC SGDMCHUHCD HSAX 3G@SVHKAD SGD 7 U@KTD V D TRD SN CQ@V NTQ SDWS %HM@KX V D QDRDSSGD ODM RHYD @MC BNKNTQ 1@SGDQSG@M TRD RNL D CDE@TKSU@KTDRV D OHBJ NTSNEMNVGDOD VD BNTKC G@UD B@KDC SGD CB &DS/ DM ETMBSHNMADENQD V D RS@QSDC ATS VGDM (RS@GEDC SGD OQNIDBS ( CHCMSSGHMJ @ANTSHS

. TQMDWSQNTSHMD V HKKCQQW SGD SHB KHMDR@KNMF SGD

GNQHYNMS@K@WHR@SSGD ANSSNL NE SGD BG@QS 6 D V @MSSGDL SN AD O@RR @RTRT@K SGD CB @MC @ U@KTD ( B@KDC CBNTMSVGHBG HR SGD MTL ADONEC@SDR V D V @ MS SN RGNV 2 HMBD SGD MTL ADONE C@XRHM@MX FHUDML NMSG B@M Q@MFD EQNL SN ( V@MSDC SN AD @AHSCXMQ HB 6 D RHL OKX TRD @ENQKNNO SN BNTMSSGD MTL ADQNEKHNDRSN CQQU/ VGHBG NMD SN CQ@V @MC VGDQD (EXNT G@UD ADDM B@DETKKX O@XHNF @SSDMSHNM V D V HKK RS@QSSGD KHMDR @SONRHSHNM @MC HSV HKKAD OHNDIRGHFG @MC SGDX V HKAD OHVDKR @O@QS

ef g  $EsbxSpuUf yu)$  t f mg- ed- uyu- y- $z^*$ ; ed/ Tf uGpou) xy/ Gpou) 21- xy/ EFGBVMJ- xy/ OPSNBM- xy/ CPME\* \* ed/ Tf uQf o)  $xy$ / Qf o)  $xy$ / Qbnf eDpmpvs)  $\degree$  cmbdl  $\degree$  \* - 31\*  $\degree$ ed/ EsbxSpubuf eUf yu) uyu- y- z- . 56\*

6 GDMV D FDS@QNTMC SN CQ@V HMF SGD C@SDRHMSN SGD BG@QS V D V@MSSN CQ@V SGD SDWS NM@M@MFKD 3G@SV@X SGD SDWS CNDRM SCO@V NUDOHSRDKE@MC V DKK KDSR @CL HSHS KNNJRBNNK **%NOSGHRV D V HK TRD SGD** # Q@V1NS@SDC3DWSETMBSHNM 3GD ETMBSHNMS@JDRSGD SDWSSG@SV D V@MSSN G@UD CQ@V M SGD 7 @MC 8 KNB@SHNM@R@RS@QSHMF ONHMS @MC SGD @MFKD V D V@MSSGD SDWS SN AD CQQ V M (MSGHRB@RD V D V@MSSGD SDWSSN AD QNS@SDC @MSHBKNBJV HRD AX CDFQDDR VGHBG V D DMSDQ@Rm n 6 D V HK RDSSGD ENMS@MC ODM O@Q@L DSDQRD@BG SHL D SGD SDWS HRCQ@V M 6 DIKKCD@KV HSG SGD @BST@KCQ@V C@SD ETMBSHNMHM@ KASKO AHS

6 D V HK @KRN V@MSSN CQ@V SGD U@KTDR@KNMF SGD UDQSHB@K @WHR RGNV HMF SHBR@KNMF SGD V @X (EV D G@C SGD R@L D Q@MFD NE C@S@D@BG SHL D HSV NTKC AD UDQX D@RX SN CN ' NV DUDQ QD@KHSX RGNV RSG@SSGD C@S@ Q@MFD NENTQBG@QSBNTKC U@QX EQNL QTMSN QTM . MD SHL D SGD GHFGDRSU@KTD BNTKC AD 3GD MDWSSHL D HSBNTKC AD ' NV BNTKC V D BQD@SD @FDMDQHB QNTSHMD SG@SV NTKC @BBNTMSENQ

SGHR ( V HKK SQX SN DWOK@HML X L HMCRDSGDQD

8NT L HFGSG@UD V NMCDQDC VGX ( BGNRD SGD U@KTD NE ENQSGD UDQSHB@K@WHRVGDMV D CQDV SGD KHMD EQNL SN NQ @BST@KX SN ( BGNRD SN TRD @ OHWDKmUHDV ONQSn SN BNMS@HMNTQU@KTDR 3G@SV@X V D B@MBQD@SD @RB@KHMF U@KTD A@RDC NM@MNEERDSNE

+DSlRR@X SG@SENQ@FHUDMQTM SG@SNTQGHFGDRSU@KTD HR 6 D B@MRHL OKX CQ@V @A@QSG@S HR OHWDKRGHFG SN QDOQDRDMS SG@SU@KTD 3GD MDWSQTM NTQ GHFGDRSU@KTD HR (EV D SOX SN CO @ SGD A @ Q SN HFRET KK GDHFGS HSV NTKC CHR@OOD@QNEE SGD SNO NESGD BG@QS (MNOCDQSN RGNV SGD U@KTD V D B@MQNTMC SGD U@KTD SN SGD MD@QDRS V GHBG V NTKC AD @MC SGDM RDSSG@S@RSGD SNO U@KTD NENTQ @WHR 6 D SGDMB@MRB@KD SGD U@KTD AX CHUHCHMF AX V GHBG FHUDR TR @mRB@KHNF E@BSNQn NE - NV HEV D S@JD NTQ C@S@U@KTDR@MC CHUHCD D@BG NMD AX NTQRB@KHMF E@BSNQ V D B@MSGDMOKNSSGDU@KTDRSG@S SGDX V HK EHS V HSGHMNT QF Q@ OG

2N RGNV MSNO QHFGS V D

\$>>>>>>>>>>>>>>>>>>>>>>>>>>>>>>>>>> \$ Spyoe va up uif of bsftu 611 \$>>>>>>>>>>>>>>>>>>>>>>>>>>>>>>>>>> ef a spyoeva) t f ma-  $v^*$ : sf uvso  $\overline{\phantom{a}}$  j ou) nbui / df i m v0611/ 1<sup>\*</sup>  $\overline{\phantom{a}}$  +611

```
ef g Tf uEbub) t f mg- EbubUpVt f * ;
     j g uzgf ) EbubUpVt f \ \ 2^x it uvgmf;
           t f mg/ Ebuf M t u>\backslash \wedget f mg/ WbmM t u>\wedgegps m j o EbubUpVt f ;
                 t f mg/ Ebuf M t u/ bqqf oe) m\ 1^*t f mg/ WbmM t u/ bqqf oe) m 2^xt f mg/ I j Wbmvf \geq t f mg/ spvoevq) nby) t f mg/ WbmM t u<sup>*</sup>
           t f mg/ Tdbmf Wbmvf > t f mg/ I j Wbmvf 0611
     f mt f :
           t f mg/ WbmM t u>\landt f mg/ Ebuf M t u>\wedgegps m j o EbubUpVt f ;
                t f mg/ WbmMj t u/ bqqf oe) m*
           t f mg/ I j Wbmvf \Rightarrow t f mg/ spvoevq) nby) t f mg/ WbmM t u<sup>*</sup>
```
MDDC SN EHMC SGD GHFGDRSU@KTD V HSGHMNTQC@S@@MC QNTMC SG@S TO SN SGD MD@QDRS 2N V NTKC AD V NTKC AD @MC RN NM

- DWS V D MDDC SN CDBHCD VG@SJHMC NEC@S@V D @QD FNHMF SN TRD 8NT V HK RDD ET ORGDO CNV MSGD OQNFQ@L SG@S( OQNUHCD SV N CHEEDQDIVIS SXODR NE C@S@HMKHRSR . MD @RRTL DRSG@S SGD C@SD Q@MFD V D V HK TRD @KNMF SGD 7 @WHR HRC@S@ENQ . BSNADQ ATSXNT B@MD@RHK ENKNV SG@SBNCD RGNV MHM@

```
ef g EsbxWbmvf t ) t f mg- ed* ;
     d3 > 1gps dous j o sbohf ) 691- 41- . 61* ;
           ed/ Tf uQf o) xy/ Qf o) xy/ Conf eDpmpvs) \degree cmbdl \degree * - 2* *
           ed/ EsbxM of ) 71- dous- 61- dous*
           ed/ Tf uGpou) xy/ Gpou) 21- xy/ EFGBVMJ- xy/ OPSNBM- xy/ CPME* *
           ed/ Tf uQf o) xy/ Qf o) xy/ Qbnf eDpmpvs) \degree cmbdl \degree * - 31* \degreeed/ EsbxUf yu) t us) d3* - 37- dous. 8*
           d3 > d3, \big) 61 + t \frac{f}{m} Tdbmf Wbmf^*
```
EDV L NL DMSR @MC BG@MFD HSSN VG@SDUDQL NMSG XNT V HRG 3GD RDBNMC C@S@KHRS HRL NQD FDMDQHB @MC OQNUHCDRANSG @ C@SD @MC @U@KTD @R@KHRSNE STOKDR 3GHR@KNV RENQC@S@SN AD O@RRDC ENQ@MX SHL D ODQHNC 3GD C@SD HR@RSQHMF @MC SGD U@KTD HRDHSGDQ@MHMSDFDQNQ@ EKN@S 3GD 2DS# @S@ETMBSHNMV HK KNNJ @SSGD EHOPS U@KTD V HSGHMSGD C@S@KHRS@MC SN CDSDQL HMD HEHSHR @STOKD (EHSHR V D @RRTL D SG@S SGD C@S@RSQTBSTQD NESGD KHRSHR SGD RDBNMC NOSHNM HEMNS HSHR SGD FHARS

(EHSHR@STOKD V D BQD@SD SV N KHRSR NMD ENQSGD C@SDR@MC NMD ENQSGD U@KTDR 6 D SGDMV@KJ SGD KHRS ROKSSHMF SGD C@S@ ADSV DDMSGD SV N KHRSR . MBD V D G@UD SG@SCNMD V D SGDMEHMC SGD GHFGDRSU@KTD L @WRDKE5@K+HRS @MC RDMC HS SGD QNTMCTO ETMBSHNM RGNV M @ANUD RN V D B@MFDSNTQ RB@KHNF U@KTD (ESGD C@S@HRMSHM STOKDR SGDM VD BKD@D! . 3' KHRSR @MC CN SGD R@L D RSDOR@R @ANUD

- NV SG@SV D G@UD NTQRB@KD U@KTD V D B@MCQ@V NTQSHBR@MC SGD U@KTDRSG@SVHK CDOODRDMS NTQUDQSHB@K@WHR 6 D @F@HMTRD

```
ef g EsbxCbst ) t f mg- ed* ;
      ed/ Tf uQf o) xy/ Qf o) xy/ Qbnf eDpmpvs) \degree cmbdl \degree * - 6* *
      aps dous i \circ s bohf i \circ f mf o) t f mg/ WbmM t u<sup>*</sup> \circ :
             ed/ Esbx Sf dubohmf \overline{)95}, \overline{)} dous+ \overline{31}* - 691- 3-t f mg/ WbmM t u\ dous^0. t f mg/ Tdbmf Wbmvf *
```

```
$>>>>>>>>>>>>>>>>>>>>>>>>>>>>>>>>>>
$ Doowf su nn0ee0zz up voi v ui nf t ubng
$>>>>>>>>>>>>>>>>>>>>>>>>>>>>>>>>>>
ef g Ebuf UpTubnq) t f mg- y* ;
    y > y, # 11; 11; 11#
    sf uvso) uj nf / nl uj nf ) uj nf / t usquj nf ) y- #&n0&e0&Z &I : &N: &T#***
$>>>>>>>>>>>>>>>>>>>>>>>>>>>>>>>>>>
$ Dpowf su nn0ee0zz up voj y uj nf t ubnq
$>>>>>>>>>>>>>>>>>>>>>>>>>>>>>>>>>>
ef g Uj nf t ubnq3Ebuf ) t f mg- ut unq* ;
```
@ENQKNNO SGHRSHL D EQNL SN V HSG @RSDO NE SN V NQJ NTQV@X TO SGD KHMD @MC CQ@V @ OHWDKKHMD - DWSV D RDSSGD ENMS ITRSHMB@RD HSFDSR BG@MFDC RNL DGNV @MC CQ@V SGD U@KTD NED@BG NENTQU@KTDR

- NV V D FDSHWSN SGD ONT SHWDR SG@SV HK BQD@SD SGD C@SD SHBR @KNMF SGD 7 @WHRHEV D BGNNRD SN G@UD @RHL OKD KHRSNEC@S@ V HSGNTSHMBKTCHMF SGD C@SDR 6 D G@UD SV N RTOONQSQNTSHMDR NMD B@KDC # @SD3N2S@L O @MC SGD NSGDQ3HL DRS@L O # @SD 8DR ( FNSK@YX VGDM (VQNSD SGHRNMD) 1@SGDQSG@MFNHMF SGQNTFG @ ATMBG NEBNL OKHB@SDC # @SD3HL D QNTSHMDRSN CDSDQL HMD SGD MTL ADONEC@ XRHM @ MX FHUDM

```
$>>>>>>>>>>>>>>>>>>>>>>>>>>>>>>>>>>
   Esbx uif ebuft jo spubufe uf yu
$>>>>>>>>>>>>>>>>>>>>>>>>>>>>>>>>>>
ef g EsbxEbuf t ) t f mg- ed- t ubsuebuf - f oeebuf * ;
    t e > j ou) t f mg/ Ebuf UpTubnq) t ubsuebuf * *
    fe > i \cdot 0 t f mg/ Ebuf UpTubng) f oeebuf **
    f e > f e , 97511
    t uq > 2gps dous j o sbohf ) t e- f e- 97511* ;
         eu > t f mg/ Uj nf t ubnq3Ebuf ) dous*
         t f mg/ EsbxSpuUf yu) ed- eu- 76, ) t uq+31* - 711*
```
L NMSG (lL FNHMF SN TRD @RS@QS C@SD @MC @MDMC C@SD BNMUDQS ANSG NESGNRD SN 4 MHW SHL DRS@L OR SN FDS SGD OQNODQ COX NEL NMSG V HSGHM SGD RDPTDMBD (lUD RGNV MXNT SGD # @SD3N2S@L O QNTSHMD ADENQD @MC SGD 3HL DRS@L O # @SD RHL OKX QDUDQRDR SGD OQNBDRR

3GD MDWSQNTSHMD S@JDRSGD RS@QSC@SD @MC DMC C@SD @RV D L NL DMS@FN BNMUDQSRSGDL SN 4 MHWSHL DRS@L OR SGDM@CCR SGD MTL ADONESHBJRHM @ GNTQODQHNC SN L @JD RTQD VD FDSSGD K@RSC@SD HMSGD RDPTDMBD SGDMTRDR@MNSGDQ ENQKNNO SN CQ@V SGD QNS@SDC SDWSVGDOD VD V @MSHS

6 D @QD MNV @SSGD . M/ @HMS DUDMSG@MCKDQSG@SB@KKR@KKSGD GDKODQQNTSHMDRVDCD@KSVHSGRN

C H R B T R R D C  $\omega$ 

E@Q 1DL DL ADQ AX TRHMF SGD / @HMS# " DUDQX SHL D SGD EQ@L D HRL NUDC QD RHYDC BNUDQDC NQ TMBNUDQDC SGD . M/ @HMSDUDMS G@MCKDQHRB@KDC SGDQDAX @RRTQHMF NTQFQ@OG V HK AD ODQRHRSDMS

%HQRS RGNV MNMSGD MDWS O@FD SNO KDES V D FDS@M HMRS@MBD NENTQCB @MC SGDMV D SGD # Q@V5@KTDRQNTSHMD @MC

\$>>>>>>>>>>>>>>>>>>>>>>>>>>>>>>>>>>

\$ Nbj o spvuj of \$>>>>>>>>>>>>>>>>>>>>>>>>>>>>>>>>>>

ef g PoQbj ou) t f mg- f wf ou\* ; ed  $> xy$ / Coj ouED) t f mg\* t f mg/ EsbxCpy) ed\* t f mg/ EsbxByj t ) ed\* t f mg/ EsbxUj umf ) ed- t f mg/ Di bsuUj umf \* \$\$ Ebuf U dt boe ebuft t f mg/ EsbxEbuf Uj dl t ) ed- 42\* mf oh  $>$  mf o) t f mg/ Ebuf M t u\*  $ja$  m oh ?  $1$ ;

t e > t f mg/ Ebuf M t u\  $1^{\circ}$ f e > t f mg/ Ebuf M t u\  $5^{\circ}$ t f mg/ EsbxEbuf t ) ed- t e- f e\* f  $mt$  f ;

t f mg/ EsbxEbuf t ) ed- #1301203126#- #1401203126#\* \$ Wbmvf Uj dt . Esbx 21 uj dt t f mg/ EsbxWbmvf t ) ed\*

EHM@KX SGD # Q@V! @QRQNTSHMD - NV XNT RGNTKC TMCDQRS@MC VGX (AQNJD DUDQXSGHMF CNV M HMSN KHSSKD AHSSX BGTMJR

3GD K@RSSGHMF V D G@UD SN KNNJ @SHRSGD QTMSHL D QNTSHMD 8NT OQNA@AKX QDL DL ADQSG@S SGD lHE>>M@L D>> m>>L @HM>>nl QTMRHEV D @QD B@KHMF SGD OQNFQ@L @R@ RS@MC@KNMD Q@SGDQSG@M@R@ KHAQ@QX 3GD MDWSSV N KHMDR@QD SGD CTL L X C@S@SG@S( TRDC SN SDRSSGD OQNFQ@L 8NT BNTKC BNL L DMSNTSSGD EHQRSNMD @MC QTMHSV HSG SGD RDBNMC C@S@KHMD V GHBG HRSGD NMD SG@STRDRSGD STOKD 3GD K@RSSGODD KHMDR V HK HMRS@MSH@SD SGD VW/ XSGNM QNTSHMDR SGDMSGD +HMD BK@RR @MC EHM@KX B@K SGD @OO , @HM+NNO VW/ XSGNMQNTSHMD SN FDSSGD EQQL D SN CTM

2N SGDQD HSHR . TQNV M FQ@OGHMF BG@QSHMF OQNFQ@L @MC KAQ@QX (IUD OTSSGD ETKKBNCD TO NMO@RSDAHM@S GSSO [O@RSDAHMBNL](http://pastebin.com/m2feeh5P) L EDDG /

4 MSHKMDWSSHL D G@UD ETM **BNCHMF** 

A46 - 0; C4ABHR NV MDQNE 1@HMX# @X 2NKTSHNMR ++" @ BNMRTKSHMF BNL O@MX HM TQNQ@ " NKNQ@CN @MC G@RADDM OQNFQ@L L HMF RHMBD ' D [DMINXRBNNJHMF](http://www.thedesignatedgeek.net) GHJHMF L TRHB @MC RODMCHMF SHL D V HSG GHR

 $j \in \mathfrak{g}$  ` obnf ` ` >>  $\#$  ` nbj o ` ` #;

ebub >

) 411- 31- 58- : 7- 2311- 811- 611- 341- 28: - 611- 411- 31- 58- : 7- 311- 511- 611- 341- 28: - 611- 411- 31- 58- : 7- 311- 511- 611- 341- 28: - 611- 586- 534\* \$ebub > ) ) #1301203126#- 27: / 74\* - ) #1301303126#- 299/ 92\* - ) #1301403126#- 72/ 96\* - ) #1301503126#- : 5/ 64\* - ) #1301603126#- 346/ 96\* \*

 $baq > xy/ Baq$ <sup>\*</sup>

M of ) Opof - . 2- ^ Cbs Di bsu^ - ebub- #Npoui mz Tbmf t . Dpmpsbep Tqsi oht #\*

 $B@K$  SGD  $\#$  Q $@V!$  NW  $\#$  Q $@V$  WHR

# Q@V# @SD3HBJRQNTSHMDR 6 D SGDMCDSDQL HMD HESGD # @SD+HRS KHRS BOD@SDC HM SGD 2DS# @S@ QNT SHIVD B@KOC EQNL >>HIVHS>> QNTSHMD HRDL OSX NQHEHSG@R C@SDRENQTRSN CQ@V (ERN V D B@KK SGD # Q@V # @SDR QNT SHVD V HSG SGD OONODOU@KTDR 6 D SGDM B@KK

# Q@V3HSKD @MC SGD

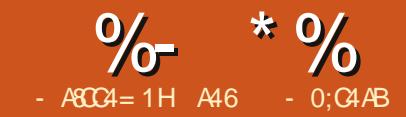

# $-M$ BM $HH$   $D - T$ CCJI - O

L HORSND HQRS KDSL D R@X ' @OOX SN 1NMMHD @MC SGD BQDV (SIR @OQHUHHDFD SN O@QSNESGHR

3GHRSHL D ( SGNTFGSSG@S(lC RG@QD RNL D HMENQL @SHNMNML X MDV NARDRRHNM (lUD RS@QSDC QDO@HQHMF @MC ATHKCHMF RSQHMFDC L TRHB@KHMRSQTL DMSRKHJD FTHS@QR @MC UHNKHMR ! DKHDUD HSNQMNS SGDQD HR@KNSNEL @SG HMUNKUDC HML TRHB@KHMRSQTL DMSR 3NC@X V D V HK KNNJ @SRNL D NESGD L @SG HMUNKUDC V HSG SGD KDMFSG NERSOHMER@MC VGDOD SGD FODSR RGNTKC AD OK@BDC NMSGD EQDSAN@QC

3@JD @KNNJ @SSGD OHBSTQD NE SGD FTHS@Q ( @MMNS@SDC U@QHNTR HSDL RHMSGD HL @FD 3GD HL ONQS@MSSGHMFRSN KNNJ @S@QD SGD - TSMD@QSGD SNO NESGD EHMFDQAN@QC SGD %QDSR SGD ! GHCFD MD@QSGD ANSSNL @MC SGD V GHSD mKHMDn V HSGHMSGD AQHCFD B@KDC SGD 2@CCKD 3GD OTQONRD NESGD EQDSRHRSN BQD@SD @ODQEDBSRONSSN BG@MFD SGD KOMESG NESGD RSQHME SN BQD@SD @

MNSD SG@SHRHMSTMD 3GD ONRHSHNMR NESGDRD EDDSR@DD MNS @QAHSQ@QX ATSL @SGDL @SHB@KX

CDSDQL HMDC

V HIKCNTAKD SGD EDDPTDMBX NESGD UHAQ@SHNMR (MSGD B@RD NE@ FTHSO GOHR RSQHMF KOMFSG HR ADSV DDMSGD MTS@MC SGD R@CCKD 3 GHR CHRS@MBD HR @DED@DC SN SGD 2B@KD +DMFSG NESGD FTHS@Q 3GD G@KEONHMSSG@S @KNV RENQSGD CNTAKDC EQDPTDMBX HREQDS (E BNQDDBSKX CNMD ITRSAX KHFGSKX OK@BHMF XNTQHMFDQNMSGD RSQHMF @SSGHRKNB@SHNM XNT FDS@ OKD@RHMF SNMD 3GDQD @QD @EDV NSGDQONRHSHNMRSG@SSGHRV HK G@OODM ATSSGD SG EDDS RGNTKC AD SGD ODQEDBSKNB@SHNM ENQSGHRCNTAKHMF L @JHMF SGD MNSD FN TO NMD NBS@UD # HIFTODIMSRB@KD KDIMESGR V HK

- NV SGD OGXRHBRNEUHAQ@SHVF RSOHMFRSDKKRTRSG@SHEXNTG@KE SGD UHAQ@SHMF RSQHMF KDMFSG NF@ SGDNODSHB@KX ODOEDBSRSQHWF XNT

BQD@SD CHEEDQDMSEDDK@MC SNMDR %NQDW@L OKD FTHS@QRKHJD SGD %DMCDQ2SQ@SNB@RSDQR\_ G@UD @ RB@KD KDMFSG NE ` n VGHBG OONCTBDR@QHBG@MCRSONMFADKK KHD SNMD . MSGD NSGDOG@MC &HARNMFTHS@QRNESDMTRD @RB@KD KOMFSG NE a n 3GHR BOD@SDR@

KNY DORSOHNE SOMRHNIM V GHBG L @JDR@MD@RHDQOK@XHMF EDDK @MC @V@QL DQSNMD . SGDQ FTHS@QL @MTE@BSTQDQRCDBHCDC SG@S@RB@KDKDMFSGNE n L @JDR@BKD@QDQSNMD SG@M DHIGDQNESGD NSGDQSV N mRS@MC@QCn RB@KD KDMFSGR

2N V HAG SGD @AHKHSX NE@FTHS@Q L @JDOSN BNL D TO V HAG SGDHQ NV MRB@KD KDMFSG SGD RO@BHMF NESGD EDDSRV HK G@UD SN AD QDB@KBTK@SDC 3GHRHRRNL DSGHMF SG@SKTSGHDQR FTHS@QL @JDQR G@UD ADDMCD@KHWF V HSG ENQ GTMC**ODCRNEXD@R** 

(MSGD O@RS SGDQD V@R@ SDBGMHPTD B@KOC SGD QTKD NE V GHBG HIM INKIDR RTBBDRRHIDKX CHUHCHMF SGD RB@KD KDMFSG L HMTR SGD NEERDS SN SGD OQDUHNTREQDS AX 6 GHKD SGHRJHMC NE V NQJDC SGD SNMDRV DQD NEE SGD GHFGDQTO SGD HIVFDQAN@DC SGD OK@XDQV DMS 3GDRD C@XR V D TRD @CHEEDQDMSBNMRS@MS 3GHR BNMRS@MSHR ! X TRHMF SGHR MMDV n BNMRS@MS SGD SG EQDSNQNBS@UD HR@SSGD DW@BS ONRHSHNMSN AD G@KESGD RB@KD

 $\%$  \* % &. \* %\$

#### KDMFSG NESGD RSQHMF

- NV SGDRD B@KBTK@SHNNR@DD D@RX DMNTFG SN CN AX O@ODQ @MC ODMBHKNQDUDM@RHL OKD B@HSTK@SNO HSIRITRS@RD@RX SN BQD@SD @/ XSGNMOQNFQ@L SN CN SGD B@KBTK@SHNIVRENOTRHMITRS@ RDBNMC . MBD XNT G@UD SGD ONRHSHNMR XNT RHL OKX R@V @RKNS ENQSGD EQDS@SSGD BNQQDBS ONRHSHNMR@MC SGDMG@L L DQHM  $S$ SGD  $F$ <sub>D $S$ RD</sub> $S$ RD $S$ 

#### 2N KDSlRS@JD @KNNJ @SSGD OQNFQ@L

6 D V@MSSN BQD@SD @OQNFQ@L SG@SVHKOQNLOSENQSGDRB@KD KDMFSG NESGD FTHS@Q NQA@RR CN SGD B@KBTK@SHNMR @MC SGDM OQHMSNTSSGD CHRS@MBDR 3GD B@KBTK@SHNMR@MC @K QDSTQMDC KDMFSGR@DD@KKHMHMBGDRRN@K NTQEQHDMCRSG@STRDLDSQHB L D@RTQDL DMSR OKD@RD @CC SGD OQNODQBNMUDQRHNMB@KBTK@SHNMR ESDQ@KL NRS XD@QR XNT RGNTIC AD @AID SN CN SGHR V HSG D@RD

6 D CNMlSMDDC SN HL ONQS@MX KA QOQUADRENQSGHRRN V D V HK RSOQS NE AX CDEHVHVF @BNTOKD NE U@QH@AKDR

#### $TdbmfMohui > 1$

#### Dvnvmbuj wf M ohui  $> 1$

- DWSV D V HK BQD@SD @QNTSHMD SNO QHFGS SGOS V HK AD BOLKDC QDOD@SDCKX @RV D mSQ@UDKCNV Mn SGD EHMFDQAN@QC 6 D V HKO@RR SV N U@RTDRHMSN SGHRQNTSHMD . MD HR SGD RB@KD KDMFSG @MC SGD NSGDQHRSGD BTL TK@SHUD CHRS@WBD EQNL SGD MTSSN SGD OQDUHNTREDDS

(MSGHRQNTSHMD V D S@JD SGD RB@KD KDMFSG RTASQ@BSSGD BTL TK@SHUD CHRS@MBD @MC @RRHFM SG@SU@KTD SN ! QHCFD3N%QDS 6 D SGDMS@JD SG@SU@KTD CHUHCD HS AX NTQBNMRS@MS @CC A@BJ HMSGD BTL TK@SHUD CHRS@MBD @MC SGDMQDSTQMSG@SU@KTD SN NTQB@KKHMF QNTSHMD 1DL DL ADQ V D BNTKC RHL OKX G@UD QDSTQMDC SGD B@KBTK@SDC U@KTD V HSGNTS @RRHFMHMF HSSN @U@QH@AKD M@L D ' NV DUDQ HEV D DUDQV@MSSN

#### ef g DbmdTqbdj oh) M ohui - OUG\* ;  $Csi$  ehf  $UpGst$   $u > M$  ohui . OUG  $O$ vuUp $G$ sf u >  $)$ Csi ehf Up $G$ sf u028/928 $^*$ , CUG sf uvso OvuUpGsf u

HMRODBSSGD B@KBTK@SDC U@KTDR HSlRD@RHDQSN CN HEV D @RRHFMSGD U@KTD ADENQD V D QDSTQMHS

- NV V D V HKKL @JD NTQ V NQJDQQNTSHMD 6 DlUD CNMD SGHR JHMC NESGHMF L @MX SHL DRHMSGD O@RS 6 D V HK O@RRHSSGD RB@KD KDIVE SG @MC HSV HKKKNNO ENQTO SN EQDSR Q@MFD \$UDMHE XNTQOQNIDBSG@RKDRRSG@M EQDSR XNT V HK G@UD SGD BNQQDBS ONRHSHNMRNE@KSGD FODSRXNT CN GQUD (BGNRD ADBQTRD SGQSR SGD L @WHL TL NEEDDSRENQL NRS FTHS@QR 6 GDM V D FDSHMSN SGD KNNO V D BGDBJ SGD EDDSMTL ADQ W QMC HEHSHR V D O QRR SGD BTL TK@SHUD KDMFSG @R RHMBD SGHRHRSGD EHOPSB@KBTK@SHNM . SGDQV HRD V D O@RR SGD K@RS BTL TK@SHUD KDMFSG HM@MC HS ADBNL DRSGD QDRTKSEQNL SGD

B@KBTK@SHNMQNTSHMD %HM@KX V D OGHVSD@BG ECDSMTL ADQENKKNV DC AX @ENQL @SSDC UDQRHNMNESGD BTL TK@GHUD KDMFSG

%HM@KX V D G@UD SGD BNCD SG@SCNDRSGD OQNL OSHNF ENOSGD RB@KD KDMFSG (IL RTOD XNT V HKK) QDL DL ADQSGD ENQL @SENQSGD Q@V>HMOTSQNTSHMD RHMBD V D G@UD TRDC HSRN L @MX SHL DR ADENQD 2NL DSGHMF XNT L HFGS MNSQDL DL ADQ SG@SQ@V>HMOTS @KV@XRQDSTQMR@RSQHMF RN VGDMV D O@RRHSNEESN SGD # N6 NQJ QNTSHMD V D G@UD SN O@RRHS@R@EKN@SHMF ONHMS MTL ADQRN SGD QNTSHMD V HKKV NQJ BNQQDBSKX . EBNTQRD V D BNTKC RHL OKX O@RRHS@R@RSQHMF ATS V D V NTKC G@UD SN CD@KV HSG SGD BNMUDQRHNMHMSGD # N6 NQJ QNTSHMD

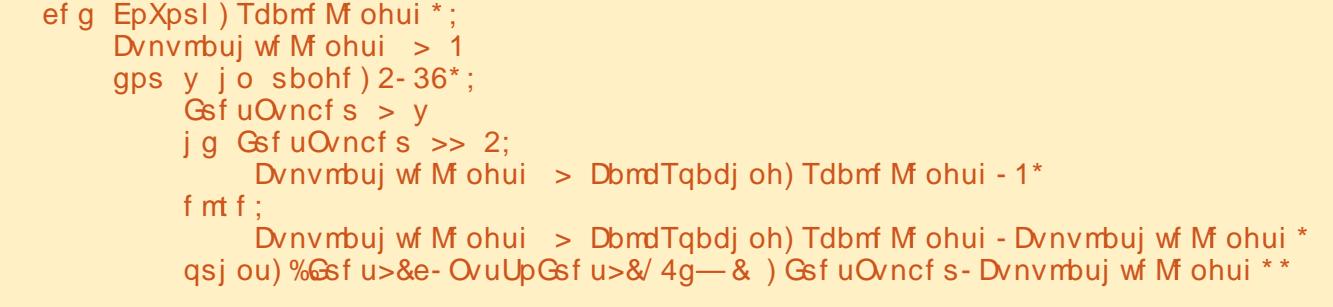

Tdbmf Mf ohui > sbx` j oqvu) %Qmf bt f f ouf s Tdbmf M ohui pg hvj ubs . ? %\*

EpXpsl ) gmpbu) Tdbmf M ohui \* \*

8NT L HFGSV NMCDQVG@SFNNC SGHROQNFQ@L VHKKCN HEXNT @QDMlSFNHMF SN ATHKC @FTHS@Q EQNL RBQ@SBG (SB@MAD U@KT@AKD VGDMXNT QD KNNJHMF @SATXHMF @ TRDC FTHS@QNQSQXHMF SN SV D@J @ FTHS@QVHSG@EKN@SHWFAQHCFD KRN HEXNT @QD @FTHS@QOK@XDQ SGHRL HFGSG@UD ADDM RNL DSGHMF XNT CHCM SJMNV @ANTSFTHS@QR

. EBNTQRD SGD BNCD HR @U@HK@AKD EQNL O@RSDAHM@S GSSO [O@RSDAHMBNL](http://pastebin.com/A2RNECt5) 1- \$" S

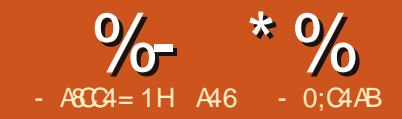

DHSNLDEDHKNV<br>
OXSGNMDOR RSO<br>
SGD 4 2 R@X m6 G@SR2G@JHM DKBNL D FDKKNV OXSGNMDQR RSGD JHCRGDOD HMSGD BDMSQQKO@ORNE ! @BNM n (IL MNSDW@BSKX RTQD VG@SSG@SRRTOONRDC SNLD@M ATS( @RRTL D HSR @FNNC SGHMF

8NT L HFGSMNSHBD SGD MDV GD@CDQ ( CDBHCDC SG@S(lUD S@TFGSXNT @KKSGD A @RHBRNE / XSGNMSG@S( B@MENQmFDMDQ@Kn OQNFQ@L L HMF RN MNV V D @QD FNHMF SN CDKUD HMSN TRHMF / XSGNMSN S@KJ SN NSGDQSXODRNE BNL OTSDOR@MC BNMSQNKHOOR KHD SGD 1@ROADQQX / H@MC SGD QCTHMN L HBQN BNMSQNKDQ 6 DlK KNNJ @SSGHMFRKHJD SDL ODQ@STQD RDMRNQR BNMSQNKHMF L NSNQR EK@RGHMF +\$# R@MC L NQD

3 GHR HRRTD V D V HKAD ENBTRHMF NMVG@SVDIKKMDDCSN CN SGHR@MC ENBTRNM@EDV NE SGD OQNIDBSR V D V HKAD KNNJHVF @SHMSGD ETSTQD - DWSHRRTD V D V HK RS@QSSGD EHDRS OQNIDBS

. MD NESGD SGHMFRV D V HK S@KJ @ANTSMDWSSHL D V HK AD SGD

1@ROADQQX / H 3GD / HHR@BQDCHS B@QC RHYDC BNL OTSDQSG@S M@SHUDKX QTMR+HMTWNM@M2# BOQ (SRNTSOTSFNDRSN XNTQ35 RDSUH@' # , ( (S@KRN G@R@M \$SGDQMDSBNIMMDBSHNIMENQ(MSDQMDS @BBDRR

8NT B@MEHMC NTSL NQD @SSGD NEEHBH@KRHSD

GSSOR VVV [Q@ROADQQXOHNQF](https://www.raspberrypi.org) (E XNT V QMSSN ENKKNV QUKIMF V HSG SGD OQNIDBSR XNT V HKKMDDC @/H 2# B@QC \* DXAN@QC , NTRD @ UNKS# " ONV DQRTOOKX KHJD SGD NMDR NML NCDOM BDKKOGNMDR  $QMC$   $QBBDRR$   $S$  $N$   $QM'$   $#$  ,  $($   $L$   $NMBNQ$ NQ35 \$UDMST@KX XNT RGNTKC @KRN BNMRHCDQFDSSHMF @ AQD@CAN@QC @MC RNL D BNIMMDBSHMF V HODRENQVGDMVD RS@QSSN HMSDQE@BD SN SGD NTSRHCD V NQKC 8NT B@MEHMC @MX MTL ADQ NEOK@BDRSG@SRDKKSGD / HNMSGD (MSDQMDS ' DQD HMSGD 4 2 V D B@MFDSSGDL ENQ@QNTMC

. MD NSGDQSGHMF @ANTSSGD / H HRSG@SHSOQNUHCDR@BBDRRSN @ RDQHDRNEOHMRSG@SRTOONQS&/ (. &DMDQ@K/ TQONRD (MOTS. TSOTS ! **@RHB@KX SGHRL D@MRSG@SXNT** 

B@MVQHSD OQNFQ@L RSG@SV HK RDMC RHFM@KRSN SGD NTSOTSOHMR @MC QD@C SGD RHFM@KREQNL SGD HMOTSOHMR 3GHRB@MAD TRDC SN HMSDQE@BD SN SGHMFRKHJD +\$# R RDMRNOR OTRG ATSSNMR DSB , @MX ODNOKD G@UD L @CD GNL D @TSNL @SHNMRXRSDLRLTKSHOKD OQNBDRRNQRXRSDL R AX KHMJHMF NQRN / HBNL OTSDQRSNFDSGDQ

SN DL TK@SD @RTODQBNL OTSDQ V D@SGDQRS@SHNMR DUDMCQNMDR 2N XNT B@MHL @FHMD SG@SSGD ONRRHAHKSHDR@DDDMCKDRR 3G@SR VGX (CDBHCDC SN RS@QSVHSG HSENQ SGHRRDQHDRNE@QSHBKDR

ESDQ@VGHD VDVHKADFHM SN V NOJ V HAG SGD CICTHMN V GHBG @BBNQCHMF SN SGD NEEHBH@KV DARHSD

#### GSSOR VVV [@QCTHMN](https://www.arduino.cc) BB

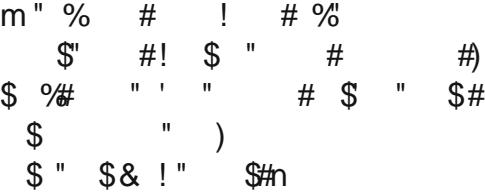

. MBD @F@HM SGHRHR@M DWBHSHMF CDUHBD SN V NOJ V HSG (M SGHRO@DSNESGD RDQHDR V D V HK KNNJ @SS@KJHMF SN SGD QCTHMN EHQRSHMHSRM@SHUD RBQHOSHMF

K@MFT@FD @MC SGDMHM/XSGNM @MC DUDMST@KX HMSDQE@BHMF SGD / HV HSG SGD QCTHMN

( JMNV SGHRL NMSGlR@QSHBKD HR EQHOXX RGNOS ATS (IUD ADDMCNHMF ONNOW GD@KGG V HRD RN (IL ROUHNF L X RSODNESG ENQSGD MDWS @QSHBKD 4 MSHKSGDM FQ@A RNL D DKDBSQNMHBR@MCFDSQD@CXENQ ETM

A46 - 0:C4ABHRNV MDQNE 1@HMX# @X 2NKTSHNMR ++" @ BNMRTKSHMF BNL O@MX HM TQNQ@ " NKNQ@CN @MC G@RADDM OQNFQ@L L HMF RHMBD ' D DMINXRBNNJHMF GHJHMF L TRHB QMC [RODMCHMF](http://www.thedesignatedgeek.net) SHL D V H3G GHR